# **COTOBA DESIGN AIML Documentation**

**Cotobadesign**

**Jan 06, 2021**

## Contents:

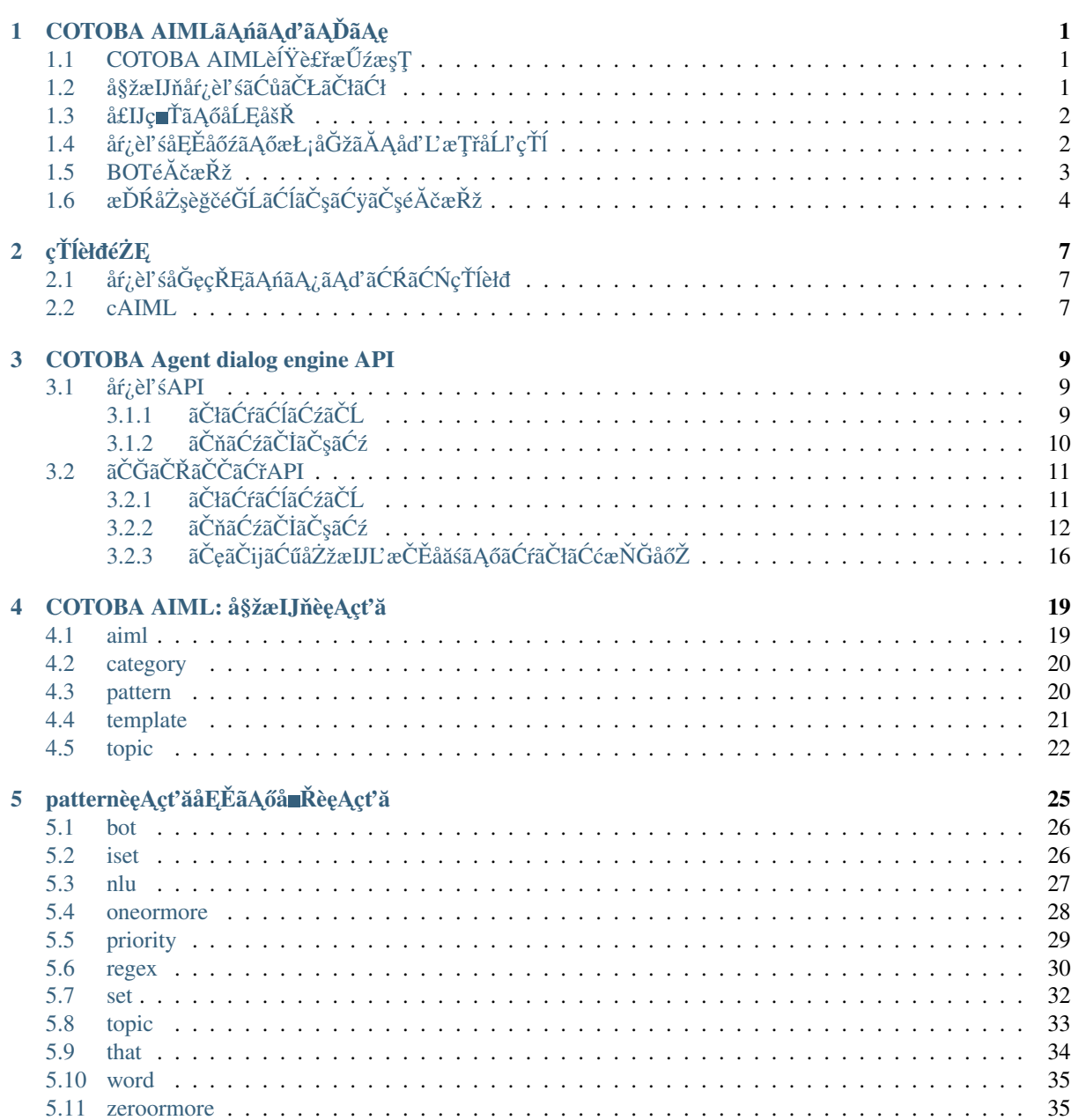

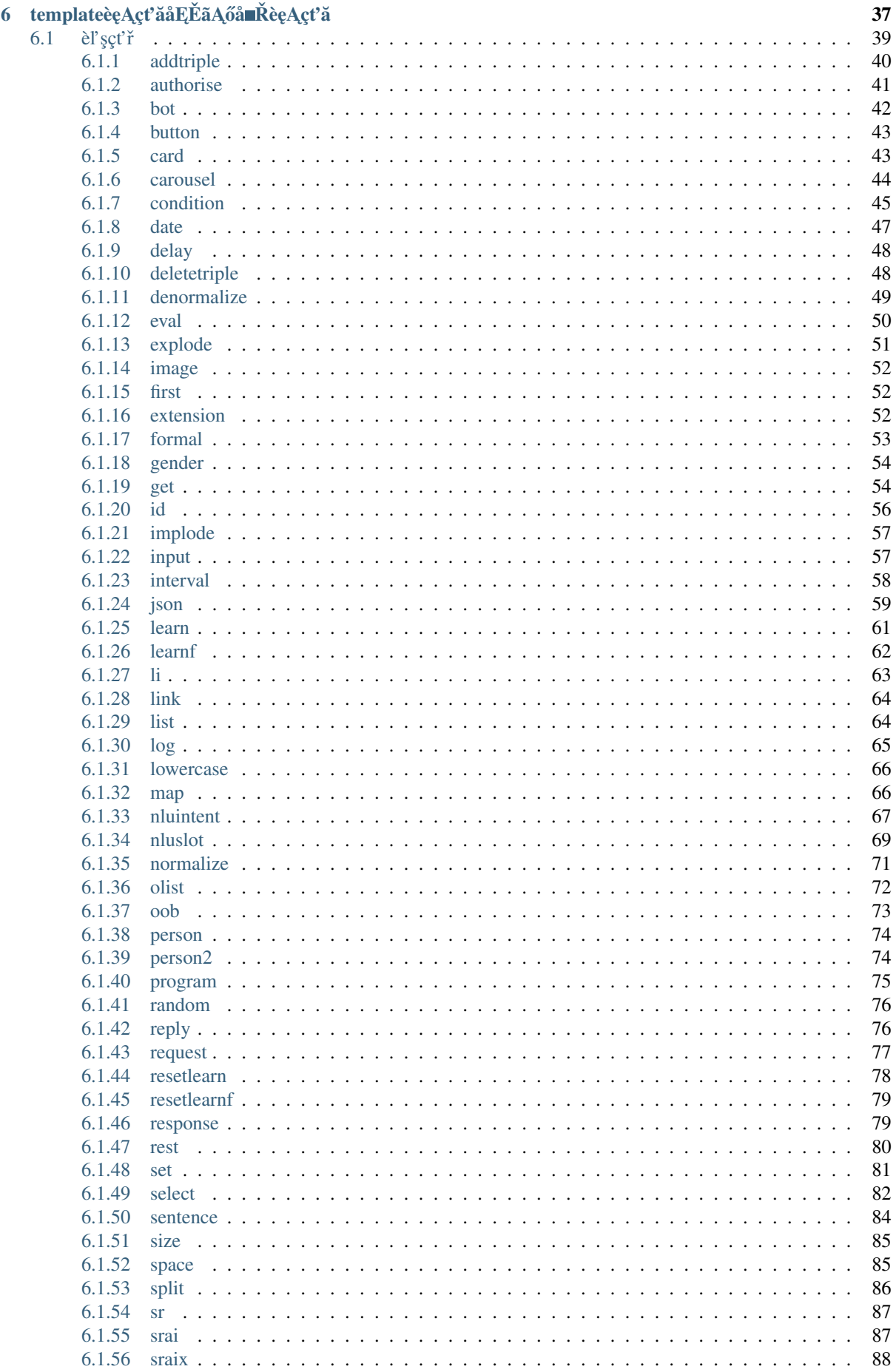

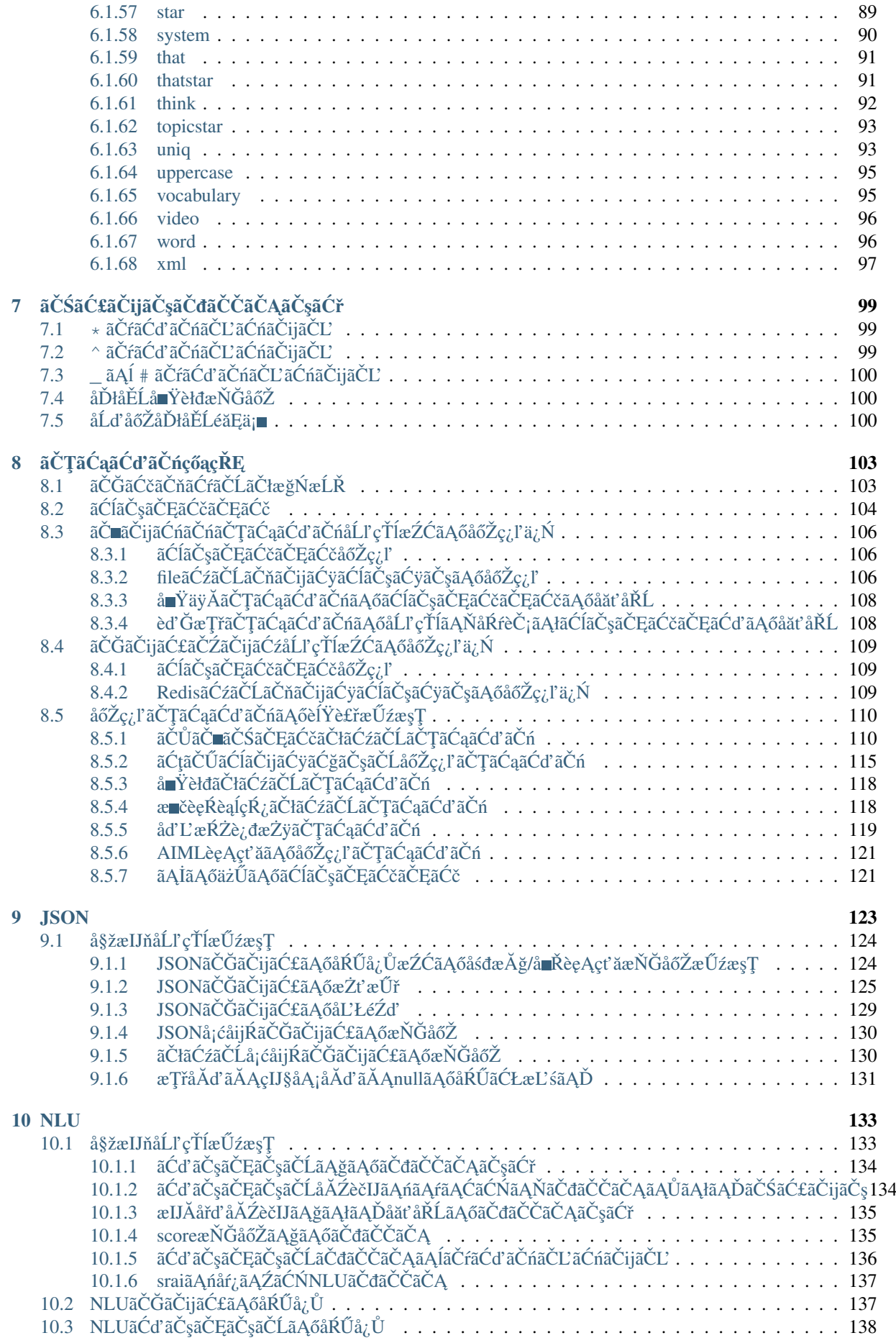

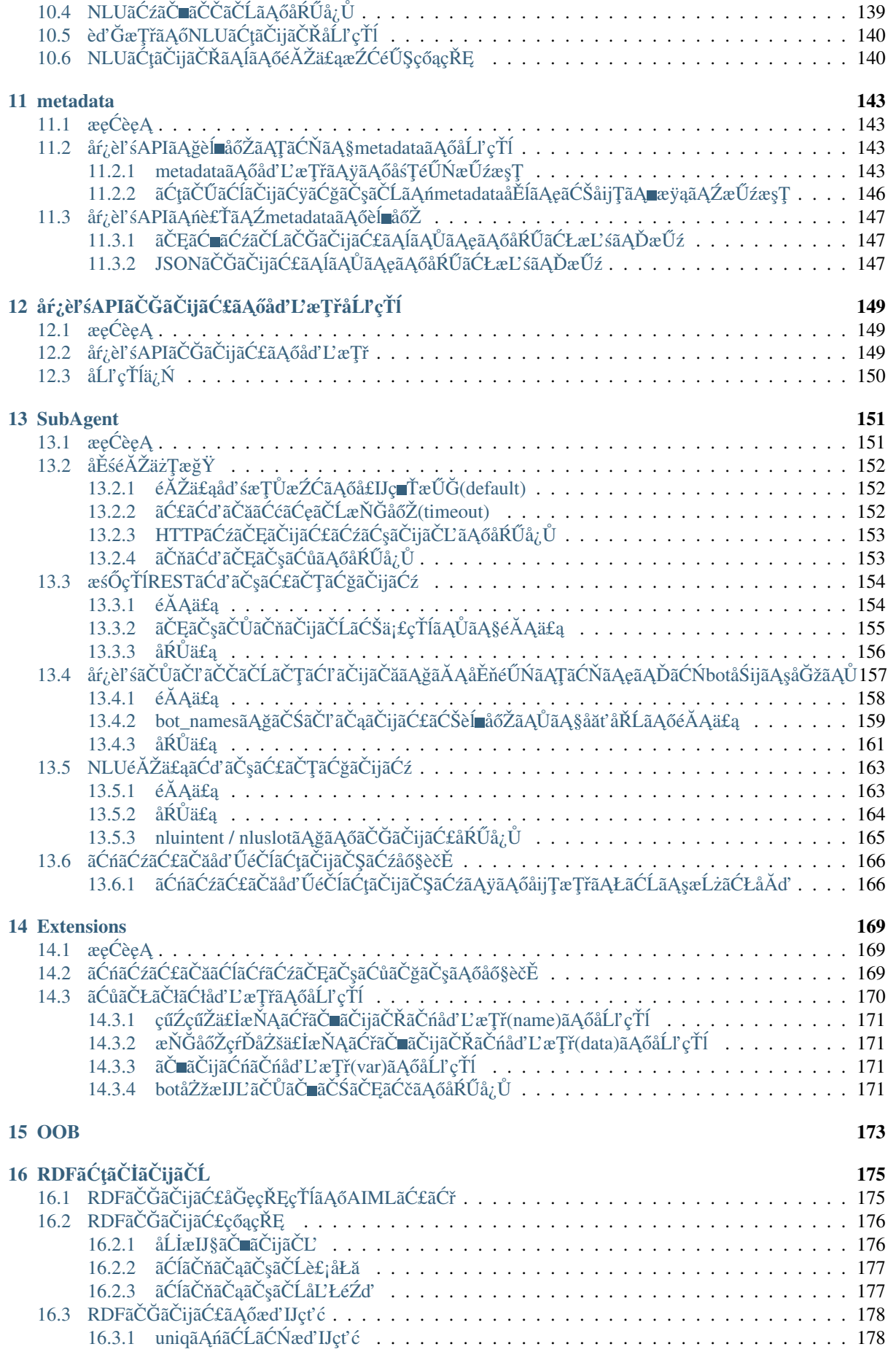

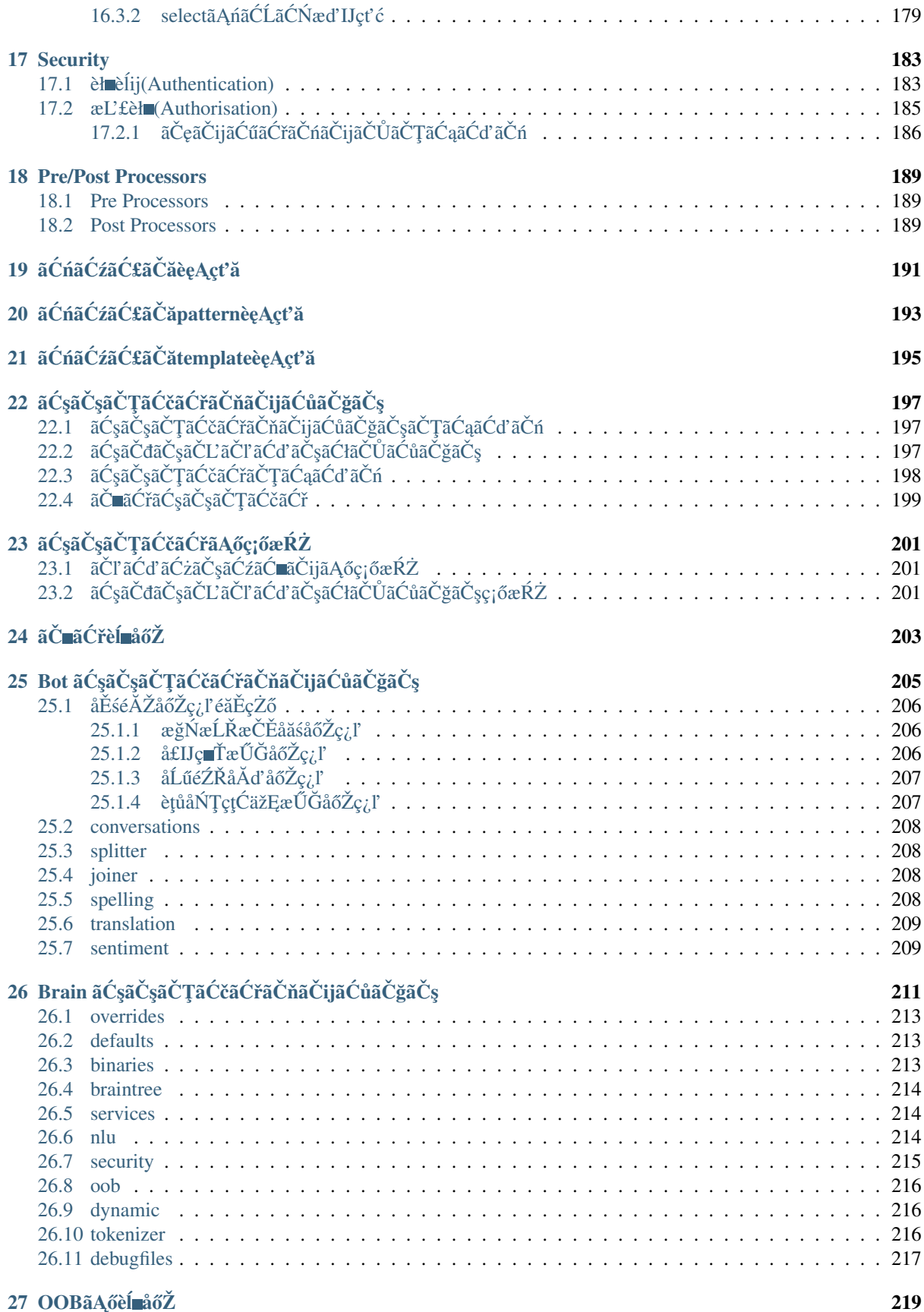

# CHAPTER<sup>1</sup>

## COTOBA AIMLãAńãAd'ãAĎãAe

<span id="page-8-0"></span>COTOBA AIMLãĄÍãĄŕãĂĄCOTOBA DESIGN, Inc.ãĄőåŕ¿èľ śãČŮãČľ ãČŽãČĹãČŢãĆľ ãČijãČăãĄğãĄĆãĆŃCOTOBA AgentãĄğãĂĄåŕ¿èl'śãĆůãČŁãČłãĆłãĆŠèĺŸèijĽãĄŹãĆŃçĆžãĄńåĹľçŤĺãĄŹãĆŃåŕ¿èl'śèĺĂèłđãĄğãĄŹãĂĆ AIML(Artificial Intelligence Markup Language)ãĆŠãČŹãČijãĆźãAńCOTOBA DESIGN, Inc.ãĄŇçŃňèĞłæŃąåijţãĆŠèąŇãĄłãĄčãĄęãĄŁãĆŁãĂĄJSONāĄőåŔŰãĆŁæĽśãĄĎãĆĎAPIãĄŃãĆĽãĄőãČąãĆ£ãČĞãČijãĆ£ãĄ APIãĄőåŚijãĄşåĞžãĄŮãĄŁãĆĹãĄşæĹżãĆŁåĂď ãĄőåŔĆçĚğãĄńãĆĹãĆŃåŕ¿èl' śåĹűå¿ąç∎ĽãĂĄCOTOBA Agentäzěåď ŰãĄőæČĚåăśãĆŠçŤĺãĄĎãĄ§åŕ¿èľ śåĹűå¿ąãĄŇãĄğãĄ■ãĆŃãĆĹãĄĘãĄłæŃąåijţãĆŠèąŇãĄłãĄčãĄęãĄĎãĄ¿ãĄŹãĂĆ

## <span id="page-8-1"></span>1.1 COTOBA AIMLèlYecræÜzæsT

åŕ¿èl' śãĆůãČŁãČłãĆłãĄőèĺŸè£řæŰźæşŢãĄńãĄď ãĄĎãĄęèłňæŸŐãĄŮãĄ¿ãĄŹãĂĆ ãĄŞãĄŞãĄğãĄŕåĹľçŤĺèĂĚãĄő珞èľśåĘĚåőźãĄńåŕ¿ãĄŹãĆŃãĂĄåŕ¿èľśãČŮãČľãČČãČĹãČŢãĆľãČijãČăãĄőå£IJç∎ŤãĆŠèĺŸèij

åď L'æŢřãĄőä£İæŇĄãĂĄJSONãĄőå APIãAőåŚijãAşåĞžãAŮæŰźæşŢç∎L'ãAŕCO-TOBA AIMLãČłãČŢãĆąãČňãČşãĆźãĄőåĘĚåőźãĆŠçţĎãĄ£åŘĹãĆŔãĄŻãĆŃãĄŞãĄĺãĄğãĂĄæğŸãĂĚãĄłåŕ¿èľ śãĆůãČŁãČłãĆłã

## <span id="page-8-2"></span>**1.2 å§žæIJnåˇ r¿èl' ´ sã´ C ˚uã ´ CŁã ˇ Cłã ˇ Cł ´**

åĹľçŤĺèĂĚãĄő珞èľśãĄőåĘĚåőźãĄńå£IJãĄŸãĂĄåŕ¿èľśãČŮãČľãČČãČĹãČŢãĆľãČijãČăãĄŃãĆĽãĄőå£IJç∎ŤãĆŠåőŽç¿ľãĄŮã

categoryèęĄçť ăãĄŕãĂĄAIMLãĄőåŕ¿èl' śãČńãČijãČńãĄőå§žæIJňå∎Ÿä¡∎ãĄğãĄŹãĂĆ categoryèęĄçt'ăåEĔãĄńãĂĄ pattern ãĄĺ template ãĄĺãĄĎãĄčãĄ§1ãĄď ãĄőåŕ¿èl' śãČńãČijãČńãĆŠèĺŸèijL'ãĄŮãĄ¿ãAŹãĂĆ

```
<?xml version="1.0" encoding="UTF-8"?>
<aiml version="2.0">
   <category>
        <pattern>ãAŁãAŕãĆĹãAE</pattern>
        <template>
→ãĄŁãĄŕãĆĹãĄĘãĄŤãĄŰãĄĎãĄ¿ãĄŹãå俣æŮěãĆĆ1æŮěéăŚåijţãĆŁãĄ¿ãĄŮãĆĞãĄĘãĂĆ</template>
   </category>
</aiml>
```
Input: ãAŁãAŕãĆĹãAE

Output: ãĄŁãĄŕãĆĹãĄĘãĄŤãĄŰãĄŮãĄ¿ãĄŹãå俣æŮěãĆĆ1æŮěěáŚåijţãĆŁãĄ¿ãĄŮãĆĞãĄĘ

# <span id="page-9-0"></span>**1.3 å£IJç Tã ˛A ˇ oå˝ ´L ˛EåšRˇ**

åŕ¿èľśãĆůãČŁãČłãĆłãĆŠä¡IJæĹŘãĄŹãĆŃåăť åŘĹãĂĄåĹľçŤĺèĂĚãĄő1ãĄď åĽ∎ãĄő珞èľśãĄńå£IJãĄŸãĄęå£IJç∎ŤæŰĞãĆŠåď` ä¿ŃãĄĹãĄřãĂĄåŕ¿èľśãČŮãČľãČČãČĹãČŢãĆľãČijãČăãĄŃãĆĽãĄőåŢŔãĄĎåŘĹãĆŔãĄŻãĄńåŕ¿ãĄŮãĂĄâĂİãĄŕãĄĎ/ãĄĎãĄĽ ãĄŞãĄőåäť åŘĹãĄőå£IJç∎ŤåĹĘåšŘãĄőä¿ŃãĄĺãĄŮãĄeãĄŕãĂĄthatãĆŠåĹľ çŤĺãĄŮãĄ¿ãĄŹãĂĆ

äzĕäÿŃä¿ŃãĄğãĄŕãĂĄâĂİãĄŕãĄĎâĂİãĂĄâĂİãĄĎãĄĎãĄĹâĂİãĄőçţŘæđIJãĄńãĆĹãĆŁå£IJç∎ŤãĆŠåďĽãĄĹãĄęãĄĎãĄ¿ãĄŹã ãĄŞãĄőå£IJç∎ŤãĄŕBotãĄőå£IJç∎ŤãĄŇãĂĄâĂİãĆşãČijãČŠãČijãĄńçăĆçşŰãĄĺãȧãČńãĆŕãĆŠåĚěãĆŇãĄ¿ãĄŹãĄŃïij§âĂİãĄőæ

```
<category>
    <pattern>çğAãAŕãĆşãČijãČŠãČijãAŇåě;ãA∎ãAğãAŹ</pattern>
    <template>ãĆşãČijãČŠãČijãĄńçăĆçşŰãĄĺãČSãČńãĆŕãĆŠåĚĕãĆŇãĄ¿ãĄŹãĄŃ</template>
</category>
<category>
    <pattern>ãAr´ãAĎ </pattern>
    <that>ã´C¸sãˇCijãˇCŠãˇCijã ˛A´nç˘a´Cç¸s˝Uã ˛A´lãˇC§ãˇC´nã´C´rã´CŠåˇEˇeã´CˇNã ˛A¿ã ˛A´Zã ˛A´N</that>
    <template>ãĆŔãĄŃãĆŁãĄ¿ãĄŮãĄ§</template>
</category>
<category>
    <pattern>ãAĎãAĎãAĹ</pattern>
    <that>ãĆşãČijãČŠãČijãAńçăĆçşŰãĄĺãČŚãČńãĆŕãĆŠåĚěãĆŇãĄ¿ãĄŹãĄŃ</that>
    <template>ãˇC˝UãˇCl'ãˇCˇCã´C´rã ˛A˘gã ˛A´Zã ˛A </template>
</category>
```
Input: çğĄãĄŕãĆşãČijãČŠãČijãĄŇåě¡ãĄ■ãĄğãĄŹ Output: ãĆşãČijãČŠãČijãĄńçăĆçşŰãĄĺãȧãČńãĆŕãĆŠåĚěãĆŇãĄ¿ãĄŹãĄŃ Input: ãĄŕãĄĎ Output: ãĆŔãĄŃãĆŁãĄ¿ãĄŮãĄ§

# <span id="page-9-1"></span>**1.4 år¿èl' ´ så ˛E ´ Eåˇ o ´zã ˛A ˝ oæŁ¡å ˝ Gžã ˘ A ˛Aåd'L'æ ¸T ˘ råˇ ´Ll'çTˇ´l**

åĹľçŤĺèĂĚãĄő珞èľśãĄőåĘĚåőźãĆŠæŁ¡åĞžãĄŹãĆŃãĄńãĄŕâĂİ\*âĂİãĄĺstarãĆŠåĹľçŤĺãĄŮãĄ¿ãĄŹãĂĆãĄ¿ãĄ§ãĂĄåĹľçŤĺè 1ãĄď çŻőãĄő珞èľ śãĄğãČŽãČČãČĹãĄőçĺőéąđãĆŠä£İæŇĄãĄŮãĄ¿ãĄŹãĂĆãĄĬāĄő鎯åĹľ çŤĺèĂĚãĄő珞èľ śpatternãĄőãČŽã åď L'æŢřãĄőåĹľ çŤĺãĄŕset/getãĆŠä¡£çŤĺãĄŮãĄ¿ãĄŹãĂĆsetãĄőåśđæĂğãĄğæŇĞåőŽãĄŮãĄ§åŘ∎çğřpetcategoryãĄńsetãĄőåĘĚå æňąãĄő珞èľśãĄğãĄŕãĂĄåĹľçŤĺèĂĚãĄőãČŽãČČãČĹãĄőåŘ∎åĽ∎ãĆŠä£İæŇĄãĄŮãĄ¿ãĄŹãĂĆåŘŇæğŸãĄńsetãĆŠçŤĺãĄĎä£İ æňąãĄő珞èľśãĄğãĄŕãĂĄä£İæŇĄãĄŮãĄ§åĘĚåőźãĆŠåĹľçŤĺãĄŮåŕ¿èľśãČŮãČľãČľãČĽãČŢãĆľãČijãČăãĄŃãĆĽãĄőå£IJç∎Ť⋷ åď L'æŢřãĄőåĘĚåőźãĄńãĆĹãĆŃåĹĘåšŘãĄŕãĂĄconditionãĆŠåĹľçŤĺãĄŮãĄ¿ãĄŹãĂĆconditionãĄŕåŕ¿èśąãĄĺãĄłãĆŃåď L'æŢřãĄ caseãAőãĆĹãAEãAłåĞeçŘEãĆŠèĺŸèijLãAŹãĆŃãASãAĺãAŇãAğãA■ãA¿ãAŹãĂĆ äżĕäÿŃãĄőä¿ŃãĄğãĄŕãĂĄãČŽãČČãČĹãĄőçĺőéąđpetcategoryãĄŇâĂİçŁňâĂİãĄŃâĂİçŇńâĂİãĄŃãĆŠswitch-

caseæŰĞãĄőcaseãĄńå¡ŞãĄ§ãĆŃliãĄğåĹĘåšŘãĄŮãĄ¿ãĄŹãÅĆãĄľãĄąãĆĽãĄğãĆĆãĄłãĄŃãĄčãĄ§åăť åŘĹæIJłèľŢä¿ąçţŘæđIJ?

ãĄ¿ãA§ãĂĄè£Ťç∎ŤãĄőåĘĚåőźãĄńpetnameãĄğä£İæŇĄãĄŮãĄ§åĘĚåőźãĆŠè£ŤãĄŮãĄęãĄĎãĄ¿ãĄŹãĂĆ

```
<category>
    <pattern>çğAãAőãČŽãČČãČĹãAŕ*ãAğãAŹ</pattern>
    <template>
         <think><set name="petcategory"><star />>/>/></set></think>
         <star/>ãAŇåě¡ãĄ∎ãĄłãĆŞãĄğãĄŹãĄ∎
    </template>
</category>
<category>
    <pattern>ãˇCŽãˇCˇCãˇC´Lã ˛A˝oåˇR åL' ã ˛A´r*ã ˛A˘gã ˛A´Z</pattern>
    <template>
        <think><set name="petname"><star />>/>/></set></think>
        ã ĄĎã ĄĎåŘ∎åL' ∎ã Ąğã ĄŹã Ą∎ãĂĆ
    </template>
</category>
<category>
    <pattern>çğAãAőãČŽãČČãČíèęŽãAĹãAęãĆŃïij§</pattern>
    <template>
         <condition name="petcategory">
             <li value="磡n">ã ˛A´Cã ˛Ałã ˛A§ã ˛A˝oãˇCŽãˇCˇCãˇC´Lã ˛A´r磡nã ˛A˝o<get name="petname" />
→ãAğãAŹãĆĹãA■</li>
             <li value="çŇń">ãAĆãAłãA§ãAőãČŽãČČãČĹãAŕçŇńãAő<get name="petname" />
→ãAğãAŹãĆĹãA■</li>
             <li>ãˇCŽãˇCˇCãˇC´Lã ˛A´réˇcijã ˛Aˇcã ˛A˛eã ˛AˇDã ˛Ałã ˛A´Nã ˛Aˇcã ˛A§ã´C´Lã ˛A </li>
        </condition>
    </template>
</category>
```

```
Input: çğAãAőãČŽãČČãČĹãAŕçŁňãAğãAŹãĂĆ
Output: çŁňãĄŇåě¡ãĄ a4łãĆŞãĄğãĄŹãĄ aĂĆ
Input: ãČŽãČČãČĹãĄőåŘ∎åL'∎ãĄŕãČđãČ∎ãČşãĄğãĄŹãĂĆ
Output: ãĄĎãĄĎåŘ∎åL'∎ãĄğãĄŹãĄ∎ãĂĆ
Input: çğAãAőãČŽãČČãČĹèeŽãAĹãAeãĆŃïij§
Output: ãĄĆãĄłãĄ§ãĄőãČŽãČČãČĹãĄŕçŁňãĄőãČđãČ∎ãČşãĄğãĄŹãĆĹãĄ∎ãĂĆ
```
# <span id="page-10-0"></span>**1.5 BOTéA˘ cæˇ Ržˇ**

èď ĞæTřBOTãĆŠä¡IJæĹŘãAŮåŘĎãĂĚãAő¢tŘæđIJãĆŠéĂčæŘžãAŮåŃTä¡IJãATãAŻãĆŃãASãAĺãAŇãAğãA∎ãA¿ãAŹãĂĆREST *œśŐçŤĺRESTāĆď āČşāĆ£āČŢāĆğāČijãĆź* **ãĆŠåĹľ çŤĺāĄ**ŮãĄ¿ãĄŹãĂĆ äzĕäÿŃãĄőãĆĹãĄĘãĄńãĂĄæŮćãĄńä¡IJæĹŘãĄŮãĄ§ãČl

BOTãĄŃãĆĽãĄőæĹżãĆŁåĂďãĄŕãĂĄvar:\_\_SUBAGENT\_BODY\_\_ãĄńåŘńãĄ¿ãĆŇãĄęãĄŁãĆŁãĂĄjsonèęĄçťăãĄğåŔŰãĆŁåČ

```
<?xml version="1.0" encoding="UTF-8"?>
<aiml version="2.0">
    <category>
       <pattern>ãĆtãČŰãĆĺãČijãĆÿãĆğãČşãČĹ*</pattern>
        <template>
            <think>
                <json var="body.utterance"><star /></json>
                <json var="body.userId"><get var="__USER_USERID__" /></json>
                <sraix>
                    <host>https://HOSTNAME/bots/BOT_ID/ask</host>
                    <method>POST</method>
                    <header>"Content-Type":"application/json;charset=UTF-8"</
 ˓→header>
```
(continues on next page)

(continued from previous page)

```
<body><json var="body" /></body>
                 </sraix>
            \langlethink>
            <json var="__SUBAGENT_BODY__.response" />
        </template>
   </category>
</aiml>
```
sraixèe Act'ăã Aőåśđæ Ağ botName ãĆŠæŇĞåőŽãĄŹãĆŃãĄŞãĄĺãĄğãĂĄBOTãĄőãĆĺãĆďãČťãĆćãĆźåőŽç¿l ¤̃áČŠåĹľçŤĺãĄŮãĄęåŕ¿BOTåřĆçŤĺãĄőéĂŽä£ąåĞęçŘĘĝ

**èl' şçt' řáAńãAd'ãAĎãAęãAŕãĂA**åŕ¿èl' śāČŮāČľ āČČāČĹāČŢāĆľ āČijãČăāĄǧãĂĄåĔňéŰŃãĄŢãĆŇãĄęãĄĎãĆŃbotåŚijãĄşåĞžāĄi ãĆŠåŔĆçĚğãĄŮãĄęãĄŔãĄăãĄŢãĄĎãĂĆ

ãĆĺãĆď ãČłãĆćãĆźåőŽç¿ľ ãĆŠåĹľ çŤĺãAŮãAęåŘŇãAŸåĞęçŘEãĆŠèaŇãAEåăť åŘĹãĂAãA¿ãAŽãĂAãĆĺãĆď ãČłãĆćãĆźãAő珿é

```
bot:
 ALIAS_NAME:
    url: https://HOSTNAME/bots/BOT_ID/ask
```
ãĆůãČŁãČłãĆłãĄőèĺŸè£řãĄŕäżěäÿŃãĄőæğŸãĄńçřąçŢěåŇŰãĄŢãĆŇãĄ¿ãĄŹãĂĆ

```
<?xml version="1.0" encoding="UTF-8"?>
<aiml version="2.0">
    <category>
         <pattern>ãĆţãČŰãĆĺãČijãĆÿãĆğãČşãČĹ*</pattern>
         <template>
              <sraix botName="ALIAS_NAME">
                   \left\langle \text{star} \right\rangle\langle/sraix>
         </template>
    </category>
</aiml>
```
## <span id="page-11-0"></span>**1.6 æDˇ Rå´ Z ¸sè ˙ g˘ céˇ G˘ ´LãC´ ´lãC ¸sã ˇ Cÿã ´ C ¸sé ˇ A˘ cæˇ Ržˇ**

æĎŔåŻşèğčéĞĹãĆĺãČşãĆÿãČşãĄğä¡IJæĹŘãĄŮãĄ§ãČćãČĞãČńãĆŠçŤĺãĄĎãĆŃåăť åŘĹãĂĄæŐĺèńŰãĆĺãČşãČĽãČłãĆď ãČşãČĹ NLUèeAct'ăãĆŠåĹľçŤĺãĄŮæĎŔåŻşèğčéĞĹãĆĺãČşãĆÿãČşãĄőãĆďãČşãČEãČşãČLãĄńãĆĹãĆŃpatternåĹĘåšŘãĆůãČŁãČłãĆłãĆ ãĄ¿ãĄ§ãĂĄåŕ¿èľ śãČŮãČľ ãČČãČĹãČŢãĆľ ãČijãČăãĄŕãĆůãČŁãČłãĆłãĆéÃĄőèĺŸè£řãĄńå¿ŞãĄĎãČńãČijãČńãČŹãČijãĆźãĄőæĎŔåŻ ãĆŠåŔĆçĚğãĄŬãĄęãĄŔãĄăãĄŢãĄĎãĂĆ

äżĕäÿŃãĄőä¿ŃãĄğãĄŕãĂĄæĎŔåŻşèğčéĞĹāĆĺāČşãČyãČşãĄőåĞęçŘĘçţŘæđIJãĄŇâĂİāČňãĆźãČĹãČľ ãČşæď lJçť ćâĂİãĄăãĄčã

```
<aiml version="2.0">
    <category>
        <pattern>
            <nlu intent="ãČňãĆźãČĹãČl'ãČșæd'IJçt'ć" />
        \langle/pattern>
        <template>
            <think>
                 <set var="count">0</set>
                 <set var="slotCount"><nluslot name="*" item="count" /></set>
            \langlethink>
```

```
(continues on next page)
```
(continued from previous page)

```
<condition>
                 <li var="count"><value><get var="slotCount" /></value></li>
                 \langleli>
                     slot:<nluslot name="*" item="slot"><index><get var="count" /></
\rightarrowindex></nluslot>
                     entity:<nluslot name="*" item="entity"><index><get var="count"
\rightarrow/></index></nluslot>
                      <!-- score:<nluslot name="*" item="score"><index><qet var=
→"count" /></index></nluslot> -->
                     <think>
                          <set var="count"><map name="upcount"><qet var="count" /></
→map></set>
                     \langle/think>
                     \text{loop} />
                 \langle/li>
             </condition>
        </template>
    </category>
\langle/aiml>
```

```
åřŽãĂĄsraixèęĄçť ăãĄőåśđæĂğ nlu ãĆŠæŇĞåőŽãĄŹãĆŃãĄŞãĄÍãĄğãå缟åőŽãĄőN-
ĿŨãĆţãČijãČŘãĄĺ篝 æŐĕéĂŽä£ąãĆŠèąŇãĄčãĄęãĂĄæĎŔåŻşèğčéĞĹãĆĺãČşãĆÿãČşãĄőåĞęçŘĘçţŘæđIJãĆŠåŔŰå¿ŮãĄŹãĆŃä
èl' şçt' řã Ana Ad' a A Da A e a Ara A A Sub Agenta A ő NLU é A Za £ a ca cá z a Č sa Č ra Č ga Čija Ć ź
ãĆŠåŔĆçĚğãĄŮãĄęãĄŔãĄăãĄŢãĄĎãĂĆ
```
# CHAPTER 2

# çŤĺèłdéŻĘ

<span id="page-14-0"></span>æIJňçńăã Ąğã Ąŕã ČĽã Ć∎ã Čěã Čąã Čşã ČĹäÿ ∎ã ĄğçŤĺã ĄĎã ĆŃçŤĺèłđã ĆŠåőŽç¿l'ã ĄŮã Ą¿ã ĄŹã ĂĆ

# <span id="page-14-1"></span>**2.1 år¿èl' ´ så´ G ˛eç ˘ R ˛Eã ˛A ˇ nã ˛A¿ã ˛Ad'ã ´ C´ Rã´ C´ Nç´ Tˇ´lèłd¯**

æIJňãĆżãĆŕãĆůãČğãČşãĄğãĄŕãĂĄãČĽãĆ∎ãČěãČąãČşãČĹäÿ∎ãĄğçŤĺãĄĎãĆŃåŕ¿èľśåĞęçŘĘãĄńãĄ¿ãĄďãĆŔãĆŃçŤĺèłđãĆŠåő

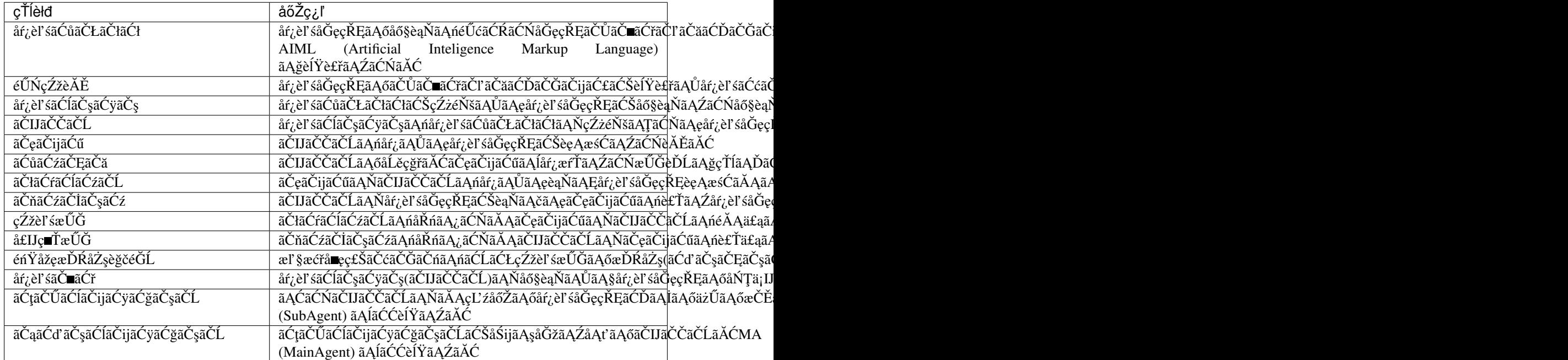

### <span id="page-14-2"></span>**2.2 cAIML**

æIJňãĆżãĆťãĆůãČğãČşãĄğãĄŕãĂĄãČĽãĆ∎ãČěãČąãČşãČĹäÿ∎ãĄğçŤĺãĄĎãĆŃ cAIML (COTOBA AIML)  $\tilde{a}A$ ńã $A_{\tilde{b}}\tilde{a}A$ d'ã $\tilde{C}K$ ã $\tilde{C}N$ ç $\tilde{T}$ lèłdã $\tilde{C}S$ å $\tilde{a}\tilde{c}K$ ã $A\tilde{C}K$ ā $A\tilde{c}K$ 

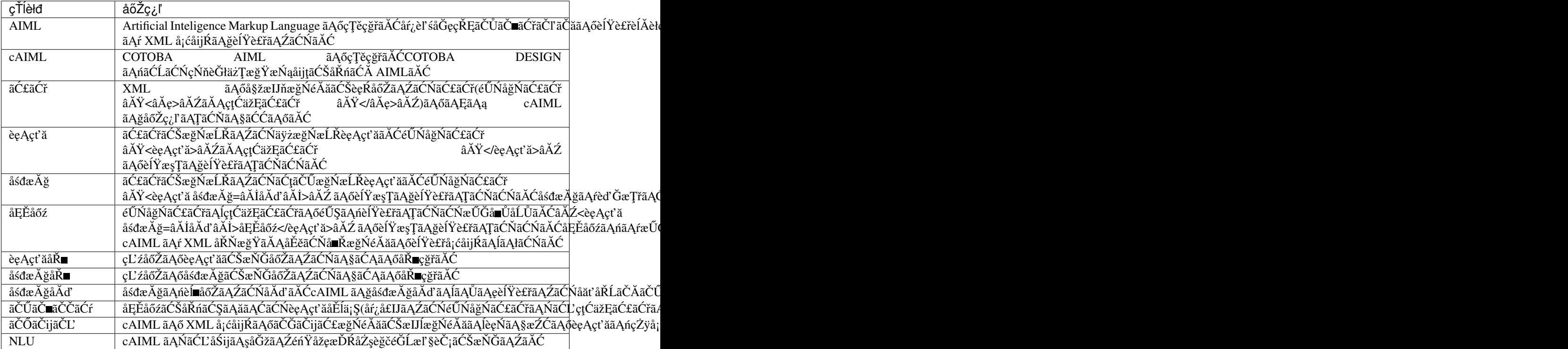

# CHAPTER 3

#### COTOBA Agent dialog engine API

## <span id="page-16-1"></span><span id="page-16-0"></span>**3.1 år¿èl' ´ sAPI ´**

åŕ¿èl' śãĆĺãČşãĆÿãČşãĆŠREST APIãĆŕãČl'ãĆź(programy.clients.restful.yadlan.sanic.client)ãĆŠçŤĺãĄĎãĄęçńŃãĄąäÿŁãĄŠãĄ§åä ãČęãČijãĆűãĄő珞èľśæŰĞãĆŠåŘńãĆĂãČłãĆŕãĆĺãĆźãČĹãĆŠãČIJãČČãČĹãĄńéĂĄä£ąãĄŮãĂĄãČIJãČČãČĹãĄŃãĆĽãĄőå£IJç

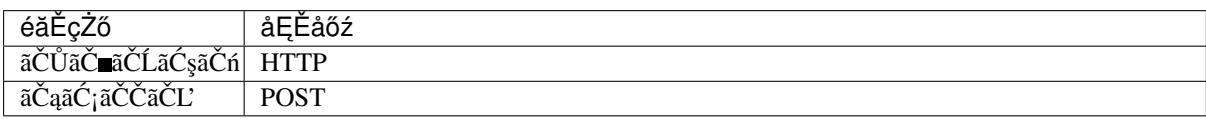

#### <span id="page-16-2"></span>**3.1.1 ãCłã ˇ C´rã´ C´ ´lãC ´zã ´ Cˇ ´L**

åŕ¿èl'śAPIãČłãĆŕãĆĺãĆźãČĹãĄńèĺ∎åőŽãĄŹãĆŃåĘĚåőźãĄğãĄŹãĂĆ

• ãČłãĆŕãĆĺãĆźãČĹãČŸãČČãČĂ

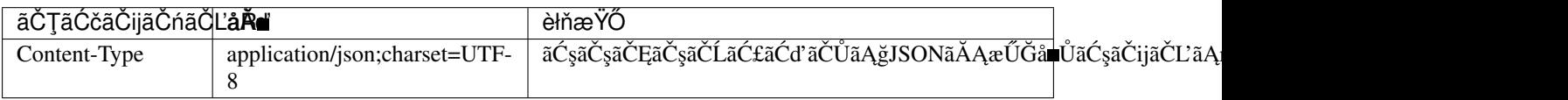

• ãČłãĆŕãĆĺãĆźãČĹãČIJãČĞãĆč

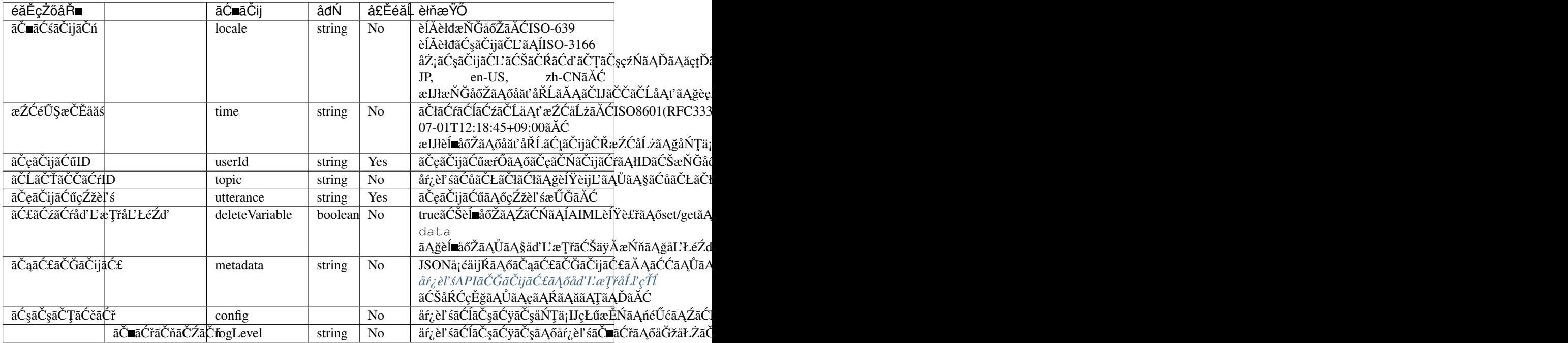

• ãČłãĆŕãĆĺãĆźãČĹä¿Ń

```
POST /v1.0/ask HTTP/1.1
Host: www.***.com
Accept: */*
Content-Type: application/json;charset=UTF-8
{
    "locale": "ja-JP",
    "time": "2018-07-01T12:18:45+09:00",
    "userId": "E8BDF659B007ADA2C4841EA364E8A70308E03A71",
    "topic": "greeting",
    "utterance": "ãASãĆSãAńãAaãAŕ",
    "deleteVariable": false,
    "metadata": {"arg1":"value1","arg2":"value2"},
    "config": {"logLevel":"debug"}
}
```
#### <span id="page-17-0"></span>**3.1.2 ãCˇ nãˇ C ´zã ´ Cˇ ˙IãC ¸sã ˇ C ´z´**

åŕ¿èľ śAPIãČłãĆŕãĆĺãĆźãČĹãĄńåŕ¿ãĄŹãĆŃãČňãĆźãČİãČṣãĆźãČIJãČčãĆčãĄŕJSONå¡ cåijŔãĄğãĄŹãĂĆ åŕ¿èl'śAPIãČłãĆŕãĆĺãĆźãČĹãĄńåŕ¿ãĄŹãĆŃãČňãĆźãČİãČşãĆźãĆşãČijãČL'ãĄőäÿĂèęğãĄŕäżěäÿŃãĄőãĄĺãĄŁãĆŁãĄğãĄŹãĂĆ åŕ¿èľśãĆĺãČşãĆÿãČşåĘĚãĄőåĞęçŘĘäżěåďŰãĄńèţůåŻăãĄŹãĆŃãČňãĆźãČİãČşãĆźãĆşãČijãČĽ(äżěäÿŃäÿĂèęğäżěåďŰãĄőHTT ãĄİãĄőåăť åŘĹãĄőãČňãĆźãČİãČşãĆźãČIJãČĞãĆčãĄőåĘĚåőźãĄŕäÿ∎åőŽãĄğãĄŹãĂĆ

• ãČňãĆźãČİãČşãĆźãĆşãČijãČL

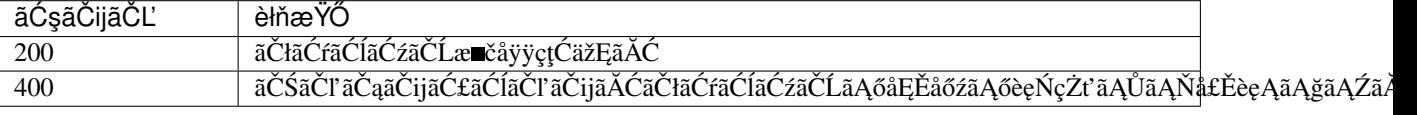

• ãČňãĆźãČİãČşãĆźãČŸãČČãČĂ

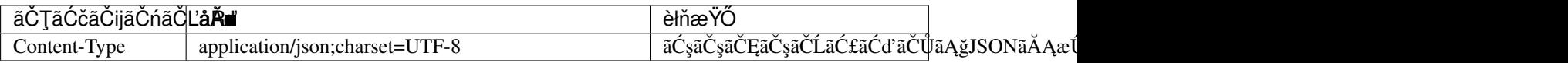

• ãČňãĆźãČİãČşãĆźãČIJãČĞãĆč

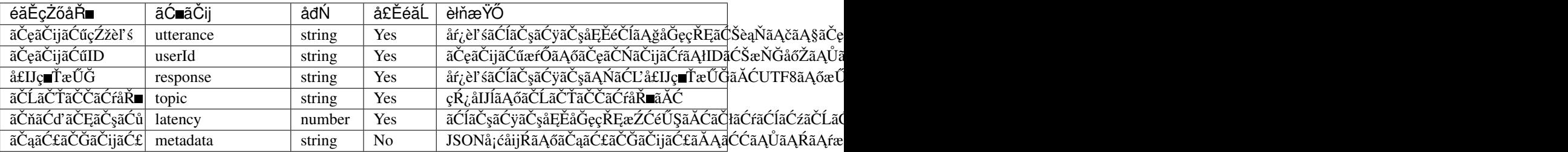

• ãČňãĆźãČİãČşãĆźä¿Ń

```
HTTP/1.1 200 Ok
Content-Type: application/json;charset=UTF-8
{
    "response": "ãĄŞãĆŞãĄńãĄąãĄŕãå俣æŮěãĆĆãĄĎåd'l'æřŮãĄğãĄŹãĄ■",
    "userId": "E8BDF659B007ADA2C4841EA364E8A70308E03A71",
    "topic": "greeting",
    "latency":0.0317230224609375,
    "utterance": "ãĄŞãĆŞãĄńãĄąãĄŕ"
}
```
é§sæě¡åEvŤ§ãAńåŕ¿å£IJãAŮãĄ§åŕ¿èľśãĆůãČŁãČłãĆłãĄğâĂİæňąãĄőæŻšãĆŠåEv૧âĂİãĄĺ珞èľśãAŮãĂAmetadataãĄńåEv

```
HTTP/1.1 200 Ok
Content-Type: application/json;charset=UTF-8
{
    "response": "æňąãĄőæŻšãĆŠåE∎獧ãĄŮãĄ¿ãĄŹãĄ■",
    "userId": "E8BDF659B007ADA2C4841EA364E8A70308E03A71",
    "topic": "music_play",
    "latency":0.0317230224609375,
    "utterance": "ãAŞãĆŞãAńãAaãAŕ",
    "metadata": {"play":"next"}
}
```
# <span id="page-18-0"></span>**3.2 ãCˇ Gã˘ Cˇ Rãˇ Cˇ Cãˇ C´rAPI ˇ**

ãČĞãČŘãČČãĆřAPIãĄŕãĂĄãĆćãČČãČŮãČ∎ãČijãČĽãĄŢãĆŇãĄ§zipãĆćãČijãĆńãĆďãČŰãĄőåŕ¿èľ śãĆůãČŁãČłãČłãČŢãĆąãĆď éAŐåŐżãĄőåŕ¿èľ śãĆŠåŘńãĆĄãĄ§åŕ¿èľ śçŁűæĚŃãĆŠåŔŰå¿ŮãĄŹãĆŃãĄŞãĄĺãĄŇãĄğãĄ∎ãĄ¿ãĄŹãĂĆãĄ¿ãĄ§ãĂĄåŕ¿èľ śäÿ∎ã

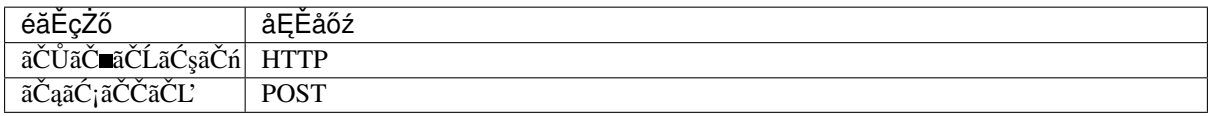

### <span id="page-18-1"></span>**3.2.1 ãCłã ˇ C´rã´ C´ ´lãC ´zã ´ Cˇ ´L**

ãČĞãČŘãČČãĆřAPIãČłãĆŕãĆĺãĆźãČĹãĄńèĺ∎åőŽãĄŹãĆŃåĘĚåőźãĄğãĄŹãĂĆ

ãČĞãČŘãČČãĆřAPIãĆĺãČşãČĽãČİãĆďãČşãČĹãĄńãĄŕäžŃåĽ∎ãĄń珿éŇšãĄŮãĄ§ãČęãČijãĆűãĄőãĄ£ãĄŇãĆćãĆŕãĆżãĆźãĄğ

• ãČłãĆŕãĆĺãĆźãČĹãČŸãČČãČĂ

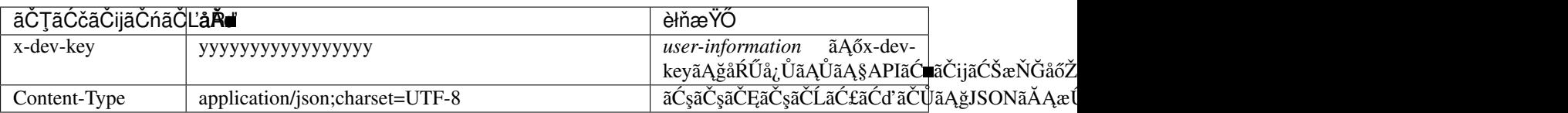

• ãČłãĆŕãĆĺãĆźãČĹãČIJãČĞãĆč

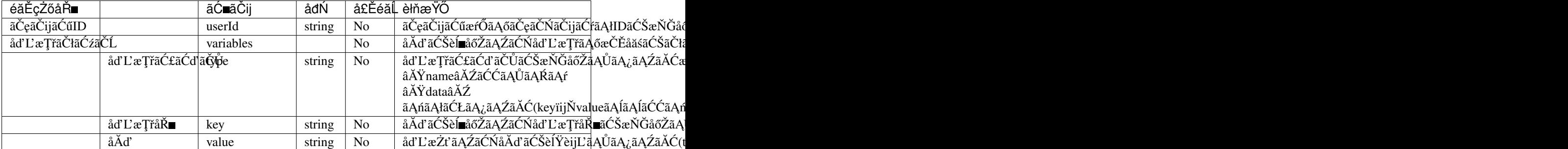

• ãČłãĆŕãĆĺãĆźãČĹä¿Ń

```
POST / HTTP/1.1
Host: www.***.com
Accept: */*
x-dev-key: yyyyyyyyyyyyyyyyy
Content-Type: application/json;charset=UTF-8
{
    "userId": "E8BDF659B007ADA2C4841EA364E8A70308000000",
    "variables": [
        {
            "type": "name",
            "key": "name_variable",
            "value": "0"
        },
        {
            "type": "data",
            "key": "data_variable",
            "value": "1"
        },
        ïijŽ
        }
    ]
}
```
#### <span id="page-19-0"></span>**3.2.2 ãCˇ nãˇ C ´zã ´ Cˇ ˙IãC ¸sã ˇ C ´z´**

ãČĞãČŘãČČãĆřAPIãČłãĆŕãĆĺãĆźãČĹãĄńåŕ¿ãĄŹãĆŃãČIJãČĞãĆčãĄŕJSONå¡ćåijŔãĄğãĄŹãĂĆ ãČĞãČŘãČčāĆřAPIãČłãĆŕãĆĺãĆźãČĹãĄńåŕ¿ãĄŹãĆŃãČňãĆźãČlãČşãĆźãĆşãČijãČĽãĄőäÿĂèęğãĄŕäżěäÿŃãĄőãĄĺãĄŁãĆŁãĄğ åŕ¿èľśãĆĺãČşãĆÿãČşåĘĚãĄőåĞęçŘĘäżěåďŰãĄńèţůåŻăãĄŹãĆŃãČňãĆźãČİãČşãĆźãĆşãČijãČĽ(äżěäÿŃäÿĂèęğäżěåďŰãĄőHTT ãAİãAőåăť åŘĹãAőãČňãĆźãČİãČşãĆźãČIJãČĞãĆčãAőåEĚåőźãAŕäÿ■åőŽãĄğãAŹãĂĆ

ãĄłãĄŁãĂĄéĂĄä£ąæŹĆãĄńãĂĄåďĽæŢřãČłãĆźãČĹïijŽvariablesãĆŠæŇĞåőŽãĄŮãĄ§åăť åŘĹãĂĄåŔŮä£ąãČĞãČijãĆ£ãĄńãĄŕ

• ãČňãĆźãČİãČşãĆźãĆşãČijãČL

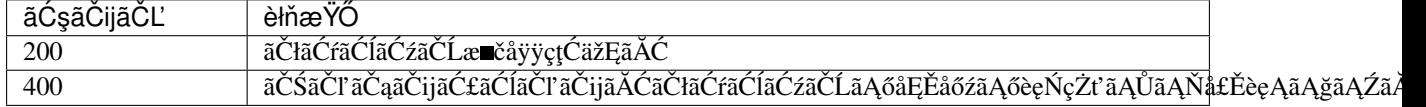

• ãČňãĆźãČİãČşãĆźãČŸãČČãČĂ

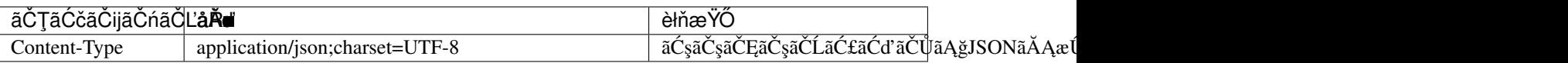

• ãČňãĆźãČİãČşãĆźãČIJãČĞãĆč

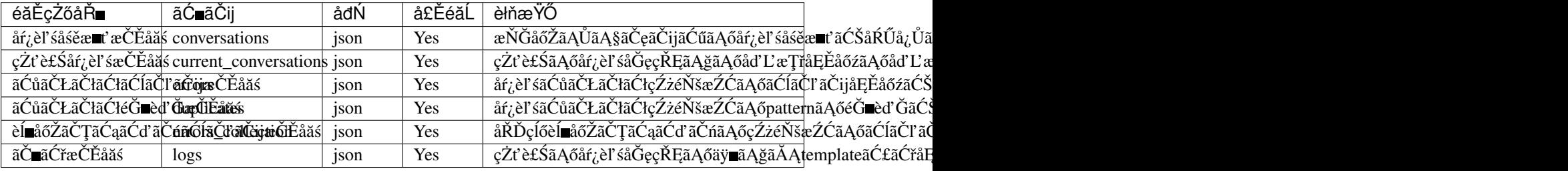

• ãČňãĆźãČİãČşãĆźä¿Ń

```
HTTP/1.1 200 Ok
Content-Type: application/json;charset=UTF-8
{
    "conversations": {
       "categories": 1251, \frac{1}{251}→珿éŇšãĄŢãĆŇãĄęãĄĎãĆŃCategoryæŢř */
        "user_categories": 0, /*
→learnfã Ąğ珿éŇšã ĄŢã ĆŇã ĄSã Čęã Čijã ĆűåŻžæIJL'ã Ą Ő CategoryæŢř */
        "exception": null, \left| \right| /*
→ä¿Ńåd'Ű珞獧æŹĆãĄőãČąãČČãĆżãČijãĆÿ */
        "client_context": { /*
→ãĆŕãČl'ãĆd'ãĆćãČşãČĹãČżãČęãČijãĆűæČĚåăś */
            "botid": "bot",
            "brainid": "brain",
            "clientid": "yadlan",
            "depth": 0,
            "userid": "E8BDF659B007ADA2C4841EA364E8A70308E03A71"
        },
        "properties": { / *\rightarrowç\tilde{R}_cåIJ\tilde{L}ãA\tilde{o}ã\tilde{C}řã\tilde{C}mã\tilde{C}i \tilde{C}ă\tilde{C}ñåd'L'a\tilde{C}zã\tilde{C}c\tilde{C}nåd\tilde{C}zá\tilde{C}c\tilde{C}inameïijL'à\tilde{C}zá\tilde{C}í\tilde{C}inameïijL'"topic": "daytime",
            "name_variable": "0"
        },
        "data_properties": { / *→çŔ¿åIJĺãĄőãĆřãČ∎ãČijãČŘãČńåd'L'æŢřïijĹdataïijL'åĂd'ãČłãĆźãČĹ */
            "data_variable": "1"
        },
        \frac{m}{x} histories": 100, \frac{1}{x}→æIJĂåd'ğåŕ¿èl'śåśěæ∎t'çőąçŘEæŢřïijL' */
        "questions": [ / *_\Box→åŕ¿èl'śåśĕæ∎t'ïijĹåŔd'ãAĎãĆĆãAőãAŃãĆL'éăEãAńãĂAmax_historiesåĹEãĆŠæăijçt'■ïijL' */
            {
                "exception": null,
                "name_properties": { / *→åĞęçŘĘåőŇäžĘæŹĆãĄőãĆřãČ∎ãČijãČŘãČńåd'L'æŢřïijĹnameïijL'åĂd'ãČłãĆźãČĹ */
                    "topic": "daytime"
                },
                "data_properties": {}, / *→åĞęçŘĘåőŇäžĘæŹĆãĄőãĆřãČ∎ãČijãČŘãČńåd'L'æŢřïijĹdataïijL'åĂd'ãČłãČźãČĹ */
                "var_properties": {
\rightarrowåĞeçŘEåőŇäžEæŹĆãĄőã\check{C}mã\check{C}ijãĆńãČńåd'L'æŢřïijĹvarïijL'åĂ\bar{\alpha'}ãČłãĆźãČĹ */
                    "__USER_LOCALE__": "None",
```

```
(continued from previous page)
                     "__USER_METADATA__": "None"
                     \cdot\},
               "sentences": [
                                                        / *\rightarrowcŹžèl' śæŰĞæŕŐãĄőåĞecŘEæČĚåăś */
                    \downarrow"question": "test",
                                                           /* 珞èl′śæŰĞ */
                         "matched_node": {
                                                            7*\rightarrowãČdãČČãČAãAŮãASãĆůãČŁãČłãĆłæČĚåăś */
                             "file_name": "../storage/categories/basic.aiml",
                             "start_line": "78",
                             "end_line": "92"
                         \mathcal{L}"response": "response OK" /* å£IJç∎ŤæŰĞ */
                    \, }
               \mathbf{r}\bullet\overline{1}\mathcal{L}"current_conversation": [
        \left\{ \right."before_variables": {
                                                    / *\rightarrowåd'L'æzt'ãAŇãAĆãAčãASåd'L'æŢřãAőåĞęçŘĘéŰŃåğŃæzĆãAőåÄd'ãČłãĆźãČĹ */
                "name_properties": {
                    "topic": "\star",
                    "name_variable": null
                \},
                "data_properties": {
                     "data_variable": null
                \, }
            \lambda.
            "after_variables": {
                                                    /\star.
"name_properties": {
                    "topic": "daytime",
                    "name_variable": "0"
                \},
                "data_properties": {
                     "data_variable": "1"
                \overline{\phantom{a}}\},
            "question": "test",
                                                    /* cŹžèl'śæŰĞ */
            "that": "*",/\star.
\rightarrowãČdãČČãČĄåŕ¿èśąãĄĺãĄłãĆŃçŻt'è£ŚãĄőå£IJç∎ŤæŰĞ(åĹİæIJ§åĂd'ïijŽ"*") */
            "topic": "*"
                                                    / *\rightarrowãČdãČČãČĄåŕ¿èśąãĄĺãĄłãĆŃçŔ¿åIJĺãĄőTopicåĂd' */
            "matched_node": {
                                                    /\star.
\rightarrowãČđãČČãČĄãĄŮãĄSãĆůãČŁãČłãĆłæČĚåăś */
                "file_name": "../storage/categories/basic.aiml",
                "start_line": "78",
                "end line": "92"
            \},
            "processing_result": "response OK", /\star→brainãĄőéĂŽåÿÿåĞęçŘEãĄğ獪æĹŘãĄŢãĆŇãĄŞå£IJç∎ŤæŰĞïijĹdenied_
\rightarrowsraiåő§æŰ;æŹĆãĄńãĄŕçl'žæŰĞå∎ŮïijL' */
            Tresponse": "response OK"
                                                   /* å£IJç∎ŤæŰĞ */
            "srai_histories": [
                                                    /* sraiåĞeçŘEãAőåő§æŰ;åśěæ∎t' */
                     "before_variables": {
                                                        /\star.
→åd'L'æŻt'ãAŇãAĆãAčãASåd'L'æŢřãĄősraiåĞęçŘEéŰŃåğŃæŹĆãAŐåĂd'ãČłãĆźãČĹ */
                         "name_properties": {
```
(continues on next page)

(continued from previous page)

```
"topic": "*"
                        },
                        "var_properties": {
                            "var_variable": null
                        }
                    },
                    "after_variables": { / *_\rightarrowåd'L'æ\dot{z}t'ã AŇã AĆã A\check{c}ã A\check{s}åd'L'æ\ddot{\tau}a\check{c}s \ddot{\tilde{c}}A\check{c}á\ddot{\tilde{c}}záčí\ddot{\tilde{c}}i\star/
                        "name_properties": {
                             "topic": "daytime"
                        },
                        "var_properties": {
                             "var_variable": "srai_var"
                        }
                    },
                    "question": "test srai", \overline{a} /* sraiårį eša ãA õç 22 ieius */
                    "that": "*",
                    "topic": "*",
                    "matched_node": {
                        "file_name": "../storage/categories/basic.aiml",
                        "start_line": "4",
                        "end_line": "11"
                    },
                    "processing_result": "srai OK",
                    "response": "srai OK"
                }
           ]
       }
   ],
   "errors": [
        { / *
\rightarrowãĆůãČŁãČłãĆłåĘĚãĄőäÿ∎æ∎čæČĚåăśãĆŠãČŢãĆąãĆď ãČńãČżCategoryå∎Ÿä¡∎ãĄğåĞžåŁŻ */
            "category": {
                "end": "None",
                "start": "None"
            },
            "description": "Failed to load contents of AIML file : XML-Parser
˓→Exception [mismatched tag: line 238, column 25]",
            "file": "../storage/categories/ng.aiml",
            "node": {
                "column": "0",
               "raw": "0"
            },
            "node_name": null
       }
   ],
   "duplicates": [
        { / *
\rightarrowãĆůãČŁãČłãĆłåĘĚãĄğãĄőéĞ∎èd'ĞCategoryãĄőæČĚåăśãĆŠåĞžåŁŻ\,*/
            "category": {
                "end": "35",
                "start": "21"
            },
            "description": "Dupicate grammar tree found [ãĄŁãĄŕãĆĹãĄEl]",
            "file": "../storage/categories/basic.aiml",
            "node": {
                "column": "9",
                "raw": "22"
           }
       }
   ],
```
(continues on next page)

(continued from previous page)

```
"errors_collection": {
       "denormals": [ / denormal.
→txtã Ąőäÿ æ čæČĚå ăśãĆŠåĞžåŁŻ */
           {
               "description": "illegal format [\"word\"]",
               "file": "../storage/lookups/denormal.txt",
               "line": 1
           }
       ],
       "normals": [], \sqrt{\frac{1}{\pi}} /* normal.
→txtã Ąőäÿ æ čæČĚå ăśãĆŠåĞžåŁŻ */
       "genders": [], \sqrt{\phantom{a}} /* gender.
→txtã Aőäÿ æ čæČĚåăśãĆŠåĞžåŁŻ */
       :
   },
   "logs": [
       {
           "info": "(templete log-node) log message"
       }
   ]
}
```
errors/duplicates/errors\_collectionãAőåEĔåőźãĆŠåŔĆçĚğãĄŹãĆŃãĄŞãĄĺãĄğãĂĄãĆůãČŁãČłãĆłãĆĎåŘĎçĺőèĺ∎åőŽãČŢãĆąãĆď

conversations/current\_conversation/logsãAőåEEåőźãAŃãĆL'ãAŕåŕ¿èl'śåĞęçŘEãAőçŁűæşAãAŇçćžèlaÃAğãAaãA¿ãAŹãĂĆïijĹä¿l

conversationsãĄğãĄŕãĂĄä¡£çŤĺãĄŢãĆŇãĄęãĄĎãĆŃåĚĺåďĽæŢřãĄőæČĚåăśãĄŇåĞžåŁŻãĄŢãĆŇãĄ¿ãĄŹãĄŇãĂĄcurrent\_con ãČňãĆźãČİãČşãĆźä<sub>i</sub> ŃãĄőcurrent\_conversationãĄŃãĆĽãĄŕãå珞èl' śæŰĞ âĂIJtestâĂİ ã Anåŕ; ã A Ůã A eã Ă A â Ă İtest sraiâ Ă İ ãAńåŕ¿ãAŹãĆŃsraiåĞecŘEãAŇåő§æŰ¡ãAŢãĆŇãĂAsraiåĞecŘEãAőäÿ∎ãAğtopicåďLæŢřãAŇåďLæŻťãAŢãĆŇãA§ãAŞãAÍãAŇ

#### <span id="page-23-0"></span>3.2.3 ãČeãČijãĆűåŻžælJĽæČĚåăśãAőãĆŕãČłãĆćæŇĞåőŽ

ãČĞãČŘãČČãĆřAPIãĄőãČłãĆŕãĆĺãĆźãČĹãĄńãĄŕãĂĄãČęãČijãĆűæŕŐãĄńä£İæŇĄãĄŹãĆŃåŻžæIJĽæČĚåăśãĆŠãĆŕãČłãĆćãĄŹ

æIJňæŇĞåőŽãĆŠèąŇãĄčãĄ§åăť åŘĹãĄńãĄŕãĂĄäżŰãĄőæŇĞåőŽãĆĹãĆŁãĆĆåĎłåĚĹãĄŢãĆŇãĆŃçĆžãĂĄãČňãĆźãČİãČşãĆźã ãĆŕãČłãĆċåĞęçŘĘãĆŠèąŇãĄĘåŕ¿èśąãĄŕãĂĄäżĕäÿŃãĄőïijŠçĺőéąđãĄğãĄŹãĂĆ

- åŕ¿èl' śåśěæ∎' ïijĹconversation æŇĞåőŽïijL'ïijŽ ãČęãČijãĆűæŕŐãĄőåŕ¿èl' śåśěæ∎ť æČĚåăśãĆšãĆŕãČťãČtãĄ'ČãĄ¿ãĄŹã
- learn珿éŇšæČĚåăśïijĹlearn æŇĞåőŽïijL'ïijŽ TemplateãAő *[learnf](#page-69-0)* ãČŐãČijãČĽãĄğ珿éŇšãĄŢãĆŇãĄ§ãĂĄãČęãČijãĆűåŻžæIJĽãĄőCategoryæČĚåăśãĆŠãĆŕãČłãĆćãĄŮãĄ¿ãĄŹãĂĆ
- ãČłãĆŕãĆĺãĆźãČĹãČIJãČĞãĆč

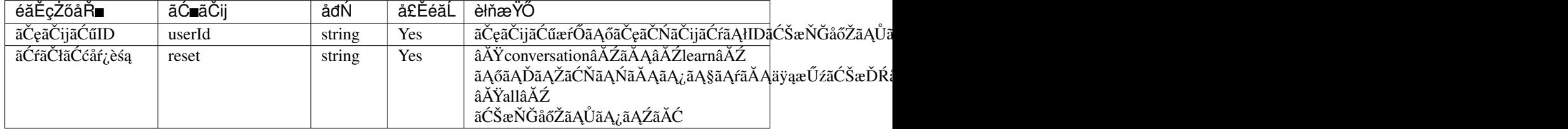

• ãČłãĆŕãĆĺãĆźãČĹä¿Ń

```
POST / HTTP/1.1
Host: www.***.com
Accept: */*
x-dev-key: yyyyyyyyyyyyyyyyy
Content-Type: application/json;charset=UTF-8
{
    "userId": "E8BDF659B007ADA2C4841EA364E8A70308000000",
    "reset": "all"
}
```
• ãČňãĆźãČİãČşãĆźãČIJãČĞãĆč

äżĕäÿŃãĄőãĄľãĄąãĆĿãĄŃãĄőJSONå¡ćåijŔãĄŇèĹ∎åőŽãĄŢãĆŇãĄ¿ãĄŹãĂĆ

- æĹŘåŁ§æŹĆïijŽ {âĂIJresetâĂİ: âĂIJSucceededâĂİ}
- åd'śæ $\tilde{T}$  ÚæŹĆïijŽ {â $\check{A}$ IJresetâ $\check{A}$ İ: â $\check{A}$ IJFailedâ $\check{A}$ İ}
- ãČňãĆźãČİãČşãĆźä¿Ń

```
HTTP/1.1 200 Ok
Content-Type: application/json;charset=UTF-8
{
    "reset": "Succeeded"
}
```
# CHAPTER 4

### COTOBA AIML: å§žælJňèęĄçťă

<span id="page-26-0"></span>ãĄŞãĄőçńăãĄğãĄŕãĂĄCOTOBA AIML (cAIML) ãĄğãĆţãČiāČijãČĹãĄŮãĄęãĄĎãĆŃAIM-LãĄőå§žæIJňãĄĺãĄłãĆŃèęĄçť ăãĄńãĄď ãĄĎãĄęèłňæŸŐãĄŮãĄ¿ãĄŹãĂĆ

ãĆżãĆŕãĆůãČğãČşåĘŠéă∎ãĄő[âĂę]ãĄŕãĂĄãĄĬãĄőèęĄçť ăãĄŇæIJĂåĹİãĄńåőŽç¿l'ãĄŢãĆŇãĄ§AIMLãĄőãČŘãČijãĆÿãČğãČşã [custom]ã Ąŕã Ă Ąc AIML ç Ń nè Ğłäż Ţæğ Ÿæ Ńąåi jtã Ąőè ę Ą ct' ă ã Ąğã ĄŹã ĂĆ

cAIMLãĄőãČŚãĆ£ãČijãČşãČđãČČãČĄãČşãĆřåĎłåĚĹéăĘä¡∎ãČńãČijãČńãĄőèľ şçť řãĄńãĄď ãĄĎãĄęãĄŕãĂŇãČŚãĆ£ãČijãČşãĆ

- *[aiml](#page-26-1)*
- *[category](#page-27-0)*
- *[pattern](#page-27-1)*
- *[template](#page-28-0)*
- *[topic](#page-29-0)*

### <span id="page-26-1"></span>**4.1 aiml**

[1.0]

aimlèęĄçť ăãĄŕãĂĄcAIMLãĄőãČńãČijãČĹèęĄçť ăãĄğãĄŹãĂĆäżŰãĄőåĚĺãĄęãĄőcAIMLãĄőèęĄçť ăãĄŕaimlèęĄçť ăãĄőåĘĚåő

• åśđæĂğ

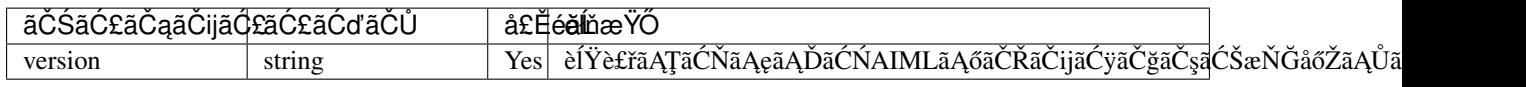

• ä¡£çŤĺä¿Ń

```
<?xml version="1.0" encoding="UTF-8"?>
<aiml version="2.0">
    <!-- cAIML element should be described here -->
</aiml>
```
#### <span id="page-27-0"></span>**4.2 category**

[1.0]

categoryèe Act'ăã Afã ĂAçAIMLã Aőåŕ; èl' śã Čnã Čijã Čnã Aőå §žæIJňå "Ÿä¡ "ã AnçŻÿå; Sã AŰã A; ã AŹä ĂĆ

```
categoryèęAçť ăãĄőåĘĚåőźãĄĺãĄŮãĄęãĂĄãČęãČijãĆűãĄő珞èľ śæŰĞãĄĺãĄőãČđãČČãČĄãČşãĆřãČŚãĆ£ãČijãČşãĆŠæŇĞåőŽ
patterntemplate
èęĄçť ăãĆŠèĺŸè£řãĄŮãĄę1ãĄď ãĄőåŕ¿èľ śãČńãČijãČńãĆŠæğŃæĹŘãĄŮãĄ¿ãĄŹãĂĆ
```
aimlèęĄçt'ăãĄőåĘĚåőźãĄńãĂĄèď ĞæŢřãĄőcategoryèęĄçt'ăãĄőãČŰãČ∎ãČČãĆŕãĆŠåŘńãĆŞãĄăå¡ćãĄğèĺŸè£řãĄŹãĆŃãĄŞãĄĺã [aiml](#page-26-1) èęĄçt'ăãĄĺ [topic](#page-29-0) èęĄçt'ăãĆŠéŹďãĄŔãĂĄãĄŹãĄźãĄɛãĄc̃aĀõcAIMLãĄőèęĄçt'ăãĄ́rãĂĄcategoryèęĄçt'ăãĄőãČŰãČ∎ãČČãĆŕåĘĔãĄńåŘńãĄ¿ãĆŇãĄęãĄĎãĆŃå£ĔèęĄãĄŇãĄĆãĆŁãĄ¿ãĄŹãĂĆ

åřŽãå珿éŇšåŔŕèČ¡ãĄłcategoryæŢřãĄŕãĂĄãĆşãČşãČŢãĆčãĆřãČňãČijãĆůãČğãČşåőŽç¿l'ãĄő  $\aa\rm{L}$ űéŹŘ $\aa\rm{A}$ ď $\aa\rm{C}$ ž $\zeta_i$ ľ  $\aa\rm{A}$ ő max\_categories ã $\rm{A}_i$ ã $\rm{A}_i$ ã $\rm{A}_i$ ã $\rm{A}_i$ ã $\rm{A}_i$ ã $\rm{A}_i$ ã $\rm{A}_i$ ã $\rm{A}_i$ ã $\rm{A}_i$ 

•  $å$ sdæ $\check{A}$ ğ

ãAłãAŮ

•  $a_i$ £ç $\check{T}$ Í $a_i$ N $\check{N}$ 

```
<?xml version="1.0" encoding="UTF-8"?>
<aiml version="2.0">
    <category>
        <pattern>ãAŞãĆŞãAńãAaãAŕ</pattern>
        <template>ä˙zŁæ˚Uˇeã´C´Cã ˛AˇDã ˛AˇDåd'l'æˇr˚Uã ˛A˘gã ˛A´Zã ˛A </template>
    </category>
        <category>
            <pattern>ãAŢãĆĹãĄẸãĄłãĆL'</pattern>
             <template>æŸŐæŮěãĄ¿ãĄ§äijŽãĄĎãĄ¿ãĄŮãĆĞãĄĘ</template>
        </category>
</aiml>
```
Input: ãĄŞãĆŞãĄńãĄąãĄŕ Output: 俣æŮěãĆĆãĄĎãĄĎåďl'æřŮãĄğãĄŹãĄ■ Input: ãATãĆĹãAEãAłãĆL' Output: æŸŐæŮěãA¿ãA§äijŽãAĎãA¿ãAŮãĆĞãAE

éU˝ cé´ A˘ céˇ a˘Eçˇ Z˙ o:˝ *[aiml](#page-26-1)*, *[topic](#page-29-0)* , *[pattern](#page-32-0)*, *[template](#page-44-0)*

#### <span id="page-27-1"></span>**4.3 pattern**

[1.0]

patternèęAçť ăãAŕãĂAcategoryèęAçť ăãAőåĘĚåőźãAĺãAŮãAęèĺŸè£řãAŮãĂApatternèęAçť ăãAőåĘĚåőźãAĺãAŮãAęãČęãČijãĆűã. patternèęAçť ăåĘĚãĄńèĺŸè£řãĄŢãĆŇãĄ§æŰĞå∎ŮåĹŮãĄĺãČęãČijãĆű珞èľśæŰĞãĄőæŰĞå∎ŮåĹŮãĄŇäÿĂèĞť ãĄŮãĄ§åăť åŘĺ

• å $\pm$ dæ $\overrightarrow{A}$  g

ãAłãAŮ

• ä $\pm c\check{\mathrm{T}}$ Íä $\bar{\mathrm{N}}$ 

```
<?xml version="1.0" encoding="UTF-8"?>
<aiml version="2.0">
    <category>
         <pattern>ãAŞãĆŞãAńãAaãAŕ</pattern>
         <template>ä˙zŁæ˚Uˇeã´C´Cã ˛AˇDã ˛AˇDåd'l'æˇr˚Uã ˛A˘gã ˛A´Zã ˛A ã˘A´C</template>
    </category>
</aiml>
```
patternèęĄçť ăãĄőåĘĚåőźãĄńãĄŕæŰĞå∎ŮåĹŮäżěåď ŰãĄőcAIMLèęĄçť ăãĆŠåŘńãĆĂèÍŸè£řãĆŠèąŇãĄĘãĄŞãĄÍãĆĆãĄğãĄ∎ãĄ

ãĄİãĆŇãĄńãĆĹãĆŁãĂĄèd' Ğ鯌ãĄłãČŚãĆ£ãČijãČġãČđãČČãČĄåĞęçŘĘãĆŠèąŇãĄĘãĄŞãĄÍãĄŇãĄğãĄ∎ãĄ¿ãĂĆ

patternèęĄçťăãĄőåĘĔåőźãĄĺãĄŮãĄęèĺŸè£řåŔŕèČ¡ãĄłcAIMLèęĄçťăãĄőèľ şçť řãĄńãĄď ãĄĎãĄęãĄŕãĂĄ*patternèęĄçť ă* ãĆŠå¿ąèęğãĄŔãĄăãĄŢãĄĎãĂĆ

#### <span id="page-28-0"></span>**4.4 template**

[1.0]

templateèęAçt'ăãAfrãĂAcategoryèęAçt'ăãAőåĒĔåőźãAĺãAŮãAęèĺŸè£řãAŮãĂAtemplateèęAçt'ăãAőåĒĔåőźãAĺãAŮãAęãĆůãĆźãČ

åŕ¿èľ śāČńãČijãČń(categoryèęĄçť ăãĄőãČŰãČ∎ãČČãĆŕ)ãĄŇåő§èąŇãĄŢãĆŇãĄ§åăť åŘĹãĂĄå¡Şèľ šcategoryèęĄçť ăãĄőãČŰãČ∎

•  $ås$ dæ $\breve{A}$  g

ãAłãAŮ

•  $ä_i$ £çŤĺ $ä_i$ Ń

```
<?xml version="1.0" encoding="UTF-8"?>
<aiml version="2.0">
    <category>
         <pattern>ãAŞãĆŞãAnãAaãAr</pattern>
         <template>ä˙zŁæ˚Uˇeã´C´Cã ˛AˇDã ˛AˇDåd'l'æˇr˚Uã ˛A˘gã ˛A´Zã ˛A ã˘A´C</template>
    </category>
</aiml>
```
templateèeAçt'ăãAőåEĚåőźãAńãAŕæŰĞå∎ŮåĹŮäżěåď ŰãAőcAIMLãĆ£ãĆřãĆŠåŘńãĆĂèÍŸè£řãĆŠèaŇãAEãASãAĺãAŇãAğãA∎å

ãĄİãĆŇãĄńãĆĹãĆŁãĂĄèd' Ğ鯌ãĄłå£IJç∎ŤæŰĞ獧æĹŘåĞęçŘĘãĆŠèąŇãĄĘãĄŞãĄÍãĄŇãĄğãĄ∎ãĄ¿ãĄŹãĂĆ

templateèęAçt'ăãAőåĘĚåőźãĄńèĺŸè£řåŔŕèČ¡ãĄłcAIMLèęĄçt'ăãAőèl' şçt'řãĄńãĄď ãĄĎãĄęãĄŕãĂ*ĄtemplateèęĄçt'ă* ãĆŠå¿ąèęğãĄŔãĄăãĄŢãĄĎãĂĆ

#### <span id="page-29-0"></span>**4.5 topic**

[1.0]

```
topicèęĄçť ăãĄőãČŰãČ■category
èęĄçť ăãĆŠèĺŸè£řãĄŹãĆŃãĄŞãĄĺãĄğåŕ¿èľ śãČńãČijãČńãĆŠãĆşãČşãČĘãĆ∎ãĆźãČĹåŇŰãĄŹãĆŃãĄŞãĄĺãĄŇãĄğãĄ∎ãĄ¿ãA
```
åŕ¿èl' śãČńãČijãČńãAŇãĆṣãČṣãČEãĆ∎ãĆźãČĹåŇŰãAŢãĆŇãÁVãAĺãĂAåŕ¿èl' śãĆĺãČṣãĆÿãČṣãAŇä£İæŇĄãAŹãĆŃåď ĽæŢř topic ãĄőåĂď ãĄŇãĂĄtopicèęĄçť ăãĄőnameåśđæĂğãĄğæŇĞåőŽãĄŮãĄ§åśđæĂğåĂď ãĄĺäÿĂèĞť ãĄŹãĆŃæŹĆãĄăãĄŚãĂĄåŕ¿èľ śãČńãČijãČńãĄŇèľ Ţä¿ąãĄŢãĆŇãĄ¿ä

topicèeAçt'ăãAőãČŰãČ∎ãČČãĆŕåĒĚãAńåŘńãA¿ãĆŇãĄłãĄĎåŕ¿èl'śãČńãČijãČń(ãĆşãČĘãĆ∎ãĆźãČĹåŇŰãĄŢãĆŇãĄłãĄĎåŕ¿ *[category](#page-27-0)* èe Açt'ăã Afã AAnameåśđæĂğãĄőåśđæĂğåĂďãĄŇãČŕãĆďãČtiãČL'ãĆńãČijãČL'âĂİ\*âĂİāĄĺæŇĞåőŽãĄŢãĆŇãĄęãĄĎãĆŃãĄőãĄĺåŘŇãĄŸæL'śã. topic ãĄőåĂď ãĄńéŰćä£ĆãĄłãĄŔãĄİãĄŐåŕ¿èl' śãČńãČijãČńãĄŕèl' Ţä¿ąãĄŢãĆŇãĄ¿ãĄŹãĂĆ

ãĄ§ãĄăãĄŮãĂĄtopicèęĄçťăãĄğãĆşãČşãČĘãĆ∎ãĆźãČĹåŇŰãĄŢãĆŇãĄ§åŕ¿èľśãČńãČijãČńãĄŇåĎłåĔĹãĄŮãĄęèľŢä¿ąãĄŢãĆŇ

âĂIJtopicâĂİãĄŕäžĹçť ĎèłđãĄĺãĄłãĆŃãĄ§ãĆĄãČęãČijãĆűãĄŇåőŽç¿l'ãĄŹãĆŃåďĽæŢřåŘ∎ãĄĺãĄŮãĄęãĄŕåĹl'çŤĺãĄğãĄ∎ãĄ¿ã

• åśđæĂğ

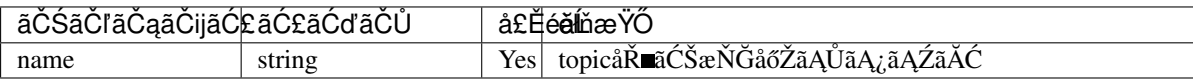

topicèe Ącť ăãĆŠå Lľ çŤĺã ĄŹãĆ Ńã Ąĺã Ă Ąäżěäÿ Ńã Ąőä ¡£çŤĺä¿ Ńã ĄőãĆĹã Ą Ęã Ąńå ŘŇã Ą Ÿ pattern ãĄőãČđãČČãČĄãČşãĆřåŃŢä¡IJãĆŠãĆşãČşãČEãĆ∎ãĆźãČĹ(topicãĄőåĂď)ãĄńå£IJãĄŸãĄeä¡£ãĄĎåĹĘãĄŚãĆŃãĄŠãÁĺāĄŇãĄğ

ãĄŞãĄőä¡£çŤĺä¿ŃãĄğãĄŕãĂĄãČęãČijãĆűãĄőãĂŇçğĄãĄŕä¡ŢãĆĆåĚěãĆŇãĄ¿ãĄŻãĆŞãĂ∎ãĄĺãĄĎãĄĘ珞èľ śãĄńåŕ¿ãĄŮãĄęã

•  $ä_i$ £ç $\check{T}$ Í $\check{a}_i$ . Ń

```
<?xml version="1.0" encoding="UTF-8"?>
<aiml version="2.0">
    <category>
        <pattern>*ãĄńãĄd'ãĄĎãĄęèl'śãĄŮãĄ¿ãĄŮãĆĞãĄĘ</pattern>
        <template>
            çğĄãĆĆ<set name="topic"><star /></set>ãĄŇåě¡ãĄ■ãĄğãĄŹãĂĆ
        </template>
    </category>
    <topic name="ã´C¸sãˇCijãˇCŠãˇCij">
        <category>
            <pattern>çğĄãĄŕä;ŢãĆĆåĚěãĆŇãĄ¿ãĄŻãĆŞ</pattern>
            <template>çğAãAŕãĆŕãČłãČijãČăãAĺçăĆçşŰãĆŠåĚěãĆŇãA¿ãĄŹ</template>
        </category>
    </topic>
    <topic name="çt'ˇEèˇN˝u">
```
(continues on next page)

(continued from previous page)

```
<category>
            <pattern>çğAãAŕä;ŢãĆĆåĚěãĆŇãA¿ãA¿ãĆŞ</pattern>
            <template>çğAãAŕãČňãČćãČşãČĘãĆčãČijãAŇåě;ãA∎ãAğãAŹ</template>
        </category>
    </topic>
\langleaiml\rangle
```
Input: ãĆşãČijãČŠãČijãĄńãĄďãĄĎãĄęèľ śãĄŮãĄ¿ãĄŮãĆĞãĄĘ Output: çğĄãĆĆãĆşãČijãČŠãČijãĄŇåě¡ãĄ■ãĄğãĄŹ Input: çğ Ąã Ą fä ¡ Ţã Ć Ć å Ě ěã Ć Ňã Ą ¿ ã Ą Żã Ć Ş Output: çğAãAŕãĆŕãČłãČijãČăãAĺçăĆçşŰãĆŠåĚěãĆŇãA¿ãAŹ Input: çt'ĚèŇűãĄńãĄd'ãĄĎãĄęèl' śãĄŮãĄ¿ãĄŮãĆĞãĄĘ Output: çğAãĆĆçt' ĚèŇűãAŇåě¡ãA ■ãAğãAŹ Input: çğ Aã Afä; Tã Ć Ć å Ě ěã Ć Ňã A¿ã A Żã Ć S Output: çğAãAfãČňãČćãČşãČEãĆčãČijãAŇåějãĄ aÃ

éU˝ cé´ A˘ céˇ a˘Eçˇ Z˙ o:˝ *[that](#page-41-0)*, *[set](#page-88-0)*, *[think](#page-99-0)*

# CHAPTER 5

## patternèe Açt'ăå E Eã A ő å Fièe Açt'ă

<span id="page-32-0"></span>æIJňçńăãĄğãĄŕpatternèęĄçť ăãĄőåĘĚåőźãĄĺãĄŮãĄęèĺŸè£řåŔŕèČ¡ãĄłå∎ŘèęĄçť ăãĄńãĄď ãĄĎãĄęèłňæŸŐãĄŮãĄ¿ãĄŹãĂĆ

å∎ŘèeAct'ăãAőä;£cŤĺåŔŕåŘeãAńãAď ãAĎãAeãAŕãĂAãĆńãĆźãĆ£ãČđãĆď ãĆžãAŇåŔŕèČ;ãAğãAŹãĂĆèľ'sct'řãAŕ *ãC ´nã ´ C´zã ´ C£ã ´ [C ˘apatternè˛e ˛Açt' ˘a](#page-200-0) ˇ* ãCŠå ´ R´ Cç´ Eˇ gã ˛A˘ Uã ˛A˛eã ˛A ˚ Rã ˛A ´ aã ˛A¸Tã ˛A ˘ Dã ˇ A˘C´

cAIMLãĄğãĆţãČİãČijãČĹãĄŮãĄęãĄĎãĆŃãČŚãĆ£ãČijãČşãČđãČČãČĄãČŞãĆřèęĄçť ăãĄőäÿĂèęğãĄŕäzěäÿŃãĄőãĄĺãĄŁãĆŁãĄ  $\delta$ Ěňå $i$ i $\tilde{R}$ ã $A$ ő AIML. 2.xäzTæğŸãAńåŕ¿ãAŮãĂĄçŃňèĞłãĄőèęĄçť ăãĆżãČČãČĹãĆŠè£¡åŁăãĄŮãĄeãĄĎãĄ¿ãĄŹãĂĆ

- 
- *[bot](#page-33-0)*: ãČđãČČãČAãATãAŻãĆŃãČIJãČČãČĹãAőæČĚåăśãĆŠæŇĞåőŽ
- *[iset](#page-33-1)*: ãČđãČČãČAãATãAŻãĆŃå ŸèłđãAőéŻEåŘĹãĆŠæŇĞåőŽ
- *[nlu](#page-34-0)*: ãČđãČČãČĄãĄTãĄŻãĆŃéńŸåžęæĎŔåŻşèğčéĞĹçtŘæđIJãĆŠæŇĞåőŽ
- *[oneormore](#page-35-0)*: 1åĂŃäżĕäÿŁãĄőäżżæĎŔãĄőå∎ŸèłđãĄĺãČđãČČãČĄãĄŹãĆŃãČŕãĆďãČťåãČĽãĆńãČijãČĽ
- · *[priority](#page-36-0)*: ãČŕãĆď ãČńãČĽãĆńãČijãČĽãĆĹãĆŁãĆĆåĎłåĚĹãĄŮãĄęãČđãČČãČĄãĄŹãĆŃå ŸèłđãĆŠæŇĞåőŽ
- [regex](#page-37-0): ãČđãČČãČĄãĄŢãĄŻãĆŃæ**z**čekeaĺçŔ¿ãĆŠæŇĞåőŽ
- [set](#page-39-0): ãČđãČČãČĄãĄŢãĄŻãĆŃå■ŸèłđãĄőéŻĘåŘĹãĆŠèĺŸè£řãĄŮãĄ§ãČŢãĆąãĆďãČňãĆŠæŇĞåőŽ
- *[topic](#page-40-0)*: ãČđãČČãČĄãĄőæİąäzűãĄń裡åŁăãĄŹãĆŃtopicåďĽæŢřãĄőåĂďãĆŠæŇĞåőŽ
- *[that](#page-41-0)*: 1ãĄd'åL' aĄőãĆůãĆźãČĘãČăĂ Ķőå£IJç ŤæŰĞãĆŠæŇĞåőŽ
- *[word](#page-42-0)*: ãČđãČČãČĄãĄŢãĄŻãĆŃå Ÿèłđ(æŰĞå ŮåĹŮ)ãĆŠæŇĞåőŽ
- *[zeroormore](#page-42-1)*: 0åĂŃäżĕäÿŁãĄőäżżæĎŔãĄőå∎ŸèłđãĄĺãČđãČČãČĄãĄŹãĆŃãČŕãČďãČťåãČĽãĆńãČijãČĽ

ãAŞãĄŞãĄğèłňæŸŐãĄŹãĆŃèęĄçť ăãĄőåď ğå∎ŁãĄŕãĂĄåśđæĂğãĄőæŇĞåőŽãĄĺãĂĄåĘĚåőźãĄĺãĄŮãĄęãĄőå∎ŘèęĄçť ăãĄőè ÍΫ patternèęĄçť ăãĄőèĺŸè£řãĄńãĆĹãĆŃãČŚãĆ£ãČijãČşãČđãČČãČĄæŰźæşŢãĄőèl' şçť řãĄńãĄď ãĄĎãĄęãĄŕ ãČŚãĆ£ãČijãČşãČđãČČãČĄãČşãĆř **ãĆŠåŔĆçĚğãĄŮãĄęãĄŔãĄăãĄŢãĄĎãĂĆ** 

åŘĎèeAçt`ăāAőåĚĹéǎ∎ãAő[âĂe]ãAŕãĂAåŕ¿èśaãAőèeAçt`ăãAŇæIJĂåĹİãAńåőŽç¿l`ãAŢãĆŇãA§AIMLãAőãČŘãČijãĆÿãČğãČşãĆ

åřŽãĂĄãČđãČČãČĄãČşãĆřãĄŕãĂĄèŃśæŢřeĺŸåŔůãĄŕå∎ŁèğŠæŰĞå∎ŮãĂĄãĆńãĆ£ãĆńãČŁãĄŕåĚĺèğŠæŰĞå∎ŮãĄőçţśäÿĂãĆşã

#### <span id="page-33-0"></span>**5.1 bot**

[1.0]

botèeAct'ăãAfãĂAãĆfãĆźãĆ£ãČăãČIJãČĹãČĹãČŮãČ∎ãČŠãČEãĆčãĆšåŚijãAsåĞžãAŹãA§ãĆAãÁnä¡£çŤĺãAŢãĆŇãA¿ãÃĆ ãĄŞãĆŇãĆĽãĄőåďĽæŢřãĄńãĄŕãĂĄãČIJãČČãČĹãĄńãĆćãĆŕãĆżãĆźãĄŹãĆŃãĄŹãĄźãĄęãĄőãČęãČijãĆűãĄŇãĆćãĆŕãĆżãĆźã  $a$ ĆnãĆźãĆ£ãČăãČIJãČČãČĹãČŮãČ■ãČŚãČĘãĆčãĄŕãĂApropertiesãČŢãĆąãĆd'ãČn ãĄğèĺ∎åőŽãĄŮãĄ¿ãĄŹãĂĆpatternãĄőbotãĄğèĺ∎åőŽãĄŹāĆŃåĂďãĄŕå∎ŸèłđãĄğãĂĄéŰŞãĄńçl'žçŹ¡ãĆŠæŇĞãĄŮãĄ§èď ĞæŢřå

æŇĞåőŽãĄŹãĆŃãČŮãČ∎ãČ\$ãČĘãĆčåŘ∎ãĄŕãĂĄåď ğæŰĞå∎ŮãČżåřŔæŰĞå∎ŮãĂĄåĔĺèğŠãČżå∎ŁèğŠãĆŠåŇžåĹěãĄŮãĄ¿ãĄŹâ

•  $ås$ dæ $A\breve{g}$ 

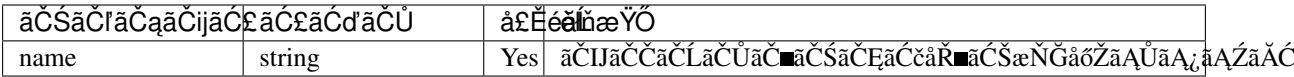

propertiesãČŢãĆąãĆďãČńãĄğåőŽç<sub>í</sub>,ľãĄŮãĄęãĄĎãĄłãĄĎãČŮãČ∎ãČŚãČĘãĆčåŘ∎ãĆŠnameãĄğæŇĞåőŽãĄŮãĄ§åăť åŘĹãĂĄã

•  $ä_i$ £çŤĺ $i_i$ Ń

äzěäÿŃãĄőä¡£çŤĺä¿ŃãĄğãĄŕãČIJãČČãČĹãĄőåŘ∎çğřãĆŠè£ŤãĄŮãĄ¿ãĄŹãĂĆ(propertiesãČŢãĆąãĆďãČń ãĄğ âĂŸname:ãČIJãČČãČĹâĂŹããÁĺ■åőŽãĄŮãĄęãĄĎãĆŃåĽ■æŔŘ)

```
<?xml version="1.0" encoding="UTF-8"?>
<aiml version="2.0">
    <category>
        <pattern>ãAĆãAłãA§ãAŕ<bot name="name" />ãAğãAŹãAÑïij§</pattern>
        <template>çğAãAőåŘ∎åL' ∎ãAŕ<bc/><br/>t name="name" />ãAğãAŹãĂĆ</template>
    </category>
</aiml>
```
Input: ãĄĆãĄłãĄ§ãĄŕãČIJãČČãČĹãĄğãĄŹãĄŃïij§ Output: çğAãAőåŘ■åL'■ãAŕãČIJãČČãČĹãAğãAŹãĂĆ

éU˝ cé´ A˘ céˇ a˘Eçˇ Z˙ o:˝ *ãC ¸Tã ˇ C ˛aã ´ Cd'ã ´ C ´nç ˝o ˛aç ˇ [R ˛EïijŽproperties](#page-111-0) ˇ*

#### <span id="page-33-1"></span>**5.2 iset**

[1.0]

```
isetè˛e ˛Açt'aã ˛A˘ ´rãA ˛A˘ å Ÿèłdã¯ Cłã ˇ C´zã ´ CˇLã´ C ¸Tã ˇ C ˛aã ´ Cd'ã ´ C ´n(sets) ˇ
ãĆŠä¡£çŤĺãĄŻãĄŽãĂĄåřŚæŢřãĄőãČđãČČãČĄåŕ¿èśąå∎ŸèłđãĆŠèĺŸè£řãĄŹãĆŃåăť åŘĹãĄńä¡£çŤĺãĄŮãĄ¿ãĄŹãĂĆãČđãČČãČA
```
èęĄçť ăãĄĺãĄŮãĄęãĂĄèď ĞæŢřeŃśå∎ŸèłđãĄŃãĆĽãĄłãĆŃæŰĞå∎ŮåĹŮãĆĆæŇĞåőŽãĄŇåŔŕèČ¡ãĄğãĄŹãĄŇãĂĄãĄĬāĄőåăť :

åřŽãĂĄèŃśå∎ŸèłđåĹŮãĄĺæŮěæIJňèłđæŰĞå∎ŮåĹŮãĄŇæůůåIJĺãĄŹãĆŃæŇĞåőŽãĄőåăť åŘĹãĄőåŃŢä¡IJãĄŕä£İèĺijãĄğãĄ∎ãĄ¿

• åśđæĂğ

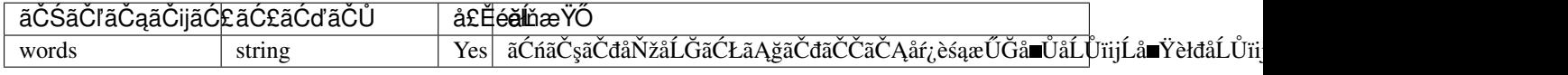

• ä¡£çŤĺä¿Ń

äżěäÿŃãĄőä¡£çŤĺä¿ŃãĄğãĄŕãĂĄãĂŇæİśäžňãĂ∎ãĂŇçěđåěĹåůİãĂ∎ãĂŇå∎ČèŚĽãĂ∎ãĂŇç¿ď éęňãĂ∎ãĂŇå§ijçŐĽãĂ∎ãĂŇæăČa

```
<?xml version="1.0" encoding="UTF-8"?>
<aiml version="2.0">
   <category>
        <pattern>çğAãAŕ<iset words="æİśäžň, çĕdåěĹåůİ, å■ČèŚL', ç¿d'éeň, å§ijçŐL',
→æăČæIJĺ" />ãĄńä¡ŔãĆŞãĄğãĄĎãĄ¿ãĄŹãĂĆ</pattern>
        <template>
            çğAãĆĆéŰćæİśãAńä;ŔãĆŞãAğãAĎãA¿ãAŹãĂĆ
       </template>
   </category>
</aiml>
```
Input: çğAãAfæİsäžňãAńä¡ŔãĆŞãAğãAĎãĄ¿ãAŹãĂĆ Output: çğAãĆĆéŰćæİśãAńä<sub>i</sub>ŔãĆŞãAğãAĎãA¿ãAŹãĂĆ

éŰćéĂčéăĚçŻő: [set](#page-39-0)

### <span id="page-34-0"></span>**5.3 nlu**

[custom]

nluèęAçt'ăãĄfãĂĄéńŸåžęæĎŔåŻşèğčéĞĹãĆĺãČşãĆÿãČşãĄńãĆĹãĆŃãČęãČijãĆű珞èľśæŰĞãĄőæĎŔåŻşèğčéĞĹçţŘæđIJãĆŠçÌ

åśđæĂğãĂĄå∎ŘèęĄçt'ăãĄőèĺ∎åőŽæŰźæşŢãĂĄéńŸåžęæĎŔåŻşèğčéĞĹãĆĺãČşãĆÿãČşãĄőåĹľçŤĺæŰźæşŢãĄłãĄľ ãĄőèľ şçt'řãĄŕĉ ãĆŠåŔĆçĚğãĄŮãĄęãĄŔãĄăãĄŢãĄĎãĂĆ

• åśđæĂğ

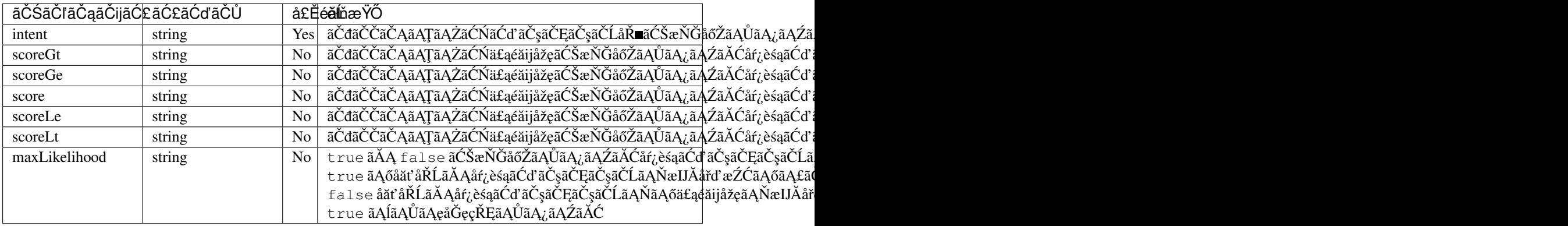

æŇĞåőŽåŔŕèČ¡ãĄłãĆďãČşãČĘãČşãČĹåŘ∎ãĄŕãĂĄéńŸåžęæĎŔåŻşèğčéĞĹãĆĺãČşãĆÿãČşãĄŇä¡£çŤĺãĄŮãĄęãĄĎãĆŃæĎŔåŻşè

scoreXxãAŕ1ãAďãAŮãAŃæŇĞåőŽãAğãA∎ãA¿ãAŽãĆŞãĂĆèď ĞæTřèĺŸèijĽãAŮãA§åăť åŘĹãĂAscoreGtãĂAscoreGeãĂAscore

```
• \ddot{a}<sub>i</sub>£c\dot{T}ĺ\ddot{a}<sub>i</sub>\dot{N}
```
æĎŔåŻşèğčéĞĹãČćãČĞãČńãĄğåŚĺè<sub>i</sub>žæď IJçt'ćãĄőãĆďãČşãČĘãČşãČĹåŘ∎ãĄŇ aĂŸaroundsearchâĂŹ ãĄĺèĺ∎åőŽãĄŢãĆŇãĄęãĄĎãĆŃåăť åŘĹãĄőä¿Ń

```
<?xml version="1.0" encoding="UTF-8"?>
<aiml version="2.0">
    <category>
       <pattern>
            <nlu intent="aroundsearch" />
        </pattern>
        <template>
            åŚĺ连æd'IJçt'ćãĆŠèaŇãAĎãA¿ãAŹãĂĆ
        </template>
    </category>
</aiml>
```
Input: ãĄŞãĄőåŚĺ连ãĆŠæŐćãĄŮãĄęãĂĆ Output: åŚle; žæď IJçt' cãĆŠeą Ňã ĄĎã Ą į ã ĄŹã ĂĆ

éŰćéĂčéăĚçŻő: [NLU](#page-140-0)

#### <span id="page-35-0"></span>**5.4 oneormore**

#### [1.0]

oneormoreèe Açt'ă â ĂIJ\_â Ăİ, â ĂIJ\*â Ăİã Afã Ă Aã Čŕã Ćď ã Čńã ČĽã Ćńã Čijã ČĽã A ő 1 ã A d'ã A A åř Śã Ałā A Ŕã A Íã ĆĆ 1 å Ă Ńã A ő äzza ãĄŞãĄőãČŕãĆďãČířãČĽãĆńãČijãČĽãĄŇ patternèęĄçť ăåĘĚãĄőèĺŸè£řãĄőæIJĂå¿ŇãĄńãĄĆãĆŃåăť åŘĹãĄŕãĂĄãČęãČijãĆűãĄ ãĄįãĄ§ãĂĄãĄŞãĄőãČŕãĆďãČńãČĽãĆńãČijãČĽãĄŇpatternèęĄçťăåĘĚãĄőèĺŸè£řãĄőäżŰãĄőAIMLãČŚãĆ£ãČijãČşãČđãČČã

ãĄSãĄőãČŕãĆďãČďãČhãČĽãĆńãČijãČĽãĄńãĆĹãĆŃãČďãČČãČĄåĞęçŘĘãĄĺäżŰãĄőAIMLãČŚãĆ£ãČijãȧãČďãČČãČĄãȧãĆřèęA ãČŕãĆď ãČńãČĽāĆhãČijãČĽ âĂIJ\_âĂİãĄŕãĂĄ AIMLãČŚãĆ£ãČijãČṣãČđãČČãČĄãČṣãĆřèęĄçť ă setãĂAisetãĂA regexãĂA bot
ãĆĹãĆŁãĆĆåĚĹãAńãČđãČČãČAåĞecŘEãAŇèaŇāĆŔãĆŇãA¿ãAŹãĂĆãČŕãĆďãČďãČĽãĆńãČïjãČĽ âĂIJ\*âĂİāĄŕāĂĄãĄŞãĆŇãĆĿãĄőAIMLãČŚāĆŁãČijãČṣãČďãČČãČĄãČṣãĆťèeĄ¢ť ăãĆĹãĆŁãĆĆå¿ŇãĄńãČďãČČãČÀåĞeçŘEã4 ãČŚãĆ£ãČijãČşãČđãČČãČĄãČşãĆřåĞęçŘĘãĄőèľ şçť řãĄŕãĂĄ ãČŚãĆ£ãČijãČşãČđãČČãČĄãČşãĆř ãĆŠåŔĆçĚğãĄŮãĄęãĄŔãĄăãĄŢãĄĎãĂĆ

æňąãĄő2ãĄďãĄőä¡£çŤĺä¿ŃãĄğãĄŕãĂĄãĂŇãĄŞãĆŞãĄńãĄąãĄŕãĂ∎1å∎ŸèłđãĄĺãĄi̇̃ÂĄőå¿ŇãĄńçűŽãĄŔ1åĂŃäżěäÿŁãĄőå∎Ÿèłd

•  $ä_i$ £ç $\check{T}$ ĺ $i$ ą́ $\check{N}$ 

```
<?xml version="1.0" encoding="UTF-8"?>
<aiml version="2.0">
    <category>
        <pattern>ãĄŞãĆŞãĄńãĄąãĄŕ _</pattern>
        <template>
            ã ĄŞãĆŞã Ąńã Ąąã Ąŕ
        </template>
  </category>
</aiml>
```
Input: ãĄŞãĆŞãĄńãĄąãĄŕ ãĄĎãĄĎåď l'æřŮãĄğãĄŹãĄ■ Output: ãĄŞãĆŞãĄńãĄąãĄŕ

```
<?xml version="1.0" encoding="UTF-8"?>
<aiml version="2.0">
  <category>
      <pattern>ãĄŞãĆŞãĄńãĄąãĄŕ *</pattern>
       <template>
          ãĄŤæl'§åńŇãĄĎãĄŃãĄŇãĄǧãĄŹãĄŃïij§
      </template>
  </category>
</aiml>
```
Input: ãASãĆSãAńãAaãAŕ ãAĎãAĎåď l'æřŮãAĕãAŹãA■ Output: ãAŤæľ §ånŇãAĎãAŃãAŇãAğãAŹãAŃïij§

éU˝ cé´ A˘ céˇ a˘Eçˇ Z˙ o:˝ *[zeroormore](#page-42-0)* ãA ˛A˘ *[ãCˇSã´](#page-106-0) C£ã ´ Cijã ˇ C¸sã ˇ Cˇdã¯ CˇCãˇ C ˛Aã ˇ C¸sã ˇ Cˇr´*

# <span id="page-36-0"></span>**5.5 priority**

[1.0]

```
priorityèe Ąçt' ăã Ąfã Ă Ąpatternèe Ąçt' ăå ĘĚã Ąőã Čđã ČČã ČĄå f ¿ès ą a Ÿèłđã Ąő å ĚĹé a nã Ąn â ĂIJ$â Ă İ
āĆŠeĺŸè£řãĄŮãĄ§ãĆĆãĄőãĄğãĂĄäżŰãĄőãČŚãĆ£ãČijãČşãĄőãČđãČČãČĄåĞęçŘĘãĆĹãĆŁãĆĆãĂĄå¡Şèľšå∎ŸèłđãĄőãČđãČČ
äzěäÿŃãĄőä¡£çŤĺä¿ŃãĄğãĄŕãĂĄâĂİãĄŞãĆŞãĄńãĄąãĄŕ * âĂIJãĂĄâĂİãĄŞãĆŞãĄńãĄąãĄŕ *
ãĄĆãĆŁãĄŇãĄĺãĄĒâĂİç∎ĽãĄőãČŕãĆďãČńãČĽãĆńãČijãČĽãĆŠåŘńãĆĂ
patternèęĄçť ăãĄŇèĺŸè£řãĄŢãĆŇãĄęãĄĎãĆŃåŕ¿èľ śãČńãČijãČńãĄŇãĄĆãĄčãĄęãĆĆãĂĄâĂİ$âĂİ
āĆŠèĺŸè£řãĄŮãĄ§å∎Ÿèłđ âẴIJ俣æŮěâĂÌ ãĆŠåĎłåĔĹãĄŮãĄęãČđãČČãČĄãĄŮãĄ¿ãĄŹãĂĆ
```
•  $a_i$ £ç $\check{T}$ Í $a_i$ N $\check{N}$ 

```
<?xml version="1.0" encoding="UTF-8"?>
<aiml version="2.0">
    <category>
        <pattern>ãAŞãĆŞãAńãAaãAŕ $俣æŮěãĆĆãAĎãAĎåd'l'æřŮãAğãA∄áA■</pattern>
        <template>
            ãĄİãĄĘãĄğãĄŹãĄ∎
        </template>
    </category>
    <category>
        <pattern>ãASãĆSãAńãAaãAŕ *</pattern>
            <template>
                ã ĄŞãĆŞã Ąńã Ąaã Ąŕ
            </template>
        </category>
        <category>
            <pattern>ãAŞãĆŞãAnáÃaãAr * ãAĆãĆŁãAŇãAlãAE</pattern>
            <template>
                ãAl'ã AEã AĎã A§ã AŮã A;ã AŮã Ae
            </template>
        </category>
</aiml>
```

```
Input: ãĄŞãĆŞãĄńãĄąãĄŕ 俣æŮěãĆĆãĄĎãĄĎåď ľæřŮãĄğãĄŹãĄ
Output: ãAİãAEãAğãAŹãA■
Input: ãASãĆSãAnaAaãAr äzŁæŬěãAőåď l'æřŬãAraÃĎãA¿ãAĎãAaãAğãAŹãA■
Output: ãĄŞãĆŞãĄńãĄąãĄŕ
Input: ãĄŞãĆŞãĄńãĄąãĄŕ 俣æŮěãĄŕ ãĄĆãĆŁãĄŇãĄĺãĄĒ
Output: ãAl'ãAEãAĎãA§ãAŮãA¿ãAŮãAe
```
éU˝ cé´ A˘ céˇ a˘Eçˇ Z˙ o:˝ *[word](#page-42-1)*ãA ˛A˘ *[ãCˇSã´](#page-106-0) C£ã ´ Cijã ˇ C¸sã ˇ Cˇdã¯ CˇCãˇ C ˛Aã ˇ C¸sã ˇ Cˇr´*

# **5.6 regex**

#### [custom]

regexèęĄçťăãĄőä¡£çŤĺãĄńãĆĹãĆŁãČęãČijãĆű珞èľśæŰĞãĄńåŕ¿ãĄŹãĆŃæ∎čèęŔèąĺçŔ¿ãĄńãĆĹãĆŃãČŚãĆ£ãČijãČşãČđãČČã å∎Ÿèłđå∎Ÿä¡∎ãĄőæ∎čèęŔèąĺçŔ¿ãĄÿãĄőåŕ¿å£IJãĂĄæŰĞå∎ŮåĹŮãĄńéŰćãĄŹãĆŃæ∎čèęŔèąĺçŔ¿ãĄńãĆĆåŕ¿å£IJãĄŮãĄ¿ãĄŹãĂ

• åśđæĂğ

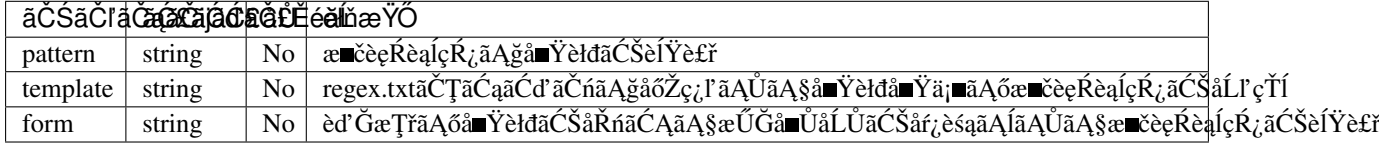

regexèęĄçť ăãĆŠèĺŸè£řãĄŹãĆŃ鎯ãĄńãĄŕãĂĄpattern,template,formãĄőãĄĎãĄŽãĆŇãĄŃãĄőåśđæĂğãĆŠæŇĞåőŽãĄŹãĆŃãA

æ∎čèeŔèaĺçŔ¿ãAĺãAŮãAeäÿ∎æ∎čãAłåĂďãAŇæŇĞåőŽãAŢãĆŇãA§åăť åŘĹãĂAãĆŁãČłãČłãČłäÿ∎æ∎čãAńãAłãĆŁãĄ¿ãAŹãĂĆ

æ∎čèęŔèąĺçŔ¿ãĄğçIJĄçŢěåŔŕèČ¡æŇĞåőŽïijĹä¿ŃïijŽâĂŹ(a)?âĂŹ)ãĄőãĄ£ãĆŠæŇĞåőŽãĄŮãĄ§åăť åŘĹãĂĄèľ šå¡ŞãĄŹãĆŃåăť á

#### •  $a_i$ £ç $\check{T}$ Í $a_i$ N $\check{N}$

regexèe Açt'ăã Aőåśđæ Ăğã Afã Ă Ajij Şã Ad'ã AőæŰ źæş Ţã Ağæ kè e kè a ĺç Ŕ ¿ã Ć Šæ Ň Ğåő Žã AŮã A¿ã AŹã ĂĆ

1ãĄď çŻőãĄfãĂĄpatternãĄń篝 æŐĕæ∎čèeŔèąĺçŔ¿ãĆŠèĺŸè£řãĄŹãĆŃæŰźæşŢ(å∎Ÿèłđå∎Ÿä¡∎)ãĄğãĄŹãĂĆ

ãĂŇãĄŞãĆŞãĄńãĄąãĄŕãĂ∎ãĂŇãĄŞãĆŞãĄńãĄąãĆŔãĂ∎ãĄŕãĄĎãĄŽãĆŇãĆĆåĹĘãĄŃãĄąæŻÿãĄ∎åĞęçŘĘãĄńãĆĹãĄčãĄę1å∎

```
<?xml version="1.0" encoding="UTF-8"?>
<aiml version="2.0">
    <category>
        <pattern><regex pattern="ãAŞãĆŞãAnáÃAa[ãAr´iAĆŔ]" /></pattern>
        <template>
            ã ĄŞãĆŞã Ąńã Ąaã Ąŕ
        </template>
    </category>
</aiml>
```
ïijŠãĄď çŻőãĄŕãĂĄtemplateãĆŠåĹľ çŤĺãĄŹãĆŃæŰźæşŢãĄğãĄŹãĂĆtemplateåśđæĂğãĄń *æ [ˇcè˛eRè ˛a](#page-125-0) ´ ´lçR¿ã ´ Cłã ˇ C´zã ´ CˇLã´ C ¸Tã ˇ C ˛aã ´ Cd'ã ´ C ´nˇ* ãĄńèĺŸèijĽãĄŮãĄ§ãČĘãČşãČŮãČňãČijãČĹåŘ∎ãĆŠæŇĞåőŽãĄŮãĄ¿ãĄŹãĂĆ templateãĄőèĺŸè£řåĘĚåőźãĄŕãĂĄpatternãĄĺåŘŇãĄŸãĄŔå∎Ÿèłđå∎Ÿä¡∎ãĄğãĄŹãĂĆ

æ∎čèęŔèąĺçŔ¿ãČłãĆźãČĹãČŢãĆąãĆďãČńãĄğåőŽç¿l'ãĄŮãĄęãĄĎãĄłãĄĎãČĘãČşãČŮãČňãČijãČĹåŘ∎ãĆŠtemplateãĄğæŇĞåőŻ

```
<?xml version="1.0" encoding="UTF-8"?>
<aiml version="2.0">
    <category>
        <pattern><regex template="konnichiwa" /></pattern>
        <template>
            ã ĄŞãĆŞã Ąńã Ąąã Ąŕ
       </template>
    </category>
</aiml>
```
3ãĄďçŻőãĄŕãĂĄformãĆŠåĹľçŤĺãĄŹãĆŃæŰźæşŢãĄğãĄŹãĂĆæŰĞå∎ŮåĹŮãĆŠåŕ¿èśąãĄĺãĄŮãĄ§æ∎čèęŔèąĺçŔ¿ãĆŠæŇĞåőŽã

ãČđãČČãČĄåŕ¿èśąãĄőãČęãČijãĆű珞èľśæŰĞãĆŠæŰĞå∎ŮåĹŮãĄĺãĄŮãĄęæĽśãĄĘãĄ§ãĆĄãå珞èľśæŰĞãĄŇåĹĘãĄŃãĄą≀

æŮĕæIJňèŀđæŰĞå∎ŮåĹŮãĄŇåĹĘãĄŃãĄąæŻÿãĄ∎åĞęçŘĘãĄńãĆĹãĆŁãĄľãĄőãĆĹãĄĘãĄłå∎ŸèłđãĄńåĹĘåĽšãĄŢãĆŇãĆŃãĄŃ formãAńæŇĞåőŽãAŹãĆŃæ∎čèeŔèaĺçŔ¿ãAŕãĂAäżĕäÿŃãAőçtĎãA£åŘĹãĆŔãAŻãAńãAłãĆŁãA¿ãAŹãĂĆ

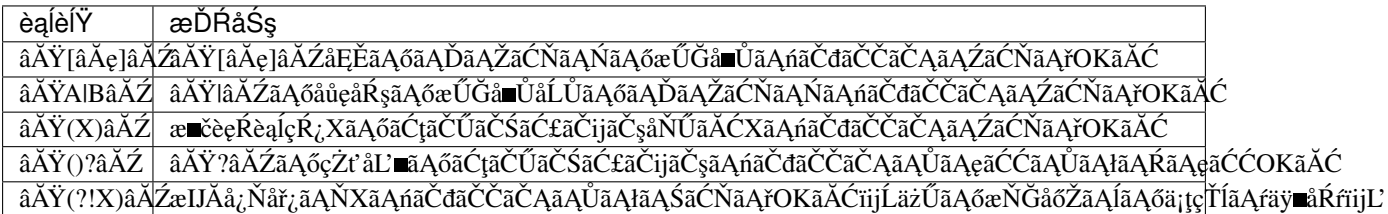

æňaãAőä¡£çŤĺä¿ŃãĄğãAŕãĂĄäżěäÿŃãĄőæŰĞãĄőãĄĎãĄŽãĆŇãĄńãĆĆãČđãČČãČĄãĄŮãĄ¿ãAŹãÁĆ

```
<?xml version="1.0" encoding="UTF-8"?>
<aiml version="2.0">
    <category>
        <pattern>
           <regex form="俣[ãĄŕãĆŔ]ä;ŢæŹĆ(ãĄğãĄŹãĄŃ|ãĄğãĄŹ)?" />
        </pattern>
        <template>
            <date format="%HæŹĆ%MåĹE%SçğŠ" />
       </template>
    </category>
</aiml>
```
ãĂŇ俣ãĄŕä¡ŢæŹĆãĂ∎ãĂŇ俣ãĄŕä¡ŢæŹĆãĄǧãĄŹãĄŃãĂ∎ãĂŇ俣ãĄŕä¡ŢæŹĆãĄğãĄŹãĂ∎ ãĂŇ俣ãĆŔä¡ŢæŹĆãĂ∎ãĂŇ俣ãĆŔä¡ŢæŹĆãĄğãĄŹãĄŃãĂ∎ãĂŇ俣ãĆŔä¡ŢæŹĆãĄğãĄŹãĂ∎

éU˝ cé´ A˘ céˇ a˘Eçˇ Z˙ o:˝ *ãC ¸Tã ˇ C ˛aã ´ Cd'ã ´ C ´nç ˝o ˛aç ˇ [R ˛EïijŽregex\\_templates](#page-111-0) ˇ*

## **5.7 set**

[1.0]

setèęĄçť ăãĄğãĄŕãĂĄåď ŰéČĺãČŢãĆąãĆď ãČńãĄğæŇĞåőŽãĄŮãĄ§èď ĞæŢřãĄőå∎ŸèłđåĹŮãĄőãĄĎãĄŽãĆŇãĄŃãĄĺãĄőãČđãÒ ãČđãČČãČĄåŕ¿èśąãĄőå■ŸèłđãĄŕãĂĄãĂĄå■ŸèłđãČłãĆźãČLãČŢãĆąãĆď ãČńüjĹsetsüjĽ ãĄńãČłãĆźãČĹå¡ćåijŔãĄğåĹŮèĺŸãĄŮãĄ¿ãĄŹãĂĆ

èęĄçť ăãĄĺãĄŮãĄęãĂĄèď ĞæŢřeŃśå∎ŸèłđãĄŃãĆĽãĄłãĆŃæŰĞå∎ŮåĹŮãĆĆæŇĞåőŽãĄŇåŔŕèČ¡ãĄğãĄŹãĄŇãĂĄãĄĨāĄőåăť :

åřŽãĂĄèŃśå∎ŸèłđåĹŮãĄĺæŮěæIJňèłđæŰĞå∎ŮåĹŮãĄŇæůůåIJĺãĄŹãĆŃæŇĞåőŽãĄőåăť åŘĹãĄőåŃŢä¡IJãĄŕä£İèĺijãĄğãĄ∎ãĄ¿

• åśđæĂğ

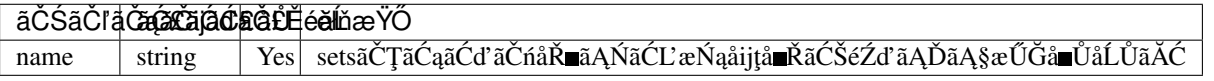

çĎaåŁźãAłãČŢãĆaãĆďãČńãAőåŘ∎çğřãĆŠnameãAğæŇĞåőŽãAŮãA§åăť åŘĹãĂAãĆůãČŁãČłãĆłä♡∎æ∎čãAńãAłãĆŁãA¿ãAŹãĂ¢ ã ˛A¿ã ˛A§ãA ˛Aã ˘ C¸sã ´ C¸sã ˇ C ¸Tã ˇ C´ cãˇ C´ ˇrãCˇ nãˇ Cijã ˇ C ˚uã ´ Cˇ gã˘ C¸sã ˛A ˇ o˝ *[dynamic](#page-223-0)* ãAğåőŽç¿l'ãAŢãĆŇãĄęãAĎãĆŃåŘ■çğřãAńãAďãAĎãAęãAŕãĂĄdynami c ãĄŇåĎłåĚĹãĄŢãĆŇãĆŃãĄ§ãĆĄçĎąåŁźãĄńãĄłãĆŁãĄ¿ãĄŹãĂĆ

• ä¡£çŤĺä¿Ń

äżĕäÿŃãĄőä¿ŃãĄğãĄŕãĂĄprefecture.txtãĄńæŮěæIJňãĄőéČ¡éĄŞåžIJçIJŇåŘ∎ãĄŇèĺŸèijĽãĄŢãĆŇãĄęãĄĎãĆŃãĄŞãĄĺãĆŠæČş

```
<?xml version="1.0" encoding="UTF-8"?>
<aiml version="2.0">
   <category>
       <pattern>çğAãAŕ<set name="prefecture" />ãAńä¡ŔãĆŞãAǧãAĎãA¿ãAĆ</pattern>
       <template>
           çğ ĄãĄŕæİśäžňãĄńä;ŔãĆŞãĄğãĄĎãĄ¿ãĄŹãĂĆ
       </template>
```
</category> </aiml>

Input: çğAãAfå■ČèŚL'ãAńä¡ŔãĆŞãAğãAĎãA¿ãAŹãĂĆ Output: çğAãAfælsäžňãAna¡ŘãĆŞãAğãAĎãA¿ãAŹãĂĆ

éU˝ cé´ A˘ céˇ a˘Eçˇ Z˙ o:˝ *[iset](#page-33-0)* ãA ˛A˘ *ãC ¸Tã ˇ C ˛aã ´ Cd'ã ´ C ´nç ˝o ˛aç ˇ [R ˛EïijŽsets](#page-111-0) ˇ*

# <span id="page-40-0"></span>**5.8 topic**

[1.0]

topicèęAçt'ăãĆŠä¡£çŤĺãĄŹãĆŃãĄĺãĂĄãĆůãĆźãČĘãČăãĄőäžĹçt'ĎåďĽæŢřtopicãĄőåĂďãĄŇnameãĄńæŇĞåőŽãĄŮãĄ§åĂďãĄ

topicãAŕãĂĄæňąãĄőãĆĹãĄĘãĄńtemplateèęĄçť ăãĄősetãĆŠçŤĺãĄĎãĄęåĂď ãĆŠèĺ ∎åőŽãĄŹãĆŃãĄŞãĄÍãĄŇãĄğãĄ ∎ãĄ¿ãĄŹãĂ

```
<?xml version="1.0" encoding="UTF-8"?>
<aiml version="2.0">
    <category>
        <pattern><!-- pattern description goes here --></pattern>
        <template>
            <think><set name="topic">FISHING</set></think>
            <!-- response sentence goes here-->
        </template>
    </category>
</aiml>
```
topicèęĄçt'ăãĄőæİąäżűãĄŕãĂĄpatternãĄőãČđãČČãČĄåĞęçŘĘå¿ŇãĄńèl'Ţä¿ąãĄŢãĆŇãĄ¿ãĄŹïijĹAIMLåĞęçŘĘãĄőå§žæIJňãČı

åŘŇäÿĂãAőpatternåőŽç¿l'ãAğtopicæŇĞåőŽãAŇãAłãAĎãĆĆãAőãAŇå£ĚèeAãAłåăť åŘĹãAŕãĂAçŔ¿åIJĺel∎åőŽãAŢãĆŇãAeãAĽ

äżĕäÿŃãĄőä¡£çŤĺä¿ŃãĄǧãĄŕãĂĄâĂĬãĄłãĄIJãĄĬãĆŇãĆŠç§ĕãĄčãĄęãĄĎãĄ¿ãĄŽãĄŃïij§âĂĬãĄĺãĄĎãĄĘãČęãČijãĆű珞èľ śãĄ

•  $ä_i$ £ç $\check{T}$ ĺ $i_{i}$ j $\check{N}$ 

```
<?xml version="1.0" encoding="UTF-8"?>
<aiml version="2.0">
    <category>
        <pattern>ãĄłãĄIJãĄİãĆŇãĆŠç§ěãĄčãĄęãĄĎãĄ¿ãĄŹãĄŃïij§</pattern>
        <topic>FISHING</topic>
        <template>
            å■Řä¿ŻãĄőéăČãĂĄçĹűãĄŇæŢŹãĄĹãĄęãĄŔãĆŇãĄ¿ãĄŮãĄ§ãĂĆ
        </template>
    </category>
    <category>
        <pattern>ãĄłãĄIJãĄİãĆŇãĆŠç§ěãĄčãĄęãĄĎãĄ¿ãĄŹãĄŃïij§</pattern>
```

```
<topic>COOKING</topic>
        <template>
            å■Řä¿ŻãĄőéăČãĂĄæŕ■ãĄŇæŢŹãĄĹãĄęãĄŔãĆŇãĄ¿ãĄŮãĄ§ãĂĆ
        </template>
   </category>
</aiml>
```
éU˝ cé´ A˘ céˇ a˘Eçˇ Z˙ o:˝ *[that](#page-41-0)*, *[set\(templateè˛e ˛Açt' ˘a\)](#page-88-0)*, *[think](#page-99-0)*

### <span id="page-41-0"></span>**5.9 that**

[1.0]

```
thatèeAct'ăãĆŠçŤĺãĄĎãĆŃãĄŞãĄĺãĄğãĂĄ1ãĄď åĽ∎ãĄőåŕ¿èľ śãĄńãĄŁãĄŚãĆŃãĆůãĆźãČĘãČăãĄőå£IJç∎ŤæŰĞãĄŇæŇĞåőŽi
```

```
thatèęĄçť ăãĄőãĄŞãĄőåČ∎ãĄ∎ãĄńãĆĹãĆŁãĂĄåŕ¿èľ śåĘĚåőźãĄőæţĄãĆŇãĆŠèĂČæĚőãĄŮãĄ§åŕ¿èľ śãČńãČijãČńèĺŸè£řãĄŇåŔ
ä¿ŃãAĹãĄřãĂĄâĂİãĄŕãĄĎâĂİãĂĄâĂİãĄĎãĄĎãĄĹâĂİ
ãĄĺãĄĎãĄčãĄ§ãĂĄæśŐçŤĺçŽĎãĄłãČęãČijãĆű珞èľśæŰĞãĄńåŕ¿ãĄŹãĆŃãĆůãĆźãČĘãČăå£IJç∎ŤæŰĞãĆŠãå篝 åĽ∎ãĄőåŕ¿
```
thatèęAçť ăãĄőæİąäżűãĄfãĂĄpatternãĄőãČđãČČãČĄåĞęçŘĘå¿ŇãĄńèľŢä¿ąãĄŢãĆŇãĄ¿ãĄŹïijĹAIMLåĞęçŘĘãĄőå§žæIJňãČń

åŘŇäÿĂãĄőpatternåőŽç¿l'ãĄğthatæŇĞåőŽãĄŇãĄłãĄĎãĆĆãĄőãĄŇå£ĚèęĄãĄłåăť åŘĹãĄŕãĂĄtemplateãĄőthatèęĄçť ăãĄğåŔŰ

```
• äi£ç\check{T}ÍäiN
```
äżĕäÿŃãĄőä¡£çŤĺä¿ŃãĄğãĄfãå篝 åĽ∎ãĄőåŕ¿èľ śãĄőãĆůãĆźãČĘãČăå£IJç∎ŤæŰĞãĄŇãĂŇãĆşãČijãČŠãČijãĄńçăĆçşŰãĄĺãČ

```
<?xml version="1.0" encoding="UTF-8"?>
<aiml version="2.0">
    <category>
        <pattern>çğAãAŕãĆşãČijãČŠãČijãAŇåě;ãA_ãAğãAŹ</pattern>
        <template>ãĆșãČijãČŠãČijãAńçăĆçşŰãAĺãȧãČńãĆŕãĆŠåĚĕãĆŇãĄ¿ãA½Á≤/template>
    </category>
        <category>
        <pattern>çğAãAŕçt'ĚèŇűãAŇåě;ãA aäãA á</pattern>
        <template>çt'ĚèŇűãAnáČňãČćãČşãĆŠåĚěãĆŇãA¿ãA2ãAŃ</template>
    </category>
    <category>
        <pattern>ãĄŕãĄĎ </pattern>
        <that>ãĆşãČijãČŠãČijãAńçăĆçşŰãAĺãČSãČńãĆŕãĆŠåĔĕãĆŇãĄ¿ãĄŹãĄŃ</that>
        <template>ãĆŔãĄŃãĆŁãĄ¿ãĄŮãĄ§</template>
    </category>
    <category>
        <pattern>ãAĎãAĎãAĹ</pattern>
        <that>ãĆşãČijãČŠãČijãAnçăĆçşŰãAĺãČSãČnãĆŕãĆŠåĔěãĆŇãA;ãAŹãAŃ</that>
       <template>ãˇC˝UãˇCl'ãˇCˇCã´C´rã ˛A˘gã ˛A´Zã ˛A </template>
    </category>
    <category>
        <pattern>ãĄŕãĄĎ</pattern>
```

```
<that>çt'ĚèŇűã Ą ńã Čňã Čćã Čșã ĆŠå Ěěã ĆŇã Ą, ã ĄŹã Ą Ń </that>
        <template>ãĆŔãĄŃãĆŁãĄ¿ãĄŮãĄ§</template>
    </category>
    <category>
        <pattern>ãAĎãAĎãAĹ</pattern>
        <that>çt'ĚèŇűã Ą ńã Čňã Čćã Č şã ĆŠå Ěěã ĆŇã Ą ¿ ã Ą Źã Ą Ń </that>
        <template>ãĆźãČĹãČňãČijãČĹãČEãĆčãČijãAğãAŹãA </template>
    </category>
</aiml>
```
éŰćéĂčéăĚcŻő: [topic](#page-40-0)

#### <span id="page-42-1"></span>**5.10 word**

[1.0]

AIMLãĄőæIJĂãĆĆå§žæIJňçŽĎãĄłãČŚãĆ£ãČijãČşãČđãČČãČĄãČŞãĆřèęĄcť ăãĄğãAŹãĂĆ wordèęĄçt'ăãĄŕãĂĄå∎Ÿèłđ(åĹĘãĄŃãĄąæŻÿãĄ∎ãĄŢãĆŇãĄ§åŘĎæŰĞå∎ŮåĹŮãĄőå∎Ÿä¡∎)ãĆŠèąĺãĄŮãĄęãĄŁãĆŁãĂĄåŕ¿èl'śã èŃśå∎ŸèłđãAńãAŁãAĎãAęãAŕåď ğæŰĞå∎ŮãAĺåřŔæŰĞå∎ŮãĆŠåŇžåĹěãAŻãAŽãČđãČČãČAåĞeçŘEãĆŠèaŇãA)ãA¿ãAŹãĂĆ ãĄ¿ãĄ§ãĂĄåĚĺèğŠæŰĞå∎ŮãČżå∎ŁèğŠæŰĞå∎ŮãĄńãĄďãĄĎãĄęãĄŕãĂĄèŃśæŢřå∎ŮãĄŕå∎ŁèğŠãĂĄãĆńãČŁæŰĞå∎ŮãĄŕåĚĺè;

äzěäÿŃãĄőä¡£çŤĺä¿ŃãĄǧãĄŕHELLO, hello, Hello, HeLlOãĄőãĄľ ãĆŇãĄǧãĆĆãČđãČČãČĄãĄŮãĄ¿ãĄŹãĂĆ

```
<?xml version="1.0" encoding="UTF-8"?>
<aiml version="2.0">
    <category>
        <pattern>HELLO</pattern>
        <template>
            ã ĄŞãĆŞã Ąńã Ąąã Ąŕ
        </template>
    </category>
</aiml>
```
éŰćéĂčéăĚçŻő: [priority](#page-36-0)

#### <span id="page-42-0"></span>**5.11 zeroormore**

[1.0]

zeroormoreèeAct'ă âĂIJ^âĂİ, âĂIJ#âĂİ ãAŕãĂĄãČťãĆď ãČńãČĽãĆńãČijãČĽãĄőlãĄď ãĄğãĂĄåřŚãĄłãĄŔãĄÍãĆĆ0åĂŃãĄőäżż ãĄŞãĄőãČŕãĆďãČíňãČĽãĆńãČijãČĽãĄŇ patternèęĄçť ăåĘĚãĄőèĺŸè£řāĄőæIJĂå¿ŇãĄńãĄĆãĆŃåăť åŘĹãĄŕãĂĄãČęãČijãĆűãĄ ãĄįãĄ§ãĂĄãĄŞãĄőãČŕãĆďãČńãČĽãĆńãČijãČĽãĄŇpatternèęĄçťăåĘĚãĄőèĺŸè£řãĄőäżŰãĄőAIMLãČŚãĆ£ãČijãČşãČđãČČã

```
ãĄŞãĄőãČŕãĆďãČťãČĽãĆńãČijãČĽãĄńãĆĹãĆŃãČďãČČãČĄåĞęçŘĘãĄĺäżŰãĄőAIMLãČŚãĆ£ãČijãČşãČďãČČãČĄãČşãĆřèęĄ
ãČŕãĆď ãČńãČĽãĆńãČijãČĽ âĂIJ^âĂİãĄŕãĂĄ AIMLãČŚãĆ£ãČijãČşãČđãČČãČĄãČşãĆřèęĄçť ă
setãĂAisetãĂAreqexãĂAbot
ãĆĹãĆŁãĆĆåĚĹãAńãČđãČČãČAåĞeçŘEãAŇèaŇãĆŔãĆŇãA¿ãAŹãĂĆãČŕãČďãČďãČĽãČńãČijãČĽ
âĂIJ#âĂİãĄfãĂĄãĄ§ãĆŇãĆĽãĄőAĪMLãČŚãĆ£ãČijãČşãČđãČČãČĄãČşãĆřèęĄçť ăãĆĹãĆŁãĆĆå¿ŇãĄńãČđãČČãČĄåĞęçŘĘã4
```
ãČŕãĆď ãČńãČĽãĆńãČijãČĽãĆŠéĂčçűŽãĄŮãĄęèĺŸè£řãĄŮãĄ§patternèęĄçť ăãĆŠæŇĞåőŽãĄŹãĆŃåăť åŘĹãĄńãĄŕãĂĄ*oneorm* ãĄĺãĄőæůůåŘĹãĄŕéĄ£ãĄŚãĄęãĄŔãĄăãĄŢãĄĎãĂĆåĚěåŁŻæŰĞãĄőèľšå¡ŞãĄŹãĆŃçŕĎåŻšãĄőå∎ŸèłđæŢřãĄńãĆĹãĆŁãĂĄstar

æňąãĄőä¡£çŤĺä¿ŃãĄğãĄŕãĂĄãĂŇãĄŞãĆŞãĄńãĄąãĄŕãĂ∎ãĄőãĄ£ãĂĄãĄĆãĆŃãĄĎãĄŕãĂĄãĂŇãĄŞãĆŞãĄńãĄąãĄŕãĂ∎ãĄğå}

eľ seť řãĄŕãĂĄãČŚãĆ£ãČijãČsãČđãČČãČĄãČsãĆř ãĆŠåŔĆęĚğãĄŮãĄęãĄŔãĄĭãĄŤãĄĎãĂĆ

• ä¡£çŤĺä¿Ń

```
<?xml version="1.0" encoding="UTF-8"?>
<aiml version="2.0">
   <category>
       <pattern>ãAŞãĆŞãAnãAąãAr ^</pattern>
       <template>
           ã ĄŞãĆŞã Ąńã Ąąã Ąŕ
       </template>
   </category>
    <category>
        <pattern>ãAŞãĆŞãAńãAaãAŕ #</pattern>
       <template>
            .<br>ãĄŤæl′§åńŇãĄĎãĄŃãĄŇãĄğãĄŹãĄŃïij§
       </template>
    </category>
</aiml>
```
éU˝ cé´ A˘ céˇ a˘Eçˇ Z˙ o:˝ *[oneormore](#page-35-0)* ãA ˛A˘ *[ãCˇSã´](#page-106-0) C£ã ´ Cijã ˇ C¸sã ˇ Cˇdã¯ CˇCãˇ C ˛Aã ˇ C¸sã ˇ Cˇr´*

# $CHAPTER$ <sup>6</sup>

# templateèe Ąçťăå ĘĚãĄőå■Řèe Ąçťă

æIJňçńăãĄğãĄŕtemplateèęĄçt'ăåĘĚãĄğèĺŸè£řåŔŕèČ¡ãĄłå∎ŘèęĄçt'ăãĄńãĄďãĄĎãĄęèłňæŸŐãĄŮãĄ¿ãĄŹãĂĆ

å■ŘèęĄçt' ăãĄőä¡£çŤĺåŔŕåŘęãĄńãĄď ãĄĎãĄęãĄŕãĂĄãĆńãĆźãĆ£ãČ£ãČďãĆď ãĆžãĄŇåŔŕèČ¡ãĄğãĄŹãĂĆèl' sçt' řãĄŕ *ãC ´nã ´ C´zã ´ C£ã ´ [C ˘atemplateè˛e ˛Açt' ˘a](#page-202-0) ˇ* ãCŠå ´ R´ Cç´ Eˇ gã ˛A˘ Uã ˛A˛eã ˛A ˚ Rã ˛A ´ aã ˛A¸Tã ˛A ˘ Dã ˇ A˘C´

åŕ¿èl'śãČŮãČľãČČãČĹãČŢãĆľãČijãČăãĄğãĆţãČİãČijãČĹãĄŮãĄęãĄĎãĆŃtemplateãĄőèęĄçť ăåĘĚãĄńèĺŸè£řåŔŕèČ¡ãĄłå∎Řèę.⁄ åĚňåijŔãAő AIML 2.xäzTæğŸãĄńåŕ¿ãĄŮãĂĄçŃňèĞłãĄőèęĄçť ăãĆżãČČãČĹãĆŠè£¡åŁăãĄŮãĄeãĄĎãĄ¿ãĄŹãĂĆ

- *[addtriple](#page-47-0)*: RDFãČŁã Čňã ČČã Ćvã ČŹã Čijã Ćźã Aÿã Aőã Ćĺačí Čňã Čaã Čsã ČĹè£i åŁă è e Act' ă
- *[authorise](#page-48-0)*: ãČęãČijãĆűãČ∎ãČijãČńãĄńãĆĹãĆŁAIMLèęĄçť ăãĄőåő§èąŇæĺľ ãĄőåĹĞãĆŁæŻ£ãĄĹèęĄçť ă
- [bot](#page-49-0): botåŻžæIJL'ãĄőãČŮãČ<sub>I</sub> ãČŚãČEãĆčãĄőåŔŰå¿ŮèeĄçt'ă
- *[button](#page-50-0)*: ãČIJãĆ£ãČşæŁijäÿŃãĆŠä£ČãĄŹèęĄçť ă
- *[card](#page-50-1)*: 獿åČŔãĂĄãČIJãĆ£ãČşãĂĄãĆ£ãĆďãČĹãČńãĂĄãĆţãČŰãĆ£ãĆďãČĹãČńãĆŠ1ãĄďãĄúãĄ¿ãĄĺãĆĄãĆŃèęĄçťă
- *[carousel](#page-51-0)*: ãĆńãČijãČL'èęĄçť ăãĆŠãĄ¿ãĄĺãĆĄãĆŃèęĄçť ă
- *[condition](#page-52-0)*: æİaäzűåĹĘåšŘãĄŮãĄęåĞęçŘĘãĆŠèaŇãĄĘèęĄçť ă
	- *å [ŸäÿAå˘](#page-53-0) Ld'å ˝oŽ ´*
	- *[æ˙I ˛aäz ˝uå](#page-53-1) ˙ L ˛Eåš ´ Rˇ*
	- *èd'Gæ ¸Tˇræ ˘ [˙I ˛aäz ˝uã ˛A ˘gã ˛A ˝oå](#page-53-2) ˙ L ˛Eåš ´ Rˇ*
	- *ãC ´nã ˇ Cijã ˇ [CˇUå˚](#page-54-0) G˛eç ˘ R ˛Eˇ*
- *[date](#page-54-1)*: æŮěäżŸãĂAæŹĆåĹżåŔŰå¿ŮèeAcť ă
- [delay](#page-55-0): éAĚåżűèeAæśĆèĺ åőŽèeAct' ă
- · [deletetriple](#page-55-1): RDFãČŁãČňãČČãĆÿãČŹãČijãĆźãĄŃãĆL'ãAőãĆĺãČňãČąãČşãČĹåL'ŁéŹď èeAçt'ă
- [denormalize](#page-56-0): å ŸèłđãĄŃãĆL'æŰĞå ŮåĹŮãĄÿãĄőåď L'æŔŻèęĄçť ă
- *[eval](#page-57-0)*: åd'L'æŢřåĂd'ãĄőæŰĞå∎ŮåĹŮåŇŰèęĄçť ă(learn/learnfãĄğåĹľ çŤÍïijĽ
- *[explode](#page-58-0)*: æŰĞå ÚåĹEåL'šèeAçt'ă
- *[first](#page-59-0)*: åĚĹéă■å■ŸèłđåŔŰå¿ŮèeAct'ă
- *[extension](#page-59-1)*iijŽæŃąåijţæl'§èČ¡èęAçt'ă
- *[formal](#page-60-0)*: åĚĹéă∎æŰĞå∎Ůåď ğæŰĞå∎ŮåŇŰèęĄçť ă
- *[gender](#page-61-0)*: äÿĽäžžçğřäżčåŘ∎èľ đãĄőæĂğåĹěåďĽæŔŻèęĄçť ă
- [get](#page-61-1): åd'L'æTřåEĚåőźåŔŰå¿ŮèęĄçt'ă
- *[id](#page-63-0)*: ãĆŕãČľãĆď ãĆćãČşãČĹåŘ**■**åŔŰå¿ŮèęĄçť ă
- *[image](#page-59-2)*: 獿åČŔæČĚåăśæŇĞåőŽèeAçt'ă
- *[implode](#page-64-0)*: æŰĞå ÜåĹŮçţŘåŘĹèęĄçt'ă
- *[input](#page-64-1)*: patternæŰĞåŔŰå¿ ŮèęĄçt'ă
- · [interval](#page-65-0): æŹĆåĹżåůőåĹĘèĺĹçőŮèęĄçť ă
- *[json](#page-66-0)*: JSONèeAçt'ă
- *[learn](#page-68-0)*: ãČęãČijãĆűåŻžæIJL'category珿éŇšèęAçt'ă
- *[learnf](#page-69-0)*: ãČęãČijãĆűåŻžæIJL'category珿éŇšèęAçt'ă
- *[li](#page-70-0)*: åĹĘåšŘæİąäżűèĺŸè£řèęĄçť ă
- *[link](#page-71-0)*: URLæČĚåăśæŇĞåőŽèeAçt'ă
- *[list](#page-71-1)*: ãČłãĆźãČĹå¡ćåijŔæČĚåăśæŇĞåőŽèęĄçť ă
- *[log](#page-72-0)*: ãČ**m**ãĆřåĞžåŁŻèęĄçť ă
- *[lowercase](#page-73-0)*: èŃśæŰĞå **J**ŮåřŔæŰĞå UåŇŰèeAçt'ă
- *[map](#page-73-1)*: è¿đæŻÿåĹľçŤĺãĄőåďĽæŔŻèęĄçťă
- *[nluintent](#page-74-0)*: NLUãĆď ãČṣãČEãČṣãČĹåŔŰå¿ŮèeĄçť ă
- *[nluslot](#page-76-0)*: NLUãĆźãČ**a** čČãČĹåŔŰå¿ŮèęAçt'ă
- [normalize](#page-78-0): æŰĞå ŮåĹŮãĄŃãĆĽå ŸèłđãĄÿãĄőåď ĽæŔŻèęĄçť ă
- *[oob](#page-80-0)*: Out of BandèeAct'a
- *[olist](#page-79-0)*: ãĆłãČijãČĂãČijãČłãĆźãČĹå¡ćåijŔæŇĞåőŽèe Ąçt'ă
- [person](#page-81-0): äÿĂãČżäžŇäžžçğřäżčåŘ**n**èl'đåd'L'æŔŻèęĄçt'ă
- *[person2](#page-81-1)*: äÿĂãČżäžŇäžžçğřäżčåŘ**n**èľ đãĄĺäÿĽäžžçğřäżčåŘnèľ đãĄőåď ĽæŔŻèęĄçť ă
- *[program](#page-82-0)*: ãČŮãČ<sub>■</sub>ãĆřãČľãČăãČŘãČijãĆÿãČğãČşåŔŰå¿ŮèęĄçť ă
- *[random](#page-83-0)*: ãČľãČşãČĂãČăåĹĘåšŘæŇĞåőŽèęĄçť ă
- [reply](#page-83-1): ãČęãČijãĆűãĄÿãĄőæŔŘçď žåĘĚåőźæŇĞåőŽèęĄçť ă
- *[request](#page-84-0)*: åĚěåŁŻåśěæ∎ť åŔŰå<sub>i</sub> ŮèęĄçť ă
- [resetlearn](#page-85-0): learnæČĚåăśãČłãĆżãČČãČĹèeAcť ă
- [resetlearnf](#page-86-0): learnfæČĚåăśãČłãĆżãČČãČĹèeAçt'ă
- [response](#page-86-1): åGžåŁŻåśěæt' åŔŰå¿ŮèęĄçt' ă
- [rest](#page-87-0): åĚĹéă ä Ÿèłđäżěåd' ŰãĄőåŔŰå<sub>i</sub> ŮèęĄçt'ă
- [set](#page-88-0): åd'L'æTřèĺ åőŽèe Ąçt' ă
- [select](#page-89-0): RDFãČŁãČňãČČãĆÿãČŹãČijãĆźãĄőæď IJçt' cèęĄçt' ă
- [sentence](#page-91-0): èŃśæŰĞæTt'å¡ ćèe Ąçt'ă
- [size](#page-92-0): ãĆńãČEãĆť ãČłæ TřåŔŰå¿ Ůèę Ąçť ă
- *[space](#page-92-1)*: å ŁèğŠãĆźãČŽãČijãĆźæŇ£åĚěèęĄçť ă
- *[split](#page-93-0)*: æŰĞçńăåĹĘåĽšèęĄçťă
- *[sr](#page-94-0)*: sraiãAĺstarãAőçIJĄçŢěèęĄçt'ă
- *[srai](#page-94-1)*: ãČŚãĆ£ãČijãČşãČđãČČãČĄåEdãŐ§èąŇèęĄçť ă
- [sraix](#page-95-0): REST APIåŚijãĄşå ĞžãĄ ŮèęĄçt' ă
- [star](#page-96-0): ãČŕãĆďã ČńãČĽãĆńãČijãČĽåŔŰå¿ŮèęĄçť ă
- · [system](#page-97-0): ãĆůãĆźãČĘãČăãĆşãČijãČńåő§èąŇèęĄçťă
- *[that](#page-98-0)*: éAŐåŐżå£IJç∎ŤæŰĞåŔŰå¿ŮèęĄçt'ă
- *[thatstar](#page-98-1)*: éAŐåŐżå£IJç∎ŤæŰĞåĘĚãČŕãĆďãČúʾãČhãČL'ãĆńãČijãČL'åŔŰå¿ŮèęĄçť ă
- *[think](#page-99-0)*: åĘĚéČĺåĞęçŘĘèĺŸè£řèęĄçťă
- [topicstar](#page-100-0): topicå ĘĚāČŕãĆď ãČńãČĽãĆńãČijãČĽåŔŰå¿ŮèęĄçť ă
- *[uniq](#page-100-1)*: RDFãČŁãČňãČČãĆÿãČŹãČijãĆźãĄőæď IJçť ćèęĄçť ă
- *[uppercase](#page-102-0)*: èŃśæŰĞå**∎**Ůåď ğæŰĞå∎ŮåŇŰèęĄçť ă
- · [video](#page-103-0): ãČSãČĞãĆłæČĚåăśæŇĞåőŽèeAçt'ă
- *[vocabulary](#page-102-1)*: ãĆůãČŁãČłãĆłå ŸèłđæŢřåŔŰå<sub>i</sub> ŮèęĄçť ă
- *[word](#page-103-1)*: å ŸèłđãČŐãČijãČĽãĆŠçď žãĄŹåőŽç¿l'
- *[xml](#page-104-0)*: æIJłåőŽç<sub>i</sub>, l'XMLãČŐãČijãČL'ãĄőåőŽç<sub>i</sub>, l'

åřŽãĂĄtemplateãĄőå∎ŘèęĄçť ăãĄŕãĂĄéĚ∎äÿŃãĄńäÿŁèĺŸãĄőå∎ŘèęĄçť ăãĆŠèĺŸè£řãĄŹãĆŃãĄŞãĄĺãĄğèď ĞåŘĹçŽĎãĄńåŘĎç

æIJňçńăãĄőåŘĎå∎ŘèęĄçť ăãĄőèłňæŸŐãĄğèĺŸè£řãĄŹãĆŃæŇĞåőŽåŔŕèČ¡ãĄłå∎ŘèęĄçť ăãĄőéăĚçŻőãĄŕãĂĄèęłãĄĺãĄłãĆŃå∎Ř

äżĕäÿŃãĄőèęĄçťăãĄŕåĞęçŘĘçţŘæđIJãĄŇçľžæŰĞå∎ŮãĄőçĆžãĂĄå∎Ÿä¡ŞãĄğä¡£çŤĺãĄŮãĄ§åăť åŘĹãĄńãĄŕãĆćãČşãČđãČČãČ

- addtriple
- deletetriple
- jsonãĂĂïijĹåŔŰå¿ŮãĄőåăť åŘĹãĆŠéŹď ãĄŔïijĽ
- learn
- learnf
- resetlearn
- resetlearnf
- think

# **6.1 èl' ¸sçt'rˇ**

ãĄŞãĄőãĆżãĆŕãĆůãČğãČşãĄğãĄŕãĂĄAIMLãĄőtemplateèęĄçť ăåĘĚãĄńèĺŸè£řãĄŹãĆŃèęĄçť ăãĄőèłňæŸŐãĆŠèąŇãĄĎãĄ¿ãĄ ãĄżãĄĺãĆŞãĄľ ãĄőèęĄçť ăãĄŕXMLãĄőåśđæĂğãĄ¿ãĄ§ãĄŕå∎ŘèęĄçť ăãĆŠè£¡åŁăãĄŮãĄęãĂĄãČĞãČijãĆ£ãĆŠåĹľ çŤĺãĄŮãĄ¿ã åŘĎèęĄçťăãĄőåĚĹéă∎ãĄő[âĂę]ãĄŕãĂĄåŕ¿èśąãĄőèęĄçťăãĄŇæIJĂåĹİãĄńåőŽç¿l'ãĄŢãĆŇãĄ§AIMLãĄőãČŘãČijãĆÿãČğãČşãĆ

#### <span id="page-47-0"></span>**6.1.1 addtriple**

[2.0]

addtripleèęĄçt'ăãĄŕãĂĄRDFãČŁãČňãČČãĆÿãČŹãČijãĆźãĄńãĆĺãČňãČąãČşãČĹ(ç§ĕè∎Ÿ)ãĆŠè£¡åŁăãĄŮãĄ¿ãĄŹãĂĆ ãĆĺãČňãČąãČşãČĹãĄőæğŃæĹŘèęĄçť ăãĄńãĄŕãĂĄsubject (äÿżèłđ)ãĂĄpredicate (è£řèłđ)ãĂĄobject (çŻőçŽĎèłđ)ãĄő3ãĄďãĄőãĆćãĆďãČĘãČăãĄŇãĄĆãĆŁãĄ¿ãĄŹãĂĆ

addtripleèeAçt'ăãAőçtŘæđIJæŰĞå∎ŮåĹŮãAŕãĂAåÿÿãAńçl'žæŰĞå∎ŮãAńãAłãĆŁãĄ¿ãAŹãÁĆ addtripleè˛e ˛Açt'aã ˛A˘ oèl'¸sçt' ˝ ˇrã ˛Anã ˛Ad'ã ˛A ´ Dã ˛A˛eã ˛A ˇ ´rãA ˛A˘ *RDFãC¸tã ´ [Cˇ˙IãCijã](#page-182-0) ˇ CˇL´* ãĆŠåŔĆçĚğãĄŮãĄęãĄŔãĄăãĄŢãĄĎãĂĆ

• å ŘèęAçt'ă

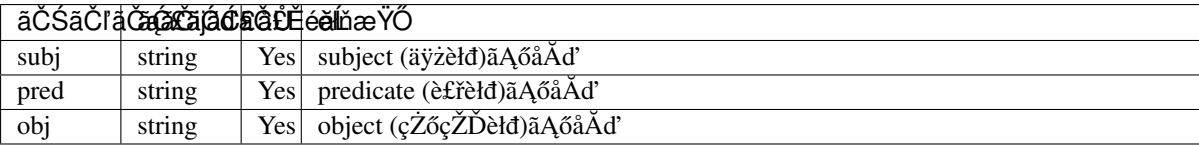

æŇĞåőŽãĄŢãĆŇãĄ§åĂďãĄŕæďIJçťćãĆŠåŁźçŐĞçŽĎãĄńèąŇãĄĘçĆžãĂĄçţśäÿĂãĆşãČijãČĽïijĹèŃśæŢřeĺŸåŔůïijŽå∎ŁèğŠãĂ.

åĂďãAńçl'žæŰĞå∎ŮïijĹçl'žçŹ¡ãAőãA£ãĆŠåŘńãĆĂïijĽãĆŠæŇĞåőŽãAŮãĄ§åăťåŘĹãĂĄåő§èaŇæŹĆãAńä¿Ńåď ŰãĄŇ珞獧ã

äżĕäÿŃãĄőä¡£çŤĺä¿ŃãĄǧãĄŕãĂĄãČęãČijãĆűãĄő珞èľśæŰĞãĂŇçğĄãĄŕãĆńãČňãČijãĄŇåĕ¡ãĄ∎ãĄǎãĂ∎ãĄńåŕ¿ãĄŮãĄęãÅĄsu object=âĂŹāĆńāČňāČijâĂŹ ãĄőāĆćāĆď āČĘāČăāĄğæğŃæĹŘãĄŢãĆŇāĆŇāĆĺāČňāČąāČşãČĹţę§ĕè∎Ÿ)ãĆŠRDFāČŁãČňāČčãĆγ

• ä $i$ £ç $\check{T}$ ĺä $i$  $\check{N}$ 

```
<?xml version="1.0" encoding="UTF-8"?>
<aiml version="2.0">
    <category>
        <pattern>* ãAŕ * ãAŇ åě¡ãA■ #</pattern>
        <template>
            <addtriple>
                <subj><star /></subj>
                <pred>åě;ãĄ<sup></pred></sup>
                <obj><star index="2"/></obj>
            </addtriple>
            åě;ãĄ£ãƊ珿éŇšãĄŮãĄ¿ãĄŮãĄ§
        </template>
    </category>
</aiml>
```
Input: çğĄ ãĄŕ ãĆńãČňãČij ãĄŇåě¡ãĄ■ãĄă Output: åě¡ãĄ£ãƊ珿éŇšãĄŮãĄ¿ãĄŮãA§

珿éŇšãĆŠèąŇãĄčãĄ§çţŘæđIJãĄőçćžèl∎æŰźæşŢãĄŕãĂĄunig, [select](#page-89-0) ãĆŠåŔĆçĚğãĄŮãĄęãĄŘãĄăãĄŢãĄĎãĂĆ éU˝ cé´ A˘ céˇ a˘Eçˇ Z˙ o:˝ *[deletetriple](#page-55-1)*, *[select](#page-89-0)*, *[uniq](#page-100-1)*, *[RDFãC¸tã](#page-182-0) ´ Cˇ˙IãCijã ˇ CˇL´*

#### <span id="page-48-0"></span>**6.1.2 authorise**

#### [1.0]

authoriseèęAçt'ăãĆŠä¡£ãĄĘãĄŞãĄĺãĄńãĆĹãĆŁãĂĄtemplateèęĄçt'ăåĘĚãĄńèĺŸè£řãĄŢãĆŇãĆŃAIMLèęĄçt'ăãĆŠåő§èąŇãĄŹãĆ

ãČęãČijãĆűãĄĺãĄŮãĄęauthoriseèęĄçť ăãĄőroleåśđæĂğãĄğæŇĞåőŽãĄŢãĆŇãĄ§æĺľ éŹŘãĄŇçĎąãĄĎåăť åŘĹãĂĄauthoriseèęĄç èl' şçt' řãĄŕ SecurityãĄő *[æL'£èł](#page-192-0)* a ãĆŠåŔĆçĚğãĄŮãĄęãĄŔãĄăãĄŢãĄĎãĂĆ

• åśđæĂğ

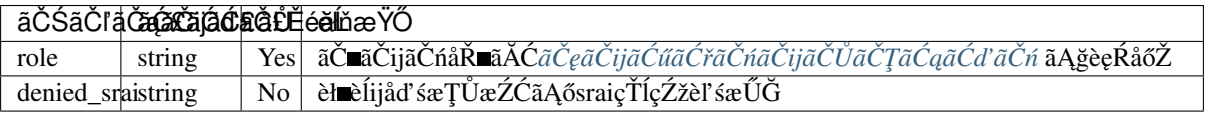

ãČęãČijãĆűãĆřãČńãČijãČŮãČŢãĆąãĆďãČńãĄğèęŔåőŽãĄŢãĆŇãĄęãĄĎãĄłãĄĎâĂİãČ∎ãČijãČńåŘ∎âĂİãĆŠæŇĞåőŽãĄŮãĄ§

•  $a_i$ £ç $\check{T}$ Í $a_i$ N $\check{N}$ 

ãĄŞãĄőä¡£çŤĺä¿ŃãĄğãĄŕãĂĄãČęãČijãĆűãĄőæĺľ éŹŘãĄńâĂİrootâĂİãĄŇãĄĆãĆŃåăť åŘĹãĄőãĄ£ãĂĄvocabularyãĄőåĘĚåőźãĆ ãČęãČijãĆűãĄńæĺľ éŹŘãĄŇãĄłãĄĎåăť åŘĹãĂĄãĆşãČşãČŢãĆčãĆřãČňãČijãĆůãČġãČşãĄğåőŽç¿ľ ãĄŢãĆŇãĄ§ãĂĄdenied\_sraiïi

```
<?xml version="1.0" encoding="UTF-8"?>
<aiml version="2.0">
    <category>
        <pattern>ãČIJãĆ∎ãČčãČŰãČl'ãČłãČłãĆźãČĹæŢř</pattern>
        <template>
            <authorise role="root">
                <vocabulary />
            </authorise>
        </template>
    </category>
</aiml>
```
ãĄ¿ãĄ§ãĂĄdenied\_sraiåśđæĂğãĆŠæŇĞåőŽãĄŹãĆŃãĄŞãĄĺãĄğãĂĄãČęãČijãĆűãĄńæĺľ éŹŘãĄŇçĎąãĄĎåăť åŘĹãĄőãČĞãČŢã

ïijĹdenied sraiã Aőå Ăd'ã ĆŠpatternèę Ącť ăã Ańåő Žc; l'ã A Ůã A§ã Ćůã ČŁã Čłã Álǎ Á ČŘe aǎ Aná Ałã ĆŁã A ¿ ã AŹã ĂĆïijL'

```
<?xml version="1.0" encoding="UTF-8"?>
<aiml version="2.0">
    <category>
        <pattern>ãČIJãĆ■ãČčãČŰãČl'ãČłãČłãČźãČĹæTř</pattern>
            <template>
                <authorise role="root" denied_srai="ACCESS_DENIED">
                    <vocabulary />
                </authorise>
            </template>
    </category>
</aiml>
```
éŰćéĂčéăĚçŻő: [æL'£èł](#page-192-0)

#### <span id="page-49-0"></span>**6.1.3 bot**

[1.0]

botèęĄçt'ăãĄŕãĂĄbotåŻžæIJL'ãĄőãČŮãČ∎ãČŚãČĘãĆčãĆŠåŔŰå<sub>í</sub>,ŮãĄŮãĄ¿ãÃĆãĄŚãĂŐãĄŞãĄőèęĄçt'ăãĄŕèł∎ãĄ£è¿ijãĄ£åřĆçŤĺãA ãČŮãČ∎ãČŚãČĘãĆčãĄŕãĂĄ*propertiesãČŢãĆąãĆďãČń* ãĄğèęŔåőŽãĄŹãĆŃãĄŞãĄĺãĄğãĂĄäżżæĎŔãĄőæČĚåăśãĆŠåŻžåőŽåĂ

• åśđæ $\AA$ ğã $\AA$ Aïij $\AA$ a $\blacksquare$ Řèę $\AA$ çť ăã $\AA$ ğã $\AA$ őæ $\lozenge$ ðã  $\lozenge$ Zã $\bigcirc$ ĉå $\check{R}$ ŕè $\check{C}$ ¡ïij $L$ '

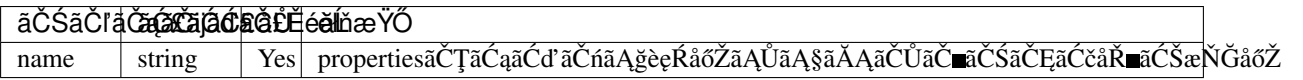

ãČŮãČ∎ãČŚãČĘãĆčåŘ∎ãĄŕåďĽæŢřåŘ∎ãĄĺåŘŇãĄŸä¡∎ç¡őãĄěãĄŚãĄńãĄłãĆŃçĆžãĂĄåď ğæŰĞå∎ŮãČżåřŔæŰĞå∎ŮãĂĄåĔĺèğ

ãČŮãČ∎ãČŚãČĘãĆčãĄńãĄŕãĂĄäżżæĎŔãĄőåŻžæIJĽåĂďäżěåď ŰãĄńãĂĄãĆşãČşãČŢãĆčãĆřãČňãČijãĆůãČğãČşåőŽç¿,ľãĆŠç¡ő

•  $ä_i$ £ç $\check{T}$ Í $\check{a}_i$ . N

ãČŮãČ∎ãČŚãČĘãĆčãĄĺãĄŮãĄęãĂĄnameãĂĄbirthdateãĂĄapp\_versionãĂĄgrammar\_versionãĄŇ珿éŇšãĄŢãĆŇãĄęãĄĎãĆŃå

```
<category>
    <pattern>ãĄĆãĄłãĄ§ãĄŕèłřïij§</pattern>
    <template>
        çğAãAőåŘ■åL'■ãAŕ<bot name="name" />ãAğãAŹãĂĆ
        <bot name="birthdate" />獧ãĄ¿ãĆŇãĄǧãĄŹãĂĆ
        ã´C´cãˇC˚UãˇCłã´C´sãˇCijã´C˚uãˇC˘gãˇC¸sãˇCˇRãˇCijã´CÿãˇC˘gãˇC¸sã ˛A´r<bot name="app_version" />
 →ãĄğãĄŹãĂĆ
        ãĆřãČl'ãČđãČijãČŘãČijãĆÿãČğãČşãĄŕ<bot name="grammar_version" />ãĄğãĄŹãĂĆ
    </template>
</category>
```
nameåśđæĂğãĄńãå珿éŇšãĄŢãĆŇãĄęãĄłãĄĎãČŮãČ∎ãČŚãČĘãĆčåŘ∎ãĆŠæŇĞåőŽãĄŮãĄ§åăť åŘĹãĂĄãĆůãČŁãČłãĆłåśŢé botãĄőå∎ŘèęĄçť ăãĄĺãĄŮãĄęnameãĆŠåĹľ çŤĺãĄŹãĆŃãĄŞãĄĺãĄğãĂĄnameåśđæĂğãĄĺåŘŇãĄŸåĘĚåőźãĆŠèĺŸèijĽãĄŹãĆŃãĄ

```
<category>
    <pattern>ãAĆãAłãA§ãAŕèłřãAğãAŹãAŃïij§</pattern>
    <template>
        çğĄãĄőåŘ■åL'■ãĄŕ<bot><name>name</bot>ãĄğãĄŹãĂĆ
        <bot><name>birthdate</name></bot>獧ãA¿ãĆÑãAǧãAĆ
        ã´C´cãˇC˚UãˇCłã´C´sãˇCijã´C˚uãˇC˘gãˇC¸sãˇCˇRãˇCijã´CÿãˇC˘gãˇC¸sã ˛A´r<bot><name>app_version</name></
→bot>ãAğãAŹãĂĆ
        ã´CˇrãˇCl'ãˇC¯dãˇCijãˇCˇRãˇCijã´CÿãˇC˘gãˇC¸sã ˛A´r<bot><name>grammar_version</name></bot>
→ãĄğãĄŹãĂĆ
    </template>
</category>
```
å∎ŘèęĄçť ăãĄőnameãĄńãå珿éŇšãĄŢãĆŇãĄęãĄłãĄĎãČŮãČ∎ãČŚãČĘãĆčåŘ∎ãĆŠæŇĞåőŽãĄŮãĄ§åăť åŘĹãĂĄåő§èąŇæŹĆ [default-property](#page-220-0) ãĄőåőŽç¿l'åĂď ãĄŇè£ŤãĆŁãĄ¿ãĄŹãĂĆ ïijĹdefault-propertyãĄŇåőŽç¿l'ãĄŢãĆŇãĄęãĄĎãĄłãĄĎåăť åŘĹãĂĄd  $g$ etã $A$ őåő $\check{Z}$ ç $i$ l'å $\check{A}$ d'ã $A$ Nè£ $\check{T}$ ã $\check{C}$ Łã $A$  $\check{I}$ ã $\check{A}$  $\check{C}$ ïij $L$ 

åřŽãĂAproperties\_jsonãĆĺãČşãČĘãĆčãČĘãĆč ã**ĆŠåĹľçŤĺãĄŮãĄęãĂĄãČŮãČ≡ãČŚãČĘãĆčãĄőåĂď** ãĄńJ-SONå¡ćåijŔãĆŠæŇĞåőŽãAŮãA§åăt'åŘĹãĂAåŔŰå¿ŮãAŢãĆŇãĆŇãČĠãČijãĆ£ãAŕãČTãĆaãĆď ãČńãAőåEĚåőźãAİãAőãĆĆãAőå İãĄőãĆĆãĄőã, properties\_jsonãĆĺãČsãČEãĆčāČEãĆčãĂnãĂAäżěäÿŃãAőJSONãČŢãĆaãĆďãČďãČKãĆŠ âĂŸtest\_json.jsonâĂŹ ãĄĺãĄŮãĄęéĚ∎ç¡őãĄŮãĄ§åăť åŘĹãĂĄ

```
{
  "key1": "value1",
  "key2":
    {
      "key2_1": "value2_1"
    }
}
```
<bot name="test\_json" />ãAğåŔŰå¿ŮãĄŢãĆŇãĆŃåĂďãĄŕãĂĄäżěäÿŃãĄńæğŸãĄńçůĺéŻĘãĄŢãĆŇãĄ§æŰĞå∎ŮåĹŮã

{"key1": "value1", "key2": {"key2\_1": "value2\_1"}}

éU˝ cé´ A˘ céˇ a˘Eçˇ Z˙ o:˝ *ãC ¸Tã ˇ C ˛aã ´ Cd'ã ´ C ´nç ˝o ˛aç ˇ [R ˛EïijŽproperties](#page-111-0) ˇ*

#### <span id="page-50-0"></span>**6.1.4 button**

[2.1]

buttonèęAçť ăãĄŕãĂĄäijŽèľ śäÿ∎ãĄńãČęãČijãĆűãĄńãĆ£ãČČãČŮãĆŠä£ČãĄŹçŤĺéĂŤãĄğåĹľ çŤĺãĄŢãĆŇãĆŃãČłãČČãČĄãČąãČ å∎ŘèęĄçťăãĄĺãĄŮãĄęãĂĄbuttonãĄőèąĺèĺŸãĄńä¡£çŤĺãĄŹãĆŃãČĘãĆ∎ãĆźãČĹãĂĄBotãĄńåŕ¿ãĄŹãĆŃpostbackãĂĄãČIJãĆ£ãČ

åŕ¿èľśãĆĺãČşãĆÿãČşãĄğãĄŕãĂĄãČłãČČãČĄãČąãČĞãĆčãĆćèęĄçť ăãĄńåŕ¿ãĄŮãĄęãĂĄXMLå¡ćåijŔãĄőçţŘæđIJãĆŠè£ŤãĄŮãA åő§éŽZãAő¢ŤzélćæŔŔçŤzç∎ĽãAŕãĂĄãĆşãČşãČŢãĆčãĆřãČňãČijãĆůãČġãČşåőŽç¿l'ãĄőclientãĄő [renderer](#page-205-0) ãĄğæŇĞåőŽãĄŮãĄ§åĞęçŘĘãĆŕãČľãĆźãĄőåĹűå¿ąãĄńä¿İå∎ŸãĄŮãĄ¿ãĄŹãĂĆ

• å ŘèęĄçt' ăã Ă Ă ïij Ĺåśđæ Ă ğã Ą ğã Ą őæŇ Ğåő ŽãĆ ĆåŔŕèČ; ïijL

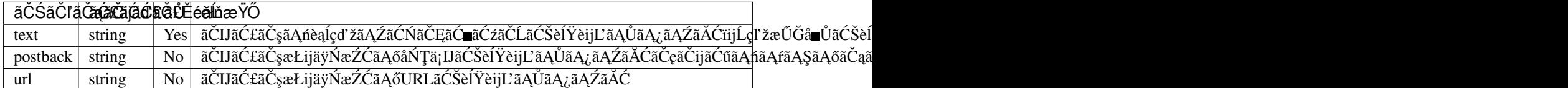

• ä $i$ £ç $\check{T}$ Íäį $\check{N}$ 

```
<category>
   <pattern>äźŮãĆŁæŔŻãĄĹ</pattern>
   <template>
         \text{shifton}<text>äźŮãĆŁæŔŻãĄĹæd'IJçt'ćãĄŮãĄ¿ãĄŃäĂviij§</text>
             <postback>äźŮãĆŁæŔŻãĄĹæąĹåEĚ</postback>
         </button>
   </template>
</category>
<category>
   <pattern>æd'IJct'ć</pattern>
   <template>
         <button>
             <text>æd'IJçt'ćãAŮãA¿ãAŹãAŃïij§</text>
             <url>https://searchsite.com</url>
         </button>
   </template>
</category>
```
#### <span id="page-50-1"></span>**6.1.5 card**

[2.1]

cardèe Açt ăã Afã Čtã Čtã ČAã Čaã Čča Őčča Ććèe Açt ăã Ağã Ă Aç Ťzå ČKã Ă Aã ČIJã Ć£ã Čsã Ă Aã Ć£ã Čďã Á Ži Á Čtã Ć£ã Ćďã Ć£ã Ćďã Č ãĄŞãĆŇãĆĽãĄőãČłãČĄãČĄãČĄãČčãĆčâĆčèęĄçť ăãĄŹãĄźãĄęãĆŠåŘńãĆĂãČąãČŃãČċĕõČijãĄŇèąĺçď žãĄŢãĆŇãĄ¿ãĂĆ

åŕ¿èľ śãĆĺãČṣãĆÿãČsãAğãAŕãĂAãČłãČČãČAãČaãČôãĆčãĆćèeAçť ăãAńåŕ¿ãAŮãAęãĂAXMLå¡ćåijŔãAőçtŘæđIJãĆŠè£ŤãAŮãA åő§éŽŻãĄő獿élćæŔŔ獿ç∎ĽãĄŕãĂĄãĆşãČşãČŢãĆčãĆřãČňãČijãĆůãČğãČşåőŽç<sub>í</sub>l'ãĄőclientãĄő [renderer](#page-205-0) ãĄğæŇĞåőŽãĄŮãĄ§åĞęçŘ̃ĘãĆŕãČľ ãĆźãĄőåĹűå¿ąãĄńä¿İå∎ŸãĄŮãĄ¿ãĄŹãĂĆ

• å ŘèęĄçť ăãĂĂïij LåśđæĂğãĄğãĄőæŇĞåőŽãĆĆåŔŕèČ¡ïijL

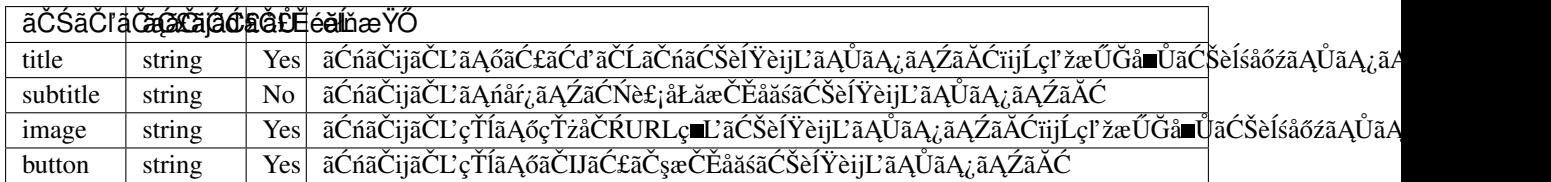

#### • ä¡£çŤĺä¿Ń

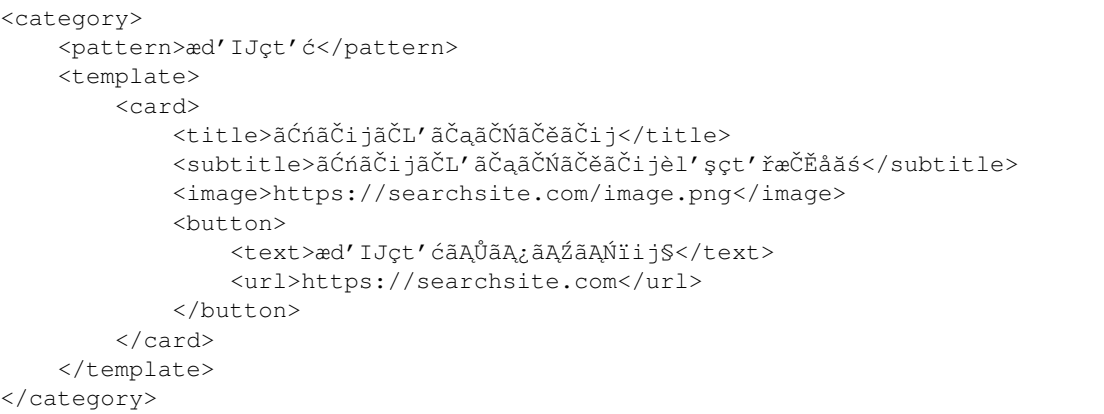

#### éU˝ cé´ A˘ céˇ a˘Eçˇ Z˙ o:˝ *[button](#page-50-0)*, *[image](#page-59-2)*

#### <span id="page-51-0"></span>**6.1.6 carousel**

#### [2.1]

carouselèeAçt'ăãAfãČłãČAãČAãČaãČčãĆčãĆćèeAçt'ăãAğãĂAãĆńãČijãČĽèeAçt'ăãĆŠèď ĞæTřåĹľçŤĺãAŮãĆ£ãČŮãĆźãČťåČ ãĄŞãĆŇãĆĽãĄőãČłãČČãČĄãČąãČĞãĆčãĆćèęĄçt'ăãĄŹãĄźãĄęãĆŠåŘńãĆĂãČąãČŃãČěãČijãĄŇèąÍçď žãĄŢãĆŇãĄ¿ãĄŹãĂĆ

åŕ¿èľ śãĆĺãČṣãĆÿãČsãAğãAŕãĂAãČłãČČãČAãČaãČôãĆčãĆćèeAçť ăãAńåŕ¿ãAŮãAęãĂAXMLå¡ćåijŔãAőçtŘæđIJãĆŠè£ŤãAŮãA åő§éŽŻãĄő獿éłćæŔŔ獿ç∎ĽãĄŕãĂĄãĆşãČşãČŢãĆčãĆřãČňãČijãĆůãČğãČşåőŽç<sub>i</sub>l'ãĄőclientãĄő [renderer](#page-205-0) ãĄğæŇĞåőŽãĄŮãĄ§åĞęçŘĘãĆŕãČľãĆźãĄőåĹűå¿ąãĄńä¿İå∎ŸãĄŮãĄ¿ãĄŹãĂĆ

• å ŘèęAçt'ă

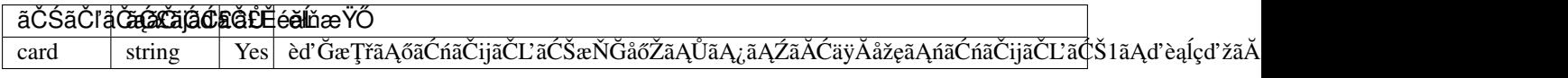

• ä $\pm c\check{\mathrm{T}}$ Íä $\bar{\mathrm{N}}$ 

```
<category>
   <pattern>ãČňãĆźãČĹãČl'ãČșæd'IJçt'ć</pattern>
   <template>
        <carousel>
            <card>
                <title>ãĆd'ãĆ£ãČłãĆćãČș</title>
                <subtitle>ãĆd'ãĆ£ãČłãĆćæŰŹçŘEåžŮãA, őæd'IJçt'ć</subtitle>
                <image>https://searchsite.com?q=italian</image>
                <button>ãĆd'ãĆ£ãČłãĆćãČșæd'IJçt'ć</button>
            </card>
            <card>
```

```
<title>ãČŢãČňãČşãČĄ</title>
                <subtitle>ãČŢãČl'ãČşãĆźæŰŹçŘEaåžŮãA őæd'IJçt'ć</subtitle>
                <image>https://searchsite.com?q=french</image>
                <button>ãČŢãČňãČşãČĄæd'IJçt'ć</button>
            </card>
       </carousel>
   </template>
</category>
```
éU˝ cé´ A˘ céˇ a˘Eçˇ Z˙ o:˝ *[card](#page-50-1)*, *[button](#page-50-0)*, *[image](#page-59-2)*

#### <span id="page-52-0"></span>**6.1.7 condition**

[1.0]

conditionèęĄçt'ăãĄŕãĂĄtemplateåĘĚãĄğãĄőæİąäzűåĹďæŰ∎ãĆŠèąŇãĄĘ鎯ãĄńä¡£çŤĺãĄŮãĂĄswitchcaseãĄőãĆĹãĄĘãĄłåĞęçŘĘãĆŠèĺŸèijL'ãĄğãĄ∎ãĄ¿ãĄŹãĂĆ

conditionãĄőåśđæĂğãČżå∎ŘèęĄçť ăãĄğæŇĞåőŽãĄŮãĄ§åďĽæŢřãĄĺåĹď åőŽåĂď ãĄőçţĎãĄ£åŘĹãĆŔãĄŻãĄğæİąäżűåĹď åőŽã å∎ŘèęĄçť ăãĆŠä¡£çŤĺãĄŹãĆŃãĄŞãĄĺãĄğèď ĞæŢřãĄőæİąäżűãĆŠåĹŮèĺŸãĄŹãĆŃãĄŞãĄĺãĄŇãĄğãĄ∎ãĄ¿ãĄŹãĂĆ

åŕ¿èśąåď LæŢřãĄńãĄŕãĂĄget/setãĄğåőŽç¿l'ãĄŮãĄ§ãĆřãČ∎ãČijãČŘãČńåď LæŢřãĂĄãČ∎ãČijãĆńåď LæŢřãĄĺãĄĺãĆĆãĄńã

• å $\sin A\check{e}$ 

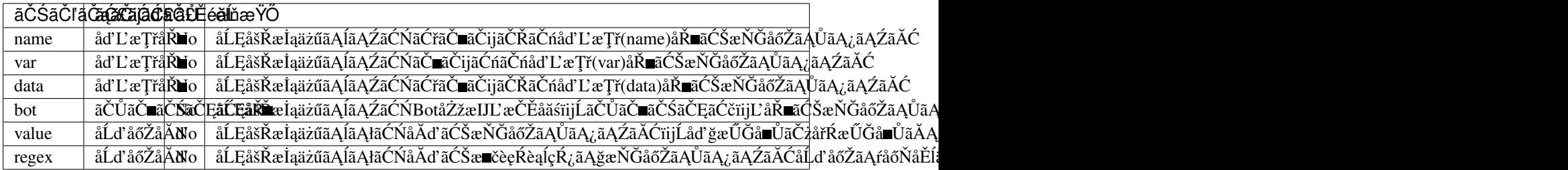

• å ŘèęĄçť ă

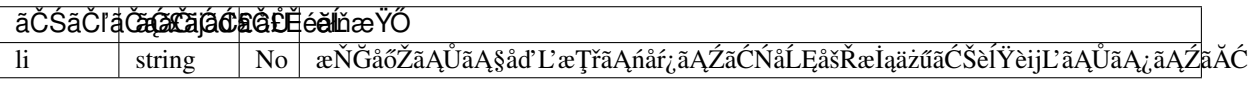

ãĂĂåśđæĂğãĄőåŘĎãČŚãČľãČąãČijãĆ£ãĆĆå∎ŘèęĄçťăãĄŰāĄĉæŇĞåőŽãĄğãĄ∎ãĄ¿ãĄŹãĂĆ

conditionèęAçť ăãAńãAŕãĂAåďĽæŢřãĄĺåĹď åőŽåĂď ãAőèĺŸèijĽæŰźæşŢãAńãĆĹãĆŁãĂAæňąãAőïijŞãĄď ãAőåĞęçŘĘæŰźåijŔ

- å∎ŸäÿĂåĹďåőŽïijŽ 1 i å∎ŘèeAçťăãĆŠä¡£çŤĺãAŻãAŽãAńãĂAïijŚãAďãAőåďĽæTřãAĺåĹďåőŽåĂďãAőçtĎãA£åŘĹãĆŔã.
- æİąäzűåĹĘåšŘïijŽ condition ãĄĺãĄŮãĄęåŕ¿èśąãĄĺãĄŹãĆŃïijŚãĄď ãĄőåďĽæŢřãĆŠèęŔåőŽãĄŮãĂĄ1 i å∎ŘèęĄçť ăæŕŐãĄńåĹď åőŽåĂď ãĆŠæŇĞåőŽãĄŹãĆŃãĄŞãĄĺãĄğãĂĄèď ĞæŢřãĄőæİąäżűãĄńåŕ¿å£IJãĄŮãĄ¿ãĄŹãĂĆ
- èď ĞæŢřæİąäżűãĄğãĄőåĹĘåšŘïijŽ 1 i å∎ŘèęĄçť ăæŕŐãĄńåďĽæŢřãĄĺåĹď åőŽåĂď ãĄőçţĎãĄ£åŘĹãĆŔãĄŻãĆŠæŇĞåőŽã

ãĄŞãĄőïijŞãĄďãĄőåĞęçŘĘæŰźåijŔãĄĺãĄŕçŢřãĄłãĆŃèĺŸèijĽæŰźæşŢãĄőåăť åŘĹãĄńãĄŕãÁĄãĆůãČŁãČłãĆłåśŢéŰŃæŹĆãĄń

ïijĹäÿ∎æ∎čä¿ŃïijŽåďĽæŢřãĄĺåĹďåőŽåĂďãĄőçţĎãĄ£åŘĹãĆŔãĄŻãĄŇæĹŘçńŃãĄŮãĄłãĄĎåăť åŘĹāĆĎãĂĄâĂŹconditionâĂ2

äżěäÿŃãĄńãĂĄåŘĎæŰźåijŔãĄǧãĄőconditionãĄőèĺŸèijĽæŰźæşŢãĆŠèłňæŸŐãĄŮãĄ¿ãĄŹãĂĆ

#### <span id="page-53-0"></span>**å ŸäÿAå˘ ´Ld'åoŽ˝**

conditionèęĄçť ăãĄĺãĄŮãĄęãĂĄïijŚãĄď ãĄőåď ĽæŢřãĄĺåĹď åőŽåĂď ãĄőçţĎãĄ£åŘĹãĆŔãĄŻãĆŠæŇĞåőŽãĄŹãĆŃæŰźåijŔãĄ

ãĄŞãĄőèĺŸèijĽæŰźæşŢãĄŕãĂĄåďĽæŢřåĂďãĄőåĹďåőŽçţŘæđIJãĄŇtrueãĄőåăťåŘĹãĄńèęĄçťăãĄőæŰĞå∎ŮåĹŮãĆŠè£ŤãĄŮ

äżěäÿŃãĄőä¡£çŤĺä¿ŃãĄőæğŸãĄń4çĺőéąđãĄőèĺŸèijĽæŰźæşŢãĄŇãĄĆãĆŁãĂĄãĄĎãĄŽãĆŇãĆĆåŘŇãĄŸåŃŢä¡IJãĆŠçďžãĄŮã

• ä¡£çŤĺä¿Ń

```
<condition name="ãČŽãČČãČĹ" value="çŁň">çğĄãĆĆçŁňæt'¿ãAğãĄŹ</condition>
<condition name="ãČŽãČČãČĹ"><value>çŁň</value>çğĄãĆĆçŁňæt'¿ãĄğãĄŹ</condition>
<condition value="çŁň"><name>ãČŽãČČãČĹ</name>çğĄãĆĆçŁňæt'¿ãĄğãĄŹ</condition>
<condition><name>ãČŽãČČãČÍ</name><value>çĽň</value>çἄἈãĆĆçŁňæt'¿ãἈἄãAŹ</condition>
```
nameåd'L'æTřiijŽâĂĬãČŽãČĹâĂĬãĄőåĂďãĄŇâĂIçŁňâĂİçAåÃÃãĄĆãĄČãĄčãĄšåĭ'åŘĹãĂĄâĂİçğĄãĆĆçŁňæť¿ãĄğãĄŹâĂİãĆŠè

#### <span id="page-53-1"></span>**æ˙I ˛aä ˙z ˝uå´L ˛EåšRˇ**

```
condition ãĄőåśđæĂğãČżå∎ŘèęĄçť ăãĄğïijŚãĄď ãĄőåď L'æŢřãĆŠèĺ∎åőŽãĄŮãĂĄ 1i
å∎ŘèęĄçť ăãĄğåŕ¿èśąãĄĺãĄłãĆŃåĂď ãĄ́ńåŕ¿ãĄŹãĆŃåĹĘåšŘãĆŠèĺŸè£řãĄŮãĄ¿ãĄŹãĂĆåĹĘåšŘæŰźæşŢãĄŕswitch-
caseã Anaijijã Aęã AĎã A¿ã AŹã ĂĆ
condition ãAőåd'L'æTřãAőåEĚåőźãĆŠ li
å∎ŘèęĄçt'ăãĄőåĹďåőŽåĂďãĄĺæŕŤèijČãĄŮãĂĄtrueãĄńãĄłãĄčãĄ§æİąäżűãĄőåĘĚåőźãĆŠè£ŤãĄŮãĄ¿ãĄŹãĂĆ
åĹEåšŘæİaäżűãAńåŘĹèĞťãAŮãAłãAĎåăťåŘĹãĂAåĹďåŐŽåĂďãAŇæŇĞåőŽãATãĆŇãAeãAĎãAłãAĎ 1 i
å∎ŘèęĄçt'ăãĄőåĘĚåőźãĆŠè£ŤãĄŮãĄ¿ãĄ́ŽãĂĆåĹďåőŽåĂďãĄŇæŇĞåőŽãĄŢãĆŇãĄęãĄĎãĄłãĄĎ ⊥i
```
å■ŘèęĄçt' ăãĄŇãĄłãĄĎåăt' åŘĹãĄŕãĂĄä¡ŢãĆĆè£ŤãĄŮãĄ¿ãĄŻãĆŞãĂĆ

äżěäÿŃãĄőä¡£çŤĺä¿ŃãĄğãĄŕãĂĄnameåďĽæŢřĭijŽâĂİãČŽãČČãČĹâĂİãĄőåĂďãĆŠèľŢä¿ąãĄŮãĄ¿ãĄŹãĂĆèľŢä¿ąãĄőåĎłåĚĹé

• ä $i$ £ç $\check{T}$ Íä $i$ N

```
<condition name="ãČŽãČČãČĹ">
    <li value="çŁň">çğAãĆĆçŁňæt'¿ãAğãAŹ</li>
    <li value="çŇń">çŇńãAŇäÿĂçŢłåě;ãA mãAğãAŹ</li>
    <li>ãČŽãČČãČĹãAŕéčijãAčãAęãAłãAĎãAğãAŹ</li>
</condition>
<condition>
    <name>ãČŽãČČãČĹ</name>
    <li value="çŁň">çğĄãĆĆçŁňæt'¿ãĄğãĄŹ</li>
    <li value="çŇń">çŇńãĄŇäÿĂçŢłåě¡ãĄ∎ãĄğãĄŹ</li>
    <li>ãČŽãČČãČĹãĄŕéčijãĄčãĄęãĄłãĄĎãĄğãĄŹ</li>
</condition>
```
#### <span id="page-53-2"></span>**èd'Gæ ¸T ˘ ræˇ ˙I ˛aä ˙z ˝uã ˛Agã ˛A ˘ oå˝ ´L ˛EåšRˇ**

li

```
å∎ŘèęĄçť ăæŕŐãĄńæİąäżűåĹĘåšŘãĆŠæŇĞåőŽãĄŹãĆŃåăť åŘĹãĄőèĺŸèijĽæŰźæşŢãĄğãĂĄåĹĘåšŘæŰźæşŢãĄŕifæŰĞãĄőéŻĘå
1i å■Řèe Ąçť ăãĄğåőŽç¿l'ãĄŢãĆŇãĄ§åŘĎæİąäżűãĄŇéăĘæňąãČĄãĆğãČČãĆŕãĄŢãĆŇãĄ¿ãĄŹãĂĆåŘĎ''li'
å■ŘèeAçt'ăãAğãAfçTřãAłãĆŃåď L'æTřãĂAåĹď åőŽåĂď ãĆŠæŇAãAď ãASãAĺãAŇãAğãA■ãĄ¿ãAŹãĂĆ
```
æİaäżűãAŇtrueãAńãAłãĆŃãAĺãAĺãAĠæŹĆçĆźãAğèl'Tä¿aãAŇåőŇäžEãAŮãĂAèl'šå¡SãAŹãĆŃ 1 i å■ŘèęAçt' ăã AőåEĚåőźãĆŠè£Ťã AŮã A¿ã AŹã ĂĆ

äżěäÿŃãĄőä¡£çŤĺä¿ŃãĄğãĄŕãĂĄnameåďĽæŢřïijŽâĂĬãČŽãČČãČĹâĂĬãĄĺãĂĄnameåďĽæŢřïijŽâĂĬéčšãĄ£çĽľ âĂĬãĄőåĂďãĆŠ

•  $\ddot{a}$ ;£ $c\tilde{T}$ Í $\ddot{a}$  $\dot{N}$ 

```
<condition>
    <li name="ãČŽãČČãČĹ" value="çŁň">çğAãĆĆçŁňæt'¿ãAğãAŹ</li>
    <li value="çŇń"><name>ãČŽãČČãČĹ</name>çŇńãĄŇäÿĂçŢłåě¡ãĄ∎ãĄğãĄŹ</li>
    <li name="éčšãĄ£çL'l'"><value>ãĆşãČijãČŠãČij</value>
\rightarrowãČđãČşãČČ\lambdaãČşã\lambdaŇã\lambdaĎã\lambdaĎã\lambdağã\lambdaŹ</li>
    <li><name>éčšãA£çL'l'</name><value>çt'ĚèŇű</value>
→ãĆćãČijãČńãĆřãČňãĆd'ãAŇåě;ãA■ãAğãAŹ</li>
    \langle 11 \rangleåě;ãAmãAłãĆĆãAőãAŕãAĆãĆLãA¿ãAŹãAŃ\langle 11 \rangle</condition>
```
#### <span id="page-54-0"></span>**ãCˇ nã´ Cijã ˇ Cˇ Uå˚ G ˛eç ˘ R ˛Eˇ**

```
æİąäzűã ĄńãĆ LãĆ Łconditionå Ğęç ŘE ãĆ ŠçźřãĆ Łè£ Ťã ĄŹåăt' å Ř Lã Ă Ą < loop /> ãĆ Š1i
ãĄőå∎ŘèęĄçť ăãĄĺãĄŮãĄęèĺŸèijĽãĄŮãĄ¿ãĄŹãĂĆ
```
éĂŽåÿÿ<li>ãĄğåĹĘåšŘãĄŮãĄ§åăť åŘĹãĂĄåĞęçŘĘåĘĚåőźãĆŠ<template>ãĄĺãĄŮãĄè£ŤãĄŮãĄ¿ãĄŹãĄŇãĂĄâĂŹ<loop ∕>âĂŹãĄŇãĄĆãĆŃåăť åŘĹãĂĄåŕ¿èśąãĄĺãĄłãĆŃ<li>ãĄńåĹĘåšŘãĄŮãĂĄ<li>ãĄőåĞęçŘĘãĆŠçţĆãĄĹãĄ§å¿ŇãĂĄ<condition>ã

åřŽãĂĄïijŚãĄďãĄőconditionèęĄçťăåĘĚãĄğåő§æŰ¡ãĄğãĄ∎ãĆŃãČńãČijãČŮåĞęçŘĘãĄőåŻđæŢřãĄŕãĂĄãĆşãČşãČŢãĆčãĆřãČi  $\aa\rm{L}$ űéŹŘ $\aa\rm{A}$ ď $\aa\rm{C}$ ž $\zeta_{\rm{C}}$ ľ  $\aa\rm{A}$ ő max\_search\_condition ã $\rm{A_t}$ ã $\rm{A_t}$ ã $\rm{A_t}$ ã $\rm{A_t}$ ã $\rm{A_t}$ ã $\rm{A_t}$ ã $\rm{A_t}$ ã $\rm{A_t}$ 

åĹűéŹŘæŢřãĆŠèűĚãAĹãĄeãČńãČijãČŮåĞeçŘEãĆŠèaŇãĄčãĄ§åăť åŘĹãĂĄåĞeçŘEä¿Ńåď ŰãĄŇ珞獧ãĄŮãĄ¿ãĄŹãĂĆ

äżĕäÿŃãĄőä¡£çŤĺä¿ŃãĄğãĄŕãĂĄåďĽæŢřâĂİèľśéąŇâĂİãĆŠèľŢä¿ąãĄŮãĄęè£ŤãĄŹåĘĚåőźãĆŠæśžåőŽãĄŮãĄ¿ãĄŹãĄŇãĂĄåĹ

•  $\ddot{a}$ i£c $\check{T}$ ĺäį $\dot{N}$ 

```
<condition var="èl'séaŇ">
   <li value="èŁś">èŁśãĄŕä;ŢãĄŇåě;ãĄ∎ãĄğãĄŹãĄŃ</li>
   <li value="éčšãĄ£çL'l'">ãĆşãČijãČŠãČijãĄŕãĄl'ãĄĘãĄğãĄŹãĄŃ</li>
   <li value="鯌èńĞ">ä;ŢãĄŃãĄĎãĄĎãĄŞãĄĺãĄĆãĆŁãĄ¿ãĄŮãĄSïij§</li>
   <li><think><set var="èl' séaŇ">鯌ènĞ</set></think><loop /></li>
</condition>
```
éU˝ cé´ A˘ céˇ a˘Eçˇ Z˙ o:˝ *[li](#page-70-0)*, *[get](#page-61-1)*, *[set](#page-88-0)*, *[bot](#page-49-0)*

#### <span id="page-54-1"></span>**6.1.8 date**

[1.0]

dateèęĄçť ăãĄŕãĂĄæŮěäżŸãĄĺæŹĆåĹżãĄőæŰĞå∎ŮåĹŮãĆŠåŔŰå¿ŮãĄŮãĄ¿ãĄŹãĂĆå§žæžŰåĂďãĄŕãĆůãĆźãČĘãČăãĄőçŔ¿å ãĄğãĂĄlocale/timeãĄŇæŇĞåőŽãĄŢãĆŇãĄęãĄĎãĆŃåăť åŘĹãĂĄè£ŤãĄŹåĘĚåőźãĄŕæňąãĄőæğŸãĄńåď ĽåŇŰãĄŮãĄ¿ãĄŹãĂ

- localeãĆŠæŇĞåőŽïijŽãĂĂåŻ¡ãĆṣãČijãČĽãĆŠåĚČãAńãĂĄèľšå¡SãĄŹãĆŃåIJřå§§ãĄőæŮěæŹĆãĄÿãĄőæŔŻçőŮãĆŠèąŇã
- timeãĆŠæŇĞåőŽïijŽãĂĂæŇĞåőŽãATãĆŇãA§æŮěæŹĆãĆŠå§žæžŰåĂďãAĺãAŮãAeåĞecŘEãAŮãA¿ãAŹãĂĆ

æŮěäzŸãČzæŹĆåĹżãĄőåĞžåŁŻå¡ćåijŔãĄőæŇĞåőŽãĄńãĄŕãĂĄPythonãĄőæŮěæŹĆæŰĞå∎ŮåĹŮãĄőæŻÿåijŔãĆŠä¡£çŤĺãĄŮã èl' şçt' řãĄŕ PythonãĄőãČđãČŃãČěãĆćãČń([datetime\)](https://docs.python.jp/3.6/library/datetime.html)ãĆŠåŔĆçĚğãĄŮãĄęãĄŔãĄăãĄŢãĄĎãĂĆ

• åśđæ $\AA$ ğã $\AA$ Äïij $\AA$ ä $\blacksquare$ Řèę $\Alpha$ çť ăã $\Alpha$ ğã $\Alpha$ őæ $\sf N\check{G}$ åő $\check{Z}$ ã $\check{C}$ Ćå $\check{R}$ ŕè $\check{C}$ ¡ïij $\Box$ 

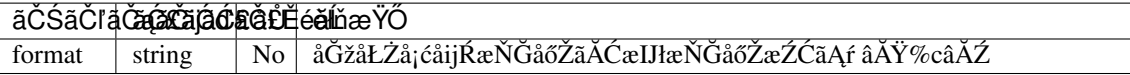

formatãAőæŇĞåőŽãAŇäÿ∎æ∎čãAłåăť åŘĹãAńãAŕãĂActŘæđIJãAńãAŕformatãAğæŇĞåőŽãATãĆŇãA§æŰĞå∎ŮãĹŮãAŇãAİãA

•  $a_i$ £ç $\check{T}$ Í $a_i$ N $\check{N}$ 

```
<category>
   <pattern>俣æŮěãĄŕä;ŢæŮěãĄğãĄŹãĄŃ</pattern>
   <template>
       俣æŮěãĄŕ<date format="%Y/%m/%d" />ãĄğãĄŹãĂĆ
   </template>
</category>
<category>
   <pattern>俣æŮěãĄŕä;ŢæŮěãĄǧãĄŹãĄŃ</pattern>
   <template>
       俣æŮěãĄŕ<date><format>%Y/%m/%d</format></date>ãĄğãĄŹãĂĆ
   </template>
</category>
```
éŰćéĂčéăĚçŻő: [interval](#page-65-0)

#### <span id="page-55-0"></span>**6.1.9 delay**

#### [2.1]

delayèę Ąçť ăã Ąfã Čłã ČČã ČĄã Čąã ČĞã Ćčã Ćć èę Ąçť ăã Ąğã Ă Ąé Ą Ěåzűã ĆŠèa Ňã Ą Ęèę Ąçť ăã Ą ğã Ą Źã Ă Ć é§şåčřåŘĹæĹŘãĄőåĘ∎獧äÿ∎ãĄłãĄľãĄőå¿ĚãĄąæŹĆéŰŞãĄőåőŽç¿ľãĆŠèąŇãĄčãĄ§ãĆŁãĂĄãČęãČijãĆűãĄńåŕ¿ãĄŹãĆŃBotãA

åŕ¿èľśãĆiãČṣãĆyãČṣãĄğãĄŕãĂĄãČłãČčãČĄãČąãČçãĆčãĆċèęĄçťăãĄńåŕ¿ãĄŮãĄęãĂĄXMLå¡ćåijŔãĄőçţŘæđIJãĆŠè£ŤãĄŮãA åő§éŽŻãĄő獿éĬćæŔŔ獿ç∎ĽãĄŕãĂĄãĆşãČşãČŢãĆčãĆřãČňãČijãĆůãČġãČşåőŽç¿l'ãĄőclientãĄő [renderer](#page-205-0) ãĄğæŇĞåőŽãĄŮãĄ§åĞęçŘĘãĆŕãČľãĆźãĄőåĹűå¿ąãĄńä¿İå∎ŸãĄŮãĄ¿ãĄŹãĂĆ

• å RèęĄçt' ăãĀĀïijĹåśđæĀğãĄğãĄőæŇĞåőŽãĆĆåŔŕèĊ¡ïijL`

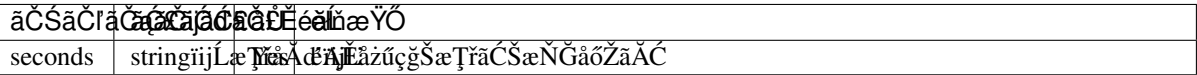

secondsãAńæŢřåĂď äżěåď ŰãĆŠæŇĞåőŽãĄŮãĄ§åăť åŘĹãĂĄåśđæĂğæŇĞåőŽãĄğãĄŕèľ šå¡ŞãĆůãČŁãČłãĆłãĄŇçĎąåŁźãĄńãĄł âĂIJ0âĂİ ãĄŇèĺ∎åőŽãĄŢãĆŇãĄ¿ãĄŹãĂĆ

•  $a_i$ £ç $\check{T}$ Í $a_i$ N $\check{N}$ 

```
<category>
    <pattern>* çğŠå¿ĚãĄčãĄę</pattern>
    <template>
         <delay>
              <seconds><star/>>tar/></seconds>
         </delay>
     </template>
</category>
```
## <span id="page-55-1"></span>**6.1.10 deletetriple**

[2.0]

deletetripleèe Açt'ăã Afa ARDFã ČŁã Čňã ČČã Ćÿã ČŹã Čijã Ćźã A Ńā ĆĽã Ćiã Čňã Čaã Čsã ČĹã ĆŠåL'Łé Źď ã A Ůã A¿ã A Ćã Á

æŇĞåőŽãĄğãĄ∎ãĆŃãĆĺãČňãČąãČşãČĹãĄŕèţůåŃŢæŹĆãĄńRDFãČŢãĆąãĆďãČńãĄŃãĆĽèł∎ãĄ£è¿ijãĄ¿ãĆŇãĄ§ãĆĺãČňãČąãČş [addtriple](#page-47-0) ãAğè£<sub>i</sub>åŁăãAŢãĆŇãA§ãĆĺãČňãČąãČşãČĹãAğãAŹãĂĆ deletetripleèęĄçt'ăãĄőçtŘæđIJæŰĞå∎ŮåĹŮãĄŕãĂĄåÿÿãĄńçl'žæŰĞå∎ŮãĄńãĄłãĆŁãĄ¿ãĄŹãĂĆ èl'¸sçt'ˇrã ˛A´rãA ˛A˘ *RDFãC¸tã ´ [Cˇ˙IãCijã](#page-182-0) ˇ CˇL´* ãCŠå ´ R´ Cç´ Eˇ gã ˛A˘ Uã ˛A˛eã ˛A ˚ Rã ˛A ´ aã ˛A¸Tã ˛A ˘ Dã ˇ A˘C´

• å**n**ŘèeAct'ă

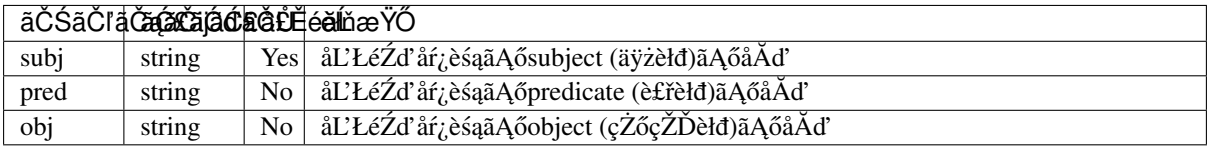

æŇĞåőŽãĄŢãĆŇãĄ§åĂďãĄŕçţśäÿĂãĆşãČijãČĽïijĹèŃśæŢřèĺŸåŔůïijŽå∎ŁèğŠãĂĄãĆńãĆ£ãĆńãČŁïijŽåĚĺèğŠïijĽãĄńåďĽæŔŻã

objæŇĞåőŽãĆŠçIJĄçŢěãĄŮãĄ§åăť åŘĹãĂĄsubjãĄĺpredãĄŇäÿĂèĞť ãĄŹãĆŃãĆĆãĄőãĄŇåĽŁéŹď ãĄŢãĆŇãĂĄpred/objãĄőæl

• ä¡£çŤĺä¿Ń

```
<category>
   <pattern>* ãĄŕ * ãĆŠåL'ŁéŹd'</pattern>
   <template>
        <deletetriple>
            <subj><star /></subj>
            <pred>ãAŕ</pred>
            <obj><star index="2"/></obj>
        </deletetriple>
        åL'ŁéŹd'ã AŮã A¿ã AŮã A§
   \langle/template>
</category>
```
éU˝ cé´ A˘ céˇ a˘Eçˇ Z˙ o:˝ *[addtriple](#page-47-0)*, *[select](#page-89-0)*, *[uniq](#page-100-1)*, *RDFãC¸tã ´ [Cˇ˙IãCijã](#page-182-0) ˇ CˇL´*

#### <span id="page-56-0"></span>**6.1.11 denormalize**

[1.0]

normalizeèeAçt'ăãĄŇåŕ¿èśąæŰĞå∎ŮåĹŮãĄńåŘńãĄ¿ãĆŇãĆŃèĺŸåŔůãĆĎç§∎çÿőå¡ćãĄőæŰĞå∎ŮåĹŮãĆŠå∎ŸèłđãĄńåďĽæŔŻã åd'L'æR´ Zå ˛E ˙ Eåˇ o´zã ˛A ˝ ´rãA ˛A˘ *[denormalãC ¸Tã](#page-127-0) ˇ C ˛aã ´ Cd'ã ´ C ´nˇ* ãAğæŇĞåőŽãAŮãĂAåď ğæŰĞå∎ŮãČżåřŔæŰĞå∎ŮãĂAåËĺèğŠãČżå∎ŁèğŠãĆŠåŇžåĹěãĄŮãĄeåď ĽæŔŻãĆŠèąŇãĄĎãĄ¿ãĄŹãĂ

```
ä¿ŃãĄĹãĄřãĂĄâĂŹwww.***.comâĂŹãĄńåŕ¿ãĄŮãĄęãĂĄnormalizeãĄǧâĂŹ.âĂŹãĆŠâĂŹdotâĂŹãĂĄâĂŹ*âĂŹãĆŠâĂŹ_âĂŹã
dot_{---} dot com â\ddot{A} \ddot{Y}ãA \ddot{A} \ddot{A} \ddot{A} \ddot{C} LãA \ddot{A} \ddot{A} \ddot{A} \ddot{A} \ddot{A} \ddot{A}
```
denormalizeãĄğâĂŹdotâĂŹãĆŠâĂŹ.âĂŹãĂĄâĂŹ\_âĂŹãĆŠâĂŹ\*âĂŹãĄńåďĽæŔŻãĄŹãĆŃãĆĹãĄĘãĄńæŇĞåőŽãĄŮãĄ§åăť åŘ

èŃśæŰĞãĄőåäť åŘĹãĂAnormalizeãĄőåďĽæŔŻçţŘæđIJãĄńãĄŕå£ĚãĄŽåĽ∎å¿ŇãĄńçľžçŹ¡ãĄŇæŇ£åĚĕãĄŢãĆŇãĄęãĄĎãĆŃçĆ

•  $ä_i$ £ç $\check{T}$ Í $\check{a}_i$ N $\check{N}$ 

```
<category>
    <pattern>URLãĄŕ * ãĄğãĄŹãĂĆ</pattern>
    <template>
        <think>
            <set var="url"><normalize><star />>//normalize></set>
        \langle/think>
        <denormalize><get var="url" /></denormalize>ãĆŠå¿l'åĚČãAŮãA;ãAŹãĂĆ
    </template>
</category>
```

```
Input: URLãĄŕwww.***.comãĄğãĄŹãĂĆ
Output: www.***.comãĆŠå;l'å ĚČãA\mathring{U}ãA\mathring{I}ãA\mathring{Z}ãA\mathring{C}
```
<denormalize />ãAí<denormalize><star />/>//>
denormalize> $\tilde{a}$ AíåRŇç¿l'ãAğãA $\tilde{A}$ C´

```
• ä¡£çŤĺä¿Ń
```

```
<category>
    <pattern>URLãAŕ *ãAğãAŹãĂĆ</pattern>
    <template>
         <denormalize />ãAnåd'L'æŔŻãAŮãA¿ãAŹãĂĆ
    </template>
</category>
```
Input: URLãAŕ ãAğãAŹãĂĆ Output:  $***$ ã $A$ nåd'L'æ $RZ$ ã $A\mathring{U}$ ã $A$ <sub> $i$ </sub>ã $A\mathring{Z}$ ã $A\mathring{C}$ 

éU˝ cé´ A˘ céˇ a˘Eçˇ Z˙ o:˝ *ãC ¸Tã ˇ C ˛aã ´ Cd'ã ´ C ´nç ˝o ˛aç ˇ [R ˛EïijŽdenormal](#page-111-0) ˇ* , *[normalize](#page-78-0)*

#### <span id="page-57-0"></span>**6.1.12 eval**

[1.0]

```
learnlearnf<br>
ee Act'ăã A Ú ã A Ú ã A vâ Ligita và Ligita và Ligita và Ligita và Ligita và Ligita và Ligita và Ligita và Č
evalèeAçt'ăãAfãĂAåEĚåőźãĆŠãČEãĆ∎ãĆźãČĹåŇŰãAŮãA§åĂď ãĆŠè£ŤãAŮãA¿ãAŹãĂĆ
```

```
evalèeAct'ăãAőåEĚåőźãAńgetèeAct'ǎc∎L'ãĆŠèĺŸèiiL'ãAŮãAeãAİãAőåĂď ãAőåŘŰå≀ŮãAńåď śæTŮãAŮãA§åăť åŘĹãĂAdefault-
get ãĄőåĂďãĄŇèĺ■åőŽãĄŢãĆŇãĄ¿ãĄŹãĂĆ
```
æňąãĄőä¿ŃãĄğãĄŕãĂĄevalæŇĞåőŽãĄńãĆĹãĆŁãĂĄnameåđŃåďĽæŢřâĂŹnameâĂŹãĄőåĂď ïijŽâĂŹãČđãČ∎ãČşâĂŹãĄĺãĂĄn ãĄĨãĄőå¿ŇãĄŞãĄőlearnfãČŐãČijãČĽãĄńåŘĹèĞťãĄŹãĆŃãĂĄâĂŹãČđãČ∎ãČşãĄŕèŀřãĄǧãĄŽãĄŃâĂŹãĄĨãĄĎãĄĘåĚĕåŁŽãĆŠ

•  $ä_i$ £ç $\check{T}$ Í $\check{a}_i$ . N

```
<category>
   <pattern>çğAãAőãČŽãČČãČĹãAŕ * ãAő * ãAğãAŹãĂĆ</pattern>
   <template>
        ãĄĆãĄłãĄ$ãĄőãČŽãČČãČĹãĄŕãĂĄ<star />ãĄŐ<star index="2" />ãĄğãĄŹãĄmãĂĆ
        <think><set name="animal"><star /></set>
            <set name="name"><star index="2" /></set>
        \langlethink>
        <learnf>
            <category>
                <pattern>
                    <eval>
```

```
<get name="name"/>
                    </eval>
                    ãĄŕèłřãĄğãĄŹãĄŃãĂĆ
                </pattern>
                <template>
                    ãĄĆãĄłãĄ§ãĄőãČŽãČČãČĹãĄő
                    <eval>
                        <get name="animal"/>
                    </eval>
                    ãĄğãĄŹãĂĆ
                </template>
            </category>
        </learnf>
   </template>
</category>
```
Input: çğĄãĄőãČŽãČČãČĹãĄŕçŁňãĄőãČđãČ■ãČşãĄğãĄŹãĂĆ Output: ãAĆãAłãA§ãAőãČŽãČČãČĹãAŕçŁňãAőãČđãČ∎ãČşãAğãAŹãA■ãĂĆ Input: ãČđãČ■ãČşãĄŕèłřãĄğãĄŹãĄŃãĂĆ Output: ãAĆãAłãA§ãAőãČŽãČČãČĹãAőçŁňãAğãAŹãĂĆ

éU˝ cé´ A˘ céˇ a˘Eçˇ Z˙ o:˝ *[learn](#page-68-0)*, *[learnf](#page-69-0)*

#### <span id="page-58-0"></span>**6.1.13 explode**

[1.0]

explodeèęĄçť ăãĄŕãĂĄåŕ¿èśąæŰĞå∎ŮåĹŮãĆŠ1æŰĞå∎Ůå∎Ÿä¡∎ãĄńåĹĘåĽšãĄŮãĂĄå∎ŁèğŠãĆźãČijãĆźãĄğåŇžåĹĞãĆŁãĄ âĂŹcoffeeâĂŹãĄĺåĚěåŁŻãĄŮãĄ§åăť åŘĹãĂĄexplodeãĆŠæIJL'åŁźãĄńãĄŹãĆŃãĄĺãĂĄâĂŹc o f f e eâĂŹãĄńåd'L'æŔŻãĄŮãĄ¿ãĄŹãĂĆ

• ä¡£çŤĺä¿Ń

```
<category>
    <pattern>EXPLODE *</pattern>
    <template>
        <explode><star />>/</explode>
   </template>
</category>
```
<explode />ãAfãĂĄ<explode><star />>/explode>ãAĺåŘŇç<sub>í</sub> l'ãĄğãĄŹãĂĆæŻÿãĄ∎æŔŻãĄĹãĆŃãĄĺäżĕäÿŃãĄőæğŸãĄńãĄłãĆŁã

```
<category>
   <pattern>EXPLODE *</pattern>
    <template>
        <explode />
    \langle /template>
</category>
```
Input: EXPLODE coffee Output: c o f f e e

éŰćéĂčéăĚçŻő: *[implode](#page-64-0)* 

#### <span id="page-59-2"></span>**6.1.14 image**

[2.1]

imageèęĄçt'ăãĄŕãČłãČČãČĄãČąãČĞãĆčãĆćèęĄçt'ăãĄğãå獿åČŔãĄőæČĚåăśãĆŠè£ŤãĄŹãĄŞãĄÍãĄŇãĄğãĄ∎ãĄ¿ãÃĆ åĘĔåőźãĄńãå獿åČŔURLãĆĎãČŢãĆąãĆď ãČńåŘ∎ãĆŠæŇĞåőŽãĄŮãĄ¿ãĄŹãĂĆ

åŕ¿èľ śãĆĺãČṣãĆÿãČsãĄğãAŕãĂĄãČłãČČãČĄãČąãČčãĆčãĆċèeĄçť ăãAńåŕ¿ãĄŮãĄeãĂĄXMLå¡ćåijŔãĄőçţŘæđIJãĆŠè£ŤãĄŮãA åő§éŽŻãĄő獿éĬćæŔŔ獿ç∎ĽãĄŕãĂĄãĆşãČşãČŢãĆčãĆřãČňãČijãĆůãČġãČşåőŽç<sub>i</sub>l'ãĄőclientãĄő [renderer](#page-205-0) ãĄğæŇĞåőŽãĄŮãĄ§åĞęçŘĘãĆŕãČľ ãĆźãĄőåĹűå¿ąãĄńä¿İå∎ŸãĄŮãĄ¿ãĄŹãĂĆ

```
<category>
   <pattern>獿åČŔèaĺçd'ž</pattern>
   <template>
        <image>https://url.for.image</image>
   \langle/template>
</category>
```
#### <span id="page-59-0"></span>**6.1.15 first**

[1.0]

firstèeAct'ăãAfãĂAèd'ĞæŢřå∎ŸèłđãĄŃãĆĽãĄłãĆŃæŰĞå∎ŮåĹŮãĄńåŕ¿ãĄŮãĄęãĂĄåĚĹéă∎ãĄőå∎ŸèłđãĆŠè£ŤãĄŮãĄ¿ãĄŹãĂ (æŰĞå∎ŮåĹŮãĄőå∎ŸèłđåĹĘåĽšæŹĆãĄńãĄŕãĂĄ [punctuation\\_chars](#page-117-0) ãĄőæŇĞåőŽãĄńãĆĹãĆŃ缟åőŽæŰĞå∎ŮéŹď åď ŰãĄőåĞęçŘĘãĆŠèąŇãĄĎãĄ¿ãĄŹãĂĆ) åR´Uå¿ ˝ Uã ˛A ˚ nåd' ´ sæ ¸T ´ Uã ˛A ˚ Uã ˛A§å ˚ at'å ˘ Rˇ´Lã ˛A´rãA ˛Aã ˘ C¸sã ´ C¸sã ˇ C ¸Tã ˇ C´ cãˇ C´ ˇrãCˇ nãˇ Cijã ˇ C ˚uã ´ Cˇ gã˘ C¸så ˇ oŽç¿l'ã ˛A ˝ o˝ *[default-get](#page-220-0)* ãAőåÅď ãAŇè£ŤãĆŁãA¿ãAŹãĂĆ

•  $\ddot{a}$ <sub>i</sub>£ $\dot{c}$ Tĺä $\dot{a}$ N

```
<category>
   <pattern>çğAãAőåŘ■åL'■ãAŕ * ãAğãAŹ </pattern>
   <template>
       ãĄĆãĄłãĄŚãĄŐåŘ∎åL'∎ãĄŕ <first><star /></first> ãĄŢãĆŞãĄğãĄŹãĄ■ãĂĆ
   </template>
</category>
```
Input: çğĄãĄőåŘ■åL'■ãĄŕ åśśçŤř åd'łéČŐ ãĄğãĄŹ Output: ãAĆãAłãA§ãAőåŘ∎åL'∎ãAŕåśśçŤřãATãĆŞãAğãAŹãA

RDFãČŁãČňãČčãĆÿãČýãČíjãĆźãAőæď IJcť ćctŘæđIJãAńéAľ cŤĺãAŮãA§åăť åŘĹãĂActŘæđIJãČtãČźãČĹåEĚãAőåĚĹéă∎ãČĞãČ èl'¸sçt'ˇrã ˛A´rãA ˛A˘ *RDFãC¸tã ´ [Cˇ˙IãCijã](#page-182-0) ˇ CˇL´* ãCŠå ´ R´ Cç´ Eˇ gã ˛A˘ Uã ˛A˛eã ˛A ˚ Rã ˛A ´ aã ˛A¸Tã ˛A ˘ Dã ˇ A˘C´ JSONå¡cåijŔãAőãČĞãČijãĆ£ãAńãAŕåŕ¿å£IJãAŮãAeãAĎãA¿ãAŻãĆSãĂĆ

éU˝ cé´ A˘ céˇ a˘Eçˇ Z˙ o:˝ *[rest](#page-87-0)*

#### <span id="page-59-1"></span>**6.1.16 extension**

[custom]

extensionèęĄçť ăãĄŕãĂĄåŕ¿èľ śãĆĺãČşãĆÿãČşãĄőãĆńãĆźãĆ£ãČďãĆď ãĆžãĆŠå£ĚèęĄãĄĺãĄŹãĆŃèęĄçť ăãĄńãĄłãĆŁãĄ¿ãĄŹãĂ extensionèęĄçť ăãĄğãĄŕãĂĄPythonãĄőåĞęçŘĘãĆŕãČľ ãĆźãĆŠåŚijãĄşåĞžãĄŹæľ §èČ¡ãĆŠæŔŘä¿ŻãĄŮãĂĄ programy.extensions.base.Extension ãĆďãČşãĆ£ãČŢãĆğãČijãĆźãĆŠåő§èčĚãĄŹãĆŃPythonãČćãĆÿãČěãČijãČŕãĆŕãĆľãĆŹáĄÿãĄőãČŢãČńãČŚãĆźãĆŠæŇĞåőŽãĄŮ

extensionèeAçt'ăãAőåEĔåőźãAŇåĞeçŘEãĆŕãČľãĆźãAńåŕ¿ãAŹãĆŃåijŢæŢřïijĹæŰĞå∎ŮåĹŮïijĽãĄĺãĄŮãĄeãĂĄåijŢãĄ∎æÿąãĄ

èl' şçt' řãĄŕãĂĄ *[Extensions](#page-176-0)* ãĆŠåŔĆçĚğãĄŮãĄęãĄŔãĄăąŢãĄĎãĂĆ

• åśđæĂğ

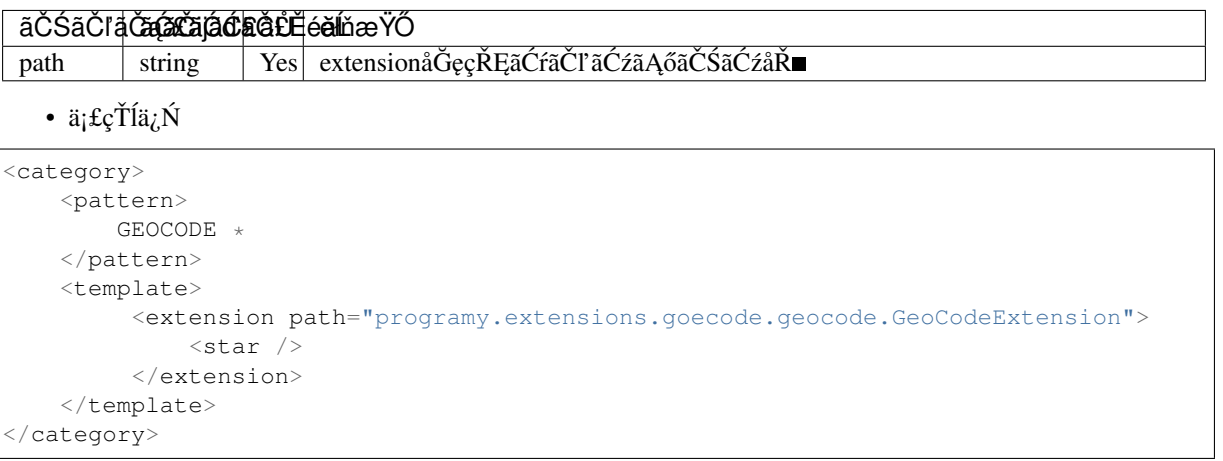

éU˝ cé´ A˘ céˇ a˘Eçˇ Z˙ o:˝ *[Extensions](#page-176-0)*

#### <span id="page-60-0"></span>**6.1.17 formal**

[1.0]

formalèęĄçt'ăãĄŕãĂĄåŕ¿èśąæŰĞå∎ŮåĹŮåĘĚãĄőå∎ŸèłđãĄőåĔĹéă∎æŰĞå∎ŮãĆŠåď`ğæŰĞå∎ŮãĄńåďĽæŔŻãĄŮãĄ¿ãĄŹãĂĆ

JSONå¡cåijŔãĆĎãČłãĆźãČĹå¡cåijŔãĄőãČĞãČijãĆ£ãĄń饾çŤĺãĄŮãĄ§åăť åŘĹãĂĄåŘĎèęĄçť ăæŕŐãĄńåĞęçŘĘãĄŇèąŇãĆŔãĆ

• ä¡£çŤĺä¿Ń

```
<category>
   <pattern>çğĄãĄőåŘ■åL'■ãĄŕ * * </pattern>
   <template>
     <formal><star /></formal> <formal><star index="2"/></formal>
→ãĄŢãĆŞãĂĄãĄŞãĆŞãĄńãĄąãĄŕ
    </template>
</category>
```
<formal />ãĄŕ<formal><star /></formal> ãĄĺåŘŇç<sub>i</sub>l'ãĄğãĄŹãĂĆæŻÿãĄ∎æŔŻãĄĹãĆŃãĄĺäżěäÿŃãĄőæğŸãĄńãĄłãĆŁãĄ¿ãĄŹã

•  $ä_i$ £ç $\check{T}$ Í $\check{a}_i$ N $\check{N}$ 

```
<category>
   <pattern>çğAãAőåŘ∎åL'∎ãAŕ * * </pattern>
   <template>
        <formal /><formal><star index="2"/></formal>ãAŢãĆŞãĂĄãAŞãĆŞãAnãAąãAŕ
```
</template> </category>

Input: çğAãAőåŘ∎åL'∎ãAŕ george washington Output: George Washington ãATãĆŞãĂĄãĄŞãĆŞãĄńãĄąãĄŕ

#### <span id="page-61-0"></span>**6.1.18 gender**

[1.0]

genderèęĄçt'ăãĄŕãå珞èl'śæŰĞãĄńåŘńãĄ¿ãĆŇãĆŃæĂğåĹěãĆŠèąĺãĄŹäžžçğřäżčåŘ∎èl'đç∎L'ãĆŠåŕ¿èśąãĄńãĂĄéĂĘãĄőæĂğ≀ åd' L'æŔŻåEĚåőźã AfãĂ Agenderã ČTãĆaãĆd' ãČń ã AğæŇĞåőŽã AŮã A¿ã AŹã ĂĆ

åď L'æŔŻæŰźæşŢãĄőæŇĞåőŽãĄńãĄŕåď L'æŔŻåL'∎ãĄĺåď L'æŔŻå¿ŇãĄőãĆżãČČãČĹãĄğèĺŸèijL'ãĄŮãĂĄgenderãĄőãĆżãČČãČ

åď L'æŔŻåŕ¿èśąãĄőåĹď åőŽãĄŕãĂĄèŃśæŢřèĺŸåŔůïijŽå∎ŁèğŠãĂĄãĆńãĆ£ãĆńãČŁïijŽåĚĺèğŠãĄńåď L'æŔŻãĄŮãĄ§äÿŁãĄğèąŇã

•  $ä_i$ £ç $\check{T}$ Í $\check{a}_i$ . Ń

```
<category>
    <pattern>* ãĄńäijŽãĄĎãĄ¿ãĄŮãĄ§ãĄŃïij§</pattern>
    <template>
        ã ĄĎã ĄĹã ĂĄ <gender><star/> //gender> ã ĄńäijŽã ĄĎã Ą¿ã ĄŮã Ą§ã ĂĆ
    </template>
</category>
```
Input: å¡ijãAńäijŽãĄĎãĄ¿ãĄŮãĄ§ãĄŃïij§ Output: ãĄĎãĄĹãĂĄå¡ijåěşãĄńäijŽãĄĎãĄ¿ãĄŮãĄ§ãĂĆ

éU˝ cé´ A˘ céˇ a˘Eçˇ Z˙ o:˝ *ãC ¸Tã ˇ C ˛aã ´ Cd'ã ´ C ´nç ˝o ˛aç ˇ [R ˛EïijŽgender](#page-111-0) ˇ*

#### <span id="page-61-1"></span>**6.1.19 get**

[1.0]

getèeAct`ăãAfãĂAåd'L'æTřãAőåĂď åŔŰå¿ŮãAńçŤĺãAĎãA¿ãAŹãĂĆåŔŰå¿ŮãAńåď śæTŮãAŮãA§åăť åŘĹãĂAãĆṣãČşãČTãĆčã [default-get](#page-220-0) ãAőåÅď ãAŇè£ŤãĆŁãA<sub>i</sub>,ãAŹãĂĆ

ïij´L*[propertiesãC ¸Tã](#page-117-0) ˇ C ˛aã ´ Cd'ã ´ C ´nˇ* ã ˛Agã ˛A˘ o â ˝ AIJdefault-getâ ˘ A˘ ˙I åoŽç¿l'ã ˛A ˝ Nåˇ Dłå ˇ Eˇ´Lã ˛A¸TãC´ Nã ˛A¿ã ˛A ˇ Zã´ A˘CïijL' ´ getã AğåŔŰå¿ Ůã Ağã A**■**ãĆŃå Ăd'ã Afã Ă A[set](#page-88-0)

 $\tilde{\rm a}$ ĆŠä¡£ã $\rm A$ č $\tilde{\rm c}$ ã $\rm A}$ ą $\rm A$ å $\rm f$ ¿èl' ś $\rm \AA$ Čęç $\rm \AA$ E $\rm \AA$ ő $\rm \AA$ g $\rm \AA$ í  $\rm \AA$ í $\rm \AA$ í  $\rm \AA$ Ó $\rm \AA$ í $\rm \AA$ í  $\rm \AA$ Ú $\rm \AA$ í  $\rm \AA$ Ú $\rm \AA$ Ú $\rm \AA$ Ú $\rm \AA$ Ú $\rm \AA$ Ú $\rm \AA$ Ú $\rm \AA$ Ú $\rm \AA$ Ú $\rm \AA$ Ú $\rm \AA$ Ú $\rm \AA$ 

èţůåŃŢæŹĆãĄńåĹİæIJ§åĂďãĆŠèĺ∎åőŽãĄŹãĆŃåăť åŘĹãĂĄ*defaultsãČŢãĆąãĆď ãČń* 

ãAńèĺŸèijĽãĄŹãĆŃãĄŞãĄĺãĄğãĂĄãĆřãČ∎ãČijãČŘãČńåďĽæŢř(name)ãĄĺãĄŮãĄęåĹľçŤĺãĄŹãĆŃãĄŞãĄĺãĄŇãĄğãĄ■ãĄ¿ãĄŹ

åď L'æŢřçĺőåĹěãĄńãĄŕ3çĺőéąđãĄĆãĆŁãĂĄãČ∎ãČijãĆńãČńåď L'æŢřãĄĺä£İæŇĄæIJ§éŰŞãĄŇçŢřãĄłãĆŃãĆřãČ∎ãČijãČŘãČńåď l

•  $\tilde{a}$ C $\tilde{a}$  $\tilde{C}$ ijã $\tilde{C}$ ná $\tilde{C}$ nåd'L'æ $\tilde{T}$ r(var)

âĂIJvarâĂİåśđæĂğãĆŠæŇĞåőŽãĄŹãĆŃãĄŞãĄĺãĄğãĂĄãČ∎ãČijãĆńãČňåďĽæŢřæĽśãĄĎãĄńãĄłãĆŁãĄ¿ãĄŹãĂĆ

ãČ∎ãČijãĆńãČńåďĽæŢřãĄŕãĂĄset/getãĄŇèĺŸèijĽãĄŢãĆŇãĄęãĄĎãĆŃcategoryãĄőçŕĎåŻšãĄőãĄ£ä£İæŇĄãĄŢãĆŇãĄ¿ãĄŹãĂ

• cűŹcűŽä£İæŇAãĆřãČ∎ãČijãČŘãČńåď L'æTř(name)

âĂIJnameâĂİåśđæĂğãĆŠæŇĞåőŽãĄŹãĆŃãĄŞãĄÍãĄğãĂĄãĆřãČ∎ãČijãČŘãČńåďĽæŢřæĽśãĄĎãĄńãĄłãĆŁãĄ¿ãĄŹãĂĆãĆřãČ

ãĄ¿ãĄ§ãĂĄãĆřãČ∎ãČijãČŘãČńåďĽæŢřãĄőåĘĚåőźãĄŕçűŹçűŽçŽĎãĄńä£İæŇĄãĄŮãĄęãĄŁãĆŁãĂĄåŕ¿èľśåĞęçŘĘãĆŠçźřãĆŁè

• æŇĞåőŽçŕĎåŻšä£İæŇĄãĆřãČ∎ãČijãČŘãČńåďLæTř(data)

âĂIJdataâĂİåśđæĂğãĆŠæŇĞåőŽãĄŹãĆŃãĄŞãĄĺãĄğãĂĄãĆřãČ∎ãČijãČŘãČńåďĽæŢřæĽśãĄĎãĄńãĄłãĆŁãĄ¿ãĄŹãĂĆnameãA

• åś $d$ æ $\breve{A}$  g

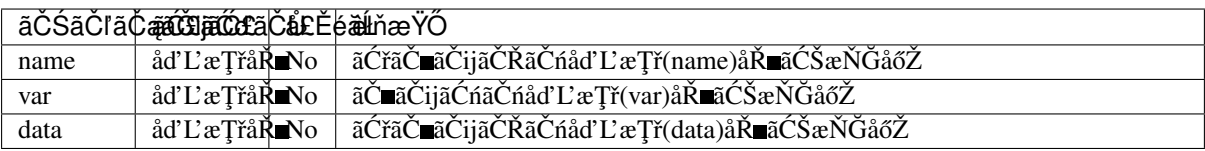

AIMLãAőåd'L'æTřãĆŠåĂď ãAĺãAŮãĄeæŇĞåőŽãAŹãĆŃåăť åŘĹãAńåśđæĂǧãAǧãAŕæŇĞåőŽãAǧãA∎ãĄlãAĎãA§ãĆAãÅAå∎Řè ãĄ¿ãĄ§ãĂĄå∎ŘèęĄçť ă tuple ãĆŠæŇĞåőŽãĄŹãĆŃãĄŞãĄÍãĄğãĂĄRD-

FãČŁãČňãČŸãČÿãČŹãČijãĆźãĄőãĆĺãČňãČąãČşãČĹãĆĆåŔŰå¿ŮãĄğãĄ■ãĄ¿ãĄŹãĂĆèl' şçt' řãĄfãĂĄ*RDFãĆţãČiāČijãČĹ* ãĆŠåŔĆçĚğãĄŮãĄęãĄŔãĄăãĄŢãĄĎãĂĆ

• å**n** $\check{R}$ èęĄçt'ă

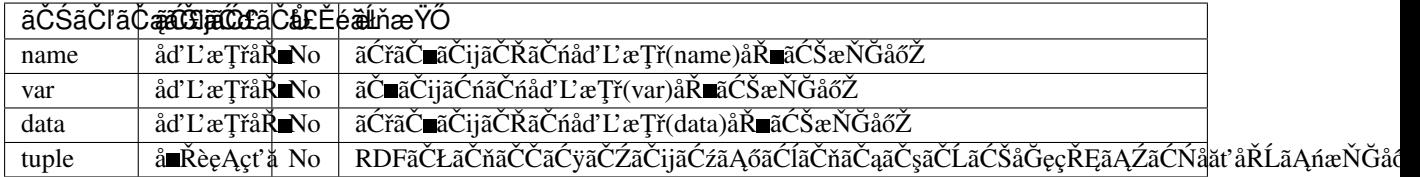

getèęĄçťăãĄĺãĄŮãĄęãĂĄåśđæĂğãČżå∎ŘèęĄçťăãĄǧãĂĄvar,name,data,tuple ãĄőãĄĎãĄŽãĆŇãĄŃãĄŇèĺmåőŽãĄŢãĆŇãĄęãĄĎãĆŃå£ĚèęĄãĄŇãĄĆãĆŁãĄ¿ãĄŹãĂĆ

èď ĞæŢřãĄőåśđæĂğãĂĄå∎ŘèęĄçť ăãĆŠæŇĞåőŽãĄŮãĄ§åăť åŘĹãĄńãĄŕãĂĄäÿ∎æ∎čæŇĞåőŽãĄĺãĄŮãĄęãĆůãČŁãČłãĆłãĄŕçĎ≀

åřŽãĂĄåďĽæŢřåŘ∎ãĄfãĂĄåď ğæŰĞå∎ŮāČzåřŔæŰĞå∎ŮãĂĄåĔĺèğŠãČzå∎ŁèğŠãĆŠåŇžåĹěãĄŮãĄęçőąçŘĘãĄŮãĄ¿ãĄŹãĂĆ

• ä $\pm c\check{T}$ lä $\vec{i}$ N

```
<!-- Access Global Variable -->
<category>
    <pattern>俣æŮěãAŕ * ãAğãAŹ</pattern>
    <template>
        <think><set name="weather"><star/>>tar/></set></think>
        俣æŮěãĄőåd'l'æřŮãĄŕãĂĄ<get name="weather" />ãĄğãĄŹãĂĆ
    </template>
</category>
<!-- Access Local Variable -->
<category>
    <pattern>æŸŐæŮěãAŕ * ãAğãAŹ</pattern>
    <template>
        <think><set var="weather"><star/>>tar/></think>
        俣æŮěãAőåd'l'æřŮãAŕ<qet name="weather" />,æŸŐæŮěãAőåd'l'æřŮãAŕ<qet var=
→"weather"/>ãĄğãĄŹãĂĆ
    </template>
</category>
<category>
   <pattern>åd'l'æřŮãĄŕïij§</pattern>
    <template>
        俣æŮěãAőåd'l'æřŮãAŕ<get name="weather" />,æŸŐæŮěãAőåd'l'æřŮãAŕ<get var=
→ "weather"/>ãAğãAŹãĂĆ
   </template>
</category>
```
Input: 俣æŮěãAŕæŹť ãĆŇãAğãAŹãĂĆ Output: 俣æŮěãĄőåď ľæřŮãĄŕæŹť ãĆŇãĄğãĄŹãĂĆ Input: æŸŐæŮěãAŕéŻĺãAğãAŹãĂĆ Output: 俣æŮěãĄőåď l'æřŮãĄŕæŹť ãĆŇ,æŸŐæŮěãĄőåď l'æřŮãĄŕéŻĺãĄğãĄŹãĂĆ Input: åd'l'æřŮãA fïij§ Output: 俣æ ŮěãAőåd'l'æř ŮãAŕæŹť ãĆŇ,æŸŐæ ŮěãAőåd'l'æř ŮãAŕunknownãAǧãAŹãĂĆ

ãĆşãČşãČTãĆčãĆřãČňãČijãĆůãČğãČşãĄő [dynamic](#page-223-0) ãĄğ variables ãĄŇåőŽç¿l'ãĄŢãĆŇãĄęãĄĎãĆŃåăť åŘĹãĂĄãĆřãČ∎ãČijã dynamic ãĄőåőŽç¿l'ãĄŇåĎłåĚĹãĄŢãĆŇãĄ¿ãĄŹãĂĆ

éU˝ cé´ A˘ céˇ a˘Eçˇ Z˙ o:˝ *[set](#page-88-0)*, *ãC ¸Tã ˇ C ˛aã ´ Cd'ã ´ C ´nç ˝o ˛aç ˇ [R ˛EïijŽproperties](#page-111-0) ˇ*

#### <span id="page-63-0"></span>**6.1.20 id**

[1.0]

idèe Act'ăã Afã ĂAã Ćfã Či a Ći aĆća Čsã ČĹåŘ∎ã ĆŠè£ Ťã AŮã A¿ã AŹã ÁĆã Ćfã Či ã Ća ã Ććã Ă rã Čarava va Cáa Čsã Čsã Čí eŰ ãĆsãČsãČTãĆčãĆřãČTãĆqãĆďãČń ãAőclientåőŽç¿l'ãAğæŇĞåőŽãAŮãA¿ãAŹãĂĆ idèęĄçť ăã Ąńã Ąŕã Ă Ąåśđæ Ă ğã Čżå ŘeęĄçť ăã Ąŕæ Ň Ğåő Žã Ą ğã Ą "ãĄ ¿ã Ą Żã Ć Şã Ă Ć

#### • ä¡£çŤĺä¿Ń

```
<category>
    <pattern>ãĄĆãĄłãĄ§ãĄőåŘ∎åL' ∎ãĄŕïij§</pattern>
    <template>
        />
    </template>
</category>
```

```
Input: ãĄĆãĄłãĄ§ãĄőåŘ∎åL'∎ãĄŕïij§
Output: console
```
## <span id="page-64-0"></span>**6.1.21 implode**

[custom]

```
implodeèęĄçťăãĄfãĂĄåŕ¿èśąæŰĞå∎ŮåĹŮåĘĚãĄńãĄĆãĆŃå∎ŁèğŠãĆźãČŽãČijãĆźãĆŠåĽŁéŹďãĄŮãĂĄ1å∎ŸèłđãĄńçţŘåŘĹãA
âX\ddot{Y}c of f e
eâĂŹãĄĺåĚěåŁŻãĄŮãĄ§åăť åŘĹãĂĄimplodeãĆŠåő§æŰ¡ãĄŹãĆŃãĄĺãĂąâĂŹcoffeeâĂŹãĄńåď ĽæŔŻãĄŮãĄ¿ãĄŹãĂĆ
```
•  $ä_i$ £ç $\check{T}$ Í $i_i$ N $\check{N}$ 

```
<category>
   <pattern>Implode *</pattern>
   <template>
        <implode><star /></implode>
   </template>
</category>
```
<implode />ãĄŕãĂĄ<implode><star /></implode>ãĄĺåŘŇç¿l'ãĄğãĄŹãĂĆæŻÿãĄ∎æŔŻãĄĹãĆŃãĄĺäżěäÿŃãĄőæğŸãĄńãĄłãĆŁã

•  $ä_i$ £ç $\check{T}$ Í $\check{a}_i$ . Ń

```
<category>
   <pattern>Implode *</pattern>
   <template>
        <implode />
   </template>
</category>
```
Input: Implode c o f f e e Output: coffee

éŰćéĂčéăĚçŻő: [explode](#page-58-0)

#### <span id="page-64-1"></span>**6.1.22 input**

[1.0]

inputèęĄçt'ăãĄŕãĂĄåĔěåŁŻãĄŢãĆŇãĄ§çŹžèľśæŰĞãĄńåŕ¿ãĄŮãĄęãČđãČČãČĄåĞęçŘĘçŤĺãĄńçůĺéŻĘãĄŮãĄ§æŰĞå∎ŮåĹŮïijl

```
çůĺéŻĘåĞęçŘĘãĄğãĄŕãĂĄèŃśæŢřèĺŸåŔůãĄőå∎ŁèğŠåŇŰãĄĺãĆńãĆ£ãĆńãČŁãĄőåĔĺèğŠåŇŰãĂĄãČđãČČãČĄåĞęçŘĘåŕ¿èśąåď
inputèe Act'ăã Afã Ă Apatternå E Ěã Aőã Čfã Ćď ã Čfiã ČL'ã Ć ńã Čijã ČL' <star/> >
ãĄĺãĄŕçŢřãĄłãĆŁãå珞èl' śæŰĞåĚĺä¡ŞãĄőçŕĎåŻšãĆŠè£ŤãĄŮãĄ¿ãĄŹãĂĆ
```
• ä $i$ £ç $\check{T}$ Íä $i$  $\check{N}$ 

```
<category>
   <pattern>èşłåŢŔãĄŕãĄłãĆŞãĄğãĄŹãĄŃïij§</pattern>
   <template>
        ãĄĆãĄłãĄSãĄőèşłåŢŔãĄŕãĂĄ"<input />"ãĄğãĄŹãĂĆ
   </template>
</category>
```
Input: èşłå ŢŔãĄŕãĄłãĆ ŞãĄğãĄŹãĄŃïij§ Output: ãĄĆãĄłãĄ§ãĄőèşłåŢŔãĄŕãĂĄâĂİèşłåŢŔãĄŕãĄŕãĄłãĆŞãĄğãĄŹãĄŃïij§âĂİãĄğãĄŹãĂĆ

#### <span id="page-65-0"></span>**6.1.23 interval**

[1.0]

intervalèęAçt'ăãAŕãĂĄ2ãĄďãĄőæŮěæŹĆãĄőåůőåĹĘãĆŠèĺĹçőŮãĄŮãĄ¿ãĄŹãĂĆïijĹãČđãĆďãČ£ãĆźãĄőåůőåĹĘãĄńãĆĆåŕ¿å£l

æŮěæŹĆãAőå¡ćåijŔæŇĞåőŽãAńãAŕãĂAPythonãAőæŮěæŹĆæŰĞå∎ŮåĹŮãAőæŻÿåijŔãĆŠåĹľ çŤĺãAŮãĄ¿ãAŹãĂĆ èl' şçt' řãĄŕ PythonãĄőãČđãČŃãČěãĆćãČń ãĆŠåŔĆçĚğãĄŮãĄęãĄŔãĄăãĄŢãĄĎãĂĆ

• åśđæĂğ

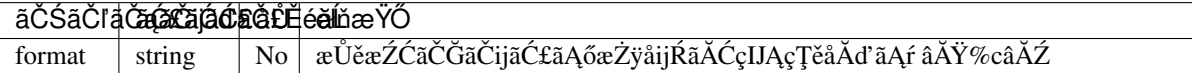

• å**n**ŘèeAçt'ă

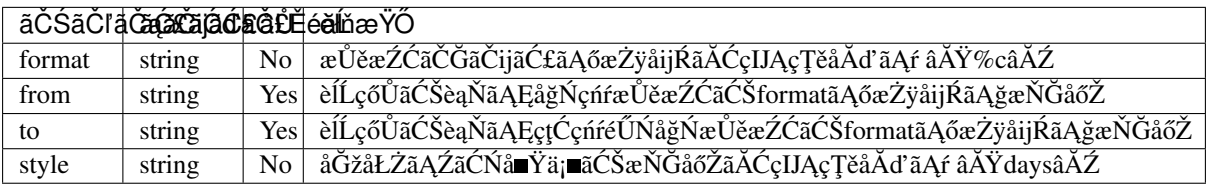

 $\texttt{style}$ ã $\texttt{A}$ ğæ $\textsf{N}$ Ğåő $\check{\textsf{Z}}$ ã $\textsf{A}\check{\textsf{Z}}$ ã $\check{\textsf{C}}\check{\textsf{N}}$ å¡ćå $\textsf{A}$ ńã $\textsf{A}$ ńã $\textsf{A}$ ŕã $\textsf{A}$ ä $\textsf{A}$ ğã $\textsf{A}$ ćã $\check{\textsf{C}}$ kã $\textsf{A}$ ¿ã $\textsf{A}\check{\textsf{Z}}$ ã $\check{\textsf{A}}\check{\textsf{C}}$ 

- æŮěæŹĆãĄőå∎Ÿä¡ æŇĞåőŽïijŽ âĂŸyearsâĂŹ, âĂŸmonthsâĂŹ, âĂŸweeksâĂŹ, âĂŸdaysâĂŹ,  $\tilde{A}$ Ÿhoursâ $\tilde{A}Z$ , â $\tilde{A}Y$ minutesâ $\tilde{A}Z$ , â $\tilde{A}Y$ secondsâ $\tilde{A}Z$ , â $\tilde{A}Y$ microsecondsâ $\tilde{A}Z$
- èd'Ğå $\check{R}$ Lå $\check{I}$ ä¡ $\check{I}$ æ $\check{N}$ Ğåő $\check{Z}$ ïij $\check{Z}$  â $\check{A}\check{Y}$ ymdâ $\check{A}\check{Z}$ ,  $\check{Z}$ ,  $\check{A}\check{A}\check{Y}$ ymdhmsâ $\check{A}\check{Z}$

from, to ãĄğæŇĞåőŽãĄŢãĆŇãĄ§ãČĞãČijãĆ£ãĄŇ format ãĄőæŻÿåijŔãĄĺçŢřãĄłãĆŃåăť åŘĹãĆĎãĂĄäÿ∎æ∎čãĄłå¡ćåijŔãĄőåăť åŘĹãĂĄåő§èąŇæŹĆãĄńä¿Ńåď ŰãĄŇ珞獧ãĄŮãĄ¿ãĄŹ åŔĹãĂAstyle ãĄŇåď L'æŢřç∎L'ãĄğæŇĞåőŽãĄŢãĆŇãĂĄåő§èąŇæŹĆãĄńåŕ¿èśąåď ŰãĄőåĂď ãĄŇä¡£çŤĺãĄŢãĆŇãĄ§åăť åŘĹãĂĄçţŘæđIJãĄĺã Íã.

• ä¡£çŤĺä¿Ń

```
<category>
   <pattern>ãĄĆãĄłãĄ§ãĄŕä;Ţæ∎şãĄǧãĄŹãĄŃïij§</pattern>
   <template>
        <interval format="%B %d, %Y">
```

```
<style>years</style>
            <from><bot name="birthdate"/></from>
            <to><date format="%B %d, %Y" /></to>
         </interval>
        æsãĄğãĄŹãĂĆ
   </template>
</category>
```
Input: ãĄĆãĄłãĄ§ãĄŕä¡Ţæ■şãĄğãĄŹãĄŃïij§ Output: 5æ sãĄğãĄŹãĂĆ

éŰćéĂčéăĚçŻő: [date](#page-54-1)

#### <span id="page-66-0"></span>**6.1.24 json**

[custom]

jsonèęĄçť ăãĄŕãĂĄJSONãĆŠãĆůãČŁãČłãĆłãĄğåĹľ çŤĺãĄŹãĆŃãĄ§ãĆĄãĄőæľ §èČ¡ãĄğãĂĄãČĞãČijãĆ£ãĄőåŔŰå¿ŮãĄĺèĺ∎åőŽ  $SubAgent\tilde{a}A$  $SubAgent\tilde{a}A$ *Metadata* $\tilde{a}A$  *[NLU](#page-140-0)* 

(éńŸåžęæĎŔåŻşèğčéĞĹ)ãĄłãĄľ ãĄğä¡£çŤĺãĄŹãĆŃJSONãČĞãČijãĆ£ãĆŠåĹľ çŤĺãĄŹãĆŃãĄ§ãĆĄãĄńä¡£çŤĺãĄŮãĄ¿ãĄŹãĂĆ èl' şçt' řãĄŕãĂĄ *[JSON](#page-130-0)* ãĆŠåŔĆçĚğãĄŮãĄęãĄŔãĄăãĄŢãĄĎãĂĆ

åśđæĂğïijŔå∎ŘèęĄçt'ăãĄőname/var/dataãĄğæŇĞåőŽãĄŹãĆŃåďĽæŢřåŘ∎ãĄńãĄŕãĂĄget/setãĄğåőŽç¿l'ãĄŮãĄ§åďĽæŢřåŘ∎ã

ä¡ĘãĄŮãĂĄèĺ∎åőŽãĆŠèąŇãĄĘåăt'åŘĹãĄńãĄŕãĂĄåďĽæŢřåŘ∎ãĄĺãĄĺãĄĺãÓĆãĄńãĂĄJSONãĄĺãĄŮãĄęãĄőãĆ∎ãČijãĆŠäżŸåŁăãA ãĂĂæŇĞåőŽä; ŃïijŽ

âĂIJåďĽæŢřåŘ∎ãĆ∎ãČijâĂİãĂĂïijĹåśđæĂğãČżå∎ŘèęĄçť ăãĄğâĂİkeyâĂİãĆŠæŇĞåőŽãĄŮãĄ§åăť åŘĹãĄńãĄŕãĂĄåďĽæŢřåŘ åd'L'æ ŢřåđŃ varã Ąŕã ČuaČijã Ć ńã Čňåd'L'æ Ţřã Ă Ąnameã Ąŕã Ć řã ČuaČijã ČŘã Čnåd'L'æ Ţřã Ă Ądataã Aŕã Ćřã Čujã Čijã ČŘã Čńåd' L'æ Třã Ağã AŹã ĂĆ

ãĄ¿ãĄ§ãĂĄãČąãĆ£ãČĞãČijãĆ£åďĽæŢřãĆĎãĂĄãĆţãČŰãĆĺãČijãĆÿãĆğãČşãČĹãĄőæĹżãĆŁåĂďç∎ĽãĄőãĆůãĆźãČĘãČăåŻžåĉ

• åśđæĂĕ

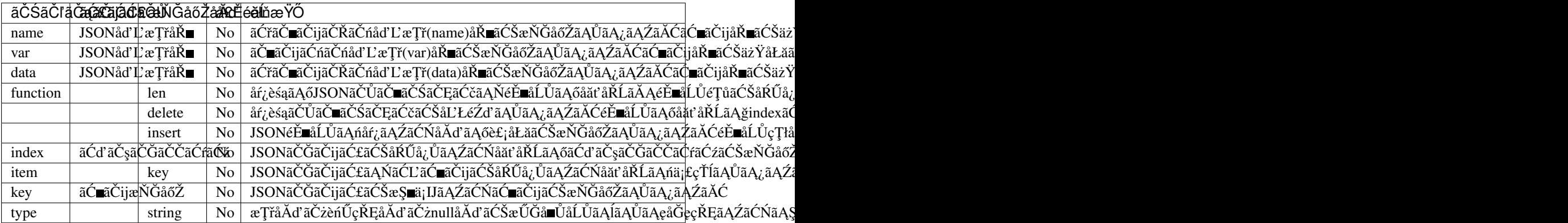

jsonèęĄçťăãĄĺãĄŮãĄęãĂĄvar, name, data ãĄőãĄĎãĄŽãĆŇãĄŃãĄŇèĺ∎åőŽãĄŢãĆŇãĄęãĄĎãĆŃå£ĚèęĄãĄŇãĄĆãĆŁãĄ¿ã.

• å**n**ŘèeAçt'ă

ãĆůãČŁãĆłãĆłãĄőåďĽæŢřãĆŠåĂďãĄĺãĄŮãĄęæŇĞåőŽãĄŹãĆŃåăťåŘĹãĄńåśđæĂğãĄŕæŇĞåőŽãĄğãĄmãĄłãĄĎãĄ§ãĆĄã åŃŢä¡IJãĄŕåśđæĂğãĄĺåŘŇãĄŸåŃŢä¡IJãĄńãĄłãĆŁãĄ¿ãĄŹãĂĆåŘŇãĄŸåśđæĂğåŘ∎ãĂĄå∎ŘèęĄçť ăåŘ∎ãĆŠæŇĞåőŽãĄŮãĄ§åä

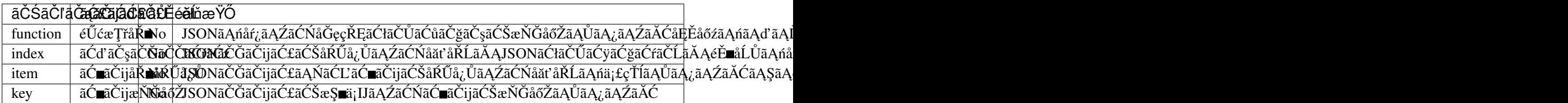

•  $ä_i$ £çŤĺ $ä_i$ Ń

âĂIJtransitâĂİãĄĺãĄĔSubAgentãĄŃãĆĽãĄőãČňãĆźãČÍãČşãĆźãĄŇè£ŤãĄčãĄeãĄ∎ãĄ§åäť åŘĹãĄőJSONãĄőãČĞãČijãĆ£ã

äżěäÿŃãĄőjsonãČĞãČijãĆ£ãĄŇSubAgentãĄŃãĆĽè£Ťå∎ťãĄŢãĆŇãĄ§åăťåŘĹãĂĄâĂİ\_SUBAGENT\_.transitâĂİãĄŇSubAge

JSONāČĞãČijãĆ£ãĆŠåŔŰå<sub>ċ</sub>ŮãĄŹãĆŃåăť åŘĹãĂĄåśđæĂğãĄńåŕ¿èśąãĄĺãĄłãĆŃjsonåŘ∎ãĆŠæŇĞåőŽãĄŮãĄ¿ãĄŹãĄŇãĂĄãĄŞ

JSONãČĞãČijãĆ£ãĄőå∎ŘèęĄçt'ăãĄőåŔŰå¿ÜãĆŠèąŇãĄĘåăť åŘĹãĂĄjsonåŘ∎ãĄńãĂĄèęĄçt'ăæŕŐãĄőãĆ∎ãČijåŘ∎ãĆŠâĂİ.âĂĬã ãĄğæŇĞåőŽãĄŹãĆŃæŰźæşŢãĄŇãĄĆãĆŁãĄ¿ãĄŹãĂĆ

```
{
    "transportation":{
        "station":{
            "departure":"æİśäžň",
            "arrival":"äžňéČ;"
        },
        "time":{
            "departure":"2018/11/1 11:00",
            "arrival":"2018/11/1 13:30"
        }
    }
}
```
äÿŁèĺŸä¿ŃãĄőæğŸãĄńãĂĄtransportation.station.departureãĆŠè£Ťå∎ťãĄŽãĆŃåăťåŘĹãĂĄ

```
<category>
    <pattern>æİśäžňãAŃãĆL'äžňéČ;ãAńèaŇãA∎ãA§ãAĎãĂĆ</pattern>
    <template>
        <json var="__SUBAGENT__.transit.transportation.station.departure"/>
→åĞžçŹžãĄğãĄŹãĄ■ãĂĆ
    </template>
</category>
```
Input: æİśäžňãĄŃãĆL'äžňéČ<sub>i</sub>ãĄńèąŇãĄ∎ãĄ§ãĄĎãĂĆ Output: æİśäžňåĞžçŹžãĄğãĄŹãĄ aĂĆ

éU˝ cé´ A˘ céˇ a˘Eçˇ Z˙ o:˝ *[JSON](#page-130-0)*, *[SubAgent](#page-158-0)*

#### <span id="page-68-0"></span>**6.1.25 learn**

[2.0]

learnèęAçt'ăãAŕãĂĄåŕ¿èl'śãĄőæİąäżűãĄńãĆĹãĆŁãČęãČijãĆűåŻžæIJĽãĄőæŰřãĄ§ãĄłcategoryãƊ珿éŇšãĄŮãĄ¿ãĄŹãĂĆãĄŹ

æŰřãĄ§ãĄłcategoryãĄŕãČąãČćãČłäÿŁãĄńä£İæŇĄãĄŢãĆŇãĄęãĄŁãĆŁãĂĄcontextãĄŇæIJĽåŁźãĄłæIJ§éŰŞãĂĄåŘŇäÿĂãĆŕãČ çZ´ zé˙ Nšã ˛A¸Tã ˇ C´ Nã ˛A§categoryã ˛A ˇ ´rãA ˛Aä ˘ z˙Uã ˛A ˝ oã˝ C ˚uã ´ CŁã ˇ Cłã ˇ Cłã ˛A ´ g˘ *[restlearn](#page-85-0)* è˛e ˛Açt'aã˘ Cˇ z˙ *[resetlearnf](#page-86-0)* èęĄçť ăãĄŇåő§èąŇãĄŢãĆŇãĆŃãĄ¿ãĄğä£İæŇĄãĄŢãĆŇãĄ¿ãĄŹãĂĆ å´L˙IæIJ§ãCˇ ãCijã ˇ CL'ã ˛A¸Tã ˇ C´ Nãˇ C´ Ncategoryïij ´ ´L*[categoriesãC´´lãC¸sã](#page-111-0) ˇ C ˛Eã ˇ Cˇcã ´ C ˛Eã ˇ Cˇc´* ãAğåśŢéŰŃ)ãĄĺåŘŇãĄŸPatternèęĄçť ăãĆŠæŰřãĄ§ãĄń珿éŇšãĄŮãĄ§åăť åŘĹãĂĄlearnèęĄçť ăãĄğæŇĞåőŽãĄŮãĄ§categoryã.

珿éŇšåŔŕèČ¡ãAłcategoryæTřãĄŕãĂĄãĆṣãČŞãČŢãĆčãĆŕãČřiãČŭãČġãČġãČṣåőŽç¿l'ãĄő *åĹűéŹŘåĂď åőŽç¿l'* ãAő max categories ãĄğåĹűéŹŘãĄŢãĆŇãĄęãĄŁãĆŁãĂĄlearnèęĄçť ăãĄğãĄő珿éŇšãĆĆåĹűéŹŘãĄŢãĆŇãĄ¿ãĄŹãĂĆ

åĹűéŹŘæŢřãAńéAŤãAŮãA§çŁűæĚŃãAğæŰřèeŔ珿éŇšãĆŠèaŇãAčãA§åăť åŘĹãAńãAŕãĂAåĞeçŘEä¿Ńåď ŰãAŇ珞獧ãAŮã

learnfãĄŕãČŢãĆąãĆďãČńä£İæŇĄãĄłãĄőãĄğãĂĄbotåĘ∎èţůåŃŢãĄğãĆĆçŁűæĚŃãĆŠä£İæŇĄãĄŮãĄ¿ãĄŹãĄŇãĂĄlearnãĄŕbotå

å∎ŘèęĄçt'ăãĄńãĄŕãĂĄcategoryèęĄçt'ăãĆŠèĺŸè£řãĄŮãå珿éŇšæŹĆãĄőåďĽæŢřãĄőåĂďãĆŠåĞęçŘĘæİąäżűãĄńåŘńãĆĄãĆſ [eval](#page-57-0) ãĆŠåĹľçŤĺãĄŮãĄ<sub>i</sub>,ãĄŹãĂĆ

äÿĂåžeãAńèď ĞæTřãAőcategoryãƊ珿éŇšãAŹãĆŃãASãAĺãĆĆåŔŕèČ¡ãAǧãAŹãAŇãĂAtopicèeAçť ăãAğãĆřãČŕiãČijãČŮåŇŰã. åřŽãÅAlearnèeAçt' ăãAőçtŘæđIJãAŕãÅAåÿÿãAńçl' žæŰĞå∎ŮãAńãAłãĆŁãA¿ãAŹãĂĆ

•  $\ddot{a}$ <sub>i</sub>£ç $\check{T}$ Íä¿Ń

```
<category>
     <pattern>çğAãAőãČŽãČČãČÍãAŕ * ãAő * ãAğãAŹãĂĆ</pattern>
     <template>
         ãĄĆãĄłãĄSãĄőãČŽãČĆãČĹãĄŕãĂĄ < star />ãĄő < star index="2" />ãĄğãĄŹãĄmãĂĆ
         <think>
              <set name="animal"><star /></set>
              <set name="name"><star index="2" /></set>
         </think>
         <learn>
              <category>
                  <pattern>
                       <eval>
                           <get name="name"/>
                       \langle/eval>
                       ã Ąŕèłřã Ąğã ĄŹã ĄŃã ĂĆ
                  </pattern>
                  <template>
                       ã ˛A´Cã ˛Ałã ˛A§ã ˛A˝oãˇCŽãˇCˇCãˇC´Lã ˛A˝o
                       <eval>
                           <get name="animal"/>
                       </eval>
                       ã Aăã AŹã ĂĆ
                  </template>
              </category>
```
</learn> </template> </category>

Input: çğĄãĄőãČŽãČČãČĹãĄŕçŁňãĄőãČđãČ■ãČşãĄğãĄŹãĂĆ Output: ãAĆãAłãA§ãAőãČŽãČČãČĹãAŕçŁňãAőãČđãČ∎ãČṣãAğãAŹãA■ãĂĆ Input: ãČđãČ■ãČṣãAŕèłřãAğãAŹãAŃãĂĆ Output: ãĄĆãĄłãĄ§ãĄőãČŽãČČãČĹãĄőçŁňãĄğãĄŹ

éU˝ cé´ A˘ céˇ a˘Eçˇ Z˙ o;˝ *[eval](#page-57-0)*, *[learnf](#page-69-0)* , *[restlearn](#page-85-0)*, *[resetlearnf](#page-86-0)*

#### <span id="page-69-0"></span>**6.1.26 learnf**

[2.0]

learnfèęAçt'ăãĄŕãĂĄåŕ¿èl'śãĄőæİąäżűãĄńãĆĹãĆŁãČęãČijãĆűåŻžæIJĽãĄőæŰřãĄ§ãĄłcategoryãƊ珿éŇšãĄŮãĄ¿ãĄŹãĂĆãĄŹ

æŰřãĄ§ãĄłcategoryãĄŕãČąãČćãČłäÿŁãĄĺãĄĺãĆĆãĄńãĂĄãČŢãĆąãĆďãČńäÿŁãĄńãĆĆä£İæŇĄãĄŢãĆŇãĄęãĄŁãĆŁãĂĄäżŰãĄ [restlearn](#page-85-0) èęAçt ăãČz [resetlearnf](#page-86-0) èęAçt ăãAŇåő§èąŇãAŢãĆŇãČŃãA¿ãĄğä£İæŇĄãAŮçűŽãAŚãĄ¿ãAŹãĂĆ

珿éŇšãĄŢãĆŇãĄ§categoryãĄŕãĂĄåŘŇäÿĂãĆŕãČľãĆďãĆćãČşãČĹãĆŠåĹľçŤĺãĄŹãĆŃåŘŇäÿĂãČęãČijãĆűãĄŃãĆĽãĄőãĆćã å´L˙IæIJ§ãCˇ ãCijã ˇ CL'ã ˛A¸Tã ˇ C´ Nãˇ C´ Ncategoryïij ´ ´L*[categoriesãC´´lãC¸sã](#page-111-0) ˇ C ˛Eã ˇ Cˇcã ´ C ˛Eã ˇ Cˇc´* ãĄğåśŢéŰŃ)ãĄĺåŘŇãĄŸPatternèęĄçť ăãĆŠæŰřãĄ§ãĄń珿éŇšãĄŮãĄ§åăť åŘĹãĂĄlearnfèęĄçť ăãĄğæŇĞåőŽãĄŮãĄ§categoryå

çZ´ zé˙ Nšå ˇ R´ ´rèC¡ã ˛Ałcategoryæ ¸T ˇ ˇrã ˛A´rãA ˛Aã ˘ C¸sã ´ C¸sã ˇ C ¸Tã ˇ C´ cãˇ C´ ˇrãCˇ nãˇ Cijã ˇ C ˚uã ´ Cˇ gã˘ C¸så ˇ oŽç¿l'ã ˛A ˝ o˝ *åL ˝ué ´ Z´Råˇ [Ad'å ˝oŽç¿l'](#page-214-0) ˘*  $a$ Ão max\_categories ãĄğåĹűéŹŘãĄŢãĆŇãĄęãĄŁãĆŁãĂĄlearnèęĄçť ăãĄğãĄő珿éŇšãĆĆåĹűéŹŘãĄŢãĆŇãĄ¿ãĄŹãĂĆ

åĹűéŹŘæŢřãAńéAŤãAŮãA§çŁűæĚŃãAğæŰřèeŔ珿éŇšãĆŠèaŇãAčãA§åăť åŘĹãAńãAŕãĂAåĞeçŘEä¿Ńåď ŰãAŇ珞獧ãAŮã

learnfãĄŕãČŢãĆąãĆď ãČńä£İæŇĄãĄłãĄőãĄğãĂĄbotãĄőåĘæ̀ţůåŃŢæŹĆãĄńåĘ∎ãČ∎ãČijãČĽãĄŢãĆŇãĄ¿ãĄŹãĂĆ

å∎ŘèeAct'ăãAńãAfãĂAcategoryèeAct'ăãĆŠèĺŸè£řãAŮãĂAcŹżéŇšæŹĆãAőåďĽæTřãAőåĂďãĆŠåĞecŘEæİaäżűãAńåŘńãĆAãĆl *[eval](#page-57-0)* ãĆŠåĹľçŤĺãĄŮãĄ¿ãĄŹãĂĆ

äÿĂåžeãAńèď ĞæTřãAőcategoryãƊ珿éŇšãAŹãĆŃãASãAĺãĆĆåŔŕèČ¡ãAğãAŹãAŇãĂAtopicèeAçť ăãAğãĆřãČtiãČijãČŮåŇŰã. åřŽãĂĄlearnfèęĄçť ăãĄőçţŘæđIJãĄŕãĂĄåÿÿãĄńçl' žæŰĞå∎ŮãĄńãĄłãĆŁãĄ¿ãĄŹãĂĆ

• ä¡£çŤĺä¿Ń

```
<category>
     <pattern>çğAãAőãČŽãČČãČĹãAŕ * ãAő * ãAğãAŹ</pattern>
     <template>
         ãAĆãAłãA§ãAőãČŽãČĆãČĹãAŕãĂA<star />ãAő<star index="2" />ãAğãAŹãA∎ãĂĆ
         <think>
             <set name="animal"><star /></set>
```

```
<set name="name"><star index="2" /></set>
        \langlethink>
        <learnf>
            <category>
                 <pattern>
                     <eval>
                          <get name="name"/>
                     \langle/eval>
                     ã Ąŕèłřã Ąğã ĄŹã ĄŃã ĂĆ
                 </pattern>
                 <template>
                          ãĄĆãĄłãĄSãĄőãČŽãČČãČĹãĄő
                      <eval>
                          <get name="animal"/>
                      </eval>
                     ãĄğãĄŹãĂĆ
                 </template>
            </category>
        </learnf>
    </template>
</category>
```
Input: çğĄãĄőãČŽãČČãČĹãĄŕçŁňãĄőãČđãČ■ãČşãĄğãĄŹãĂĆ Output: ãAĆãAłãA§ãAőãČŽãČČãČĹãAŕcŁňãAőãČđãČ∎ãČsãAğãAŹãA∎ãĂĆ Input: ãČđãČ■ãČṣãAŕèłřãAğãAŹãAŃãĂĆ Output: ãĄĆãĄłãĄ§ãĄőãČŽãČČãČĹãĄőçŁňãĄğãĄŹãĂĆ

éU˝ cé´ A˘ céˇ a˘Eçˇ Z˙ o:˝ *[eval](#page-57-0)*, *[learn](#page-68-0)*, *[restlearn](#page-85-0)*, *[resetlearnf](#page-86-0)*

#### <span id="page-70-0"></span>**6.1.27 li**

[1.0]

lièęAçt'ăãAfãĂAconditionèęAçt'ăãAğãAőåĹĘåšŘæİąäżűãAőæŇĞåőŽãAĺãĂArandomèęAçt'ăãAğãAőéAÿæŁđèęAçt'ăãĆŠæŇĞåő′. conditionèęĄçt'ăãĄőå∎ŘèęĄçt'ăãĄĺãĄŮãĄęä¡£çŤĺãĄŹãĆŃåăt'åŘĹãĄńãĄŕãĂĄäżěäÿŃãĄőå∎ŘèęĄçt'ăïijĹåśđæĂğïijĽãĄŇæŇĞå èl' şçt' řã ĄłåĹl' çŤĺæŰźæşŢã Ąŕã Ă Ą[condition](#page-52-0) ã Ć ŠåŔĆ çĚ ğã ĄŮã Ąęã ĄŔã Ąăã ĄŢã ĄĎã ĂĆ

• å∎ŘèęĄçť ăïijĹâĂŹloopâĂŹäżěåď ŰãĄŕåśđæĂğãĄğãĆĆæŇĞåőŽåŔŕèČ¡ãĂĆïijĽ

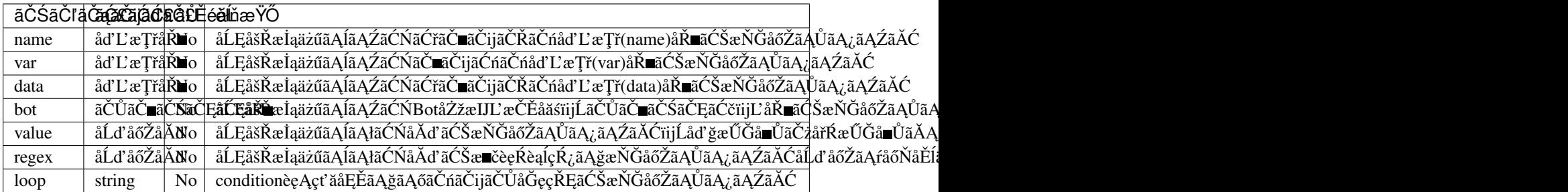

randomèęĄçt' ăãĄőå∎ŘèęĄçt' ăãĄĺãĄŮãĄęä¡£çŤĺãĄŹãĆŃåăť åŘĹãĄńãĄŕãĂĄåśđæĂğãĆĎå∎ŘèęĄçt' ăãĄőeęŔåőŽãĄŕãĄĆãĆŁãĄ èl' şçt' řãĄłåĹl' çŤĺæŰźæşŢãĄŕãĂĄ*[random](#page-83-0)* ãĆŠåŔĆçĚğãĄŮãĄęãĄŔãĄăãĄŢãĄĎãĂĆ

éU˝ cé´ A˘ céˇ a˘Eçˇ Z˙ o:˝ *[condition](#page-52-0)*, *[loop](#page-54-0)*, *[random](#page-83-0)*

#### <span id="page-71-0"></span>**6.1.28 link**

[2.1]

linkèęĄçť ăãĄŕãĂĄäijŽèľ śäÿ∎ãĄńãČęãČijãĆűãĄńèąĺçď žãĄŹãĆŃURLãĄłãĄľ ãĄőçŤĺéĂŤãĄğåĹľ çŤĺãĄŢãĆŇãĆŃãČłãČČãČĄãČ å∎ŘèęĄçť ăãĄĺãĄŮãĄęãĂĄèąĺçď žãĆĎèł∎ãĄ£äÿŁãĄŠãĄńä¡£çŤĺãĄŹãĆŃãČĘãĆ∎ãĆźãČĹãĂĄéĄůçğżåĚĹãĄőurlãĆŠèĺŸèijL'ãĄğ

åŕ¿èľśãĆiãČṣãĆÿãČṣãĄğãĄŕãĂĄãČłãČČãČĄãČąãČçãĆčãĆćèęĄçťăãĄńåŕ¿ãĄŮãĄęãĂĄXMLå¡ćåijŔãĄőçţŘæđIJãĆŠè£ŤãĄŮãA åő§éŽŻãĄő獿éĬćæŔŔ獿ç∎ĽãĄfãĂĄãĆşãČşãČŢãĆčãĆřãČňãČijãĆůãČġãČşåőŽç¿l'ãĄőclientãĄő [renderer](#page-205-0) ãĄğæŇĞåőŽãĄŮãĄ§åĞęçŘĘãĆŕãČľ ãĆźãĄőåĹűå¿ąãĄńä¿İå∎ŸãĄŮãĄ¿ãĄŹãĂĆ

• å ŘèęĄçt' ăãĂÄïijĹåśđæĂğãĄğãĄőæŇĞåőŽãĆĆåŔŕèČ¡ïijL

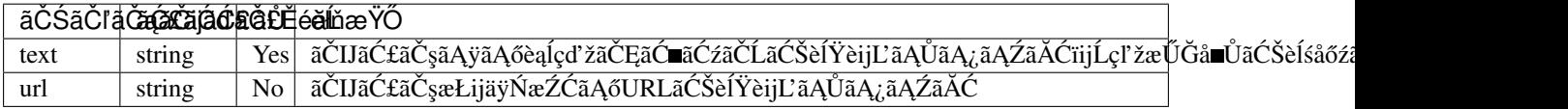

```
<category>
```

```
<pattern>æd'IJçt'ć</pattern>
    <template>
        <link><text>æd'IJct'ćãĆtãĆd'ãČí</text>
             <url>searchsite.com</url>
        \langlelink>
    \langle/template>
</category>
```
#### <span id="page-71-1"></span>**6.1.29 list**

#### [2.1]

listèęAçť ăãĄŕãĂĄitemãĄńèĺŸèijĽãĄŮãĄ§èęĄçť ăãĆŠãČłãĆźãČĹå¡ćåijŔãĄğè£ŤãĄŹãČłãČČãČĄãČĞãĆčãĆćèęĄçť ăãĄğãĄ å∎ŘèęĄçť ăãĄőitemãĄńãČłãĆźãČĹãĄőåĘĚåőźãĆŠèĺŸèijĽãĄŹãĆŃãĄŞãĄĺãĄŇãĄğãĄ∎ãĄ¿ãĄŹãĂĆãĄ¿ãĄ§ãĂĄitemãĄńlistãĆŠ

åŕ¿èľ śãĆĺãČsãĆÿãČsãAğãAŕãĂAãČłãČČãČAãČaãČõãĆčãĆćèeAcť ăãAńåŕ¿ãAŮãAeãĂAXMLå¡ćåijŔãAőctŘæđIJãĆŠè£ŤãAŮãA åő§éŽŻãĄő獿élćæŔŔ獿ç∎ĽãĄfãĂĄãĆşãČşãČŢãĆčãĆřãČňãČijãĆůãČġãČşåőŽç¿l'ãĄőclientãĄő [renderer](#page-205-0) ãĄğæŇĞåőŽãĄŮãĄ§åĞęçŘ̃ĘãĆŕãČľãĆźãĄőåĹűå¿ąãĄńä¿İå∎ŸãĄŮãĄ¿ãĄŹãĂĆ

• å**n** $\check{R}$ èęĄçt'ă

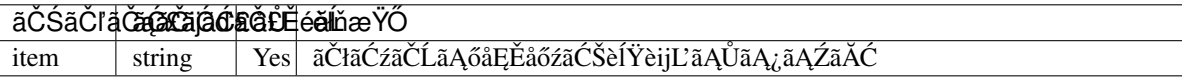

item ãAntãAfãĂAãČEãĆ∎ãĆźãČĹäżěåďŰãAntãĂA[button](#page-50-0) ãĆĎãĂAjmage c∎ĽãAőãČłãČAãČaãČdãĆčãĆčâĆćèeAçt'ǎãĆŠéĚ∎ç¡ő

```
<category>
    <pattern>ãČłãĆźãČĹ</pattern>
    <template>
        <list>
             <item>
                  \langlelist\rangle<item>ãČłãĆźãČĹãĆćãĆd'ãČĘãČă 1.1</item>
                      <item>ãČłãĆźãČĹãĆćãĆd'ãČEãČă 1.2</item>
                  \langle/list>
             \langleitem\rangle<item>ãČłãĆźãČĹãĆćãĆd'ãČEãČă 2.1</item>
             <item>ãČłãĆźãČĹãĆćãĆd'ãČĘãČă 3.1</item>
        \langlelist>
    </template>
</category>
```
éU˝ cé´ A˘ céˇ a˘Eçˇ Z˙ o:˝ *[card](#page-50-0)*, *[button](#page-50-1)*, *[image](#page-59-0)*

# **6.1.30 log**

[custom]

logèeAçt'ăãAŕéŰŃ珞èĂĚçŤĺãĄőèeAçt'ăãĄğãĂĄãĄŞãĄőèeAçt'ăãĆŠèĺŸèijĽãĄŹãĆŃãĄĺãĂĄbotãĄőãČ∎ãĆřãČŢãĆąãĆďãČńãA ãČ∎ãĆőãČşãĆřãČňãČŹãČńãĄŕãĂĄlevelåśđæĂğãĄğæŇĞåőŽãĄŮãĄ¿ãĄŹãĂĆ

• åśđæĂğ

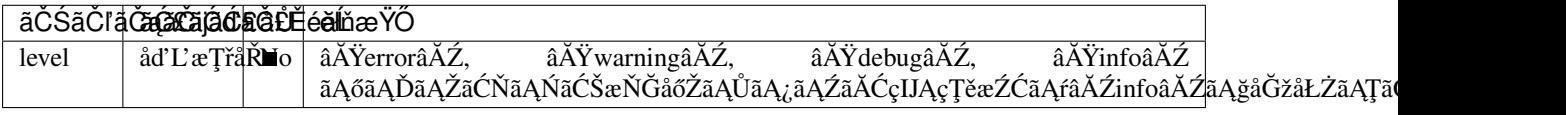

èl' şçt' řãĄŕãĂĄ *ãČ∎ãĆřèĺ∎åőŽ* ãĆŠåŔĆçĚğãĄŮãĄęãĄŔãĄăãĄŢãĄĎãĂĆ

åřŽãĂĄãĆşãČşãČŢãĆčãĆřãČňãČijãĆůãČğãČşãĄőãĆźãČĹãČňãČijãĆÿåőŽç¿l'ãĄğ [logs](#page-111-0) ãĆŠæIJĽåŁźãĄńãĄŹãĆŃãĄĺãå篝 è£ŚãĄőåŕ¿èľ śãĄğãĄőæČĚåăśãĄŇãČęãČijãĆűæŕŐãĄőãČ∎ãĆřãČŢãĆąãĆď ãČńãĄńåĞžåŁŻ ãC˛eã ˇ Cijã ˇ C ˝uæ ´ ´rOã ˛A ˝ oã˝ Cˇ ãC´ ˇrãC ¸Tã ˇ C ˛aã ´ Cd'ã ´ Cˇ nã ˛A´ oå ˛E ˝ Eåˇ o´zã ˛A ˝ ´rãA ˛A˘ *[ãCˇGã˘](#page-18-0) CˇRãˇ CˇCãˇ CˇrAPI ´* ãĄğãĆĆåŔŰå¿ŮãĄğãĄ∎ãĄ¿ãĄŹãĂĆ

•  $\ddot{a}$ <sub>i</sub>£ç $\check{T}$ Íä $\dot{c}$ N

```
<category>
   <pattern>ãAŞãĆŞãAnãAaãAr</pattern>
    <template>
        ã ĄŞãĆŞã Ąńã Ąąã Ąŕ
        <log>æŇĺæŃű</log>
    </template>
</category>
<category>
   <pattern>ãAŢãĆĹãAłãĆL'</pattern>
    <template>
        ãĄŢãĆĹãĄłãĆL'
        <log level="error">æŇĺæŃű</log>
    </template>
</category>
```
Input: ãASãĆSãAnãAaãAr Output: ãASãĆSãAńãAaãAr âĂżãČ∎ãĆřãĄńãĄŕãĂĄinfoãČňãČŹãČńãĄğâĂİæŇĺæŃűâĂİãĄĺåĞžåŁŻãĄŢãĆŇãĄęãĄĎãĆŃ Input: ãĄŢãĆĹãĄłãĆĽ Output: ãATãĆĹãAłãĆL' âĂżãČ∎ãĆřãAńãAŕãĂAerrorãČňãČŹãČńãAğâĂİæŇĺæŃűâĂİãAĺåĞžåŁŻãAŢãĆŇãAeãAĎãĆŃ

éU˝ cé´ A˘ céˇ a˘Eçˇ Z˙ o:˝ *ãCˇ [ãCˇrè](#page-210-0) ´ ´l å ˝oŽ*

## <span id="page-73-0"></span>**6.1.31 lowercase**

[1.0]

lowercaseèęĄçť ăãĄŕãĂĄåŕ¿èśąãĄĺãĄłãĆŃæŰĞå∎ŮåĹŮåĘĚãĄőå∎ŁèğŠèŃśå∎ŮãĆŠåřŔæŰĞå∎ŮãĄńãĄŮãĄ¿ãĄŹãĂĆ èŃśå∎Ůäżĕåd' ŰãĄńãĂĄåd' ğæŰĞå∎ŮãČżåřŔæŰĞå∎ѶãĄŇå∎ŸåIJĺãĄŹãĆŃãĆőãČłãĆůãČčæŰĞå∎Ůç∎ĽãĄńãĆĆåŕ¿å£IJãĄŮãĄ¿¿

•  $ä_i$ £ç $\check{T}$ Í $\check{a}_i$ N $\check{N}$ 

```
<category>
    <pattern>ãAŞãĆŞãAnãAaãAr * ãAğãAZ </pattern>
    <template>
        ã ASã C´Sã A ná Aaã Ar <lowercase><star />>//lowercase>ã ATã C´S
    </template>
</category>
```
<lowercase />ãAŕãĂĄ<lowercase><star /></lowercase>ãAĺåŘŇç¿l'ãĄğãĄŹãĂĆæŻÿãĄLæŔŻãĄĹãĆŃãĄĺäżěäÿŇãĄőæğŸãĄńãĄł

•  $ä_i$ £ç $\check{T}$ Í $\check{a}_i$ . Ń

```
<category>
   <pattern>ãAŞãĆŞãAnãAaãAr * ãAğãA2</pattern>
   <template>
       ãĄŞãĆŞãĄńãĄąãĄŕ <lowercase />ãĄŢãĆŞ
   </template>
</category>
```
Input: ãĄŞãĆŞãĄńãĄąãĄŕ GEORGE WASHINGTON ãĄğãĄŹ Output: ãASãĆSãAńãAaãAŕ george washingtonãATãĆS

éŰćéĂčéăĚçŻő: [uppercase](#page-102-0)

### **6.1.32 map**

[1.0]

mapèeAçt'ăãAğãAfãĂAåd'ŰéČĺãČŢãĆąãĆďãČńãAğæŇĞåőŽãAŮãA§åďĽæŔŻè¿đæŻÿãAńãĆĹãĆŁãĂAåŕ¿èśąæŰĞå∎ŮåĹŮãAő  $a$ ãr; ès aæ ŰĞå■ŮåĹŮãAőåőŽç; l'ãAŕãĂAãĂA *mapsã ČŢãĆąãĆd'ã Čń* ãĄğãČŢãĆąãĆďãČńæŕŐãĄńãĂĄâĂŹåďĽæŔŻåŕ¿èśąæŰĞå∎ŮåĹŮ: åďĽæŔŻå¿ŇæŰĞå∎ŮåĹŮâĂŹ ãĄőå¡ ćåijŔãĄğåĹŮèĺŸãĄŮãĄ¿ãĄŹãĂĆ

åď L'æŔŻåŕ¿èśąæŰĞå∎ŮåĹŮãĄőäÿĂèĞť åĹď åőŽãĄŕãĂĄèŃśå∎ŮïijŽå∎ŁèğŠåď ğæŰĞå∎ŮãĂĄæŢřå∎ŮãČżèĺŸåŔůïijŽå∎ŁèğŠãĂ. åd' L'æŔŻçţŘæđIJãĄńãĄŕæŇĞåőŽãĄŢãĆŇãĄ§åd' L'æŔŻå¿ŇæŰĞå∎ŮåĹŮãĄŇèÍ∎åőŽãĄŢãĆŇãĄ¿ãĄŹãĂĆ

åďĽæŔŻåŕ¿èśąæŰĞå∎ŮåĹŮãĂĄåďĽæŔŻå¿ŇæŰĞå∎ŮåĹŮãĄńãĂĄèďĞæŢřå∎ŸèłđãĄŃãĆĽãĄłãĆŃæŰĞå∎ŮåĹŮãĆŠæŇĞåőŻ

åďĽæŔŻåŕ¿èśąæŰĞå∎ŮåĹŮãĄőãČłãĆźãČĹãĄńäÿĂèĞťãĄŹãĆŃãĆĆãĄőãĄŇçĎąãĄĎåăťåŘĹãĂĄãĆşãČşãČŢãĆčãĆřãČňãČijã *[default-map](#page-220-0)* ãĄőåőŽç; l'åÅďãĄŇè£ŤãĆŁãĄ; ãĄŹãĂĆ ïijĹdefault-mapãĄŇåőŽç; l'ãĄŢãĆŇãĄęãĄĎãĄłãĄĎåăť åŘĹãĂĄçl'žæŰĞå

• åśđæĂğãĂÄïijĹå ŘèęĄçť ăãĄğãĄőæŇĞåőŽãĆĆåŔŕèČ¡ïijL

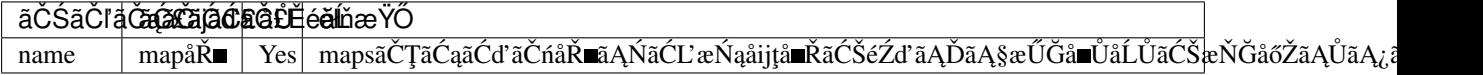

åśđæĂğãAğnameãĆŠæŇĞåőŽãAŮãA§åăť åŘĹãå珿éŇšãAŢãĆŇãĄęãAłãĄĎãČŢãĆąãĆď ãČńåŘ∎ãĆŠæŇĞåőŽãĄŹãĆŃãĄÍãĂ.

å■ŘèęĄçťăãĄğnameãĆŠæŇĞåőŽãĄŮãĄ§åăťåŘĹãå珿éŇšãĄŢãĆŇãĄęãĄłãĄĎãČŢãĆąãĆďãČnåŘ■ãĆŠæŇĞåőŽãĄŹãĆŃãĄľ

• ä¡£çŤĺä¿Ń

```
<category>
    <pattern>* ãĄőçIJŇåžĄæL'ĂåIJĺåIJřãĄŕïij§</pattern>
    <template>
       <map name="prefectural_office"><star/>>tar/></map>ãAğãAŹãĂĆ
    </template>
</category>
```
Input: çĕđåĕĹåůİçIJŇãĄőçIJŇåžĄæĽĂåIJÍåIJřãĄŕïij§ Output: æĺłæţIJåÿĆãĄğãĄŹãĂĆ

āĆsāČsāČTāĆčāĆřāČňāČijāĆůāČšāČsāAő [dynamic](#page-223-0) āĄğ maps āĄŇåőŽç¿l'āĄŢāĆŇāĄeãĄĎāĆŃåăť åŘĹãĂĄmapsãČŢāĆąãĆď āČ dynamic ãAőåőŽç¿l'ãAŇåĎłåĚĹãAŢãĆŇãĄ¿ãĄŹãĂĆ

éU˝ cé´ A˘ céˇ a˘Eçˇ Z˙ o:˝ *ãC ¸Tã ˇ C ˛aã ´ Cd'ã ´ C ´nç ˝o ˛aç ˇ [R ˛EïijŽmaps](#page-111-0) ˇ*

# **6.1.33 nluintent**

[custom]

```
nluintentèęĄct'ăãĄŕãĂĄNLUcţŘæđIJãĄőintentæČĚåăśãĆŠåŔŰå¿ŮãĄŹãĆŃãĄ§ãĆĄãĄőæľ §èČ¡ãĄğãĄŹãĂĆ
```
NLUçtŘæðIJãĄŇãĄĆãĆŃåăť åŘĹãĄőãĄ£åĂď ãĄŇè£ŤãĆŁãĄ¿ãĄŹãĂĆå¿ŞãĄčãĄęãĂĄå§žæIJňçŽĎãĄńäżěäÿŃãĄőåďĽæŢřãĄı

- patternãAn´ *nluãĆ£ãĆř* ãĆŠæŇĞåőŽãĄŮãĄ§categoryãĄn´ãČđãČČãČĄãĄŮãĄ§åăť åŘĹãĄn´ãĂĄãČ∎ãČijãĆn´ãČñåd'L'æ Ţř(va SYSTEM\_NLUDATA\_\_ãĆŠåŕ¿èśąãĄńåĞęçŘĘãĄŮãĄ¿ãĄŹãĂĆ
- templateãĄő sraixãĆ£ãĆř ãĄğNLUéĂŽä£ąãĆŠèąŇãĄčãĄ§åăť åŘĹãĄñãĂĄãČ∎ãČijãĆńãČńåď L'æTř(var): \_\_SUBAGENT\_NLU\_\_.ãĆĺãĆd′ãČłãĆćãĆźåŘ∎ãĆŠåŕ¿èśąãĄńåĞęçŘĘãĄŮãĄ¿ãĄŹãĂĆ
- NLUçţŘæđIJãĆŠäżčåĚěãĄŮãĄ§åďĽæŢřãĆŠåŕ¿èśąãĄńåĞęçŘĘãĄŮãĄ¿ãĄŹãĂĆ

èl' şçt' řãĄŕãĂĄ *[NLU](#page-140-0)* ãĆŠåŔĆçĚğãĄŮãĄęãĄŔãĄăãĄŢãĄĎãĂĆ

• åśđæĂğ

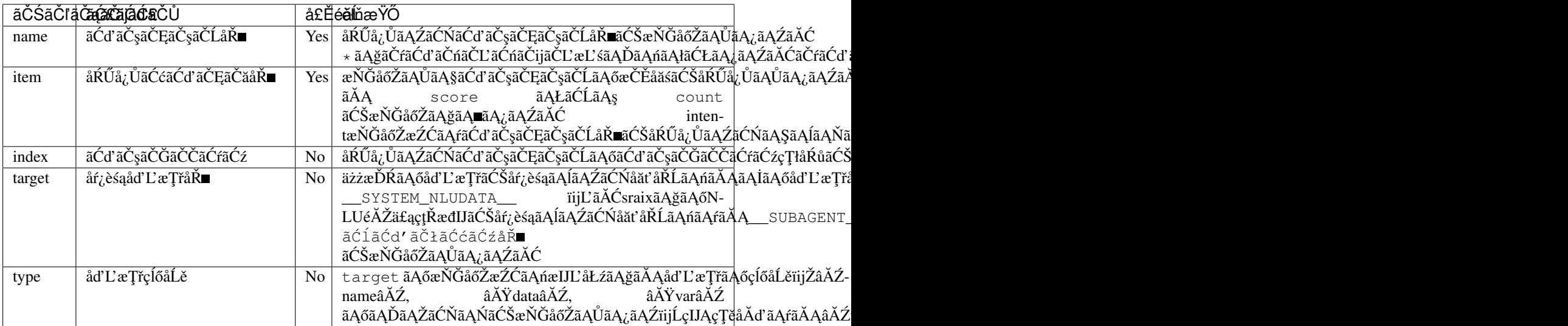

AIMLãAőåď L'æTřãĆŠåĂď ãAĺãAŮãAeæŇĞåőŽãAŹãĆŃåăť åŘĹãAńåśđæĂğãAğãAřæŇĞåőŽãAğãA∎ãAĂãĎãA§ãĆAãÅAå∎Řè

åŃŢä¡IJãĄŕåśđæĂğãĄĺåŘŇãĄŸåŃŢä¡IJãĄńãĄłãĆŁãĄ¿ãĄŹãĂĆåŘŇãĄŸåśđæĂğåŘ∎ãĂĄå∎ŘèęĄçť ăåŘ∎ãĆŠæŇĞåőŽãĄŮãĄ§åä

• å ŘèeAct'ă

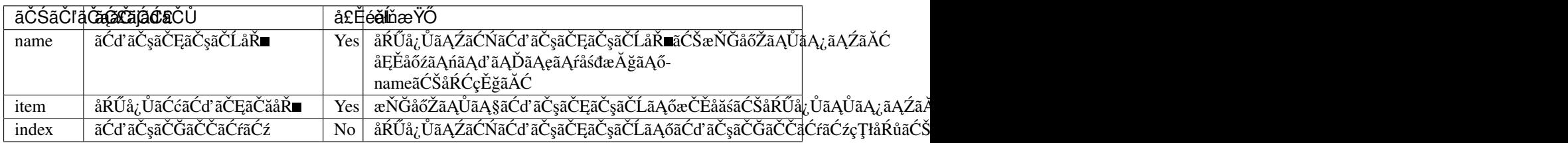

•  $ä_i$ £ç $\check{T}$ ĺ $i_{\check{a}}$ j $\check{N}$ 

NLUãĄőåĞęçŘĘçţŘæđIJãĄőãĆďãČşãČĘãČşãČĹæČĚåăśãĆŠåŔŰå¿,ŮãĄŮãĄ¿ãĄŹãĂĆ äzěäÿŃä<sub>ċ</sub>ŃãĄőNLUåĞęçŘĘçţŘæđIJãĄŃãĆĽãĆďãČşãČĘãČşãČĹãĆŠåŔŰå¿ŮãĄŹãĆŃåăť åŘĹãĆŠèłňæŸŐãĄŮãĄ¿ãĄŹãĂĆ

```
{
    "intents": [
        {"intent": "restaurantsearch", "score": 0.9 },
        {"intent": "aroundsearch", "score": 0.4 }
    ],
    "slots": [
        {"slot": "genre", "entity": "ãĆd'ãĆ£ãČŁãČćãČș", "score": 0.95, "startOffset
  ": 0, "endOffset": 5 },
        {"slot": "genre", "entity": "ãČŢãČňãČṣãČĄ", "score": 0.86, "startOffset":
˓→7, "endOffset": 10 },
       {"slot": "genre", "entity": "äÿ ekír", "score": 0.75, "startOffset": 12,
 →"endOffset": 14 }
   ]
}
```
NLUãĄğåĞęçŘĘãĄŮãĄ§ãĆďãČşãČĘãČşãČĹãĆŠåŔŰå¿ŮãĄŹãĆŃåăť åŘĹãĂĄäżěäÿŃãĄőãĆĹãĄĘãĄńèĺŸè£řãĄŮãĄ¿ãĄŹãĂĆ

<category> <pattern> <nlu intent="restaurantsearch"/>

```
</pattern>
    <template>
        <nluintent name="restaurantsearch" item="score" />
    \langle /template>
</category>
```
Input: ãĆď ãĆ£ãČłãĆćãČşãĄŃãČŢãČňãČşãČĄãĄŃäÿ éŘfãĆŠæŐćãĄŮãĄę Output: 0.9ãĂĆ

*[sraixãC£ã](#page-95-0) ´ Cˇr´* ã ˛AgN- ˘

LUéĂŽä£ąãĆŠèąŇãĄčãĄ§çţŘæđIJãĄŃãĆĽãĆďãČşãČĘãČşãČĹãĆŠåŔŰå¿ŮãĄŹãĆŃåăť åŘĹãĂĄäżěäÿŃãĄőãĆĹãĄĘãĄńèĺŸè£ì åˇrŽãA ˛Aã ˛A ¸Sã ˛A ˘ oå˝ at'å ˘ Rˇ´Lã ˛Ao˝ *[nlu\\_servers](#page-122-0)* ãČŢãĆąãĆď ãČńãĄğãĄŕãĂĄserversãĄőãĆĺãĆď ãČłãĆćãĆźåŘ∎ãĄĺãĄŮãĄęãĂĄâĂŹsomeNluâĂŹ ãĄŇ珿éŇšãĄŢãĆŇãĄęãĄĎãĆŃãĆĆãĄőãĄĺãĄŮãĄ¿ãĄŹãĂĆ

```
<category>
   <pattern>
        NLUéĂŽä£a *
    </pattern>
    <template>
        <think>
            <sraix nlu="sameNlu"><star /></sraix>
        <thimk><nluintent name="restaurantsearch" item="score" target="__SUBAGENT_NLU__.
˓→someNlu" />
    \langle /template>
</category>
```
Input: NLUéĂŽä£ą ãĆď ãĆ£ãČłãĆćãČşãĄŃãČŢãČňãČşãČĄãĄŃäÿ èŔŕãĆŠæŐćãĄŮãĄę Output: 0.9ãAĆ

éU˝ cé´ A˘ céˇ a˘Eçˇ Z˙ o:˝ *[NLU](#page-140-0)* ãA ˛A˘ *[NLUãCd'ã](#page-145-0) ´ C¸sã ˇ C ˛Eã ˇ C¸sã ˇ CˇLã ˛A ˝oå ´ R´Uå¿ ˝ U˚*

### **6.1.34 nluslot**

[custom]

nluslotèe Ąçt'ăã Ąfã Ă ĄNLUçț ŘæđI Jã Ąőslotæ ČĚåăśã ĆŠåŔŰå¿ Ůã ĄŹã ĆŃã Ą§ã ĆĄã Ąőæľ §è Č;ã Ąğã ĄŹã ĂĆ

ŊĿŨçţŘæđIJãĄŇãĄĆãĆŃåăť åŘĹãĄőãĄ£åĂď ãĄŇè£ŤãĆŁãĄ¿ãĄŹãĂĆå¿ŞãĄčãĄęãĂĄå§žæIJňçŽĎãĄńäżěäÿŃãĄőåďĽæŢřãĄı

- patternãAn´ *nluãĆ£ãĆř* ãĆŠæŇĞåőŽãĄŬãĄ§categoryãĄn´ãČđãČČãČĄãĄŰãĄ§åăť åŘĹãĄn´ãĂĄãČ∎ãČijãĆn´ãČnåď L'æ Ţř(va \_\_SYSTEM\_NLUDATA\_\_\_ãĆŠåŕ¿èśąãĄńåĞęçŘĘãĄŮãĄ¿ãĄŹãĂĆ
- templateã Aő *sraixã Ć£ãĆř* ã AğNLUé ĂŽä£aãĆŠèaŇã Ačã A§åăť åŘĹã Añã Ă AãČ nãČijã Ćñã Čñåď L'æ Tř(var):  $\overline{S}$ UBAGENT\_NLU\_\_.ã $\acute{c}1$ ã $\acute{c}$ d'ã $\grave{c}2$ ã $\acute{c}z$ á $\acute{c}z$ å $\check{R}$  a $\acute{c}z$ å $\check{a}z$ á $\check{a}z$ á $\check{a}z$ á $\check{a}z$ á $\check{a}z$
- NLUçtŘæđIJãĆŠäżčåĚěãĄŮãĄ§åďĽæŢřãĆŠåŕ¿èśąãĄńåĞęçŘĘãĄŮãĄ¿ãĄŹãĂĆ

èl' şçt' řãAŕãĂĄ *[NLU](#page-140-0)* ãĆŠåŔĆçĚğãĄŮãĄęãĄŔãĄăãĄŢãĄĎãĂĆ

•  $ås$ dæ $A\breve{g}$ 

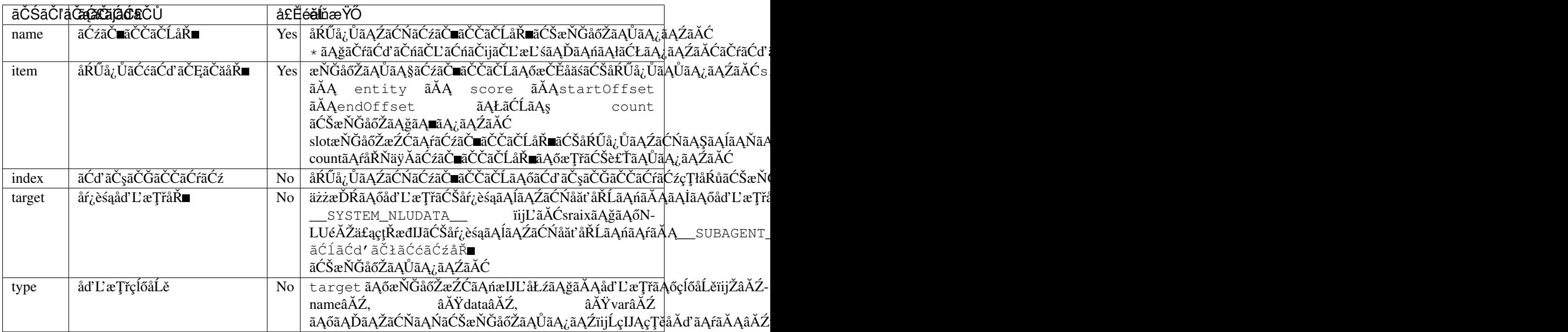

AIMLãĄőåď L'æŢřãĆŠåĂď ãĄĺãĄŮãĄęæŇĞåőŽãĄŹãĆŃåăť åŘĹãĄńåśđæĂğãĄřæŇĞåőŽãĄğãĄ∎ãĄłãĄĎãĄ§ãĆĄãĂĄå∎Řè åŃŢä¡IJãĄŕåśđæÅğãĄĺåŘŇãĄŸåŃŢä¡IJãĄńãĄłãĆŁãĄ¿ãĄŹãĂĆåŘŇãĄŸåśđæĂğåŘ∎ãĂĄå∎ŘèęĄçť ăåŘ∎ãĆŠæŇĞåőŽãĄŮãĄ§åä

• å ŘèęĄçt'ă

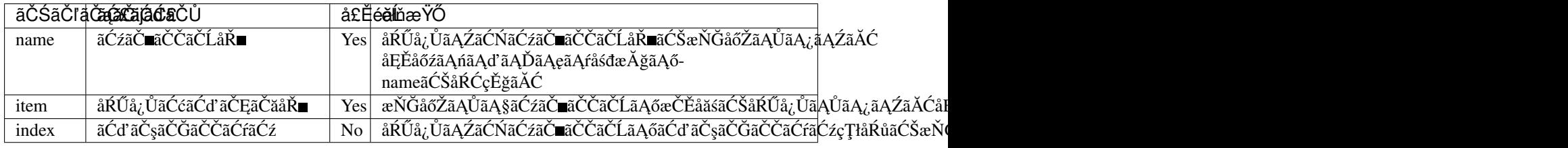

•  $ä_i$ £ç $\check{T}$ ĺ $i_{i}$ j $\check{N}$ 

NLUãAőåĞęçŘEçţŘæđIJãAőãĆźãČ∎ãČČãČĹæČĚåăśãĆŠåŔŰå¿ŮãAŮãA¿ãAŹãĂĆ äzěäÿŃä¿ŃãĄőNLUåĞęçŘĘçţŘæđIJãĄŃãĆĿãĆźãČ∎ãČČãČĹãĆŠåŔŰå¿ŮãĄŹãĆŃåăť åŘĹãĆŠèłňæŸŐãĄŮãĄ¿ãĄŹãĂĆ

```
{
    "intents": [
        {"intent": "restaurantsearch", "score": 0.9 },
        {"intent": "aroundsearch", "score": 0.4 }
   ],
    "slots": [
        {"slot": "genre", "entity": "ãĆd'ãĆ£ãČłãĆćãČș", "score": 0.95, "startOffset
\rightarrow": 0, "endOffset": 5 },
        {"slot": "genre", "entity": "ãČŢãČňãČșãČA", "score": 0.86, "startOffset":
˓→7, "endOffset": 10 },
        {"slot": "genre", "entity": "äÿmèŔŕ", "score": 0.75, "startOffset": 12,
˓→"endOffset": 14 }
   ]
}
```
NLUãĄğåĞęçŘĘãĄŮãĄ§ãĆźãČ∎ãČČãČĹãĆŠåŔŰå¿ŮãĄŹãĆŃåăť åŘĹãĂĄäżĕäÿŃãĄőãĆĹãĄĘãĄńèĺŸè£řãĄŮãĄ¿ãĄŹãĂĆ

```
<category>
   <pattern>
        <nlu intent="restaurantsearch"/>
   </pattern>
```

```
<template>
       <nluslot name="genre" item="count" />
       <nluslot name="genre" item="entity" index="0" />
       <nluslot name="genre" item="entity" index="1" />
       <nluslot name="genre" item="entity" index="2" />
   \langle/template>
</category>
```
Input: ãĆď ãĆ£ãČłãĆćãČşãĄŃãČŢãČňãČşãČĄãĄŃäÿ■èŔŕãĆŠæŐćãĄŮãĄę Output: 3 ãĆď ãĆ£ãČłãĆćãČș ãČŢãČňãČșãČĄ äÿ∎èŔŕãĂĆ

*[sraixãC£ã](#page-95-0) ´ Cˇr´* ã ˛AgN- ˘ LUéĂŽä£ąãĆŠèąŇãĄčãĄ§çţŘæđIJãĄŃãĆĽãĆźãČ∎ãČČãČĹãĆŠåŔŰå¿ŮãĄŹãĆŃåăť åŘĹãĂĄäżĕäÿŃãĄőãĆĹãĄĘãĄńèĺŸè£řãĄŮ åˇrŽãA ˛Aã ˛A ¸Sã ˛A ˘ oå˝ at'å ˘ Rˇ´Lã ˛Ao˝ *[nlu\\_servers](#page-122-0)* ãČŢãĆąãĆď ãČńãĄğãĄŕãĂĄserversãĄőãĆĺãĆď ãČłãĆćãĆźåŘ∎ãĄĺãĄŮãĄęãĂĄâĂŹsomeNluâĂŹ ãĄŇ珿éŇšãĄŢãĆŇãĄęãĄĎãĆŃãĆĆãĄőãĄĺãĄŮãĄ¿ãĄŹãĂĆ

```
<category>
   <pattern>
       NLUéĂŽä£ą *
   </pattern>
   <template>
       <think>
           <sraix nlu="sameNlu"><star /></sraix>
       <think>
       <nluslot name="genre" item="count" target="__SUBAGENT_NLU__.someNlu" />
       <nluslot name="genre" item="entity" index="0" target="__SUBAGENT_NLU__.
˓→someNlu" />
       <nluslot name="genre" item="entity" index="1" target="__SUBAGENT_NLU__.
˓→someNlu" />
       <nluslot name="genre" item="entity" index="2" target="_SUBAGENT_NLU_
˓→someNlu" />
   </template>
</category>
```
Input: NLUéĂŽä£a ãĆď ãĆ£ãČłãĆćãČsãAŃãČTãČňãČsãČAãAŃäÿ∎èŔŕãĆŠæŐćãAŮãAe Output: 3 ãĆď ãĆ£ãČłãĆćãČș ãČŢãČňãČșãČĄ äÿ∎èŔŕãĂĆ

éU˝ cé´ A˘ céˇ a˘Eçˇ Z˙ o:˝ *[NLU](#page-140-0)* ãA ˛A˘ *NLUãC´zã ´ Cˇ ãCˇCãˇ [CˇLã ˛A ˝oå](#page-146-0) ´ R´Uå¿ ˝ U˚*

#### **6.1.35 normalize**

[1.0]

normalizeèęĄçt'ăãĄŕãĂĄåŕ¿èśąãĄĺãĄłãĆŃæŰĞå∎ŮåĹŮãĄńåŘńãĄ¿ãĆŇãĆŃèĺŸåŔůãĆĎãĂĄç§∎çÿőå¡ćãĄőæŰĞå∎ŮåĹŮãĆŠãĂ åd'L'æR´ Zå ˛E ˙ Eåˇ o´zã ˛A ˝ ´rãA ˛A˘ *[normalãC ¸Tã](#page-126-1) ˇ C ˛aã ´ Cd'ã ´ C ´nˇ* ãĄğæŇĞåőŽãĄŮãĂĄåď ğæŰĞå∎ŮãČżåřŔæŰĞå∎ŮãĂĄåĔĺèğŠãČżå∎ŁèğŠãĆŠåŇžåĹěãĄŮãĄęåď ĽæŔŻãĆŠèąŇãĄĎãĄ¿ãĄŹãĂ

èŃśå∎ŸèłđãĄńåŕ¿ãĄŹãĆŃåďĽæŔŻãĄőåăť åŘĹãĂĄæŰĞå∎ŮãĆŠå∎Ÿä¡∎ãĄĺãĄŹãĆŃåďĽæŔŻïijĹæŰĞå∎ŮåďĽæŔŻïijĽãĄĺãĂ

ïijĹæŮěæIJňèłđãAőåăť åŘĹãĂAå∎ŸèłđåďĽæŔŻãAőãA£ãĆŠèaŇãAĎãA¿ãAŹãĂĆïijĽ

ä¿ŃãĄĹãĄřãĂĄâĂŹ.âĂŹāĆŠâĂŹdotâĂŹãĂĄâĂŹ\*âĂŹãĆŠâĂŹ\_âĂŹãĄnåďĽæŔŻãĄŹãĆŃåăť åŘĹãĂĄâĂŹwww.\*\*\*.comâĂŹ?  $dot_{---}$  dot comâ $\breve{\text{A}}\angle Z$ ã $\hat{\text{A}}\triangle R\hat{\text{A}}Z$ ã $\hat{\text{A}}\angle T\hat{\text{A}}Z\hat{\text{A}}Z$ 

•  $\ddot{a}$ <sub>i</sub>£ç $\dot{T}$ Íä¿Ń

```
<category>
    <pattern>URLãĄŕ *</pattern>
    <template>
        <normalize><star /></normalize>ãĆŠèalçd'žãAŮãA;ãAŹãĂĆ
    </template>
</category>
```
<normalize />ãAŕãĂĄ<normalize><star />>/normalize>ãĄĺåŘŇç¿l'ãĄğãĄŹãĂĆæŻÿãĄLæŔŻãĄĹãĆŃãĄĺäżěäÿŃãĄőæğŸãĄńãĄł

• ä¡£çŤĺä¿Ń

```
<category>
    <pattern>URLãĄŕ *</pattern>
    <template>
         <normalize />ãĆŠèaĺcd'žãAŮãA;ãAŹãĂĆ
    </template>
</category>
```
Input: URLãAŕwww.\*\*\*.com Output: www dot  $\qquad \qquad$  dot com  $\tilde{a}$ C Sè alç d'žã AU $\tilde{a}$ A $\tilde{a}$ A $\tilde{a}$ A $\tilde{a}$ A $\tilde{c}$ 

éU˝ cé´ A˘ céˇ a˘Eçˇ Z˙ o:˝ *ãC ¸Tã ˇ C ˛aã ´ Cd'ã ´ C ´nç ˝o ˛aç ˇ [R ˛EïijŽnormal](#page-111-0) ˇ* , *[denormalize](#page-56-0)*

### **6.1.36 olist**

[2.1]

olistïijĹordered listïijĽèęĄçť ăãĄŕãĂĄå∎ŘèęĄçť ăãĄő *item* ãĄńèĺŸèijĽãĄŮãĄ§èęĄçť ăãĆŠãČłãĆźãČĹå¡ćåijŔãĄğè£ŤãĄŹãČłãČČ å∎ŘèęĄçt'ăãĄőitemãĄńãĄŕãČłãĆźãČĹãĄőåĘĚåőźãĆŠèĺŸèijĽãĄŹãĆŃãĄŞãĄĺãĄŇãĄğãĄ∎ãĄ¿ãĄŹãĂĆãĄ¿ãĄ§ãĂĄitemãĄńlist

åŕ¿èľśãĆĺãČşãĆÿãČşãĄğãĄŕãĂĄãČłãČČãČĄãČąãČĞãĆčãĆćèęĄçť ăãĄńåŕ¿ãĄŮãĄęãĂĄXMLå¡ćåijŔãĄőçţŘæđIJãĆŠè£ŤãĄŮãA åő§éŽŻãĄő獿éĬćæŔŔ獿ç∎ĽãĄfãĂĄãĆşãČşãČŢãĆčãĆřãČňãČijãĆůãČġãČşåőŽç¿l'ãĄőclientãĄő [renderer](#page-205-0) ãĄğæŇĞåőŽãĄŮãĄ§åĞęçŘ̃ĘãĆŕãČľãĆźãĄőåĹűå¿ąãĄńä¿İå∎ŸãĄŮãĄ¿ãĄŹãĂĆ

• å ŘèeAct'ă

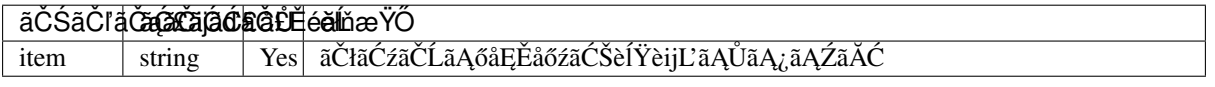

•  $a_i$ £ç $\check{T}$ Í $a_i$ N $\check{N}$ 

```
<category>
   <pattern>ãČłãĆźãČĹãĆŠèaĺçd'žãĄŮãĄę</pattern>
   <template>
        <olist>
           <item>
                 <card>
                     <image>https://searchsite.com/image0.png</image>
                     <title>Image No.1</title>
                     <subtitle>Tag olist No.1</subtitle>
```

```
<button>
                        <text>Yes</text>
                        <url>https://searchsite.com:?q=yes</url>
                    </button>
                </card>
            </item>
            <item>
                <card>
                    <image>https://searchsite.com/image1.png</image>
                    <title>Image No.2</title>
                    <subtitle>Tag olist No.2</subtitle>
                    <button>
                        <text>No</text>
                        <url>https://searchsite.com:?q=no</url>
                    </button>
                </card>
            </item>
        </olist>
   </template>
</category>
```
éU˝ cé´ A˘ céˇ a˘Eçˇ Z˙ o:˝ *item* , *[card](#page-50-0)*

#### **6.1.37 oob**

[1.0]

OOBãAŕ âĂIJOut of Bandâ ĂI ãĄőçŢěãĄğãĂĄoobèęĄçť ăãĄŇèľŢä<sub>ċ</sub>ąãĄŢãĆŇãĆŃãĄĺåŕ¿å£IJãĄŹãĆŃåĘĚéČĺãČćãĆÿãČěãČijãČńãĄŇåĞęçŘĘãĆŠèąŇãĄĎãĂA

åEĚéČÍãČćãĆÿãČěãČijãČńãAğãAőåĞeçŘEãAŕOSäÿŁãAğãAőæľ§åŹĺæS∎ä¡IJãĆŠæČsåőŽãAŮãAeãAŁãĆŁãĂAçtĎãA£è¿ijãA£æl

OOBãĆŠåĞęçŘĘãĄŹãĆŃåĘĚéČĺãČćãĆÿãČěãČijãČńãĄŕãĂĄãĆůãĆźãČĘãČăéŰŃ珞èĂĚãĄŇèĺ∎èĺĹãĂĄåő§èčĚãĆŠèąŇãĄĎãĄ *[OOB](#page-180-0)* ãĆŠåŔĆçĚğãĄŮãĄęãĄŔãĄăãĄŢãĄĎãĂĆ

oobèeĄçt'ăãAőå∎ŘèeĄçt'ăãAőåŘ∎çğřãAńãĂĄåĹľçŤĺãĄŹãĆŃOOBæľ §èČ¡ãĄőè∎ŸåĹěåŘ∎ãĆŠæŇĞåőŽãĄŮãĂĄãĄĨãĄőåEĚåőź

åijŢæŢřãĆŠèď ĞæŢřæŇĞåőŽãĄŹãĆŃåăť åŘĹãĂĄèęĄçť ăåŘ∎ãĄńãĄŕAIMLãĄğä¡£çŤĺãĄŹãĆŃèęĄçť ăåŘ∎ãĄĺéĞ∎ãĄłãĆĽãĄłãA

ãĆşãČşãČŢãĆčãĆřãČňãČijãĆůãČğãČşãĄğ珿éŇšãĄŮãĄęãĄĎãĄłãĄĎOOBãĄőè∎ŸåĹěåŘ∎ãĆŠæŇĞåőŽãĄŮãĄ§åăť åŘĹãĄńãĄ

 $($ é $\ddot{G}$  $\bullet$ èę $A$ iij $L'$ 

ãĂĂOOBãĄőåĞęçŘĘãĄŕãĂĄäżŰãĄőèęĄçť ăãĄĺãĄŕçŢřãĄłãĆŁãĂĄtemplateåĘĚãĄńèĺŸè£řãĄŢãĆŇãĄ§äżŰãĄőèęĄçť ăãĄőåĞęç

ãĂĂåŔĹãĂĄåő§æŰ¡ãĄğãĄ∎ãĆŃOOBæľ §èČ¡ãĄŕcategoryåĘĚãĄğïijŚãĄďãĄőãĄ£ãĄğãĂĄèď ĞæŢřãĄőOOBãĄőæŇĞåőŽãĆŠèa

•  $ä_i$ £ç $\check{T}$ Í $\check{a}_i$ . Ń

```
<category>
   <pattern>DIAL *</pattern>
   <template>
```

```
<oob><dial><star />>//dial></oob>
   </template>
</category>
```
Input: DIAL 0123-456-7890 Output: (DIAL) (è£Ťå∎ť åEĚåőźãAŕåEĚéČĺãČćãĆÿãČěãČijãČńãAőåő§èčĚæňącňň)

éŰćéĂčéăĚçŻő: [xml](#page-104-0) ãĂĄ [OOB](#page-180-0)

#### <span id="page-81-1"></span>**6.1.38 person**

[1.0]

personèęĄçt'ăãĄŕãå珞èl'śæŰĞãĄńåŘńãĄ¿ãĆŇãĆŃäÿĂäžžçğřãĄőäżčåŘ∎èl'đãĄĺäžŇäžžçğřãĄőäżčåŘ∎èl'đãĄőéŰŞãĄőåďĽæl åd'L'æŔŻåĘĚåőźãĄŕãĂĄpersonãČŢãĆąãĆď ãČń ãĄğæŇĞåőŽãĄŮãĄ¿ãĄŹãĂĆ

åď ĽæŔŻæŰźæşŢãĄőæŇĞåőŽãĄńãĄŕåď ĽæŔŻåĽ∎ãĄĺåď ĽæŔŻå¿ŇãĄőãĆżãČČãČĹãĄğèĺŸèijĽãĄŮãĂĄpersonãĄőãĆżãČČãČ

åď L'æŔŻåŕ¿èśąãĄőåĹď åőŽãĄŕãĂĄèŃśæŢřèĺŸåŔůïijŽå∎ŁèğŠãĂĄãĆńãĆ£ãĆńãČŁïijŽåĚĺèğŠãĄńåď L'æŔŻãĄŮãĄ§äÿŁãĄğèąŇã

•  $ä_i$ £ç $\check{T}$ Í $\check{a}_i$ N $\check{N}$ 

```
<category>
   <pattern>çğAãAŕ * ãĆŠå¿ĚãAčãAęãAĎãA¿ãAŹãĂĆ</pattern>
   <template>
       ãĄĆãĄłãĄ§ãĄŕ <person><star /></person> ãĆŠå¿ĚãĄčãĄeãĄĎãĆŃãĆŞãĄǧãĄ∎ãĂĆ
   </template>
</category>
```
<person />ãĄfãĂĄ<person><star /></person>ãĄĺåŘŇç¿l'ãĄğãĄŹãĂĆæŻÿãĄLæŔŻãĄĹãĆŃãĄĺäżěäÿŃãĄőæğŸãĄńãĄłãĆŁãĄ¿ã

•  $ä_i$ £ç $\check{T}$ Í $\check{a}_i$ N $\check{N}$ 

```
<category>
   <pattern>çğAãAŕ * ãĆŠå¿ĚãAčãAęãAĎãA¿ãAŹãĂĆ</pattern>
   <template>
        ãĄĆãĄłãĄ§ãĄŕ <person /> ãĆŠå¿ĚãĄčãĄęãĄĎãĆŃãĆŞãĄğãĄŹãĄ■ãĂĆ
   </template>
</category>
```
Input: çğ Aã Afã A Ćã Alã A §ã Ć Šå; Ěã A čã A eã A Ďã A ¿ ã A Źã Ă Ć Output: ãĄĆãĄłãĄ§ãĄŕçğĄãĆŠå¿ĚãĄčãĄęãĄĎãĆŃãĆŞãĄğãĄŹãĄ■ãĂĆ

éU˝ cé´ A˘ céˇ a˘Eçˇ Z˙ o:˝ *ãC ¸Tã ˇ C ˛aã ´ Cd'ã ´ C ´nç ˝o ˛aç ˇ [R ˛EïijŽperson](#page-111-0) ˇ* , *[person2](#page-81-0)*

### <span id="page-81-0"></span>**6.1.39 person2**

[1.0]

person2èęĄçť ăãĄŕãå珞èľ śæŰĞãĄńåŘńãĄ¿ãĆŇãĆŃäÿĂäžžçğřãĄőäżčåŘ∎èľ đãĄĺäÿĽäžžçğřãĄőäżčåŘ∎èľ đãĄőéŰŞãĄőåďĽ a åd' L'æŔŻåĘĚåőźãĄŕãĂĄ $person2$ ãČŢãĆąãĆd'ãČń ãĄğæŇĞåőŽãĄŮãĄ¿ãĄŹãĂĆ

åď L'æŔŻæŰźæşŢãĄőæŇĞåőŽãĄńãĄŕåď L'æŔŻåL'∎ãĄĺåď L'æŔŻå¿ŇãĄőãĆżãČČãČĹãĄğèĺŸèijL'ãĄŮãĂĄperson2ãĄőãĆżãČČã

åď L'æŔŻåŕ¿èśąãĄőåĹď åőŽãĄŕãĂĄèŃśæŢřèĺŸåŔůïijŽå∎ŁèğŠãĂĄãĆńãĆ£ãĆńãČŁïijŽåĚĺèğŠãĄńåď L'æŔŻãĄŮãĄ§äÿŁãĄğèąŇã

•  $\ddot{a}$ : $\dot{c}$ T $(\ddot{a})$ 

```
<category>
    <pattern>* ãAn * ãĆŠæTŹãAĹãAeãAŔãAăãATãAĎãĂĆ</pattern>
    <template>
        <person2><star/>>>/person2> ãA<br/>ő <star index="2" /> ãArãAŞãĆŇãAğãAŹãĂĆ
    </template>
</category>
```
<person2 />ãĄŕãĂĄ<person2><star />>/person2>ãĄĺåŘŇç<sub>é</sub>l'ãĄǧãĄŹãĂĆæŻÿãĄ**ட**æŔŻãĄĹãĆŃãĄĺäżěäÿŇãĄőæğŸãĄńãĄłãĆŁã.

• ä $i$ £ç $\check{T}$ Íä $i$ N

```
<category>
    <pattern>* ãĄń * ãĆŠæŢŹãĄĹãĄęãĄŔãĄăãĄŢãĄĎãĂĆ</pattern>
    <template>
        <person2 /> ãĄő <star index="2" /> ãĄŕãĄŞãĆŇãĄǧãĄŹãĂĆ
    </template>
</category>
```
Input: çğAãAneaŇãA■æŰźãĆŠæŢŹãĄĹãĄęãĄŔãĄăãĄŢãĄĎãĂĆ Output: ãAĆãAłãA§æŰźãAőèaŇãA∎æŰźãAŕãASãĆŇãAĕãAŹãĂĆ

éU˝ cé´ A˘ céˇ a˘Eçˇ Z˙ o:˝ *ãC ¸Tã ˇ C ˛aã ´ Cd'ã ´ C ´nç ˝o ˛aç ˇ [R ˛EïijŽperson2](#page-111-0) ˇ* , *[person](#page-81-1)*

#### **6.1.40 program**

[1.0]

```
programèe Acť ăã Aŕã ĂABotã Aőã ČŘã ČijãĆ vã Čĕã Čsæ ČĚåăśã ĆŠ â ĂŸã ČIJã ČČã ČĹåŘ∎ version
ãČŘãČijãĆÿãČğãČsåŘ■âĂŹ
ãĄőå¡ ćåijŔãĄğè£ŤãĄŮãĄ¿ãĄŹãĂĆ(åŕ¿èl' śãĆĺãČşãĆÿãČşãĄőãČŘãČijãĆÿãČğãČşãĆŠçď žãĄŹãĆĆãĄőãĄğãĄŕãĄĆãĆŁãĄ¿ãĄŻâ
ãCIJã ˇ Cˇ Cãˇ Cˇ´LåRˇ ã ˛A´rãA ˛Adefault:â ˘ A˘ ZAIML botâ ´ A˘ Z ã ˛A ´ gã˘ A ˛A˘ propertiesãC ¸Tã ˇ C ˛aã ´ Cd'ã ´ C ´nˇ ã ˛Ag˘
âĂŸfullnameâĂŹ ãĆŠæŇĞåőŽãĄŹãĆŃãĄŞãĄĺãĄğåďĽæŻť ãĄğãĄ∎ãĄ¿ãĄŹãĂĆ
version ãĆŠdefaultãAĺãAŮãĂA
propertiesãČŢãĆąãĆď ãČń ãĄő âĂŸversionâĂŹ æŇĞåőŽãĄğåď ĽæŻť ãĄğãĄ■ãĄ;ãAŹãĂĆ
```
propertiesãČŢãĆąãĆď ãČńãĄőversionãĄń âĂŸv1,0âĂŹ ãĆŠæŇĞåőŽãĄŮãĄ§åăť åŘĹãĄńãĄŕãĂĄäżěäÿŃãĄőæğŸãĄńãĄłãĆŁãĄ

•  $ä_i$ £ç $\check{T}$ Í $\check{a}_i$ . Ń

```
<category>
   <pattern>version</pattern>
   <template>
       <program /
```
</template> </category>

Input: version Output: AIML bot version v1.ïij $\check{R}$ 

éU˝ cé´ A˘ céˇ a˘Eçˇ Z˙ o:˝ *ãC ¸Tã ˇ C ˛aã ´ Cd'ã ´ C ´nç ˝o ˛aç ˇ [R ˛EïijŽproperties](#page-111-0) ˇ*

#### **6.1.41 random**

[1.0]

randomèe Act'ă ã Afã Ă AåL Ů el Y ã AT ã Ć Ňã A § [li](#page-70-0) å Ře Act'ă ã A ő ä ÿ v a A Ńã Ć L' ã Č r ã Č sã Č Ă ã Č šã A ńiij Ś å Ă Ń ã Ć Š é A ÿ ã A sã Ă A ã A la A ő ç t

• å**n**ŘèeAct'ă

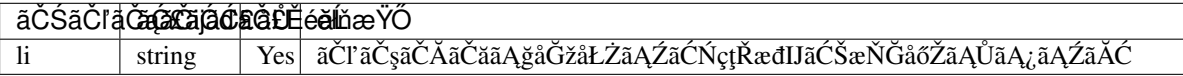

•  $a_i$ £ç $\check{T}$ Í $a_i$ N $\check{N}$ 

```
<category>
   <pattern>ãAŞãĆŞãAnãAaãAr</pattern>
   <template>
       <random>
            <li>ãAŞãĆŞãAńãAaãAŕ</li>
            <li>俣æŮěãĄőèł£å■ŘãĄŕãĄl'ãĄĘãĄğãĄŹãĄŃïij§</li>
            <li>俣æŮěãĄőäžĹåőŽãĆŠèł£ãĄźãĄ¿ãĄŮãĆĞãĄĘãĄŃïij§</li>
       </random>
   </template>
</category>
```
Input: ãASãĆSãAńãAaãAŕ Output: 俣æŮěãĄőäžĹåőŽãĆŠèł£ãĄźãĄ¿ãĄŮãĆĞãĄĘãĄŃïij§ Input: ãĄŞãĆŞãĄńãĄąãĄŕ Output: 俣æŮěãAőèł£å■ŘãAŕãAľãAEãAğãAŹãAŃïij§

éŰćéĂčéăĚçŻő: [li](#page-70-0)

### **6.1.42 reply**

[2.1]

replyèęĄçt'ăãĄfãĂĄãČłãČČãČĄãČąãČĞãĆčãĆćèęĄçt'ăãĄğbuttonèęĄçt'ăãĄńäijijãĄęãĄĎãĄ¿ãĄŹãĂĆå∎ŘèęĄçt'ăãĄŰãĄęã, ,ĺãĄŮãĄęã.∛

replyãAĺbuttonãAőéAŢãAĎãAŕãĂĄGUIãĆŠåĹľçŤĺãĄŻãĄŽé§şåčřåŕ¿èľ śãĄłãĄľ ãĄğåĹľ çŤĺãĄŹãĆŃãĄŞãĄĺãĆŠæČşåőŽãĄŮãĄę.

åŕ¿èľ śãĆĺãČṣãĆÿãČsãAğãAŕãĂAãČłãČČãČAãČaãČôãĆčãĆćèeAçť ăãAńåŕ¿ãAŮãAęãĂAXMLå¡ćåijŔãAőçtŘæđIJãĆŠè£ŤãAŮãA åő§éŽŻãĄő獿éĬćæŔŔ獿ç∎ĽãĄŕãĂĄãĆşãČşãČŢãĆčãĆřãČňãČijãĆůãČġãČşåőŽç<sub>i</sub>l'ãĄőclientãĄő [renderer](#page-205-0) ãĄğæŇĞåőŽãĄŮãĄ§åĞęçŘ̃ĘãĆŕãČľ ãĆźãĄőåĹűå¿ąãĄńä¿İå∎ŸãĄŮãĄ¿ãĄŹãĂĆ

• å ŘèęĄçť ăãĂĂïij LåśđæĂğãĄğãĄőæŇĞåőŽãĆĆåŔŕèČ¡ïijL

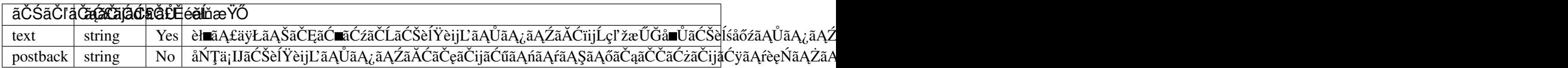

•  $ä_i$ £ç $\check{T}$ Í $\check{a}_i$ . Ń

```
<category>
    <pattern>äźŮãĆŁæŔŻãAĹ</pattern>
    <template>
         <reply>
             <text>äźŮãĆŁæŔŻãAĹæd'IJçt'ćãAŮãA¿ãAŹãAŃïij§</text>
             <postback>äźŮãĆŁæŔŻãAĹæaĹåEĚ</postback>
         \langle/reply>
    </template>
 </category>
```
éŰćéĂčéăĚçŻő: [button](#page-50-1)

# <span id="page-84-0"></span>**6.1.43 request**

[1.0]

requestèe Açt'ăãAfãĂAåśěæ∎' çŢłåŔůãĆŠæŇĞåőŽãĄŹãĆŃãĄŞãĄĺãĄğåf¿èl' śåśěæ∎' ãĄőäÿ∎ãĄŃãĆL'èl' šå¡ŞãĄŹãĆŃåĚěåŁŻïijĹ

åĚěåŁŻæŰĞãĄŕãĂĄèŃśæŢřèĺŸåŔůãĄőå∎ŁèğŠåŇŰãĄĺãĆńãĆ£ãĆńãČŁãĄőåĚĺèğŠåŇŰãĂĄãČđãČČãČĄåĞęçŘĘåŕ¿èśąåď ŰæŰd

åśěæ∎ť çŢłåŔůãĄŕãĂĄâĂŸ0âĂŹãĄŇçŔ¿åIJĺãĄğãĂĄæŢřåĂď ãĄŇåď ğãĄ∎ãĄŔãĄłãĆŃãĄżãĄľ éĄŐåŐżãĄőåśěæ∎ť ãĄńãĄłãĆŁã 1âĂŹãĆŠæŇĞåőŽãĄŹãĆŃãĄĺæIJĂåŔďãĄőåĚěåŁŻæŰĞãĄŇåŔŰå¿ŮãĄğãĄ∎ãĄ¿ãĄŹãĂĆ

èl'šå¡ŞãĄŹãĆŃåśěæ∎ťãĄŇãĄłãĄĎåśěæ∎ťçŢłåŔůãĆŠæŇĞåőŽãĄŮãĄ§åăťåŘĹãĂĄåŔŰå¿ŮåďśæŢŮãĄĺãĄŮãĄęçl'žæŰĞå∎ŮãĆ

• åśđæĂğ

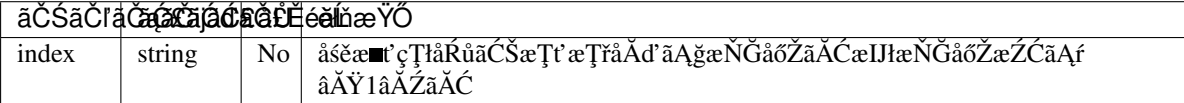

• ä¡£çŤĺä¿Ń

```
<category>
   <pattern>ãAłãĆŞãAęèĺĂãAčãASãAčãAŚïij§</pattern>
   <template>
          <request index="2" />ãĂĄ
          <request index="1" />ãĂĄ
          <request index="0" />ãĂĄ
         ãĄĺèĺĂãĄĎãĄ¿ãĄŮãĄ§ãĂĆ
   </template>
</category>
```
Input: ãASãĆSãAnãAaãAr Output: ãĄŞãĆŞãĄńãĄąãĄŕ Input: ãĆĆãAEåd'IJãAăãA■ Output: ãASãĆSãAřãĆSãAŕ Input: ãĄłãĆŞãĄęèĺĂãĄčãĄ§ãĄčãĄŚïij§ Output: ãASãĆSãAńãAaãAfãĂAãĆĆãAEåď IJãAăãA■ãĂAãAłãĆSãAeèĺĂãAčãĄ§ãAčãAŚïij§ãĂAãAĺèĺĂãAĎãĄ¿ãAŮãA§ãĂĆ

<request />ãAr´ãĂA <request index=âĂÎ1âĂÎ />ãAĹåŘŇç¿l'ãAğãAŹãĂĆæŻÿãA ka čÁŽãAĹãĆŃãAĹäżěäÿŃãAőæğŸãAn´ãAłãĆŁãA¿ã

• ä¡£çŤĺä¿Ń

```
<category>
    <pattern>ãAłãĆŞãAeèĺĂãAčãA§ãAčãAŚïij§</pattern>
    <template>
          <request />ãĂĄãĄĺèĺĂãĄĎãĄ¿ãĄŮãĄ§ãĂĆ
    </template>
</category>
```
Input: ãĄŞãĆŞãĄńãĄąãĄŕ Output: ãASãĆSãAńãAaãAŕ Input: ãAłãĆ Şã Ąeè ÍĂã Ačã A§ã Ačã A Śïij§ Output: ãĄŞãĆŞãĄńãĄąãĄŕãĂĄãĄĺèĺĂãĄĎãĄi,ãĄŮãĄ§ãĂĆ

éŰćéĂčéăĚçŻő: [response](#page-86-0)

### <span id="page-85-0"></span>**6.1.44 resetlearn**

 $[2.x]$ 

```
learnlearnf
èęĄçť ăãĄğ珿éŇšãĄŢãĆŇãĄ§ãČęãČijãĆűåŻžæIJĽãĄőcategoryãĆŠåĚĺãĄęåĽŁéŹďãĄŮãĄ¿ãAŹãĂĆ
```
resetlearnãĄğãĄŕãĂĄlearnfèęĄçť ăãĄğä¡IJæĹŘãĄŮãĄ§ãČŢãĆąãĆďãČńãĆŠåĽŁéŹďãĄŮãĄłãĄĎçĆžãĂĄåĘ∎èţůåŃŢæŹĆãĄńle:

resetlearnãĆŠåő§èąŇãĄŹãĆŃãĄŞãĄĺãĄğãĂĄä¡£çŤĺäÿ∎ãĄőcategoryæŢřãĄŕåĹİæIJ§ãČ∎ãČijãČL'ãĄŮãĄ§categoryæŢřãĄńæĹżãĆ ĹżãĆ åřŽãĂĄresetlearnèęĄçt' ăãĄőçtŘæđIJãĄŕãĂĄåÿÿãĄńçl' žæŰĞå∎ŮãĄńãĄłãĆŁãĄ¿ãĄŹãĂĆ

• ä $i$ £ç $\check{T}$ Íäį $\check{N}$ 

```
<category>
   <pattern>çğAãAőèĺĂãAčãASãAŞãAĺãĆŠå£ŸãĆŇãAęãĂĆ</pattern>
   <template>
        <think><resetlearn /></think>
        ãĆŔãAŃãĆŁãĄ¿ãAŮãAŞãĂĆæőŃå£tãAğãAŹãAŇ壟ãĆŇãĄ¿ãAŹãĂĆ
   </template>
</category>
```
#### éU˝ cé´ A˘ céˇ a˘Eçˇ Z˙ o:˝ *[learn](#page-68-0)*, *[learnf](#page-69-0)* , *[resetlearnf](#page-86-1)*

# <span id="page-86-1"></span>**6.1.45 resetlearnf**

[2.x]

reset[learn](#page-68-0)fèęĄçt'ăãĄfãĂĄlearn èęĄçt'ă. [learnf](#page-69-0) èęĄçt'ăãĄğ珿éŇšãĄŢãĆŇãĄ§ãČęãČijãĆűåŻžæIJĽãĄőcategoryãĆŠåĚĺãĄęåĽŁéŹď ãĄŮãĄ¿ãĄŹãĂĆ

resetlearnãAĺãAőåůőãAŕãĂAlearnfèęAçť ăãAğä¡IJæĹŘãAŮãA§ãČŢãĆąãĆď ãČńãĆŠåŘńãĆAãAęåL'ŁéŹď ãAŹãĆŃçĆźãAğãAŹãĂ

resetlearnfãĆŠåő§èąŇãĄŹãĆŃãĄŞãĄĺãĄğãĂĄä¡£çŤĺäÿ∎ãĄőcategoryæŢřãĄŕåĹİæIJ§ãČ∎ãČijãČĽãĄŮãĄ§categoryæŢřãĄńæĹżã Ĺżã åřŽãĂĄresetlearnfèęĄçt' ăãĄőçţŘæđIJãĄŕãĂĄåÿÿãĄńçl' žæŰĞå∎ŮãĄńãĄłãĆŁãĄ;ãĄŹãĂĆ

•  $ä_i$ £ç $\check{T}$ ĺ $i_{i}$ j $\check{N}$ 

```
<category>
   <pattern>çğAãAőèĺĂãAčãAŞãAŞãAĺãĆŠå£ŸãĆŇãAęãĂĆ</pattern>
   <template>
        <think><resetlearnf /></think>
        ãĆŔãĄŃãĆŁãĄ¿ãĄŮãĄŞãĂĆæőŃå£ţãĄğãĄŹãĄŇ壟ãĆŇãĄ¿ãĄŹãĂĆ
   </template>
</category>
```
éU˝ cé´ A˘ céˇ a˘Eçˇ Z˙ o:˝ *[learn](#page-68-0)*, *[learnf](#page-69-0)* , *[resetlearn](#page-85-0)*

### <span id="page-86-0"></span>**6.1.46 response**

[1.0]

responseèęĄçt'ăãĄŕãĂĄåśěæ∎t'çŢłåŔůãĆŠæŇĞåőŽãĄŹãĆŃãĄŞãĄĺãĄğåŕ¿èľ śåśěæ∎t'ãĄőäÿ∎ãĄŃãĆĽèľ šå¡ŞãĄŹãĆŃåĞžåŁŻïij

åśěæ∎ť çŢłåŔůãĄŕãĂĄâĂŸ0âĂŹãĄŇçŔ¿åIJĺïijĹæIJłçćžåőŽãĄőçĆžãĂĄæŇĞåőŽäÿ∎åŔŕïijĽãĄğãĂĄæŢřåĂďãĄŇåď ğãĄ∎ãĄŔã 1âĂŹãĆŠæŇĞåőŽãAŹãĆŃãAĺæIJĂåŔďãAőåĞžåŁŻæŰĞãAŇåŔŰå¿ŮãA≊ãA∎ãĄ¿ãAŹãĂĆ

èl`šå¡SãAŹãĆŃåśěæ∎ťãAŇãAłãAĎåśěæ∎ťçTłåŔůãĆŠæŇĞåőŽãAŮãA§åăťåŘĹãĂAåŔŰå¿ŮåďśæTŮãAĺãAŮãAęçl`žæŰĞå∎ŮãĆ

• åśđæĂğ

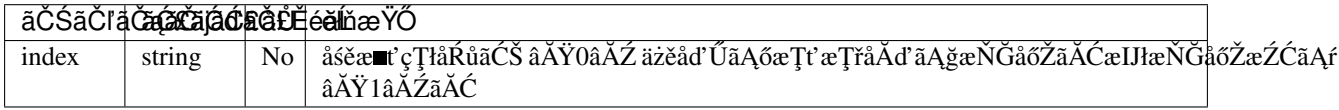

#### • ä¡£çŤĺä¿Ń

```
<category>
   <pattern>åŘŻãĄŕãĄłãĆŞãĄęèĺĂãĄčãĄŚãĄčãĄŚïij§</pattern>
   <template>
          <response index="2" />ãĂĄ
         <response index="1" />ãĂĄ
         ãĄĺèĺĂãĄĎãĄ¿ãĄŮãĄ§ãĂĆ
   </template>
</category>
```
Input: ãĄŞãĆŞãĄńãĄąãĄŕ

Output: ãASãĆSãAnãAaãAr Input: ãĆĆãĄĘåď IJãĄăãĄ■ Output: ãASãĆSãAřãĆSãAŕ Input: åŘŻã Afã AłãĆ Şã Ąeè ĺĂã Ačã A§ã Ačã A Śïij§ Output: ãĄŞãĆŞãĄńãĄąãĄŕãĂĄãĄŞãĆŞãĄřãĆŞãĄŕãĂĄãĄĺèĺĂãĄĎãĄ¿ãĄŮãĄ§ãĂĆ

<response />ãĄŕãĂĄ<response index=âĂİ1âĂİ />ãĄĺåŘŇç<sub>í</sub>l'ãĄğãĄŹãĂĆæŻÿãĄ∎æŔŻãĄĹãĆŃãĄĺäżěäÿŃãĄőæğŸãĄńãĄłãĆŁã

• ä $\pm c\check{\mathrm{T}}$ Íä $\bar{\mathrm{N}}$ 

```
<category>
   <pattern>åŘŻãAŕãAłãĆŞãAeèĺĂãAčãA§ãAčãAŚïij§</pattern>
   <template>
          <response /> ãĂĄãĄĺèĺĂãĄĎãĄ¿ãĄŮãĄ§ãĂĆ
   </template>
</category>
```
Input: ãASãĆSãAńãAaãAŕ Output: ãASãĆSãAńãAaãAr Input: åŘŻãAŕãAłãĆŞãĄęèĺĂãĄčãĄ§ãĄčãĄŠïij§ Output: ãASãĆSãAńãAaãAŕãĂAãAĺèĺĂãAĎãAi aÃŮãA§ãĂĆ

éU˝ cé´ A˘ céˇ a˘Eçˇ Z˙ o:˝ *[request](#page-84-0)*

#### **6.1.47 rest**

[2.0]

```
restèęAçťăãĄŕãĂĄèď ĞæŢřå∎ŸèłđãĄŃãĆĽãĄłãĆŃæŰĞå∎ŮåĹŮãĄńåŕ¿ãĄŮãĄęãĂĄæIJĂåĹİäżěåď ŰãĄőå∎ŸèłđåĹŮãĆŠè£ŤãĄ
punctuation_chars
ãĄőæŇĞåőŽãĄńãĆĹãĆŃ缟åőŽæŰĞå∎ŮéŹď åď ŰãĄőåĞęçŘĘãĆŠèąŇãĄĎãĄ¿ãĄŹãĂĆ)
åR´Uå¿ ˝ Uã ˛A ˚ nåd' ´ sæ ¸T ´ Uã ˛A ˚ Uã ˛A§å ˚ at'å ˘ Rˇ´Lã ˛A´rãA ˛Aã ˘ C¸sã ´ C¸sã ˇ C ¸Tã ˇ C´ cãˇ C´ ˇrãCˇ nãˇ Cijã ˇ C ˚uã ´ Cˇ gã˘ C¸så ˇ oŽç¿l'ã ˛A ˝ o˝ default-get
ãĄőåĂďãĄŇè£ŤãĆŁãĄ¿ãĄŹãĂĆ
ä¿ŃãĄĹãĄřãĂĄâĂİåśśçŤř åď łéČŐâĂİãĄőåăť åŘĹãĂĄâĂİåď łéČŐâĂİãĄŇè£ŤãĆŁãĄ¿ãĄŹãĂĆ
```
åřŽãĂĄçţŘæđIJãĄőå∎ŸèłđåĹŮãĄŕãĂĄæŮěæIJňèłđãĄőåăť åŘĹãĄğãĆĆçl'žçŹ¡åŇžåĹĞãĆŁãĄğè£ŤãĆŁãĄ¿ãĄŹãĂĆ

• ä $i$ £ç $\check{T}$ Íä $i$  $\check{N}$ 

```
<category>
   <pattern>çğAãAőåŘ■åL'■ãAŕ * ãAğãAŹ</pattern>
   <template>
       ãAĆãAłãA§ãAŐåŘ∎åL'∎ãAŕ<rest><star /></rest>ãAŢãĆŞãAğãAŹãA
   </template>
</category>
```
Input: çğAãAőåŘ■åL'■ãAŕ åśśçŤř åd'łéČŐ ãAğãAŹ Output: ãAĆãAłãA§ãAőåŘ∎åL'∎ãAŕåď łéČŐãAŢãĆŞãAğãAŹãA RDFãČŁãČňãČČãĆÿãČŹãČijãĆźãĄőæďIJçť ćçţŘæđIJãĄń饾 çŤĺãĄŮãĄ§åăť åŘĹãĂĄçţŘæđIJãČłãĆźãČĹåĘĚãĄőåĚĹéă∎äżěåď l èl'¸sçt'ˇrã ˛A´rãA ˛A˘ *RDFãC¸tã ´ [Cˇ˙IãCijã](#page-182-0) ˇ CˇL´* ãCŠå ´ R´ Cç´ Eˇ gã ˛A˘ Uã ˛A˛eã ˛A ˚ Rã ˛A ´ aã ˛A¸Tã ˛A ˘ Dã ˇ A˘C´ JSONå¡cåijŔãĄőãČĞãČijãĆ£ãĄńãĄŕåŕ¿å£IJãĄŮãĄęãĄĎãĄ¿ãĄŻãĆŞãĂĆ

firstèęAçt'ăãAĺrestèęAçt'ăãĆŠãĂAconditionèęAçt'ăåĘĚãAğä¡£çŤĺãAŹãĆŃãAŞãAĺãAǧãĂAå∎ŸèłđæŕŐãAőåĞęçŘĘãĆŠçźřãĆŁè£<sup>?</sup> âĂIJunknownâĂİ ãAőåŔŰå¿ŮãĄğçţĆäžEãAŮãĄ¿ãAŹïijL'ãĂĆ

ïijĹä¡ĘãĄŮãĂĄæIJňåĞęçŘĘãĄŕå∎ŸèłđåĹĘèğčçţŘæđIJãĄńä¿İå∎ŸãĄŮãĄ¿ãĄŹãĂĆåŔĹãĂĄconditionãĄğãĄőloopåĞęçŘĘãĄńãA

•  $ä_i$ £ç $\check{T}$ Í $i$  $\check{i}$  $\check{N}$ 

```
<category>
    <pattern>å■ŸèłdåśŢéŰŃ *</pattern>
    <template>
        <think><set var="WORDS"><star /></set>
        \langle/think>
        <condition var="WORDS">
            <li value="unknown" />
             \langleli>
                 "<first><get var="WORDS" /></first>"
                 <think><set var="WORDS"><rest><qet var="WORDS" /></rest></set>
                 \langle /think>
                 <loop />
            \langle/li>
        </condition>
    </template>
</category>
```
Input: å■ŸèłđåśŢéŰŃ apple orange grape Output: âĂIJappleâĂİ âĂIJorangeâĂİ âĂIJgrapeâĂİãĂĆ

éU˝ cé´ A˘ céˇ a˘Eçˇ Z˙ o:˝ *[first](#page-59-1)*

### **6.1.48 set**

[1.0]

templateåĘĚãĄősetèęĄçť ăãĄğãĄŕãĂĄãĆřãČ∎ãČijãČŘãČńåďĽæŢřãĄĺãČ∎ãČijãĆńãČňåďĽæŢřãĄőèĺ∎åőŽãĆŠèąŇãĄĘãĄŞãĄĺã  $get$  ãĆŠåŔĆçĚğãĄŮãĄęãĄŔãĄăãĄŢãĄĎãĂĆ

JSONå;ćåijŔãĆĎãČźãČźãČĹå;ćåijŔãAőãČĞãČijãĆ£ãĆĆæŰĞå∎ŮåĹŮãAĺãAŮãAeæŇĞåőŽãAŹãĆŃãASãAÍãAĕãĂAsetèeAcť ăã

setèęĄçt`ăãĄőçţŘæđIJãĄńãĄŕãĂĄèĺ∎åőŽãĄŮãĄ§åĂďãĄŇè£ŤãĆŁãĄ¿ãĄŹãĂĆå£IJç∎ŤæŰĞãĄńåŔ∎æŸăãĄŢãĆŇãĄłãĄĎæğŸã. ãĆŠåĹľçŤĺãĄŬãĄęãĄŔãĄăãĄŢãĄĎãĂĆ

ãĆřãČ∎ãČijãČŘãČńåďĽæŢř(name/data)ãĄńãĄďãĄĎãĄęãĄŕãĂĄåĹľçŤĺåŔŕèČ¡ãĄłåďĽæŢřãĄőçůŔæŢřãĄŇãĆṣãČşãČŢãĆčãĆřã

 $\aa\rm{L}$ űéŹŘ $\aa\rm{A}$ ď $\aa\rm{Z}$ ç¿l' $\aa$ Ą $\aa$ max\_properties  $\aa\rm{A}$ ğa $\rm{L}$ ű $\AA$ ą̃Zã $\rm{A}$ Ć $\aa$ ā $\rm{A}$ Źã $\rm{A}$ Ć $\aa$ 

åĹűéŹŘæŢřãĄń饍ãĄŮãĄ§çŁűæĚŃãĄğæŰřèęŔ珿éŇšãĆŠèąŇãĄčãĄ§åăť åŘĹãĄńãĄŕãĂĄåĞęçŘĘä¿Ńåď ŰãĄŇ珞獧ãĄŮã *[defaultsãC ¸Tã](#page-117-1) ˇ C ˛aã ´ Cd'ã ´ C ´nˇ* ãAğåĹİæIJ§èĺ∎åőŽãĄŹãĆŃãĆřãČ∎ãČijãČŘãČńåďĽæŢř(name)ãĄńãĄďãĄĎãĄęãĄŕåĔĺãĄę珿éŇšãĄŢãĆŇãĄ¿ãĄŹãĄŇãĂĄåĹİ

åď L'æŢřãĆŠåL'ŁéŹď ãĄŹãĆŃãĄńãĄŕãĂĄsetèęĄçť ăãĄőèĺ∎åőŽåĂď ãĄńçl' žæŰĞå∎ŮãĆŠæŇĞåőŽãĄŮãĄ¿ãĄŹãĂĆïijĹãĆřãČ∎ãČ ãĄő deleteVariable æŇĞåőŽãĄğåĽŁéŹďãĄŽãĆŃãĄŞãĄÍãĆĆãĄğãĄ nãĄ¿ãĄŹãĂĆïijĽ ä¡ EãAŮãĂAãĆřãČ ∎ãČijãČŘãČńåď Ľæ Tř(name)ãAő âĂŸtopicâĂŹ ãĄŕåĽŁéŹď ãĄğãĄ∎ãĄłãĄĎåďĽæŢřãĄĺãĄŮãĄęãĂĄçľ žæŰĞå∎ŮãĆŠæŇĞåőŽãĄŮãĄęãĆĆ âĂŸ\*âĂŹ ãAŇèĺ ∎åőŽãAŢãĆŇãA¿ãAŹãĂĆ

• åśđæ $\breve{A}$ ğã $\breve{A}$ Aïij $\breve{L}$ å $\blacksquare$ Řèę $A$ çť aã $A$ ğã $A$ őæŇ $\breve{G}$ åő $\breve{Z}$ ã $\acute{C}$ Ćå $\breve{R}$ ŕè $\breve{C}$ ¡ïij $L$ '

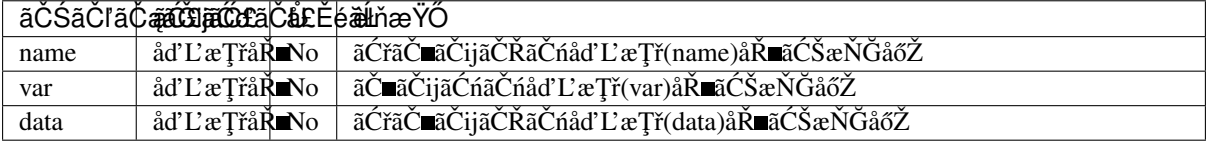

setèęĄçťăãĄĺãĄŮãĄęãĂĄåśđæĂğãČżå∎ŘèęĄçťăãĄǧãĂĄvar, name, dat a ãĄőãĄĎãĄŻãĊŇãĄŃãĄŇèlmåőŻãĄŢãĊŇãĄęãĄĎãĊŃå£ĔèęĄãĄŇãĄĊãĊŁãĄ¿ãĄŹãĂĊ

èď ĞæŢřãĄőåśđæĂğãĂĄå∎ŘèęĄçť ăãĆŠæŇĞåőŽãĄŮãĄ§åăť åŘĹãĄńãĄŕãĂĄäÿ∎æ∎čæŇĞåőŽãĄĺãĄŮãĄęãĆůãČŁãČłãĆłãĄŕçĎ≀

åřŽãĂĄåď L'æŢřåŘ∎ãČżèĺ∎åőŽåĂď ãĄĺãĆĆãĂĄåď ğæŰĞå∎ŮãČżåřŔæŰĞå∎ŮãĂĄåĚĺèğŠãČżå∎ŁèğŠãĆŠåŇžåĹěãĄŮãĄęçőąçŘE

•  $\ddot{a}$ <sub>i</sub>£c $\dot{T}$ ĺ $\ddot{a}$ <sub>i</sub> $\dot{N}$ 

```
<!-- ãĆřãČ∎ãČijãČŘãČńåd'L'æTř -->
<category>
    <pattern>MY NAME IS *</pattern>
    <template>
        <set name="myname"><star /></set>
    </template>
</category>
<!-- ãČ∎ãČijãĆńãČńåd'L'æŢř -->
<category>
    <pattern>MY NAME IS *</pattern>
    <template>
        <set var="myname"><star /></set>
    </template>
</category>
```
éŰćéĂčéăĚcŻő: [get](#page-61-0)

### <span id="page-89-0"></span>**6.1.49 select**

[2.0]

selectèęĄçť ăãĄŕRDFãĄőæď IJçť ćãĄńä¡£çŤĺãĄŹãĆŃèęĄçť ăãĄğãĂĄèţůåŃŢæŹĆãĄńåśŢéŰŃãĄŹãĆŃRDFãČŢãĆąãĆď ãČńãĄő ãĄğ裡åŁăãĄŢãĆŇãĄ§RDFãČŁãČňãČČãĆÿãČŹãČijãĆźãĆŠåŕ¿èśąãĄńæď IJçť ćãĆŠèąŇãĄĎãĂĄèľ šå¡ŞãĄŹãĆŃæČĚåăśãĆŠåŔŰ selectèeAçt`ăãAğãAőæd'IJçt'ćãAfãĂAèĆfåőŽæď IJçt'ćãĆŠèaŇãAEãĆfãĆÍãČłãAĺåŘeåőŽæď IJçt'ćãĆŠèaŇãAEãĆfãĆÍãČłãAŇæŇč

åŔĹãĂĄæď IJçť ćçŤĺåď L'æŢřãĆŠåĹľ çŤĺãĄŹãĆŃãĄŞãĄĺãĄğãĂĄãĆŕãĆĺãČŀéŰŞãĄğåĚśéĂŽãĄŹãĆŃåĂď ãĆŠæď IJçť ćåŕ¿èśąãĄĺ  $\acute{1}$ âĂŸ?âĂŹ ãĆŠäżŸäÿŐãĄŮãĄ¿ãĄŹãĂĆ

(ãĆŕãĆĺãČłãČŠåĹŮèĺŸãĄŮãĄ§åăť åŘĹãĄǧãĂĄåĚĹèąŇãĄŹãĆŃãĆŕãĆĺãČŀãĄőçţŘæđIJãĄŇą/ŇçűŽãĄőãĆŕãĆĺãČłãĄőçţŘæđIJãĆ èl'¸sçt'ˇrã ˛A´r *RDFãC¸tã ´ [Cˇ˙IãCijã](#page-182-0) ˇ CˇL´* ãCŠå ´ R´ Cç´ Eˇ gã ˛A˘ Uã ˛A˛eã ˛A ˚ Rã ˛A ´ aã ˛A¸Tã ˛A ˘ Dã ˇ A˘C´

• å**n**ŘèeAct'ă

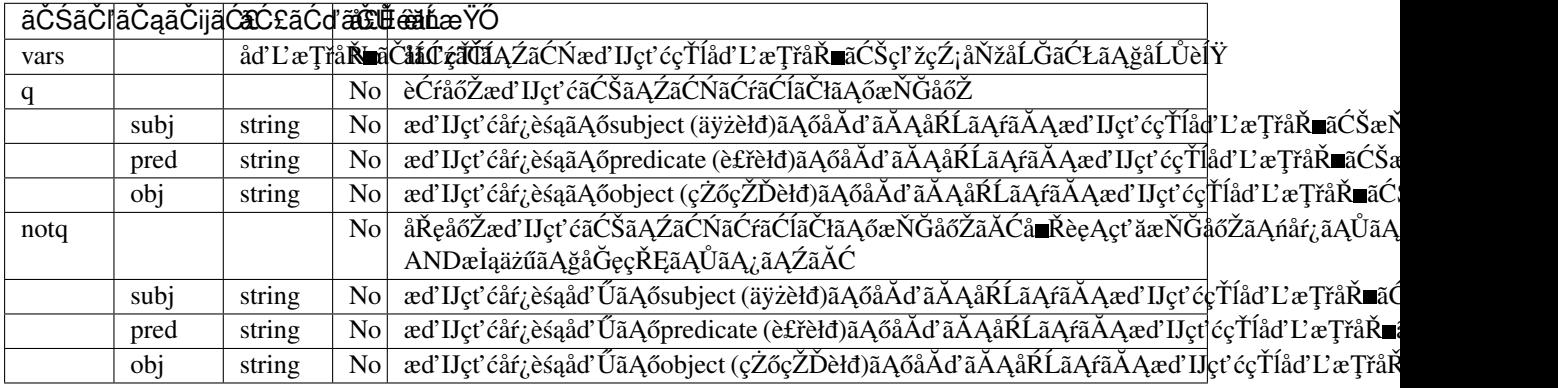

selectèęĄçť ăãĄńãĄŕãĂĄå∎ŘèęĄçť ăãĄĺãĄŮãĄęãĂĄqãĂĄåŔĹãĄŕãĂĄnot q ãĄŇïijŚãĄďãĄŕå£ĚèęĄãĄğãĄŹãĂĆåŔĹãĂĄãĆŕãĆĺāČkéŰŞãĄğåďĽæŢřãĆŠåĚśæIJĽãĄŹãĆŃåăťåŘĹãĂĄvars å $\blacksquare$ Řèę $\rm A$ çť ăã $\acute{\rm C}$ Ĉå£ ĚéăĹã $\rm A$ ń $\rm \tilde{a}$  $\rm A$ i $\rm \tilde{a}$  $\rm \tilde{c}$  $\rm \tilde{c}$   $\rm \tilde{a}$   $\tilde{a}$  $\rm \tilde{A}$  $\rm \tilde{C}$ âĂŸqâĂŹãĂĄâĂŹnotqâĂŹ ãĄőå∎ŘèęĄçť ăãĄńãĄď ãĄĎãĄęãĆĆãĂĄsubjãĂĄpredãĂĄobj ãAőãAĎãAŽãĆŇãAŃïijŚãAďãAŇæIJĂä¡ŐéŹŘå£ĚèeAãAğãAŹãĂĆåŘŇäÿĂå∎ŘèeAçť ăãAŇèď ĞæTřæŇĞåőŽãAŢãĆŇãA§åăť ål

ãĆŕãĆĺãČiåEĔãĄğãĂĄâĂŹsubjâĂŹãĂĄâĂŹpredâĂŹãĂĄâĂŹobjâĂŹãĄőæŇĞåőŽãĆŠçIJĄçŢěãĄŮãĄ§åăť åŘĹãĂĄçIJĄçŢěãĄŢ

äzĕäÿŃãĄőä¿ŃãĄğãĄŕãĂĄRDFãČŁãČňãČČãĆÿãĆŻãČijãĆźãĄńåŕ¿ãĄŮãĄęãĂĄpredicate=âĂİlegsâĂİ, object=âĂİ4âĂİ ãĆŠæŇĞåőŽãĄŮãĄ§æďIJçt' ćãĆŠèąŇãĄčãĄęãĂĄsubject(åd'L'æŢřåŘ∎:âĂŹ?nameâĂŹ) ãĄőäÿĂèęğãĆŠåŔŰå¿ŮãĄŮãĄęãĄĎãĄ¿ãĄŹãĂĆ

æď IJçť ćçţŘæđIJãĄŕåď L'æŢřåŘ∎ãĄĺåĂď ãĄőãČłãĆźãČĹå¡ćåijŔãĄğèĺ∎åőŽãĄŢãĆŇãĂĄå§žæIJňçŽĎãĄńRDFãČĞãČijãĆ£æŕŐãĄ æď IJçt' ćçt ŘæđIJã A Ňã Ałã A Ńã A čã A §åăt' å ŘĹã Anã Arã Ă A ã Ć şã Č şã Č rã Č rã Č rã Č rǎ Č rå Č rå Č rå Č rå Ő [default-get](#page-220-0) ãAőåĂď ãAŇè£ŤãĆŁãA¿ãAŹãĂĆ

•  $\ddot{a}$ ;£ $c\text{Tr}\ddot{a}$  $\dot{N}$ 

```
<category>
    <pattern>* æIJňèűşãĄőåŃŢçL'l'ãĄŕïij§</pattern>
    <template>
        <select>
             <vars>?name</vars>
             <q><subj>?name</subj><pred>legs</pred><obj><star/>tar/></obj></q>
        </select>
    </template>
</category>
```
Input: 4 æIJňèűsãAőåŃŢçL'l'ãAfïij§

Output: [[[âĂIJ?nameâ ĂI, âĂIJZEBRA â ĂI]], [[â ĂIJ?nameâ ĂI, â ĂIJLIONâ ĂI]], [[â ĂIJ?nameâ ĂI, âĂIJELEPHANTâĂİ]]]

æňaã Ąőä; Ńã Ą ğã Ą ŕ ã Ă Ą R D Fã ČŁã Čňã ČČã Ćÿã ČŹã Čijã Ćźã Ąnåŕ; ã Ą Ůã Ą ę a Ă Ą predicate=â Ă İlegsâ Ă İ ãĆŠæŇĞåőŽãAŮãA§æď IJct' ćãĆŠèaŇãAčãAeãĂAsubject(åd'L'æTřåŘ∎:âĂŹ?nameâĂŹ) ãAĺ object(åd'L'æ ŢřâŘ<sub>·</sub> a ĂŹ?numberâ ĂŹ) ã Ąőäÿ Ăèęğã ĆŠåŔŰå<sub>i</sub> Ůã ĄŮã Ąeã ĄĎã Ą ¿a ĄŹã ĂĆ åĞžåŁŻctŘæđIJãAfãĂARDFãČĞãČijãĆ£æŕŐãAń âĂŸsubjectâĂŹ ãAÍ âĂŸobjectâĂŹ ãAŇãA¿ãAĺãĆAãĆĽãĆŇãA§å¡ ĉãAğãČłãĆźãČĹãAńæăijçť ■ãAŢãĆŇãĄęãAĎãĄ¿ãAŹãĂĆ

```
<category>
   <pattern>åŃŢçL'l'ãĄőèűşãĄŕïij§</pattern>
   <template>
     <select>
        <vars>?name ?number</vars>
         <q><subj>?name</subj><pred>legs</pred><obj>?number</obj></q>
     </select>
    </template>
</category>
```
#### Input: åŃŢçL'l'ãĄőèűşãĄŕïij§

Output: [[[âĂIJ?nameâĂİ, âĂIJANTâĂİ], [âĂIJ?numberâĂİ, âĂIJ6âĂİ]], [[âĂIJ?nameâĂİ, âĂIJBATâĂİ],  $\left[ \hat{a} \right]$  a $\left[ \hat{a} \right]$  a $\left[ \hat{a} \right]$  a $\left[ \hat{a} \right]$ ,  $\left[ \hat{a} \right]$ ,  $\left[ \hat{a} \right]$ ,  $\left[ \hat{a} \right]$ ,  $\left[ \hat{a} \right]$ ,  $\left[ \hat{a} \right]$ ,  $\left[ \hat{a} \right]$ ,  $\left[ \hat{a} \right]$ ,  $\left[ \hat{a} \right]$ ,  $\left[ \hat{a} \right]$ ,  $\left[ \hat{a} \right]$ ,  $\left[ \hat{a} \right$ [[âĂIJ?nameâĂİ, âĂIJPIGâĂİ], [âĂIJ?numberâĂİ, âĂIJ4âĂİ]], [[âĂIJ?nameâĂİ, âĂIJELEPHANTâĂİ],  $[\hat{a}$ AIJ?number $\hat{a}$ AI $\hat{a}$  A $\hat{a}$ AIJ $\hat{a}$ AIJ $\hat{a}$ ],  $[\hat{a}$ AIJ?name $\hat{a}$ A $\hat{a}$ ,  $\hat{a}$ A $\hat{a}$ A $\hat{a}$ A $\hat{a}$ A $\hat{a}$ A $\hat{a}$ A $\hat{a}$ IJ $\hat{a}$ A $\hat{a}$ IJ $\hat{a}$  $\hat{a}$ IJ $\hat{a}$  $\hat{a}$ A $\hat{a}$ IJ $\hat{a}$  $\hat$ [[âĂIJ?nameâĂİ, âĂIJBEEâĂİ], [âĂIJ?numberâĂİ, âĂIJâĂİ]], [[âĂIJ?nameâĂİ, âĂIJBUFFALOâĂİ],  $\left[\left[\hat{a} \Delta \Pi\right]$ numberâ $\Delta \tilde{A}$ ,  $\left[\hat{a} \Delta \Pi\right]$ ,  $\left[\left[\hat{a} \Delta \Pi\right]$ ,  $\left[\hat{a} \Delta \Pi\right]$ ,  $\left[\hat{a} \Delta \Pi\right]$ ,  $\left[\hat{a} \Delta \Pi\right]$ ,  $\left[\hat{a} \Delta \Pi\right]$ ,  $\left[\hat{a} \Delta \Pi\right]$ ,  $\left[\hat{a} \Delta \Pi\right]$ ,  $\left[\hat{a} \Delta \Pi\right]$ ,  $\left[\hat{a} \Delta \Pi\right]$ ,  $\$ [[âĂIJ?nameâĂİ, âĂIJFROGâĂİ], [âĂIJ?numberâĂİ, âĂIJ4âĂİ]], [[âĂIJ?nameâĂİ, âĂIJPENGUINâĂİ],  $[\hat{a}$ AIJ?number $\hat{a}$ AĬ,  $\hat{a}$ AIJ2 $\hat{a}$ AIJ],  $[[\hat{a}$ AIJ?name $\hat{a}$ AI,  $\hat{a}$ AIJDUCK $\hat{a}$ AIJ?number $\hat{a}$ AI $\hat{a}$ AIJ $\hat{a}$ AIJ]], [[âĂIJ?nameâ Ăİ, â ĂIJBIRDâ ĂI], [â ĂIJ?numberâ ĂI, â ĂIJ2â ĂI]], [[â ĂIJ?nameâ ĂI, â ĂIJMONKEY â ĂI],  $[aAII?$ numberâ $\tilde{A}I$ , â $\tilde{A}IIJ4$ â $\tilde{A}I$ ]],  $[[\tilde{a}AII?$ nameâ $\tilde{A}I$ , â $\tilde{A}II$ JGOOSEâ $\tilde{A}I$ ],  $[\tilde{a}AII?$ numberâ $\tilde{A}I$ , â $\tilde{A}IIZ$ â $\tilde{A}II$ ]], [[âĂIJ?nameâĂİ, âĂIJFOXâĂİ], [âĂIJ?numberâĂİ, âĂIJ4âĂİ]], [[âĂIJ?nameâĂİ, âĂIJKANGAROOâĂİ], [âĂIJ?numberâĂİ, âĂIJ2âĂİ]], [[âĂIJ?nameâĂİ, âĂIJDOGâĂİ], [âĂIJ?numberâĂİ, âĂIJ4âĂİ]], [[âĂIJ?nameâ Ăİ, â ĂIJCOWâ Ăİ], [â ĂIJ?numberâ Ă İ, â ĂIJ4â ĂI]], [[â ĂIJ?nameâ Ă İ, â ĂIJSHEEPâ Ă I], [âĂIJ?numberâ Ă İ, â ĂIJ4â Ă İ]], [[â Ă IJ?nameâ Ă İ, â Ă IJFISHâ Ă İ], [â Ă IJ?numberâ Ă İ, â Ă IJ0â Ă İ]], [[âĂIJ?nameâĂİ, âĂIJOXâĂİ], [âĂIJ?numberâĂİ, âĂIJ4âĂİ]], [[âĂIJ?nameâĂİ, âĂIJDOLPHINâĂİ],  $[aAIJ?$ numberâ $\tilde{A}I$ , â $\tilde{A}IJ0$ â $\tilde{A}I$ ],  $[[\tilde{a}AIJ?$ nameâ $\tilde{A}I$ , â $\tilde{A}IJBEAR\tilde{a}A\tilde{I}]$ ,  $[\tilde{a}AIJ$ 4 $\tilde{a}AII]$ ,  $[[\tilde{a}AII]$ ,  $[[\tilde{a}AII]$ [[âĂIJ?nameâĂİ, âĂIJWOLFâĂİ], [âĂIJ?numberâĂİ, âĂIJ4âĂİ]], [[âĂIJ?nameâĂİ, âĂIJZEBRAâĂİ],  $\lceil$ âĂIJ?numberâ $\rm \AA$ I, â $\rm \AA$ IJ4â $\rm \AA$ IJ,  $\lceil$ fà $\rm \AA$ IJ?nameâ $\rm \AA$ I,  $\rm \AA$ IJ $\rm \AA$ IJ $\rm \AA$ IJ $\rm \AA$ a $\rm \AA$ III,  $\rm \AA$ IJ $\rm \AA$ IJ $\rm \AA$ IJ $\rm \AA$ [[âĂIJ?nameâĂİ, âĂIJWHALEâĂİ], [âĂIJ?numberâĂİ, âĂIJ0âĂİ]], [[âĂIJ?nameâĂİ, âĂIJCHICKENâĂİ],  $[\hat{a}$ ĂIJ?numberâ $\hat{A}$ İ, â $\hat{A}$ IJ2â $\hat{A}$ I]],  $[[\hat{a}$ ĂIJ?nameâ $\hat{A}$ İ, â $\hat{A}$ IJTIGERâ $\hat{A}$ I],  $[\hat{a}$ AIJ?numberâ $\hat{A}$ İ, â $\hat{A}$ IJ4â $\hat{A}$ I]], [[âĂIJ?nameâ Ăİ, âĂIJHORSEâ Ăİ], [â ĂIJ?numberâ Ă İ, â ĂIJ4â Ă İ]], [[â ĂIJ?nameâ Ă İ, â ĂIJOWLâ Ă İ],  $\left[ \hat{a} \right]$  a $\left[ \hat{a} \right]$  a $\left[ \hat{a} \right]$  a $\left[ \hat{a} \right]$ ,  $\left[ \hat{a} \right]$  a $\left[ \hat{a} \right]$   $\left[ \hat{a} \right]$   $\left[ \hat{a} \right]$   $\left[ \hat{a} \right]$   $\left[ \hat{a} \right]$   $\left[ \hat{a} \right]$   $\left[ \hat{a} \right]$   $\left[ \hat{a} \right]$   $\left[ \hat{a} \right]$   $\left[ \hat{a} \right]$   $\left[ \hat$  $[[a\tilde{A}IJ?name\tilde{A}I, a\tilde{A}IJRABBIT\tilde{A}I], [a\tilde{A}IJ?number\tilde{a}\tilde{A}I, a\tilde{A}IJ4\tilde{a}\tilde{A}I]]]$ 

äz˙zæ˙ Dˇ Rã ˛A ´ oåd'L'æ ¸T ˝ ˇråRˇ ãCŠå ´ ´Ll'çTˇ´lã ˛AZã ˛AŽã ˛A ˙ næd'IJçt' ´ cå´ ´r¿ès ˛aé ´ a˘Eçˇ Z˙ oã ˛A˝ n â ´ AŸ?â ˘ A˘ Z´ ãĄőãĄ£ãĆŠæŇĞåőŽãĄŮãĄ§åăt'åŘĹãĂĄåďĽæŢřåŘ∎ãĄĺãĄŮãĄęãĂĄâĂÎ?subjâĂİ, âĂIJ?predâĂİ, âĂIJ?objâĂİ ãĄŇåĞžåŁŻãĄŢãĆŇãĄ¿ãĄŹãĂĆ

éU˝ cé´ A˘ céˇ a˘Eçˇ Z˙ o:˝ *[addtriple](#page-47-0)*, *[deletetriple](#page-55-0)*, *[uniq](#page-100-0)*, *RDFãC¸tã ´ [Cˇ˙IãCijã](#page-182-0) ˇ CˇL´*

### **6.1.50 sentence**

[1.0]

sentenceèeAct'ăãAfãĂAèŃśæŰĞãAńåŕ¿ãAŹãĆŃæTťå¡ćãĆŠçŻőçŽĎãAĺãAŮãAęãĂAæŰĞçńăãAőæIJĂåĹİãAőå∎ŸèłđãĆŠåď ğæÚ èŃśå∎Ůäżěåď ŰãĄńãĂĄåď ğæŰĞå∎ŮãČżåřŔæŰĞå∎ŮãĄŇå∎ŸåIJĺãĄŹãĆŃãĆőãČłãĆůãČčæŰĞå∎Ůç∎ĽãĄńãĆĆåŕ¿å£IJãĄŮãĄ¿¿

•  $ä_i$ £ç $\check{T}$ Í $\check{a}_i$ . Ń

```
<category>
   <pattern>Create a sentence with the word *</pattern>
   <template>
        <sentence>HAVE you Heard ABouT <star/>>/sentence>
   \langle /template>
</category>
```
Input: Create a sentence with the word AnImAl Output: Have you heard about animal

<sentence />ãAŕ<sentence><star /></sentence>ãAĺåŘŇç<sub>í</sub>.l'ãAǧãĂĆæŻÿãĄŒæŸãĄĹãĆŃãAĺäżĕäÿŃãĄőæğŸãĄńãĄłãĆŁãĄ¿

•  $ä_i$ £ç $\check{T}$ Í $\check{a}_i$ . N

```
<category>
   <pattern>CORRECT THIS *</pattern>
   <template>
       <sentence />
   </template>
</category>
```
Input: CORRECT THIS PleAse tEll Us The WeAthEr ToDay. Output: Please tell us the weather today.

#### <span id="page-92-1"></span>**6.1.51 size**

[1.0]

```
sizeèęĄçt'ăãĄŕãĂĄåĹľçŤĺåŔŕèČ¡ãĄłãĆńãČĘãĆt'ãČłæŢřãĆŠè£ŤãĄŮãĄ¿ãĄŹãĂĆ
ãĆńãČĘãĆť ãČłæŢřãĄńãĄŕãĂĄåĹİæIJ§çŹżéŇšãĄŢãĆŇãĄ§categoryãĄńåŁăãĄĹãĂĄlearn/learnfãĄğ珿éŇšãĄŢãĆŇãĄ§category
```
#### •  $ä_i$ £ç $\check{T}$ Í $\check{a}_i$ N $\check{N}$

```
<category>
   <pattern>çŘEèğčãAğãA∎ãĆŃãĆńãČEãĆt'ãČłæŢřãAŕïij§</pattern>
   <template>
       <size />ãĄğãĄŹãĂĆ
   </template>
</category>
```
Input: çŘEèğčãĄğãĄ■ãĆŃãĆńãČĘãĆťãČłæŢřãĄŕïij§ Output: 5000ãAğãAŹãĂĆ

#### <span id="page-92-0"></span>**6.1.52 space**

[custom]

spaceèe Açt'ăã Afã Ă Aèe Açt' ăæfŐã Aőçt Řæð IJæŰ Ğån Ůå ĹŮã Aőé ŰSã Ańån ŁèğŠã Ć źã Čžã Čijã Ć źã ČŠæŇ£å håna

èŃśæŰĞãĄőåäť åŘĹãĄńãĄŕå∎ŸèłđéŰŞãĄńçl'žçŹ¡ãĄŇåĚěãĆŁãĄ¿ãĄŹãĄŇãĂĄæŮĕæIJňèłđãĄőåăť åŘĹãĄńãĄŕå§žæIJňçŽĎãĄŕ èe Açt'ăã Ağã Aő Sub AgentéĂčæŘžãAğåijTæTřãĆŠcľ žcŹ;åŇžåĹĞãĆŁãAğæŇĞåőŽãAŹãĆŃåăť åŘĹãAłãAľ ãAńãĆĆä;£cŤĺãAŮãA¿ãAŹãĂĆ

åřŽãĂĄæŰĞå∎ŮåĹŮçţŘåŘĹãĄőåĞęçŘĘãĄğéĞ∎èďĞçl'žçŹ¡ãĄŕïijŚãĄďãĄőçl'žçŹ¡ãĄńç¡őæŔŻãĄŢãĆŇãĆŃçĆžãĂĄèŃśæŰĞã4

```
<category>
   <pattern>ãAŁãAŕãĆĹãAEãAŤãAŰãAĎãA;ãAŹãĂĆ</pattern>
   <template>
        <think><set var="french">ãČŢãČňãČşãČĄ</set>
             <set var="italian">ãĆd'ãĆ£ãČłãĆćãČs</set>
             <set var="chinese">äÿ■èŔŕ</set>
        </think>
        <get var="french"/><get var="italian"/><get var="chinese"/>a´CŠæd'IJct'ćãĂĆ
        <get var="french"/><space/><get var="italian"/><space/><get var="chinese"/
→>ãĆŠæd'IJçt'ćãĂĆ
   </template>
</category>
```

```
Input: ãAŁãAŕãĆĹãAEãAŤãAŰãAĎãA¿ãAŹãĂĆ
Output: ãČŢãČňãČṣãČĄãĆď ãĆ£ãČłãĆćãČṣäÿ∎èŔŕãĆŠæď IJçť ćãĂĆãČŢãČňãČṣãČĄ ãĆď ãĆ£ãČłãĆćãČṣ
äÿ∎èŔŕãĆŠæď IJçt' ćãĂĆ
```
éŰćéĂčéăĚçŻő: [sraix](#page-95-0)

### **6.1.53 split**

[2.1]

splitèęAçt'ăãAfãČłãČAãČAãČąãČĞãĆčãĆćèęAçt'ăãAğãĂAXMLåEĚãAőæŰĞçńăãĆŠåĹEåL`šãAŹãĆŃãA§ãĆAãAńä¡£çŤĺãAŮãA

```
åŕ¿èľ śãĆĺãČṣãĆṣãÁğãĄřãĂŔãČłãČČãČĄãČąãČğãĆčãĆċè¢Ąçť ăãĄńåŕ¿ãĄŮãĄęãĂĄXMLå¡ćåijŔãĄőçţŘæđIJãĆŠè£ŤãĄŮãA
renderer
ãĄğæŇĞåőŽãĄŮãĄ§åĞęçŘĘãĆŕãČľãĆźãĄőåĹűå¿ąãĄńä¿İå∎ŸãĄŮãĄ¿ãĄŹãĂĆ
```

```
<category>
   <pattern>ãAŁãAŕãĆĹãAEãAŤãAŰãAĎãA¿ãAŹãĂĆ</pattern>
    <template>
        俣æŮěãĄŕãĄĎãĄĎåd′l′æřŮãĄğãĄŹãĄ∎ãĂĆ
        <split/>
        æŸŐæŮěãĆĆæŹt'ãĆŇãĆŃãĄĺãĄĎãĄĎãĄĞãĄŹãĄ■ãĂĆ
   </template>
</category>
```

```
Input: ãĄŁãĄŕãĆĹãĄĘãĄŤãĄŰãĄĎãĄ¿ãĄŹãĂĆ
Output:
俣æŮĕãAŕãAĎãAĎåď ľæřŮãAğãAŹãA■ãĂĆ<split/>æŸŐæŮěãĆĆæŹť ãĆŇãĆŃãAÍãAĎãAĎãAğãAŹãA■ãĂĆ
```
#### <span id="page-94-1"></span>**6.1.54 sr**

[1.0]

```
srèęĄçt'ăãĄfãĂĄåĚĕåŁŻæŰĞãĄńåŕ¿ãĄŹãĆŃsraièęĄçt'ăåĞęçŘĘãĆŠçřąæŸŞãĄńèąŇãĄĘãĆĆãĄőãĄğãĂĄ<srai><star
/></srai>ãAőçIJĄçŢěå¡ćãĄğãĄŹãĂĆ
å¿ŞãAčãAęãĂAsrai èęAçť ăãAĺåŘŇæğŸãAńãĂAãĆşãČşãČŢãĆčãĆřãČňãČijãĆůãČğãČşåőŽç¿l'ãAő
\hat{a}\overline{\hat{L}}űéŹ<code>ŘåĂ</code>ď\hat{a}\tilde{\alpha}\tilde{\textbf{Z}}çiľ \tilde{\textbf{a}}A\tilde{\textbf{a}}max_search_srai ã\tilde{\textbf{a}}Aóå\tilde{\textbf{L}}űéŹ<code>Kåŕ</code>i\hat{\textbf{c}}èśą\tilde{\textbf{a}}A\tilde{\textbf{Z}}ã\check{\textbf{A}}Ć
```
• ä¡£çŤĺä¿Ń

```
<category>
   <pattern>çğAãAőèşłåŢŔãAŕ * ãAğãAŹ</pattern>
   <template>
        <sr /</template>
</category>
```
 $\langle$ sr />ã $\langle$ á $\angle$ á $\langle$ A $\langle$ srai $\rangle$ <star/>tar/> $\langle$ srai $\rangle$ ā $\langle$ á $\langle$ Ä $\angle$  $\langle$  $\langle$  $\rangle$ ā $\langle$  $\langle$  $\langle$  $\rangle$  $\langle$  $\langle$  $\rangle$  $\langle$  $\langle$  $\rangle$  $\langle$  $\langle$  $\rangle$  $\langle$  $\langle$  $\rangle$  $\langle$  $\langle$  $\rangle$  $\langle$  $\langle$  $\rangle$  $\langle$  $\langle$  $\rangle$  $\langle$  $\langle$  $\rangle$  $\langle$  $\langle$  $\rangle$  $\langle$  $\langle$ 

```
<category>
    <pattern>çğAãAőèşłåŢŔãĄŕ * ãAğãAŹ</pattern>
    <template>
        <srai><star/>tar/></srai>
    \langle /template>
</category>
```
éU˝ cé´ A˘ céˇ a˘Eçˇ Z˙ o:˝ *[star](#page-96-0)*, *[srai](#page-94-0)*

#### <span id="page-94-0"></span>**6.1.55 srai**

[1.0]

sraièęĄçť ăãĄfãĂĄåĘĔåőźãĄğæŃňãĆĽãĆŇãĄ§æŰĞçńăãĄğãČŚãĆ£ãČijãČşãČđãČČãČĄãĆŠåő§èąŇãĄŬãĂĄèľ šå¡ŞãĄŹãĆŃcat âĂIJsraiâĂİèĞłä¡ ŞãĄńãĄŕæ■čåijŔãĄłæĎŔåŚṣãĆŠæŇĄãĄąãĄ¿ãĄŽãĆŞãĄŇãĂĄsymbolic reductionãĂĄãĆĆãĄŮãĄŔãĄŕãĂĄsymbolic recursionãĄĺãĄĎãĄĒæĎŔåŚşãĄńãĄłãĆŁãĄ¿ãĄĆã

åĚśéĂŽçŽĎãĄłåĞęçŘĘãĆŠèąŇãĄĘcategoryãƊ珿éŇšãĄŮãĄęãĄŁãĄ. aĂĄsraièęĄçť ăãĄńåŕ¿å£IJãĄŹãĆŃ珞èľ śæŰĞãĆŠæŇ

sraiåĞeçŘEãAfãČŚãĆŁãČijãČşãČđãČČãČAãĆŠèď ĞæTřåŻđèaŇãAEãA§ãĆAèšăè∎ůãAŇéńŸãAŔãĂAåő§æŰ¡åŻđæTřãĆŠãĆşãČş  $\aa\rm{L}$ űéŹ $\rm{\tilde{X}}$ å $\AA$ ď $\aa$ ő $\rm{\tilde{Z}}$ ç $\it{\tilde{\iota}}$ ľ  $\aa\rm{A}$ ő max\_search\_srai ã $\rm{A}$ ğá $\rm{\tilde{L}}$ űéŹ $\rm{\tilde{X}}$ ã $\rm{A}$ Úã $\rm{A}$ ęã $\rm{A}$ Ďã $\rm{A}$ ¿ã $\rm{A}$ Źã $\rm{\tilde{A}}\rm{\tilde{C}}$ 

åĹűéŹŘåŻđæŢřãĆŠèűĚãĄĹãĄęsraiåĞęçŘĘãĆŠèąŇãĄčãĄ§åăť åŘĹãĂĄåĞęçŘĘä¿Ńåď ŰãĄŇ珞獧ãĄŮãĄ¿ãĄŹãĂĆ

äżěäÿŃãĄőä¿ŃãĄŕãĂĄâĂİHIâĂİãĄńåŕ¿å£IJãĄŮãĄ§categoryãĄğåĚśéĂŽãĄŹãĆŃåĞęçŘĘãĆŠåőŽç¿,l'ãĄŮãĂĄãĄİãĄőäżŰãĄőål

•  $ä_i$ £ç $\check{T}$ Í $\check{a}_i$ N $\check{N}$ 

```
<category>
   <pattern>ãAŞãĆŞãAnãAaãAr</pattern>
   <template><srai>HI</srai></template>
</category>
```

```
<category>
    <pattern>Hello</pattern>
    <template><srai>HI</srai></template>
</category>
<category>
   <pattern>Hola</pattern>
    <template><srai>HI</srai></template>
</category>
<category>
   <pattern>HI</pattern>
    <template>ãAŞãĆŞãAnáÃaãAr</template>
</category>
```
Input: Hola Output: ãĄŞãĆŞãĄńãĄąãĄŕ

éU˝ cé´ A˘ céˇ a˘Eçˇ Z˙ o:˝ *[star](#page-96-0)*, *[sr](#page-94-1)*

#### <span id="page-95-0"></span>**6.1.56 sraix**

[2.0]

sraixèęĄçť ăãĄŕãĂĄsraiãĄőæŃąåijţæľ §èČ¡ãĄğãĄŕãĄłãĄŔãĂĄãĆţãČţãČĺãČijãĆÿãĆğãČṣãČĹéĂčæŘžãĆŠèaŇãAEåĹěãAőæľ §è åd'ŰéČĺãĄĺãĄőéĂŽä£ąãĆŠèąŇãĄĘãĄ§ãĆĄãĂĄçŻÿæĽŃãĆţãČijãČŞãĆźãĄĺãĄőĕĂŽä£ąåĘĚåőźãĄőçćžèł∎ãĆŠèąŇãĄčãĄ§äÿŁã4 åŔĹãĂĄéĂŽä£ąçŢřåÿÿãĄŇ珞獧ãĄŮãĄ§åăť åŘĹãĄőèĂČæĚőãĆĆå£ĚèęĄãĄğãĂĄçŢřåÿÿæŹĆãĄőæŰĞå∎ŮåĹŮãĄőæŇĞåőŽá éĂŽä£ąæŹĆéŰŞãĄńãĄďãĄĎãĄęãĆĆãĂĄãĆ£ãĆďãČčãĆęãĆ£æŹĆéŰŞãĄőæŇĞåőŽãĄĺãQĹãĄíãÁâĄéĂĄåŔŮä£ąãĄőæŹ

ãĆţãČŰãĆĺãČijãĆÿãĆğãČşãČĹãĄŇæŔŘä<sub>√</sub>ŻãĄŹãĆŃãĆţãČijãČŞãĆźãĄĺéĂčæŘžãĄŹãĆŃæŰźæşŢãĄńãĄŕãĂĄäżěäÿŃãĄőïijŤçĺő

- *æs´Oç˝ [Tˇ´lRESTãCd'ã](#page-161-0) ´ C¸sã ˇ C£ã ´ C ¸Tã ˇ C ˘gã ´ Cijã ˇ C´z´*
- · åŕ¿èľ śāČŮāČľ āČČāČĹāČŢāĆľ āČijāČăāĄğāĂĄåĔňéŰŃāĄŢāĆŇāĄęãĄĎãĆŃbotåŚijãĄşåĞžāĄŮ
- *[NLUéAŽä£ ˛aã](#page-170-0) ˘ Cd'ã ´ C¸sã ˇ C£ã ´ C ¸Tã ˇ C ˘gã ´ Cijã ˇ C´z´*
- *ãC ´nã ´ C´zã ´ C£ã ´ C ˘aåd' ˇ Ué˝ [Cˇ´lãC¸tã](#page-173-0) ´ Cijã ˇ C ¸Sã ˇ C´zå ˝o§èˇc ´ Eˇ*

sraixèęĄçt'ăãĄğæŇĞåőŽãĄŹãĆŃåśđæĂğãČżå∎ŘèęĄçt'ăãĄŕäżěäÿŃãĄńãĄłãĆŁãĄ¿ãĄŹãĂĆèl'şçt'řãĄŕ *[Sub-](#page-158-0)[Agent](#page-158-0)* ã CŠå ŔĆçĚğã Ą Ůã Ąęã Ą Ŕã Ą ă a Ķī a Ą Ďã Ă Ć

• åś $d$ æ $\breve{A}$ ğ

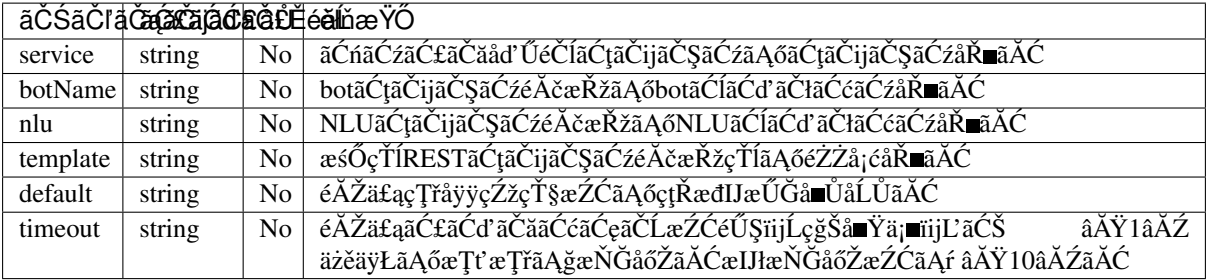

• å ŘèęĄçt'ă

ãĆţãČŰãĆÍãČijãĆÿãĆġãČşãČĹãĄőéĂčæŘžæŰźæşŢãĄńãĆĹãĄčãĄęæŇĞåőŽãĄŹãĆŃå■ŘèęĄçť ăãĄŇçŢřãĄłãĆŁãĄ¿ãĄŹãĂĆ*Su* ã CŠåŔĆçĚğã ĄŮã Ąęã ĄŔã Ą ăã ĄŢã ĄĎã ĂĆ

åřŽãĂĄå∎ŘèęĄçťăãĄőåĘĚåőźãĄńäÿ∎æ∎čãĄŇãĄĆãĄčãĄ§åăťåŘĹãĂĄåĞęçŘĘä¿Ńåď ŰãĄŇ珞獧ãĄŹãĆŃãĄŞãĄÍãĄŇãĄĆãĆ

äżĕäÿŃãĄŕãĂĄãĆńãĆźãĆ£ãČăåď ŰéČĺãĆţãČijãČŞãĆźãĆắåĹľçŤĺãĄŮãĄ§ä¿ŃãĄğãĄŹãĂĆ

åřŽãĂĄæŮěæIJňèłđãĄőåăť åŘĹãĂĄsraixèęĄçť ăãĄőåĘĚåőźãĄŇåĚĺãĄęçţŘåŘĹãĄŢãĆŇãĄęçľ žçŹ¡åŇžåĹĞãĆŁãĄńãĄłãĆĽãĄłã [space](#page-92-0) ãĆŠæŇĞåőŽãAŮãAeãAĎãA;ãAŹãĂĆ

#### •  $ä_i$ £ç $\check{T}$ Í $\check{a}_i$ . Ń

```
<category>
    <pattern>*ãAŃãĆL'*ãA¿ãAǧãAőäźŮãĆŁæŔŻãAĹæaĹåEĚ</pattern>
    <template>
        <sraix service="myService">
            <star/<space />
            \langlestar index="2"/>
        \langle/sraix>
    </template>
</category>
```
Input: æİśäžňãĄŃãĆĽåď ğéŸłãĄ¿ãĄǧãĄőäźŮãĆŁæŔŻãĄĹæąĹåĘĚ Output: 10:00珞ã Ą Őã Ă Ąã Ą Őã Ą đã Ą Łã Ą Ňä ÿ Ă ç Ţłæ Ůl'ã Ą Ŕ ç I Ă ã Ą " ma Á ¿ ã AŹã Ă Ć

éU˝ cé´ A˘ céˇ a˘Eçˇ Z˙ o:˝ *[star](#page-96-0)*, *[space](#page-92-0)*, *[SubAgent](#page-158-0)*

### <span id="page-96-0"></span>**6.1.57 star**

[1.0]

```
starèęĄçť ăãĄŕãĂĄåĚěåŁŻæŰĞãĄńåŕ¿ãĄŮãĄęãĂĄpatternèęĄçť ăïijĹãČŕãĆď ãČńãČĽãĆńãČijãČĽãĆŠåŘńãĆĂïijĽãĄńèľ šå¡ŞãA
ãČŕãĆď ãČńãČĽãĆńãČijãČĹäAĺãAŕãĂAlãAď äżĕäÿŁãAőæŰĞå∎ŮåĹŮãĆŠæŇĞåőŽãAŹãĆŃ ∗,
\_ã\rm \AAĄã\rm \hat{C}Ćã\rm \AAŬã\rm \AAŔã\rm \AAfã\rm \AAA0äżë\rmÿŁã\rm \AAőæ\rm \tilde{U}ã\rm \tilde{C}Šæ\rm \AAČã\rm \AAŽã\rm \tilde{C}Ń\, \, \, \, \, \, \,ãAnel'šå¡ ŞãAZa ĆNæŰ Gå∎ŮaLŮa ĆŠæ ĎŔa ŚṣãAŮa ĂApatternèę Ącť ă ãĄ ő setã ĂA i setã ĂA regexã ĂA bot
èęĄçť ăãĄńèl'šå¡ ŞãĄŹãĆŃæŰĞå∎ŮåĹŮãĆĆåŕ¿èśąãĄńãĄłãĆŁãĄ¿ãĄŹãĂĆ
```
ӕŰĞå∎ŮåĹŮåŔŰå¿ŮãĄńãĄŕè∎ŸåĹěçŢłåŔůãĆŠæŇĞåőŽãĄŮãĄ¿ãĄŹãĄŇãĂĄè∎ŸåĹěçŢłåŔůãĄńåŕ¿å£IJãĄŮãĄ§æŰĞå∎ŮåĹŮ፧

starèęĄçť ăãĄğåŔŰå¿ŮãĄŹãĆŃçţŘæđIJãĄŕãČŚãĆ£ãČijãČşãČđãČČãČĄãČşãĆřæŹĆãĄőåĂď ãĄŇåŕ¿èśąãĄĺãĄłãĆŃãĄ§ãĆĄãĂĄ

- · ãČŕãĆďãČńãČĽãĆńãČijãČĽãĄőçţŘæđIJïijŽèŃśæŢřèĺŸåŔůïijŽåkèěğŠãĂĄãĆńãĆ£ãĆńãČŁïijŽåĚĺèğŠãĄńåďĽæŔŻãĄŢã
- setèe Açt'ăã AőçtŘædIJ üjŽ aČdaČČã ČA a AŮã A§ anveida Čta Čta Čta Čta i vista va Čta Čta Čta Čta Čta Čta Čta ãĄőåőŽç¿l'æŰĞå∎ŮåĹŮãĂĆ
- isetèę Ąçť ăã ĄőçţŘæđIJïijŽ ã Čđã ČČã ČĄã ĄŮã Ą§ *isetã Ąő* ã Ąőwordsåő Žç<sub>i</sub>, l'æ Ű Ğå ilů ã Á Ć
- regexèęĄçt'ăãĄőçţŘæđIJïijŽæ∎čèęŔèąĺçŔ¿ãĄĺãĄŮãĄęãČđãČČãČĄãĄŮãĄ§ãĂĄèŃśæŢřeĺŸåŔůïijŽå∎ŁèğŠãĂĄãĆńãĆ£ãĆ
- botèęĄçť ăãĄőçţŘæđIJïijŽ á várování aČďaČČãČĄãĄŮãĄ§ *propertiesãČŢãĆąãĆď àČń* ãĄőåőŽç*į*, l'æŰĞå∎ŮåĹŮãĂĆ
- åśđæĂğ

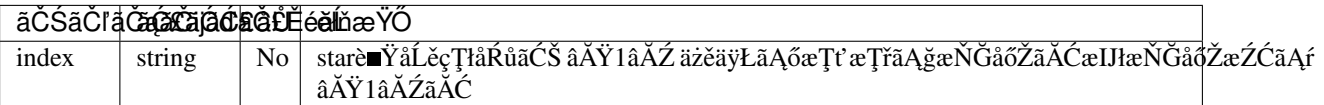

•  $ä_i$ £ç $\check{T}$ Í $\check{a}_i$ N $\check{N}$ 

```
<category>
   <pattern>çğĄãĄŕ * ãĄĺ * ãĄŇåě¡ãĄ∎ãĄǧãĄŹãĂĆ</pattern>
   <template>
       ãĄĆãĄłãĄŚãĄŕãĂĄ <star /> ãĄĺ <star index="2" /> ãĄŇåě¡ãĄ∎ãĄćãĄőãĄŹãĄ≡ãĂĆ
   </template>
</category>
```
Input: çğĄãĄŕèŁśãĄĺçŇńãĄŇåě¡ãĄ∎ãĄğãĄŹãĂĆ Output: ãĄĆãĄłãĄ§ãĄŕãĂĄèŁśãĄĺçŇńãĄŇåě¡ãĄ∎ãĄłãĄőãĄğãĄŹãĄ∎ãĂĆ

éU˝ cé´ A˘ céˇ a˘Eçˇ Z˙ o:˝ *[sr](#page-94-1)*, *[srai](#page-94-0)*

### **6.1.58 system**

[1.0]

systemèe Açt'ăãĆŠä¡£çŤĺãAŹãĆŃãAĺãĂAãĆůãĆźãČEãČăãĆsãČijãČńãĆŠåĹl'çŤĺãAŹãĆŃãASãAĺãAŇãAğãA∎ãA¿ãAŹãĂĆ

ãČęãČijãĆűãĄŇãĆłãČŽãČňãČijãČĘãĆčãČşãĆřãĆůãĆźãČĘãČăĞČŠç§ěãĄčãĄęãĄĎãĄęãĆůãĆğãČńãĆźãĆŕãČłãČŮãČĹãĆŠæşĺåĔ å´Ll'çTˇ´lã ˛ANå£ ˇ Eè˛e ˛Aã ˛Ałå ˇ at'å ˘ Rˇ´Lã ˛A´rãA ˛Aã ˘ C¸sã ´ C¸sã ˇ C ¸Tã ˇ C´ cãˇ C´ ˇrãCˇ nãˇ Cijã ˇ C ˚uã ´ Cˇ gã˘ C¸sã ˛A ˇ o˝ *[overrideså ˝oŽç¿l'](#page-220-1)* ãAğãĂĄallow\_system\_aiml ãĄń âĂŸtrueâĂŹãĆŠèĺ∎åőŽãĄŹãĆŃå£ĚèęĄãĄŇãĄĆãĆŁãĄ¿ãĄŹãĂĆ

systemèęAçť ăãĄőçţŘæđIJãĄŕãĆůãĆźãČĘãČăçŠřåćČãĄńä¿İå∎ŸãĄŮãĄ¿ãĄŹãĄŇãĂĄãĆůãĆźãČĘãČăãĆşãČijãČńãĄŇåĹl'çŤĺãĄ}

•  $ä_i$ £ç $\check{T}$ Í $\check{a}_i$ . Ń

```
<category>
   <pattern>LIST ALL AIML FILES</pattern>
   <template>
```

```
<system>ls -l *.aiml</system>
   </template>
</category>
```
#### <span id="page-98-1"></span>**6.1.59 that**

[1.0]

thatèę Ąct' ăã Ąfã Ă Ą category

ãĄőå∎ŘèęĄçťăãĄĺãĄŮãĄęãĆĆåőŽç¿ľãĄŇãĄĆãĆŁãå篝 åĽ∎ãĄőå£IJç∎ŤæŰĞãĄĺãĄőäÿĂèĞť åĹď åőŽãĄńåĹľ çŤĺãĄŢãĆŇãĄ that ãĄŕãĂĄéĄŐåŐżãĄőå£IJç∎ŤæŰĞãĆŠåŔŰå¿ŮãĄŹãĆŃèęĄçťăãĄĺãĄŮãĄęä¡£çŤĺãĄŮãĄ¿ãĄŹãĂĆ

åśěæ∎ťãĄőæŇĞåőŽãĄńãĄŕåśěæ∎ťçŢłåŔůãĆŠä¡£çŤĺãĄŮãĂĄâĂŸ0âĂŹãĄŇçŔ¿åIJĺïijĹæIJłçćžåőŽãĄőçĆžãĂĄæŇĞåőŽäÿ∎åŔŕïi 1âĂŹãĆŠæŇĞåőŽãĄŹãĆŃãĄĺæIJĂåŔďãĄőå£IJç∎ŤæŰĞãĄŇåŔŰå¿ŮãĄǧãĄ∎ãĄ¿ãĄŹãÁĆ

èl'šå¡ŞãĄŹãĆŃåśěæ∎ťãĄŇãĄłãĄĎåśěæ∎ťçŢłåŔůãĆŠæŇĞåőŽãĄŮãĄ§åăťåŘĹãĂĄåŔŰå¿ŮåďśæŢŮãĄĺãĄŮãĄęçl'žæŰĞå∎ŮãĆ

• åśđæĂğ

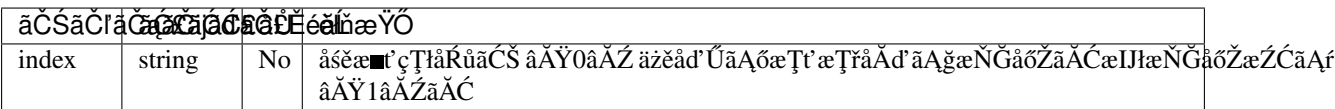

•  $ä_i$ £ç $\check{T}$ Í $\check{a}_i$ . Ń

```
<category>
    <pattern>ãAŞãĆŞãAnãAaãĆŔ</pattern>
    <template>
        ãĄŞãĆŞãĄńãĄąãĄŕ
    </template>
</category>
<category>
    <pattern>ãĄŹãĄ£ãĄ¿ãĄŻãĆŞ</pattern>
    <template>
        <that />ãĄğãĄŹãĄ
   </template>
</category>
```
Input: ãĄŞãĆŞãĄńãĄąãĆŔ Output: ãASãĆSãAńãAaãAŕ Input: ãĄŹãĄ£ãĄ¿ãĄŻãĆŞ Output: ãAŞãĆŞãAńãAąãAŕãAğãAŹãA

éU˝ cé´ A˘ céˇ a˘Eçˇ Z˙ o:˝ *[that\(pattern\)](#page-41-0)*, *[thatstar](#page-98-0)*

#### <span id="page-98-0"></span>**6.1.60 thatstar**

[1.0]

thatstarèe Act'aaAfa AAthat ãAğæŇĞåőŽãAŮãA§ãČŕãĆďãČíǎãČLãĆńãČijãČLãAńåŕ¿å£IJãAŹãĆŃæŰĞå∎ŮåĹŮãĆŠåŔŰå¿ŮãAŮãĄ¿ãAŹãĂĆ patternã Anåŕ<sub>i</sub> ã AZãĆŃ *[star](#page-96-0)* ãĄĺåŘŇãĄŸæŰźæşŢãĄğãĆćãĆŕãĆżãĆźãĄŢãĆŇãĄ¿ãĄŽãĄŇãĂĄpatternãĄőãČŕãĆďãČtľãČńãČl}ãČtľãĄğãĄŕãĄłãĄŔãĂĄth

æŰĞå∎ŮåĹŮåŔŰå¿ŮãĄńãĄŕè∎ŸåĹěçŢłåŔůãĆŠæŇĞåőŽãĄŮãĄ¿ãĄŹãĄŇãĂĄè∎ŸåĹěçŢłåŔůãĄńåŕ¿å£IJãĄŮãĄ§æŰĞå∎ŮåĹŮ

• åśđæĂğ

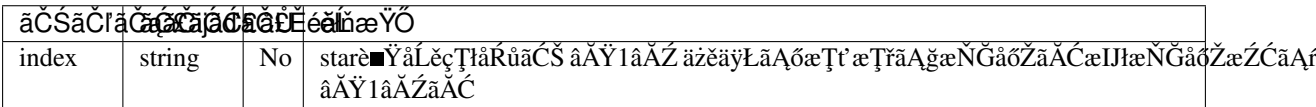

• ä¡£çŤĺä¿Ń

```
<category>
   <pattern>...</pattern>
    <template>
        ãĆşãČijãČŠãČijãĄŇåě¡ãĄ∎ãĄğãĄŹãĄŃïij§
    </template>
</category>
<category>
   <pattern>ãArãAĎ </pattern>
    <that> * ãAŇåě;ãA avãà ăAŽãANiij§</that>
    <template>
        çğAãĆĆ<thatstar />ãAŇåě;ãA aà ğãAŽãĂĆ
    </template>
</category>
```
Input: âĂę Output: ãĆşãČijãČŠãČijãĄŇåě¡ãĄ■ãĄğãĄŹãĄŃïij§ Input: ãAŕãAĎ Output: çğĄãĆĆãĆşãČijãČŠãČijãĄŇåě¡ãĄ■ãĄğãĄŹãĂĆ

éU˝ cé´ A˘ céˇ a˘Eçˇ Z˙ o:˝ *[that\(pattern\)](#page-41-0)*, *[that](#page-98-1)*, *[star](#page-96-0)*, *[topicstar](#page-100-1)*

# <span id="page-99-0"></span>**6.1.61 think**

[1.0]

thinkèęĄçťăãĄŕãĂĄåĘĚåőźãĄőåĞęçŘĘçţŘæđIJãĆŠå£IJç∎ŤæŰĞãĄńåŔ∎æŸăãĄŽãĄŽãĄńãĂĄBotåĘĚãĄğãĄőåĞęçŘĘãĆŠåő§æ

• ä¡£çŤĺä¿Ń

```
<category>
    <pattern>çğAãAőåŘ■åL'■ãAŕ * ãAğãAŹ</pattern>
    <template>
       <think>
           <set name="name"><star /></set>
       \langle/think>
       ãĄĆãĄłãĄ§ãĄőåŘ∎åL'∎ãĆŠèęŽãĄĹãĄ¿ãĄŮãĄ§ãĂĆ
    </template>
</category>
```
# <span id="page-100-1"></span>**6.1.62 topicstar**

[1.0]

topicstarèę Ąçť ăã Ąfã Ă Ą topic ãAğæŇĞåőŽãAŮãA§ãČŕãĆďãČínãČLãĆńãČijãČĽãAńåŕ¿å£IJãAŹãĆŃæŰĞå∎ŮåĹŮãĆŠåŔŰå¿ŮãAŮãA⊿ãAŹãĂĆ patternã Anåŕ<sub>i</sub> ã AŹãĆŃ [star](#page-96-0) ãĄĺåŘŇãĄŸæŰźæşŢãĄğãĆćãĆŕãĆżãĆźãĄŢãĆŇãĄ¿ãĄŽãĄŇãĂĄpatternãĄőãČŕãĆď ãČńãČĽãĆńãČijãČĽãĄğãĄŕãĄfãÃŔãĂĄto

æŰĞå∎ŮåĹŮåŔŰå¿ŮãĄńãĄŕè∎ŸåĹěçŢłåŔůãĆŠæŇĞåőŽãĄŮãĄ¿ãĄŹãĄŇãĂĄè∎ŸåĹěçŢłåŔůãĄńåŕ¿å£IJãĄŮãĄ§æŰĞå∎ŮåĹŮ

• åś $d$ æ $\breve{A}$ ğ

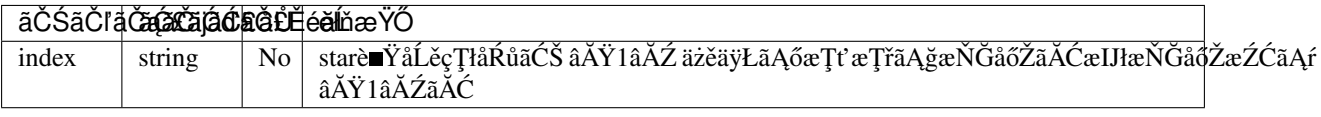

• ä¡£çŤĺä¿Ń

```
<category>
    <pattern>çğAãAŕãĆşãČijãČŠãČijãAŇåě;ãA∎ãAğãAŹãĂĆ</pattern>
    <template>
        <think><set name="topic">beverages ãĆşãČijãČŠãČij</set></think>
        ãĆŔãĄŃãĆŁãĄ¿ãĄŮãĄ§ãĂĆ
    </template>
</category>
<topic name="beverages *">
    <category>
        <pattern>çğAãAőåě;ãA aléčšãA£çL'l'ãArïij§</pattern>
        <template><topicstar/>aAğãAŹãĂĆ</template>
    </category>
</topic>
```
Input: çğAãAfãĆşãČijãČŠãČijãĄŇåě¡ãĄ■ãĄğãĄŹãĂĆ Output: ãĆŔãĄŃãĆŁãĄ¿ãĄŮãĄ§ãĂĆ Input: çğĄãĄőåě¡ãĄ∎ãĄłéčšãĄ£çL'l'ãĄŕïij§ Output: ãĆṣãČijãČŠãČijãAğãAŹãĂĆ

éU˝ cé´ A˘ céˇ a˘Eçˇ Z˙ o:˝ *[topic\(pattern\)](#page-40-0)*, *[star](#page-96-0)*, *[thatstar](#page-98-0)*

# <span id="page-100-0"></span>**6.1.63 uniq**

[2.0]

uniqèę Ąçt'ăã Ąŕ [select](#page-89-0) ãAĺåŘŇæğŸãAńãĂĄèţůåŃŢæŹĆãĄńåśŢéŰŃãĄŹãĆŃRDFãČŢãĆąãĆďãČńãĄőåĘĚåőźãĄĺãĂĄ*[addtriple](#page-47-0)* ãĄğ裡åŁăãĄŢãĆŇãĄ§RDFãČŁãČňãČČãĆÿãČŹãČijãĆźãĆŠåŕ¿èśąãĄńæďIJçť ćãĆŠèąŇãĄĎãĂĄèľ šå¡ŞãĄŹãĆŃæČĚåăśãĆŠåŔŰ

selectãĄĺãĄőéĄŢãĄĎãĄŕãĂĄselectãĄŕæď IJçť ćçtŘæđIJãĄőèď ĞæŢřåĂŹèčIJãĆŠãČłãĆźãČĹå¡ćåijŔãĄğåĚĺãĄęãĆŠè£ŤãĄŹãĄőã èl'¸sçt'ˇrã ˛A´r *RDFãC¸tã ´ [Cˇ˙IãCijã](#page-182-0) ˇ CˇL´* ãCŠå ´ R´ Cç´ Eˇ gã ˛A˘ Uã ˛A˛eã ˛A ˚ Rã ˛A ´ aã ˛A¸Tã ˛A ˘ Dã ˇ A˘C´

uniqèe Act' ăã Ağã Aőæd' IJct' cã Ağã Afã Ă Aå ŔŰå; Ůã AŮã A§ã AĎé ă ËçZőã Anar; ã AŮã Ae â ĂŸ?â ĂŹ ãĆŠæŇĞåőŽãĄŮãĄ¿ãĄŹãĂĆ æď IJçť ćçţŘæđIJãĄŇãĄłãĄŃãĄčãĄ§åăť åŘĹãĄńãĄŕãĂĄãĆşãČşãČŢãĆčãĆřãČňãČijãĆůãČğãČşåőŽç¿l'ãĄő [default-get](#page-220-0) ãAőåĂď ãAŇè£ŤãĆŁãA¿ãAŹãĂĆ

• å**n**ŘèeAct'ă

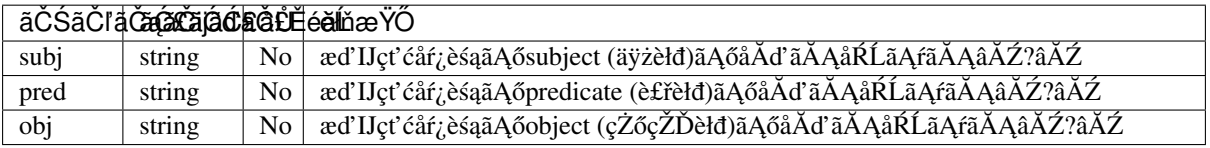

uniqèęĄçťăãĄńãĄŕãĂĄå∎ŘèęĄçťăãĄĺãĄŮãĄęãĂĄsubjãĂĄpredãĂĄobj ãĄőãĄĎãĄŽãĆŇãĄŃïijŚãĄďãĄŇæIJĂä¡ŐéŹŘå£ĚèęĄãĄǧãĄŹãĂĆåŘŇäÿĂå∎ŘèęĄçť ăãĄŇèď ĞæŢřæŇĞåőŽãĄŢãĆŇãĄ§åăť ål

âĂŸsubjâĂŹãĂĄâĂŹpredâĂŹãĂĄâĂŹobjâĂŹãĄőæŇĞåőŽãĆŠçIJĄçŢěãĄŮãĄ§åăť åŘĹãĂĄçIJĄçŢěãĄŢãĆŇãĄ§éăĚçŻőãĄőåĚİ

subjectãĄőäÿĂèęğãĆŠåŔŰå¿ŮãĄŹãĆŃåăť åŘĹãĂĄäzěäÿŃãĄőæğŸãĄńèĺŸè£řãĄŮãĄ¿ãĄŹãĂĆ

çţŘæđIJãĄĺãĄŮãĄęãĂĄsubjectãĄőäÿĂèęğãĄŇçl'žçŹ¡åŇžåĹĞãĆŁãĄğåĞžåŁŻãĄŢãĆŇãĄ¿ãĄŹãĄŇãĂĄéĞ∎èď ĞãĄŮãĄ§ãĆĆãı

```
<category>
    <pattern>subject list</pattern>
    <template>
         <uniq>
              \langle \text{sub} \rangle?</subj>
         </uniq>
    </template>
</category>
```
äzĕäÿŃãĄőä¿ŃãĄğãĄŕãĂĄçţŘæđIJçŽĎãĄńãĂĄRDFãČŁãČňãČČãĆÿãČŹãČijãĆźãĄńåŕ¿ãĄŮãĄęãĂĄpredicate=âĂİãĄŕâĂİ, object=âĂİãČŘãČľ çğŚâĂİ ãĆŠæŇĞåőŽãĄŮãĄ§æď IJçť ćãĆŠèąŇãĄčãĄęãĂĄâĂŹsubjectâĂŹãĄőäÿĂèęğãĆŠåŔŰå¿ŮãĄŮãĄeãA

•  $\ddot{a}$ ;£ $\dot{c}$ Tĺ $\ddot{a}$  $\dot{N}$ 

```
<category>
    <pattern>* ãĄŕ *</pattern>
    <template>
        <addtriple>
            <subj><star /></subj>
            <pred>ãĄŕ</pred>
            <obj><star index="2"/></obj>
        </addtriple>
        珿éŇšãĄŮãĄ¿ãĄŮãĄ§
    </template>
</category>
<category>
    <pattern>æŐćãĄŮãĄę * * * </pattern>
    <template>
        <uniq>
            <subj><star />>//subj>
            <pred><star index="2"/></pred>
            <obj><star index="3"/></obj>
        \langle/uniq\rangle
```
</template> </category>

Input: æaIJ ãAŕ ãČŘãČľ çğŚ Output: 珿éŇšãĄŮãĄ¿ãĄŮãĄ§ Input: èŃž ãĄŕ ãČŘãČľ çğŚ Output: 珿éŇšãAŮãĄ;ãAŮãĄ§ Input: æŐćãĄŮãĄę æąIJ ãĄŕ ? Output: ãČŘãČľ çğŚ Input: æŐćãĄŮãĄę ? ãĄŕ ãČŘãČľçğŚ Output: æąIJ èŃž

éU˝ cé´ A˘ céˇ a˘Eçˇ Z˙ o:˝ *[addtriple](#page-47-0)*, *[deletetriple](#page-55-0)*, *[select](#page-89-0)*, *RDFãC¸tã ´ [Cˇ˙IãCijã](#page-182-0) ˇ CˇL´*

### <span id="page-102-0"></span>**6.1.64 uppercase**

[1.0]

uppercaseèęĄçťăãĄŕãĂĄåŕ¿èśąãĄĺãĄłãĆŃæŰĞå∎ŮåĹŮåĘĚãĄőå∎ŁèğŠèŃśå∎ŮãĆŠåď ğæŰĞå∎ŮãĄńãĄŮãĄ¿ãĄŹãĂĆèŃśå∎Ůäż

• ä¡£çŤĺä¿Ń

```
<category>
   <pattern>ãĄŞãĆŞãĄńãĄąãĄŕ * ãĄğãĄŹ</pattern>
   <template>
        ãĄŞãĆŞãĄńãĄąãĄŕ<uppercase><star /></uppercase>ãĄŢãĆŞ
   </template>
</category>
```
<uppercase />ãĄŕãĂĄ<uppercase><star />>/uppercase>ãĄĺåŘŇç¿l'ãĄğãĄŹãĂĆæŻÿãĄLæŔŻãĄĹãĆŃãĄĺäżěäÿŃãĄőæğŸãĄńãĄł

•  $ä_i$ £ç $\check{T}$ ĺ $i_{\check{a}}$ j $\check{N}$ 

```
<category>
   <pattern>ãAŞãĆŞãAńãAaãAŕ * ãAŢãĆŞ</pattern>
   <template>
        ãĄŞãĆŞãĄńãĄąãĄŕ<uppercase />ãĄŢãĆŞ
   </template>
</category>
```
Input: ãAŞãĆŞãAńãAąãAŕ george washington ãAŢãĆŞ Output: ãASãĆSãAńãAaa AfGEORGE WASHINGTONãATãĆS

éŰćéĂčéăĚçŻő: [lowercase](#page-73-0)

# **6.1.65 vocabulary**

[1.0]

vocabularyèęAçt'ăãAŕãĂĄBotãĄőå∎ŸèłđæŢřãĄĺãĄŮãĄęèţůåŃŢæŹĆãĄńåśŢéŰŃãĄŢãĆŇãĄ§äżěäÿŃãĄőéăĚçŻőãĄőåŘĹèĺĹæŢř

• patternèeĄçť ă ãĄğèĺŸè£řãĄŢãĆŇãĄ§å∎ŸèłđãĄőçůŔæŢřïijĹãČŕãĆďãČtĨãĆtĨãĆijãČĽãĆĎãĂĄisetç∎ĽãĄőå∎ŘèęĄçť ă

• åĚĺãĄęãĄő å∎ŸèłđãČłãĆźãČĹïijĹsetsïijĽãČŢãĆąãĆďãČńãĄńèĺŸèijĽãĄŢãĆŇãĄ§ãČłãĆźãČĹæŢřãĄőåŘĹèĺĹåĂďãĂĆ

æŮĕæIJňèłđãĄőåăť åŘĹãĂĄå∎ŸèłđåĹĘåĽšãĄŮãĄ§äÿŁãĄğçl'∎çőŮãĄŮãĄ¿ãĄŹãĂĆ å∎ŸèłđãĄőéĞ∎èď ĞãĄŕçš¿æ§żãĄŮãĄęãĄĎãĄłãĄĎãĄ§ãĆĄãĂĄçť ŕèĺĹåĂď ãĄńãĄłãĆŁãĄ¿ãĄŹãĂĆ

•  $ä_i$ £ç $\check{T}$ Í $i_i$ j $\check{N}$ 

```
<category>
   <pattern>ç§ěãĄčãĄęãĄĎãĆŃå∎ŸèłdæŢřãĄŕïij§</pattern>
   <template>
        <vocabulary />ãĄğãĄŹãĂĆ
   </template>
</category>
```
Input: ç§ěãĄčãĄęãĄĎãĆŃå■ŸèłđæŢřãĄŕïij§ Output: 10000ãAğãĄŹãĂĆ

éŰćéĂčéăĚçŻő: [size](#page-92-1)

### **6.1.66 video**

[2.1]

videoèęĄçt'ăãĄfãĂĄãČłãČČãČĄãČąãČĞãĆčãĆċèęĄçt'ăãĄğãĂĄãČŞãČĞãĆłãĄőæČĔåăśãĆŠè£ŤãĄŹãĄŚãĄĴãĄŇãĄğãĄ∎ãĄ¿ã4 ãČŞãČĞãĆłãĄőURLãĆĎãČŢãĆąãĆďãČńåŘ∎ãĆŠæŇĞåőŽãĄŹãĆŃãĄŞãĄĺãĄŇãĄğãĄ∎ãĄ¿ãĄŹãĂĆ

åŕ¿èľ śãĆĺãČşãĆÿãČşãĄğãĄŕãĂĄãČłãČČãČĄãČąãČĞãĆčãĆćèęĄçť ăãĄńåŕ¿ãĄŮãĄęãĂĄXMLå¡ćåijŔãĄőçţŘæđIJãĆŠè£ŤãĄŮãA åő§éŽŻãĄőçŤzéĬćæŔŔ獿ç∎ĽãĄfãĂĄãĆşãČşãČŢãĆčãĆřãČňãČijãĆůãČġãČşåőŽç¿l'ãĄőclientãĄő [renderer](#page-205-0) ãĄğæŇĞåőŽãĄŮãĄ§åĞęçŘ̃ĘãĆŕãČľãĆźãĄőåĹűå¿ąãĄńä¿İå∎ŸãĄŮãĄ¿ãĄŹãĂĆ

• ä¡£çŤĺä¿Ń

```
<category>
   <pattern>ãČŞãČĞãĆłèaĺçd'ž</pattern>
   <template>
        <video>https://url.for.video</video>
   \langle/template>
</category>
```
# **6.1.67 word**

[1.0]

wordèęĄçť ăãĄŕåĘĚéČĺåĞęçŘĘãĄğ獧æĹŘãĄŹãĆŃèęĄçť ăãĄğãĂĄtemplateåĘĚãĄńèĺŸè£řãĄŢãĆŇãĄęãĄĎãĆŃãČĘãĆ∎ãĆźãČ

•  $ä_i$ £ç $\check{T}$ Í $\check{a}_i$ N $\check{N}$ 

```
<category>
    <pattern>HELLO</pattern>
    <template>Hi there!</template>
</category>
```
ãĄŞãĄőä¡£çŤĺä¿ŃãĄőåăť åŘĹãĂĄâĂŹHi there!âĂŹ ãĄŇwordèęĄçť ăãĄĺãĄŮãĄęåśŢéŰŃãĄŢãĆŇãĄ¿ãĄŹãĂĆ

# <span id="page-104-0"></span>**6.1.68 xml**

[1.0]

xmlãĄĺãĄĎãĄĘèęĄçť ăãĄŕå∎ŸåIJĺãĄŮãĄ¿ãĄŻãĆŞãĄŇãĂĄåŕ¿èl'śãĆĺãČşãĆÿãČşãĄğä¡£çŤĺåŔŕèČ¡ãĄłèęĄçť ăäżěåď ŰãĄŇXML ãĄŞãĆŇãĄńãĆĹãĆŁãĂĄtemplateãĄőå£IJç∎ŤãĄőaÿĂéČĺãĄĺãĄŮãĄęãĂĄXMLåjćåijŔãĄőèęĄçť ăãĆŠèĺŸèijĽãĄŹãĆŃãĄŞãĄĺã.

• ä¡£çŤĺä¿Ń

```
<category>
    <pattern> * ãĆŠãČIJãČijãČńãČL'èaĺçd'ž</pattern>
    <template>
        <br/>bold><star /></bold>
    </template>
</category>
```
Input: åŕ¿èśąçŕĎåŻšãĆŠãĆŠãČIJãČijãČńãČL'èaĺçďž Output: <bold>åŕ¿èśąçŕĎåŻš</bold>ãĂĆ

# CHAPTER 7

# ãČŚãĆ£ãČijãČşãČđãČČãČĄãČşãĆř

åĚĕåŁŻæŰĞãĄĺpatternèęĄçť ăãĄĺãĄőãČđãČČãČĄãČşãĆřãĄŕãĂĄãĄlãĆŇãĄđãĆŇãĄńåŕ¿ãĄŮãĄęãĆşãČijãČĽåďĽæŔŻãĆŠèąŇ ãČđãČČãČĄãČşãĆřãĄğä¡£çŤĺãĄŹãĆŃæŰĞå∎ŮãĄŕãÅĄèŃśæŢřeĺŸåŔůãĄŕå∎ŁèğŠæŰĞå∎ŮãĂĄãĆńãĆ£ãĆńãČŁãĄŕåĚĺèğŠæŰČ

åĚĕåŁŻæŰĞãĄńåŕ¿ãĄŮãĄęãĄŕãĂĄãĆşãČşãČŢãĆčãĆřãČňãČijãĆůãČġãČşåőŽç¿l'ãĄńãĆĹãĆŁãČđãČČãČĄãČşãĆřãĄğä¡£çŤĺãĄ ãC¸sã ´ C¸sã ˇ C ¸Tã ˇ C´ cãˇ C´ ˇrãCˇ nãˇ Cijã ˇ C ˚uã ´ Cˇ gã˘ C¸så ˇ oŽç¿l'ã ˛A ˝ ´rãA ˛A˘ *[tokenizerå ˝oŽç¿l'](#page-223-1)* ã ˛Aopunctua- ˝ tion\_charsã AğæŇĞåő Žã A Ůã A¿ã A Źã Ă Ć

AIMLãĄőãČŚãĆ£ãČijãČşãČđãČČãČĄãČşãĆřãĄğãĄŕãĂĄãČęãČijãĆűåĚěåŁŻãĄńåŕ¿ãĄŮãĄęãČŕãĆď ãČńãČĽãĆńãČijãČĽãĆŠåĺ ãČŕãĆďãČťãČĽãĆńãČijãČĽãĄőæŇĞåőŽãĄńãĄŕ \*, ^ , \_, # ãĄŇãĄĆãĆŁãĂĄåŘĎãĂĚåĹľçŤĺæŰźæşŢãĄŇçŢřãĄłãĆŁãĄ¿ãĄŹã.

ãĄ§ãĄăãĄŮãĂĄãČŕãĆďãČíňãČĽãĆńãČijãČĽãĆŠéĂčçűŽãĄŮãĄęèĺŸè£řãĄŮãĄ§patternèęĄçť ăãĆŠæŇĞåőŽãĄŹãĆŃåăť åŘĹãĄ ãĄÍ [zerooremore](#page-42-0) ãĄőæůůåŘĹãĄŕéĄ£ãĄŚãĄęãĄŘãĄăãĄŢãĄĎãĂĆèłď åŃŢä¡IJãĄŇ珞獧ãĄŹãĆŃåăť åŘĹãĄŇãĄĆãĆŁãĄ¿ãĄŹ

# **7.1 \* ãCˇrã´ Cd'ã ´ Cˇ nã´ CL'ã ˇ C´ nã´ Cijã ˇ CL' ˇ**

∗ãĆŠçŤĺãĄĎãĆŃãĄŞãĄĺãĄğãĂĄãČęãČijãĆűåĚěåŁŻãĄőå∎ŸèłđãĆŠæŁ¡åĞžãĄŹãĆŃãĄSãĄĺãĄŇãĄğãĄ∎ãĂĄ1ãAď äżěäÿŁãAő

<pattern>ãĄŞãĆŞãĄńãĄąãĄŕ \*</pattern>

ãĄŞãĄőä¿ŃãĄğãĄŕãĂĄ

```
ãĄŞãĆŞãĄńãĄąãĄŕïijĄ
ã Ą Șă Ć Șã Ą ńã Ą a ã Ą ŕ å ś ś ç Ť ř ã Ą Ţ ã Ć Ș
ã ĄŞãĆŞã Ąńã Ąaã Ąŕèłřã Ąğã ĄŹã ĄŃïij§
```
ãĄńãČđãČČãČĄãĄŮãĄ¿ãĄŹãĂĆ ãĄŮãĄŃãĄŮãÅĄãĄŜãĄőä¿ŃãĄǧãĄŕâĂİãĄŞãĆŞãĄńãĄąãĄŕâĂİãĄńçűŽãĄŔå∎ŸèłđãĆŠæIJ§

# **7.2 ^ ãCˇrã´ Cd'ã ´ Cˇ nã´ CL'ã ˇ C´ nã´ Cijã ˇ CL' ˇ**

^ãĆŠçŤĺãAĎãĆŃãASãAĺãAǧãĂA0äżĕäÿŁãAőå∎ŸèłđãČđãČČãČAãČṣãĆřãĆŠæŇĞåőŽãAğãA∎ãA¿ãÃŹãĂĆïijĹzeroormoreãČŕãG ãĄŹãĄłãĆŔãĄąãĂĄãČŕãĆďãČńãČĽãĆńãČijãĆĽãĄńçŻÿå¡ŞãĄŹãĆŃå∎ŸèłđãĄŇçĎąãĄŔãĄęãĆĆãĂĄæŇĞåőŽãĄŮãĄ§å∎Ÿèłđã

<pattern>ãĄşãĆşãĄńãĄąãĄŕ ^</pattern>

ãĄŞãĄőä¿ ŃãĄğãĄŕãĂĄ\* ãĄĺçŢřãĄłãĆŁãĂĄ

```
ã ASãĆSã A ńã Aaã Ar
ã ĄŞãĆŞã Ąńã Ąaã ĄŕïijĄ
ã AŞã ĆŞã A ńã A a ã A ras scřřa ATã ĆŞ
ã ĄŞãĆŞã Ąńã Ąąã Ąŕèłřã Ąğã ĄŹã ĄŃïij§
```
ãĄĺãĂĄâĂİãĄŞãĆŞãĄńãĄąãĄŕâĂİå∎Ÿä¡ŞåĚěåŁŻãĄńãĆĆãČđãČČãČĄãĄŮãĄ¿ãĄŹãĂĆ

# **7.3 \_ ã ˛A´l # ãCˇrã´ Cd'ã ´ Cˇ nã´ CL'ã ˇ C´ nã´ Cijã ˇ CL' ˇ**

∗ ãĄĺ ^ ãĄŕãĂĄå∎ŸèłđãĄőãČđãČČãČĄãČşãĆřãĆĹãĆŁåĎłåĚĹéăĘä¡∎ãĄŇä¡ŐãĄĎèl'Ţä¿ąãĆŠèąŇãĄĎãĄ¿ãĄŹãĂĆ ã ĄŹã ĄłãĆŔã ĄąãĂĄ

```
<pattern>ãĄŞãĆŞãĄńãĄąãĄŕ ãĄĎãĄĎåd'l'æřŮãĄğãĄŹãĄ■</pattern>
<pattern>ãĄŞãĆŞãĄńãĄąãĄŕ ^</pattern>
<pattern>ãAŞãĆŞãAnãAąãAr *</pattern>
```
ãAĺãAĎãĄĒåőŽç¿l'ãĄŇãĄŢãĆŇãĄęãĄĎãĄ§åăť åŘĹãĂĄâĂİãĄŞãĆŞãĄńãĄąãĄŕ ãĄĎãĄĎåď ľæřŮãĄğãĄŹãĄ∎âĂİãĄĺãĄĎãĄĒåĚěåŁŻãĄőåďåŘĹäÿĂçŢłäÿŁãĄőpatternã Anã Čđã ČČã ČAã A Ůã A ¿ã A Źã Ă Ć

ãASãĆŇãAńåŕ¿ãĄŮãĂĄ \_ ãĄÍ # ãĄŕå∎ŸèłđãĄőãČđãČČãČĄãČşãĆřãĆĹãĆŁéńŸãĄĎåĎłåĚĹéăĘä¡∎ãĄǧèl'Ţä¿ąãĄŢãĆŇãĄ¿ãĄŹã \_ãĄŕãĂĄ \* åŘŇæğŸãĂĄ1äżěäÿŁãĄőãČđãČČãČĄãČşãĆřãĄğåŘĹèĞť åĹď åőŽãĆŠèąŇãĄĎãĄ¿ãĄŹãĂĆïijĹoneormoreãČŕãĆď ã #ãĄŕãĂĄ ^ åŘŇæğŸãĂĄ0äżĕäÿŁãĄőãČđãČČãČĄãČşãĆřãĄğåŘĹèĞť åĹď åőŽãĆŠèąŇãĄĎãĄ¿ãĄŹãĂĆïijĹzeroormoreãČŕãĆď ĉ

```
<pattern>ãAŞãĆŞãAńãAaãAŕ ãAĎãAĎåd'l'æřŮãAğãAŹãA∎</pattern>
<pattern>ãAŞãĆŞãAnãAaãAr _</pattern>
<pattern>ãĄŞãĆŞãĄńãĄąãĄŕ #</pattern>
```
ãAÍãAĎãAEåőŽç¿l'ãAŇãATãĆŇãAęãAĎãA§åăť åŘĹãĂAâĂİãAŞãĆŞãAńãAąãAŕ ãAĎãAĎåď ľæřŮãAĕãAŹãA∎âĂİãAÍãAĎãAEåĚĕåŁŻãAőåäť åŘĹ # ãAńãČđãČČãČAãAŮãA¿ãAŹãĂĆ

# **7.4 åDłå ˇ Eˇ´Lå Ÿèłdæ¯ Nˇ Gå˘ oŽ˝**

\$ æŇĞåőŽãAŮãA§å∎ŸèłđãAŕãĂĄ \_ , # ãĆĹãĆŁåĎłåĚĹãAŮãĄęèl'Tä¿ąãAŢãĆŇãĄ¿ãAŹãĂĆ

```
<pattern>ãAŞãĆŞãAńãAaãAŕ ŞãAĎãAĎåd'l'æřŮãAğãAŹãA■</pattern>
<pattern>ãAŞãĆŞãAńãAaãAŕ _</pattern>
<pattern>ãAŞãĆŞãAńãAaãAŕ #</pattern>
```
ãAĺãAĎãĄĒåőŽç¿l'ãĄŇãĄŢãĆŇãĄęãĄĎãĄ§åăť åŘĹãĂĄâĂİãĄŞãĆŞãĄńãĄąãĄŕ ãĄĎãĄĎåď l'æřŮãĄğãĄŹãĄ∎âĂİãĄĺãĄĎãĄĘåĚěåŁŻãĄőåăť åŘĹäÿĂçŢłäÿŁãĄőpatternã Anã Čđã ČČã ČAã A Ůã A¿ã AŹã ĂĆ

# **7.5 å´Ld'åoŽå ˝ Dłå ˇ Eˇ´Léa ˛Eä¡ ˘**

patternã Ağã AőãČfãĆď ãČńãČĽãĆńãČijãČĽ æŇĞåőŽæŹĆã AőåĎłåĔĹéăEä; "ã AfäżĕäÿŃã AőãĆĹã AEã Ańã AłãĆŁã A¿ã AŹã ĂĆ

- $\cdot$  \$ (å $\vec{Y}$ èłd)
- $\pm$  (0äżěäÿŁ)
- ( 1äżěäÿŁ )
- (å Ÿèłd)
- $\bullet \land$  ( 0äżěäÿŁ )
•  $\star$  ( 1äżěäÿŁ )

# CHAPTER<sup>8</sup>

# ãČŢãĆąãĆďãČńçőąçŘĘ

åŕ¿èl' śãČŮãČľ ãČČãČĹãČŢãĆl'ãČijãČăãĄğä¡£çŤĺãĄŹãĆŃãČŢãĆąãĆď ãČńãĄńéŰćãĄŮãĄęèłňæŸŐãĄŮãĄ¿ãĄŹãĂĆ

äżěéŹ∎ãĄőèłňæŸŐãĄğãĄŕãĂĄäÿżãĄńãĂĄåŕ¿èl'śãČŮãČľãČČãČĹãČŢãĆľãČijãČăãĄğåĹľçŤĺãĄŹãĆŃãČŢãĆąãĆďãČńçőąçŘĘæ

ãČŢãĆąãĆďãČńçőąçŘĘæŰźåijŔãĄńãĄŕãĂĄãČ∎ãČijãĆńãČńãČŢãĆąãĆďãČńäżěåďŰãĄńãĆĆãĂĄãČĞãČijãĆ£ãČŹãČijãĆźãĄğã

åőŽç¿l'ãČŢãĆąãĆď ãČńãĄőæŃąåijţå∎ŘãĄŕãĂĄãĆůãČŁãČłãĆłãĆŢãĆąãĆď ãČńãĄŇaimlãĂĄãĆţãČŰãĆĺą̃ČÿāĆÿãĆġãČşãČĹéĂč¿ ïijĹãĄİãĄőäżŰãĂĄãĆŕãČľãĆźåőŽç¿l'ãČŢãĆąãĆďãČńãĄőconfãĄłãĄľãĆĊä¡£çŤĺãĄŮãĄ¿ãĄŹãĂĆïijĽ

# **8.1 ãCˇ Gã˘ C´ cãˇ Cˇ nãˇ C´rã´ Cˇ ´LãCłæˇ g˘Næ´ ´LRˇ**

ãĆůãČŁãČłãĆłãČŢãĆąãĆď ãČńãĄőãČĞãĆčãČňãĆŕãČĹãČłæğŃæĹŘãĄŕäżěäÿŃãĄőãĄĺãĄŁãĆŁãĄğãĄŹãĂĆ

```
storage åŘĎçĺőãČŢãĆąãĆd'ãČńãČĞãĆčãČňãĆŕãČĹãČł
âŤIJâŤĂâŤĂ braintree AIMLåśŢéŰŃãČŢãĆaãĆd'ãČńãČĞãČňãĆŕãČĹãČł
âŤIJâŤĂâŤĂ categories ãĆůãČŁãČłãČłãČTãĆaãĆd'ãČńãČĞãČčãČíãČlãČł
âŤĆ ⍍âŤĂâŤĂ *.aiml
âŤIJâŤĂâŤĂ conversations åŕ¿èl'śåśěæ∎t'æČĚåăśãČĞãĆčãĆňãĆŕãČĹãČł
âŤĆ ⍍âŤĂâŤĂ *.conv
âŤIJâŤĂâŤĂ debug ãČĞãČŘãČČãĆřæČĚåăśãČĞãĆčãČňãĆŕãČĹãČł
âŤĆ âŤIJâŤĂâŤĂ duplicates.txt
âŤĆ âŤIJâŤĂâŤĂ errors.txt
âŤĆ âŤIJâŤĂâŤĂ errors_collection.txt
âŤĆ ⍍âŤĂâŤĂ *.log
âŤIJâŤĂâŤĂ learnf åŃŢçŽĎ獪æĹŘãĆůãČŁãČłãĆłãČŢãĆąãĆd'ãČńãČčãČňãĆŕãČĹãČł
âŤĆ ⍍âŤĂâŤĂ *.aiml
âŤIJâŤĂâŤĂ licences ãČl'ãĆd'ãĆzãČsãĆzãČTãĆaãĆd'ãČńãČĞãĆčãČňãČíãČł
âŤĆ ⍍âŤĂâŤĂ license.keys.txt
âŤIJâŤĂâŤĂ lookups ç¡őæŔŻè¿dæŻÿãČŢãĆaãĆd'ãČńãČĞãČňãĆŕãČĹãČł
âŤĆ âŤIJâŤĂâŤĂ regex.txt
âŤĆ âŤIJâŤĂâŤĂ denormal.txt
âŤĆ âŤIJâŤĂâŤĂ gender.txt
                                                                   (continues on next page)
```
**103**

```
(continued from previous page)
```

```
âŤĆ âŤIJâŤĂâŤĂ normal.txt
âŤĆ âŤIJâŤĂâŤĂ person.txt
âŤĆ ⍍âŤĂâŤĂ person2.txt
âŤIJâŤĂâŤĂ maps mapãČłãĆźãČĹãČŢãĆąãĆd'ãČńãČĞãĆčãČňãĆŕãČĹãČł
âŤĆ ⍍âŤĂâŤĂ *.txt
âŤIJâŤĂâŤĂ nodes èęĄçt'ăåĞęçŘEą̃ĆŕãČl'ãĆźåőŽç¿l'ãČŢãĆąãĆd'ãČńãČčãČňãĆŕãČĹãČł
âŤĆ âŤIJâŤĂâŤĂ pattern_nodes.conf
âŤĆ ⍍âŤĂâŤĂ template_nodes.conf
âŤIJâŤĂâŤĂ properties ãČŮãČ∎ãČŚãČĘãĆčåőŽç¿l'ãČŢãĆąãĆd'ãČńãČĕãČňãĆŕãČĹãČł
âŤĆ âŤIJâŤĂâŤĂ nlu_servers.yaml
âŤĆ âŤIJâŤĂâŤĂ botnames.yaml
âŤĆ âŤIJâŤĂâŤĂ rest_templates.yaml
âŤĆ âŤIJâŤĂâŤĂ defaults.txt
âŤĆ âŤIJâŤĂâŤĂ properties.txt
âŤĆ ⍍âŤĂâŤĂ json
→JSONå; ćåi jŔãČŮãČ∎ãČŚãČĘãĆčåőŽç¿l' ãČŢãĆąãĆd' ãČńãČĞãČčãČňãČfãČĹãČł
âŤĆ ⍍âŤĂâŤĂ *.json
âŤIJâŤĂâŤĂ prosessing æŰĞçůĺéŻĘãĆŕãČl'ãĆźåőŽç¿l'ãČŢãĆąãĆd'ãČńãČčãČňãČŕãČíãČł
âŤĆ âŤIJâŤĂâŤĂ preprocessors.conf
âŤĆ ⍍âŤĂâŤĂ postprocessors.conf
âŤIJâŤĂâŤĂ rdfs RDFãČŢãĆąãĆd'ãČńãČĞãĆčãČňãĆŕãČĹãČł
âŤĆ ⍍âŤĂâŤĂ *.txt
âŤIJâŤĂâŤĂ security ãĆżãĆ∎ãČŁãČłãČĘãĆčãČŢãĆąãĆd'ãČńãČčãČňãČŕãČíãČł
âŤĆ ⍍âŤĂâŤĂ usergroups.yaml
âŤIJâŤĂâŤĂ sets setãČłãĆźãČĹãČŢãĆąãĆd'ãČńãČĞãĆčãČňãĆŕãČĹãČł
âŤĆ ⍍âŤĂâŤĂ *.txt
⍍ãŤĂãŤĂ spelling ãĆźãČŽãČňãČĄãĆğãČČãĆŕãČŢãĆąãĆd'ãČńãČáãČřãČíãČłãČł
   ⍍âŤĂâŤĂ corpus.txt
```
# **8.2 ãC´ ´lãC ¸sã ˇ C ˛Eã ˇ C´ cãˇ C ˛Eã ˇ C´ cˇ**

åŕ¿èl'śãČŮãČľãČČãČĹãČŢãĆľãČijãČăãĄğãĄŕãĂĄæăijçť∎ãĄŹãĆŃãČĞãČijãĆ£ãĄőçĺőéąđãĄńãĆĹãĄčãĄęãĆĺãČşãČĘãĆčãČĘã åĹľcŤĺãAŹãĆŃãČTãĆaãĆďãČńãAőæğŃæĹŘãAŕãĂAãĆsãČsãČTãĆčãČřãČTãĆaãĆďãČń(config.yaml)ãAğåőŽc¿ľãAŮãÅAãAľã åřŽãĂĄãĆĺãČşãČĘãĆčãČĘãĆčãĄńãĄŕãĂĄåĚśéĂŽçŽĎãĄńä¡£çŤĺãĄŹãĆŃãĆĆãĄőãÁĺãå缟åőŽèęĄçť ăãĄőãĄ£ãĄğä¡£çŤĺãĄ. äżĕäÿŃãĄőãĆĺãČşãČĘãĆčãČĘãĆčãĄőäy∎ãĄǧãĂĄâÅlèĞłåŃŢ獧æĹŘâÅlãĄŇâÅlNoâÅlãĄőãČĞāČijãĆ£ãĄŕçůĺéŻĘãĄŇåŔŕèČ¡ âĂIJå∎ŸäÿĂãČŢãĆąãĆďãČńâĂİãĄŇâĂİYesâĂİãĄőãČĞãČijãĆ£ãĄŕåŕ¿èśąãČŢãĆąãĆďãČńãĆŠ1ãĄďãĄăãĄŚæŇĞåőŽãĄğãĄ∎ã

• åĚśéĂŽãĄőãĆĺãČşãČEãĆčãČEãĆč

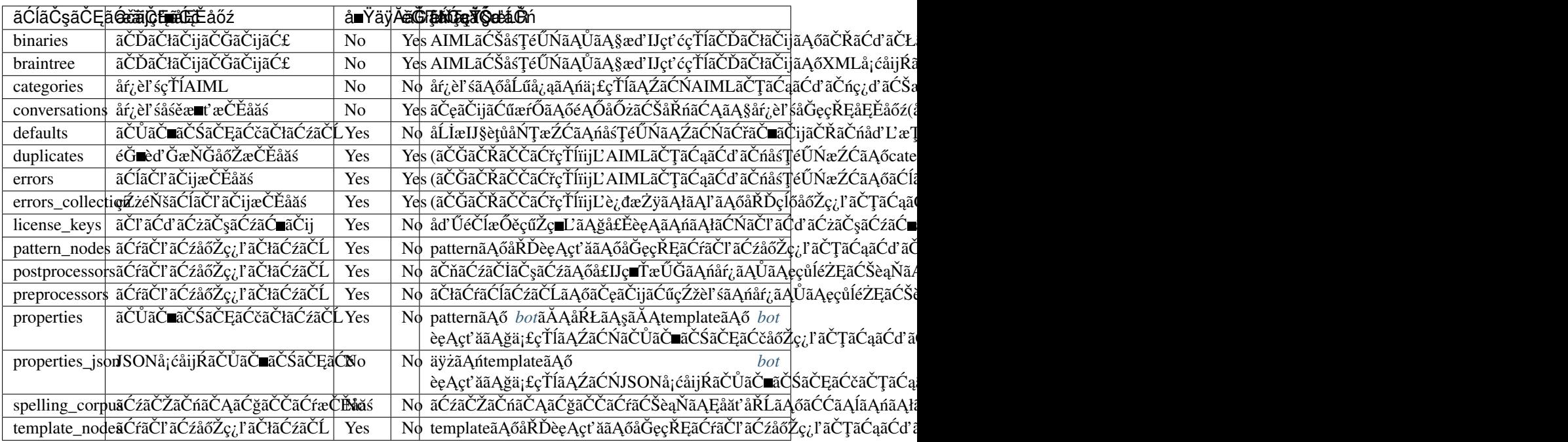

· Patternèę Ąçt'ăçŤĺãĄőãĆĺãČşãČĘãĆčãČĘãĆč

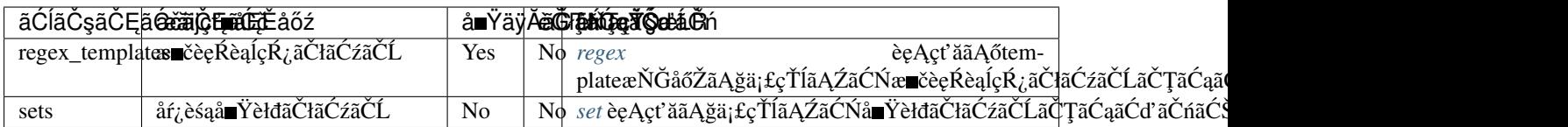

• Templateèę Ąçt'ăçŤĺãĄőãĆĺãČşãČĘãĆčãČĘãĆč

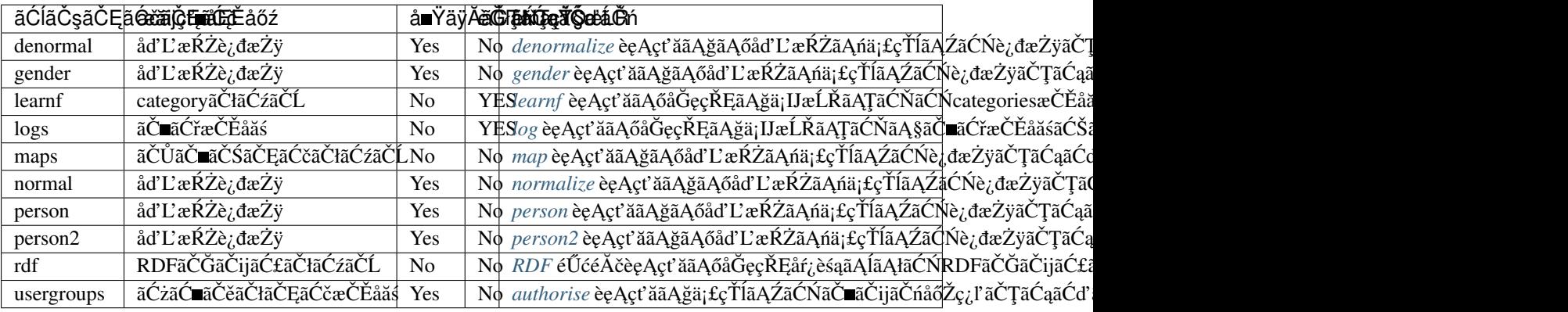

• ãĆţãČŰãĆĺãČijãĆÿãĆğãČşãČĹéĂčæŘžçŤĺãĄőãĆĺãČşãČĘãĆčãČĘãĆč

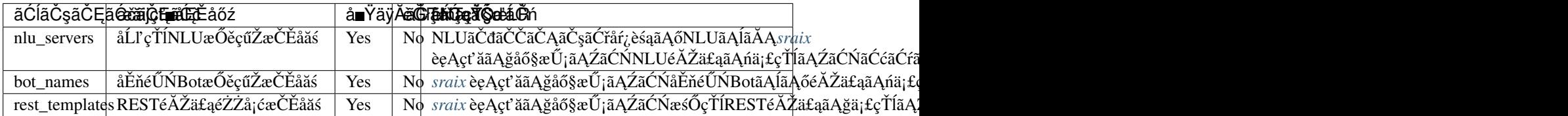

# 8.3 ãČ∎ãČijãĆńãČńãČŢãĆąãĆďãČńåĹľçŤĺæŹĆãĄőåőŽç¿ľä¿Ń

## **8.3.1 ãC´ ´lãC ¸sã ˇ C ˛Eã ˇ C´ cãˇ C ˛Eã ˇ C´ cåˇ oŽç¿l' ˝**

### äżěäÿŃãĄőä¿ŃãĄŕãĂĄconsole

ãĄĺãĄĎãĄĘåŘ∎åĽ∎ãĄőãĆŕãČľãĆďãĆďãĆćṣãČşãČĹãĆŠä¡£çŤĺãĄŮãĄ§åăť åŘĹãĄőãĆĺãČşãČĘãĆčãČĘãĆčãĄőåőŽç¿l'ä¿ŃãĄğãĄŹãĂ ãĆŕãČľãĆď ãĆćãČşãČĹãĄőèĺ∎åőŽãĄğãĄŕãĂĄ storage ãĄĺãĄĎãĄĘãĆżãĆŕãĆůãČğãČşãĄńãĂĄ entities ã Ąĺã ĄĎã ĄEãĆţã Čťã ĆžãĆŕã Ćůã Čğã Čşã ĄŇã ĄĆã ĆŁã Ą¿ã ĄŹã ĂĆ

ãČŢãĆąãĆďãČńãĄőçőąçŘĘæŰźæşŢãĄĺãĄŮãĄęãĂĄåŘĎãĆĺãČşãČĘãĆčãČĘãĆčæŕŐãĄńåĚěåĞžåŁŻãĄőåĹűå¿ąãĆŠèąŇãĄĘæŰź ãĄŞãĄŞãĄğãĄŕãĂĄãĆźãČĹãĆćæŰźåijŔåŘ∎ïijŽ£ile ãĆŠæŇĞåőŽãĄŮãĄęãĄĎãĄ¿ãĄŹãĂĆ

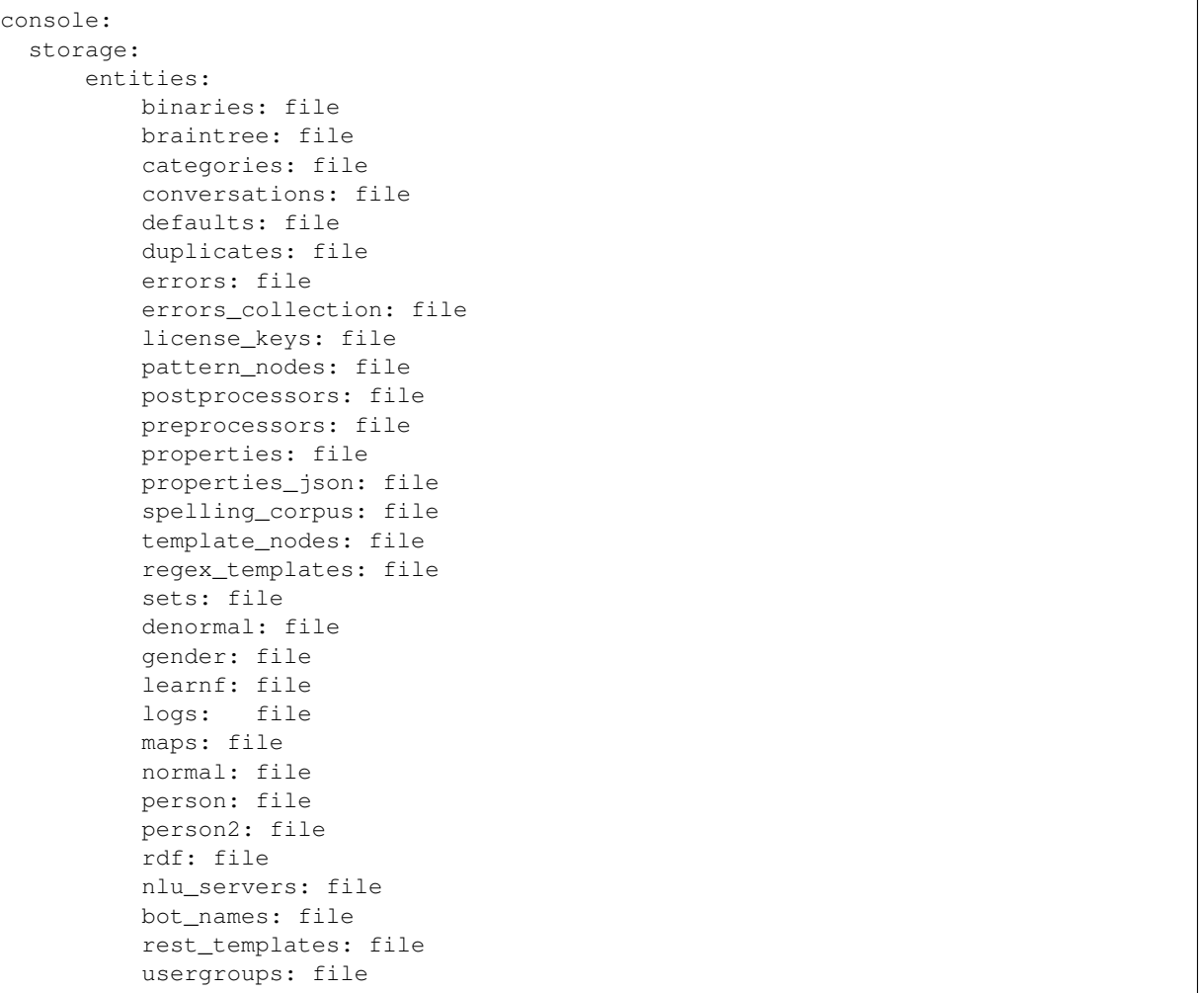

## 8.3.2 fileãĆźãČĹãČňãČijãĆÿãĆĺãČşãĆÿãČşãĄőåőŽç¿ľ

åŘŇãĄŸ storageãĆżãĆŕãĆůãČğãČşãĄőãĆţãĆtãČŰãĆżãĆŕãĆůãČğãČşstoresãAğãĂĄãĆźãČĹãĆćåĘĚãĄğãĄőåő§åĞęçŘĘãĆŠèąŇãĄĘãĆźãČĹãČňãČijãĆÿãĆĺãČşãĆÿãČşãĆŠæŇĞåőŽãĄŮãĄ¿ãĄŹãĂĆ ãASãASãĄğãAfãĂĄãĆźãČĹãĆćåŘ■ïijŽfileãĄńåŕ¿ãĄŮãĄęãĂĄâĂİtype: fileâĂİãĄğãĂĄãČ∎ãČijãĆńãČńãČŢãĆąãĆďãČńãĄőåĚěåĞžåŁŻãĆŠèąŇãĄĘãĆźãČĹãČňãČijãĆÿãĆíãČşãĆÿãČşãĆŠåĹľçŤĺãĄŹãĆ

ãČ∎ãČijãĆńãČńãČŢãĆąãĆďãČńåĔěåĞžåŁŻïijĹfileæŇĞåőŽïijĽãĄőåăťåŘĹãĂĄåő§åĞęçŘĘãĆŠèąŇãĄĘãĆźãČĹãČňãČijãĆÿãĆĺã ãĆĺãČşãČĘãĆčãČĘãĆčåŘ■+'\_storage' ãĄńãĄłãĆŁãĄ¿ãĄŹãĂĆ

ãĆĺãČşãČĘãĆčāČĘãĆčæŕŐãĄőãĆźãČĹãČňãČijãĆÿãĆĺãČşãĆÿãČşãĄőėĺ∎åőŽãĄŕãĂĄäżěäÿŃãĄőãĆĹãĄĘãĄń âĂŸconfigâĂŹãĆţãČŰãĆżãĆŕãĆůãČğãČşãĄğèaŇãĄĎãĄ¿ãĄŹãĂĆ

```
stores:
    f \in I \cap \negtype: file
       config:
         binaries_storage:
           file: ./storage/braintree/braintree.bin
         braintree_storage:
           file: ./storage/braintree/braintree.xml
          categories_storage:
           dirs: ./storage/categories
           subdirs: true
           extension: aiml
          conversations_storage:
           dirs: ./storage/conversations
          defaults_storage:
           file: ./storage/properties/defaults.txt
          duplicates_storage:
           file: ./storage/debug/duplicates.txt
          errors_storage:
           file: ./storage/debug/errors.txt
          errors_collection_storage:
            file: ./storage/debug/errors_collection.txt
          license_keys_storage:
            file: ./storage/licenses/license.keys
          pattern_nodes_storage:
           file: ./storage/nodes/pattern_nodes.conf
          postprocessors_storage:
           file: ./storage/processing/postprocessors.conf
          preprocessors_storage:
           file: ./storage/processing/preprocessors.conf
          properties_storage:
           file: ./storage/properties/properties.txt
          properties_json_storage:
           dirs: ./storage/properties/json
            extension: json
          spelling_corpus_storage:
            file: ./storage/spelling/corpus.txt
          template_nodes_storage:
            file: ./storage/nodes/template_nodes.conf
          regex_templates_storage:
            file: ./storage/lookups/regex.txt
          sets_storage:
           dirs: ./storage/sets
            extension: txt
          denormal_storage:
            file: ./storage/lookups/denormal.txt
          gender_storage:
            file: ./storage/lookups/gender.txt
          learnf_storage:
           dirs: ./storage/learnf
          logs_storage:
           dirs: ./storage/debug
          maps_storage:
           dirs: ./storage/maps
           extension: txt
          normal_storage:
           file: ./storage/lookups/normal.txt
          person_storage:
```
(continues on next page)

```
(continued from previous page)
 file: ./storage/lookups/person.txt
person2_storage:
 file: ./storage/lookups/person2.txt
rdf_storage:
 dirs: ./storage/rdfs
 subdirs: true
 extension: txt
nlu_servers_storage:
 dirs: ./storage/properties/nlu_servers.yaml
bot_names_storage:
 dirs: ./storage/properties/botnames.yaml
rest_templates_storage:
 dirs: ./storage/properties/rest_templates.yaml
usergroups_storage:
  file: ./storage/security/usergroups.yaml
```
âĂŸconfigâĂŹãĆţãČŰãĆżãĆŕãĆůãČğãČşãĄğãĄőåőŽç¿ľãĄŕãĂĄåŕ¿èśąãĄĺãĄłãĆŃãĆĺãČşãČEãĆčãČĘãĆčãĄńãĆĹãĄčãĄęãĂĄå

## 8.3.3 å∎ŸäÿĂãČŢãĆąãĆďãČńãĄőãĆĺãČşãČĘãĆčãČĘãĆčãĄőåăťåŘĹ

å∎ŸäÿĂãČŢãĆąãĆďãČńãĆŠæŇĞåőŽãĄŹãĆŃāĆĺãČsãČEãĆčãČEãĆčãĄőåăť åŘĹãĂĄâĂŹfileâĂŹåśđæĂğãĄğãČŢãĆąãĆď ãČńãČ

```
usergroups_storage:
    file: ./storage/security/usergroups.yaml
```
## 8.3.4 èď ĞæŢřãČŢãĆąãĆď ãČńãĄőåĹľçŤĺãĄŇåŔŕèČ¡ãĄłãĆĺãČşãČĘãĆčãČĘãĆď ãĄőåăť åŘĹ

èď ĞæŢřãČŢãĆąãĆď ãČńãĄŇåĹľ çŤĺåŔŕèČ¡ãĄłãĆĺãČşãČĘãĆčãČĘãĆčãĄőåăť åŘĹãĂĄäżěäÿŃãĄő3ãĄď ãĄőåśđæĂğãĆŠæŇĞåő ãA§ãAăãAŮãĂAèĞłåŃŢ獧æĹŘåŕ¿èśaãAőãĆĺãČṣãČEãĆčãČEãĆčãAőåăť åŘĹãĂAãČĞãĆčãČřãČfãČfãČfãČŠãĆźãAőãA£ãAőæ

- dirs: åŕ¿èśaãČTãĆaãĆďãČńãČĞãĆčãČňãĆŕãČfãČĹãČłãČŚãĆźãĆŠæŇĞåőŽãĂĆ
- subdirs: åŕ¿èśaãČTãĆaãĆďãČďãČčãČčãČňãĆŕãČĹãČŀéĚ∎äÿŃãAőãĆtãČŰãČČãĆčãČřãČŕãČŕãČłãČłãČiãČijãČAãAŹãĆŃ
- extension: ãČ∎ãČijãČĽãĄŹãĆŃãČŢãĆąãĆďãČtãĆďãĆtåĆď ãČŮãĄőæŇąåijţå ŘãĆŠæŇĞåőŽãĂĆ

```
categories_storage:
 dirs: ./storage/categories
  subdirs: true
  extension: aiml
conversations_storage:
 dirs: ./storage/conversations
```
åřŽãĂĄèĞłåŃŢ獧æĹŘåŕ¿èśąåď ŰãĄğãĂĄèď ĞæŢřãČŢãĆąãĆď ãČńãĆŠæŇĞåőŽãĄŹãĆŃãĄŞãĄĺãĄŇåŔŕèČ¡ãĄłãĆźãČĹãČňãČ

- categories storage
- sets storage
- maps\_storage
- properties\_json\_storage
- rdf\_storage

âĂżsets\_storage/maps\_storage/properties\_json\_storageãAfãĂĄãČŢãĆąãĆď ãČńåŘ∎ãĆŠè∎ŸåĹĕå∎ŘãĄĺãĄÎåĄŮãĄęåĹľçŤĺãĄŹãĆŃã  $\hat{\rm a}$ ÄŸsubdirs: false $\hat{\rm a}$ ÁŹ ã $\hat{\rm C}$ Šæ $\rm \breve{N}$ Ğå $\rm \breve{a}$ Žã $\rm \breve{A}$ Źã $\rm \breve{A}$ Ć $\rm \breve{A}$ ā $\rm \breve{A}$ Žã $\rm \breve{A}$ Ć $\rm \breve{A}$ 

# **8.4 ãCˇ Gã˘ Cijã ˇ C£ã ´ Cˇ Zã´ Cijã ˇ C ´zå ´ ´Ll'çTˇ´læZ´Cã ˛A ´ oå˝ oŽç¿l'ä¿ ˝ N´**

ãČĞãČijãĆ£ãČŹãČijãĆźãĄğçőąçŘEãĄŹãĆŃåăť åŘĹãĄőä¿ŃãĄĺãĄŮãĄęãĂĄRedisãĆŠåĹľ çŤĺãĄŮãĄ§ä¿ŃãĆŠäżěäÿŃãĄńçď žãA

## **8.4.1 ãC´ ´lãC ¸sã ˇ C ˛Eã ˇ C´ cãˇ C ˛Eã ˇ C´ cåˇ oŽç¿l' ˝**

RedisãĄğçőąçŘEãĄŹãĆŃãĆĺãČşãČEãĆčãČEãĆčãĄńåŕ¿ãĄŮãĄęãĂĄstorageãĄőentitiesãĆţãČŰãĆżãĆŕãĆůãČğãČşãĄğãĂĄãĆźã ãĆŠæŇĞåőŽãĄŮãĄęãĄĎãĄ¿ãĄŹãĂĆ

```
console:
 storage:
     entities:
          binaries: redis
          braintree: redis
          categories: file
          ïijŽ
```
Redisã Ąğã Ąőå Ěčå ČžåŁ Żã Ą Ňå Ŕŕè Č¡ã Ąłã Ćĺã Čsã ČEã Ćčã ČEã Ćčã Ąŕã Ă Ąäzěä ÿ Ńã Ąőã Ć Ćã Ąőã Ąńã Ąłã ĆŁã Ą¿ã ĂĆ

- binaries ïijŽ AIMLãĆŠåśŢéŰŃãAŮãĄ§æď IJçt' ćçŤĺãČĎãČłãČijãĄőãČŘãĆď ãČŁãČłãČĞãČijãĆ£ãĆŠæăijçt'■ãĂĆ
- braintree ïijŽ AIMLãĆŠåsŢéŰŃãĄŮãĄ§æď IJçt'¢çŤĺāČĐãČłãČijãĄőXMLå¡ćåijŔãČĞãČijãĆ£ãĆŠæăijçt'∎ãĂĆ
- · conversations ïijŽ ãČęãČijãĆűæŕŐãĄőéĄŐåŐżãĆŠåŘńãĆĄãĄ§åŕ¿èľ śåĞęçŘĘåĘĚåőź(åď L'æŢřåĂď ãĆŠåŘńãĆĂ)ãĄőåśěæ
- duplicates iijŽ (ãČĞãČŘãČČãĆřçŤĺïijL'AIMLãČŢãĆąãĆď ãČńåśŢéŰŃæŹĆãĄőcategoryéĞmèd'ĞæČĚåăśãĆŠæăijçt' mãĂĆ
- errors ïijŽ (ãČĞãČŘãČČãĆřçŤÍïijL`AIMLãČŢãĆąãĆď ãČńåśŢéŰŃæŹĆãĄőãĆĺãČľ ãČijæČĚåăśãĆŠæăijçt'∎ãÅĆ
- · errors\_collection ïijŽ (ãČĞãČŘãČČãĆřçŤÍïijL`è¿đæŻÿãĄłãĄľ ãĄőåŘĎçĺőåőŽç¿l'ãČŢãĆąãĆď ãČń珿éŇšæŹĆãĄőãĆĺãČľ ãČ
- [learnf](#page-69-0) ïijŽ *learnf* èęĄçt'ăãĄőåĞęçŘĘãĄğä¡IJæĹŘãĄŢãĆŇãĆŃcategoriesæČĚåăśãĆŠãĂĄãČęãČijãĆűæŕŐãĄńæăijçt'∎ãĂĆ
- [log](#page-72-0)s ïijŽ *log* èęĄçt'ăãĄőåĞęçŘĘãĄğä¡IJæĹŘãĄŢãĆŇãĄ§ãČ∎ãĆřæČĚåăśãĆŠãĂĄãČęãČijãĆűæŕŐãĄńæăijçt'∎ãĂĆ

## 8.4.2 RedisãĆźãČĹãČňãČijãĆÿãĆĺãČşãĆÿãČşãAőåőŽç¿ľä¿Ń

storageãĆzãĆŕãĆůãČĕãČsãAőstoresãAőãĆtãČŰãĆzãĆŕãĆůãČĕãČsãAĕãĂAãĆzãČĹãĆćåŘ∎ïiiŽredisãAńåŕ; ãAŮãAeãĂAâĂİtype: redisâĂİãAğãĂĄRedisãĄńåŕ¿ãĄŹãĆŃåĚěåĞžåŁŻãĆŠèąŇãĄĘãĄŞãĄÍãĆŠæŇĞåőŽãĄŮãĄęãĄĎãĄ¿ãĄŹãĂĆ

âĂŸconfigâĂŹãĆţãČŰãĆżãĆŕãĆůãČğãČşãĄğãĄŕãĂĄRedisãĄőåĹľçŤĺãĄńå£ĚèęĄãĄłåĚśéĂŽãČŚãČľãČąãČijãĆ£ãĆŠæŇĞåőŽãı

```
stores:
  redis:
       type: redis
       config:
           host: localhost
           port: 6379
           db: 0
           prefix: programy
           drop_all_first: false
           username: xxx
           password: xxx
           ssl: false
           timeout: 1
```
åřŽãĂĄusername ãĄŕãĂĄredis-server:V6.0äżěéŹ∎ãĄőåĹľçŤĺæŹĆãĄńæŇĞåőŽãĄŇåŔŕèČ¡ãĄğãĄŹãĂĆ

# **8.5 åoŽç¿l'ã ˝ C ¸Tã ˇ C ˛aã ´ Cd'ã ´ Cˇ nã ˛A ´ oè˝ ´lŸè£ræˇ U ´zæ ¸s ¸T ˝**

çůĺéŻĘåŔŕèČ¡ãĄłãČŢãĆąãĆď ãČńãĄğãĂĄAIMLäżěåď ŰãĄńãĂĄä¡£çŤĺãĄŹãĆŃãĄSãĄĺãĄőåď ŽãĄĎåőŽç¿l'ãČŢãĆąãĆď ãČńãĄ

åŘĎåőŽç¿l'ãČŢãĆąãĆď ãČńãĄŕãĂĄãĆůãČŁãČłãĆłïijĹAIMLïijĽãĄőèğčæđŘåĽ∎ãĄńåśŢéŰŃãĄ¿ãĄ¿ãÃŹãĂĆãĄŞãĄőçĆžãĂĄå *[Brain ãC¸sã](#page-218-0) ´ C¸sã ˇ C ¸Tã ˇ Cˇcã ´ Cˇrã ´ C ˇnã ˇ Cijã ˇ C ˚uã ´ C ˘gã ˇ C¸sˇ*

ãAńäżĕäÿŃãAőåőŽç¿l'ãĆŠèaŇãAEãASãAĺãAğãĂAååŘĎåőŽç¿l'ãČTãĆaãĆď ãČńåśTéŰŃæŹĆãAőçTřåÿÿæČĚåăśãĆŠãA¿ãAĺãĆA? errors\_collection

ãĆĺãČşãČEãĆčãČEãĆčãĄğæŇĞåőŽãĄŮãĄ§ãČŢãĆąãĆďãČńãĄńåĞžåŁŻãĄŹãĆŃãĄŞãĄÍãĄŇãĄğãĄ∎ãĄ¿ãĄŹãĂĆ

```
brain:
  debugfiles:
    save-errors_collection: true
```
## 8.5.1 ãČŮãČ∎ãČŚãČĘãĆčãČłãĆźãČĹãČŢãĆąãĆďãČń

äżĕäÿŃãĄőãĆĺãČşãČĘãĆčãČĘãĆčãĄğæŇĞåőŽãĄŹãĆŃãČŢãĆąãĆďãČńãĄŕãĂĄbotãĄőãČŮãČ∎ãČŚãČĘãĆčãĆĎåďĽæŢřãĄÿã4  $\hat{\mathsf{a}}$ Ă $\hat{\mathsf{Z}}$ å $\check{\mathsf{a}}$ r $\hat{\mathsf{e}}$ r a $\hat{\mathsf{A}}$ á $\hat{\mathsf{A}}$ z $\hat{\mathsf{z}}$ a $\hat{\mathsf{A}}$ z $\hat{\mathsf{A}}$ z $\hat{\mathsf{a}}$ a $\hat{\mathsf{A}}$ z $\hat{\mathsf{A}}$ z $\hat{\mathsf{A}}$ c $\hat{\mathsf{A}}$ z $\hat{\mathsf{A}}$ z $\hat{\mathsf{A}}$ z $\hat{\mathsf{A}}$ z $\hat{\mathsf{A}}$ z $\hat{\mathsf{A}}$ z $\hat{\mathsf{A}}$ 

- defaults ïijŽ ãĆřãČ∎ãČijãČŘãČńåďĽæŢř(name)ãĄőåĹİæIJ§åĂď ãĆŠåőŽç¿l'ãĂĆ
- properties : patternãĄő [bot](#page-49-0)ãĂĄåŔŁãĄṣãĂĄtemplateãĄő bot èęĄçt'ăãĄğä¡£çŤĺãĄŹãĆŇbotãĄőãČŮãČ∎ãČŚãČĘãĆŠåőŽ

#### **defaults**

defaults ãĆĺãČsãČEãĆčãČEãĆčãAğãAfãĂAãĆůãČŁãČłãĆłãAğä¡£çŤĺãAŹãĆŃãĆřãČ∎ãČijãČŘãČńåďĽæTř(name)ãAőåÅďèĺ∎åőŽãĆŠåĹĪ

ãĄ§ãĄăãĄŮãĂĄãČęãČijãĆűæŕŐãĄőåŕ¿èľ śæČĚåăśåśěæ∎ť ãĄŇå∎ŸåIJĺãĄŹãĆŃåăť åŘĹãĄŕãĂĄåśěæ∎ť äÿŁãĄőæIJĂæŰřåĂď ãĄl

äżěäÿŃãĄőä¿ŃãĄğãĄŕãĂĄinitial\_variable(nameåďĽæŢř)ãĄőåĂďãĄĺãĄŮãĄęãĂĄãČęãČijãĆűæŕŐãĄőåĹİåŻđåŕ¿èľśæŹĆãĄńâĂ

initial variable: åĹİæIJ§åĂd'

#### **properties**

```
bot
èęĄçť ăãĄğãĄőæČĚåăśåŔŰå¿ŮãĄńä¡£çŤĺãĄŹãĆŃãĄĺãĄĺãĆĆãĄńãĂĄãČđãČČãČĄãČşãĆřãĄğæŇĞåőŽãĄŹãĆŃ
bot èęĄçt'ăãĄğãĆĆä¡£çŤĺãĄğãĄ∎ãĄ¿ãĄŹãĂĆ
JSONå¡cåijŔãĄőåĂďãĆŠèĺ∎åőŽãĄŹãĆŃåăťåŘĹãĄńãĄŕãĂĄproperties_json
ãĆĺãČşãČĘãĆčãČĘãĆčãĆĆä¡£çŤĺãĄğãĄ∎ãĄ¿ãĄŹãĂĆ
```
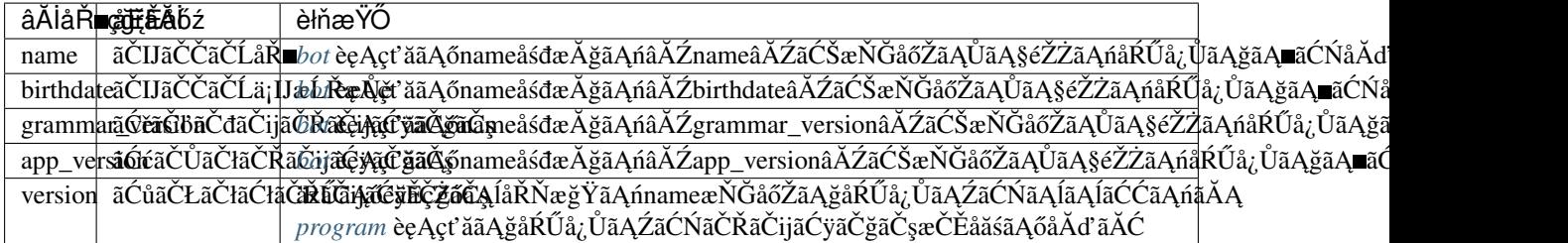

äżĕäÿŃãĄőåőŽç¿l'ãĆŠæŇĞåőŽãĄŹãĆŃãĄĺãĂĄãĆşãČşãČŢãĆčãĆřãČňãČijãĆůãČğãČşãĄğåőŽç¿l'ãĄŢãĆŇãĄ§åĹűå¿ąåĂď ãĆŠå

èĺŸè£řãĄĺãĄŮãĄęãĂĄåŘ∎çğřãĄőãĄ£ãĆŠæŇĞåőŽãĄŹãĆŃãĄŞãĄĺãĄğãĂĄåĹűå¿ąåĂďãĆŠçl'žæŰĞå∎ŮãĄńåďĽæŻťãĄŹãĆŃïi

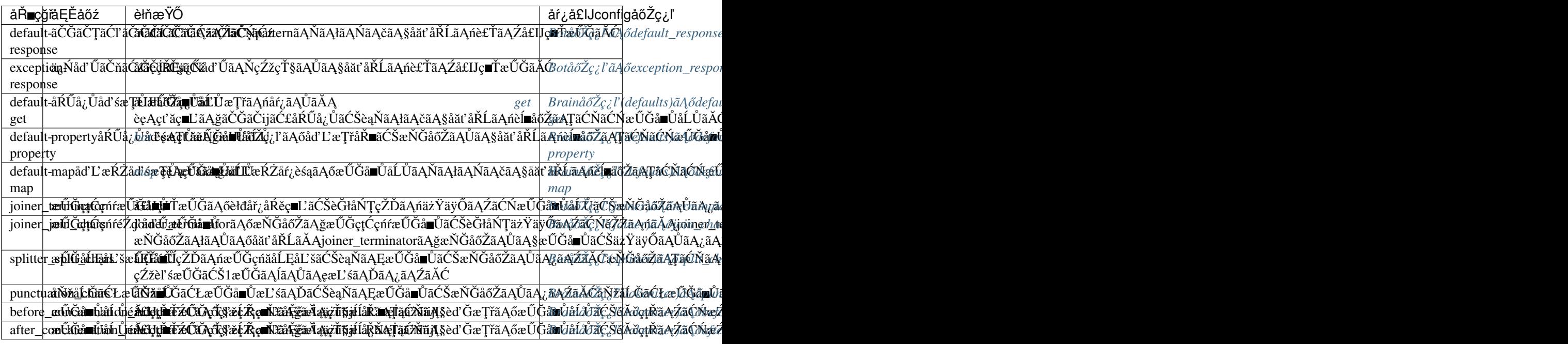

default-get ãĄőèĺmåőŽåĂďãĄŕãĂAjson  $a^2$ ČĎãĂĄRDFãĄőæď IJçt' ć [select](#page-89-0) ç∎L'ãĄőèęĄçťăãĄğãĄőåŔŰå¿ŮåďśæŢŮæŹĆãĄńèĺ∎åőŽãĄŢãĆŇãĆŃãĄĺãÁĺãĆĆãĄńãĂĄdefault-property  $\tilde{A}A$  default-map ã $A$ ŇæIJłåőŽç¿l'ã $A$ őåăť å $\check{R}L$ ã $A$ őå $\check{A}d$ 'ã $A$ Íã $A$ Ůã $A$ ęãĆ $\check{C}$ ä $\,$ i $\epsilon$ t $\check{T}$ Íã $A$ Ţã $\check{C}$ Ňã $A$ ¿ã $\check{A}\check{C}$ 

• èĺ∎åőŽä¿Ń

```
name:å§žæIJňå£IJç∎Ť
birthdate:March 01, 2019
version: v0.0.1
grammar_version:0.0.1
app_version: 0.0.1
default-response: ãAŹã A£ã Ą, ã AŻã ĆȘã Ă AæĎ ŔåŚ şã AŇã Ć Ŕã AŇã ĆŁã Ą, ã AŻã Ć Șã AĞã AŮã A§ã ĂĆ
exception-response: åĞęçŘEä¿Ńåd'ŰãAŇ珞çŤSãAŮãA¿ãAŮãASãĂĆ
default-get: ãĆŔãĄŃãĆŁãĄ¿ãĄŻãĆŞ
default-property: åőŽç¿l'ãAŢãĆŇãĄęãĄĎãĄ¿ãAŻãĆŞ
default-map: map珿éŇšã ĄŢã ĆŇã Ąęã ĄĎã Ą¿ã ĄŻã ĆŞ
joiner_terminator: ãĂĆ
```
(continues on next page)

(continued from previous page)

```
joiner_join_chars: .?!ãĂĆïij§ïijĄ
splitter_split_chars: \tilde{a}\tilde{A}\tilde{C}punctuation_chars: ;'",!()[]ïijŽâĂŹâĂİïijŻãĂĄãĂĆïijĄïijĹïijL'ãĂŇãĂ■
before_concatenation_rule: .*[a-z]
after_concatenation_rule: [a-z].*
```
JSONå¡cåijŔãĄőåőŽç¿l'ãĆŠpropertyãĄĺãĄŮãĄęèĺ∎åőŽãĄŹãĆŃåăť åŘĹãĂĄæŤźèąŇãĆŠåŘńãĆĄãĄęèĺŸåĚěãĄŹãĆŃãĄŞãĄĺãĄ} ãĆĺãČsãČĒãĆčãČEãĆčãĆŠä<sub>ŀ</sub>£çŤĺãĄŹãĆŃãĄŞãĄĺãĄŇãĄğãĄ∎ãĄ¿ãĄŹãĂĆ

properties\_json ãĆĺãČşã ČEãĆčã ČEãĆčã Ąfã Ă Ątemplateã Ą ot è ę Ąçť ă ã Ą ğã Ą ő J-SONå¡ćåijŔãĄőæČĚåăśåŔŰå<sub>ċ</sub>ŮãĄńä¡£çŤĺãĄŹãĆŃãĆĆãĄőãĄğãĂĄãČđãČČãČĄãČşãĆřãĄğä¡£çŤĺãĄŹãĆŃãĄŞãĄĺãĄŕæŐĺåěĺãA properties\_json ãĆĺãČşã ČEãĆčã ČEãĆčã Ağã Aŕã ĂAã Alã Aő é Ě äÿŃã AnJ-SONāČŢāĆąãĆďãČńãĆŠéĚ∎ç¡őãĄŹãĆŃãĄŞãĄĨãĄǧãĂĄãČŢãĆąãĆďãČńåŘ∎ïijĹæŃąåijţå∎ŘãĆŠéŹďãĄŔïijĽãĆŠãĄİãĄőãĄ¿ãA

åřŽãĂĄpropertyãĄőåĂď ãĄńãĄŕãĂĄJSONãČŢãĆąãĆď ãČńãĄőåĘĚåőźãĄİãĄőãĆĆãĄőãĄğãĄŕãĄłãĄŔãĂĄJSONãČĞãČijãĆ£ãA

#### **joiner\_terminator**

å£IJc∎ŤæŰĞãAőèłđåř;åŔěc∎ĽãĆŠèĞłåŃTcŽĎãAńäżŸäÿŐãAŹãĆŃæŰĞå∎ŮåĹŮãĆŠæŇĞåőŽãAŮãĄ;ãAŹãĂĆ èĺ∎åőŽä¿ŃãĄńãĂĄâĂİãĄŞãĆŞãĄńãĄąãĄŕâĂİãĆŠæŇĞåőŽãĄŮãĄ§åăť åŘĹãĂĄ

• èĺ∎åőŽä¿Ń

joiner\_terminator: ãĂĆ

```
<category>
   <pattern>ãAŞãĆŞãAńãAaãAr</pattern>
   ≤template>俣æŮěãĆĆåĚČæřŮãAńèaŇãA■ãA¿ãAŮãĆĞãAE</template>
</category>
```
Input: ãA ŞãĆ ŞãA nã A aãA r Output: 俣æŮěãĆĆåĚČæřŮãĄńèąŇãĄ∎ãĄ¿ãĄŮãĆĞãĄĘãĂĆ

åŕ¿èl' śAPIãĄőãČňãĆźãČiãČşãĆźãĄőå£IJç∎ŤæŰĞïijŽresponseãĄőæŰĞæIJńãĄńèĞłåŃŢçŽĎãĄńäżŸäÿŐãĄŢãĆŇãĆŃåŔěçĆźãÅ ïijĹâĂİ:âĂİãĄőå¿ŇãĆ■ãĄńä¡ŢãĆĆæŇĞåőŽãĄŮãĄłãĄĎãĄŞãĄĺãĄǧãĂĄçĎąåŁźåŇŰãĄŹãĆŃãĄŞãĄĺãĄǧãĄ⊠ "ãĄŹãĂĆï

joiner\_terminator:

æIJłæŇĞåőŽãAńãAŹãĆŃãAĺãĂAå£IJç∎ŤæŰĞãAńåŔĕçĆźãAŇäżŸäÿŐãAŢãĆŇãA¿ãAŹãĆŞãĂĆ

Input: ãASãĆSãAnãAaãAr Output: 俣æŮěãĆĆåĚČæřŮãAneaŇãA aA;ãAŮãĆĞãAE

#### **joiner\_join\_chars**

joiner\_join\_charsïijĹçtŘåŘĹéŹď åď ŰæŰĞå∎ŮïijL`ãĄŕãĂĄjoiner\_terminator(æŰĞçtĆçńŕæŰĞå∎Ů)ãĆŠèĞłåŃŢäżŸäÿŐãĄŹãĆŃé joiner\_join\_charsæIJłæŇĞåőŽãĄőåăť åŘĹãĂĄ å£IJç∎ŤæŰĞãĄńâĂİ俣æŮĕãĆĆåĚČæřŮãĄńèąŇãĄ"ãĄ",ãĄŮãĆĞãĄĘãĂĆâĂİãĂĄâĂİãĄĎæřŮåĹĘãĄğãĄŹãĄ∎ïijĄâĂİāĄł âĂIJ俣æŮěãĆĆåĔČæřŮãAńèaŇãA∎ãA¿ãAŮãĆĞãAEãĂĆãĂĆâĂİãĂAâĂİãAĎãAĎæřŮåĹEãAğãAŹãA∎ïijAãĂĆâĂİãAőãĆĹãA

joiner\_join\_charsãĆŠæŇĞåőŽãĄŮãĄęãĄŁãĄŔãĄĺãĂĄâĂĪãĄĪãĄĘãĄğãĄŹãĄ∎!âĂĬãĂĄâĂİãĄŞãĆŞãĄńãĄąãĄŕãĂĆâĂĬãĄĺãĂA

• èĺ∎åőŽä¿Ń

```
joiner_terminator: ãĂĆ
joiner_join_chars: .?!ãĂĆïij§ïijĄ
```

```
<category>
    <pattern>ãAŞãĆŞãAńãAaãAŕ</pattern>
    <template>俣æŮěãĆĆåĔČæřŮãAńèaŇãA∎ãA;ãAŮãĆĞãAEãĂĆ</template>
</category>
<category>
    <pattern>ä˙zŁæ˚Uˇeã´C´Cã ˛AˇDã ˛AˇDåd'l'æˇr˚Uã ˛A˘gã ˛A´Zã ˛A </pattern>
    <template>ãAĎãAĎæřŮåĹEãAğãAŹãAIïijA</template>
</category>
```
Input: ãASãĆSãAńãAaãAŕ Output: äzŁæŮěãĆĆåĚČæřŮãĄńèąŇãĄ∎ãĄ¿ãĄŮãĆĞãĄĘãĂĆ Input: 俣æŮěãĆĆãĄĎãĄĎåďl'æřŮãĄğãĄŹãĄ■ Output: ãAĎãAĎæřŮåĹEãAğãAŹãA iijA

joiner\_join\_charsãĆŠæIJłæŇĞåőŽãAńãAŹãĆŃãAĺãĂAjoiner\_terminatorãAğæŇĞåőŽãAŮãA§æŰĞå∎ŮãAŇå£ĚãAŽctŘåŘĹãATä

joiner\_terminator: ãĂĆ joiner\_join\_chars:

```
Input: ãASãĆSãAńãAaãAŕ
Output: 俣æŮěãĆĆåĚČæřŮãĄńèaŇãĄ ãĄ,ãĄŮãĆĞãĄEãĂĆãĂĆ
Input: 俣æŮěãĆĆãĄĎãĄĎåď ľæřŮãĄğãĄŹãĄ■
Output: ãAĎãAĎæřŮåĹEãAğãAŹãA iijAãĂĆ
```
#### **splitter\_split\_chars**

```
åĘĚéČĺçŽĎãĄńæŰĞçńăåĹĘåĽšãĆŠèąŇãĄĘæŰĞå∎ŮãĆŠæŇĞåőŽãĄŮãĄ¿ãĄŹãĂĆ
æŇĞåőŽãĄŢãĆŇãĄ§æŰĞå∎ŮåĹŮãĄŇæŰĞäÿ∎ãĄńåŘńãĄ¿ãĆŇãĄęãĄĎãĆŃãĄĺãĂĄèď ĞæŢřæŰĞãĄĺãĄŮãĄęæĽśãĄĎãĂĄres
splitter_split_charsãAńâĂİãĂĆâĂİãĆŠæŇĞåőŽãĄŮãĄ§åăť åŘĹãå珞èľ śæŰĞãĄŇâĂİãĄŞãĆŞãĄńãĄąãĄŕãĂĆ俣æŮěãĆĆãĄ
åĹĘåĽšåĞęçŘĘãĄŢãĆŇ âĂIJãĄŞãĆŞãĄńãĄąãĄŕâĂİãĄĺâĂİ俣æŮěãĆĆãĄĎãĄĎåďľæřŮãĄğãĄŹãĄ∎âĂİãĄő2æŰĞãĄńãĄłãĆł
```
• èĺ∎åőŽä¿Ń

joiner\_terminator: ãĂĆ splitter\_split\_chars: ãĂĆ

```
<category>
   <pattern>ãAŞãĆŞãAnãAaãAr</pattern>
   <template>俣æŮěãĆĆåĚČæřŮãĄńèąŇãĄ∎ãĄ¿ãĄŮãĆĞãĄĘ</template>
</category>
<category>
   <pattern>俣æŮěãĆĆãĄĎãĄĎåd'l'æřŮãĄğãĄŹãĄ■</pattern>
```
(continues on next page)

(continued from previous page)

```
<template>ãAĎãAĎæřŮåĹEãAğãAŹãA■</template>
</category>
```
Input: ãASãĆSãAnáĀaaãAraÃĆäzŁæŮěãĆĆãAĎãAĎåd'l'æřŮãAğãAŹãA Output: 俣æŮěãĆĆåĚČæřŮãĄńèąŇãĄ∎ãĄ¿ãĄŮãĆĞãĄĘãĂĆãĄĎãĄĎæřŮåĹĘãĄğãĄŹãĄ∎ãĂĆ

splitter\_split\_charsãĆŠæIJłæŇĞåőŽãĄńãĄŹãĆŃãĄĺãå珞èl'śæŰĞãĄŇåĹĘåĽšãĄŢãĆŇãĄłãĄĎãĄ§ãĆĄãĂĄâĂİãĄŞãĆŞãĄńã

splitter\_split\_chars:

Input: ãASãĆSãAńãAaãAŕãĂĆ俣æŮěãĆĆãAĎãAĎåd'l'æřŮãAğãAŹãA■ãĂĆ Output: ãAŹãA£ãA¿ãAŻãĆSãĂAæĎŔåŚṣãAŇãĆŔãAŃãĆŁãA¿ãAŻãĆSãAğãAŮãA§ãĂĆ

#### **punctuation\_chars**

åĚĕåŁŻæŰĞãAőåŇžåĹĞãĆŁæŰĞå∎ŮæĽśãAĎãĆŠèaŇãAEæŰĞå∎ŮãĆŠæŇĞåőŽãAŮãA¿ãAŹãĂĆåŇžåĹĞãĆŁæŰĞå∎ŮãAŕãČċ âĂIJãĄŞãĆŞãĄńãĄąãĄŕãĂĆâĂİãĄŁãĆĹãĄşâĂİãĄŞãĆŞãĄńãĄąãĄŕâÀİãĄĺãĄĎãĄĘåĚĕåŁŻãĄŇãĄĆãĆŃåăť åŘĹãĂĄpunctuatic

### • èĺ∎åőŽä¿Ń

punctuation\_chars: ;'", ! ()[]ïijŽâĂŹâĂİïijŻãĂĄãĂĆïijĄïijĹïijL'ãĂŇãĂ

```
<category>
   <pattern>ãAŞãĆŞãAnãAaãAr</pattern>
   <template>俣æŮěãĆĆåĚČæřŮãĄńèaŇãĄ∎ãĄ¿ãĄŮãĆĞãĄĘ</template>
</category>
```
Input: ãĄŞãĆŞãĄńãĄąãĄŕãĂĆ Output: 俣æŮěãĆĆåĚČæřŮãĄńèąŇãĄ∎ãĄ¿ãĄŮãĆĞãĄĘãĂĆ Input: ãASãĆSãAnãAaãAr Output: 俣æŮěãĆĆåĚČæřŮãĄńèąŇãĄ∎ãĄ¿ãĄŮãĆĞãĄĘãĂĆ

punctuation\_charsãĆŠæIJłæŇĞåőŽãĄńãĄŹãĆŃãĄĺãĂĄâĂİãĂĆâĂİãĆĆãČđãČČãČĄåŕ¿èśąãĄĺãĄłãĆŃãĄ§ãĆĄãĂĄâĂİãĄŞãĆŞâ

punctuation\_chars:

Input: ãASãĆSãAńãAaãAŕ Output: 俣æŮěãĆĆåĚČæřŮãAneaŇãA na Á¿ãAŮãĆĞãAEãĂĆ Input: ãASãĆSãAnãAaãArãĂĆ Output: ãĄŹãĄ£ãĄ¿ãĄŽãĆŞãĂĄæĎŔåŚṣãĄŇãĆŔãĄŃãĆŁãĄ¿ãĄŽãĆŞãĄğãĄŬãĄ§ãÅĆ

#### **concatenation\_rule**

templateèeAçt`ăãĄőåśŢéŰŃåĞęçŘĘãĄğãĄŕãĂĄå■ŘèęĄçt`ăæŕŐãĄőçţŘæđIJæŰĞå■ŮåĹŮãĆŠçţŘåŘĹãĄŮãĄęå£IJç∎ŤæŰĞãĆŠç

èŃśæŰĞãAğãAĆãĆŇãAřäÿĂå¿ŃãAńå∎ŸèłđéŰŞãAńçl'žçŹ¡ãĆŠæŇ£åĔĕãAŮãAeçţŘåŘĹãAŮãA¿ãAŽãAŇãĂAæŮĕèŃśæůůåŘĹæ

```
before concatenation rule: *[-1]\rightarrow(åL'\bulletæŰĞå\bulletŮåĹŮãAőèłdåř;ãAŇå\bulletEłèğŠèŃśæTřå\bulletÚãA¿ãAśãAŕèĺŸå\hat{R}ů)
after_concatenation_rule: [ -~].*
\rightarrow(å¿ŇæŰĞå\blacksquareŮåĹŮãĄőåĚĹéă\blacksquareãĄŇå\blacksquareŁèğŠèŃśæŢřå\blacksquareŮãĄ¿ãĄśãĄŕèĺŸåŔů)
```
• èĺ∎åőŽä¿ŃãĂÄïijĹåĿ∎æŰĞå∎ŮåĹŮãĄőèłđåř¿ãĄŇå∎ŁèğŠèŃśå∎ŮãĄğãĂĄå¿ŇæŰĞå∎ŮåĹŮãĄőåĔĹéă∎ãĄŇå∎ŁèğŠèŃśå∎

```
before_concatenation_rule: .*[a-z]
after_concatenation_rule: [a-z].*
```

```
<category>
   <pattern>* and *</pattern>
   <template><star />><star index="2" /></template>
</category>
```
Input: sugar and milk Output: sugar milkãĂĆ Input: sugar and ãȧãČńãĆŕ Output: sugarãȧãČńãĆŕãĂĆ Input:  $\zeta \check{a} \check{C} \zeta \check{c} \check{U}$  and milk Output: çăĆçşŰmilkãĂĆ Input: çăĆçşŰ and ãȧãČńãĆŕ Output: çăĆçşŰãȧãČñãĆŕ

åĚĺèğŠèŃśå∎ŮãĆŠåŘńãĆĄãĄęåŕ¿å£IJãĄŹãĆŃåăť åŘĹãĄőæŇĞåőŽãĄŕãĂĄäżěäÿŃãĄőæğŸãĄńãĄłãĆŁãĄ¿ãĄŹãĂĆ(æ∎čèęŔèąĺ

```
before_concatenation_rule: .*[a-zïiją-ïijž]
after_concatenation_rule: [a-zïiją-ïijž].*
```
èŃśæŢřå∎ŮãĄĺéĂŽèšĺèĺŸåŔůãĄőéŰŞãĄńçŀ'žçŹ¡ãĆŠæŇ£åĚĕãĄŹãĆŃåăť åŘĹãĄńãĄŕãĂĄäżěäÿŃãĄőêĺ∎åőŽãĆŠèąŇãĄĎãĄ¿ãĄZ

```
before_concatenation_rule: .*[a-z0-9]
after_concatenation_rule: [a-z0-9$Âě].*
```
## 8.5.2 ãĆtãČŰãĆĺãČijãĆÿãĆǧãČsãČĹåőŽç¿ľãČTãĆąãĆďãČń

äżĕäÿŃãĄőãĆĺãČṣãČĘãĆčãČĘãĆčãĄğæŇĞåőŽãĄŹãĆŃãČŢãĆąãĆďãČńãĄŕãĂĄåĹľçŤĺãĄŹãĆŃãĆţãČŰãĆĺāČijãĆÿãĆġãČṣãČĹ yamlå¡ćåijŔãĄőåăť åŘĹãĂĄèÍŸåŔůãĄŇæĎŔåŚşãĆŠæŇĄãĄď åăť åŘĹãĄŇãĄĆãĆŃãĄ§ãĆĄãĂĄèÍŸåŔůãĆŠåŘńãĆĂæŨĞå∎ŮåÍ âĂIJâĂŹâĂİ ãĄğåŻšãĆĂå£ĚèeAãAŇãAĆãĆŁãĄ¿ãAŹãĂĆ

- nlu\_servers : åĹl'çŤÍãAŹãĆŃNLUãĆţāČijãČŘãĄńéŰćãĄŹãĆŃãĆćãĆŕãĆżãĆźæČĚåăśãĆŠåőŽç¿l'ãĄŮãĄ¿ãĄŹãĂĆ
- bot\_names : åĹl'cŤĺãAŹãĆŃåĚňéŰŃBotãAńéŰćãAŹãĆŃãĆćãĆŕãĆżãĆźæČĚåăśãĆŠåőŽc¿l'ãAŮãA¿ãAŹãĂĆ
- rest\_templates : åĹl'çŤĺãĄŹãĆŃRESTãĆţãČijãČŘãĄńéŰćãĄŹãĆŃãĆćãĆŕãĆżãĆźæČĚåăśãĆŠåőŽç¿l'ãĄŮãĄ¿ãĄŹãĂĆ

#### **nlu\_servers**

nlu\_servers ãĆÍãČsãČEãĆčãČEãĆčãAǧãAŕãĂAæňaãAőïijSãAďãAőåőŽc¿l'ãĆŠèaŇãAĎãA¿ãAŹãĂĆ

• *[sraix](#page-95-0)* èe Ąçt'ăã Ąğä;£çŤÍã ĄŹãĆŃNLUãĆţãČijãČŘã ĄőãĆćãĆŕãĆżãĆźåĔĹæČĔåăśãĆŠåőŽç¿l'ã ĄŮã Ą¿ã ĄŹã ĂĆ

- ãČđãČČãČAåĞeçŘEãAńä¡£çŤĺãAŹãĆŃNLUãĆţãČijãČŘãAőãĆćãĆŕãĆżãĆźåĚĹæČĔåăśãĆŠåőŽç¿l'ãAŮãĄ¿ãAŹãĂĆ
- ãČđãČČãČAåĞęçŘEæŹĆãAőNLUãĆţãČijãČŘæŕŐãAőéĂŽä£ąæŹĆéŰŞãAőæIJĂåď ğåĂď ãĆŠæŇĞåőŽãAŮãĄ¿ãAŹãĂĆ

âĂŸsraixâĂŹèęĄçťăãĄğä¡£çŤĺãĄŹãĆŃNLUãĆţãČijãČŘæČĚåăśãĄńãĄŕãĂĄãĆĺãĆďãĆćãĆźåČ£åŘ∎æŕŐãĄńãĂĄãĆćãĆŕãĆżãĆź n1u ãĄğãĆĺãĆď ãČłãĆćãĆźåŘ∎ãĆŠæŇĞåőŽãĄŹãĆŃãĄŞãĄĺãĄğåĹľçŤĺãĄğãĄ∎ãĄ¿ãĄŹãĂĆ

åřŽãĂĄãĆćãĆŕãĆżãĆźåĚĹURLãĄőæŇĞåőŽãĄŕå£ĚéăĹãĄğãĂĄãĆĺãĆď ãČłãĆćãĆźåŘ∎ãĄŕãĂĄèŃśå∎ŮïijŽå∎ŁèğŠåď ğæŰĞå∎Ůi

äżĕäÿŃãĄőä¿ŃãĄŕãĂĄ2ãĄďãĄőãĆĺãĆďãČťãĆćãĆźâŘ∎ãĄőåőŽç¿ľãĆŠèąŇãĄčãĄ§ä¿ŃãĄğãĄŹãĂĆ1ãĄďçŻőãĄŕURLãĄńAPIã

```
servers:
 ãĆĺãĆd'ãČłãĆćãĆźåŘ■_1:
    url: http://localhost:5200/run
  ãĆĺãĆd'ãČłãĆćãĆźåŘ■_2:
   url: http://localhost:3000/run
    apikey: test_key
```
ãČđãČČãČĄåĞęçŘĘãĄńä¡£çŤĺãĄŹãĆŃNLUãĆţãČijãČŘæČĚåăśãĄńãĄďãĄĎãĄęãĆĆãĂĄãĆćãĆŕãĆżãĆźåĚĹURL(ãĆĺãČşãČL'? ïijĹnameæŇĞåőŽãĆŠéŹď ãĄ∎ãĂĄãĆćãĆŕãĆżãĆźåĚĹURLãĄőæŇĞåőŽãĄŕå£ĚéăĹãĄğãĄŹãĂĆïijĽ

èď ĞæŢřãĄőNLUãĆţãČijãČŘãĆŠåĹľçŤĺãĄŹãĆŃåăť åŘĹãĄŇãĄĆãĆŃãĄ§ãĆĄãĂĄyamlèĺŸè£řãĄńãĄŕãČłãĆźãČĹïijĹèąŇéă∎èĺŸ âĂŸïijĽæŇĞåőŽãĆŠèąŇãĄĎãĂĄèĺŸè£řéăĘåžŔãĄńå¿ŞãĄčãĄęãĂĄãČđãČČãČĄåĞęçŘĘæŹĆãĄőNLUãĆţãČijãČŘéĂŽä£ąãĆŠè ïijĹïijŚãĄďãĄőNLUãĆţãČijãČŘãĄőãĄ£ãĆŠåĹľçŤĺãĄŹãĆŃåăť åŘĹãĄŕãĂĄèąŇéă∎èĺŸåŔůïijŽâĂŹâĂŸãĄőæŇĞåőŽãĄŕçIJĄçŢěãĄŇåŔŕèČ¡ãĄğãĄŹãĂĆïijL

åřŽãĂĄNLUãČđãČČãČĄãČşãĆřãĄğãĄŕãĂĄåŘŇäÿĂãĄőURLãĄńåŕ¿ãĄŹãĆŃéĞ∎èď ĞéĂŽä£ąãĆŠæŁŚæ∎ćãĄŹãĆŃãĄ§ãĆĄãĂ

äzĕäÿŃãĄőä¿ŃãĄfãĂĄ1ãĄďçŻőãĄfURLæŇĞåőŽãĄőAPIãĆ∎ãČijèĺ∎åőŽãĄłãĄŮãĂĄ2ãĄďçŻőãĄfURLæŇĞåőŽãĄĺãĄÍãĆĆãĄı ,ĺãĄĺãĆĆãĄŕ

```
nlu:
  - url: http://localhost:5201/run
  - url: http://localhost:3000/run
    apikey: test_key
  - name: ãĆĺãĆd′ãČłãĆćãĆźåŘ∎ 1
```
ŊĿŨãĆţãČijãČŘæŕŐãĄőéĂŽä£ąæŹĆéŰŞãĄőæIJĂåď ğåĂď ãĄőæŇĞåőŽãĄŕçğŠå∎Ÿä¡∎ãĄğãĂĄåŘĎãĆţãČijãČŘãĄńåĔśéĂŽãĄő

åřŽãĂĄæIJňæŇĞåőŽãĄŕNLUãĆŠåĹľçŤĺãĄŮãĄ§ãČđãČČãČĄåĞęçŘEãĆŠèąŇãĄĘåăť åŘĹãĄńæIJĽåŁźãĄǧãĂĄçIJĄçŢěæŹĆãĄ

timeout: 1

ãČđãČČãČĄåĞęçŘĘãĄńä¡£çŤĺãĄŹãĆŃNLUãĆţãČijãČŘæČĚåăśãĆŠæIJňãČŢãĆąãĆďãČńãĄğæŇĞåőŽãĄŹãĆŃåăť åŘĹãĄńãĄŕã

ãASãAőæŇĞåőŽãAŇãAłãAĎåăť åŘĹãĆĎãĂAæIJňãČTãĆaãĆď ãČńãAńãČđãČČãČAåĞeçŘEãAńä¡£çŤĺãAŹãĆŃNLUãĆtãČijãČÌ

ïijĹãĆsãČsãČTãĆčãĆřãČňãČijãĆůãČġãČsåőŽç¿ľãĄğãĆĆNLUãĆţãČijãČŘãĄőæČĚåăśãĄŇæŇĞåőŽãĄŢãĆŇãĄeãĄĎãĄłãĄĎåăť

brain: nlu: use file: true

#### **bot\_names**

bot\_names ãĆĺãČsãČEãĆčãČEãĆčãAğãAfãĂA[sraix](#page-95-0) èęĄçť ăãĄğä¡£çŤĺãĄŹãĆŃåĚňéŰŃBotãĄőãĆćãĆŕãĆżãĆźåĚĹæČĚåăśãĄĺãĄŮãĄęãĂĄãĆĺãĆď ãČłãĆćãĆźåŘ∎æŕŐãĄńãĂĄäÿżãĄ sraixèe Act'ăã Ağã Afåsdæ ĂğïijŽ botName ãAğãĆÍãĆď ãČłãĆćãĆźåŘ∎ãĆŠæŇĞåőŽãAŹãĆŃãASãAÍãAğåĔňéŰŃBotãĆŠåĹľ cŤĺãAğãA∎ãA¿ãAŹãĂĆ

(æŇĞåőŽãĄŹãĆŃåĂďãĄŕãĂĄBot獧æĹŘæŹĆãĄńçćžåőŽãĄŮãĄ¿ãĄŹãĄőãĄğãĂĄåĚňéŰŃBotãĄőæŔŘä¿ŻèĂĚãĄńçćžèl∎ãĄŹ

åřŽãĂĄãĆćãĆŕãĆżãĆźåĔĹURLãĄőæŇĞåőŽãĄŕå£ĚéăĹãĄğãĂĄãĆĺãĆď ãČłãĆćãĆźåŘ∎ãĄŕãĂĄèŃśå∎ŮïijŽå∎ŁèğŠåď ğæŰĞå∎Ůi

äżěäÿŃãĄőä¿ŃãĄŕãĂĄ2ãĄďãĄőãĆĺãĆďãČťãĆćãĆźåŘ∎ãĄőèĺ∎åőŽãĆŠèąŇãĄčãĄ§ä¿ŃãĄğãĄŹãĂĆ1ãĄďçŻőãĄŕURLãĄńAPIãĆ

```
bot:
  ãĆĺãĆd'ãČłãĆćãĆźåŘ■ 1:
    url: http://localhost:5400/bots/botId 1/ask
  ãĆĺãĆd'ãČłãĆćãĆźåŘ■ 2:
    url: http://localhost:5401/bots/botId_1/ask
    apikey: test_key
```
åĚňéŰŃBotãĄĺãĄőéĂŽä£ąãĄğãĄŕãĂĄåŘĎçĺőãĄőãČŚãČľãČąãČijãĆ£ãĄŇæŇĞåőŽãĄğãĄ∎ãĆŃãĄ§ãĆĄãĂĄãĆĺãĆďãĆċãĆ åřŽãĂĄéĂŽä£ąæŹĆãĄńä¡£çŤĨãĄŢãĆŇãĆŃãČŚãČľãČąãČijãĆ£ãĄőåĂďãĄńãĄŕãĂĄ[sraix](#page-95-0) èęĄçt'ăãĄğãĄőå∎ŘèęĄçt'ăæŇĞåőŽãĄőåĘĚåőźãĄŇåĎłåĚĹãĄŮãĄęèĺ∎åőŽãĄŢãĆŇãĄ¿ãĄŹãĂĆ

```
bot:
 ãĆĺãĆd'ãČłãĆćãĆźåŘ■:
   url: http://localhost:5401/bots/botId_1/ask
    apikey: test_key
    metadata: Send Data
    locale: ja-JP
    time: 2018-07-01T12:18:45+09:00
    topic: test
    deleteVariable: false
    config: '("loglevel": "info"}'
```
#### **rest\_templates**

rest\_templates ãĆĺãČşãČĘãĆčãČĘãĆčãĄğãĄŕãĂĄ[sraix](#page-95-0) èęĄçť ăãĄğèąŇãĄĘæśŐçŤĺRESTéĂŽä£ąãĄğä¡£çŤĺãĄŹãĆŃ鯯å¡ćæČĚåăśãĆŠãČĘãČşãČŮãČňãČijãČĹåŘ∎æŕŐãĄńèĺ∎åőŽãĄŮã âĂŸsraixâĂŹèęĄçt'ăãĄğãĄŕåśđæĂğïijŽ template ãĄğãČĘãČşãČŮãČňãČijãČĹåŘ∎ãĆŠæŇĞåőŽãĄŹãĆŃãĄŞãĄĺãĄğæśŐçŤÍRESTéĂŽä£ąãĆŠèąŇãĄĎãĄ¿ãĄŹãĂĆ åřŽãĂAãĆćãĆŕãĆżãĆźåĚĹæČĚåăśãAğãAĆãĆŃ âĂŸhostâĂŹ ãĄőæŇĞåőŽãĄŕå£ĚéăĹãĄğãĂĄãČĘãČşãČŮãČňãČijãČĹåŘ∎ãĄŕãĂĄèŃśå∎ŮïijŽå∎ŁèğŠåď`ğæŰĞå∎ŮãĂĄæŢřå∎ŮãČżè  $\mathrm{d}\ddot{\mathrm{Y}}$ åŔůïij $\mathrm{d}$ 

èĺ∎åőŽéăĚçŻőãĄĺãĄŮãĄęãĄŕãĂĄæśŐçŤĺRESTéĂŽä£ąãĄğæŇĞåőŽãĄğãĄ∎ãĆŃåĚĺãČŚãČl'ãČąãČijãĆ£ãĄőæŇĞåőŽãĄŇåŔŕèČ èeAçt'ăãAğãAőå∎ŘèeAçt'ăæŇĞåőŽãAőåEĚåőźãAŇåĎłåĚĹãAŮãAęèĺ∎åőŽãAŢãĆŇãA¿ãAŹãĂĆ

äżěäÿŃãĄőä¿ŃãĄŕãĂĄ2ãĄďãĄőãČĘãČşãČŮãČňãČijãČĹåŘ∎ãĄőèĺ∎åőŽãĆŠèąŇãĄčãĄ§ä¿ŃãĄğãĄŹãĂĆ1ãĄďçŻőãĄŕå£ĚéăĹåĉ

```
rest:
 ãČĘãČşãČŮãČňãČijãČĹåŘ■_1:
    host: 'http://localhost:5300/rest'
 ãČĘãČşãČŮãČňãČijãČĹåŘ■_2:
   host: 'http://localhost:5300/rest'
   method: POST
    query: '"item":"1234"'
    header: '"Content-Type": "applicaton/json"'
    body: '{"key": "Send Data"}'
```
## **8.5.3 å Ÿèłdã¯ Cłã ˇ C ´zã ´ Cˇ ´LãC ¸Tã ˇ C ˛aã ´ Cd'ã ´ Cˇ n´**

äżěäÿŃãĄőãĆĺãČşãČĘãĆčãČĘãĆčãĄğæŇĞåőŽãĄŹãĆŃãČŢãĆąãĆďãČńãĄğãĄŕãĂĄåĞęçŘĘåŕ¿èśąãĄĺãĄłãĆŃå∎ŸèłđãČżæŰĞå

• [set](#page-39-0)s ïijŽ *set* èęĄçt'ăãĄğä¡£çŤĺãĄŹãĆŃãČđãČČãČĄåĞęçŘĘåŕ¿èśąãĄőå∎ŸèłđãČłãĆźãČĹãĆŠåőŽç¿l'ãĂĆ

sets ãĆĺãČsãČEãĆčãČEãĆčãAğãAŕãĂAsetèeAçt'ăãAğãAőæČĚåăśåŔĆçĚğãAŇãČŢãĆąãĆďãČnåŘ∎ïijĹæŃąåijţå∎ŘãĆŠéŹďãAŔïijĽã.

è∎ŸåĹĕåŘ∎ãĄŕãĂĄãČŢãĆąãĆď ãČńåŘ∎ïijĹæŃąåijţå∎ŘãĆŠéŹď ãĄŔïijĽãĆŠãĂĄèŃśå∎ŮïijŽå∎ŁèğŠåď ğæŰĞå∎ŮãĂĄæŢřå∎ŮãČ

ãČđãČČãČĄåĞęçŘĘãĆĆãĂĄèŃśå∎ŮïijŽå∎ŁèğŠåď ğæŰĞå∎ŮãĂĄæŢřå∎ŮãČżèĺŸåŔůïijŽå∎ŁèğŠãĂĄãĆńãĆ£ãĆńãČŁïijŽåĚĺèğŠ *[star](#page-96-0)* èęĄçť ăãĄğåŔŰå¿ŮãĄŢãĆŇãĆŃåĂď ãĄŕãČŢãĆąãĆď ãČńãĄńèĺŸè£řãĄŮãĄ§ãĆĆãĄőãĄńãĄłãĆŁãĄ¿ãĄŹãĂĆ

åřŽãĂĄæŮěæIJňèłđãĄőåăť åŘĹãĂĄãČđãČČãČĄåĞęçŘĘæŹĆãĄńèąŇãĄĘå∎ŸèłđåĹĘåĽšãĄőçţŘæđIJãĄńãĆĹãĄčãĄęäÿĂèĞť ãĄ äzĕäÿŃãĄőä¿ŃãĄŕãĂĄéČ¡éĄŞåžIJçIJŇåŘ∎ãĆŠåĹŮèĺŸãĄŮãĄ§prefecture.txtãĄőä¿ŃãĄǧãĄŹãĂĆ

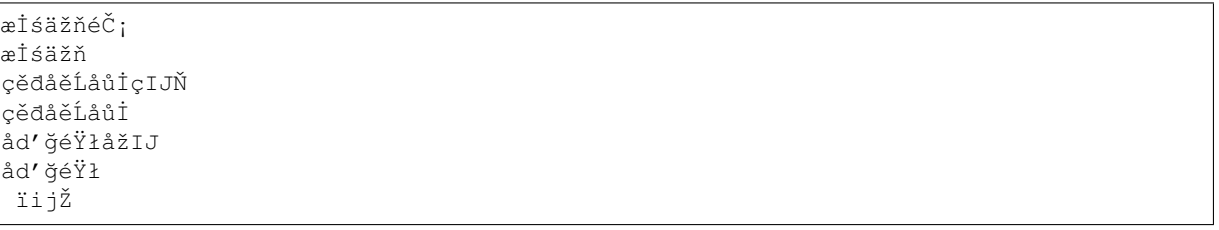

èŃśæŰĞãĄőåäťåŘĹãĄğãĆĆãĂĄèďĞæŢřå∎ŸèłđãĄŃãĆĽãĄłãĆŃæŰĞå∎ŮåĹŮãĆŠæŇĞåőŽãĄŹãĆŃãĄŞãĄÍãĄŇåŔŕèČ¡ãĄğãĂ åřŽãĂĄèŃśå∎ŬãČłãĆźãČĹãĄĺæŬĕæIJňèłđãČłãĆźãČĹãĄĺãĄǧãĄŕåĞęçŘĘæŰźåijŔãĄŇçŢřãĄłãĆŃãĄ§ãĆĄãĂĄïijŚãĄďãĄőãČŢ¡

## 8.5.4 æ čeefiealç Rzačla CzačLa ČTa Caa Cd a Čn

äzĕäÿŃãĄőãĆĺãČşãČĘãĆčãČĘãĆčãĄğæŇĞåőŽãĄŹãĆŃãČŢãĆąãĆďãČńãĄğãĄŕãĂĄ âĂŹæ∎čèęŔèąĺçŔ¿åŘ∎ : æ∎čèęŔèąĺçŔ¿æŰĞå∎ŮåĹŮâĂŹ ãĄőå¡ćåijŔãĄğèĺŸè£řãĄŮāĄ¿ãĄŹãĂĆ

• [regex](#page-37-0)\_templates ïijŽ *regex* èe Ąçt'ăãĄőtemplateæŇĞåőŽãĄğä<sub>i</sub>£çŤĺãĄŹãĆŃæ∎čèeŔèaĺçŔ¿ãČĹãĆŽãČĹãĆŠåőŽç¿l<sup>°</sup>ãĂĆ

regex\_templates

ãĆĺãČşãČĘãĆčãČĘãĆčãĄğãĄŕãĂĄregexèęĄçť ăãĄğèąŇãĄĘãČďãČČãČĄåĞęçŘĘãĄńä¡£çŤĺãĄŹãĆŃæ čèęŔèąĺçŔ¿æŰĞå ŮåĹŮ

regexèęĄçt'ăåĄt'ãĄğãĄfãĂĄtemplateåśđæĂğãĄğæ∎čèęŔèąĺçŔ<sub>¿</sub>åŘ∎ãĆŠæŇĞåőŽãĄŮãĄ¿ãĄŹãĂĆåřŽãĂĄæ∎čèęŔèąĺçŔ¿ãĄőèĺŸ  $\hat{\textbf{Y}}$  åřŽãĂĄærčèęŔèąĺçŔ¿åŘrãĄŕãĂĄèŃśårŮïijŽårŁèğŠåďğæŰĞårŮãĂĄæŢřårŮãČżèĺŸåŔůïijŽårŁèğŠãĂĄãĆńãĆ£ãĆńãČŁïijŽåĚ èĺŸè£řä¿ŃãĄŕãĂĄäżěäÿŃãĄőæğŸãĄńãĄłãĆŁãĄ¿ãĄŹãĂĆ

```
konnichiwa : ãĄŞãĆŞãĄńãĄą[ãĄŕ|ãĆŔ]
tomorrow : æŸŐæŮě |ãĄĆãĄŹ |ãĄĆãĄŮãĄ§
today : 俣æŮě|ãA mãĆĞãAE
  ïijŽ
```
## **8.5.5 åd'L'æR´ Zè¿ ˙ dæ¯ Zÿã ˙ C ¸Tã ˇ C ˛aã ´ Cd'ã ´ Cˇ n´**

äżĕäÿŃãĄőãĆĺãČşãČĘãĆčãČĘãĆčãĄğæŇĞåőŽãĄŹãĆŃãČŢãĆąãĆď ãČńãĄŕãĂĄåďĽæŔŻçŤĺãĄőãČĘãČijãČŰãČńãĆŠä¡IJæĹŘã åd' L'æŔŻåŕ¿èśąæŨĞå∎ŮåĹŮãĄĺåd' L'æŔŻå¿ŇæŰĞå∎ŮåĹŮãĄőéŰćä£ĆãĆŠåĹŮèĺŸãĄŮãĄ¿ãĄŹãĂĆ

- [map](#page-73-0)s ïijŽ *map* èęĄçť ăçŤĺãĄőåď L'æŔŻãČEãČijãČŰãČńãĄőãČłãĆźãČĹãĆŠåőŽç<sub>i</sub>,ľ ãĂĆ
- normal ïijŽ [normalize](#page-78-0) èęĄçť ăçŤĺãĄőåď L'æŔŻãČĘãČijãČŰãČńãĄőãČłãĆźãČĹãĆŠåőŽç¿l'ãĂĆ
- denormal ïijŽ *[denormalize](#page-56-0)* èęĄçt'ăçŤĺãĄőåd'L'æŔŻãČĘãČijãČŰãČńãĄőãČłãĆźãČĹãĆŠåőŽç¿l'ãĂĆ
- [gender](#page-61-0) ïijŽ gender èęĄçť ăçŤĺãĄőåď L'æŔŻãČĘãČijãČŰãČńãĄőãČłãĆźãČĹãĆŠåőŽç¿l'ãĂĆ
- [person](#page-81-0) iijŽ *person* èęĄçť ăçŤĺãĄőåď L'æŔŻãČEãČijãČŰãČńãĄőãČłãĆźãČĹãĆŠåőŽç¿l'ãĂĆ
- [person2](#page-81-1) ïijŽ *person2* èeAçt'ăçŤĺãAőåďL'æŔŻãČEãČijãČŰãČńãAőãČłãĆŽãČĹãĆŠåőŽç¿l'ãĂĆ

#### **maps**

### maps

ãĆĺãČşãČĘãĆčãČĘãĆčãĄğãĄŕãĂĄmapèęĄçť ăãĄőæČĚåăśåŔĆçĚğãĆŠãČŢãĆąãĆďãČńåŘ∎ïijĹæŃąåijţå∎ŘãĆŠéŹďãĄŔïijĽãĄğè

ãČŢãĆąãĆďãČńåŘ∎ïjĹæŃąåijţå∎ŘãĆŠéŹďãĄŔïjĽãĄŕãĂĄèŃśå∎ŮïijŽå∎ŁèğŠåďğæŰĞå∎ŮãĂĄæŢřå∎ŮãČżèĺŸåŔůïijŽå∎ŁèğŠã ãČŢãĆąãĆď ãČńæŕŐãĄőèĺŸè£řãĄŕãĂĄâĂŹåďĽæŔŻåŕ¿èśąæŰĞå∎ŮåĹŮ: åďĽæŔŻå¿ŇæŰĞå∎ŮåĹŮâĂŹ ãĄőå¡ ćåijŔãĄğåĹŮèĺŸãĄŮãĄ¿ãĄŹãĂĆ

åď L'æŔŻåŕ¿èśąæŰĞå∎ŮåĹŮãĄőäÿĂèĞť åĹď åőŽãĄŕãĂĄèŃśå∎ŮïijŽå∎ŁèğŠåď ğæŰĞå∎ŮãĂĄæŢřå∎ŮãČżèĺŸåŔůïijŽå∎ŁèğŠãĂ. åď L'æŔŻçţŘæđIJãĄńãĄŕæŇĞåőŽãĄŢãĆŇãĄ§åď L'æŔŻå¿ŇæŰĞå∎ŮåĹŮãĄŇèĺ∎åőŽãĄŢãĆŇãĄ¿ãĄŹãĂĆ

äzĕäÿŃãĄőä¿ŃãĄŕãĂĄéČ¡éĄŞåžIJçIJŇãĄĺçIJŇåžĄæĽĂåIJĺåIJřãĄőéŰćä£ĆãĆŠåĹŮèĺŸãĄŮãĄ§prefectural\_office.txtãAőä¿ŃãA

```
æİśäžňéČ;:æİśäžň
æİśäžň:æİśäžň
cědåěĹåůİcIJŇ:æĺłætIJåÿĆ
cědåěĹåůİ:æĺłætIJåÿĆ
åd'˘géŸłåžIJïijŽåd'˘géŸłåÿ´C
åd'ğéŸłïijŽåd'ğéŸłåÿĆ
ïijŽ
```
#### **normal**

normal

ãĆĺãČşãČĘãĆčãČĘãĆčãĄğãĄŕãĂĄâĂŹâĂĬåďĽæŔŻåŕ¿èśąæŰĞå∎ŮåĹŮâĂİ,âĂİåďĽæŔŻå¿ŇæŰĞå∎ŮåĹŮâĂİâĂŹ ãĄőå¡cåijŔãĆŠåĹŮèĺŸãĄŹãĆŃãĄŞãĄĺãĄğãĂĄæŰĞå∎ŮåĹŮåĘĚãĄőèĺŸåŔůç∎ĽãĆŠçŃňçńŃãĄŮãĄ§å∎ŸèłđãĄńåďĽæŔŻãĄŮã èŃśå∎ŮãĄőåăť åŘĹãĂĄâĂİåďĽæŔŻåŕ¿èśąæŰĞå∎ŮåĹŮâĂİãĄő1æŰĞå∎ŮçŻőãĄŇâĂŹ âĂŸ(çl'žçŹ¡)ãĄğãĄłãĄĎåăť åŘĹãĂĄèĺŸåŔůãĄőåďĽæŔŻãĆŠåĽ∎æŔŘãĄĺãĄŮãĄęãĂĄåŕ¿èśąæŰĞå∎ŮåĹŮåĘĚãĄğäÿĂèĞťãĄŹ

#### åŕ¿ãAŮãAeãĂA1æŰĞå∎ŮçŻőãAŇâĂŹ

âĂŸ(çl'žçŹ¡)ãAőåăť åŘĹãAńãAŕãĂAå■ŸèłđãĆŠå■Ÿä¡■ãAĺãAŮãA§åďĽæŔŻãĆŠèaŇãAĎãA¿ãAŹ(å■Ÿèłđç¡őæŔŻ)ãĂĆ

```
èŃśæŰĞãĄńåŕ¿ãĄŹãĆŃnormalizeãĄğãĄőåďĽæŔŻåĞęçŘĘãĄŕãĂĄæŰĞå∎ŮåďĽæŔŻãĂĄå∎ŸèłđåďĽæŔŻãĄőéăĘãĄğèąŇãĄÌ
2ãAď ãAőåď ĽæŔŻãĆŠctĎãA£åŘĹãĆŔãAŻãA§ä; ŃãAĺãAŮãAeãĂAâÄİ.âĂİãČŠâĂİdotâĂİãĂAâĂİ
MrâĂİãĆŠâĂİmisterâĂİãĄğæŇĞåőŽãĄŹãĆŃãĄŞãĄÍãĄğãĂĄâĂİMr.âĂİãĆŠâĂİmister
dotâĂİãAnåd'L'æŔŻãĄŹãĆŃãĄŞãĄĺãĆĆãĄğãĄ∎ãĄ¿ãĄŹãĂĆ
åřŽãĂĄæŮěæIJňèłđãĄőåăť åŘĹãĂĄå∎ŸèłđãĆŠå∎Ÿä¡∎ãĄĺãĄŮãĄęåď ĽæŔŻãĆŠèąŇãĄĎãĄ¿ãĄŹãĂĆ
```

```
".","dot"
"/","slash"
":","colon"
\mathfrak{n}\star\mathfrak{n} , \mathfrak{n}\equiv\mathfrak{n}" Mr","mister"
" can t","can not"
```
#### **denormal**

normal ãĆĺãČsãČEãĆčãČEãĆčãAğãAőåďĽæŔŻãAĺåŕ¿ãĆŠãAłãAŹãĂAdenormal ãĆĺãČsãČEãĆčãČEãĆčãAğãĆĆãĂAâÅŹâĂİåďĽæŔŻåŕ¿èśaæŰĞå∎ŮåĹŮâĂİ.âĂİåďĽæŔŻâ¿ŇæŰĞå∎ŮåĹŮâĂİâĂŹ ãĄőå¡cåijŔãĆŠåĹŮèĺŸãĄŮãĂĄå∎ŸèłđãĄŃãĆĽèĺŸåŔůç∎ĽãĄőæŰĞå∎ŮåĹŮãĄńæĹżãĄŮãĄ¿ãĄŹãĂĆ

èŃśå∎ŮãĄőåăť åŘĹãĂĄâĂİåďĽæŔŻåŕ¿èśąæŰĞå∎ŮåĹŮâĂİãĄŕå∎ŸèłđãĄğãĄĆãĆŁãĂĄâĂİåďĽæŔŻå¿ŇæŰĞå∎ŮåĹŮâĂİãĄńã âĂŸ(çl'žçŹ¡)ãĄőèęĄåŘęãĆŠåŘńãĆĄãĄęæŇĞåőŽãĄŮãĄ¿ãĄŹãĂĆçl'žçŹ¡ãĄŇçĎąãĄĎåăť åŘĹãĄńãĄŕãĂĄåĽ∎å¿ŇãĄőæŰĞå∎Ů normalizeã Aőé ĂEã Aőä; Ńã A ĺã A Ůã A eã Ă A â Ă İmister dotâ Ă İ ã Ć Šâ Ă İ Mr.âĂİãĄńæĹżãĄŹåăť åŘĹãĂĄåĹěãĄőæŇĞåőŽæŰźæşŢãĄĺãĄŮãĄęãĂĄâĂİdotâĂİãĆŠâĂİ.âĂİãĂĄâĂİmisterâĂİãĆŠâĂİ MrâĂİãĄő2ãĄď ãĄńåĹĘãĄŚãĄęæŇĞåőŽãĄŹãĆŃãĄŞãĄĺãĆĆãĄğãĄ∎ãĄ¿ãĄŹãĂĆ

```
"dot","."
"slash","/"
"colon",":"
\sum_{n=1}^{\infty} , \sum_{n=1}^{\infty}"mister dot"," Mr."
"can not", " can't "
```
#### **gender,person,person2**

genderãAApersonãAAperson2 ãĄőåŘĎãĆĺãČşãČĘãĆčãČĘãĆčãĄŕãĂĄå∎Ÿèłđå∎Ÿä¡∎ãĄğåďĽæŔŻãĆŠèąŇãĄĘãĆĆãĄőãĄğãĂĄâĂŹâĂİåďĽæŔŻåŕ¿èśąæŰĞå∎ ãĄőå¡ ćåij ŔãĆŠåĹŬèĺŸãĄŬãĄ*į*,ãĄŹãĂĆ

åďĽæŔŻåŕ¿èśąæŰĞå∎ŮåĹŮãĂĄåďĽæŔŻå¿ŇæŰĞå∎ŮåĹŮãĄńçľžçŹ¡ãĆŠåŘńãĆĂèďĞæŢřª∎ŸèłđãĄőæŰĞå∎ŮåĹŮãĆŠæŇĞå

åď L'æŔŻåŕ¿èśąæŰĞå∎ŮåĹŮãĄőäÿĂèĞť åĹď åőŽãĄŕãĂĄèŃśå∎ŮïijŽå∎ŁèğŠåď ğæŰĞå∎ŮãĂĄæŢřå∎ŮãČżèĺŸåŔůïijŽå∎ŁèğŠãĂ. åd' L'æŔŻçţŘæðIJãAńãAŕæŇĞåőŽãAŢãĆŇãĄ§åĂď ãĄŇèĺmåőŽãAŢãĆŇãĄ¿ãĄŹãĂĆ

ä; ŃãĄĺãĄŮãĄęãĂĄgenderãĄğãĄŕäżěäÿŃãĄőæğŸãĄńåőŽç; l'ãĄŮãĄ; ãĄŹãĂĆ

"he","she" "his", "her" "him", "her"

(continues on next page)

(continued from previous page)

```
"her", "him"
"she","he"
"ãĄŃãĆŇ", "å¡ijåěş"
"ã ĄŃã Ąőã ĄŸãĆĞ", "å;ij"
"ã ĄŃãĆŇãĄŮ", "å¡ijåěş"
"å¡ij", "å¡ijåěş"
"å¡ijåěș", "å¡ij"
"å¡ijæřŔ", "å¡ijåěş"
```
## **8.5.6 AIMLè ˛e ˛Açt'aã ˛A ˘ oå˝ oŽç¿l'ã ˝ C ¸Tã ˇ C ˛aã ´ Cd'ã ´ Cˇ n´**

äżěäÿŃãĄőãĆĺãČşãČĘãĆčãČĘãĆčãĄğãĄŕãĂĄåŕ¿èľ śãĆĺãČşãĆÿãČşãĄğä¡£çŤĺåŔŕèČ¡ãĄłAIMLèęĄçť ăãĄĺåĞęçŘĘãĆŕãČľ ãĆźãĆ èl'¸sçt'ˇrã ˛A´r *ãC ´nã ´ C´zã ´ C£ã ´ [C ˘aè˛e ˛Açt' ˘a](#page-198-0) ˇ* ãCŠå ´ R´ Cç´ Eˇ gã ˛A˘ Uã ˛A˛eã ˛A ˚ Rã ˛A ´ aã ˛A¸Tã ˛A ˘ Dã ˇ A˘C´

- pattern\_nodes ïijŽ patternãĄőåŘĎèęĄçť ăãĄőåĞęçŘĘãĆŕãČľ ãĆźåőŽç<sub>i</sub>,ľ ãČŢãĆąãĆď ãČńãĆŠæŇĞåőŽãĂĆ
- template\_nodes ïijŽ templateãAőåŘĎèęĄçt'ăãĄőåĞęçŘĘãĆŕãČľãĆźåőŽç; l'ãČŢãĆąãĆď ãČńãĆŠæŇĞåőŽãĂĆ

## **8.5.7 ã ˛A˙Iã ˛Aoä ˙z ˝ Uã ˛A ˝ oã˝ C´ ´lãC ¸sã ˇ C ˛Eã ˇ C´ cãˇ C ˛Eã ˇ C´ cˇ**

rdf ãĆíãČşãČĘãĆčãČĘãĆčãĄğæŇĞåőŽãĄŹãĆŃãČŢãĆąãĆďãČďåj¢åijŔãĄŕãĂĄ*RDFãĆţãČijãČĹ* ã CŠåŔĆçĚğã AŮã Aeã AŔã A ăã ATã AĎã ĂĆ

usergroups ãĆĺãČşã ČEãĆčã ČEãĆčã ĄğæŇĞåőŽã ĄŹãĆŃã ČŢãĆąãĆď ãČńå¡ćåijŔã Ąŕã Ă Ą Securityã Ą ő ãČeãČijãĆűãĆřãČńãČijãČŮãČŢãĆąãĆďãČń **ãČŠåŔĆçĚğãĄŮãĄęãĄŔãĄăãĄŢãĄĎãĂĆ** 

äżěäÿŃãĄőãĆĺãČşãČĘãĆčãČĘãĆčãĄńãĄďãĄĎãĄęãĄŕãĂĄåő§èčĚ(ãĆŕãČľãĆźåőŽç¿ľç∎Ľ)ãĄńä¿İå∎ŸãĄŹãĆŃåĘĚåőźãĆŠåŘńã

- license\_keys ïijŽ åd'ŰéČĺæŐěçűŽç∎L'ãAğå£ĚèęAãAńãĄłãĆŃãČľ ãĆď ãĆżãČşãĆzãĆ∎ãČijãČŢãĆąãĆď ãČńãĂĆ
- · postprocessors ïijŽ ãČňãĆźãČİãČşãĆźãĄőå£IJç∎ŤæŰĞãĄńåŕ¿ãĄŮãĄęçůĺéŻĘãĆŠèąŇãĄĘåăť åŘĹãĄőåĞęçŘĘãĆŕãČľ ãĆźå
- · preprocessors ïijŽ ãČłãĆŕãĆĺãĆźãČĹãĄőãČęãČijãĆű珞èľ śãĄńåŕ¿ãĄŮãĄęçůĺéŻĘãĆŠèąŇãĄĘåăť åŘĹãĄőåĞęçŘĘãĆŕãČľ?
- spelling\_corpus ïijŽ ãĆźãČŽãČńãČĄãĆğãČČãĆŕãĆŠèąŇãĄĎåăť åŘĹãĄőãĆĆãĄĺãĄńãĄłãĆŃãĆşãČijãČŚãĆźãČŢãĆąãĆď ã

# CHAPTER<sup>9</sup>

## **JSON**

JSONãĆŠAIMLãĄğåĹľçŤĺãĄŹãĆŃãĄ§ãĆĄãĄőæľ§èČ¡ãĄğãĄŹãĂĆ SubAgent,metadata,æĎŔåŻşèğčéĞĹçţŘæđIJãĄłãĄľãĄőJS(

name/var/dataãAğæŇĞåőŽãĄŹãĆŃåďĽæŢřåŘ∎ãĄńãĄŕãĂĄget/setãĄğåőŽç¿l'ãĄŮãĄ§åďĽæŢřåŘ∎ãĆŠä¡£çŤĺãĄŮãĄ¿ãĄŹãĂĆ varãĄŕãČ∎ãČijãČńãČńåďĽæŢřãĂĄnameãĄŕãĆřãČ∎ãČijãČŘãČńåďĽæŢřãĂĄdataãĄŕãĆřãČ∎ãČijãČŘãČnåďĽæŢřïijĹAPIãĄŃã ãĄ¿ãĄ§ãĂĄãČąãĆ£ãČĞãČijãĆ£ãĂĄãĆţãČŰãĆĺãČijãĆÿãĆğãČşãČĹãĄőæĹżãĆŁåĂďç∎ĽãĄőãĆůãĆźãČĘãČăåŻžåőŽåďĽæŢřåŘ

•  $ås$ dæ $\breve{A}$ ğ

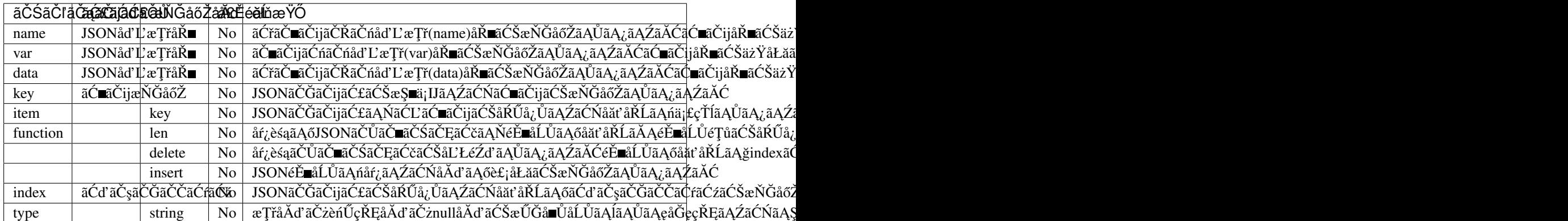

jsonèęĄçťăãĄĺãĄŮãĄęãĂĄvar, name, data ãĄőãĄĎãĄŽãĆŇãĄŃãĄŇèĺ∎åőŽãĄŢãĆŇãĄęãĄĎãĆŃå£ĚèęĄãĄŇãĄĆãĆŁãĄ¿ã.

• å**n**ŘèeAçt'ă

AIMLãĄőåď L'æŢřãĆŠåĂď ãĄĺãĄŮãĄęæŇĞåőŽãĄŹãĆŃåăť åŘĹãĄńåśđæĂğãĄğãĄŕæŇĞåőŽãĄğãĄ∎ãĄłãĄĎãĄ§ãĆĄãĂĄå∎Řè åŃŢä¡IJãĄŕåśđæĂğãĄĺåŘŇãĄŸåŃŢä¡IJãĄńãĄłãĆŁãĄ¿ãĄŹãĂĆåŘŇãĄŸåśđæĂğåŘ∎ãĂĄå∎ŘèęĄçť ăåŘ∎ãĆŠæŇĞåőŽãĄŮãĄ§åä ãĄ§ãĄăãĄŮãĂĄkeyãĆŠå∎ŘèęĄçťăãĄğåĹľçŤĺãĄŹãĆŃåăťåŘĹãĄőãĄ£ãĂĄnameãČżdataãČżvarãĄőåŇžåĹěãĄŕãĄŮãĄęãĄŁãĆŁ

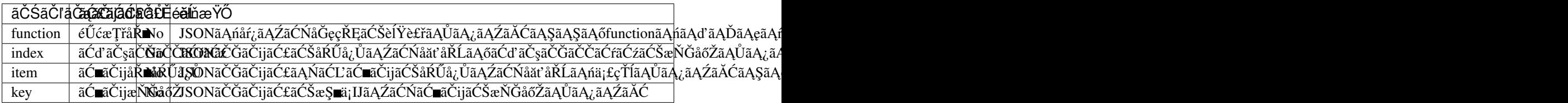

## **9.1 å§žæIJnåˇ ´Ll'çTˇ´læU ´zæ ¸s ¸T ˝**

JSONèęĄçt'ăãĄńnameãĂĄdataãĂĄãĆĆãĄŮãĄŔãĄŕãĂĄvaråśđæĂğãĄǧãĂĄåŕ¿èśąãĄĺãĄłãĆŃJSONãČĞãČijãĆ£ãĆŠæŇĞåőŽãĄ JSONèęĄçť ăãĄńåĘĚåőźãĆŠèĺ∎åőŽãĄŮãĄ§åăť åŘĹãĂĄåŕ¿èśąãĄĺãĄłãĆŃJSONãČĞãČijãĆ£ãĄńåĂď ãĆŠèĺ∎åőŽãĂĄæŻť æŰřãĄ JSONèęĄçť ăãĄńåĘĚåőźãĆŠèĺ∎åőŽãĄŮãĄłãĄŃãĄčãĄ§åăť åŘĹãĂĄåĽŁéŹď ãĄőåăť åŘĹãĆŠéŹď ãĄ∎ãĂĄåŕ¿èśąãĄĺãĄłãĆŃãĆ∎å  $g$ et ãAĺåŘŇæğŸãAńãĂĄConfigç∎ĽãĄğèĺ∎åőŽãĄŢãĆŇãĄ§âĂİdefault-[get](#page-61-1)âĂİãĄőåĂďãAŇè£ŤãĆŁãĄ¿ãAŹãĂĆ äżĕäÿŃãĄńãĂĄJSONãĆŠåŕ¿èśąãĄĺãĄŮãĄ§åăť åŘĹãĄőãČĞãČijãĆ£ãĄőåŔŰå¿ŮæŰźæşŢãĂĄèĺ∎åőŽæŰźæşŢãĆŠèłňæŸŐãĄŮãĄ ãĆţãČŰãĆĺãČijãĆÿãĆğãČşãČĹãĄőæĹżãĆŁåĂď ãĆŠåĹľ çŤĺãĄŹãĆŃä¿ŃãĄǧèłňæŸŐãĄŮãĄ¿ãĄŹãĂĆãĆţãČĹãĆijãĆijãĆÿãĆğãČş \_\_SUBAGENT\_\_.familyãAńä£İæŇĄãĄŢãĆŇãĄęãĄĎãĆŃåĽ∎æŔŘãĄğãĄŹãĂĆ

```
{
    "family": {
       "åŘ åL' ": "äÿĂéČŐ",
       "èł TcŤ SæŮě": "19700101",
       "åźt'é;ć": 48,
       "æĂğåĹě": "male",
        "èĞłåőĚ": { "ä¡ŔæL'Ă": "æİśäžňéČ¡æÿŕåŇž", "åžğæĺŹ": "x,y" },
        "åőűæŮŔ": {
            "çĹű": "åd'łéČŐ",
            "æŕm: "èŁśåmŘ",
            "åĚĎåij§": [ "äžŇéČŐ", "èŔŁå■Ř" ],
            "å■Ř": [ "äÿL'éČŐ", "æaČå■Ř" ]
        },
        "èełæĹŽ": {
            "cěŰcĹű": [ "åčńéČŐ", "䞍éČŐ" ],
            "çěŰæŕ∎": [ "äźĚéĞŇå∎Ř", "æćĚå∎Ř" ],
            "å¿ŞåğL'åęź": [ "åŔšéČŐ", "劚å∎Ř" ],
            "å ní": [ "çt'ŮåÿŇå Ř" ]
        },
        "åŔŃäžž": [ "åŠŇåőŔ", "äžňå Ř" ],
        "èűčåŚş": [ "ãĆt'ãČńãČŢ", "éĞŐçŘČ" ],
        "cŮĚæ∎t'": [ "éńŸèaĂåIJğ", "èŁścšL'cŮĞ" ],
        "ãĆćãČňãČńãĆőãČij": [ "çL'Żäźş", "ãĄİãĄř" ]
   }
}
```
## 9.1.1 JSONãČĞãČijãĆ£ãAőåŔŰå¿ŮæŹĆãAőåśđæĂğ/å∎ŘèeAçťăæŇĞåőŽæŰźæşŢ

åśđæĂğãAŁãĆĹãAså∎ŘèeAçť ăãAőæŇĞåőŽæŰźæsTãĆŠèłňæŸŐãAŮãA¿ãAŹãĂĆ èĺŸèijĽæŰźæşŢãĄŕçŢřãĄłãĆŁãĄ¿ãĄŹãĄŇãĂĄåĞęçŘĘçţŘæđIJãĄŕåŘŇãĄŸçţŘæđIJãĄńãĄłãĆŁãĄ¿ãĄŹãĂĆ

## **ãC´ ãCijæ ˇ Nˇ Gå˘ oŽã ˛A ˝ oå˝ Ad'å ˘ R´ Uå¿ ˝ U˚**

âĂIJçĹűâĂİãĄőåĂď ãĆŠåŔŰå¿ŮãĄŹãĆŃåăť åŘĹãĂĄäżěäÿŃãĄőêĺŸè£řãĆŠèąŇãĄĎãĄ¿ãĄŹãĂĆ ås´dæ¯ A˘ gã ˛A˘ oå˝ at'å ˘ Rˇ´LãA ˛A˘ . åNžå ˇ ´LGã˘ CŁã ˛A ´ gå˘ R´Uå¿ ˝ Uã ˛A ˚ Uã ˛A§ã ˛A ˚ Dã ˇ C´ ãCijã ˇ CŠè ´ ´lŸèijL'ã ˛AUã ˛A¿ã ˛A ˚ Zã´ A˘C´ å∎ŘèeAct'ăãAőåät'åŘĹãĂA<key> ãAőåEĚåőźãAńåŔŰå¿ŮãAŮãA§ãAĎãĆ∎ãČijãĆŠèĺŸèijL'ãAŮãA¿ãAŹãĂĆ

```
<json var="__USER_METADATA__.family.åőűæŮŔ.çĹű" />
<!-- <json var="__USER_METADATA__.family"><key>åőűæŮŔ.çĹű</key></json> _
→äÿŁèĺŸåĘĚåőźãĄĺåŘŇåŃŢä¡IJ-->
```
## **éEˇ å´LUã ˛A ˚ oå˝ R´ Uå¿ ˝ U˚**

```
éĔ∎åĹŮãĄńãĄłãĄčãĄęãĄĎãĆŃãĂĄâĂİåĔĎåij§âĂİãĄőåÄď ãĆŠåŔŰå¿ŮãĄŹãĆŃåăť åŘĹãĂĄ
åĂďãAőåŔŰå¿ŮåŘŇæğŸãĂĄ. åŇžåĹĞãĆŁãĄğåŔŰå¿ŮãĄŮãĄ§ãĄĎãĆ∎ãČijãĆŠeĺŸèijĽãĂĄãĆĆãĄŮãĄŔãĄŕå∎ŘèęĄçťă
```
<key> ãĆŠãĄńèĺŸè£řãĄŹãĆŃãĄŞãĄĺãĄğæŇĞåőŽãĄŮãĄ§éĚ∎åĹŮãĆŠåŔŰå¿ŮãĄŮãĄ¿ãĄŹãĂĆ åő§èąŇçţŘæđIJãĄĺãĄŮãĄęãĂĄ [ "äžŇéČŐ", ໋ "èŔŁå∎Ř"] ãĆŠåŔŰå¿ŮãĄŮãĄ¿ãĄŹãĂĆ

```
<json var="__USER_METADATA__.family.åőűæŮŔ.åĚĎåij§" />
<!-- <json var="__USER_METADATA__.family.åőűæŮŔ"><key>åĚĎåij§</key></json> _
→äÿŁèĺŸåEĚåőźãĄĺåŘŇåŃŢä;IJ-->
```
## **éEˇ å´LUé ¸T ˚uã ˛A ˚ oå˝ R´ Uå¿ ˝ U˚**

functionãAnâĂİlenâĂİãĆŠæŇĞåőŽãĄŹãĆŃãĄĺéĚ åĹŮéŢůãĆŠåŔŰå¿ŮãĄŮãĄi,ãĄŹãĂĆ âĂIJåĔĎåij§âĂİãĄőåăť åŘĹãĂĄ 2 ãĆŠåŔŰå<sub>i</sub>,ŮãĄŮãĄ*į*,ãĄŹãĂĆ

```
<json var="__USER_METADATA__.family.å˝o˝uæ˚U´R.åˇEˇDåij§" function="len"/>
<!-- <json var="__USER_METADATA__.family.åőűæŮŔ.åĚĎåij§"><function>len</function></
→json> äÿŁèĺŸåĘĚåőźãĄĺåŘŇåŃŢä¡IJ-->
```
## **éEˇ å´LUå˚ Ad'ã ˛A ˘ oå˝ R´ Uå¿ ˝ U˚**

éĔ∎åĹŮãAőåEĚåőźãĆŠåŔŰå¿ŮãAŹãĆŃåăť åŘĹãĂAéĚ∎åĹŮãAőãĆď ãČsãČĞãČČãĆřãĆžãĆŠèĺŸèijĽãAŮãA¿ãAŹãĂĆ  $\hat{\mathbf{a}}$ ĂIJ $\hat{\mathbf{a}}$ ĔĎåij§ $\hat{\mathbf{a}}$ Ăİ $\tilde{\mathbf{a}}$ Ãő $0$ ç $\mathbf{T}$ k $\tilde{\mathbf{z}}$ ő $\tilde{\mathbf{a}}$ Ã $\tilde{\mathbf{d}}$ ã Ă $\tilde{\mathbf{a}}$  A $\tilde{\mathbf{a}}$ Ã $\tilde{\mathbf{a}}$  A $\tilde{\mathbf{a}}$  A $\tilde{\mathbf{a}}$ Ã $\tilde{\mathbf{a}}$  A $\tilde{\mathbf{z}}$ ã A $\tilde{\mathbf{c}}$ 

```
<json var="__USER_METADATA__.family.å˝o˝uæ˚U´R.åˇEˇDåij§" index="0"/>
<!-- <json var="__USER_METADATA__.family.åõűæŮŔ.åĔĎåij§"><index>0</index></json> _
→äÿŁèĺŸåEĚåőźãAĺåŘŇåŃTä;IJ-->
```
## **JSONãCłã ´ Cˇ Uã˝ Cÿã ´ C´ gã˘ C´rã´ Cˇ ´Lã ˛Aoè ˛e ˛Açt' ˝ aæ ¸T ˘ råˇ R´ Uå¿ ˝ U˚**

```
JSONãĆłãČŰãĆÿãĆğãĆŕãČĹãĄőèęĄçť ăæŢřãĆŠåŔŰå¿ŮãĄŹãĆŃåăť åŘĹãĂĄfunctionãĄń len<br>ãĆŠæŇĞåőŽãĄŮãĄ¿ãĄŽãĂĆ familyãĆŠæŇĞåőŽãĄŮãĄ§åăť åŘĹãĄőèęĄçť ǎæŢřãĄŕ 11
                                            familyãĆŠæŇĞåőŽãĄŮãĄ§åăť åŘĹãĄőèęĄçť ăæŢřãĄŕ 11
ã Ą ńã Ą łãĆŁã Ą ¿ã ĄŹã ĂĆ
```

```
<json var="__USER_METADATA__.family" function="len"/>
<!-- <json var="__USER_METADATA__.family"><function>len</function></json>
→äÿŁèĺŸåĘĔåőźãĄĺåŘŇåŃŢä;IJ-->
```
## JSONãĆłãČŰãĆÿãĆǧãĆŕãČĹãĄőãĆ∎ãČijãĆŠåŔŰå¿ŮãĄŹãĆŃåăť åŘĹ

JSONãĆłãČŰãĆÿãĆğãĆŕãČĹãAőãƵãČijãĆŠåŔŰå¿ŮãAŹãĆŃåăťåŘĹãĂAitemãAń key key ãĆŠæŇĞåőŽãAŮãĄ¿ãĄŽãĂĆ familyãĄő5çTłçŻőãĆŠæŇĞåőŽãĄŹãĆŃãĄÍãĂĄ åőűæŮŔ ãĆŠåŔŰå¿ŮãĄŮãĄ¿ãĄŹãĂĆ

```
<json var="__USER_METADATA__.family" item="key" index="5"/>
<!-- <json var="__USER_METADATA__.family"><item>key</item><index>5</index></json>
→äÿŁèĺŸåEĚåőźãAĺåŘŇåŃTä;IJ-->
```
## **9.1.2 JSONãCˇ Gã˘ Cijã ˇ C£ã ˛A ´ oæ˝ Zt'æ˙ U˝rˇ**

JSONãČĞãČijãĆ£ãAńæŮćãAńãAĆãĆŃãĆ∎ãČijãAőåĂďãĆŠåďĽæŻťãAŹãĆŃåăť åŘĹãĂAJSONèeAcť ăãAőåEĚåőźãAńåĂďãĆŠ åEĚåőźãĆŠèĺŸèijL'ãĄŹãĆŃãĄŞãĄĺãĄğãĂĄâĂİä¡ŔæL'ĂâĂİãĆŠâĂİæŰřæĺłæţIJâĂİãĄńæŻť æŰřãĄŮãĄ¿ãĄŹãĂĆ çl'žãAőåEĚåőźãAńãAŹãĆŃåăt åŘĹãĂĄ " " ãĆŠæŇĞåőŽãĄŮãĄęãĄŔãĄăãĄŢãĄĎãĂĆ

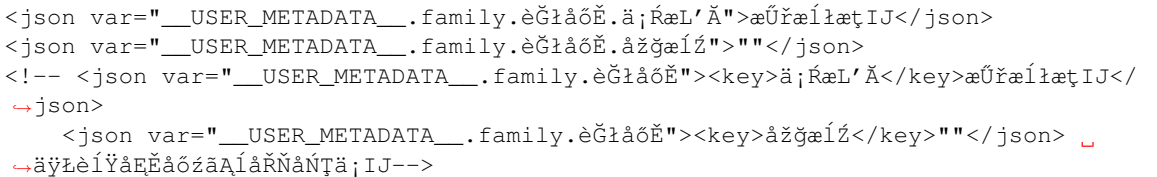

#### æŻťæŰřåL'**■**

"èĞłåőĚ": {"ä¡ŔæL'Ă": "æİśäžňéČ¡æÿŕåŇž", "åžğæĺŹ": "x,y"},

æŻť æŰřå¿Ň

```
"èĞłåőĔ": {"ä¡ŔæL'Ă": "æŰřæĺłæţIJ", "åžğæĺŹ": ""},
```
#### **JSONãCˇ Gã˘ Cijã ˇ C£ã ˛Aÿã ˛A ´ o裡åŁ ˝ a˘**

```
æŰřãĄŮãĄĎãĆ∎ãČijãĆŠè£¡åŁăãĄŹãĆŃåăť åŘĹãĂĄæŰřãĄŮãĄĎãĆ∎ãČijãĄńåĂď ãĆŠæŇĞåőŽãĄŹãĆŃãĄŞãĄĺãĄğæŰřãĄ§ãĄ
```

```
<json var="__USER_METADATA__.family.éČtä¿£çTłåŔů">222-0033</json>
<!-- <json var="__USER_METADATA__.family"><key>éČtä¿£cTłåŔů</key>222-0033</json>
→äÿŁèĺŸåEĚåőźãAĺåŘŇåŃTä;IJ-->
```
 $\mathcal{P}Z$ r $\mathcal{P}Z$ r $\mathcal{P}Z$ rå $\Gamma$ 

```
{
   "family":{
        "çŮĚæ t'": ["éńŸèąĂåIJğ", "èŁśçšL'çŮĞ"],
        "ãĆćãČňãČńãĆőãČij": ["çL'Żäźş", "ãĄİãĄř"]
   }
}
```
æŻť æŰřå¿Ň

```
{
   "family":{
        "cŮĚæ t'": ["éńŸèaĂåIJğ", "èŁścšL'cŮĞ"],
       "ãĆćãČňãČńãĆőãČij": ["çL'Żäźş", "ãĄİãĄř"],
       "éČtä;£cTłåŔů": "222-0033"
   }
}
```
## **éEˇ å´LUã ˛A ˚ oå ˛E ˝ Eåˇ o ´zã ˛A ˝ oåd'L'æ ˝ Zt' ˙**

éĚ∎åĹŮãĄőåĘĚåőźãĆŠåďĽæŻťãĄŹãĆŃåăťåŘĹãĂĄéĚ∎åĹŮãĄőãĆďãČşãČĞãĆčáĆŕãĆźãĆŠèĺŸèijĽãĄŮãĄ¿ãĄŹãĂĆ âĂIJèűčåŚşâĂİãĄő0çŢłçŻőãĄőåĂď ãĆŠåď ĽæŻť ãĄŹãĆŃåăť åŘĹãĂĄäżěäÿŃãĄőãĆĹãĄĘãĄńåŔŰå¿ŨãĄŮãĄ¿,ãĄŹãĂĆ

```
<json var="_USER_METADATA__.family.èǔčåŚs" index="0">ãĆtãČČãĆńãČij</json>
<!-- <ison var="_USER_METADATA__.family"><key>èǔčåŚs</key><index>0</index>
→ãĆţãČČãĆńãČij</json> äÿŁèĺŸåĘĚåőźãĄĺåŘŇåŃŢä;IJ-->
```
æŻť æŰřåL'∎

```
{
    "family":{
        "èűčåŚș": ["ãĆt'ãČńãČŢ", "éĞŐçŘČ"]
    }
}
```
æŻť æŰřå; Ň

```
{
    "family":{
        "èűčåŚs": ["ãĆtãČČãĆńãČij", "éĞŐcŘČ"]
    }
}
```
### **éEˇ å´LUã ˛A ˚ oåd'L'æ ˝ Zt' ˙**

éĚ∎åĹŮãAńãAłãAčãAeãAĎãĆŃâĂİèűčáŚsâĂİãAőèeAcť ăãĆŠåĚĺãAeåď ĽæŻť ãAŹãĆŃåăť åŘĹãĂA åĂŃãĂĚãAőèeAcť ăãĆŠãČĂãČŰãČńãĆŕãĆľ ãČijãČí āŘā ğåŻšãA£ãĂAãĆĸãČsãČđãAğåŇžåĹĞãĆŁãA¿ãAŹãĂĆ

```
<json var="_ USER_METADATA__.family.èűčåŚs">"ãĆtãČČãĆňãČij","éĞčãĆŁ","æŸăcŤżéŚŚèsđ"
˓→</json>
<!-- <json var="__USER_METADATA__.family"><key>èũčåŚs</key>"ãĆtãČčãĆñãČij","éĞčãĆŁ
→","æŸă獿錌èşđ"</json> äÿŁèĺŸåEĚåőźãAĺåŘŇåŃŢä;IJ-->
```
#### ãĆŠæŇĞåőŽãAŹãĆŃãAÍãĂA

#### $x\dot{Z}t'x\tilde{U}$ řå $U$

"èũčåŚş": ["ãĆt'ãČńãČŢ", "éĞŐçŘČ"],

#### $x\ddot{Z}t'x\ddot{U}f\ddot{a}i\dot{N}$

"èűčåŚs": ["ãĆtãČČãĆńãČij","éĞčãĆŁ","æŸă獿錌èsđ"],

## **éEˇ å´LUã ˛Aÿã ˛A ˚ oè ˛e ˛Açt' ˝ a裡åŁ ˘ a˘**

éĚ∎åĹŬãĄÿãĄőèęĄçť ă裡åŁăãĄŕfunctionãĄńinsertãĆŠæŇĞåőŽãĄŮãĂĄindexãĄğæŇ£åĚěçőĞæĽ ĂãĆŠèĺ∎åőŽãĄŮãĄ¿ãĄŹãĂĆ åEĹéă∎ãAńåĂďãĆŠè£¡åŁăãAŹãĆŃåăťåŘĹãÅAindexãAń0ãĆŠæŇĞåőŽãAŮãA¿ãAŹãĂĆ ãČđãĆď ãČŁãĆzãĆď ãČṣãČĞãČčãĆrãĆzãArå¿ŇãĆ nãAŃãĆĽãĄőãĆď ãČṣãČĞãČrãĆrãĆzåĂď ãĆŠèaĺãĄŮãĂĄindexãĄń-1ãĆŠæŇĞåőŽãĄŹãĆŃãĄĺéĚ∎åĹŮãĄőæIJĂå¿ŇãĄńåĂďãĆŠè£¡åŁăãĄŮãĄ¿ãĄŹãĂĆ åĂŃãĂĔãAőèeAçť ăãĆŠãČĂãČŰãČńãĆŕãĆľ ãČijãČĹãĄğåŻšãĄ£ãĂĄãĆӄãČsãČđãĄğåŇžåĹĞãĆŁãĄ¿ãAŹãĂĆ

äżěäÿŃãĄőä¿ŃãĄğãĄŕãĂĄéĚ∎åĹŮãĄńãĄłãĄčãĄęãĄĎãĆŃâĂÌèűčåŚşâĂİãĄńåŕ¿ãĄŮindex=âĂİ0âĂİãĆŠæŇĞåőŽãĄŮãĂĄéĚ∎å

```
<json var="__USER_METADATA__.family.è˝uˇcå´S¸s" function="insert" index="0">
→ "ãĆţãČČãĆńãČij", "éĞčãĆŁ", "æŸă獿錌èşđ", "æŮĚèąŇ(æţůåd'Ű,åŻ¡åĘĚ) "</json>
<!-- <json var="__USER_METADATA__.family"><key>èũčå$ş</key><function>insert</
→function><index>0</index>"ãĆtãČčãĆñãČij","éĞčãĆŁ","æŸăcŤżéŚŚèsđ","æŮĚèaŇ(ætůåd'Ű,
→åŻ;åEĚ) "</json> äÿŁèĺŸåEĚåőźãĄĺåŘŇåŃŢä;IJ-->
```
 $x\overrightarrow{Z}$ r $x\in \tilde{U}$ řå $U$ 

"èũčåŚș": ["ãĆt'ãČńãČŢ", "éĞŐçŘČ"],

 $x\overleftrightarrow{Z}t'x\overleftrightarrow{U}t\hat{a}$ *i*  $\overrightarrow{N}$ 

```
"è účasŞ": ["ã Ćţã Č Čã Ć ńã Čij", "é Ğ ča Ć Ł", "æŸăç Ť zé Śèşd", "æŮĚ eaŇ (æţ ů åd'Ű, åz; åEĚ)",
→"ãĆt'ãČńãČŢ", "éĞŐçŘČ"],
```
äżĕäÿŃãAőä¿ŃãAğãAŕãĂAéĚ∎åĹŮãAńãAłãAčãAeãAĎãĆŃâĂÌèűčåŚsâĂİãAńåŕ¿ãAŮéĚ∎åĹŮèeAcť ăæTřãAőindex=âĂİ2âĂİãĆ!

```
<json var="__USER_METADATA__.family.è˝uˇcå´S¸s" function="insert" index="2">
→ "ãĆţãČČãĆńãČij", "éĞčãĆŁ", "æŸăçŤzeŚŚèşđ", "æŮĔèąŇ(æţůåd'Ű,åŻ¡åEĚ) "</json>
<!-- <json var="__USER_METADATA__.family"><key>è ucàå s</key><function>insert</
→function><index>2</index>"ãĆtãČČãĆńãČij","eČčãĆ£","æŸă獿錌èṣđ","æŮĔèaŇ(ætůåd'Ű,
→åŻ¡åEĚ) "</json> äÿŁèĺŸåEĚåőźãĄĺåŘŇåŃŢä¡IJ-->
```
#### $x\dot{Z}t'x\tilde{U}$ řå $L'$

"èűčåŚs": ["ãĆt'ãČńãČT", "éĞŐcŘČ"],

#### æŻť æŰřå; Ň

```
"èűčåŚş": ["ãĆt'ãČńãČŢ", "éĞŐçŘČ", "āĆţãČčãĆňãČij", "éĞčãĆŁ", "æŸă獿錌èşđ",
→ "æŮĚèaŇ(ætůåd' Ű, åŻ;åEĚ) "],
```
#### ãĄ, ãĄ§ãĂĄindex=âĂİ-1âĂİãĄğãĆĆåŘŇæğŸãĄńãĂĄéĚ∎åĹŬãĄőæIJĂå, ŇãĄńåĂď ãĆŠè£¡åŁăãĄŬãĄęãĄĎãĄ, ãĄŹãĂĆ

```
<json var="__USER_METADATA__.family.è účåŚș" function="insert" index="-1">
→ "ãĆtãČčãĆňãČij", "éĞčãĆŁ", "æŸăçŤz錌èşđ", "æŮĚèaŇ(ætůåd'Ű,åŻ;åEĚ) "</json>
<!-- <json var="__USER_METADATA__.family"><key>è˝uˇcå´S¸s</key><function>insert</
→function><index>-1</index>"ãĆţãČčãĆńãČij","éĞčãĆ£","æŸă獿錌èşđ",
→ "æŮĔèaŇ(ætůåd'Ű,åŻ;åEĚ) "</json> äÿŁèĺŸåEĚåőźãĄĺåŘŇåŃŢä;IJ-->
```
#### $x\ddot{Z}t'x\ddot{U}t\ddot{a}L'$

```
"èũčåŚș": ["ãĆt'ãČńãČŢ", "éĞŐçŘČ"],
```
æŻť æŰřå¿Ň

```
"èűčåŚs": ["āĆt'ãČńãČŢ", "éĞŐçŘČ", "ãĆtãČčãĆňãČij", "éĞčãĆŁ", "æŸă獿錌èşd",
→ "æŮĚèaŇ(ætůåd' Ű, åŻ;åEĚ) "],
```
#### éĚ∎åĹŮãĄőä¡IJæĹŘ

ãĆńãČsãČďåŇžåĹĞãĆŁãAőèeAçť ăãĆŠèĺ∎åőŽãAŹãĆŃãAŃãĂAfunctionãAńinsertãĆŠæŇĞåőŽãAŮindexãĆŠ0ãAŃ-1ãĆŠèĺ nãŽãĄŮãĄ§åäť åŘĹãĄńéĚ nåĹŮãĆŠä¡IJæĹŘãĄŮãĄ¿ãĄŹãĂĆ(indexãĄń0ãĆĆãĄŮãĄŔãĄŕ-1äżěåd' ŰãĆŠæŇĞåőŽãĄŮãĄ§åăť åŘĹä¡IJæĹŘãĄŢãĆŇãĄ¿ãĄŻãĆŞ)

äżĕäÿŃãĄőä¿ŃãĄğãĄŕãĂĄæŰřãĄ§ãĄłéĚ∎åĹŮèęĄçť ăãĄĺãĄŮãĄęâĂİå∎ęæ∎ť âĂİãĆŠä¡IJæĹŘãĄŮãĄęãĄĎãĄ¿ãĄŹãĂĆ

```
<json var="__USER_METADATA__.family.å■eæ■t'" >"AåřŔå■eæăa","Bäÿ■å■eæăa","CéńŸæăa",
→"Dåd' ğå∎ę"</json>
<!-- <json var="__USER_METADATA__.family.å ˛eæ t'" function="insert" index="0">
→"AåřŔå∎ęæăa","Bäÿ∎å∎ęæăa","CéńŸæăa","Dåd'ğå∎ę"</json> äÿŁèĺŸåEĚåőźãĄĺåŘŇåŃŢä¡IJ--
˓→>
<!-- <json var="__USER_METADATA__.family.å ˛eæ t'" function="insert" index="-1">
→"AåřŔå∎ęæăa","Bäÿ∎å∎ęæăa","CéńŸæăa","Dåd'ğå∎ę"</json> äÿŁèĺŸåĘĚåőźãĄĺåŘŇåŃŢä¡IJ--
\rightarrow<!-- <json var="__USER_METADATA__.family"><key>å ˛eæ t'</key><function>insert</
→function><index>0</index>"AåřŔå∎ęæăa","Bäÿ∎å∎ęæăa","CéńŸæăa","Dåd'ğå∎ę"</json>
→äÿŁèĺŸåEĚåőźãĄĺåŘŇåŃŢä¡IJ-->
```
ä¡IJæĹŘå¿Ň

"å ·eæ t'": ["AåřŔå ·eæăa", "Bäÿ ·å ·eæăa", "CéńŸæăa", "Dåd' ğå ·e"]

1èęĄçť ăãĄőåăť åŘĹãĄŕãĂĄfunctionãĄńinsertæIJłæŇĞåőŽãĄğJSONãĆłãČŰãĆÿãĆğãĆŕãČĹãĆŠä¡IJæĹŘãĄŹãĆŃãĄŞãĄĺãĄŇã 1èęĄçt'ăãĄğãĆĆèęĄçt'ăãĄŇåćŮãĄĹãĆŃåăt'åŘĹãĄŕãĂĄéĚ∎åĹŮèęĄçt'ăãĄŮãĄeä¡IJæĹŘãĄŹãĆŃå£ĚèęĄãĄŇãĄĆãĆŁãĄ¿ã

```
<!-- <json var="__USER_METADATA__.family.å ˛eæ t'" function="insert" index="0">
→"Dåd'ğå∎e"</json> äÿŁèĺŸåEĚåőźãAĺåŘŇåŃŢä;IJ-->
<!-- <json var="__USER_METADATA__.family.å ˛eæ t'" function="insert" index="-1">
→"Dåd'ğå∎ę"</json> äÿŁèĺŸåEĚåőźãĄĺåŘŇåŃŢä¡IJ-->
<!-- <json var="__USER_METADATA__.family"><key>å ˛eæ t'</key><function>insert</
→function><index>0</index>"Dåd'ğå∎ę"</json> äÿŁèĺŸåEĚåőźãĄĺåŘŇåŃŢä¡IJ-->
```
æŻť æŰřå¿ŇãĂA1èeAcť ăãAőéĚ∎åĹŮãAŇä¡IJæĹŘãATãĆŇãA¿ãAŹãĂĆ

"å**meæmt'":** ["Dåd'ğåme"]

functionã AninsertæIJłæ Ň Ğåő Žã A őå ät' å Ř Ĺã Ă A

<json var="\_\_USER\_METADATA\_\_.family.å ˛eæ t'" >"Dåd'˘gå ˛e"</json>

æŻť æŰřå¿ŇãĄŕJSONãĆłãČŰãĆÿãĆğãĆŕãČĹãĄŇä¡IJæĹŘãĄŢãĆŇãĄ¿ãĄŹãĂĆ

"å eæt'": "Dåd' ğå e"

## **9.1.3 JSONãCˇ Gã˘ Cijã ˇ C£ã ˛A ´ oåL'Łé ˝ Zd' ´**

#### **éEˇ å´LUã ˛A ˚ oè ˛e ˛Açt' ˝ aåL'Łé ˘ Zd' ´**

éĚ∎åĹŮãAőèeAçt'ăāĆŠåĽŁéŹďãAŹãĆŃãAńãAŕãĂAfunctionãAńdeleteãĂAindexãAńåĽŁéŹďãAŹãĆŃèeAçt'ăãAőçTłåŔůãĆŠèĺ æŇĞåőŽãĄŮãĄ§indexãĄőåĂďãĆŠåĽŁéŹďãĄŮãĄ¿ãĄŹãĂĆãČđãĆďãČŁãĆźãĆďãČşãČĞãČčãĆŕãĆźãĄŕå¿ŇãĆ∎ãĄŃãĆĽãĄő  $1$ ãĆŠæŇĞåőŽã $A$ ŹãĆŃã $A$ ĺéĚ $\blacksquare$ åĹŮã $A$ őæIJĂå $i$ Ňã $A$ őå $A$ ď ã $C$ Šå $L$ Łé $Z$ ď ã $A$ Ůã $A$ ¿ã $A$ Ć $\tilde{A}$ 

```
<json var="__USER_METADATA_.family.è üčåŚs" index="0" function="delete" />
<!-- <json var="__USER_METADATA__.family.è účåŚş"><index>0</index><function>delete</
→function></json> äÿŁèĺŸåEĚåőźãAĺåŘŇåŃŢä;IJ-->
<json var="_USER_METADATA_.family.èǔčåŚș" index="-1" function="delete" />
<!-- <json var="__USER_METADATA__.family.è˝uˇcå´S¸s"><index>-1</index><function>delete
→</function></json> äÿŁèĺŸåEĚåőźãĄĺåŘŇåŃŢä¡IJ-->
```
 $x\overrightarrow{Z}t'x$ e Úřå $L'$ 

```
"èűčåŚş": ["ãĆt'ãČńãČŢ", "éĞŐçŘČ","èł∎æŻÿ"],
```
 $x\overrightarrow{Z}t'x\overrightarrow{U}$ rå $i\overrightarrow{N}$ 

"èűčåŚș": ["éĞŐçŘČ"],

#### **ãC´ ãCijã ˛A ˇ oåL'Łé ˝ Zd' ´**

ãĆ∎ãČijãĆŠåL'ŁéŹď ãĄŹãĆŃåăť åŘĹãĄŕãĂĄfunctionãĄńdeleteãĆŠèĺ∎åőŽãĄŮãĄ¿ãĄŹãĂĆ æŇĞåőŽãĄŢãĆŇãĄ§ãĆ∎ãČijãĄŁãĆĹãĄṣåĂďãĄŇåĽŁéŹďãĄŢãĆŇãĄ¿ãAŹãĂĆ

âĂIJfunctionâĂİãĄńâĂİdeleteâĂİãĆŠæŇĞåőŽãĄŹãĆŃãĄŞãĄÍãĄǧâĂİèűčåŚşâĂİãĆ∎ãČijãĄĺåÅďãĆŠåĽŁéŹď ãĄŮãĄ¿ãĄŹãĂĆ

```
<json var="__USER_METADATA__.family.è üčåŚ ș" function="delete" />
<!-- <json var="__USER_METADATA__.family.èúčåŚş"><function>delete</function></json>
→ äÿŁèĺŸåEĚåőźãAĺåŘŇåŃTä;IJ-->
```
 $x\overline{z}t'x$ űřå $U$ 

```
"åŔŃäžž": ["åŠŇåőŔ", "äžňå Ř"],
"èűčåŚş": ["ãĆt'ãČńãČŢ", "éĞŐçŘČ"],
"çŮĚæ t'": ["éńŸèaĂåIJğ", "èŁśçšL'çŮĞ"],
```
æŻť æŰřå¿Ň

```
"åŔŃäžž": ["åŠŇåőŔ", "äžňåmŘ"],
"çŮĚæ t'": ["éńŸèaĂåIJğ", "èŁśçšL'çŮĞ"],
```
## **9.1.4 JSONå¡cåij ´ Rã´ Cˇ Gã˘ Cijã ˇ C£ã ˛A ´ oæ˝ Nˇ Gå˘ oŽ˝**

èęĄçť ăãĄĺãĄŮãĄęãĂĄJSONå¡ćåijŔãĄőãČĞãČijãĆ£ãĆŠèĺ∎åőŽãĄŹãĆŃåăť åŘĹãĂĄæşćæŃňåijğïijŽ{}ãĄğ⯚ãĆŞãĄăJSONãĄĉ éĚ∎åĹŮãĄőæŞ∎ä¡IJãĄğãĆĆæŇĞåőŽãĄğãĄ∎ãĄįãĄŹãĄŇãĂĄJSONæŰĞå∎ŮåĹŮå¡ćåijŔãĄőèĺŸè£řãĆŠãČłãĆźãČĹãĄğæŇĞåőŽ

JSONå¡cåijŔãĄĺãĄŮãĄęäÿ■æ■čãĄŇãĄĆãĆŃåăť åŘĹãĂĄèĺ■åőŽãĄŹãĆŃãĄŞãĄÍãĄŕãĄğãĄ■ãĄ¿ãĄŻãĆŞãĂĆ

```
<json var="__USER_METADATA__.family.åőűæŮŔ.çĹű">{"åŘ∎åL'■": "åd'łéČŐ", "åźt'é¡ć":
˓→80}</json>
<!-- <json var="__USER_METADATA__.family.åőűæŮŔ"><key><lű</key>{"åŘ∎åL'∎": "åd'łéČŐ
→", "åźt'é¡ć": 80}</json> äÿŁèĺŸåĘĚåőźãĄĺåŘŇåŃŢä¡IJ-->
```
æŻť æŰřåL'∎

"ç´L˝u": "åd'łéˇC˝O",

æŻť æŰřå¿Ň

```
"çĹű": {
       "åŘ åL' ": "åd'łéČŐ",
       "åźt'é¡ć": 80
       },
```
åřŽãĂAæIJňæľ §èČ;ãAfJSONãAőãĆ∎ãČijãAńåŕ¿ãAŮãAeåEĚåőźãĆŠèĺ∎åőŽãAŹãĆŃãĆĆãAőãAğãAĆãĆŁãĂAäżĕäÿŃãAőæğŸã/ åd'L'æTřãAńJSONå¡ cåijŔãAőåEĚåőźãĆŠèĺ**∎**åőŽãAŹãĆŃåăť åŘĹãAńãAŕãĂA[set](#page-88-0) èe Ąct'ăãĆŠä¡£ç ŤĺãĄŮãĄeãĄŔãĄăãĄŢãĄĎãĂĆ

```
<!-- èĺ∎åőŽäÿ∎åŔŕ --> <json var="__USER_METADATA__">{"family": {"åőűæŮŔ": {"çĹű": {
→"åŘ∎åL'∎": "åd'łéČŐ", "åźt'é;ć": 80}}}}</json>
<!-- èĺmåőŽåŔŕèČ; --> <set var="_USER_METADATA__">{"family": {"åőűæŮŔ": {"çĹű": {
→"åŘ∎åL'∎": "åd'łéČŐ", "åźt'é¡ć": 80}}}}</set>
```
## **9.1.5 ãCłã ˇ C ´zã ´ Cˇ ´Lå¡cåij ´ Rã´ Cˇ Gã˘ Cijã ˇ C£ã ˛A ´ oæ˝ Nˇ Gå˘ oŽ˝**

èęĄçť ăãĄĺãĄŮãĄęãĂĄãČłãĆźãČĹå¡ćåijŔãĄőãČĞãČijãĆ£ãĆŠèĺ∎åőŽãĄŹãĆŃåăť åŘĹãĂĄèğŠæŃňåijğïijŽ∏ãĄğåŻšãĄ£ãĂĄèĺ∎å ãČłãĆźãČĹå¡ćåijŔãAĺãAŮãĄeäÿ∎æ∎čãAŇãAĆãĆŃåăť åŘĹãĂAèĺ∎åőŽãAŹãĆŃãASãAĺãAŕãAğãA∎ãA¿ãAŻãĆSãĂĆ

```
<json var="__USER_METADATA_.family.èűčåŚş">["ãĆtãČčãĆńãČij","éĞčãĆŁ","æŸă獿錌èşđ
\leftrightarrow"]</json>
<!-- <json var="__USER_METADATA__.family"><key>èűčåŚş</key>["ãĆţãČčãĆńãČij","éĞčãĆŁ
→", "æŸă獿錌èşđ"]</json> äÿŁèĺŸåĘĚåőźãĄĺåŘŇåŃŢä;IJ-->
```
æŻťæŰřåL'**∎** 

```
"èűčåŚş": ["ãĆt'ãČńãČŢ", "éĞŐçŘČ"],
```
æŻť æŰřå; Ň

"èűčåŚş": ["ãĆţãČČãĆńãČij", "éĞčãĆŁ", "æŸă獿錌èşđ"],

åřŽãĂĄæIJňæľ§èČ¡ãĄŕJSONãĄőãĆ∎ãČijãĄńåŕ¿ãĄŮãĄęåĘĚåőźãĆŠèĺ∎åőŽãĄŹãĆŃãĆĆãĄőãĄğãĄĆãĆŁãĂĄäżĕäÿŃãĄőæğŸã/

```
<!-- èĺ∎åőŽäÿ∎åŔŕ --> <json var="__USER_METADATA__">["ãĆtãČčãĆńãČij","éĞčãĆŁ",
→"æŸă獿錌èşd"]</json>
```
## $9.1.6$  **æTřå** $\AA$ **d'ã** $\AA$ **AcIJ§åA**;å $\AA$ d'ã $\AA$ AnullãAőå $\AA$ ŰãĆŁæL'śãAĎ

AIMLãĄğãĄŕæŰĞå∎ŮåĹŮãĄĺãĄŮãĄęãĄőæĽśãĄĎãĄŮãĄŃãĄłãĄŔãĂĄJSONãĄőæŢřåĂďãĂĄçIJ§åĄ¡åÅďãÅĄnullãƊ篝æ ãĄŞãĆŇãĆĽãĄőåĘĚåőźãĆŠJSONèęĄçť ăãĄńèĺ∎åőŽãĄŁãĆĹãĄşåŔŰå¿ŮãĄŹãĆŃåăť åŘĹãĄőåŃŢä¡IJãĆŠèłňæŸŐãĄŮãĄ¿ãĄŹã

## **è´l åoŽ˝**

èĺ∎åőŽæŹĆãĄńãĂĄæŢřåĂďãĄőãĄ£ãĆŠæŇĞåőŽãĄŹãĆŃãĄĺåĘĚéČĺãĄğãĄŕæŢřåĂďãĄŮãĄęåŔŰãĆŁæĽśãĄĎãĄ¿ãĄŹãĂĆ æTřåĂď äżĕåď ŰãĄőæŰĞå∎ŮåĹŮãĄŇåŘńãĄ¿ãĆŇãĆŃãĄĺæŰĞå∎ŮåĹŮæĽśãĄĎãĄńãĄłãĆŁãĄ¿ãĄŹãĂĆ

çIJ§åA¡åÅd'ãĆŠçď žãĄŹãĂĄâĂİtrueâĂİ,âĂİfalseâĂİãĆŠèĺ∎åőŽãĄŮãĄ§åăť åŘĹãĂĄçIJ§åĄ¡åĂď ãĄĺãĄŮãĄęJSONãĄń珿éŇšã. åĂd'ãAńnullãĆŠèĺ äőŽãĄŮãA§åăt'åŘĹãĂĄJSONãĄńãĄŕnullãĆŠèĺ ∎åőŽãĄŮãĄ¿ãĄŹãĂĆ æTřåĂd'ãĂAtrue,false,nullãĆŠæŰĞå∎ŮåĹŮãAĺãAŮãAeèĺ∎åőŽãAŹãĆŃåăť åŘĹãĂAtvpeãAń string ãĆŠæŇĞåőŽãĄŮãĄ<sub>*i*</sub>ãĄŹãĂĆ

 $ä<sub>i</sub>$ .

```
<json var="__USER_METADATA__.family.åźt'é;ć">30</json>
<json var="__USER_METADATA__.family.æžĂåźt'é¡ć">31æ s</json>
<json var="__USER_METADATA__.family.èłŢ獧æŮě" type="string">19700101</json>
<json var="__USER_METADATA__.family.èĞłåůśçt'źäżŃ">null</json>
<json var="__USER_METADATA__.family.鯿èl'śçŢłåŔůèł∎èĺij">true</json>
<json var="__USER_METADATA__.family.ãˇC ˛aãˇCijãˇC´nèł è´lij" type="string">false</json>
```
ä¿ŃãĄőèĺ∎åőŽçţŘæđIJãĄŕäżěäÿŃãĄőJSONãĄńãĄłãĆŁãĄ¿ãĄŹãĂĆ

```
{
    "family": {
        "åźt'é¡ć": 30,
        "æžĂåźt'é¡ć": "31æ<sub>■Ş</sub>",
        "èłŢ獧æŮě": "19700101",
        "èĞłåůśçt'źäżŃ": null,
        "鯿èl'śçŢłåŔůèł∎èĺij": true,
        "ãČąãČijãČńèł∎èĺij": "false"
    }
}
```
## **åR´ Uå¿ ˝ U˚**

JSONèęĄçt'ăãĄğæŢřåĂďãĂĄçIJ§åĄ¡åĂďãĂĄnullãĆŠåŔŰå¿ŮãĄŹãĆŃåăťåŘĹãĂĄãĄŞãĆŇãĆĽãĄŕæŰĞå∎ŮåĹŮãĄĺãĄŮãĄęå æŢřåĂďãĄőåăťåŘĹãĂĄæŢřåĂďæŰĞå∎ŮåĹŮãĂĄçIJ§åĄ¡åĂďãĄőåăťåŘĹâĂİtrueâĂİ,âĂİfalseâĂİãĄőæŰĞå∎ŮåĹŮãĂĄnullãA

 $a<sub>i</sub>$  N:

```
<json var="__USER_METADATA__.family.åźt'é;ć"/>
<json var="__USER_METADATA__.family.æžĂåźt'é¡ć"/>
<json var="__USER_METADATA__.family.èłŢ獧æŮě"/>
<json var="__USER_METADATA__.family.鯿èl'śçŢłåŔůèł èĺij"/>
<json var="__USER_METADATA__.family.ãČąãČijãČńèł∎èĺij"/>
<json var="__USER_METADATA__.family.èĞłåůśçt'źäżŃ"/>
```
åŔŰå<sub>ċ</sub>ŮåĂďãĄŕãĂĄäzěäÿŃãĄőãĄĺãĄŁãĆŁåŘĎãĂĚãĄŇæŰĞå∎ŮåĹŮãĄğåŔŰå<sub>¿</sub>ŮãĄŢãĆŇãĆŃãĄ§ãĆĄãĂĄãĆůãČŁãČłãĆłèĺ∎

 $30$  $31$ æ $\equiv$ s 19700101

(continues on next page)

(continued from previous page)

true false null

éU˝ cé´ A˘ céˇ a˘Eçˇ Z˙ o:˝ *[SubAgent](#page-158-0)* ãA ˛A˘ *[metadata](#page-150-0)* ãA ˛A˘ *æDˇ Rå´ [Z¸sè ˘gˇcé](#page-140-0) ˙ G˘L´*

# CHAPTER 10

NLU

<span id="page-140-0"></span>å§žæIJňãĄĺãĄŮãĄęãĂĄpatternèęĄçť ăãĄğãĂĄæĎŔåŻşèğčéĞĹåĞęçŘĘãĆŠèąŇãĄĘãĄ§ãĆĄãĄőåőŽç¿l'ãĄğãĄŹãĄŇãĂĄtempla

patternãĄőå∎ŘèęĄçť ăãĄĺãĄŮãĄę nlu āĆŠåőŽç¿l'ãĄŹãĆŇãĄĺãĂĄéńŸåžęæĎŔåŻşèğčéĞĹãĄőãĆďãČşãČĘãČşãČĹãĄĺãĄőãČđãČČãČĄãČşãĆřãĄőèl'Ţä¿ąãĆŠèąŇãĄĎâ

åŕ¿èľśåĹűå¿ąãĄğãĄŕãĂĄãĆůãČŁãČłãĆłãĄőèĺŸè£řãĄńå¿ŞãĄĎãČńãČijãČńãČŹãČijãĆźãĄőæĎŔåŻşèğčéĞĹãĆŠèąŇãĄčãĄęãĂĄ

ãĄŞãĆŇãĄŕæĎŔåŻşèğčéĞĹãĄőçţŘæđIJãĆĹãĆŁãĂĄãĆůãČŁãČłãĆłä¡IJæĹŘèĂĔãĄŇèĺŸè£řãĄŹãĆŃåĘĔåőźãĆŠåĎłåĚĹãĄŢãĄ

ä¿Ńåď ŰãĄĺãĄŮãĄęãĂĄpatternãĄńãČŕãĆď ãČńãČĽãĆńãČijãČĽãĄőãĄ£ãĄŇèĺŸè£řãĄŢãĆŇãĄ§categoryãĄŇå∎ŸåIJĺãĄŹãĆŃåi

å ŘeeAct'ăãAőnluãĆŠåőŽç¿l'ãAŮãA§åăt'åŘĹãAğãĆĆãĂApatternèeAct'ăãAőåĘĚåőźãĆŠèĺŸèijĽãĄŹãĆŃãĄĺéĂŽåÿÿãAőãČŚãĆ: [nlu](#page-34-0)èe Act'ăã Aőåsdæ Ăğã Afã Ă Anlu ã Ć Šå ŔĆ ç Ě ğã A Ů ã Aeã A Ŕã A ă ã AȚã A Ďã Ă Ć

åřŽãĂĄãĆůãČŁãČłãĆłåĘĚãĄńnluå∎ŘèęĄçť ăãĄŇæŇĞåőŽãĄŢãĆŇãĄ§patternãĄŇïijŚãĄď ãĆĆçĎąãĄĎåăť åŘĹãĂĄæĎŔåŻşèğč

templateãĄőå∎ŘèęĄçt'ă *[sraix](#page-95-0)* ãĄőåśđæĂğãĄĺãĄŮãĄę nlu ãĆŠæŇĞåőŽãĄŹãĆŃãĄĺãĂĄäżzæĎŔãĄőéńŸåžęæĎŔåŻşèğčéĞĹãĆĺãČşãĆÿãČşïijĹNLUãĆţãČijãČŘ)ãĄŃãĆĽæĎŔåŻşèğčéĞĹç NLUãĆţãČijãČŘãĄĺãĄőéĂŽä£ąæŰźæşŢãĄńãĄďãĄĎãĄęãĄŕãĂĄSubAgentãĄő *NLUéĂŽä£ąãĆď ãČşãĆ£ãČŢãĆğãČijãĆź* **ãĆŠåŔĆçĚğãĄŮãĄęãĄŔãĄăãĄŢãĄĎãĂĆ** 

## **10.1 å§žæIJnåˇ ´Ll'çTˇ´læU ´zæ ¸s ¸T ˝**

{

éńŸåžęæĎŔåŻşèğčéĞĹãĄŃãĆĿ'äżěäÿŃãĄőãČŢãĆŀ'ãČijãČďãČČãČĹãĄğãĂĄãĆď ãČşãČĘãČşãČĹãĂĄãĆźãČ∎ãČČãČĹãĄőæČĚå

```
"intents": [
    {"intent": "transportation", "score": 0.9 },
    {"intent": "aroundsearch", "score": 0.8 }
],
"slots": [
```
(continues on next page)

(continued from previous page)

```
{"slot": "departure", "entity": "æİśäžň", "score": 0.85, "startOffset": 3,
  "endOffset": 5 },
       {"slot": "arrival", "entity": "䞡néˇC¡", "score": 0.86, "startOffset": 8,
 WendOffset": 10 },
       {"slot": "departure_time", "entity": "2018/11/1 19:00", "score": 0.87,
  "startOffset": 12, "endOffset": 14 },
       {"slot": "arrival_time", "entity": "2018/11/1 11:00", "score": 0.88,
˓→"startOffset": 13, "endOffset": 18 }
   ]
}
```
## 10.1.1 ãĆďãČşãČĘãČşãČĹãĄğãĄőãČďãČČãČĄãČşãĆř

AIMLãĄőpatternãĄőå∎ŘèęĄçť ăãĄĺãĄŮãĄęnluãĆŠèĺŸèijĽãĄŮãĄ¿ãĄŹãĂĆ äzĕäÿŃãAőä¿ŃãĄğăĄŕãĂĄéńŸåžęæĎŔåŻşèğčéĞĹãĄŃãĆĽè£Ťå∎ťãĄŢãĆŇãĄ§ãĆďãČ£ãČĘãČşãČĹãĄŇ âĂŸtransportationâĂŹ ãĄńãČđãČČãČĄãĄŮãĂĄå£IJç∎ŤæŰĞãĄŇè£ŤãĆŁãĄ¿ãĄŹãĂĆ

```
<category>
   <pattern>
       <nlu intent="transportation" />
   </pattern>
   <template>
       äźŮãĆŁæŔŻãĄĹæąĹåĘĚãĄğãĄŹãĄ∎ïij§
   </template>
</category>
```
Input: æİśäžňãAŃãĆL'äžňéČ;ãAńèaŇãA■ãA§ãAĎãĂĆ Output: äźŮãĆŁæŔŻãĄĹæąĹåĘĚãĄğãĄŹãĄmij§

## 10.1.2 ãĆďãČşãČĘãČşãČĹåĂŹèčIJãĄńãĄŕãAĆãĆŃãĄŇãČđãČČãČĄãĄŮãĄŀãĄĎãČŚãĆ£ãČijã

```
äzĕäÿŃãĄőä¿ŃãĄŕãĂĄéńŸåžęæĎŔåŻşèğčéĞĹãĄőãĆď ãČşãČĘãČşãČĹãĄŇ âĂŸaroundsearchâĂŹ
ã Aőåăt'åŘĹã Ağã AŹã ĂĆ
âĂŸaroundsearchâĂŹ
ãĄŕãĆďãČşãČĘãČşãČĹãĄőåĂŹèčIJãĄńãĄĆãĆŁãĄ¿ãĄŹãĄŇãĂĄæIJĂåřď åĂŹèčIJãĄğãĄŕãĄłãĄĎãĄ§ãĆĄãČďãČČãČĄãĄŮãĄ
(âA\ddot{Y}aroundsearchâAZ \tilde{a}A\tilde{a}A\ddot{a}A\tilde{a}A\tilde{a}A\tilde{a}A\tilde{a}A\tilde{a}A\tilde{a}A)ãĄĺåŘŇãĄŸåăť åŘĹãĄńãĄŕãČđãČČãČĄãĄŬãĄ¿ãĄŹãĂĆ)
```

```
<category>
    <pattern>
       <nlu intent="aroundsearch" />
   </pattern>
    <template>
       åŚĺ连æd'IJçt'ćãĄğãĄŹãĄ∎ïij§
    </template>
</category>
```
Input: æİsäžňãĄŃãĆL'äžňéČ;ãĄńèąŇãĄ aĄ§ãĄĎãĂĆ Output: NO\_MATCH

## 10.1.3 ælJĂåřďåĂŹèčIJãAğãAłãAĎåăťåŘĹãAőãČđãČČãČAãČsãĆř

```
ãĆď ãČsãČEãČsãČĹ âĂŸaroundsearchâĂŹ
ãĄŇæIJĂåřď åĂŹèčIJãĄğãĄłãĄŔãĄęãĆĆåŘńãĄ¿ãĆŇãĆŃåăť åŘĹãĄńãČđãČČãČĄãČşãĆřãĄŢãĄŻãĄ§ãĄĎåăť åŘĹãĂĄåśđæĂğ
maxLikelihoodãĄń falseãĆŠèĺ ∎åőŽãĄŮãĄ¿ãĄŹãĂĆ
maxLikelihood ãAŇæIJłæŇĞåőŽãAőåăť åŘĹãĂĄtrue
ãĆŠæŇĞåőŽãĄŬãĄ§åăť åŘĹãĄĺåŘŇãĄŸåŃŢä¡IJãĄńãĄłãĆŁãĄ¿ãĄŹãĂĆ
```

```
<category>
    <pattern>
        <nlu intent="aroundsearch" maxLikelihood="false" />
   </pattern>
    <template>
        åŚĺ连æd'IJçt'ćãĄğãĄŹãĄ∎ïij§
    \langle/template>
</category>
```
Input: æİśäžňãAŃãĆL'äžňéČ;ãAńèaŇãA■ãA§ãAĎãĂĆ Output: åŚle; žæd'IJçt' ćã Ąğã ĄŹã Ą i ij§

## **10.1.4 scoreæNˇ Gå˘ oŽã ˛A ˝ gã ˛A ˘ oã˝ Cˇ dã¯ Cˇ Cãˇ C ˛Aˇ**

ãĆď ãČsãČEãČsãČĹãAőscoreåÅď ãAńãĆĹãĆŃãČďãČČãČAãČsãĆřæĪaäżűãAńãAď ãAĎãAeèłňæŸŐãAŮãA¿ãAŹãĂĆ åśđæĂğãĄĺãĄŮãĄęãĂĄ scoreGtãĂĄscoreGeãĂĄscoreãĂĄscoreLeãĂĄscoreLtãĄő5çĺőéąđãĄőæŇĞåőŽãĄŇåŔŕèČ¡ãĄĺãĄłãĆŁãĂĄèĺ∎åőŽåĘĚåőźãĄŕäżěäÿŃãĄńãĄłãĆŁãĄ¿ãĄŹãĂĆ

ãĄ¿ãĄ§ãĂĄãĄŞãĄőåśđæĂğãĆŠæŇĞåőŽãĄŮãĄ§åăť åŘĹãĂĄä£ąéăijåžęãĄğãĄőæŕŤèijČãČđãČČãČĄãČşãĆřãĆŠèąŇãĄĘãĄ§ãĆ maxLikelihood ãĄŕ false æL'śãĄĎãĄńãĄłãĆŁãĄ¿ãĄŹãĂĆ

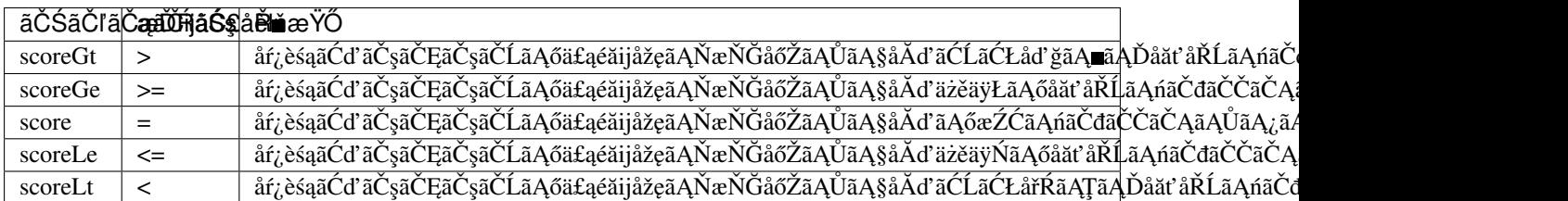

scoreXxæŇĞåőŽæŹĆãĄőåŃŢä¡IJãĄŕäżĕäÿŃãĄőãČđãČČãČĄãČşãĆřãĄńãĄłãĆŁãĄ¿ãĄŹãĂĆ

```
<nlu intent="transportation" scoreGt="0.9"/>
→transportationã Ą ńã Čđã ČČã ČĄã Čșã Ćřã Ą Ůã Ą ¿ ã Ą Żã ĆŞã ĂĆ
<nlu intent="transportation" scoreGe="0.9"/>
→transportationã AnáČđã ČČã ČAã Čșã Ćřã AŮã A¿ã AŹã ĂĆ
<nlu intent="transportation" score="0.9"/>
→transportationã AnáČđã ČČã ČAã Čșã Ćřã AŮã A¿ã AŹã ĂĆ
<nlu intent="aroundsearch" scoreLe="0.8"/>
→aroundsearchã Ą ńã Čđã ČČã ČĄã Čșã Ćřã Ą Ůã Ą ¿ ã Ą Źã ĂĆ
<nlu intent="aroundsearch" scoreLt="0.8"/>
→aroundsearchã Ąńã Čđã ČČã ČĄã Čşã Ćřã ĄŮã Ą¿ã ĄŻã ĆŞã ĂĆ
```
åřŽãĂĄäżěäÿŃãĄőä¿ŃãĄőãĆĹãĄĘãĄńãĂĄéńŸåžęæĎŔåŻşèğčéĞĹãĄőçţŘæđIJãĄńãĆĹãĄčãĄęèď ĞæŢřãĄőæİąäżűãĄŇæĹŘçńl

èď ĞæTřãAőAIMLãČTãĆaãĆď ãČńãĆŠåĹľ çŤĺãAŹãĆŃåăť åŘĹãĂAAIMLãAőåśŢéŰŃåĞecŘEãĆŠãČĞãĆď ãČňãĆŕãČĹãČłåŘ∎ã

ïijĹãĆţãČŰãČĞãĆčãČňãĆŕãČĹãČłãĆŠä¡£çŤĺãĄŹãĆŃåăť åŘĹãĂĄäÿŁä¡∎ãČĞãĆčãČňãĆŕãČĹãČłåĘĚãĄőãČŢãĆąãĆďãČńãĆŠåĞ

```
<category>
   <pattern><nlu intent="transportation" scoreGe="0.8"/></pattern>
    <template>äźŮãĆŁæŔŻãĄĹæąĹåĘĚãĄğãĄŹãĄ∎ïij§</template>
</category>
<category>
    <pattern><nlu intent="aroundsearch" scoreGe="0.8"/></pattern>
    <template>å´S´l连æd'IJçt'´cã ˛A˘gã ˛A´Zã ˛A ïij§</template>
</category>
```
## 10.1.5 ãĆďãČsãČEãČsãČĹãČďãČČãČĄãAĺãČŕãĆďãČńãČĽãĆńãČijãČĽ

äżĕäÿŃãĄŕãĂĄãČńãČijãČńãČŹãČijãĆźãĂĄæĎŔåŻsèğčéĞĹçtŘæđIJãĄńãČđãČČãČĄãĄŮãĄłãĄŃãĄčãĄ§åăť åŘĹãå鯌èńĞã patternãAÍãAŮãAeãČŕãĆďãČďãČťiãČíåČíjãČĽãAőãA£ãAŇěĺŸè£řãAŢãĆŇãA§categoryãAŇå∎ŸåIJĺãAŹãĆŃåăť åŘĹãĂAãĆůãČ

```
<aiml><category>
        <pattern>ãAŞãĆŞãAńãAaãAŕ</pattern>
       <template>ãAŞãĆŞãAnãAaãAr</template>
   </category>
   <category>
       <pattern><nlu intent="aroundsearch" /></pattern>
        <template>
            åŚĺè; žæd'IJct'ćã AŮã A; ãAŹ
        </template>
   </category>
   <category>
       <pattern>
            *
       </pattern>
        <template>
            <sraix service="鯌èńĞ"><qet var="_USER_UTTERANCE__" /></sraix>
        </template>
   </category>
\langleaiml\rangle
```
Input: ãASãĆSãAńãAaãAŕ Output: ãASãĆSãAnãAaãAr Input: ãĄŞãĄő连ãĆŁãĄőãĆşãČşãČSãČŃ Output:  $\hat{a}\hat{S}\hat{e}$   $\hat{z}\hat{z}$ ed'IJçt'  $\hat{c}\hat{a}\hat{A}\hat{U}\hat{a}\hat{A}$ Input: 鯌èńĞåŕ¿èl's Output: 鯌èńĞåŕ¿èl' śãĄőçtŘæđIJãĄğãĄŹ
### **10.1.6 sraiã ˛Anå´ r¿ã ˛A ´ Zã´ C´ NNLUã ´ Cˇ dã¯ Cˇ Cãˇ C ˛Aˇ**

ãČđãČČãČĄçtŘæđIJãĄőtemplateãĄń âĂŸsraiâĂŹ èęĄçt'ăãĄŇæŇĞåőŽãĄŢãĆŇãĄęãĄĎãĆŃåăt'åŘĹãĂĄsraiåŕ¿èśąãĄő珞èľ śæŰĞãĄŇãĂĄçŔ¿åIJĺä£İæŇĄãĄŮãĄęãĄĎãĆŃéńŸåžęçůŕåžęèğčéĞĹçţŘæđIJãĄőåŔŰå¿ŮæŹĆãĄő珞èľ śæŰ åŕ¿èśąçŹžèľ śæŰĞãĄŇçŢřãĄłãĆŃåăť åŘĹãĄńãĂĄsraiåŕ¿èśąãĄő珞èľ śæŰĞãĄńåŕ¿ãĄŹãĆŃéńŸåžęæĎŔåŻşèğčéĞĹçţŘæđIJãĄő

äzĕäÿŃãAőåăt'åŘĹãĂAsraiåĞeçŘEãAğãAőéńŸåžeæĎŔåŻsèğčéĞĹçtŘæđIJãAőåE∎åŔŰå¿ŮãAŕèaŇãAĎãA¿ãAŽãĆSãĂĆ

```
\langleaiml\rangle<category>
        <pattern><nlu intent="transportation" /></pattern>
        <template>
            ãĄŤåÿŇæIJŻ
             <srai><input /></srai>
        \langle/template>
    </category>
    <category>
        <pattern>
             *
        </pattern>
        <template>
            æL'£ãĆŁãĄ¿ãĄŮãĄ§
        </template>
    </category>
</aiml>
```
Input: æİśäžňãĄŃãĆL'äžňéČ<sub>i</sub>ãĄńèąŇãĄ∎ãĄ§ãĄĎãĂĆ Output: ãAŤåÿŇæIJŻæL'£ãĆŁãA¿ãAŮãA§ãĂĆ

# **10.2 NLUãCˇ Gã˘ Cijã ˇ C£ã ˛A ´ oå˝ R´ Uå¿ ˝ U˚**

```
NLUãĄőãČĞãČijãĆ£ãĄŕãĂĄãČ∎ãČijãĆńãČňåďĽæTř(var) __SYSTEM_NLUDATA_
ãĄńåśŢéŰŃãĄŢãĆŇãĄ¿ãĄŹãĄŇãĂĄAPIåďĽæŢřãĄĺåŘŇæğŸãĄńæĽśãĄĘãĄ§ãĆĄãĂĄãČňãĆźãČİãČşãĆźãĆŠè£Ťå∎ťãĄŹãĆŃ
```
ãA§ãAăãAŮãĂAsraiåĞecŘEæŹĆãAńéńŸåžeæĎŔåŻsèğčéĞĹçtŘæđIJãAőåE∎åŔŰå¿ŮãAŇèaŇãĆŔãĆŇãA§åăť åŘĹãĂAåEĚåőźã  $JSDN$ èe Act' ăãĆŠçŤĺãAĎ æĎŔåŻsè ğčé $\breve{G}$ ĹctŘæđ $IJ$ ãĄőãČĞãČijãĆ£ãĆŠåŔŰå¿ŮãĄŹãĆŃä¿ŃãĆŠçď žãĄŮãĄ¿ãĄŹãĂĆ

```
<category>
    <pattern>
       <nlu intent="transportation" />
    </pattern>
    <template>
       <think>
                <set var="slot"><json var="__SYSTEM_NLUDATA__.slots"><index>1</
˓→index></json></set>
                <set var="entity"><json var="slot.entity" /></set>
                <set var="score"><json var="slot.score" /></set>
        \langlethink>
        <get var="entity"/>ãAőscoreãAŕ<get var="score" />ãAğãAŹãĂĆ
    </template>
</category>
```
Input: æİśäžňãAŃãĆL'äžňéČ<sub>i</sub>ãAńèaŇãA■ãA§ãAĎãĂĆ Output: ælsäžňãĄőscoreãĄŕ0.85ãĄğãĄŹãĂĆ

éU˝ cé´ A˘ céˇ a˘Eçˇ Z˙ o:˝ *[nlu](#page-34-0)*ãA ˛A˘ *[JSONè˛e ˛Açt' ˘a](#page-130-0)*

## **10.3 NLUãCd'ã ´ C ¸sã ˇ C ˛Eã ˇ C ¸sã ˇ Cˇ ´Lã ˛Aoå˝ R´ Uå¿ ˝ U˚**

templateã ĄğãĆď ã Čṣã ČEã Čṣã ČĹã Ąőå EĚåőźã ĆŠåŔŰå¿Ůã ĄŹã ĆŃåăť åŘĹã Ă A [nluintent](#page-74-0) ãĆŠä¡£çŤĺãĄŮãĄ¿ãĄŹãĂĆ

NLUåĞęçŘĘçţŘæđIJãĄĺãĄŮãĄęãĂĄäżěäÿŃãĄőçţŘæđIJãĆŠåŔŰå<sub>ċ</sub>ŮãĄŮãĄêãĄĎãĆŃåĽ∎æŔŘãĄğãĆďãČşãČĘãČşãČĹæČĚåăś

```
{
    "intents": [
        {"intent": "restaurantsearch", "score": 0.9 },
        {"intent": "aroundsearch", "score": 0.4 }
    ],
    "slots": [
        {"slot": "genre", "entity": "ãĆd'ãĆ£ãČŁãĆćãČș", "score": 0.95, "startOffset
˓→": 0, "endOffset": 5 },
        {"slot": "genre", "entity": "ãČŢãČňãČṣãČĄ", "score": 0.86, "startOffset":
˓→7, "endOffset": 10 },
        {"slot": "genre", "entity": "äÿ è´R´r", "score": 0.75, "startOffset": 12,
˓→"endOffset": 14 }
   ]
}
```
NLUãĄğåĞęçŘĘãĄŮãĄ§ãĆďãČşãČĘãČşãČĹæČĚåăśãĆŠåŔŰå¿ŮãĄŹãĆŃä¿ŃãĄğãĄŹãĂĆmapãĄńãĄŕæŢřåĂďãĆŠãĆńãĆęãČş intentCountãAńãĆďãČşãČĘãČşãČĹæŢřãĆŠä£İæŇĄãĄŮconditionãĄőæİąäżűãĄĺãĄŮãĄęintentCountæŢřãĄńãĄłãĆŃãĄ¿ãĄğãĂA

```
<category>
    <pattern>
        <nlu intent="restaurantsearch"/>
    </pattern>
    <template>
        <think>
          <set var="count">0</set>
           <set var="intentCount"><nluintent name="*" item="count" /></set>
        \langle/think>
         <condition>
             <li var="count"><value><get var="intentCount" /></value></li>
             \langleli>
                 intent:<nluintent name="*" item="intent"><index><get var="count" />
˓→</index></nluintent>
                 score:<nluintent name="*" item="score"><index><get var="count" /></
˓→index></nluintent>
                 <think>
                      <set var="count"><map name="upcount"><qet var="count" /></map>
\leftrightarrow </set>
                 \langle/think>
                 <loop/>
             \langle / 1 i ></condition>
    \langle/template>
</category>
```
Input: ãĆď ãĆ£ãČłãĆćãČșãAŃãČŢãČňãČșãČAãAŃäÿ■èŔŕãĆŠæŐćãAŮãĄęãĂĆ Output: intent:restaurantsearch score:0.9 intent:aroundsearch score:0.4

```
åřŽãĂAtemplateãAőå ŘèeAçt'ăsraixãĆŠåĹľçŤĺãAŮãAeæĎŔåŽsèğčéĞĹçtŘæđIJãĆŠåŔŰå¿ŮãAŮãA§åăt'åŘĹãĂAnluintentãAőåś
__SUBAGENT_NLU___.ãĆĺãĆd′ãČłãĆz⁄ĉáČźåŘ∎ãĄőæŇĞåőŽãĄŇã£ĚèęĄãĄǧãĄŽãĄŇãĂĄåŘŇæğŸãĄőæŞ∎ä¡IJãĄŇèąŇãĄ
```
éŰćéĂčéăĚçŻő: [nluintent](#page-74-0)

# **10.4 NLUãC ´zã ´ Cˇ ãCˇ Cãˇ Cˇ ´Lã ˛Aoå˝ R´ Uå¿ ˝ U˚**

templateã ĄğNLUå Ğęç ŘEçţŘæđIJã ĄőãĆźã Č**■**ãČČã ČĹã Ąőå ĘĚåőźãĆŠåŔŰå<sub>i</sub> Ůã ĄŹãĆŃå åť åŘĹã Ă A [nluslot](#page-76-0) ãĆŠä¡£çŤĺãĄŮãĄ¿ãĄŹãĂĆ

NLUåĞęçŘEçţŘæđIJãĄĺãĄŮãĄęäżěäÿŃãĄőçţŘæđIJãĆŠåŔŰå¿ŮãĄŮãĄęãĄĎãĆŃãĄŞãĄĺãĆŠåĽ∎æŔŘãĄĺãĄŮãĄęãĆźãČ∎ãČČã

```
{
    "intents": [
        {"intent": "restaurantsearch", "score": 0.9 },
        {"intent": "aroundsearch", "score": 0.4 }
   ],
    "slots": [
        {"slot": "genre", "entity": "ã´Cd'ã´C£ãˇCłã´C´cãˇC¸s", "score": 0.95, "startOffset
˓→": 0, "endOffset": 5 },
        {"slot": "genre", "entity": "ãČŢãČňãČṣãČĄ", "score": 0.86, "startOffset":
˓→7, "endOffset": 10 },
        {"slot": "genre", "entity": "äÿmèŘŕ", "score": 0.75, "startOffset": 12,
 "endOffset": 14 }
   ]
}
```
NLUãAğåĞęçŘEãĄŮãA§ãĆźãČ∎ãČČãČĹæČĚåăśãĆŠåŔŰå¿ŮãĄŹãĆŃä¿ŃãĄǧãĄŹãĂĆmapãĄńãĄŕæŢřåĂďãĆŠãĆńãĆęãČşãČĹ slotCountãAńãĆźãČ∎ãČČãČĹæŢřãĆŠä£İæŇĄãĄŮconditionãĄőæİąäżűãĄĺãĄŮãĄęslotCountæŢřãĄńãĄłãĆŃãĄ¿ãĄǧãĂĄåŘĎãĆː

```
<category>
   <pattern>
       <nlu intent="restaurantsearch" />
   </pattern>
   <template>
        <think><set var="count">0</set>
          <set var="slotCount"><nluslot name="*" item="count" /></set>
        \langle/think>
        <condition>
            <li var="count"><value><get var="slotCount" /></value></li>
            <1i>slot:<nluslot name="*" item="slot"><index><get var="count" /></
˓→index></nluslot>
                entity:<nluslot name="*" item="entity"><index><get var="count" /></
˓→index></nluslot>
                score:<nluslot name="*" item="score"><index><get var="count" /></
˓→index></nluslot>
                <think>
                    <set var="count"><map name="upcount"><qet var="count" /></map>
˓→</set>
                \langle /think>
                <loop/>
            \langle/1i>
```
</condition> </template> </category>

Input: ãĆď ãĆ£ãČłãĆćãČşãĄŃãČŢãČňãČşãČĄãĄŃäÿ èŔŕãĆŠæŐćãĄŮãĄęãĂĆ Output: slot:genre entity:ãĆď ãĆ£ãČłãĆćãČș score:0.95 slot:genre entity:ãČŢãČňãČṣãČĄ score:0.86 slot:genre entity:äÿ $\rightarrow$ Řŕ score:0.75

åřŽãĂĄtemplateãĄőå∎ŘèęĄçť ăsraixãĆŠåĹľçŤĺãĄŮãĄęæĎŔåŻşèğčéĞĹçţŘæđIJãĆŠåŔŰå¿ŮãĄŮãĄ§åăť åŘĹãĂĄnluslotãĄőåśđa \_\_SUBAGENT\_NLU\_\_.ãĆĺãĆd′ãČłãĆzáčźåŘ∎ãĄőæŇĞåőŽãĄŇå£ĚèęĄãĄǧãĄŹãĄŇãĂĄåŘŇæğŸãĄőæŞ∎ä¡IJãĄŇèąŇãĄ éŰćéĂčéăĚçŻő: [nluslot](#page-76-0)

# $10.5$  èd'ĞæŢřãĄőNLUãĆţãČijãČŘåĹľçŤĺ

énŸåžęæĎŔåŻşèğčéĞĹãĄőçţŘæđIJåŔŰå¿ŮāĄńèď ĞæŢřãĄőNLUãĆţãČijãČŘãĆŠåĹľçŤĺãĄŽãĆŃåăť åŘĹãĂĄ *nlu\_serversãČŢãĆąãĆď ãČń* ãĆŠä¡£çŤĺãĄŮãĄ¿ãĄŹãĂĆ

nlu\_serversãČŢãĆąãĆďãČńãĄğèďĞæŢřãĄőNLUãĆţãČijãČŘãĆŠæŇĞåőŽãĄŮãĄ§åăť åŘĹãĂĄèÍŸè£řãĄŢãĆŇãĄ§éăĘåžŔãĄńå¿

ïijĹéĂŤäÿ∎ãAőNLUãĆţãČijãČŘãAĺãAőéĂŽä£ąãAńåďśæŢŮãAŮãA§åăťåŘĹãAğãĆĆãĂAæňąãAőNLUãĆţãČijãČŘãAĺãAőéĂŽä£

patternãĄĺãĄŮãĄęãČŕãĆď ãČńãČĽãĆńãČijãČĽãĄőãĄ£ãĄŇèĺŸè£řãĄŢãĆŇãĄ§categoryãĄŇå∎ŸåIJĺãĄŹãĆŃåăť åŘĹãĂĄæŇĞå

ãĆşãČşãČŢãĆčãĆřãČňãČijãĆůãČğãČşåőŽç¿l'ä¿Ń

```
brain:
 nlu:
    classname: programy.nlu.cotobadesignNlu.CotobadesignNlu
    use_file: true
```
nlu\_serversãČŢãĆąãĆď ãČńåőŽç¿l'ä¿Ń

```
nlu:
  - url: http://localhost:5201/run
  - url: http://localhost:3000/run
    apikey: test_key
```
ãĆůãČŁãČłãĆłãĄőèĺŸè£řãĄńãĄŕ缟åĹěãĄłæŇĞåőŽãĄŕãĄĆãĆŁãĄ¿ãĄŻãĆŞãĂĆ

åřŽãĂĄnlu\_serversãČŢãĆąãĆďãČńãĄőèĺŸè£řãĄńæIJĽåŁźãĄłãĆţãČijãČŘïijĹURLïijĽåőŽç¿l'ãĄŇçĎąãĄĎåăťåŘĹãĂĄãĆşãČşã ãĆşãČşãČŢãĆčãĆřãČňãČijãĆůãČğãČşåőŽç¿l'ãĄńãĆĆæIJĿåŁźãĄłURLãĄŇçĎąãĄĎåăťåŘĹãĂĄéńŸåžęæĎŔåŻşèğčéĞĹéĂčæŘà

# **10.6 NLUãC¸tã ´ Cijã ˇ Cˇ Rã ˛A ˇ ´lã ˛Aoé˝ AŽä£ ˛aæ ˘ Z´Cé´ U ¸Sç ˝ o ˛aç ˝ R ˛Eˇ**

ãČđãČČãČĄåĞęçŘĘãĄğèąŇãĄĘNLUãĆţãČijãČŘãĄĺãĄőéĂŽä£ąãĄńåŕ¿ãĄŮãĄęãĂĄæIJĂåď ğãĄőéĂŽä£ąæŹĆéŰŞãĆŠæŇĞåőŽ

ïijĹèď ĞæTřãĆţãČijãČŘãĆŠåĹľçŤĺãĄŹãĆŃåăť åŘĹãĄńãĄŕãĂĄæňaãĄőãĆţãČijãČi@ŘĂĄŏéĂŽä£ąãĄńçğżãĆŁãĄ¿ãĄŹäĂĆïijL'

äzěäÿŃãĄőïijŠéĂŽãĆŁãĄőæŇĞåőŽãĄŇåŔŕèČ¡ãĄğãĂĄnlu\_serversãČŢãĆąãĆďãČńãĄőåőŽç¿l'ãĄŇåĎłåĚĹãĄŢãĆŇãĄ¿ãĄŹãĂ

#### ãĆşãČşãČŢãĆčãĆřãČňãČijãĆůãČğãČşåőŽç¿l'ä¿Ń

```
brain:
 nlu:
    classname: programy.nlu.cotobadesignNlu.CotobadesignNlu
    url: http://localhost:5201/run
    timeout: 1
```
nlu\_serversãČŢãĆąãĆď ãČńåőŽç¿l'ä¿Ń

nlu: url: http://localhost:5201/run timeout: 1

åŔĹãĂĄåŘĎNLUãĆţãČijãČŘãĄĺãĄőéĂŽä£ąæŹĆéŰŞïijĹãČňãĆďãČĘãČşãĆůïijĽãĄŕãĂĄäżěäÿŃãĄőJSONå¡ćåijŔãĄğãĂĄãČ ãĄńæăijçt' ∎ãĄŢãĆŇãĄ<sub>i</sub>,ãĄŹãĂĆ

ä¡ĘãĄŮãĂĄãĆůãČŁãČłãĆłãĄğãĄŞãĄőåďĽæŢřåĂďãĆŠåŔŰå¿ŮãĄŹãĆŃçĆžãĄńãĄŕãĂĄãČđãČČãČĄãĄŹãĆŃCategoryãĆŠä¡£

âĂżãČĞãČŘãČčãĆřAPIãĄğåĞžåŁŻãĄŢãĆŇãĆŃåŕ¿èľ śåśěæ∎' æČĚåăśãĄńãĄŕæăijçt'∎ãĄŢãĆŇãĄęãĄĎãĄ¿ãĄŹãĂĆ

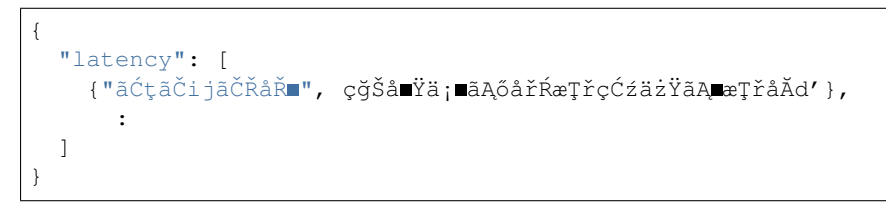

âĂżãĆţãČijãČŘåŘ■ãĄńãĄŕãĂĄnlu\_serversãČŢãĆąãĆďãČńãĄőåőŽç¿l<sup>ゥ</sup>ãĄńåŘĹãĆŔãĄŻãĄ§ âĂŸNONAMEåőŽç¿l'éăĒ(0~)âĂŹãĂĄåŔĹãĄfãĂĄâĂŹserversâĂŹãĄǧäżŸäÿŐãĄŮãĄ§ãĆĺãĆďãČfãĆćãĆźåŘ∎ãĄŇèĺ∎åőŽãĄŢãĆŇãĄ¿ãĄŹãĂĆ

# CHAPTER 11

### metadata

# <span id="page-150-0"></span>**11.1 æeĆèeA**

åŕ¿èl' śAPIãČłãĆŕãĆĺãĆźãČĹãČIJãČĞãĆčãĄńèĺ∎åőŽãĄŢãĆŇãĄ§ metadataæČĚåăśãĄŕãĂĄãĆůãČŁãČłãĆłãĄőåďĽæŢřãČĞãČijãĆ£(ãČĘãĆ∎ãĆźãČĹãĂĄãĄ¿ãĄ§ãĄŕãĂĄJSON)ãĄĺãĄŮãĄęçŤĺãĄĎãĆl ãĄ¿ãĄ§ãĂĄåŕ¿èl'śAPIãČňãĆźãČİãČşãĆźãČIJãČĞãĆčãĄńèĺ∎åőŽãĄŹãĆŃ metadataæČĚåăśãĆĆãĂĄãĆůãČŁãČłãĆłãĄőåďĽæŢřãČĞãČijãĆ£ãĄĺãĄŮãĄęèĺ∎åőŽãĄŹãĆŃãĄŞãĄĺãĄŇãĄğãĄ∎ãĄ¿ãĄŹãĂĆ

# **11.2 år¿èl' ´ sAPIã ˛A ´ gè˘ ´l åoŽã ˛A¸Tã ˝ C´ Nã ˛A§metadataã ˛A ˇ oå˝ ´Ll'çTˇ´l**

åŕ¿èl'śAPIãČłãĆŕãĆĺãĆźãČĹãĄğJSONãĄőèęĄçť ăãĄĺãĄŮãĄęæŇĞåőŽãĄŢãĆŇãĄ§ metadataæČĚåăśãĆŠãĂĄåŕ¿èľ śãĆůãČŁãČłãĆłãĄğåĹľçŤĺåŔŕèČ¡ãĄłåďĽæŢřãĄńåśŢéŰŃãĄŮãĄ§çŁűæĚŃãĄğä£İæŇĄãĄŮãĄ¿ãĄŹã APIãAŃãĆĽæÿaãATãĆŇãA§JSONåEĚãAő metadata èeAcť ăãAŕãĂAåďĽæTřåŘ■ USER METADATA ã ĄńåśŢéŰŃã ĄŮã Ą¿ã ĄŹã ĂĆ metadataèę Ąçť ăã ĄŇJSONå<sub>i</sub> ćåij Ŕã Ąőåăť åŘĹã Ă Ą [json](#page-66-0) ãĆ£ãĆřãĆŠçŤĺãĄĎãĆŃãĄSãĄĺãĄğãĂĄ\_USER\_METADATA\_\_åĘĚãĄőèęĄçť ăãĆŠåŔŰå¿ŮãĄŹãĆŃãĄSãĄĺãĄŇãĄğãĄ■ãĄ¿ã

USER METADATA ãAőåEĚåőźãAŕãĂAåŕ¿èľśAPIãĄőãČňãĆźãČİãČṣãĆźãĆŠè£Ťå∎ťãĄŹãĆŃãĄ¿ãĄğãĄőéŰŞæIJĽåŁźãĄğâ

ãČąãĆ£ãČĞãČijãĆ£åďĽæŢř\_USER\_METADATA\_\_ãĄŕãČ∎ãČijãĆńãČňåďĽæŢřïijĹvarïijĽãĄĺãĄŮãĄęæĽśãĄĎãĄ¿ãĄŹãĄŇã.

### **11.2.1 metadataã ˛Aoåd'L'æ ¸T ˝ rã ˛Aÿã ˛A ˇ oå˝ s ¸Té ´ U˝ Næ´ U ´zæ ¸s ¸T ˝**

åŕ¿èl' śAPIãĄŃãĆL'metadataãĄĺãĄŮãĄęæÿąãĄŢãĆŇãĄ§ãČĞãČijãĆ£ãĆŠãĂĄåď L'æŢř\_USER\_METADATA\_\_ãĄńåśŢéŰŃãĄŮ

metadataãĄńãĄfãĂĄãČĘãĆ∎ãĆźãČĹãČĞãČijãĆ£ãĄĺãĂĄJSONãČĞãČijãĆ£ãĆŠèĺ∎åőŽãĄŹãĆŃãĄŞãĄĺãĄŇãĄğãĄ∎ãĂĄåŘĎãĂ

åřŽãĂĄäżěäÿŃãĄőèłňæŸŐãĄğãĄŕãĂĄmyServiceãĆţãČŰãĆĺãČijãĆÿãĆğãČşãČĹãĆŠåĹľçŤĺãĄŮãĄęæČĚåăśãĆŠåŔŰå¿ŮãĄŮãĂ

è£Ťå∎ťãAŢãĆŇãĄ§ãČĞãČijãĆ£ãĄŕãĂĄåďĽæŢř SUBAGENT .myService ãAńåśTéŰŃãAŢãĆŇãĄeãAĎãĄ¿ãĄŹãĂĆãĆtãČtãĆľãĆijãĆÿãĆğăČsãČkéĂčæŘžãAńãAďãAĎãĄeãAőèľ sçť řãAŕãĂĄ  $SubAgent$  ãĆŠåŔĆçĚğãĄŮãĄęãĄŔãĄăãĄŢãĄĎãĂĆ

```
{
    "transportation": {
        "station": {
            "departure": "æİśäžň",
            "arrival": "äžňéČ;"
        },
        "time": {
            "departure": "2018/11/1 11:00",
            "arrival": "2018/11/1 13:30"
        },
        "facility": ["éź£èŃŚåŕž", "æÿĚæřt'åŕž", "äijŔèeŃçĺšè∎ůåd'ğçd'¿"]
   }
}
```
#### ãČĘãĆ∎ãĆźãČĹãČĞãČijãĆ£ãĄĺãĄŮãĄęãĄőåŔŰãĆŁæĽśãĄĎæŰź

ãČĘãĆ**≡**ãĆźãČĹãČČãČijãĆ£ãĄőåäť åŘĹãĂĄåď L'æŢř\_USER\_METADATA\_\_ãĄńåŕ¿ãĄŹãĆŃ *[get](#page-61-0)* ãĆ£ãĆřãĄğåEĚåőźãĆŠåŔŰå¿ŮãĄŹãĆŃãĄŞãĄĺãĄŇãĄğãĄ■ãĄ¿ãĄŹãĂĆ

åŕ¿èl'śAPIãĆşãČijãČńãĄőmetadataãĄĺãĄŮãĄęãĂĄäżěäÿŃãĄőãĆĹãĄĘãĄńæŰĞå∎ŮåĹŮãĄŇäÿŐãĄĹãĆĽãĆŇãĄ§åăť åŘĹãĆŠèł

```
{
   "locale": "ja-JP",
   "time": "2018-07-01T12:18:45+09:00",
    "topic": "*",
    "utterance": "subagent ãĄŞãĆŞãĄńãĄąãĄŕ",
    "metadata": "ãČąãĆ£ãČĞãČijãĆ£ãČEãĆźãČĹ"
}
```
ãĆůãČŁãČłãĆłãĄńãĄŕäżĕäÿŃãĄőãĆĹãĄĘãĄńèĺŸèijĽãĄŮãĄ¿ãĄŹãĂĆ \_\_USER\_METADATA\_\_ã ˛Aoå ˛E ˝ Eåˇ o´zã ˝ CŠ´ *[get](#page-61-0)* ãC£ã ´ C´ ˇrã ˛Agå˘ R´Uå¿ ˝ Uã ˛A ˚ Uã˚ A ˛A˘ *[sraix](#page-95-0)* ãĆ£ãĆřãĄőåĘĚåőźãĄĺãĄŮãĄęèĺ∎åőŽãĄŹãĆŃãĄŞãĄĺãĄğãĂĄmyService ãĆţãČŰãĆĺãČijãĆÿãĆğãČşãČĹãĄńåijŢãĄ∎æÿąãĄŮãĄ¿ãĄŹãĂĆ ãĆţãČŰãĆĺãČijãĆÿãĆğãČşãČĹãĄőè£Ťå∎ťãČĞãČijãĆ£ãĄŕãĂĄ\_\_SUBAGENT\_\_.myService ã ˛Anä£ ´ ˙IæN ˛Aã ˛A¸Tã ˇ C´ Nã ˛A˛eã ˛AŁã ˇ CŁ( èl'¸sçt' ´ ˇrã ˛A´r *[SubAgent](#page-158-0)* ãĄńèĺŸèijĽ)ãĂĄèęĄçťăãĄőãĆ∎ãČijãĆŠæŇĞåőŽãĄŹãĆŃãĄŞãĄĺãĄğJSONåĘĚãĄőåĂďãĆŠåŔŰå¿ŮãĄŮãĄęãĄĎãĄ¿ãĄŹãĂĆ

```
\langleaiml\rangle<!-- sub agent execute -->
    <category>
       <pattern>subagent *</pattern>
        <template>
            <think>
                <sraix service="myService">
                    <star /><space />
                    <get var="__USER_METADATA__" />
                </sraix>
                <set name="departure"><json var="__SUBAGENT__.myService.
˓→transportation.station.departure" /></set>
                <set name="arrival"><json var="__SUBAGENT__.myService.
˓→transportation.station.arrival" /></set>
```

```
\langle/think>
            <get name="departure"/>ãAŃãĆL'<get name="arrival"/>
→ãĄ¿ãĄğãĆŠæd'IJçt'ćãĄŮãĄ¿ãĄŹãĂĆ
        </template>
    </category>
</aiml>
```
ãČeãČijãĆűcŹžèľ śãAŇãĂŇsubagent ãASãĆSãAńãAaãAŕãĂ∎ãAőåăť åŘĹãĂAäżěäÿŃãAőãĆĹãAEãAńåśTéŰŃãATãĆŇãA§ãČĞã

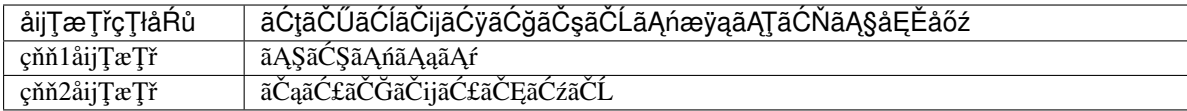

âĂż åijŢæŢřãĆŠçl'žçŹ¡ãĄğåĹĘéŻćãĄŹãĆŃçĆžãĄńãĂĄspaceèęĄçt'ăãĆŠä¡£çŤĺãĄŮãĄęãĄĎãĄ¿ãĄŹãĂĆ

#### **JSONãCˇ Gã˘ Cijã ˇ C£ã ˛A ´ ´lã ˛AUã ˛A ˛eã ˛A ˚ oå˝ R´ Uã˝ CŁæL' ´ sã ˛A ´ Dæˇ U ´z˝**

åŕ¿èl'śAPIãĆşãČijãČńãĄőmetadataãĄĺãĄŮãĄęãĂĄäżěäÿŃãĄőãĆĹãĄĘãĄńJSONãČĞãČijãĆ£ãĄŇäÿŐãĄĹãĆĽãĆŇãĄ§åăť åŘĹã

```
{
    "locale": "ja-JP",
    "time": "2018-07-01T12:18:45+09:00",
    "topic": "*",
    "utterance": "subagent ãĄŞãĆŞãĄńãĄąãĄŕ",
    "metadata": {"arg1": "value1", "arg2": "value2", "arg3": "value3"}
}
```
metadataã ANJSONã A Őåăt' å ŘĹã Ă A [json](#page-66-0)

ãĆ£ãĆřãĆŠä¡£çŤĺãĄŹãĆŃãĄŞãĄĺãĄğãĂĄJSONå¡ćåijŔãĄőãČĞãČijãĆ£ãĄĺãĄŮãĄęåŔŰãĆŁæĽśãĄĘãĄŞãĄĺãĄŇãĄğãĄ∎ãĄ¿ã4 JSONãĄőåĂďãĆŠåŔŰå<sub>¿</sub>ŮãĄŮãĄ<sub>e</sub>åĂŃãĂĚãĄńèĺ∎åőŽãĄŹãĆŃåăť åŘĹãĄńãĄŕãĂĄ *[json](#page-66-0)* ãĆ£ãĆřãĄńãĆ∎ãČijãĆŠæŇĞåőŽãĄŮãĄęåŕ¿èśąãĄĺãĄłãĆŃåĂď ãĆŠåŔŰå¿ŮãĄŮãĂĄãĄĨãĄőåĂď ãĆŠ *[sraixãC£ã](#page-95-0) ´ Cˇr´*

ãĄőåĘĚåőźãĄĺãĄŮãĄęèĺ∎åőŽãĄŹãĆŃãĄŞãĄĺãĄǧãĂĄãĆţãČŰãĆĺãČijãĆÿãĆğãČşãČĹãĄńåijŢãĄ∎æÿąãĄŹãĄŞãĄĺãĄŇãĄğãĄ∎ã

```
<aiml><!-- sub agent execute -->
   <category>
        <pattern>subagent *</pattern>
        <template>
           <think>
                <sraix service="myService">
                    <star /><space />
                    <json var="__USER_METADATA__.arg1" /><space />
                    <json var="__USER_METADATA__.arg2" /><space />
                    <json var="__USER_METADATA__.arg3" />
                </sraix>
                <set name="departure"><json var="__SUBAGENT__.myService.
˓→transportation.station.departure" /></set>
                <set name="arrival"><json var="__SUBAGENT__.myService.
˓→transportation.station.arrival" /></set>
            \langle/think>
            <get name="departure"/>ãAŃãĆL'<get name="arrival"/>
→ãĄ¿ãĄğãĆŠæd′IJçt′ćãĄŮãĄ¿ãĄŹãĂĆ
        </template>
```
</category> </aiml>

ãČeãČijãĆű珞èľ śãAŇãĂŇsubagent ãASãĆSãAńãAąãAŕãĂ∎ãAőåăť åŘĹãĂAäżěäÿŃãAőãĆĹãAEãAńåśTéŰŃãAŢãĆŇãA§ãČĞã

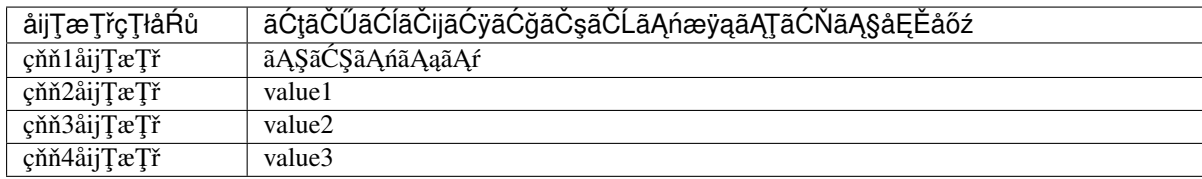

âĂż åijŢæŢřãĆŠçľ žçŹ¡ãĄğåĹĘéŻćãĄŹãĆŃçĆžãĄńãĂĄspaceèęĄçť ăãĆŠä¡£çŤĺãĄŮãĄęãĄĎãĄ¿ãĄŹãĂĆ

### 11.2.2 ãĆţãĊŰãĆĺãČijãĆÿãĆǧãĊşãĊĹãAńmetadataåĔĺãAeãĆŠåijŢãA∎æÿąãAŹæŰźæşŢ

åŕ¿èl'śAPIãĄŃãĆĽmetadataãĄĺãĄŮãĄęæÿąãĄŢãĆŇãĄ§JSONãČĞãČijãĆ£ãĆŠãĂĄãĆţãČŰãĆĺãČijãĆÿãĆğãČşãČĹãĄńãĄİãĄőã. *[json](#page-66-0)*

ãĆ£ãĆřãĄőåśđæĂğãĄń\_USER\_METADATA\_\_ãĆŠæŇĞåőŽãĄŹãĆŃãĄŞãĄĺãĄğãĂĄmetadataãĄńèĺ∎åőŽãĄŢãĆŇãĄ§ãČĞãČij∂

```
\langleaiml\rangle<!-- sub agent execute -->
    <category>
        <pattern>subagent *</pattern>
        <template>
            <think><sraix service="myService">
                     <star /><space />
                     <json var="__USER_METADATA__" />
                 </sraix>
                 <set name=departure><json var="__SUBAGENT__.myService.
˓→transportation.station.departure" /></set>
                 <set name=arrival><json var="__SUBAGENT__.myService.transportation.
˓→station.arrival" /></set>
            \langlethink>
            <get name='departure'>ã ˛A´Nã´CL'<get name='arrival'>
→ãĄ¿ãĄğãĆŠæd'IJçt'ćãĄŮãĄ¿ãĄŹãĂĆ
        </template>
    </category>
</aiml>
```
ãČeãČijãĆű珞èl' sãĄŇãĂŇsubagent and analysis anglický sãASãĆŞãĄńãĄaãĄrãĂ■ãĄőåät åŘĹãĂAmyServiceãĆţãČŰãĆÍãČijãĆÿãĆğãČşãČĹãĄńåŕ¿ãĄŹãĆŃçňň2åijŢæŢřãĄğæŇĞåőŽãĄŢãĆŇãĄ§JSONãĄŇãĄĬãĄőãĄ¿ãĄ¿æÿąãĆŁãĄ¿a

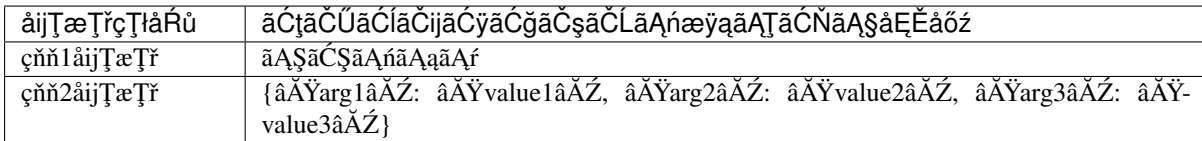

âĂż åijŢæŢřãĆŠçľ žçŹ¡ãĄğåĹĘéŻćãĄŹãĆŃçĆžãĄńãĂĄspaceèęĄçť ăãĆŠä¡£çŤĺãĄŮãĄęãĄĎãĄ¿ãĄŹãĂĆ

## **11.3 år¿èl' ´ sAPIã ˛A ´ nè£ ´ Tã ˛A ˇ Zmetadataã ˛A ´ oè˝ ´l åoŽ˝**

åŕ¿èl'śAPIãĄőãČňãĆźãČİãČşãĆźãĄńèĺ∎åőŽãĄŹãĆŃmetadataèęĄçť ăãĄőæŇĞåőŽãĄŕãĂĄãĆůãČŁãČłãĆłãĄőè£Ťå∎ť çŤĺãČąãĆ£ã

ãČňãĆźãČİãČşãĆźãĄőmetadataèęĄçť ăãĄńãĄŕãĂĄãČĘãĆ∎ãĆźãČĹãČĞãČijãĆ£ãĂĄãĄ¿ãĄ§ãĄŕãĂĄJSONãČĞãČijãĆ£ãĆŠèĺ∎åĉ

ãČąãĆ£ãČĞãČijãĆ£åďĽæŢř\_SYSTEM\_METADATA\_\_ãĄŕãČ∎ãČijãĆńãďĽæŢřïijĹvarïijĽãĄĺãĄŮãĄeæĽśãĄĎãĄ¿ãĄŹãĄ

### 11.3.1 ãČEãĆ ačźãČĹãČĞãČijãĆ£ãAĺãAŮãAęãAőåŔŰãĆŁæĽśãAĎæŰź

äżĕäÿŃãĄőä¿ŃãĄğãĄŕãĂĄmyServiceãĆţãČŰãĆĺãČijãĆÿãĆğãČşãČĹãĄŃãĆĽåŔŰå¿ŮãĄŮãĄŠãČĞãČijãĆ£ãĄőäÿ∎ãĄőâĂİåĞžç ãĆţãČŰãĆĺãČijãĆÿãĆğãČşãČĹãĄŃãĆĽè£Ťå∎ťãĄŢãĆŇãĄ§JSONãĄŃãĆĽãĂĄåĞžçŹžåIJřiijŽâĂİstation.departureâĂİãĄőèęĄçt ãĄŞãĆŇãĄńãĆĹãĄčãĄęãĂĄåŕ¿èľśAPIãĄőãČňãĆźãČİãČşãĆźãĄőmetadataèęĄçťăãĄĺãĄŮãĄęãĂĄãČĘãĆ∎ãĆźãČĹãČĞãČijãĆ£i

```
\leqaiml><!-- sub agent execute -->
   <category>
       <pattern>subagent *</pattern>
        <template>
            <think>
                <sraix service="myService">
                    <star /</sraix>
                <set var="__SYSTEM_METADATA__"><json var="__SUBAGENT__.myService.
˓→transportation.station.departure" /></set>
            \langlethink>
            ãČaãĆ£ãČĞãČijãĆ£ãAńåĞžçŹžåIJřãĆŠèĺ∎åőŽãAŮãĄ¿ãAŮãA§ãĂĆ
        </template>
   </category>
</aiml>
```
Input: subagent ælsäžn Output: ãČaãĆ£ãČĞãČijãĆ£ãAńåĞžçŹžåIJřãĆŠèĺ aőŽãAŮãA¿ãAŮãĄ§ãĂĆ metadataãĄőåĘĚåőź: âĂIJæİśäžňâĂİ

### **11.3.2 JSONãCˇ Gã˘ Cijã ˇ C£ã ˛A ´ ´lã ˛AUã ˛A ˛eã ˛A ˚ oå˝ R´ Uã˝ CŁæL' ´ sã ˛A ´ Dæˇ U ´z˝**

äżěäÿŃãĄőä¿ŃãĄğãĄŕãĂĄmyServiceãĆţãČŰãĆĺãČijãĆÿãĆğãČşãČĹãĄŃãĆĽåŔŰå¿ŮãĄŮãĄ§JSONãČĞãČijãĆ£ãĆŠãĂĄè£Ťå∎ *[json](#page-66-0)* āĆ£ãĆřãĄğãĂĄãĆţãČŰãĆĺãČijãĆÿãĆğãČşãČĹãĄŃãĆĽè£Ťå∎ť ãĄŢãĆŇãĄ§JSONãČĞãČijãĆ£åĚĺä¡ŞãĆŠ\_\_SYSTEM\_METADA

ãĄŞãĆŇãĄńãĆĹãĄčãĄęãĂĄåŕ¿èľśAPIãĄőãČňãĆźãČİãČşãĆźãĄőmetadataèęĄçťăãĄĺãĄŮãĄęãĂĄJSONãČĞãČijãĆ£ãĄŇè£Ťå∎

```
\leqaiml><!-- sub agent execute -->
```

```
<category>
       <pattern>subagent *</pattern>
       <template>
           <think>
                <sraix service="myService">
                    <star />
                </sraix>
                <set var="__SYSTEM_METADATA__"><json var="__SUBAGENT__.myService" /
˓→></set>
            \langlethink>
→ãČąãĆ£ãČĞãČijãĆ£ãĄńãĆţãČŰãĆĺãČijãĆÿãĆğãČşãČĹãĄőåĞęçŘĘçţŘæđIJãĆŠèĺ∎åőŽãĄŮãĄ¿ãĄŮãĄSãÅĆ
       </template>
   </category>
</aiml>
```
#### Input: subagent æľsážň

Output:

ãČąãĆ£ãČĞãČijãĆ£ãĄńãĆţãČŰãĆĺãČijãĆÿãĆğãČşãČĹãĄőåĞęçŘĘçtŘæđIJãĆŠèĺmåőŽãĄŮãĄ¿ãAŮãA§ãĂĆ metadataãĄőåĘĚåőź: {âĂIJtransportationâĂİ: {âĂIJstationâĂİ: {âĂIJdepartureâĂİ: âĂIJæĬśäžňâĂİ, âĂIJarrivalâĂİ: âĂIJäžňéČ¡âĂİ}, âĂIJtimeâĂİ: {âĂIJdepartureâĂİ: âĂIJ2018/11/1 11:00âĂİ, âĂIJarrivalâĂİ: âĂIJ2018/11/1 13:30âĂİ}, âĂIJfacility: [âĂIJéź£èŃŚåŕžâĂİ, âĂIJæÿĚæřť åŕžâĂİ, âĂIJäijŔèęŃçĺšè∎ůåd'ğçd'¿âĂİ]}}

éŰćéĂčéăĚçŻő: åŕ¿èľ śAPIãĂĄ åŕ¿èľ śAPIãČĞãČijãĆ£ãĄőåď LæŢřåĹľ çŤĺãĂĄ [JSON](#page-130-0)ãĂĄ [SubAgent](#page-158-0)

# CHAPTER 12

# <span id="page-156-0"></span>åŕ¿èľśAPIãČĞãČijãĆ£ãĄőåďĽæŢřåĹľçŤĺ

# **12.1 æeĆèeA**

åŕ¿èľśAPI ãĄğæŇĞåőŽãĄŢãĆŇãĄ§ãČĞãČijãĆ£ãĄőåĹľçŤĺæŰźæşŢãĆŠèłňæŸŐãĄŮãĄ¿ãĄŹãĂĆ

# **12.2 år¿èl' ´ sAPIã ´ Cˇ Gã˘ Cijã ˇ C£ã ˛A ´ oåd'L'æ ¸T ˝ rˇ**

åŕ¿èl'śAPIãĄğäÿŐãĄĹãĆĽãĆŇãĄ§ãČĞãČijãĆ£ãĄŕãĂĄåŕ¿èl'śãĆůãČŁãČłãĆłãĄğåĹľçŤĺåŔŕèČ¡ãĄłåďĽæŢřãĄńåśŢéŰŃãĄŮãĄ§ ӓ£Ӏ҆ӕŇĄӕIJ§ӗŰŞãĄŕãĆŕãČľãĆďãĆćãČşãČĹãĄńãČňãĆźãČĬãČşãĆźãĆŠè£Ťå∎ťãĄŹãĆŃãĄ¿ãĄğãĄŽãĂĆçűŹçűŹãĄŮãĄęåĘĚ åŕ¿èl' śAPIãČłãĆŕãĆĺãĆźãČĹæŹĆãĄńèl' šå¡ Şåd'L'æŢřãĄŇæIJłėĹ∎åőŽãĄőåăť åŘĹãĂĄâĂŹNoneâĂŹãĄŇè£ŤãĆŁãĄ¿ãĄŹãĂĆ

åŕ¿èl'śAPIãČĞãČijãĆ£ãĆŠä£İæŇĄãĄŹãĆŃåďĽæŢřåŘ∎ãĄŕäÿŃèąĺãĄőãĄĺãĄŁãĆŁãĄğãĄŹãĂĆ

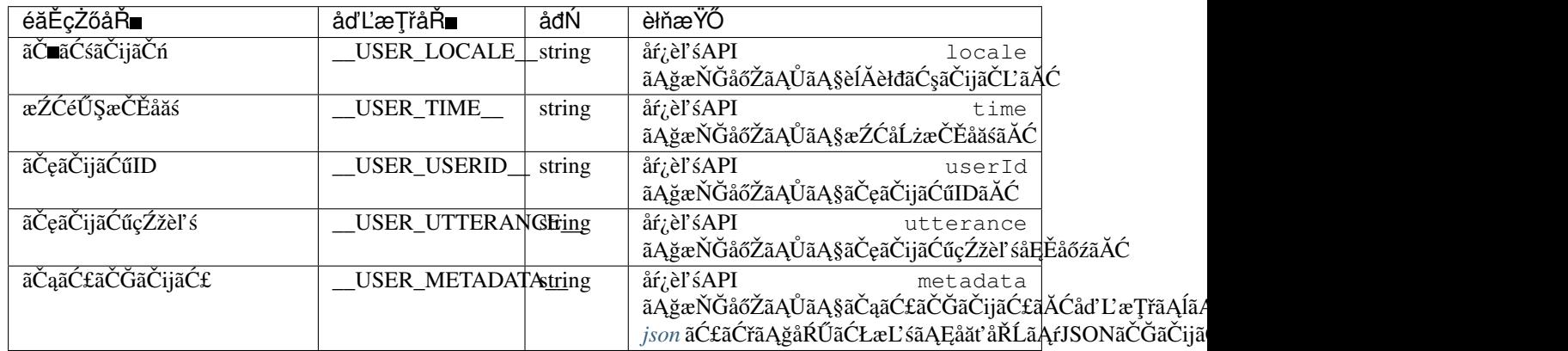

åřŽãĂĄåŘĎåďĽæŢřãĄŕãČ∎ãČijãĆńãČńåďĽæŢřïijĹvarïijĽãĄĺãĄŮãĄeæĽśãĄĎãĄ¿ãĄŹãĄŇãĂĄãČęãČijãĆűæŕŐãĄőçőąçŘEæ ijĺĹåŘĎåďĽæŢřåĂďãĆŠãĆůãČŁãČłãĆłãĄğåďĽæŻťãĄŮãĄęåĹľçŤĺãĄŹãĆŃãĄŞãĄĺãĄŕåŔŕèČ¡ãĄğãĄŹãĄŇãĂĄäÿĂéČĺãĄőèę.

# **12.3 å´Ll'çTˇ´lä¿N´**

ãĆŕãČľ ãĆď ãĆćãČṣãČĹãĄŃãĆĽãĄőåŕ¿èľ śAPIãĄğäżěäÿŃãĄőãĆĹãĄĘãĄńãĂĄåŕ¿èľ śAPIãČĞãČijãĆ£ãĄŇäÿŐãĄĹãĆĽãĆŇãĄ§

```
{
   "locale": "ja-JP",
   "time": "2018-07-01T12:18:45+09:00",
    "userId": "E8BDF659B007ADA2C4841EA364E8A70308E03A71",
   "topic": "*",
   "utterance": "ãĄŞãĆŞãĄńãĄąãĄŕ",
   "metadata": {"arg1": "value1", "arg2": "value2"}
}
```
ãĆůãČŁãČłãĆłãĄğãĄőæĽśãĄĎæŰźãĄŕãĂĄäżěäÿŃãĄőãĆĹãĄĘãĄńãĄłãĆŁãĄ¿ãĄŹãĂĆ

```
<\alphaiml><category>
        <pattern>ãAŞãĆŞãAnãAaãAr</pattern>
        <template>
            <get var="__USER_LOCALE__" />,
             <get var="__USER_TIME__" />,
             <get var="__USER_USERID__" />,
             <get var="__USER_UTTERANCE__" />
        </template>
    </category>
\langleaiml\rangle
```
#### Input: ãĄŞãĆŞãĄńãĄąãĄŕ Output: ja-JP,2018-07-01T12:18:45+09:00,E8BDF659B007ADA2C4841EA364E8A70308E03A71,ãA ŞãĆ Şã AnáA a ãA r

[metadata](#page-150-0)ã Ą ńã Ą ď ã Ą Ďã Ą eã Ą ŕã Ă Ą metadata ã Ć Šå Ŕ Ć ç Ě ğã Ą Ů ã Ą eã Ą Ŕ ã Ą Ďã Ă Ć

# CHAPTER 13

### **SubAgent**

# <span id="page-158-0"></span>**13.1 æeCeeA**

ãĆţãČŰãĆĺãČijãĆÿãĆğãČşãČĹ(SubAgent)ãĄŕãĂĄsraixèęĄçť ăãĆŠä¡£çŤĺãĄŮãĄęåŚijãĄşåĞžãĄŹåď ŰéČĺãĄőãĆţãČijãČŞãĆźãĄ sraixãAğæŇĞåőŽãĄŹãĆŃåď ŰéČĺãĆţãČijãČŞãĆźãĄőåŚijãĄşåĞžãĄŮæŰźæşŢãĆŠèłňæŸŐãĄŮãĄ¿ãĄŹãĂĆ

åd' ŰéČÍãĆţãČijãČŞãĆźãĄőåŚijãĄşåĞžãĄŮãĄőæŰźæşŢãĄńãĄŕãĂĄæňąãĄőïijŤçÍőéąđãĄŇãĄĆãĆŁãĄ¿ãĄŹãĂĆ

- · æśŐçŤÍRESTãĆďãČşãĆ£ãČŢãĆğãČijãĆź åśđæĂğãĄńãĂĄâĂİtemplateâĂİãĆŠæŇĞåőŽãĄŮãĄ§åăť åŘĹãĂĄãĄ¿ãĄ§ã APIãĄĺãĄŮãĄęåď ŰéČĺãĆţãČijãČŞãĆźãĆŠåŚijãĄşåĞžãĄŮãĄ¿ãĄŹãĂĆ
- åŕ¿èľśãČŮãČľãČČãČĹãČŢãĆľãČŀjãČäãĄğãĂĄåĔňéŰŃãĄŢãĆŇãĄęãĄĎãĆŃbotåŚijãĄşåĞžãĄŮ åśđæĂğãĄńãĂĄâĂİbotNameâĂİãĆŠæŇĞåőŽãĄŮãĄ§åăť åŘĹãĂĄåŕ¿èľ śãČŮãČľ ãČČãČĹãČŢãĆľ ãČijãČăãĄğåĚňéŰ
- NLUéĂŽä£ąãĆďãČşãĆ£ãČŢãĆğãČijãĆźåśđæĂğãĄńãĂĄâĂİnluâĂİãĆŠæŇĞåőŽãĄŮãĄ§åăťåŘĹãĂĄæĎŔåŻşèğčéĞĹ
- · ãĆńãĆźãĆ£ãČăåd'ŰéČÍãĆţãČijãČSãĆźåő§èčĚ åśđæĂğãĄńãĂĄâĂİserviceâĂİãĆŠæŇĞåőŽãĄŮãĄ§åăť åŘĹãĂĄãĆńãĆ
- åśđæĂğ

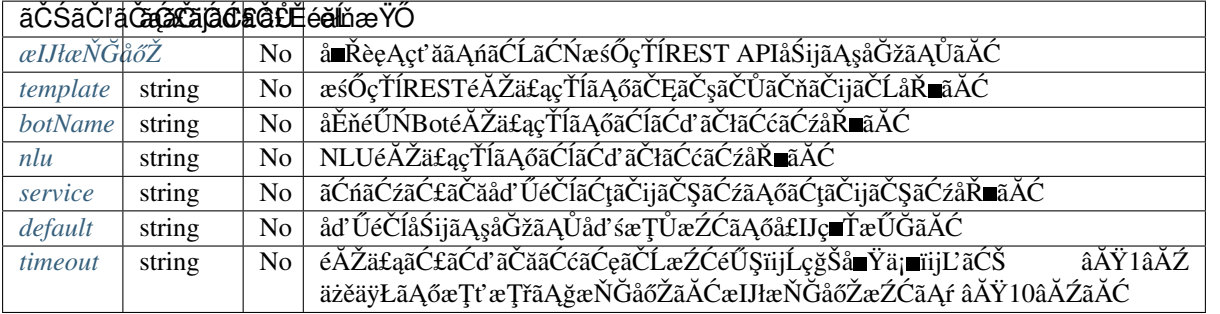

SubAgentãĄŃãĆĽãĄőãČňãĆźãČİãČşãĆźãČIJãČĞãĆčãĄŕãĂĄãĆůãČŁãČłãĆł(AIML)ãĄğåĹľçŤĺåŔŕèČ¡ãĄłãČ∎ãČijãĆńãČňåďĽ≀ ãCˇ nãˇ C´zã ´ Cˇ ˙IãC¸sã ˇ C´zã ´ CIJã ˇ Cˇ Gã˘ C´ cã ˛Aˇ oå ˛E ˝ Eåˇ o´zã ˛A ˝ NJSONã ˛A ˇ oå˝ at'å ˘ Rˇ´LãA ˛A˘ *[json](#page-66-0)* ãĆ£ãĆřãĄğJSONåĘĚéČĺãĄőãČŚãČľ ãČąãČijãĆ£ãĆŠåŔŰå¿ŮãĄğãĄ■ãĄ¿ãĄŹãĂĆ

ãČ∎ãČijãĆńãČńåďLæŢř(var)ãĄńåśŢéŰŃãĄŢãĆŇãĄ§åĘĚåőźãĄŕãĂĄAIMLãĄőcategoryãĄőçŕĎåŻšãĄőãĄ£ãĄğæIJĽåŁźãĄłãĄ§

ãA¿ãA§ãĂAcategoryåEĚãAğãĂAèď ĞæTřåŻđãĂAãĆtãČŰãĆĺãČijãĆÿãĆğãČṣãČĹãAőåŚijãAşåĞžãAŮãĆŠèaŇãAčãA§åăť åŘĹãĂ

âĂIJdefaultâĂİåśđæĂğãĄŕïijŤçĺőéąđãĄőåď ŰéČĺãĆţãČijãČŞãĆźãĄőåŚijãĄşåĞžãĄŮæŰźæşŢãĄńåĚśéĂŽãĄğæŇĞåőŽãĄğãĄ■ãĂ

```
âĂIJtimeoutâĂİåśđæĂğãĆĆïijŤçĺőéađãAőåď ŰéČĺãĆţãČţãČ$ãÓźãAőåŚijãAsåĞžãAŮæŰźæsTãAńåĔśéĂŽãAğæŇĞåőŽãAğãA∎ã
```
### **13.2 åEˇ sé´ AŽä ˙z ¸Tæ ˘ gŸ˘**

åŘĎåď ŰéČÍãĆţãČijãČŞãĆźåŚijãĄşåĞžãĄŮãĄńåĔśéĂŽãĄŹãĆŃæľ §èČ¡ãĄĺãĄŮãĄęãĂĄéĂŽä£ąåď śæŢŮãĄőæď IJåĞžãĄĺèęĄåŹ

### <span id="page-159-0"></span>**13.2.1 éAŽä£ ˛aåd' ˘ sæ ¸T ´ Uæ˚ Z´Cã ˛A ´ oå£IJç ˝ Tæˇ U˝ G(default) ˘**

éĂŽä£ąåď śæŢŮæŹĆãĄńãĄŕãĂĄsraixãĄőæĹżãĆŁåĂď ãĄĺãĄŮãĄęâĂİâĂİïijĹçl'žæŰĞå∎ŮïijĽãĄŇèĺ∎åőŽãĄŢãĆŇãĄ¿ãĄŹãĄŇ⋷ äzĕäÿŃãĄŕãĂĄãĆńãĆźãĆ£ãČăåď ŰéČĺãĆţãČijãČžãő§ãĆźåő§èčĚãĆŠåĹľçŤĺãĄŹãĆŃåăť åŘĹãĄőä¿ŃãĄǧãĄŹãĂĆ

```
<category>
   <pattern>botãĆźãČEãČijãĆ£ãĆźãČĄãĆğãČČãĆŕ *</pattern>
    <template>
        <star />ãAőãĆźãČEãČijãĆ£ãĆźãAŕãĂA<sraix service="someBot" default=
 →"éĂŽä£ąåd'śæŢŮ"><star /></sraix>ãĄğãĄŹãĂĆ
    </template>
</category>
```
Input: botãĆźãČĘãČijãĆ£ãĆźãČĄãĆğãČČãĆŕ åĚňéŰŃbot Output: åĔňéŰŃbotãAőãĆźãČEãČijãĆ£ãĆźãAŕãĂĄéĂŽä£ąåď śæŢŮãĄğãĄŹãĂĆ

### <span id="page-159-1"></span>**13.2.2 ãC£ã ´ Cd'ã ´ Cˇ aã˘ C´ cã´ C ˛eã ´ Cˇ ´LæNˇ Gå˘ oŽ(timeout) ˝**

åď ŰéČÍāĆţãČijãČŞãĆźãĄĺãĄőéĂŽä£ąæŹĆéŰŞãĆŠæŇĞåőŽãĄŢãĆŇãĄ§æŹĆéŰŞãĄğåĹűéŹŘãĄŮãĄ¿ãĄŹãĂĆãĆ£ãĆďãČáãĆćâ

âĂIJdefaultâĂİåśđæĂğãĆŠæŇĞåőŽãĄŹãĆŃãĄŞãĄĺãĄğãĂĄæŇĞåőŽãĄŢãĆŇãĄ§æŰĞå∎ŮåĹŮãĆŠsraixãĄőæĹżãĆŁåĂď ãĄĺãĄ

æŇĞåőŽãĄŕçğŠå∎Ÿä¡∎ïijĹçIJĄçŢěåĂď ïijŽ10çğŠïijĽãĄğèąŇãĄĎãĄ¿ãĄŹãĄŇãĂĄåŃŢä¡IJçŠřåćČãĄńãĆĹãĄčãĄęãĄŕæŇĞåőŽa

äżĕäÿŃãAŕãĂAãĆńãĆźãĆ£ãČäåď ŰéČĺãĆtãČijãČSãĆźåő§èčĚãĆŠåĹľcŤĺãAŮãĆ£ãĆď ãČăãĆćãĆeãČĹãAŇcŹžcŤ§ãAŮãA§åăť åŘ

```
<category>
   <pattern>botãĆźãČEãČijãĆ£ãĆźãČĄãĆğãČČãĆŕ *</pattern>
   <template>
        <star />ãĄőãĆźãČEãČijãĆ£ãĆźãĄŕãĂĄ <sraix service="someBot" timeout="10">
 <star /></sraix>ãAğãAŹãĂĆ
     </template>
</category>
```
Input: botãĆźãČĘãČijãĆ£ãĆźãČĄãĆğãČČãĆŕ åĚňéŰŃbot Output: åĚňéŰŃbotãĄőãĆźãČĘãČijãĆ£ãĆźãĄŕãĂĄãĄğãĄŹãĂĆ

### 13.2.3 HTTPãĆźãČEãČijãĆ£ãĆźãĆsãČijãČĽãAőåŔŰå¿Ů

é Á Žä£aåď śæTŮãAőèeAåŻăãAńãAŕãĂAãČŚãČľãČaãČijãĆ£ãAőæŇĞåőŽcTřåÿÿãAłãAľãĆŠåŘńãĆAåŘĎcĺőãAĆãĆŁãA¿ãAŹãAl ãČ∎ãČijãĆńãČńåďĽæŢř(var)ïijŽ\_\_SUBAGENT\_STATUS\_CODE\_\_ãĄńãĂĄHTTPãĆźãČĘãČijãĆ£ãĆźãĆ¿ãČijãČĽãĄőåĂďãĄľ

- åŔŰå¿Ůåď śæŢŮ : éĂŽä£ąåĞęçŘĘãĄŇèąŇãĆŔãĆŇãĄłãĄŃãĄčãĄ§ãĂĆ
- 000 : éĂŽä£ aèęĄæśĆãĄńåŢŔéaŇãĄŇãĄĆãĆŁéĂŽä£ aãĄŇěaŇãĆŔãĆŇãĄłãĄŃãĄčãĄ §ãĂĄãĄ,ãĄ §ãĄŕãĂ ĄéĂŽä£açtŘæ
- 001 : éĂŽä£aãĆ£ãĆďãČáãĆćãĆeãČĹãAŇ珞獧ãAŮãA§ãĂĆ
- 200 : éĂŽä£ąãĄŇæ čåÿÿãĄńèąŇãĆŔãĆŇãĄ§ãĂĆ
- ãĄİãĄőäżŰ : éĂŽä£ąçţŘæđIJãĄĺãĄŮãĄęãĂĄçŢřåÿÿãĆŠçď žãĄŹãĆźãČĘãČijãĆ£ãĆźãĆşãČijãČĽãĄŇéĂŽç§ěãĄŢãĆŇãĄ§ä

äzĕäÿŃãAŕãĂARESTéĂŽä£ąãAőhostãAńæŐĕçűŽãAğãA∎ãAłãAĎURLãĆŠæŇĞåőŽãAŮãĄ§åäť åŘĹãAőä¿ŃãĄğãAŹãĂĆ

```
<category>
    <pattern>äÿ∎æ∎čRESTãĆtãČijãČŘæŇĞåőŽ</pattern>
    <template>
        <think>
             <sraix><host>https://otherhost.com:5000</host><br/>>body>data</body></sraix>
        \langle/think>
        ãĆźãČĘãČijãĆ£ãĆźãĆşãČijãČL'ãĄŕãĂĄ < qet var="__SUBAGENT_STATUS_CODE__" />
˓→ã ˛A˘gã ˛A´Z
     </template>
</category>
```
Input: äÿmæ čRESTãĆţãČijãČŘæŇĞåőŽ Output: ãĆźãČEãČijãĆ£ãĆźãĆsãČijãČĽãAŕãĂA000ãAğãAŹãĂĆ

### **13.2.4 ãCˇ nãˇ Cd'ã ´ C ˛Eã ˇ C ¸sã ˇ C ˚uã ˛A ´ oå˝ R´ Uå¿ ˝ U˚**

åď ŰéČÍãĆţãČijãČŞãĆźãĄĺãĄőéĂŽä£ąæŹĆéŰŞïijĹãČňãĆďãČĘãČşãĆůïijĽãĄŕåŃŢä¡IJçŠřåćČãĆĎãČ∎ãČČãČĹãČŕãČijãĆŕçŁűæş éĂĄåŔŮä£ąãĄńèęĄãĄŮãĄ§æŹĆéŰŞãĆŠçćžèł ãĄğãĄ nãĆŃæğŸãĄńãĂĄãČ nãČijãĆńãČňåď L'æŢř(var)ïijŽ SUBAGENT\_LATENCY ãĄńãĂĄéĂĄåŔŮä£ąæŹĆéŰŞãĆŠçğŠå∎Ÿä¡∎ãĄőåřŔæŢřçĆźäżŸãĄ∎æŢřåĂďãĄğèĺ∎åőŽãĄŮãĄ¿ãĄŹãĂĆ

éĂŽä£aãAŇèaŇãĆŔãĆŇãAłãAŃãAčãA§åăť åŘĹãAńãAŕãĂAåď ĽæTřåĂď ãAőåŔŰå¿ŮãAńåď śæTŮãAŮãA¿ãAŹãĂĆ

äżěäÿŃãĄŕãĂĄRESTéĂŽä£ąãĄőhostãĄńéĂŽä£ąãĄğãĄ∎ãĄłãĄĎURLãĆŠæŇĞåőŽãĄŮãĄęãĆ£ãĆďãČćãĆęãČĹãĄŇ珞獧

```
<category>
    <pattern>éĂŽä£aãĆ£ãĆd'ãČăãĆćãĆęãČí</pattern>
    <template>
        <think>
             <sraix timeout="1"><host>https://anyhost.com</host><body>data</body></
˓→sraix>
        \langle /think>
        éĂŽä£ ąæŹĆéŰŞã Ąŕã ĂĄ < get var = "__SUBA GENT_LATENCY__ " />çğŠã Ąğã ĄŹ
     </template>
</category>
```
Input: éĂŽä£ąãĆ£ãĆď ãČăãĆćãĆęãČĹ Output: éĂŽä£ąæŹĆéŰŞãĄŕãĂĄ1.010000çğŠãĄğãĄŹãĂĆ

# <span id="page-161-0"></span>**13.3 æs´Oç˝ Tˇ´lRESTãCd'ã ´ C ¸sã ˇ C£ã ´ C ¸Tã ˇ C´ gã˘ Cijã ˇ C ´z´**

sraixãĄőåśđæĂğãĄńâĂİtemplateâĂİãĆŠæŇĞåőŽãĄŮãĄ§åăť åŘĹãĂĄãĄ;ãĄ§ãĄŕãĂĄåśđæĂğãĄǧãĂĄâĂİbotNameâĂİãĂĄâĂİ å■ŘèęĄçt' ăãĄőhost, header, header, query, bodyç■L'ãĆŠåĹl' çŤÍãĄŮãĄęãĂĄREST APIãAÍãAŮãAeåď ŰéČÍãĆtãČijãČSãĆźãĆŠåŚijãAsåĞžãAŮãA¿ãAŹãĂĆ

åsdæÅğãAnâÅİtemplateâÄİãĆŠæŇĞå6ŽãAŮãA§åăt<sup>,</sup>åŘĹãAőåÅďãAnáãAŕãÄA[rest\\_templates](#page-124-0) ãČŢãĆąãĆď ãČńãĄğ珿éŇšãĄŮãĄ§ãČĘãČşãČŮãČňãČijãČĹåŘ∎ãĆŠæŇĞåőŽãĄŮãĄ¿ãĄŹãĂĆ

ïijĹ珿éŇšãĄŢãĆŇãĄęãĄĎãĄłãĄĎãČĘãČşãČŮãČňãČijãČĹåŘ∎ãĆŠæŇĞåőŽãĄŮãĄ§åăť åŘĹãĄńãĄŕãĂĄAIMLåśŢéŰŃæŹĆãĄ

âĂIJtemplateâĂİæŇĞåőŽãĄőåăt'åŘĹãĄńãĆĆå∎ŘèęĄçt'ăãĄőæŇĞåőŽãĆŠèąŇãĄĘãĄŞãĄĺãĄğãĂĄéĂĄä£ąãĄŹãĆŃåĘĔåőźãĆŠå

### 13.3.1 **é**AÄä£a

• å ŘèęAçt'ă

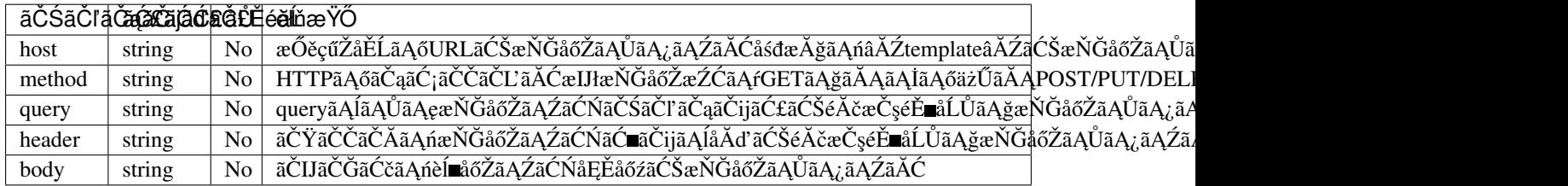

sraixãAőåĞęçŘEåő§èqŇæŹĆãAńå∎ŘèęĄçť ăãAőäÿ∎æ∎čãĆŠæď IJåĞžãĄŮãĄ§åăť åŘĹãĄńãĄŕãĂĄåĞęçŘEä¿Ńåď ŰãĄŇ珞獧ã ïijĹä¿Ńåd'Ű珞獧æŹĆãĄőå£IJç**∎**ŤæŰĞãĄŕãĂĄ[properties](#page-117-0) ãĄő exception-response ãĄğæŇĞåőŽãĄğãĄ■ãĄ¿ãĄŹãĂĆïijL'

æśŐçŤÍRESTãĆď ãČşãĆ£ãČŢãĆğãČijãĆźãĄğãĄőãČłãĆŕãĆĺãĆźãČĹãĄŕãĂĄäżěäÿŃãĄőãĆĹãĄĘãĄńæŇĞåőŽãĄŮãĄ¿ãĄŹãĂĆ bodyã Ąńã ĄŕæŰĞå LŮåĹŮãĆŠèĺ ačŽã ĄŮã Ą¿ã ĄŹãĂĆ

```
<category>
   <pattern>XXX</pattern>
   <template>
       <sraix>
           <host>https://www.***.com/ask</host>
            <method>POST</method>
            <query>"userid":"1234567890","q":"question"</query>
            <header>"Authorization":"yyyyyyyyyyyyyyyyy","Content-Type":
˓→"application/json;charset=UTF-8"</header>
           <body>{"question": "Ask this question"}</body>
        \langle/sraix>
   </template>
</category>
```
#### éĂAä£aåEĚåőź

```
POST /ask?userid=1234567890&q=question HTTP/1.1
Host: www.***.com
Content-Type: application/json;charset=UTF-8
Authorization: yyyyyyyyyyyyyyyyy
```

```
{
    "question": "Ask this question"
}
```
åŕ¿èľśAPIãĄğæŇĞåőŽãĄŢãĆŇãĄ§ metadata ãĆŠãČIJãČčãĄńæŇĞåőŽãĄŹãĆŃåăťåŘĹãĄŕãĂĄjsonãĆ£ãĆřãĄğ \_\_USER\_METADATA\_\_ãĆŠåŔŰå¿ŮãĄŮãĂĴå∎ŘèęĄçť ăâĂİbodyâĂİãĄńèĺ∎åőŽãĄŮãĄ¿ãĄŹãĂĆ

```
<category>
   <pattern>XXX</pattern>
   <template>
       <sraix>
            <host>https://otherhost.com/ask</host>
            <method>POST</method>
            <query>"userid":"1234567890","q":"question"</query>
            <header>"Authorization":"yyyyyyyyyyyyyyyyy","Content-Type":
˓→"application/json;charset=UTF-8"</header>
            <body><json var="__USER_METADATA__" /></body>
        \langle/sraix>
   \langle/template>
</category>
```
### **13.3.2 ãC ˛Eã ˇ C ¸sã ˇ Cˇ Uã˚ Cˇ nãˇ Cijã ˇ Cˇ ´LãCŠä¡£ç ´ Tˇ´lã ˛AUã ˛A§é ˚ A ˛Aä£ ˛a ˘**

rest\_templatesãČŢãĆąãĆď ãČńãĄğäzěäÿŃãĄőåőŽç¿l'ãĆŠèąŇãĄčãĄ§åăť åŘĹãĄőãČĘãČşãČŮãČňãČijãČĹãĄőä¡£çŤĺä¿ŃãĆŠçď ž

```
rest:
 ãČEãČsãČŮãČňãČijãČĺ:
   host: 'https://otherhost.com/ask'
   method: POST
   query: '"item":"1234"'
   header: '"Content-Type": "applicaton/json"'
   body: '{"key": "Send Data"}'
```
sraixãĄőèĺŸè£řãĄğå∎ŘèęĄçť ăãĆŠæŇĞåőŽãĄŮãĄłãĄĎåăť åŘĹãĂĄãČĘãČşãČŮãČňãČijãČĹãĄőåőŽç¿l'åĘĚåőźãĄğéĂĄä£ąãĆŠ

ãČĘãČşãČŮãČňãČijãČĹãĄőåőŽç¿l'ãĆŠçĎąåŁźãĄńãĄŹãĆŃåăť åŘĹãĂĄsraixãĄőèl'šå¡Şå∎ŘèęĄçť ăãĄńçl'žæŰĞå∎ŮãĆŠæŇĞåő. äżěäÿŃãĄőä¿ŃãĄğãĄŕãĂĄqueryãĆŠçĎąåŁźåŇŰãĄŮãĄęãĄĎãĄ¿ãĄŹãĂĆ

```
<category>
    <pattern>XXX</pattern>
    <template>
        <sraix template="ãČEaČșãČŮãČňãČijãČĹ">
            <query></quesy>
        <sraix>
    \langle /template>
</category>
```
#### éĂAä£aåEĚåőź

```
POST /ask HTTP/1.1
Host: otherhost.com
Content-Type: application/json
```

```
"key": "Send Data"
}
```
{

sraixãAğå∎ŘèęĄçt'ăãĆŠæŇĞåőŽãĄŮãĄ§åăt'åŘĹãĂĄãČĘãČşãČŮãČňãČijãČĹãĄőåőŽç¿l'ãĆĹāĆŁåĎłåĚĹãĄŮãĄęèĺ∎åőŽãĄŢãĆ

ãČĘãČşãČŮãČňãČijãČĹãĄőqueryãĂĄheaderåőŽç¿l'ãĄŇãĄĆãĆŃåăťåŘĹãĄńãĂĄäÿĂéČĺãĄőãĆ∎ãČijãĄőæČĚåăśãĆŠçĎąåŁźãĄ  $\{\hat{a}\hat{\tau}\}\hat{c}\hat{\sigma}\hat{a}$ c $\hat{\alpha}$ čij: None $\{\hat{a}\hat{C}\hat{S}\hat{c}\hat{a}\hat{a}\hat{c}\hat{c}\hat{a}\hat{A}\hat{C}\hat{a}\hat{A}\hat{c}\hat{c}\hat{c}\hat{a}\}$ 

bodyãĄńãĄďãĄĎãĄęãĄŕãĂĄãČĘãČşãČŮãČňãČijãČĹåőŽç¿ľãĄĺsraixãĄőå∎ŘèęĄçťăæŇĞåőŽãĄőäÿąæŰźãĄŇJSONå¡ćåijŔãĄő

ãČĘãČşãČŮãČňãČijãČĹåőŽç¿,l'ãĄőbodyãĄŇJSONå¡ćåijŔãĄğãÅĄäÿÅéČĺãĄőãĆ∎ãČijãĆŠéŹď åď ŰãĄŮãĄęéÅĄä£ąãĄŮãĄ§ãĄľ null}

```
ãĆŠèĺ∎åőŽãĄŮãĄ¿ãĄŹãĂĆïijĹçňňäÿĂéŽŐåśď ãĄőãĆ∎ãČijãĄőãĄ£ãĄŇåŕ¿èśąãĄĺãĄłãĆŁãĄ¿ãĄŹïijĽãĂĆ
åřŽãĂĄãČĘãČşãČŮãČňãČijãČĹåőŽç¿l'ãĄĺãĄŮãĄę
hostãĄőæŇĞåőŽãĄŕå£ĚéăĹãĄğãĄŹãĄŇãĂĄsraixãĄőèĺŸè£řãĄğç¡őãĄ■æŔŻãĄĹãĆŃãĄŞãĄĺãĄŇãĄğãĄ■ãĄ¿ãĄŹãĂĆ
```
äżěäÿŃãĄőä¿ŃãĄğãĄŕãĂĄhostãĆŠç¡őæŔŻãĄŮãĂĄmethodãĄĺãĄĺãĆĆãĄńãĂĄqueryãĄőâĂİitemâĂİèęĄçt'ăãĆŠçĎąåŁźåŇŰãĄ

```
<category>
   <pattern>XXX</pattern>
   <template>
       <sraix template="ãČEą̃ČşãČŮãČňãČijãČí">
           <host>https://otherhost.com/ask</host>
           <method></method>
           <query>"item": None, "userid":"1234567890"</query>
           <header>"Authorization":"yyyyyyyyyyyyyyyyy"</header>
           <body>{"key2": "added data"}</body>
       <sraix>
   </template>
</category>
```
#### éĂAä£aåEĚåőź

```
GET /ask?userid=1234567890 HTTP/1.1
Host: otherhost.com
Content-Type: application/json
Authorization: yyyyyyyyyyyyyyyyy
{
  "key": "Send Data", "key2": "added data"
}
```
### **13.3.3 åR´ Uä£ ˛a ˚**

åŔŮä£ąçţŘæđIJãĄőãČIJãČĞãĆčåĘĚåőźãĆŠãĂĄsraixãĄőçţŘæđIJãĄĺãĄŮãĄęè£ŤãĄŮãĄ¿ãĄŹãĂĆ

```
AIMLãĄğåĞęçŘĘãĄğãĄ∎ãĆŃãĄőãĄŕãČĘãĆ∎ãĆźãČĹãĄőãĄ£ãĄłãĄőãĄğãĂĄãČŘãĆďãČŁãČłãĄőãČIJãČĞãĆčãAŕãĆţãČİãČija
åŔŮä£ąçţŘæđIJãĄŕãĂĄãČ∎ãČijãĆńãČńåďĽæŢř(var)ïijŽ __SUBAGENT_BODY_
\tilde{a}Anã\tilde{C}\tilde{C}\tilde{a}śŢé\tilde{U}Ń\tilde{a}A\tilde{U}\tilde{a}A<sub>\tilde{a}A\tilde{Z}\tilde{A}\tilde{C} get\tilde{a}A\tilde{A}zget var=\tilde{a}\tilde{A}\tilde{I}_SUBAGENT_BODY__\tilde{a}\tilde{A}\tilde{I}</sub>
/>ãĆŠæŇĞåőŽãĄŹāĆŃãĄŞãĄĺãĄǧãĂĄãČIJãČčãĄőæŰĞå∎ŮåĹŮãĆŠåŔŰå¿ŮãĄğã∫™ãĄŹãĂĆ
```
ãČ∎ãČijãĆńãČńåďĽæŢř(var)ãĄőåĘĚåőźãĄŕcategoryå∎Ÿä¡∎ãĄğä£İæŇĄãĄŢãĆŇãĆŃãĄ§ãĆĄãĂĄçűŹçűŽãĄŮãĄęãČňãĆźãČİãČ

ãA¿ãA§ãĂAcategoryåEĚãAğãĂAèd' ĞæTřåŻđãĂAæśŐçŤÍRESTãĆď ãČṣãĆ£ãČŢãĆğãČijãĆźåŚijãAşåĞžãAŮãA§åăť åŘĹãĂA ãĄŕäÿŁæŻÿãĄ∎ãĄŢãĆŇãĆŃãĄ§ãĆĄãĂĄå£ĚèęĄãĄłãČňãĆźãČİãČşãĆźåĘĚåőźãĄŕäżŰãĄőåďĽæŢřãĄńäżčåĚěãĄŮãĄęãĄŔãĄă

sraixãĄőçţŘæđIJãĄĺãĂĄãČ∎ãČijãĆńãČńåďĽæŢřãĄőæăijçť∎åĂďãĄŕåŘŇãĄŸå¡ćåijŔãĄłãĄőãĄğãĂĄäżĕäÿŃãĄőïijŠãĄďãĄőè ÍŸ

```
<category>
   <pattern>XXX</pattern>
    <template>
        <sraix template="ãˇC ˛EãˇC¸sãˇC˚UãˇCˇnãˇCijãˇC´L" />
    </template>
</category>
```

```
<category>
   <pattern>XXX</pattern>
   <template>
       <think>
            <sraix template="ãČEaČșãČŮãČňãČijãČí" />
        \langle/think>
        <get var="__SUBAGENT_BODY__" />
   </template>
</category>
```
åŔŮä£ąçţŘæđIJãĄőãČIJãČĞãĆčåĘĚåőźãĄŇJSONãĄőåăť åŘĹãĂĄ [json](#page-66-0) ãĆ£ãĆřãĄğJSONåĘĚéČĺãĄőãČŚãČľ ãČąãČijãĆ£ãĆŠåŔĺ

```
{
    "transportation": {
       "station": {
           "departure": "æİśäžň",
            "arrival": "äžňéČ;"
        },
        "time": {
            "departure": "2018/11/1 11:00",
            "arrival": "2018/11/1 13:30"
        }
   },
   "facility": ["éź£èŃŚåŕž", "æÿĚæřt'åŕž", "äijŔèęŃçĺšè∎ůåd'ğçd'¿"]
 }
```
ãĄĺãĄĎãĄĘãČIJãČĞãĆčåĘĚåőźãĄőåăť åŘĹãĂĄäżěäÿŃãĄőèĺŸè£řãĄğãĂĄJSONãĆ£ãĆřãĄńãĆĹãĆŁãČIJãČĞãĆčãĄőåĘĚéČĺæÒ

```
<json var="__SUBAGENT_BODY__.transportation.station.departure" /> <!--_
→åŔŰå¿ŮçţŘædIJïijŽ æİśäžň -->
<json var="__SUBAGENT_BODY__.facility" function="len" /> <!--
→åŔŰå¿ŮçţŘædIJïijŽ 3 -->
<json var="__SUBAGENT_BODY__.facility"><index>1</index></json> <!--_
→åŔŰå¿ŮçtŘædIJïijŽ æÿĚæřt'åŕž -->
```
# <span id="page-164-0"></span>13.4 artel'saČŮaČľaČČaČLaČŢaĆľaČijaČaaĄğaĂĄaĔňeŰŃaĄŢaĆŇaĄęaĄĎa

sraixãĄőåśđæĂğãĄńãĂĄâĂİbotNameâĂİãĆŠæŇĞåőŽãĄŮãĄ§åăť åŘĹãĂĄåŕ¿èľ śãČŮāČľ ãČČãČĹãČŢãĆľ ãČijãČăãĄğåĚňéŰŃā åsdæ $\tilde{A}$  gâ $\tilde{A}$ İbotNameâ $\tilde{A}$ İã $A$ őå $\tilde{A}$ d'ã $A$ ńã $A$ fã $\tilde{A}$ A $bot$  names ãČŢãĆąãĆď ãČńãĄğ珿éŇšãĄŮãĄ§ãĆĺãĆď ãČłãĆćãĆźåŘ∎ãĆŠæŇĞåőŽãĄŮãĄ¿ãĄŹãĂĆ

sraixãĄőåĘĚåőźãĄŇåĚňéŰŃbotãĄÿãĄőåĚěåŁŻæŰĞ(珞èľ śæŰĞ)ãĄĺãĄෑĹãĄęéĂĄä£ąãĄŢãĆŇãĄ¿ãĄŹãĄŇãĂĄåĚěåŁŻæŰĞã4

ïijĹ珿éŇšãĄŢãĆŇãĄęãĄĎãĄłãĄĎãĆĺãĆď ãČłãĆćãĆźåŘ∎ãĆŠæŇĞåőŽãĄŬãĄ§åăť åŘĹãĄńãĄŕãĂĄAIMLåśŢéŰŃæŹĆãĄńçŢřå

ãĆĺãĆďãČťãĆčãĆźåŘ∎ãAőåőŽç¿ľãAğåŘĎçĺőãČŚãČľãČaãČijãĆ£ãĆŠæŇĞåőŽãAŮãA§åăťåŘĹãAńãĆĆãĂAå∎ŘèeAçť ăãAőæŇĞ åĔňéŰŃbotãĄŃãĆĽãĄőæĹżãĄčãĄęãĄŔãĆŃåĘĔåőźãĄŕãĂĄåŕ¿èl'śAPI ãĄőåŔŮä£ąãČĞãČijãĆ£ãĄğèęŔåőŽãĄŢãĆŇãĄ§JSONå¡ćåijŔãĄğãĄĆãĆŁãĂĄsraixãĄőæĹżãĆŁåĂďãĄńãĂĄãĄĨãĄőäÿ∎ãĄőresŗ

### 13.4.1 **éAAä£a**

åĔňéŰŃbotåĹľçŤĺæŹĆãĄőãČŚãČľãČąãČijãĆ£ãĄŕå∎ŘèęĄçťăãĄĺãĄŮãĄęèĺŸèijĽãĄŮãĄ¿ãĄŹãĂĆå∎ŘèęĄçťăãĄőåĘĔåőźãĄŕãĂ ãĄőãČIJãČĞãĆčãĄőåĘĚåőźãĄĺãĄŮãĄęéĂĄä£ąãĄŢãĆŇãĄ¿ãĄŹãĂĆ å■ŘèęĄçt' ăãĄńãĄď ãĄĎãĄęãĄŕãĂĄ*åŕ¿èl' śAPI* ãĆŠåŔĆçĚğãĄŮãĄęãĄŔãĄăãĄŢãĄĎãĂĆ

sraixãĄğãĂĄãČęãČijãĆűIDãĄŇæIJłæŇĞåőŽãĄőåäť åŘĹãĂĄåŕ¿èľ śAPIãĄğæŇĞåőŽãĄŢãĆŇãĄ§ãČęãČijãĆűIDãĆŠåijŢãĄ çűŹ

åĚňéŰŃBotãĆŠåĹľçŤĺãAŹãĆŃåăť åŘĹãĂAsraixãĄńãĄŕãČęãČijãĆű珞èľśãĆŠèĺ∎åőŽãĄŹãĆŃå∎ŘèęĄçť ăãĄŕãĄŔãĂĄsraixâ

sraixãĄőåĘĚåőźãĄŇçĎąãĄĎïijĹåŘńãĆĂãĂĄçľ žæŰĞå∎ŮïijĽãĄőåăť åŘĹãĂĄåĚňéŰŃBotãĄÿãĄőéĂŽä£ąãĄŕèąŇãĆŔãĆŇãĄŽä

• å**n**ŘèeAçt'ă

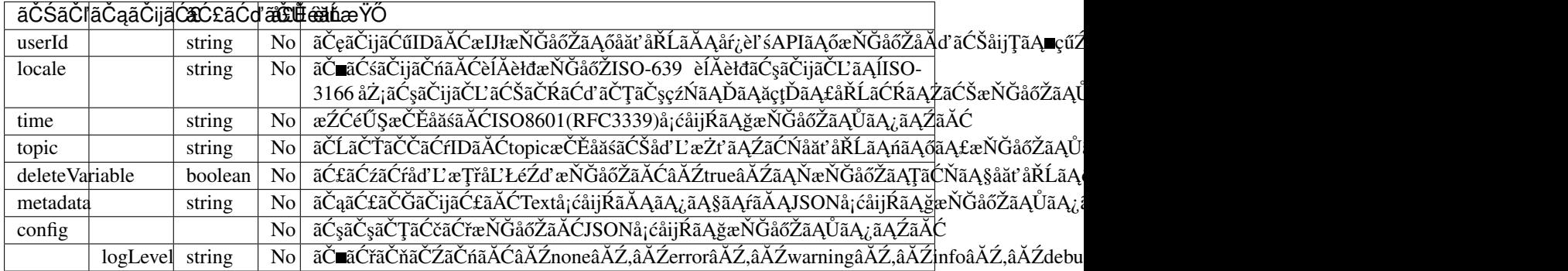

userIdäzĕåd' ŰãĄőå∎ŘèęĄçt' ăãĄŇæIJłæŇĞåőŽãĄőåăt' åŘĹãĂĄèl' šå; ŞãĄőèęĄçt' ăãĄŕéĂĄä£ąãĄŢãĆŇãĄ¿ãĄŽãĆŞãĂĆ

sraixãAőåĞecŘEåő§èaŇæŹĆãAńå∎ŘèeAcť ăãAőäÿ∎æ∎čãĆŠæď IJåĞžãAŮãA§åăť åŘĹãAńãAŕãĂAåĞecŘEä¿Ńåď ŰãAŇ珞獧ã ïijĹä¿Ńåď Ű珞獧æŹĆãĄőå£IJç∎ŤæŰĞãĄŕãĂ*Ą[properties](#page-117-0)* ãĄő exception-response ãĄğæŇĞåőŽãĄğãĄ∎ãĄ¿ãĄŹãĂĆïijL'

äżěäÿŃãĄőä¿ŃãĄŕãĂĄuserId, topicãĂĄdeleteVariableãĂĄmetadataãĂĄconfigãĆŠãĆůãČŁãČłãĆłãĆłãAğæŇĞåőŽãĄŮãĂĄlocaleãĂ åřŽãĂA[bot\\_names](#page-124-1) ãČTãĆaãĆď ãČńãAğãAŕãĂAURLãAĺapikeyãAőãA£ãĆŠæŇĞåőŽãAŮãA§åăť åŘĹãAńãAłãĆŁãA¿ãAŹãĂĆ

```
bot:
  someBot:
    url: https://somebot.com/bots/botId_1/ask
    apikey: test_apikey
```

```
<category>
```

```
<pattern>botãĆźãČEãČijãĆ£ãĆźãČĄãĆǧãČČãĆŕ *</pattern>
<template>
    \timesthink>
        <json var="askSubagent.éČtä¿£çŢłåŔů">222-0033</json>
        <json var="config.logLevel">debug</json>
```

```
\langle/think>
        <sraix botName="someBot">
            <star /<userId>someUser</userId>
           <topic>test</topic>
           <deleteVariable>true</deleteVariable>
           <metadata><json var="askSubagent"/></metadata>
           <config><json var="config"/></config>
       \langle/sraix>
   </template>
</category>
```
Input: botãĆźãČEãČijãĆ£ãĆźãČĄãĆğãČČãĆŕ éČţä¿£çŢłåŔůæď IJçt'ć Output: æŰřæĺłæţIJ

éĂAä£aåEĚåőź

```
POST /bots/botId_1/ask HTTP/1.1
Host: somebot.com
Content-Type: application/json;charset=UTF-8
x-api-key: test_apikey
{
    "userId": "someUser",
    "topic": "test",
    "deleteVariable": true,
    "metadata": {"éČtä¿£çTłåŔů": "222-0033"},
    "config": {"logLevel": "debug"},
    "utterance": "éČtä¿£çTłåŔůæd'IJçt'ć"
}
```
### 13.4.2 bot namesãAğãČŚãČľãČaãČijãĆ£ãĆŠèĺ aőŽãAŮãA§åǎťåŘĹãAőéĂAä£a

bot\_namesãČŢãĆąãĆďãČńãĄğäżĕäÿŃãĄőåőŽç¿l'ãĆŠèąŇãĄčãĄ§åäť åŘĹãĄőéĂĄä£ąä¿ŃãĆŠçď žãĄŮãĄ¿ãÁŹãĂĆ

```
bot:
 someBot:
    url: https://somebot.com/bots/botId_1/ask
    locale: ja-JP
    time: 2018-07-01T12:18:45+09:00
    topic: test
    deleteVariable: false
    config: '("loglevel": "info"}'
    metadata: Send Data
```
sraixãĄőèĺŸè£řãĄğå∎ŘèęĄçť ăãĆŠæŇĞåőŽãĄŮãĄłãĄĎåăť åŘĹãĂĄbot\_namesãĄőåőŽç¿l' åĘĚåőźãĄğéĂĄä£ąãĆŠèąŇãĄĎãĄ¿ã. bot\_namesãĄőåőŽç¿l'ãĆŠçĎąåŁźãĄńãĄŹãĆŃåăt'åŘĹãĂĄsraixãĄőèl'šå¡Şå∎ŘèęĄçt'ăãĄńçl'žæŰĞå∎ŬãĆŠæŇĞåőŽãĄŬãĄ¿ãĄŹ äżěäÿŃãĄőä¿ŃãĄğãĄŕãĂĄtimeãĂĄtopicãĆŠçĎąåŁźåŇŰãĄŮãĄeãĄĎãĄ¿ãĄŹïijĹdeleteVariableãĄŕâĂŹfalseâĂŹãĄőãĄ§ãĆĄé

åřŽãĂĄuserIdãĄŕbot\_namesãĄğãĄŕèĺ∎åőŽãĄğãĄ∎ãĄłãĄĎãĄ§ãĆĄãĂĄåĂŃåĹěãĄńæŇĞåőŽãĄŮãĄ¿ãĄŹãĂĆ(çIJĄçŢěæŹĆãĄŕ  $\frac{\text{USER}}{\text{USER}}$ USERID $\frac{\text{a}}{\text{a}}$ ã $\text{A}$ őå $\text{A}$ ď $\text{a}$ č $\text{A}$ Č $\text{a}$ á $\text{A}$ vã $\text{A}$ á $\text{A}$ 

```
159
```

```
<category>
    <pattern>XXX</pattern>
    <template>
        <sraix botName="someBot">
             <userId>someUser</userId>
             <time></time><topic></topic>
            ã ASãĆSã A ńã A aã A ŕ
        <sraix>
    \langle/template>
</category>
```
#### éĂĄä£ąåĘĚåőź

```
POST /bots/botId_1/ask HTTP/1.1
Host: somebot.com
Content-Type: application/json;charset=UTF-8
x-api-key:
{
    "userId": "someUser",
    "locale": "ja-JP",
    "config": {"logLevel": "info"},
    "utterance": "ãASãĆSãAńãAaãAŕ",
    "metadata": "Send Data"
}
```
sraixãAğå ŘeeAçt' ăãĆŠæŇĞåőŽãĄŮãĄ§åăt' åŘĹãĂĄbot\_namesãĄőåőŽç¿l' ãĆĹãĆŁåĎłåĚĹãAŮãĄeèĺ nåőŽãAŢãĆŇãA¿ãAŹãĂĆ

metadataãAńãAď ãAĎãAęãAŕãĂAbot\_namesåőŽç¿l'ãAĺsraixãAőå∎ŘèęAçť ăæŇĞåőŽãAőäÿąæŰźãĄŇJSONå¡ćåijŔãAőåăť åŘĹãA

bot\_namesåőŽç¿l'ãAőmetadataãĄŇJSONå¡ćåijŔãĄğãĂĄäÿĂéČĺãĄőãĆ∎ãČijãĆŠéŹď åď ŰãĄŮãĄęéĂĄä£ąãĄŮãĄ§ãĄĎåăť åŘĹã cŻť åĂď:âĂŹnullâĂŹ

ãĆŠèĺ∎åőŽãĄŮãĄ¿ãĄŹãĂĆïijĹçňňäÿĂéŽŐåśď ãĄőãĆ∎ãČijãĄőãĄ£ãĄŇåŕ¿èśąãĄĺãĄłãĆŁãĄ¿ãĄŹïijĽãĂĆ

äzěäÿŃãĄőä¿ŃãĄğãĄŕãĂĄtopicãĄĺdeleteVariableãĆŠç¡őæŔŻãĄŮãĂĄmetadataãĆŠçůĺéŻĘãĄŮãĄ§åĂď ãĆŠéĂĄä£ąãĄŮãĄęãĄl

åřŽãĂĄmetadataãĄńéŰćãĄŹãĆŃJSONçţŘåŘĹåĞęçŘĘä¿ŃãĆŠçď žãĄŹãĄ§ãĆĄãĂĄåĽ∎è£řãĄőbot\_namesåőŽç¿l'ãĄőmetadataã

metadata: '{"key1":"value1", "key2": "value2", "key3": "value3"}'

```
<category>
```

```
<pattern>XXX</pattern>
   <template>
        <sraix botName="someBot">
            <userId>someUser</userId>
           <topic>test</topic>
           <deleteVariable>true</deleteVariable>
           <metadata>{"key1": null, "key2": {"modify": "data"}, "key4": "added"}</
˓→metadata>
            ã ĄŞãĆŞã Ąńã Ąąã Ąŕ
       \langle/sraix>
   </template>
</category>
```
éĂAä£aåEĚåőź

```
POST /bots/botId_1/ask HTTP/1.1
Host: somebot.com
Content-Type: application/json;charset=UTF-8
x-api-key:
{
    "userId": "someUser",
    "locale": "ja-JP",
    "time": "2018-07-01T12:18:45+09:00",
    "topic": "test",
    "deleteVariable": true,
    "config": {"logLevel": "info"},
    "utterance": "ãĄŞãĆŞãĄńãĄąãĄŕ",
    "metadata": {"key2":{"modify": "data"}, "key3": "value3", "key4": "added"}
}
```
### **13.4.3 åR´ Uä£ ˛a ˚**

åĔňéŰŃBotãĄŃãĆĽãĄőåŔŮä£ąãĄŮãĄ§ãČIJãČĞãĆč(JSONå¡cåijŔ)ãĄőäÿ∎ãĄő responseèęĄçt'ăãĄŇãĂĄsraixãĄőæĹżãĆŁåĂďãĄĺãĄŮãĄęèĺ∎åőŽãĄŢãĆŇãĄ¿ãĄŹãĂĆ åŔŮä£ąãĄŮãĄ§ãČIJãČčãĆčãĄŇJSONå¡ćåijŔãĄğãĄłãĄĎåăť åŘĹãĆĎãĂĄJSONåĘĚãĄń responseèe Açt'ăāAŇçĎaãAĎåăt'åŘĹãAńãAŕåĚňéŰŃBotãAĺãAőéĂŽä£ąãAĺãĄŬãĄęçŢřåÿÿãAĺãAŮãĂAåśđæĂğïijŽdefaultãĄŇæIJłèĺ∎å

äżěäÿŃãĄőãĆůãČŁãČłãĆłãĄğãĂĄ

```
<category>
     <pattern>*</pattern>
     <template>
        <sraix botName="someBot"><star /></sraix>
     \langle/template>
</category>
```
åĚňéŰŃBotïiiŽsomeBotãAŃãĆĽãAőåŔŮä£aãČĞãČijãĆ£ãAŇ

```
HTTP/1.1 200 Ok
Content-Type: application/json;charset=UTF-8
{
    "response": "ãAŞãĆŞãAńãAaãAŕãĂA俣æŮĕãĆĆãAĎãAĎåd'l'æřŮãAğãAŹãA ãĂĆ",
    "topic": "greeting"
}
```
ãĄăãĄčãĄ§åăť åŘĹãĂĄçţŘæđIJãĄŕãĂĄ

Input: ãASãĆSãAnãAaãAr Output: ãĄŞãĆŞãĄńãĄąãĄŕãå俣æŮěãĆĆãĄĎãdŎåď l'æřŮãĄğãĄŹãĄ∎ãĂĆ

ã Anã Alã Ć Łã A ¿ã AŹã Ă Ć

```
åĚňéŰŃBotãAŃãĆĽãAőåŔŮä£aåEĚåőźãAŕãĂAãČ∎ãČijãĆńãČńåďĽæTř(var)
 _SUBAGENT_EXTBOT__.ãĆĺãĆd'ãČłãĆćãĆźåŘ
ãAńJSONå¡ cåijŔãAğåśŢéŰŃãAŢãĆŇãĂAjsonãĆ£ãĆřãAğåŔŰå¿ ŮãAŹãĆŃãASãAĺãAŇãAğãA■ãA¿ãAŹãĂĆ
```
åřŽãĂĄèl'šå¡ŞåďĽæŢřãĄŕcategoryå∎Ÿä¡∎ãĄńä£İæŇĄãĄŢãĆŇãĆŃãĄ§ãĆĄãĂĄçűŹçűŽåĹl'çŤĺãĄőåăť åŘĹãĄŕãĂĄãĆřãČ∎ãČijã

ãA¿ãA§ãĂAcategoryåEĚãAğãĂAèd' ĞæTřåŻđãĂAåĚňéŰŃBotãĆŠåŚijãAşåĞžãAŮãA§åăt' åŘĹãĂA SUBAGENT\_EXTBOT ãĄŕäÿŁæŻÿãĄ∎ãĄŢãĆŇãĆŃãĄ§ãĆĄãĂĄå£ĚèęĄãĄłãČňãĆźãČİãČşãĆźåĘĚåőźãĄŕäżŰãĄőåďĽæŢřãĄńäżčåĚěãĄŮãĄęãĄŔãĄă

```
<category>
    <pattern>*</pattern>
    <template>
        <think>
            <sraix botName="someBot"><star /></sraix>
        \langle /think>
        <json var="__SUBAGENT_EXTBOT__.someBot" />
     </template>
</category>
```
#### Input: ãĄŞãĆŞãĄńãĄąãĄŕ

Output: {âĂIJresponseâĂİ: âĂIJãĄŞãĆŞãĄńãĄąãĄŕãå俣æŮěãĆĆãĄĎãĄĎåď l'æřŮãĄğãĄŹãĄ■ãĂĆâĂİ, âĂIJtopicâĂİ: âĂIJgreetingâĂİ}ãĂĆ

getãĆ£ãĆřãĄğåŔŰå¿ŮãĄŹãĆŃåăť åŘĹãĄńãĄŕãĂĄåďĽæŢřåŘ∎ãĄőãĄ£ãĆŠæŇĞåőŽãĄŹãĆŃå£ĚèęĄãĄŇãĄĆãĆŁãÅĄçňňäÿÅé åL' ∎è£řãĄőjsonãĆ£ãĆřãĆŠgetãĆ£ãĆřãĄńåď L'æŻť ãĄŹãĆŃãĄĺãĂĄäżěäÿŃãĄőæğŸãĄńãĄłãĆŁãĄ¿ãĄŹãĂĆ

<get var="\_\_SUBAGENT\_EXTBOT\_\_" />

Input: ãĄŞãĆŞãĄńãĄąãĄŕ Output: {âĂIJsomeBotâĂİ: {âĂIJresponseâĂİ: âĂIJãASãĆSãAńãAaãAŕãĂA俣æŮěãĆĆãAĎãAĎåď ľæřŮãAŽãA∎ãĂĆâĂİ, âĂIJtopicâĂİ: âĂIJgreetingâĂİ}}ãĂĆ

```
åĔňéŰŃBotãAŃãĆĽãAőåŔŮä£aãČIJãČĞãĆčãAőåEĚåőźãAŕJSONãAőãA§ãĆAãĂA
json ã C£ãĆřãAğJSONåEĚéČĺãĄőãČŠãČľ ãČąãČijãĆ£ãĆŠåŔŰå<sub>i</sub>,ŮãĄğãĄ aĄ¿ãĄŹãĂĆ
ãĄ,ãĄ§ãĂĄmetadata ãĄőåĘĚåőźãĄŇJSONãĄğãĄĆãĆŃåăťåŘĹãĂĄJSONãĆ£ãĆřãĄğ metadata
åEĚãĄőãČŚãČľãČąãČijãĆ£ãĆĆåŔŰå¿ŮãĄğãĄ∎ãĄ¿ãĀŹãĂĆ
```
åĚňéŰŃBotãAŃãĆĽãAőãČIJãČĞãĆčãAőåEĚåőźãAŇãĂA

```
{
    "utterance": "ãĄŞãĆŞãĄńãĄąãĄŕ",
    "response": "ãĄŞãĆŞãĄńãĄąãĄŕãå俣æŮěãĆĆãĄĎãĄĎåd'l'æřŮãĄğãĄŹãĄ∎ãĂĆ",
    "topic": "greeting"
    "metadata": {"broadcaster": "OBS", "title": "å Lå¿ŇãA őã ČN ã Čě a Čijã Ćź"}
}
```
#### ãĄőåăť åŘĹãĂĄ

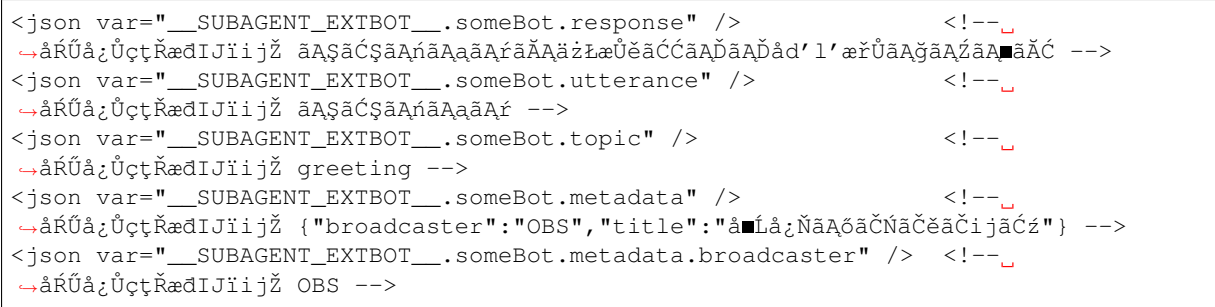

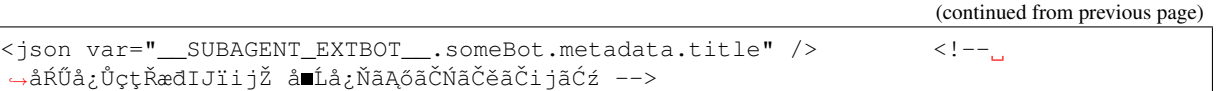

ãĄĺãĄŮãĄęãĂĄåĚňéŰŃbotãĄŃãĆĽãĄőæĹżãĆŁåĂďãĂĄåŔŁãĄşãĂĄmetadataãĄőæČĚåăśãĆŠåŔŰå¿ŮãĄŹãĆŃãĄŞãĄĺãĄŇãA

ïijĹãČĞãČŘãČČãĆřæČĚåăśïijL

ãĂĂåĚňéŰŃBotãĄŃãĆĽãĄőåŔŮä£ąãČĞãČijãĆ£å¡ćåijŔãĄŇäÿ∎æ∎čãĄłåăť åŘĹãĄńãĄŕéĂŽä£ąçŢřåÿÿãĄĺãĄŮãĄęæĽśãĄĎãĄ¿ ãĆĺãĆd'ãČłãĆćãĆźåŘ■ ãĄńæăijçt' ∎ãĄŮãĄ¿ãĄŹãĂĆ

# <span id="page-170-0"></span>**13.5 NLUéAŽä£ ˛aã ˘ Cd'ã ´ C ¸sã ˇ C£ã ´ C ¸Tã ˇ C´ gã˘ Cijã ˇ C ´z´**

sraixãĄőåśđæĂğãĄńãĂĄâĂİnluâĂİãĆŠæŇĞåőŽãĄŮãĄ§åăťåŘĹãĂĄæĎŔåŻşèğčéĞĹãĆĺãČşãĆÿãČşïijĹNLUãĆţãČijãČŘïijL'ãĆ åśđæĂğâĂİnluâĂİãĄőåĂď ãĄńãĄŕãĂĄ[nlu\\_servers](#page-122-0) ãČŢãĆąãĆďãČńãĄǧ珿éŇšãĄŮãĄ§ãĆĺãĆďãČťãČćãĆźåŘ∎ãĆŠæŇĞåőŽãĄŮãĂĄsraixãĄőåĘĚåőźãĆŠNLUãĆţãČijãČŘãĄÿãĄőå

ïijĹ珿éŇšãĄŢãĆŇãĄęãĄĎãĄłãĄĎãĆĺãĆďãČćãĆźâČźåŘ∎ãĆŠæŇĞåőŽãĄŮãĄ§åăť åŘĹãĄńãĄŕãĂĄAIMLåśŢéŰŃæŹĆãĄńçŢřå NLUãĆţãČijãČŘãĄŃãĆĽãĄőæĹżãĄčãĄęãĄŔãĆŃåĘĚåőźãĄŕãĂĄæĎŔåŻşèğčéĞĹãĆĺãČşãĆÿãČşäżŢæğŸ ãĄğèęŔåőŽãĄŢãĆŇãĄ§JSONå¡ćåijŔãĄğãĄĆãĆŁãĂĄsraixãĄőæĹżãĆŁåĂď ãĄńãĂĄJSONå¡ćåijŔãĄőãČĞãČijãĆ£ãĆŠè£ŤãĄŮã.

äżĕéŹ∎ãĄőèłňæŸŐãĄǧãĄŕãĂĄNLUãĆţãČijãČŘãĄŃāĆĽäżĕäÿŃãĄőJSONå¡ćåijŔãĄőãČĞãČijãĆ£ãĄŇè£Ťå∎ťãĄŢãĆŇãĄ§ä¿Ńã

```
{
    "intents": [
        {"intent": "transportation", "score": 0.9}
    ],
    "slots": [
        {"slot": "departure", "entity": "æİśäžň", "score": 0.85}
   ]
}
```
ãĄ¿ãĄ§ãĂĄnlu\_serversãĄőåőŽç¿l'ãĄŕäżěäÿŃãĄőãĆĆãĄőä¡£çŤĺãĄŹãĆŃãĆĆãĄőãĄĺãĄŮãĄ¿ãĄŹãĂĆ

```
servers:
 someNlu:
   url: https://***.com/run
    apikey: test_key
```
#### 13.5.1  $\acute{e}$ ÅAä£a

NLUéĂŽä£ąãĆŠåĹľçŤĺãĄŹãĆŃåăť åŘĹãĂĄsraixãĄńãĄŕãČęãČijãĆű珞èľśãĆŠèĺ∎åőŽãĄŹãĆŃå∎ŘèęĄçť ăãĄŕãĄłãĄŔãĂĄsraix

sraixãAőåEĚåőźãAŇçĎąãĄĎïijĹåŘńãĆĂãĂĄçľ žæŰĞå∎ŮïijĽãĄőåăť åŘĹãĂĄNLUãĄÿãĄőéĂŽä£ąãĄŕèąŇãĆŔãĆŇãĄŽãĂĄåśd äżěäÿŃãAŕãĂANLUåŚijãAṣåĞžãAŮæŹĆãAőåŃŢä¡IJä¿ŃãĄğãAŹãĂĆ

```
<category>
   <pattern>nluéĂŽä£a *</pattern>
```

```
<template>
       <sraix nlu="someNlu"><star /></sraix>
    </template>
</category>
```
#### éĂAä£aåEĚåőź

```
POST /run HTTP/1.1
Host: someNlu.com
Content-Type: application/json;charset=UTF-8
x-api-key: test_key
{
    "utterance": "ãĄŁåĞžãĄŃãĄŚãĄŕ"
}
```
Input: nluéĂŽä£ą ãĄŁåĞžãĄŃãĄŚãĄŕ

Output: {âĂIJintentsâĂİ: [{âĂIJintentâĂİ: âĂIJtransportationâĂİ, âĂIJscoreâĂİ: 0.9 }], âĂIJslotsâĂİ:  $[\{\hat{a}AIs\]$ luslot $\hat{a}A$ I:  $\hat{a}AIs\]$ departure $\hat{a}A$ I,  $\hat{a}AIs\]$ II:  $\hat{a}AIs\]$ a $\hat{a}A}$ II:  $\hat{a}AIs\]$ core $\hat{a}A$ I:  $\hat{a}AIs\]$ 

### **13.5.2 åR´ Uä£ ˛a ˚**

éĂĄä£ąæŹĆãĄőä¿ŃãĄğçď žãĄŮãĄ§éĂŽãĆŁãĂĄNLUãĆţãČijãČŘãĄŃãĆĽåŔŮä£ąãĄŮãĄ§ãČIJãČčďJSONå¡ćåijŔ)ãĄŇãĂ

åŔŮä£ąãĄŮãĄ§ãČIJãČĞãĆčãĄŇJSONå¡ćåijŔãĄğãĄłãĄĎåďť åŘĹãĄŕNLUãĄĺãĄőéĂŽä£ąãĄĺãĄŮãĄęçŢřåÿÿãĄĺãĄŮãÅĄåśđæÅ

```
NLUãĄŃãĆĽãĄőåŔŮä£ąåĘĚåőźãĄŕãĂĄãČ∎ãČijãĆńãČńåďĽæŢř(var)
 _SUBAGENT_NLU__.ãĆĺãĆd′ãČłãĆćãĆźåŘ∎
ãĄńJSONå¡cåijŔãĄğåśŢéŰŃãĄŢãĆŇãÅĄjsonãĆ£ãĆřãĄğåŔŰå¿ŮãĄŹãĆŃãĄŞãĄĨãĄŇãĄğãĄ∎ãĄ¿ãÃĆ
```
åřŽãĂĄèl'šå¡ŞåďĽæŢřãĄŕcategoryå∎Ÿä¡∎ãĄńä£İæŇĄãĄŢãĆŇãĆŃãĄ§ãĆĄãĂĄçűŹçűŽåĹl'çŤĺãĄőåăť åŘĹãĄŕãĂĄãĆřãČ∎ãČijã

ãĄ, ãĄ§ãĂĄcategoryåĘĔãĄğãĂĄèď ĞæŢřåŻđãĂĄåĔňéŰŃBotãĆŠåŚijãĄşåĞžãĄŮãĄ§åăť åŘĹãĂĄ \_\_SUBAGENT\_NLU\_ ãĄŕäÿŁæŻÿãĄ∎ãĄŢãĆŇãĆŃãĄ§ãĆĄãĂĄå£ĚèęĄãĄłãČňãĆźãČİãČşãĆźåĘĚåőźãĄŕäżŰãĄőåďĽæŢřãĄńäżčåĚěãĄŮãĄęãĄŔãĄă

```
<category>
     <pattern>*</pattern>
     <template>
        <think>
             <sraix nlu="someNlu"><star /></sraix>
        \langle /think>
        <json var="__SUBAGENT_NLU__.someNlu" />
     \langle/template>
</category>
```
Input: ãĄŁåĞžãĄŃãĄŚãĄŕ Output: {âĂIJintentsâĂİ: [{âĂIJintentâĂİ: âĂIJtransportationâĂİ, âĂIJscoreâĂİ: 0.9 }], âĂIJslotsâĂİ:  $[\{\hat{a}AIJslot\hat{a}AI:\hat{a}AIJdeparture\hat{a}AI,\hat{a}AIJentity\hat{a}AI:\hat{a}AIJæI\hat{s}aZ\hat{a}AI,\hat{a}AIJscore\hat{a}AI:\hat{a}S\}]$  $[\hat{a}A\hat{a}A\hat{a}A\hat{a}A\hat{a}A\hat{a}A\hat{a}A\hat{a}A\hat{a}A\hat{a}A\hat{a}A\hat{a}A\hat{a}A\hat{a}A\hat{a}A\hat{a}A\hat{a}A\hat{a}A\hat{a}A\hat$ 

getãĆ£ãĆřãAğåŔŰå¿ŮãAŹãĆŃåăť åŘĹãAńãAŕãĂAåďĽæTřåŘ∎ãAőãA£ãĆŠæŇĞåőŽãAŹãĆŃå£ĚèeAãAŇãAĆãĆŁãĂAcňňäÿĂé åL' ∎è£řãAőisonãĆ£ãĆřãĆŠgetãĆ£ãĆřãAńåď ĽæŻť ãAŹãĆŇãAÍãĂAäżĕäÿŃãAőæğŸãAńãAłãĆŁãA¿ãAŹãĂĆ

<get var="\_\_SUBAGENT\_NLU\_\_" />

Input: ãĄŁåĞžãĄŃãĄŚãĄŕ

Output: {âĂIJsomeNluâĂİ: {âĂIJintentsâĂİ: [{âĂIJintentâĂİ: âĂIJtransportationâĂİ, âĂIJscoreâĂİ: 0.9 }], âĂIJslotsâĂİ: [{âĂIJslotâĂİ: âĂIJdepartureâĂİ, âĂIJentityâĂİ: âĂIJæİsäžňâĂİ, âĂIJscoreâĂİ: 0.85}]}}ãĂĆ

NLUãAŃãĆĽãAőåŔŮä£aãČIJãČĞãĆčãAőåEĚåőźãAŕJSONãAőãA§ãĆAãĂA ãĆ£ãĆřãAğJSONåEĚéČĺãAőãČŚãČľ ãČaãČijãĆ£ãĆŠåŔŰå¿ŮãAğãA∎ãA¿ãAŹãĂĆ

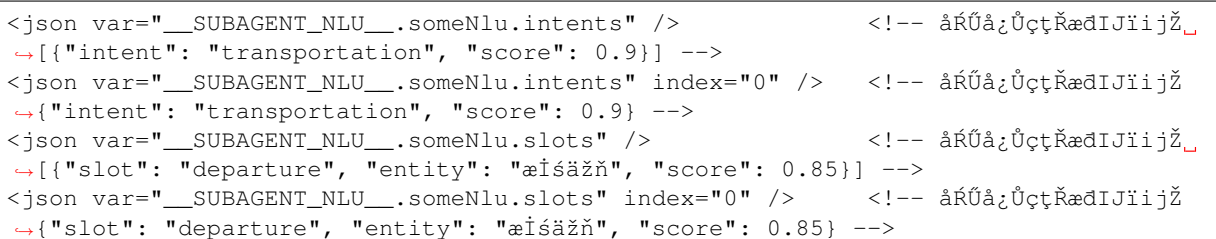

#### ïijĹãČĞãČŘãČČãĆřæČĚåăśïijL

ãĂĂNLUãĄŃãĆĽãĄőåŔŮä£ąãČĞãČijãĆ£å¡ćåijŔãĄŇäÿ∎æ∎čãĄłåăť åŘĹãĄńãĄŕéĂŽä£ąçŢřåÿÿãĄĺãĄŮãĄeæĽśãĄĎãĄ¿ãĄŹãĄ ãĆĺãĆd'ãČłãĆćãĆźåŘ■ ãĄńæăijçt' **■**ãĄŮãĄ¿ãĄŹãĂĆ

### **13.5.3 nluintent / nluslotã ˛Agã ˛A ˘ oã˝ Cˇ Gã˘ Cijã ˇ C£å ´ R´ Uå¿ ˝ U˚**

NLUãĆtãČijãČŘãAŃãĆĽãAőåŔŮä£aãAŮãA§ãČĞãČijãĆ£ãĆŠãĂAtemplateèeAct`ăãAő *[nluintent](#page-74-0)* ãĂA[nluslot](#page-76-0) ãĆŠåĹľçŤĺãĄŮãĄęãĂĄ ãČđãČČãČĄåĞęçŘĘãĄğåŔŰå<sub>i</sub>.ŮãĄŮãĄŜNLUãČĞãČijãĆ£ïijŽ \_\_SYSTEM\_NLUDATA\_\_\_ãĄńåŕ¿ãĄŹãĆŃåĞęçŘĘãĄĺåŘŇæğŸãĄőæŞ■ä¡IJãĆŠèąŇãĄĘãĄŞãĄĺãĄŇãĄğãĄ■ãĄ¿ãĄŹãĂĆ

äżĕäÿŃãAńãĂANLUãĆtãČijãČŘãAŃãĆĽåŔŮä£aãAŮãA§ãČĞãČijãĆ£ãAńåŕ¿ãAŮãAeãĂAnluintentãAğåEĚåőźãĆŠåŔŰå¿ŮãAŹ;

```
<nluintent name="*" item="count" target="__SUBAGENT_NLU__.someNlu" />
→ <!-- åŔŰå¿ŮctŘædIJïijŽ 1 -->
<nluintent name="*" item="intent" index="0" target="__SUBAGENT_NLU__.someNlu" />
   <!-- åŔŰå¿ŮctŘæđIJïijŽ transportation -->
<nluintent name="transportation" item="score" target="_SUBAGENT_NLU__.someNlu" />
    <!-- åŔŰå¿ŮçtŘædIJïijŽ 0.9 -->
```
åŘŇæğŸãAńãĂAnluslotãAğåEĚåőźãĆŠåŔŰå¿ŮãĄŹãĆŃä¿ŃãAŕäżěäÿŃãAőæğŸãAńãAłãĆŁãĄ¿ãĄŹãĂĆ

```
<nluslot name="*" item="count" target="__SUBAGENT_NLU__.someNlu" />
→ <!-- åŔŰå¿ŮçtŘædIJïijŽ 1 -->
<nluslot name="*" item="slot" index="0" target="__SUBAGENT_NLU__.someNlu" />
                                                                                      \mathbf{L}→ <!-- åŔŰå¿ŮçtŘædIJïijŽ departure -->
<nluslot name="departure" item="entity" target="__SUBAGENT_NLU__.someNlu" />
                                                                                      \mathbf{r}→ <!-- åŔŰå¿ŮctŘædIJïijŽ æİśäžň -->
```
åřŽãĂA *[nluintent](#page-74-0)* ãĂ A[nluslot](#page-76-0) ã Ağã ĂA JSONåđŃã Aőåd'Læ TřåŘ∎iijĹåŇžåĹĞãĆŁæ ŰĞå■ŮïijŽâ ĂŹ,â ĂŹ ãĆŠåĹľcŤÍïijL'ãĆŠæŇĞåőŽãAğãA∎ãĆŃãAőãAŕãĂA a ∴aČ∎ãČijãĆńãďL'æTř(var) aAő \_\_SUBAGENT\_NLU\_\_\_.xxx ãĄőå¡ ćåij ŔãĄőååť åŘĹãĄőãĄ£ãĄğãĄŹãĂĆ

# <span id="page-173-0"></span>13.6 ãĆńãĆźãĆ£ãČăåď ŰéČĺãĆţãČijãČŞãĆźåő§èčĚ

åśđæĂğãAńãĂAâĂİserviceâĂİãĆŠæŇĞåőŽãAŮãA§åăť åŘĹãĂAãĆńãĆźãĆ£ãČååő§èčĚãĆŠèaŇãAłãAčãA§åĞecŘEãĆŠåĹľ çŤÍã/ ãĆńãĆźãĆ£ãČăåďŰéČĺãĆţãČţjãČŞãĆźãĄŕãĂĄåĹľçŤĺãĄŹãĆŃãĆţãČijãČŞãĆź(SubAgent)ærŐãĄńåő§èčĚãĄŇå£ĚèęĄãĄłåŚijãĄ

```
programy.services.service.Service
```
åĞecŘEãĆŕãČľ āĆźãAőåő§èčĚãAğãAŕãÅAå§žåžTãĆŕãČľ ãĆźãĆŠcűŹæĽ£ãAŮãA§ãĆŕãČľ ãĆźãĆŠä¡IJæĹŘãAŮãÅAaskµestion åď ŰéČÍãĆtãČtjãČSãĆźãAÍãAőéÅčæŘžãĆŠèaŇãAEåăť åŘĹãĂAask question()åEĚãAńãĂARESTéĂŽä£ąæľ §èČ¡ãĆŠåő§èčĚãAŹ

```
from programy.services.service import Service
class StatusCheck(Service):
   __metaclass__ = ABCMeta
  def __init__(self, config: BrainServiceConfiguration):
       self._config = config
  @property
  def configuration(self):
      return self._config
  def load_additional_config(self, service_config):
      pass
  @abstractmethod
  def def ask_question(self, client_context, question: str):
      return "OK"
```
æňaãAńãĂABrainãĆṣãČṣãČŸãĆčãĆřãČňãČijãĆůãČğãČṣãĄő [services](#page-221-0) ãĄńãĂĄæňaãĄőãĆĹãĄĘãĄńãĆńãĆźãĆ£ãČĭåďŰéČĺãĆţãČ

```
myService:
    classname: programy.services.myService.StatusCheck
    url: https://myService.com/api/statuscheck
```
AIMLãĄğåĹľçŤĺãĄŹãĆŃåăť åŘĹãĄńãĄŕãĂĄäżěäÿŃãĄőä¿ŃãĄőãĆĹãĄĘãĄńãĂĄsraixãĄőåśđæĂğâĂİserviceâĂİãĄńãĂĄãĆńãĆ sraixãĄőãĆńãĆźãĆ£ãČăåďŰéČĺãĆţãČijãČŞãĆźãĄőåĞęçŘĘãĄĺãĄŮãĄęãĄŕãĂĄãĆńãĆźãĆ£ãČăåďŰéČĺãĆţãČijãČŞãĆźãĄőãĆĺã éŰćæŢřiijŽask\_question()ãĄőæĹżãĆŁåĂď ãĄŇãĂĄsraixãĄőçţŘæđIJãĄńãĄłãĆŁãĄ¿ãĄŹãĂĆ

```
<category>
   <pattern>ãĆźãČEãČijãĆ£ãĆźãČAãĆğãČČãĆŕ *</pattern>
   <template>
       <star />ãĄőãĆźãČĘãČijãĆ£ãĆźãĄŕãĂĄ<sraix service="myService"><star /></
→sraix>ãĄğãĄŹãĂĆ
   </template>
</category>
```
Input: ãĆźãČĘãČijãĆ£ãĆźãČĄãĆğãČČãĆŕ ãĆńãĆźãĆ£ãČă Output: ãĆńãĆźãĆ£ãČăãĄőãĆźãČEãČijãĆ£ãĆźãĄŕOKãĄğãĄŹãĂĆ

### 13.6.1 ãĆńãĆźãĆ£ãČăåďŰéČĺãĆtãČijãČ\$ãĆźãAÿãAőåijŢæŢřãAŁãĆĹãAsæĹżãĆŁåĂď

#### $\ddot{\textbf{a}}$ ij**Tæ**Tř

sraix service=âĂİmyServiceâĂİãĄŇãĆńãĆźãĆ£ãČăåd'ŰéČĺãĆţãČijãČŞãĆźåŚijãĄşåĞžãĄŮãĄğãĂĄsraixèęĄçt'ăåĘĚãĆŠåijŢæŢřá åijŢæŢřãĄőåőŽç¿l'ãĄŕåĂŃãĂĚãĄőãĆńãĆźãĆ£ãČăåď ŰéČĺãĆţãČijãČŞãĆźãĄőåijŢæŢřI/FãĄńä¿İå∎ŸãĄŮãĄęãĄŁãĆŁãĂĄåĂŃã. äzěäÿŃãAőä¿ŃãAŕmyServiceãAĺãAĎãAEåď ŰéČĺãĆţãČijãȧãĆźãĆŠåĹľçŤĺãAŹãĆŃä¿ŃãĄǧãĂĄåijŢæŢř4ãAď ãĆŠçľ žçŹ¡åŇžåĺ

åřŽãĂĄæŮěæIJňèłđãĄőåăť åŘĹãĂĄsraixèęĄçť ăãĄőåĘĚåőźãĄŇåĚĺãĄęçţŘåŘĹãĄŢãĆŇãĄęç!' žçŹ¡åŇžåĹĞãĆŁãĄńãĄłãĆĽãĄłã spaceèeAct' ă **ãĆŠæŇĞåőŽãAŬãAęãAĎãA**¿ãAŹãĂĆ

```
\leqaiml><!-- sub agent execute -->
    <category>
        <pattern>subagent *</pattern>
        <template>
            <set var="text">
                <sraix service="myService">
                    <star /<space />
                    <json var="__USER_METADATA__.arg1" />
                    <space />
                    <json var="__USER_METADATA__.arg2" />
                     <space />
                     <json var="__USER_METADATA__.arg3" />
                \langle/sraix>
            \langle/set\rangle<think><set name="departure"><json var="__SUBAGENT__.myService.
˓→transportation.station.departure" /></set>
                <set name="arrival"><json var="__SUBAGENT__.myService.
˓→transportation.station.arrival" /></set>
            \langle/think>
            <get name="departure">ãAŃãĆL'<get name="arrival">
→ãA;ãAğãĆŠæd'IJct'ćãAŮãA;ãAŹãĂĆ
        </template>
    </category>
</aiml>
```
#### **æ´L ˙zãCŁå ´ Ad' ˘**

ãĆńãĆźãĆ£ãČăåď ŰéČĺãĆţãČijãČŞãĆźãĄőæĹżãĆŁåĂď ãĂĄãĄď aÄ¿ãĆŁãĂĄåĂŃåĹěåő§èčĚãĄőask\_question()éŰćæŢřãĄőæ  $\rm \acute{L}$ ż \_\_\_SUBAGENT\_\_\_.ãĆţãČijãČŞãĆźåŘ■ãĄńåśŢéŰŃãĄŢãĆŇãĄ¿ãĄŹãĂĆ

èl'šå¡Şåď L'æŢřãĄŕcategoryå∎Ÿä¡∎ãĄńä£İæŇĄãĄŢãĆŇãĆŃãĄ§ãĆĄãĂĄçűŹçűŽåĹŀ'çŤĺãĄőåăť åŘĹãĄŕãĂĄãĆřãČ∎ãČijãČŘãČńå

ãĄ;ãĄ§ãĂĄcategoryåĘĚãĄğãĂĄèď ĞæŢřåŻđãĂĄãĆńãĆźãĆ£ãČăåď ŰéČĺãĆţãČijãČŞãĆźãĆŠåŚijãĄsåĞžãĄŮãĄ§åăť åŘĹãĂĄ ãĄŕäÿŁæŻÿãĄ∎ãĄŢãĆŇãĆŃãĄ§ãĆĄãĂĄå£ĚèęĄãĄłãČňãĆźãČİãČşãĆźåĘĚåőźãĄŕäżŰãĄőåďĽæŢřãĄńäżčåĚěãĄŮãĄęãĄŔãĄă

åď ĽæTřãAńæăijçť ∎ãAŢãĆŇãĆŃå¡ćåijŔãAŕãĂAãČEãĆ∎ãĆźãČĹãĂAãA¿ãA§ãAŕãĂAJSONå¡ćåijŔãAÍãAłãĆŁãĂAãĆŕãĆźãĆ£ãč

äżěäÿŃãĄőä¿ŃãĄğãĄŕãĂĄmyServiceãĄńåŕ¿ãĄŹãĆŃåĞęçŘĘãĄőæĹżãĆŁåĂďãĄŇ \_\_\_\_\_\_\_\_\_\_\_\_\_\_\_\_\_ myService ãĄńåśŢéŰŃãĄŢãĆŇãĄęãĄĎãĄ¿ãĄŽãĄŇãÅĄãĄĨãĄőåĘĚåőźãĄŇJSONå¡ćåijŔãĄǧãÅĄ

```
{
    "transportation": {
        "station": {
            "departure" :"æİśäžň",
            "arrival" : "äžňéČ;"
        },
        "time": {
```

```
"departure": "2018/11/1 11:00",
        "arrival": "2018/11/1 13:30"
    },
    "facility": ["éź£èŃŚåŕž", "æÿĚæřt'åŕž", "äijŔèęŃçĺšè∎ůåd'ğçd'¿"]
}
```
ã Aőåăt' åŘĹãĂA

}

<json var="\_\_SUBAGENT\_\_.myService.transportation.station.departure" /> <json var="\_\_SUBAGENT\_\_.myService.transportation.station.arrival" />

ãĄĺãĄŮãĄęãĂĄjsonãĆ£ãĆřãĆŠåĹľçŤĺãĄŮãĄęãĂĄãČIJãČĞãĆčãĄőåĘĚéČĺæČĚåăśãĆŠåŔŰå¿ŮãĄŹãĆŃãĄŞãĄĺãĄŇãĄğãĄ∎ã4

ãĆńãĆźãĆ£ãČăåď ŰéČĺãĆţãČijãČŞãĆźãĄőæĹżãĆŁåĂď ãĄŇãČĘãĆ∎ãĆźãČĹãĄőåăť åŘĹãĂĄ\_SUBAGENT\_. myService ãĆŠåďL'æŢřåŘ∎ãĄĺãĄŮãĄęãĂĄgetãĆ£ãĆřãĄğåŔŰå<sub>i</sub>,ŮãĄŹãĆŃãĄŞãĄĺãĄńãĄłãĆŁãĄ¿ãĄŹãĂĆ

âĂżsraixãĄőçtŘæđIJãČĞãČijãĆ£ãĄőåĞęçŘĘæŰźåijŔãĆŠçtśäÿĂãĄŹãĆŃèęşçĆźãĄŃãĆĽãĂĄãĆńãĆźãĆ£ãČăåő§èčĚãĄńãĄŁãĄ

<get var="\_\_SUBAGENT\_\_.myService />

éU˝ cé´ A˘ céˇ a˘Eçˇ Z˙ o:˝ *[metadata](#page-150-0)*, *[å´r¿èl'sAPI](#page-16-0) ´* , *[JSON](#page-130-0)*

# CHAPTER 14

**Extensions** 

# **14.1 æeĆèeA**

ExtensionsãAlãAfãĂAæŃąåijţæľ §èČ¡ãĆŠåĂŃåĹěãĄńåő§èčĚãĄŹãĆŃãĄ§ãĆĄãĄőæľ §èČ¡ãĄğãĂĄtemplateãĄőextensionèęĄçť ă

# 14.2 ãĆńãĆźãĆ£ãČăãĆĺãĆŕãĆźãČĘãČşãĆůãČğãČşãĄőåő§èčĚ

ãĆńãĆźãĆ£ãČăãĆĺãĆŕãĆźãČĘãČşãĆůãČğãČşãĄőåő§èčĚãĆŕãČľãĆźãĄğãĄŕãĂĄäżěäÿŃãĄőå§žåžŢãĆŕãČľãĆźãĆŠçűŹæĽ£ãĄŹã

```
programy.extensions.base.Extension
```

```
æňąã Ąńåő §èčĚä; ŃãĆŠçď žã ĄŮã Ą; ã ĄŹã ĂĆ
ãĆĺãĆŕãĆźãČEãČsãĆůãČĕãČsãAőåĞecŘEãĆŠåő§èaŇãAŹãĆŃãČaãĆ¡ãČČãČĽãAŕ execute ()
ãĄğãĂĄãĆĺãĆŕãĆźãČĘãČşãĆůãČğãČṣãĄőãĆŕãČľãČźãĄńãĄŕãĂĄcontext ãĄĺ data
ãCŠåij ŢæŢřãĄĺãĄŮãĄ§executeãČąãĆ<sub>i</sub> ãČČãČL'ãĆŠåő§èčĚãĄŮãĄ¿ãĄŹãĂĆ
context
ãĄńãĄŕãĂĄãĆŕãČľãĆďãĆćãČşãČĹãČżãČęãČijãĆűæŕŐãĄőçőąçŘĘæČĚåăśãĆŠæăijçť∎ãĄŮãĄ§ClientContextãĆŕãČľãĆžïijĹprog
data ãAńãAŕã\breve{A}Aextensionã\acute{C}£ã\acute{C}řãAőåĘĚåőzãAŇæŰ\breve{G}å\breve{A}Ĺů\breve{A}ŽãAŢã\acute{C}ŇãA¿ã\breve{A}\acute{C}
```
äżěäÿŃãĄŕãĂĄæŢřåĂď æijŤçőŮãĆŠèąŇãĄĘãĆńãĆźãĆ£ãČăãĆíãĆŕãĆźãČĘãČşãČůãČğãČşãĄőä¿ŃãĄğãĄŹãĂĆ

```
# programy/extensions/calc.py
from programy.extensions.base import Extension
class CalcExtension(Extension):
    def execute(self, context, data):
       try:
            result = str(eval(data))return result
```

```
except Exception:
    return None
```
AIMLãAğãĆńãĆźãĆ£ãČåãĆĺãĆŕãĆźãČ£ãČṣãĆṣãČġãČṣãĆŠåĹľçŤĺãAŹãĆŃåăť åŘĹãĂAäżěäÿŃãAőæğŸãAńextensionèeAçť ăãĆ:

AIMLãĄőextensionèęĄçt'ăãĄőåĞęçŘĘãĄĺãĄŮãĄęãĄŕãĂĄpathåśđæĂğãĄğæŇĞåőŽãĄŢãĆŇãĄ§ãĆŕãČľ ãĆ¿ãĆŠãČ ∎ãČijãČL'ãĄ ãĆŠåŚijãĄşåĞžãĄŮãĄ¿ãĄŹãĂĆ

execute() ãĄőæĹżãĆŁåĂď ãĄŇãĂĄextensionèeAçt'ăãAőçtŘæđIJãAńãAłãĆŁãA¿ãAŽãAőãAǧãĂAæĹżãĆŁåÅďãAńãAŕæŰĞå∎ŮåĹŮãĆŠèĺ∎åőŽãAŹãĆŃå£ĚèeAãĄŇãAĆã

ãĄłãĄŁãĂĄpathåśđæĂğãĄğæŇĞåőŽãĄŢãĆŇãĄ§ãĆŕãČľ ãĆźãĄőãČ∎ãČijãČĽ åď śæŢŮãĆĎãĂĄexecute() åGęçŘĘãĄńçŢřåÿÿãĄŇãĄĆãĆŃåăť åŘĹãĂĄåŕ¿èľ śãĆĺãČşãĆÿãČşãĄŕåĞęçŘĘäÿ∎ãĄőä¿Ńåď Ű珞獧ãĄĺãĄŮãĄeæL'śãĄĎãĄ¿ã (å£IJç∎ŤæŰĞåőŽç¿l'ãĄő *[exception\\_response](#page-213-0)* ãĄŇæŇĞåőŽãĄŢãĄęãĄĎãĆŃåăť åŘĹãĂĄæŇĞåőŽãĄőæŰĞå∎ŬåĹŬãĄŇè£ŤãĆŁå

```
<category>
    <pattern>
       æijŤçőŮ *
    </pattern>
    <template>
        çtŘædIJãAŕãĂA
         <extension path="programy.extensions.calc.CalcExtension">
             <star /</extension>
         ãĄğãĄŹãĂĆ
    </template>
</category>
```
Input: æij $\check{T}$ çő $\check{U}$  1 + 2  $*$  3 / 4 - 5 Output: çtŘæđIJãAŕãĂA-2.5ãAğãAŹãĂĆ

ãA ŞãA Őåăt'å ŘĹãĂ Ąexecute() ãA Ődataåij Ţæ ŢřãĄńãĄŕ <star /> ãA ŐåśŢé ŰŃæŰĞå $\blacksquare$ ŮåĹŮãĄĺãĄû ÃĄeãĂĄâ $\AA$ Ÿ 1  $+ 2 * 3 / 4 - 5$ â $\Delta Z$ ã Ą $\Delta$ Ñaij $\overline{T}$ ã $\Delta$  $\overline{P}$ æÿąã $\Delta \overline{T}$ ã $\overline{C}$ Ňã $\Delta$ <sub>i</sub>,ã $\Delta \overline{Z}$ ã $\Delta \overline{C}$ 

# **14.3 ãC ˚uã ´ CŁã ˇ Cłã ˇ Cłåd'L'æ ¸T ´ rã ˛A ˇ oå˝ ´Ll'çTˇ´l**

ãĆńãĆźãĆ£ãČáãĆĺãĆŕãĆźãČĘãČşãĆŵãČġãČşåő§èaŇæŹĆãĄńåijŢæŢřãĄĺãĄŮãĄęéĂŽç§ěãĄŢãĆŇāĆŃãĆŕãČľ ãĆď ãĆćãČşãČĹãČ

åŘĎåď L'æŢřãĄŕåŕ¿èl' śåĘĚåőźãĄńãĆĹãĆŁåď L'åŃŢãĄŹãĆŃçĆžãĂĄãĆŕãČľ ãĆď ãĆćãČşãČĹãČżãČęãČijãĆűæŕŐãĄőåŕ¿èl' śæČĚ

```
def execute(self, context, data):
```
conversation = context.bot.get\_conversation(context)

åŕ¿èľśæČĚåăśãĆŠåŔŰå¿ŮãĄŹãĆŃãĄŞãĄĺãĄğãĂĄåďĽæŢřåĘĚåőźãĄőåŔĆçĚğãĆĎãĂĄèĺ∎åőŽãĆŠèąŇãĄĘãĄŞãĄĺãĄŇåŔŕèČ¡  $g$ et ã ${\cal A}$ őèĺŸè£řãĆŠåŔĆçĚğã ${\cal A}$ Ůã ${\cal A}$ ęã ${\cal A}$ Řã ${\cal A}$ ăã ${\cal A}$ Ţã ${\cal A}$ Ďã ${\cal A}$ Ć

ãĄłãĄŁãĂĄåŘĎåďĽæŢřãĄőåĂďãĄŕæŰĞå∎ŮåĹŮå¡ćåijŔãĄğæăijçť∎ãĄŢãĆŇãĄęãĄĎãĄ¿ãĄŹãĂĆJSONå¡ćåijŔãĄőãČĞãČijãĆ

• åŔŰå¿ŮæŹĆïijŽ <JSONåď L'æŢřïijŽè¿đæŻÿåđŃ> = json.loads(<ãĆůãČŁãČłãď L'æŢř:æŰĞå∎ŮåĹŮåđŃ>)

• æăijçt' kæŹĆïijŽ <ãĆůãČŁãČłãĆłåd'L'æTř:æŰĞå ÚåĹŮådŃ> = json.dumps(<JSONåd'L'æTřijŽè¿đæŻÿådŃ>, ensure\_ascii=False)

### 14.3.1 çűŹçűŽä£İæŇĄãĆřãČ∎ãČijãČŘãČńåďĽæŢř(name)ãĄőåĹľçŤÍ

nameåd'L'æŢřãĄŕãĂĄåŕ¿èľśæČĚåăśåĘĚãĄő properties ãĄńè¿đæŻÿãČĞãČijãĆ£ãĄĺãĄŮãĄęæăijçť∎ãĄŢãĆŇãĄęãĄĎãĄ¿ãĄ

```
name_list = conversation.properties #
→åd'L'æŢřïijĹè¿dæŻÿïijL'ãČłãĆźãČĹãĄőåŔŰå¿Ů
get_value = conversion.proprty('åd'L'æTřåK'') #
→äżżæĎŔåd'L'æŢřåĂd'ãĄőåŔŰå¿Ů
set_value = conversation.set_property('åd'L'æŢřåŘ■', 'åĂd'')
→äżżæĎŔåd'L'æŢřãĄőè£;åŁăãČżåd'L'æŻt'
remove = conversation.set_property('åd'L'æŢřåŘ\blacksquare', âĂŹâĂŹ)
→äżżæĎŔåd'L'æŢřãĄőåL'ŁéŹd'ïijĹåĂd'ãĄńçl'žæŰĞå∎ŮãĆŠæŇĞåőŽïijL'
```
### 14.3.2 æŇĞåőŽçŕĎåŻšä£İæŇĄãĆřãČ∎ãČijãČŘãČńåďĽæŢř(data)ãĄőåĹľçŤĺ

dataåd'L'æŢřãĄŕãĂĄåŕ¿èľśæČĚåăśåĘĚãĄődata\_propertiesãĄńè¿đæŻÿãČĞãČijãĆ£ãĄĺãĄŮãĄęæăijçť■ãĄŢãĆŇãĄęãĄĎã

```
data_list = conversation.data_properties \#.
→åd'L'æŢřïijĹè¿dæŻÿïijL'ãČłãĆźãČĹãĄőåŔŰå¿Ů
qet_value = conversation.data_proprty('åd'L'æTřå\tilde{R} ') \qquad \qquad \, #
→äżżæĎŔåd'L'æŢřåĂd'ãĄőåŔŰå¿Ů
set_value = conversation.set_data_property('åd'L'æŢřåŘ■', 'åĂd'') #
→äżżæĎŔåd'L'æŢřãĄőè£;åŁăãČżåd'L'æŻt'
remove = conversation.set data property('åd'L'æTřå\tilde{R} ', â\tilde{A}Zâ\tilde{A}Z) #
→äżżæĎŔåd'L'æŢřãĄőåL'ŁéŹd'ïijĹåĂd'ãĄńçl'žæŰĞå∎ŮãĆŠæŇĞåőŽïijL'
```
### **14.3.3 ãCˇ ãCijã ˇ C´ nã´ Cˇ nåd'L'æ ¸T ´ r(var)ã ˛A ˇ oå˝ ´Ll'çTˇ´l**

varåd'L'æŢřãĄŕ categoryå∎Ÿä¡∎ãĄőåĞęçŘĘåĘĚãĄğãĄőãĄ£æIJL'åŁźãĄłåďL'æŢřãĄőãĄ§ãĆĄãĂĄåŕ¿èl'śæČĚåăśãĄńãĄŁãĄĎãĄ \_properties ãĄńè¿đæŻÿãČĞãČijãĆ£ãĄĺãĄŮãĄęæăijçť∎ãĄŢãĆŇãĄęãĄĎãĄ¿ãĄŹãĂĆ æS∎ä¡IJãĆŠèaŇãAEãA§ãĆAãAńãAŕãĂAäżĕäÿŃãAőæğŸãAńãĂAçŔ¿åIJĺåĞeçŘEäÿ■ãAő questionãĆŕãČľãĆžãĆŠåŔŰå¿ŮãAŮãĄ§äÿŁãAğæŞ∎ä¡IJéŰćæŢřãĆŠä¡£çŤĺãAŮãĄ¿ãĄŹãĂĆ

```
question = conversation.current_question()
var_list = question._properties #→åd'L'æŢřïijĹè¿đæŻÿïijL'ãČłãĆźãČĹãĄőåŔŰå¿Ů
get_value = question.proprty('åd'L'æŢřåŘ■') #
→äżżæĎŔåd'L'æŢřåĂd'ãĄőåŔŰå¿Ů
set_value = question.set_property('åd'L'æŢřåŘ■', 'åĂd'')
→äżżæĎŔåd'L'æŢřãĄőè£;åŁăãČżåd'L'æŻt'
remove = question.set_property('åd'L'æŢřåŘ■', âĂŹâĂŹ)
→äżżæĎŔåd'L'æŢřãĄőåL'ŁéŹd'ïijĹåĂd'ãĄńçl'žæŰĞå∎ŮãĆŠæŇĞåőŽïijL'
```
### **14.3.4 botåZžæIJL'ã ˙ Cˇ Uã˚ Cˇ ãCˇ Sã´ C ˛Eã ˇ C´ cã ˛A ˇ oå˝ R´ Uå¿ ˝ U˚**

botåŻžæIJĽãĄőãČŮãČ∎ãČŚãČĘãĆčïijĹåŻžåőŽåĂďïijĽãĄőåŔŰå¿ŮãĄńãĄŕãĂĄäżěäÿŃãĄőæŞ■ä¡IJéŰćæŢřãĆŠä¡£çŤĺãĄŮãĄ¿ã

bot\_property = conversation.bot.brain.properties.property('ãČŮãČLãČŠãČEãĆčåŘI')
#### OOB

OOB(Out of Band) aAfãĂ ĄåŃŢçŽĎã Ąná Čuã Čijã ČL'ã ĄŢãĆŇã Ć nã ČiaČi aČí Ava LãĄőoobèęĄçt' ăãĄğæŇĞåőŽãĄŹãĆŃOOBæl' §èČ¡ãĄőåŘ∎çğřãĄőçtĎãĄ£åŘĹãĆŔãĄŻãĄŽåĄĝŝ§çŔ¿ãĄŮãĄ¿ãĄŹãĂĆ ä¡£çŤĺãĄŹãĆŃOOBæl'§èČ¡æŕŐãĄńãĂĄPythonãĆŕãČl'ãĆźãĆŠåő§èčĚãĄŮãĂĄãĆşãČşãČŢãĆčãĆřãČňãČijãĆůãČğãČşãĄő *OOBèĺ∎åő*ŽãAğãĂĄäzěäÿŃãĄőæğŸãĄńæľ§èČ<sub>i</sub> åŘ∎ãĄĺéŰćéĂčäżŸãĄŚãĆŠèąŇãĄĘå£ĚèęĄãĄŇãĄĆãĆŁãĄ¿ãĄŹãĂĆ

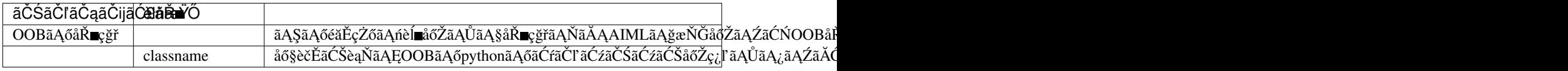

OOBãĄőåő§èčĚå§žåžŢãĆŕãČľãĆźãĄŕæňąãĄőãĆĹãĄĘãĄńåőŽç¿l'ãĄŢãĆŇãĄęãĄĎãĄ¿ãĄŹãĂĆ

```
# programy/oob/defaults/oob.py
import xml.etree.ElementTree as ET
class OutOfBandProcessor(object):
    def __init__(self):
       self._xml = None
    # Override this method to extract the data for your command
    # See actual implementations for details of how to do this
    def parse_oob_xml(self, oob: ET.Element):
       self._xml = oob
       return True
    # Override this method in your own class to do something
    # useful with the command data
   def execute_oob_command(self, client_context):
       raise NotImplementedError()
    def process out of bounds(self, client context, oob: ET.Element):
        if self.parse_oob_xml(oob) is True:
            return self.execute_oob_command(client_context)
        return ""
```
鯿å∎ŘãČąãČijãČńãĆŠéĂĄä£ąãĄŹãĆŃOOBæľ §èČ¡ãĄŇãĄĆãĆŃåăť åŘĹãĂĄOOBãĆŠåĹľ çŤĺãĄŹãĆŃAIMLãĄŕæňąãĄőãĆĹãA

```
\langleoob\rangle\leemail>
          <to>åőŻåĚĹ</to>
          <subject>äżűåŘ■</subject>
          <body>æIJňæŰĞ</body>
     \langle/email>
\langle/00b>
```
ãĄŞãĄőåäť åŘĹãĂĄOOBãĄőåĞęçŘĘãĆŕãČľ ãĆźãĄńæÿąãĄŢãĆŇãĆŃåijŢæŢřãĄŕäżěäÿŃãĄőXMLãĄńãĄłãĆŁãĄ¿ãĂĆ

```
\langleoob>
     <\pmo>åőŻåŘÍ\le/\pmo>
     <subject>äżűåŘ■</subject>
     <body>æIJňæŰĞ</body>
\langle / \text{cob} \rangle
```
åő§èčĚãĆŕãČľãĆźãĄŕæňąãĄőãĆĹãĄĘãĄńãĄłãĆŁãĄ¿ãĄŹãĂĆ parse\_oob\_xml()ãČąãĆ¡ãČČãČĽãĄğAIMLãĄőoobèęĄçť ăãĄğæl

```
# programy/oob/email/email.py
from programy.oob.defaults.oob import OutOfBandProcessor
class EmailOutOfBandProcessor (OutOfBandProcessor):
    def __init__(self):OutOfBandProcessor.__init__(self)
        self._to = None
        self._subject = None
        self._body = None
    def parse_oob_xml(self, oob: ET.Element):
        for child in oob:
            if child.tag == 'to':self.-to = child.textelif child.tag == 'subject':self._subject = child.text
            elif child.tag == 'body':
                self. body = child.text
            else:
                logging.error ("Unknown child element [%s] in email oob"%(child.
\leftrightarrowtag))
            if self._to is not None and \
                self._subject is not None and \
                self.body is not None:
                return True
            logging.error("Invalid email oob command")
            return False
    def execute_oob_command(self, client_context):
        logging.info("EmailOutOfBandProcessor: Emailing=%s", self._to)
        return ""
```
OOBæľ§èČ¡ãĆŠåĹľçŤĺãĄŹãĆŃãĄ§ãĆĄãĄőåőŽç¿ľãĄĺãĄŮãĄęãĂĄãĆşãČşãČŢãĆčãĆřãČňãČijãĆůãČğãČşãĄğäżěäÿŃãĄőèĺ∎åő

```
\circ \circ h:
    email:classname: programy.oob.email.email.EmailOutOfBandProcessor
```
OOBãAőèl' sct'řeĺ náőŽæŰźæşŢãAŕãĂĄ OOBãĄőèĺ náőŽ ãĆŠåŔĆçĚğãĄŮãĄęãĄŘãĄăãĄŤãĄĎãĂĆ

## RDFãĆţãČİãČijãČĹ

RDF(Resource Descriptor Framework)ãĄŕW3CãĄŇåŃğåŚŁãĄŹãĆŃãĂĄXMLãĆŠãČŹãČijãĆźãĄńãČąãĆ£ãĆşãČşãČçãČşãČŠaČŠèĺŸè£řãĄŹãĆŃãĄ§ãĆĄãĄőèę RDFãĄğå§žæIJňãĄĺãĄłãĆŃãČĞãČijãĆ£æğŃéĂăãĄŕtriple ãĄĺåŚijãĄřãĆŇãĆŃ3ãĄďãĄőãČĞãČijãĆ£ãĄőçţĎãĄğãĂĄäÿżèłđ(subject)ãĂĄè£řèłđ(predicate)ãĂĄçŻőçŽĎèłđ(object)ãĄőçţĎãA èl' şçt' řãArãĂA [RDF Concepts And Abstract](https://www.w3.org/TR/2004/REC-rdf-concepts-20040210/) ã CŠå Ŕ Ćç Eğã A Ůã A eã A Ŕã A ă ã A Tã A Ďã Ă Ć

tripleãĄőãČĞãČijãĆ£ãĄŕãĂĄsubjectãĂĄpredicateãĂĄobjectãĆŠãĆşãČ âĂŸïijŽâĂŹãĄğåŇžåĹĞãĄčãĄ§ãČĘãĆ∎ãĆźãČĹãĄğèąĺèĺŸãĄŹãĆŃãĄŞãĄĺãĄŇãĄğãĄ∎ãĄ¿ãĄŹãĂĆ

äżěäÿŃãĄŕãĂĄéčŻèąŇæľ§ãĄńéŰćãĄŹãĆŃæČĚåăśãĆŠtripleåŇŰãĄŮãĄęåĹŮèĺŸãĄŮãĄ§ä¿ŃãĄǧãĂĄâĂİAIRPLANEâĂİãĄĺã4

```
AIRPLANE:hasPurpose:to transport us through the air
AIRPLANE:hasSize:9
AIRPLANE:hasSpeed:12
AIRPLANE:hasSyllables:1
AIRPLANE:isa:Aircraft
AIRPLANE:isa:Transportation
AIRPLANE:lifeArea:Physical
```
æIJňåŕ¿èľ śãĆĺãČṣãĆṣãĄőRDFãĆţãČİãČijãČĹãĄŕãĂĄW3CåŃğåŚŁãĄńãĄĆãĆŃåď ŰéČĺãČłãĆ¡ãČijãĆźãĆŠåĹľçŤĺãĄŮãĄ§ã

ãĄ¿ãĄ§ãĂĄæď IJçť ćæľ §èČ¡ãĄńãĄď ãĄĎãĄęãĆĆãĂĄå∎Ÿçť ŤãĄłæď IJçť ćãĄńåŕ¿å£IJãĄŹãĆŃãĄŞãĄĺãĆŠçŻőçŽĎãĄĺãĄŮãĄęâ

# **16.1 RDFãCˇ Gã˘ Cijã ˇ C£å ´ G ˛eç ˘ R ˛Eç ˇ Tˇ´lã ˛AoAIMLã ˝ C£ã ´ C´rˇ**

æIJňåŕ¿èľ śãĆĺãČşãĆÿãČşãĄğãĄŕãĂĄtemplateèęĄçť ăãĄğãĄőRDFãČĞãČijãĆ£åĞęçŘĘçŤĺãĄĺãĄŮãĄęäżěäÿŃãĄőAIMLãĆ£ãĆřâ

- addtriple ïijŽ RDFãČĞãČijãĆ£ãĄő裡åŁăãĂĆ
- deletetriple ïijŽ RDFãČĞãČijãĆ£ãĄőåĽŁéŹďãĂĆ
- $\bullet \,$ uniq ïijŽ RDFãČĞãČijãĆ£ãĄńåŕ¿ãĄŹãĆŃæď IJçť ćïijĹå∎ŸäÿĂçţŘæđIJåĞžåŁŻçŤÍïijĽãĂĆ
- $\bullet \,$  select ïijŽ RDFãČĞãČijãĆ£ãĄńåŕ¿ãĄŹãĆŃæď IJçť ćïijĹèď ĞåŘĹçţŘæđIJåĞžåŁŻçŤÍïijĽãĂĆ

ãĄ¿ãĄ§ãĂĄæď IJçť ćçţŘæđIJãĆŠåď L'æŢřãĄńåĞžåŁŻãĄŮãĄ§åăť åŘĹãĄńãĄŕãĂĄäżěäÿŃãĄőAIMLãĆ£ãĆřãĄŇä¡£çŤĺãĄğãĄ∎ã

- qet ïijŽ æď IJçť ćçţŘæđIJãČĞãČijãĆ£ãĆŠåŔŰå¿ŮãĂĆäÿĂéČĺãĄőãČĞãČijãĆ£ãĄőãĄ£ãĆŠåŔŰå¿ŮãĄŹãĆŃåăť åŘĹãĂĄå ãĆŠåĹľçŤĺãĄŮãĄ¿ãĄŹãĂĆ
- first ïijŽ æd'IJçt'ćçţŘæđIJãČĞãČijãĆ£ãĄŃãĆĽãĂĄåĚĹéǎ∎ãĄőæd'IJçt'ćçţŘæđIJãĆŠåŔŰå¿ŮãĄŮãĄ¿ãÁŽãĂĆ
- rest ïijŽ æď IJçť ćçţŘæđIJãČĞãČijãĆ£ãĄŃãĆĽãĂĄïijŠçŢłçŻőäżěéŹ∎ãĄőæď IJçť ćçţŘæđIJãĆŠåŔŰå¿ŮãĄŮãĄ¿ãĄŹãĂĆ
- set ïijŽ æď∐çť ćçţŘæđIJãČĞãČijãĆ£ãĄőäżŰåďĽæŢřãĄÿãĄőäżčåĚěãĂĆ

### **16.2 RDFãCˇ Gã˘ Cijã ˇ C£ç ´ o ˛aç ˝ R ˛Eˇ**

åŕ¿èľ śãĆĺãČṣãĆÿãČsãAğãAŕãĂAsubjectãĂApredicateãĂAobjectãAőçtĎãA£åŘĹãĆŔãAŻāĆŠäÿĂæĎŔãAőãČĞãČijãĆ£ãAĺãAŮã. ŖĎŦãČĞãČijãĆ£ãĄőåŘĎãĆĺãČňãČąãČşãČĹãĄŕãĂĄåŕ¿èľśãĆĺãČşãĆÿãČşèţůåŃŢæŹĆãĄőåĹİæIJ§ãČ∎ãČijãČĽãĄĺãĄĺãĆĆãĄńãĂ

#### **16.2.1 å´L˙IæIJ§ãCˇ ãCijã ˇ CL' ˇ**

åŕ¿èľśãĆĺãČşãĆÿãČşãĄőèţůåŃŢæŹĆãĄńãĂĄäžŃåĽ∎ãĄńçŤĺæĎŔãĄŮãĄ§ãČŢãĆąãĆďãČńç¿ďãĄŃãĆĽåŘĎãĆĺãČňãČąãČşãČĹ åŕ¿èśaãČTãĆaãĆďãČńãAőæŇĞåőŽãAŕãĂA*ãČTãĆaãĆďãČńcőacŘEãAőãĆĺãČsãČEãĆčãČEãĆč* ãAő rdf ãAğèaŇãAĎãĂAèl'šå¡ŞãAŹãĆŃåĚĺãAęãAőåőŽç¿l'ãČŢãĆaãĆďãČńãĆŠèł∎ãA£è¿ijãĆSãAǧãÁAãĆĺãČňãČaãČṣãČĹãĆŠåśŢéŰŃãA

ïijŁçĽźåőŽãAőãČŢãĆľãČńãČĂéĚ∎äÿŃãĄő âĂŸ\*.txtâĂŹ ãĄŃãĆĽåśŢéŰŃãĄŹãĆŃåăť åŘĹãĄőä¿ŃïijĹãĆţãČŰãČŢãĆľãČñãČĂ

```
client_type:
    storage:
        entities:
            rdf: file
        stores:
            file:
                type: file
                config:
                     rdf_storage:
                        dirs: ../storage/rdfs
                         subdirs: true
                         extension: txt
```
åőŽç¿l'ãČŢãĆąãĆď ãČńãĄŕãĂĄãĆĺãČňãČąãČşãČĹæŕŐãĄńãĂĄsubjectãĂĄpredicateãĂĄobjectãĆŠãĆşãČ∎ãČş âĂŸïijŽâĂŹãĄğåŇžåĹĞãĄčãĄęåĹŮèĺŸãĄŮãĄ¿ãĄŹãĂĆsubjectãĂĄpredicateãĂĄobjectãĄőãĄĎãĄŽãĆŇãĄŇãĄŇçľ žæŰĞå∎Ůå

åŘŇãĄŸçţĎãĄ£åŘĹãĆŔãĄŻãĄőãĆĺãČňãČąãČşãČĹãĄŇèď ĞæŢřæŇĞåőŽãĄŢãĆŇãĄęãĄĎãĆŃåăť åŘĹãĄğãĆĆãĂĄéĞ∎èď ĞçŹ

ãĄłãĄŁãĂĄRDFãČĞãČijãĆ£ãĄńåŕ¿ãĄŹãĆŃæď IJçť ćãĆŠåŁźçŐĞçŽĎãĄńèąŇãĄĘãĄ§ãĆĄãå珿éŇšãĄŢãĆŇãĄ§ãČĞāČijãĆ:

äżĕéŹ∎ãĄğãĄŕãĂĄæňąãĄőèĺŸè£řãĆŠãĄŮãĄ§åőŽç¿ŀãČŢãĆąãĆďãČńãĆŠåĹİæIJ§ãČ∎ãČijãČĽãĄŮãĄ§ãĆĆãĄőãĄĺãĄŮãĄęèłňæ

```
ant:legs:6
ant:sound:scratch
bat:legs:2
bat:sound:eee
bear:legs:4
```
(continues on next page)

(continued from previous page)

bear:sound:grrrrr buffalo:legs:4 buffalo:sound:moo cat:legs:4 cat:sound:meow chicken:legs:2 chicken:sound:cluck cluck dolphin:legs:0 dolphin:sound:meep meep fish:legs:0 fish:sound:bubble bubble

### <span id="page-184-0"></span>**16.2.2 ãC´ ´lãCˇ nãˇ C ˛aã ˇ C ¸sã ˇ Cˇ ´L裡åŁa˘**

templateèę Ąçť ăãĄő [addtriple](#page-47-0) èę Ąçť ăãĆŠåĹľ çŤĺãĄŹãĆŃãĄŞãĄĺãĄẵĂĄåŃŢçŽĎãĄńæŰřãĄŮãĄĎãĆĺãČňãČąãČşãČĹãĆŠè£jåŁ

```
<addtriple>
  <subj>Subject</subj><pred>Predicate</pred><obj>Object</obj>
</addtriple>
```
åŃŢ缾ãĄő缟æĂğãĆŠè£¡åŁăãĄŹãĆŃä¿ŃãĄğãĄŹãĂĆ

```
<addtriple>
    <subj>cow</subj><pred>sound</pred><obj>moo</obj>
</addtriple>
<addtriple>
    <subj>dog</subj><pred>sound</pred><obj>woof</obj>
</addtriple>
```
åĹİæIJ§ãČ∎ãČijãČĽãAĺåŘŇæğŸãAńæŰĞå∎ŮãĆsãČijãČĽåďĽæŔŻãĆŠèaŇãĄčãĄę珟éŇšãĄŹãĆŃãĄ§ãĆĄãĂĄäżěäÿŃãĄőRD

COW:SOUND:MOO DOG:SOUND:WOOF

ãAłãAŁãĂAaddtripleãAğè£;åŁăãAŮãA§ãČĞãČijãĆ£ãAŕæřÿçűŽçŽĎãAğãAŕãAłãAŘãĂAåŕ¿èl'śãĆĺãČsãĆÿãČṣãĆŠåE∎ètůåŃTãAl

### **16.2.3 ãC´ ´lãCˇ nãˇ C ˛aã ˇ C ¸sã ˇ Cˇ ´LåL'ŁéZd' ´**

templateè˛e ˛Açt'aã ˛A˘ o˝ *[deletetriple](#page-55-0)* è˛e ˛Açt'aã˘ CŠå ´ ´Ll'çTˇ´lã ˛AZã´ C´ Nã ˛A ¸Sã ˛A ´ ´lã ˛Agã˘ A ˛Aad- ˘ dtripleèęAçt'ăãAğ裡åŁăãĄŮãĄ§ãĆĺãČňãČąãČşãČĹãĄăãĄŚãĄǧãĄŕãĄłãĄŔãĂĄåĹİæIJ§ãČ∎ãČijãČĽãĄŮãĄ§ãĆĺãČňãČaãČṣãČĺ

```
<deletetriple>
 <subj>Subject</subj><pred>Predicate</pred><obj>Object</obj>
</deletetriple>
```
3ãĄď ãĄőèęĄçť ăïijĹsubjectãĂĄpredicateãĂĄobjectïijĽãĆŠæŇĞåőŽãĄŹãĆŃãĄĺãĂĄåĚĺãĄęåŘĹèĞť ãĄŮãĄ§ãĆĺãČňãČąãČşãČĺ

subjectãAĺpredicateãAăãAŚãĆŠæŇĞåőŽãAŮãA§åăť åŘĹãĂAobjectãAőåĂď ãAńéŰćä£ĆãAłãAŔãĂAåŘĹèĞť ãAŹãĆŃãĆÍãČňãČ

subjectãĄăāĄŚãĆŠæŇĞåőŽãĄŮãĄ§åăť åŘĹãĂĄãĄĨãĄősubjectãĄńåŘĹèĞť ãĄŹãĆŃåĚĺãĄęãĄőãĆĺãČǎãČąãČĹãĆŠåĽŁéŽď

addtripleãAğ裡åŁăãĄŮãĄ§ãĆĺãČňãČąãČşãČĹãĄĺãĂĄåĹİæIJ§ãČ∎ãČijãČĽãĄŮãĄ§ãĆĺãČňãČãČČkãČČŠåĽŁéŹď ãĄŹãĆŇä¿Ň

```
<deletetriple>
  <subj>cow</subj><pred>sound</pred><obj>moo</obj>
</deletetriple>
<deletetriple>
  <subj>ant</subj><pred>sound</pred><obj>scratch</obj>
</deletetriple>
```
ãĄłãĄŁãĂĄdeletetripleãĆĆæřÿçűŽçŽĎãĄğãĄŕãĄłãĄŔãĂĄåŕ¿èľśãĆĺãČşãĆÿãČşãĆŠåĘ∎èţůåŃŢãĄŮãĄ§æŹĆçĆźãĄğåĹİæIJ§çŁí

## **16.3 RDFãCˇ Gã˘ Cijã ˇ C£ã ˛A ´ oæd'IJçt' ˝ c´**

RDFãČĞãČijãĆ£ãĄőæď IJçť ćèęĄçť ăãĄńãĄŕïijŠçĺőéąđãĄŇãĄĆãĆŁãĄ¿ãĄŹãĄŇãĂĄãĄĬãĆŇãĄđãĆŇãĄőäżŢæğŸãĄŕäżěäÿŃãA

· uniqèeAct'ă

ïijŚãĄďãĄőæďIJçť ćæİąäżűãĆŠæŇĞåőŽãĄŮãĂĄæď IJçť ćçţŘæđIJãĄńåŕ¿ãĄŮãĄęéĞ∎èď ĞãĄŮãĄ§æŰĞå∎ŮåĹŮãĆŠ

• selectèeAct'ă

èď ĞæŢřãĄőæď IJçť ćæİąäżűãĄőæŇĞåőŽãĄŇåŔŕèČ¡ãĄğãĂĄæď IJçť ćçţŘæđIJãĆŠãĆĺãČňãČąãČşãČĹãĆŠå∎Ÿä¡∎ãĄĺ෭

#### **16.3.1 uniqã ˛Anã´ C´ ´LãC´ Næd'IJçt' ´ c´**

templateèęĄçt'ăãĄő [uniq](#page-100-0) èęĄçt'ăãĆŠçŤĺãĄĎãĄęãĂĄRDFãČĞãČijãĆ£ãĄőæď IJct' cãĆŠèaŇãĄĎãĄi AŹãĂĆ uniqã Ąğã Ąőæd'IJçt' ćã Ąğã Ąfã Ă Ąå ŔŰå; Ůã Ą Ůã Ą Šã Ą Ďé ă Ĕç Żőã Ą ń åf; ã Ą Ůã Ą ę â ĂŸ?â ĂŹ ãĆŠæŇĞåőŽãĄŮãĄ;ãĄŹãĂĆ

缟åőŽãĄőæČĚåăśãĆŠåŔŰå<sub>¿</sub>ŮãĄŹãĆŃåăť åŘĹãĂĄäzěäÿŃãĄőæğŸãĄńèĺŸè£řãĄŮãĄ¿ãĄŹãĂĆ

```
<uniq>
    <subj>ant</subj>
    <pred>sound</pred>
    <obj>?</obj>
</uniq>
```
çţŘæđIJãĄĺãĄŮãĄęãĂĄsubjectãĂĄpredicateãĄŇäÿĂèĞť ãĄŹãĆŃãĆĺãČňãČąãČşãČĹãĄőobjectãĄőåĂď ãĄŇåŔŰå¿ŮãĄğãĄ∎ãĄ **SCRATCH** 

æď IJçť ćæŹĆãĄńãĆĺãČňãČąãČşãČĹèęĄçť ăãĄőæŇĞåőŽãĆŠçIJĄçŢěãĄŹãĆŃãĄŞãĄĺãĄŇåŔŕèČ¡ãĄğãĂĄsubjectãĄőäÿĂèęğãĆŠ

<uniq> <subj>?</subj> </uniq>

çţŘæđIJãĄĺãĄŮãĄęãĂĄsubjectãĄőäÿĂèęğãĄŇçl'žçŹ¡åŇžåĹĞãĆŁãĄğåĞžåŁŻãĄŢãĆŇãĄ¿ãĄŹãĂĆuniqãĄğãĄŕéĞ∎èď`ĞãĄŹãĆ ANT BAT BEAR BUFFALO CAT CHICKEN DOLPHIN FISH

çL´zåőŽãĄőæİąäzűãĆŠæŇĞåőŽãĄŹãĆŃä¿ŃãĄĺãĄŮãĄęãĂĄpredicate=âĂİlegsâĂİãĄőæİąäzűãĄğãĂĄobjectãĄőäÿĂèęğãĆŠåŔŰ

```
\sin i \alpha<pred>legs</pred>
    <obj>?</obj>
</uniq>
```
çţŘæđIJãĄĺãĄŮãĄęãĂĄéĞ∎èď ĞãĄŮãĄ§ãĆĆãĄőãĄŕéŹď åď ŰãĄŢãĆŇãĆŃçĆžãĂĄäżěäÿŃãĄőæğŸãĄńãĄłãĆŁãĄ¿ãĄŹãĂĆ 6 2 4 0

#### **16.3.2 selectã ˛Anã´ C´ ´LãC´ Næd'IJçt' ´ c´**

```
select èę Ąçť ăãĆŠçŤĺã ĄĎã Ąęã Ă ĄRDFãČĞã ČijãĆ£ã Ąőæď IJcť čãĆŠèa Ňã ĄĎã Ą i AŹã ĂĆ
selectã Aőæd' IJçt' ćçt ŘæđI Jã Afã Ă A [â Ă I Jèe A çt' ă å Ř = â Ă İ, â Ă I Jå Ă d'â Ă İ]
ãĆŠæIJĂåřŔå∎Ÿä¡∎ãĄĺãĄůãĄęãĂĄãĆĺãČňãČąãČşãČĹæŕŐãĄńæăijçť∎ãĄŢãĆŇãĆŃçĆžãĂĄäżĕäÿŃãĄőæğŸãĄłãČłãĆźãČĹå¡ćåï
[[[âĂIJsubjâĂİ, âĂIJANTâĂİ], [âĂIJpredâĂİ, âĂIJLEGSâĂİ], [âĂIJobjâĂİ, âĂIJ6âĂİ]], [[âĂIJsubjâĂİ,
âĂIJANTâĂİ], [âĂIJpredâĂİ, âĂIJSOUNDâĂİ], âĂe], âĂe]
```
selectãAğäj£cŤĺåŔŕèČjãAłãĆŕãĆĺãČłcŤĺãAőå∎ŘèeAcť ăãAńãAŕ <q>ãAĺãAĺãĆĆãAńãĂA<notg>ãAŇãAĆãĆŁãA¿ãAŽãAŇãĂA<n

#### **å Ÿçt'Tæd'IJçt' ˇ c´**

å∎Ÿçt'ŤãĄłæď IJçt'ćãĄőåăt'åŘĹãĂĄ<q>èęĄçt'ăãĄőåĘĚåőźãĄĺãĄŮãĄęãĂĄsubjectãĂĄpredicateãĂĄobjectãĄő3ãĄd'ãĆŠæŇĞåĉ

```
<select>
   <q><subj>dog</subj><pred>sound</pred><obj>woof</obj></q>
</select>
```
åĹİæIJ§ãČ∎ãČijãČĽcŁűæĔŃãAĕãAŕctŘæđIJãAŇcľžæŰĞå∎ŮãAńãAłãĆŃcĆžãĂAåŔŰå¿ŮåďśæTŮæŹĆãAőå£IJc∎ŤæŰĞãAŇè£ ãĆŠåő§æŰ¡ãAŹãĆŃãAĺãĂĄäżěäÿŃãĄőçtŘæđIJãĄŇè£ŤãĄčãĄeãĄ■ãĄ¿ãĄŹãĂĆ [[[âĂIJsubjâĂİ, âĂIJDOGâĂİ], [âĂIJpredâĂİ, âĂIJSOUNDâĂİ], [âĂIJobjâĂİ, âĂIJWOOFâĂİ]]]

çL´zåőŽãĄőïijŚãĄďãĄőèęĄçť ăãĄőãĄ£ãĆŠåŔŰå¿ŮãĄŹãĆŃåăť åŘĹãĂĄäzěäÿŃãĄőèĺŸè£řãĄŇãĄğãĄ∎ãĄ¿ãĄŹãĂĆ

```
<select>
   <q><subj>cat</subj><pred>sound</pred><obj>?</obj></q>
</select>
```
ãĄŞãĄőåäť åŘĹãĂĄâĂİ?âĂİãĆŠæŇĞåőŽãĄŮãĄ§èęĄçť ăãĄőåĘĚåőźãĆŠçď žãĄŹãĂĄäzěäÿŃãĄőçţŘæđIJãĄŇè£ŤãĄčãĄęãĄ∎ã [[[âĂIJ?âĂİ, âĂIJMEOWâĂİ]]]

#### **åd'L'æ ¸Trã ˛A ˇ nã´ C´ ´LãC´ Næd'IJçt' ´ c´**

èď ĞæŢřãĄőèęĄçť ăãĆŠè£ŤãĄŹåăť åŘĹãĆĎãĂĄäÿĂèĞť ãĄŹãĆŃèęĄçť ăãĄőãČłãĆźãČĹãĆŠåŔŮãĄŚåŔŰãĆŃåăť åŘĹãĄŕãĂĄå åd'L'æŢřãĄŕvarsãĆ£ãĆřãĄőåĘĚåőźãĄğåőŽç¿l'ãĄŮãĂĄåd'L'æŢřåŘ∎ãĄőæŐĕéă∎è¿đãĄĺãĄŮãĄę âĂIJ?âĂİ ãĆŠäżŸãAŚãA¿ãAŹãĂĆ

ãĆŕãĆĺãČŀ<q>ãAğãĆĺãČňãČaãČşãČĹãAőèeAcť ǎãAńåďĽæTřãĆŠèĺ∎åőŽãAŹãĆŃãASãAĺãAŇãAğãA∎ãA¿ãAŹãĂĆ äzěäÿŃãĄőåăť åŘĹãĂĄåd'L'æ ŢřïijŽ?x ãĄŕsubjectãĂĄåd'L'æ ŢřïijŽ?y ãĄŕpredicateãĂĄåd'L'æ ŢřïijŽ?z ãĄŕobjectãĄőæăijçť ∎åŕ¿èśąãĄĺãĄłãĆŁãĄ¿ãĄŹãĂĆ

```
<select>
    <vars>?x ?y ?z</vars>
    <q><subj>?x</subj><pred>?y</pred><obj>?z</obj></q>
</select>
```
æŇĞåőŽãĄŮãĄ§ãČĞãČijãĆ£ãĄńäÿĂèĞťãĄŹãĆŃãĄŹãĄźãĄęãĄőãĆĺãČňãČąãČşãČĹãĄŃãĆĽãĂĄåďĽæŢřãĄńèľšå¡ŞãĄŹãĆŃ äżĕäÿŃãĄŕãĂĄåŃŢ缾ãĄőèűşãĄőæIJňæŢř(legs)ãĆŠæď IJçť ćãĄŹãĆŃä¿ŃãĄğãĄŹãĂĆ

```
<select>
    <vars>?x ?y</vars>
    <q><subj>?x</subj><pred>legs</pred><obj>?y</obj></q>
</select>
```
æď IJcť ćctŘæđIJãAŇåŘĹèĞť ãAŮãA§åăť åŘĹãĂAäżěäÿŃãAőæğŸãAńåď L'æŢřãAńèľ šå¡SãAŹãĆŃæČĚåăśãAőãA£ãAőçtŘæđIJã [[[âĂIJ?xâĂİ, âĂIJANTâĂİ], [âĂIJ?yâĂİ, âĂIJ6âĂİ]], [[âĂIJ?xâĂİ, âĂIJBATâĂİ], [âĂIJ?yâĂİ, âĂIJ2âĂİ]], [[âĂIJ?xâĂİ, âĂIJBEARâĂİ], [âĂIJ?yâĂİ, âĂIJ4âĂİ]], [[âĂIJ?xâĂİ, âĂIJBUFFALOâĂİ], [âĂIJ?yâĂİ, âĂIJ4âĂİ]], [[âĂIJ?xâĂİ, âĂIJCATâĂİ], [âĂIJ?yâĂİ, âĂIJ4âĂİ]], [[âĂIJ?xâĂİ, âĂIJCHICKENâĂİ], [âĂIJ?yâĂİ, âĂIJ2âĂİ]], [[âĂIJ?xâĂİ, âĂIJDOLPHINâĂİ], [âĂIJ?yâĂİ, âĂIJ0âĂİ]], [[âĂIJ?xâĂİ,  $\tilde{a}$ ĂIJFISH $\tilde{a}$ Ăİ],  $\tilde{a}$ ĂIJ $\tilde{a}$  $\tilde{a}$ N $\tilde{a}$  $\tilde{a}$ A $\tilde{a}$ 

#### **èd'Gå˘ Rˇ ´Læ˙I ˛aä ˙z ˝uæd'IJçt'c´**

åďĽæŢřãĆŠä¡£çŤĺãĄŮãĄ§åăť åŘĹãĄńãĄŕãĂĄèďĞæŢřãĄőãĆŕãĆĺãČŀãČŠä¡£çŤĺãĄŹãĆŃãĄŞãĄĺãĄğæİąäżűãĆŠçţđãĆŁè¿ijãĆĂ

äżĕäÿŃãĄőä¿ŃãĄğãĄŕãĂĄïijŚãĄďçŻőãĄőãĆŕãĆĺãČĺãČlåŘjåkŰå¿ŮãĄŮãĄ§subjectãĄőãČłãĆĹãĄĺãĂĄïijŠãĄďçŻőãĄőãĆŕãĆĺ

```
<select>
   <vars>?x</vars>
   <q><subj>?x</subj><pred>legs</pred><obj>0</obj></q>
   <q><subj>?x</subj><pred>sound</pred></q>
</select>
```
çtŘæđIJãĄĺãĄŮãĄęãĂĄpredicate=âĂİlegsâĂİãĄğobject=âĂİ0âĂİãĄŇåőŽç¿l'ãĄŢãĆŇãĄ§subjectãĄőäÿ∎ãĄğãĂĄpredicate=âĂİs  $[[[a\check{A}IJ?x\hat{a}\check{A}I, a\check{A}IJDOLPHIN\hat{a}\check{A}I]], [[\hat{a}\check{A}IJ?x\hat{a}\check{A}I, a\check{A}IJFISH\hat{a}\check{A}I]]]$ 

ãAŢãĆĽãAńåďĽæŢřãĆŠä¡£çŤĺãAŹãĆŃãAŞãAĺãĄğãĂĄèľšå¡ŞãĄŹãĆŃsubjectãĄőäÿ∎ãAŃāƼ缟åőŽãĄőèęĄçť ăãĄőæČĚåăśã

<select> <vars>?x ?y</vars> <q><subj>?x</subj><pred>legs</pred><obj>0</obj></q> <q><subj>?x</subj><pred>sound</pred><obj>?y</obj></q> </select>

çtŘæđIJãAŕæňąãAőæğŸãAńãAłãĆŁãA¿ãAŹãĂĆ [[[âĂIJ?xâĂĬ, âĂIJDOLPHINâĂĬ], [âĂIJ?yâĂĬ, âĂIJMEEP MEEPâĂĬ]], [[âĂIJ?xâĂĬ, âĂIJFISHâĂĬ],  $\left[ \hat{a} \tilde{A} I J' \right]$ yâ $\tilde{A} \tilde{I}$ , â $\tilde{A} I J B U B B L E B U B B L E \hat{a} \tilde{A} I$ 

#### **ãCˇ Gã˘ Cijã ˇ C£å ´ R´ Uå¿ ˝ U˚**

selectèęĄçť ăãĄfãĂĄSQLãĄőSELECTæŰĞãĄőãĆĹãĄĘãĄńãČĞãČijãĆ£ãĆżãČČãČĹãĆŠä¡IJæĹŘãĄŹãĆŃãĄ§ãĆĄãĄńä¡£çŤÍãA

äzěäÿŃãĄőä¿ŃãĄğãĄŕãĂĄselectèęĄçt'ăãĄőåŔŰå¿ŮçtŘæđIJãĆŠâĂŹsetâĂŹãĆ£ãĆřãĆŠçŤĺãĄĎãĄeãĂĄtuplesãĄńæăijçt'∎ãĄŮã

```
<set var="tuples">
   <select>
        <vars>?x ?y</vars>
       <q><subj>?x</subj><pred>sound</pred><obj>?y</obj></q>
    </select>
</set>
```
ãĄŞãĄőåăt'åŘĹãĄńãĂĄtuplesãĄńäżěäÿŃãĄőåĘĚåőźãĄŇèĺ∎åőŽãĄŢãĆŇãĄęãĄĎãĄ¿ãĄŹãĂĆ [[[âĂIJ?xâĂİ, âĂIJBATâĂİ], [âĂIJ?yâĂİ, âĂIJEEEâĂİ]], [[âĂIJ?xâĂİ, âĂIJBEARâĂİ], [âĂIJ?yâĂİ, âĂIJGRRRRRâĂİ]], [[âĂIJ?xâĂİ, âĂIJBUFFALOâĂİ], [âĂIJ?yâĂİ, âĂIJMOOâĂİ]], [[âĂIJ?xâĂİ, âĂIJCATâĂİ], [âĂIJ?yâĂİ, âĂIJMEOWâĂİ]], [[âĂIJ?xâĂİ, âĂIJCHICKENâĂİ], [âĂIJ?yâĂİ, âĂIJCLUCK CLUCKâĂİ]], [[âĂIJ?xâĂİ, âĂIJDOLPHINâĂİ], [âĂIJ?yâĂİ, âĂIJMEEP MEEPâĂİ]], [[âĂIJ?xâĂİ, âĂIJFISHâĂİ], [âĂIJ?yâĂİ, âĂIJBUBBLE BUBBLEâĂİ]], [[âĂIJ?xâĂİ, âĂIJDOGâĂİ], [âĂIJ?yâĂİ, âĂIJWOOFâĂİ]]]

åĽ∎è£řãĄőâĂŹselectâĂŹèęĄçť ăãĄŃāƼ獧æĹŘãĄŢãĆŇãĄ§ãČĞãČijãĆ£ãĆŠåŔŰå¿,ŮãĄŹãĆŃåăť åŘĹãĂĄâĂŹgetâĂŹãĆ£ãĆt

```
\langleget var="?x">
    <tuple>
         <get var="tuples" />
    \langletuple>
\langle qet>
<get var="?y">
    <tuple>
         <get var="tuples" />
    \langletuple>
</get>
```
ãĄŞãĄőä<sub>i</sub>ŃãĄőåăt'åŘĹãĂĄgetãĄőâĂŹvarâĂŹåśđæĂğãĄńãĂĄselectèęĄçt'ǎãĄğæŇĞåőŽãĄŮãĄ§åďĽæŢř âĂIJ?xâĂİ ãĆŠæŇĞåőŽãĄŬãĄęãĄĎãĄ¿ãĄŹãĂĆ

æňaãAńãĂAtupleãĆ£ãĆřãĄğãĂAselectèeAçt'ăãĄőçtŘæđIJãĆŠæăijçt'∎ãĄŮãĄ§âĂİtuplesâĂİ(ãČłãĆźãČĹãĆłãČŰãĆÿãĆġãĆŕãČĹ âĂIJ?xâĂİ ãĄńèl'šå¡ ŞãĄŹãĆŃãČĞãČijãĆ£ãĄŇåŔŰå¿ ŮãĄğãĄ∎ãĄ¿ãĄŹãĂĆ çţŘæđIJãĄĺãĄŮãĄęãĂĄåďĽæŢř âĂIJ?xâĂİ ãĄŃãĆĽãĄŕäżĕäÿŃãĄőåĘĚåőźãĄŇåŔŰå<sub>i</sub>ŮãĄğãĄ∎ãĄ¿ãĄŹãĂĆ

#### BAT BEAR BUFFALO CAT CHICKEN DOLPHIN FISH DOG

åŘŇæğŸãĄńãĂĄåďĽæŢř âĂIJ?yâĂİ ãĄŃãĆĽãĄŕäżěäÿŃãĄőåĘĚåőźãĄŇåŔŰå<sub>ċ</sub>ŮãĄğãĄ∎ãĄ¿ãĄŹãĂĆ EEE GRRRRR MOO MEOW CLUCK CLUCK MEEP MEEP BUBBLE BUBBLE WOOF

ãĄ¿ãĄ§ãĂĄâĂİtuplesâĂİãĄńåŕ¿ãĄŮãĄęãĂĄfirstãĆ£ãĆřãĂĄrestãĆ£ãĆřãĆŠåĹľçŤĺãĄŹãĆŃãĄŞãĄĺãĄğãĂĄäżěäÿŃãĄőæğŸãĄ

```
<get var="?x">
    <tuple>
        <first><get var="tuples" /></first>
    </tuple>
\langle qet><get var="?y">
   <tuple>
        <rest><get var="tuples" /></rest>
   </tuple>
\langle qet>
```
çţŘæðIJãĄĺãĄŮãĄęãĂĄfirstãĆ£ãĆř(åĚĹéă∎ãČĞãČijãĆ£åŔŰå¿Ů)ãĄğãĂĄåďĽæŢř âĂIJ?xâĂİ ãĄŃãĆĽåŔŰå¿ŮãĄŮãĄ§åĂďãĄŕäżěäÿŃãĄńãĄłãĆŁãĄ¿ãĄŹãĂĆ **BAT** 

åŘŇæğŸãĄńãĂĄrestãĆ£ãĆř(åĚĹéă∎äżěåď ŰãĄőãČĞãČijãĆ£åŔŰå¿Ů)ãĄğãĂĄåďĽæŢř âĂIJ?yâĂİ ãĄŃãĆĽåŔŰå<sub>ċ</sub>ŮãĄŮãĄ§åĂďãĄŕäżěäÿŃãĄńãĄłãĆŁãĄ¿ãĄŹãĂĆ GRRRRR MOO MEOW CLUCK CLUCK MEEP MEEP BUBBLE BUBBLE WOOF

#### **Security**

èł∎èĺijãĄĺæĽ£èł∎ãĄő2æőţéŽŐãĄőãĆżãĆ∎ãČěãČłãČĘãĆčåőŽç¿l'ãĄŇãĄĆãĆŁãĄ¿ãĄŹãĂĆ

### **17.1 èł è´lij(Authentication)**

èŀ∎èĺijæl'§èČ¡ãĄŕèęĄäżűãĄńå£IJãĄŸãĄ§ãČęãČijãĆűçőąçŘĘç∎ĽãĄőåĂŃåĹěãĄőåő§èčĚãĄŇå£ĚèęĄãĄńãĄłãĆŃæl'§èČ¡ãĄőãĄ§ ãĄ¿ãĄ§ãĂĄåď ŰéČĺãĆţãČijãČŞãĆźãĆŠåĹľçŤĺãĄŮãĄęèł∎èĺijãĆŠèąŇãĄĒãĂĄaccount\_linker ãAńãAd'ãAĎãAeãAŕãĂAåŕ¿èl'såĞeçŘEãAĺãAŕåĹěãAńåő§æŰ¡ãAŹãAźãĄ∎æl'§èČ¡ãAőãA§ãĆĄä¡£çŤĺãĄğãĄ∎ãĄ¿ãĄŻãĆŞãĂĆ

åĹěéĂŤãĂĄå£ĚèęĄãĄłèł∎èĺijæĽŃçűŽãĄ∎ãĆŠäÿŁä¡∎ãĄőãĆćãČŮãČłãĆśãČijãĆůãČğãČşç∎ĽãĄğèąŇãĄčãĄ§äÿŁãĂĄåŕ¿èľśåĞęç

äżĕäÿŃãĄńãĂĄèł∎èĺijãĄńéŰćãĄŹãĆŃå§žæIJňçŽĎãĄłåĹűå¿ąæğŃéĂăãĄńãĄďãĄĎãĄęèłňæŸŐãĄŮãĄ¿ãĄŹãĂĆ

èł∎èĺijãĄŕãĆşãĆćãĆşãČijãČL'ãĄőbrainåĘĚãĄğåő§æŰ¡ãĄŢãĆŇãĂĄãČęãČijãĆűãĄŃãĆL'ãĄő珞èl'śæŰĞæŕŐãĄńåĞęçŘĘãĄŢãĆl ask\_question() å ĘĚã ĄğåŠijã Ąşå Ğžã ĄŢãĆŇã Ą į ã ĄŹã ĂĆ

ãĆşãČşãČŢãĆčãĆřãČňãČijãĆůãČğãČşãĄğæŇĞåőŽãĄŢãĆŇãĄ§èłæèĺijãĆţãČijãČŞãĆźãĆŠåĹľçŤĺãĄŮãĄęãĂĄèłæĺijãĄŢãĆŇãĄ§

```
class Brain(object):
    def __init__(self, bot, configuration: BrainConfiguration):
       self. security = SecurityManager(configuration.security)
    def authenticate_user(self, client_context):
        return self._security.authenticate_user(client_context)
    def ask_question(self, bot, clientid, sentence):
        authenticated = self._security.authenticate_user(client_context)
        if authenticated is not None:
           return authenticated
```
èł∎èĺijãĆţãČijãČŞãĆźãĄŕãĂĄãĆşãČşãČŢãĆčãĆřãČňãČijãĆůãČğãČşãĄőåőŽç¿l'ãĄńå¿ŞãĄčãĄęãĂĄSecurityManagerãĄńãĆĹãĄč SecurityManagerãĄő authenticate\_user() ãĆŠåő§æŰ¡ãĄŹãĆŃãĄŞãĄĺãĄǧãĂĄèł èĺijãĆţãČijãČŞãĆźåĘĚãĄő authenticate() ãĄŇåŚijãĄşåĞžãĄŢãĆŇãĄ¿ãĄŹãĂĆ

```
class Authenticator(object):
    def __init__(self, configuration: BrainSecurityConfiguration):
       self._configuration = configuration
    @property
    def configuration(self):
       return self._configuration
   def get default denied srai(self):
       return self.configuration.denied_srai
    def authenticate(self, clientid: str):
        return False
```
äżěäÿŃãĄőèł∎èĺijãĆţãČijãČŞãĆźãĄőä¿ŃãĄğãĄŕãĂĄåŕ¿èľśåĞęçŘĘãĄőãĆćãČŮãČłãĆśãČijãĆůãČğãČşãĄőè∎ŸåĹěåŘ∎ãĄĺãĄłãĆ ãĄŞãĄőåő§èčĚãĄğãĄfãĂĄclientidïijŽâĂŹconsoleâĂŹãĄğãĆćãĆŕãĆżãĆźãĄŢãĆŇãĄ§ãČeãČijãĆűãĄőâĂŹuseridâĂŹãĆŠâĂŹaut

```
class ClientIdAuthenticationService(Authenticator):
   def __init__(self, configuration: BrainSecurityConfiguration):
       Authenticator.__init__(self, configuration)
       self.authorised = [
            "console"
        ]
   def user_auth_service(self, client_context):
       return False
   def _auth_clientid(self, client_context):
       authorised = self.user_auth_service(client_context)
       if authorised is True:
           self.authorised.append(client_context.userid)
       return authorised
   def authenticate(self, client_context):
       try:
           if client_context.userid in self.authorised:
               return True
           else:
               if self._auth_clientid(client_context) is True:
                    return True
                return False
        except Exception as excep:
           YLogger.error(client_context, str(excep))
           return False
```
äÿŁè´lŸæl'§èC¡ã ˇ CŠä¡£ç ´ Tˇ´lã ˛AZã´ C´ Nã ˛A ´ nã ˛A´ ´rãA ˛ABrainã ˘ C¸sã ´ C¸sã ˇ C ¸Tã ˇ C´ cãˇ C´ ˇrãCˇ nãˇ Cijã ˇ C ˚uã ´ Cˇ gã˘ C¸sã ˛A ˇ o˝ *[security](#page-222-0)* ãĄğãĂĄäżěäÿŃãĄőéăĚçŻőãĆŠåőŽç¿l'ãĄŹãĆŃå£ĚèęĄãĄŇãĄĆãĆŁãĄ¿ãĄŹãĂĆ

```
authentication:
          classname: programy.security.authenticate.clientidauth.
˓→ClientIdAuthenticationService
```
brain:

security:

### **17.2 æL'£èł (Authorisation)**

```
æL'£èł■authorise
```
èęĄct'ăãĄńãĄŁãĄĎãĄęãĂĄéĚ∎äÿŃãĄńãĄĆãĆŃåŘĎèęĄct'ăãĄőåśŢéŰŃãĆŠåĹűå¿ąãĄŹãĆŃçĆžãĄńèąŇãĄĎãĄ¿ãĄŹãĂĆ

æĽ£èł∎ãĆĆèl∎èĺijãĄĺåŘŇãĄŸãĄŔèęĄäżűãĄńå£IJãĄŸãĄ§åĞęçŘĘãĄŇå£ĚèęĄãĄğãĄĆãĆŁãĂĄåďĽæŻť ãĆŠåŔŕèČ¡ãĄńãĄŹãĆ!

authorise èeAçt'ăãAğãAőæL'£èł åĞeçŘEãAfãĂAäżěäÿŃãAőæğŸãAńèaŇãAčãAeãAĎãĄ¿ãAŹãĂĆ

```
class TemplateAuthoriseNode(TemplateNode):
   def resolve_to_string(self, client_context):
        if client_context.brain.security.authorisation is not None:
           try:
                allowed = client context.brain.security.authorisation.
˓→authorise(client_context.userid, self.role)
           except AuthorisationException:
                allowed = False
```
æL'£èł∎ãĆţãČijãČŞãĆźãĄfãĂĄãĆşãČşãČŢãĆčãĆřãČňãČijãĆůãČġãČşãĄőåőŽç¿l'ãĄńå¿ŞãĄčãĄęãĂĄbrain.security.authorisation ãĄńãČ∎ãČijãČĽãĄŢãĆŇãĆŃãĆŕãČľãĆźãĄǧãĂĄãĄiãĄőå§žåžŢãĆŕãČľãĆźãĄŕæňąãĄőãĆĹãĄĘãĄńåőŽç¿l'ãĄŢãĆŇãĄęãĄĎãĄ¿

```
class Authoriser(object):
   def __init__(self, configuration: BrainSecurityConfiguration):
       self._configuration = configuration
   @property
   def configuration(self):
       return self._configuration
   def get_default_denied_srai(self):
       return self.configuration.denied_srai
   def authorise(self, userid, role):
        return False
```
äżĕäÿŃãĄńãĂĄauthoriseèeĄçť ăãĄğä¡£çŤĺãĄŮãĄeãĄĎãĆŃãĂĄãČęãČijãĆűãĄőe∎ŸåĹĕåŘ∎âĂŹuseridâĂŹãĆŠåĚČãĄńèąŇãĄĘ

ãĆůãČŁãČłãĆłãĄğãĄőæL'£èł∎ãĆŠçŤĺãĄĎãĄ§eĺŸèijL'ãĄŕãĂĄåĹľ çŤĺåĹűéŹŘãĆŠãĄŃãĄŚãĆŃtemplateèęĄçť ăãĆŠãĂĄauthor ãĆ£ãĆřãĄğåŻšãĆĂãĄŞãĄĺãĄğæŇĞåőŽãĄŮãĄ¿ãĄŹãĂĆ äżěäÿŃãĄőãĆůãČŁãČłãĆłãĄőåăť åŘĹãå珞èl' śæŰĞãĄğâĂŹALLOW ACCESSâĂŹãĄŇåĚĕåŁŻãĄŢãĆŇãĄ§åăť åŘĹãĂĄæŇĞåőŽãĄŢãĆŇãĄ§âĂŹuseridâĂŹãĄŇ âĂŸrootâĂŹ  $\tilde{a}$ Ąőæĺľ é $\acute{z}$ Ř(role)ã $\acute{C}$ ŠæŇĄ $\tilde{a}$ Ą $\check{c}$ ãĄę $\tilde{a}$ ĄĎã $\acute{C}$ Ń $\aa$ ă $t'$ å $\breve{A}$ Ã $\AA$ â $\breve{A}$ Ź $\AA$ c $\c$ ess Allowedâ $\breve{A}$ Ź ãĄőæŰĞå∎ŮãĄŇåďĽãĄĹåĚĕãĆŁãĄ¿ãĄŹãĄŇãĂĄæŇĄãĄčãĄęãĄĎãĄłāĄĎåăť åŘĹãĄńãĄŕçľ žæŰĞå∎ŮãĄŇè£ŤãĆŁãĄ¿ãĄŹã

```
<category>
   <pattern>ALLOW ACCESS</pattern>
   <template>
        <authorise role="root">
            Access Allowed
        </authorise>
   \langle /template>
</category>
```
æĽ£èł∎åĞęçŘEãĆŠèąŇãAEãĆŕãČľãĆźãAőåő§èčĚãAŕäżěäÿŃãAńãAłãĆŁãA¿ãAŹãĂĆ

```
class BasicUserGroupAuthorisationService (Authoriser) :
    def _init_(self, config: BrainSecurityAuthorisationConfiguration):
       Authoriser. __init__(self, config)
       self._{users = } {\}self._groups = \{\}@property
    def users (self) :
       return self. _users
    Gproperty
    def groups (self) :
        return self. groups
    def initialise(self, client):
        self.load_users_and_groups(client)
    def load_users_and_groups(self, client):
        if client.storage_factory.entity_storage_engine_available(StorageFactory.
\rightarrowUSERGROUPS) is True:
            storage_engine = client.storage_factory.entity_storage_
→engine (StorageFactory.USERGROUPS)
           usergroups_store = storage_engine.usergroups_store()
           usergroups_store.load_usergroups(self)
        else:
            YLogger.warning(self, "No user groups defined, authorisation tag will
\leftrightarrownot work!")
    def authorise (self, userid, role):
        if userid not in self. _users:
            raise AuthorisationException ("User [%s] unknown to system!" % userid)
        if userid in self. _users:
            user = self._{users[userid]}return user.has_role(role)
        return False
```
åřŽãĂĄæIJňæľ §èČ¡ãĆŠä¡£çŤĺãĄŹãĆŃçĆžãĂĄBrainãĆşãČşãČŢãĆčãĆřãČňãČijãĆůãČğãČşãĄő security ãĄğãĂĄäżěäÿŃãĄőéăĚçŻőãĆŠåőŽç¿,l'ãĄŹãĆŃå£ĚèęĄãĄŇãĄĆãĆŁãĄ¿ãĄŹãĂĆ

```
security:
   authorisation:
       classname: programy.security.authorise.usergroupsauthorisor.
→BasicUserGroupAuthorisationService
       denied_srai: AUTHORISATION_FAILED
       denied_text: Access Denied!
```
ãĂĂâĂżdenied\_sraiãĂĄdenied\_textãĄŕãĂĄè⊫èĺijåďśæŢŮæŹĆãĄőåŃŢä¡IJãĄńéŰćãĄŹãĆŃãĆłãČŮãĆůãČğãČşãĄğĉ

### 17.2.1 ãČeãČijãĆűãĆřãČńãČijãČŮãČŢãĆąãĆďãČń

æĽ£èl∎åĞęçŘĘãĆŠåĹűå<sub>i</sub>,ąãĄŹãĆŃãĄ§ãĆĄãĄńãĂĄãČęãČijãĆűïijĹuserIdïijĽãĄĺæĺľéŹŘïijĹroleïijĽãĄőéŰćä£ĆãĆŠåőŽç<sub>i</sub>,ľãĄŹ usergroupsāĆĺāČsāČEāĆčāČEāĆč **ãAğæŇĞåőŽãAŮãA§ãČTãĆaãĆď ãČńãAńãAłãĆŁãA;ãAŹãĂĆ** 

åőŽç¿l'ãAfãĂĄyamlå¡ćåijŔãĄğèąŇãĄĎãĄ¿ãĄŹãĂĆå§žæIJňçŽĎãĄłèĺŸè£řå¡ćåijŔãĄfãĂĄäżěäÿŃãĄőïijŠãĄďãĄďå¡ćåijŔãĄńãĄ

ïijŚãĄď çŻőãĄŕãĂĄãČęãČijãĆűæŕŐãĄńæĺľ éŹŘãĆŠèĺŸèijĽãĄŹãĆŃæŰźåijŔãĄğãĄŹãĂĆ

```
users:
 ãČęãČijãĆűåŘ■:
   roles: æĺl'éŹŘåŘ∎ãČłãĆźãČĹ
```
ïijŠãĄď çŻőãĄŕãĂĄãĆřãČńãČijãČŮåŘ∎ãĆŠèęŔåőŽãĄŮãĂĄãĆřãČńãČijãČŮæŕŐãĄńæĺľ éŹŘãĆŠæŇĞåőŽãĄŮãĂĄèľ šå¡ŞãĄŹãĆ

```
groups:
 ãĆřãČńãČijãČŮåŘ∎:
    roles: æĺl'éŹŘåŘ∎ãČłãĆźãČĹ
    users: ãČęãČijãĆűåŘ■ãČłãĆźãČĹ
```
äżěäÿŃãĄőä¿ŃãĄğãĄŕãĂĄâĂŹadministratorâĂŹãĄőæĺľ éŹŘãĄŕâĂŹrootãĄĺâĂŹuserâĂŹãĂĄâĂŹothersâĂŹãĄőæĺľ éŹŘãĄŕâĂŹ

èĺ∎åőŽä<sub>ċ</sub>Ń

```
users:
 administrator:
   roles: root, user
 others:
   roles: user
groups:
  general:
     users: guest1, guest2
     roles: guest
```
ãĄ¿ãĄ§ãĂĄgroupsãĆŠå∎ŘãĆ£ãĆřãĄğæŇĞåőŽãĄŹãĆŃãĄŞãĄĺãĄǧéŰćä£ĆäżŸãĄŚãĄŇãĄğãĄ∎ãĆŃãĄ§ãĆĄãĂĄäżěäÿŃãĄőæ

ãĄŞãĄőåăť åŘĹãĄńãĄŕãĂĄçţŘæđIJçŽĎãĄńãĂĄâĂŹconsoleâĂŹãĄőæĺľ éŹŘãĄŕâĂŹuserâĂŹãĄńåŁăãĄĹãĄęãĂĄâĂŹrootâĂŹã.

èĺ∎åőŽä<sub>ċ</sub>Ń

```
users:
 console:
   roles: user
   groups: sysadmin
groups:
 sysadmin:
   roles: root, admin, system
   groups: user
 user:
    roles: ask
```
åřŽãĂĄãĆřãČńãČijãČŮãĆŠéŰćä£ĆäżŸãĄŚãĄęèĺŸè£řãĄŮãĄ§åăť åŘĹãĂĄæIJĂçţĆçŽĎãĄńãČęãČijãĆűãĄńåŕ¿ãĄŹãĆŃæĺľ éŹŘ åŔĹãĂĄèĺŸè£řçt'ŤæČĚãĄńéŰćä£ĆãĄłãĄŔ`'users'' åőŽç¿l'ãĄőåśŢéŰŃãĆŠåĚĹãĄńèąŇãĄĘçĆžãĂĄusers åőŽç¿l'ãAğãČęãČijãĆűãĄőæĺl'éŹŘãĆŠæŇĞåőŽãĄŮãĄęãĄĎãĆŃååť åŘĹãĂĄgroups åőŽç¿l'ãAğåŘŇãĄŸãČęãČijãĆűãĄńåĹěãĄőæĺl'éŹŘãĆŠæŇĞåőŽãĄŮãĄęãĆĆãĂĄusers ãĄğãĄőæŇĞåőŽãĄŇåĎłåĚĹãĄŢãĆŇãĄ¿ãĄŹãĂĆ

Pre/Post Processors

åŕ¿èl' śãĆĺãČşãĆÿãČşåĘĚãĄńãĄŕPre ProcessorsãĄĺPost ProcessorsãĄő2çĺőéąđãĄőãČŮãČ∎ãĆżãČČãĆţãĄŇãĄĆãĆŁãĄ¿ãĄŹãĂĆ

珞èľśæŰĞãĄńåŕ¿ãĄŮãĂĄåŕ¿èľśãĆĺãČşãĆÿãČşåĘĚãĄğãĄőåŕ¿èľśåĞęçŘĘåĽ∎ãĄńåŁăåůěãĄŹãĆŃå£ĚèęĄãĄŇãĄĆãĆŃåăťåŘÍ

- · [Pre Processors](#page-196-0) aAfaAAati, el' saĆlaČsaĆyaČsaEĚeČlaAğati, el' saĞeçŘEaĆŠeaŇaAEaLEaAnaAa ŰĞaEÜaLŮaAőaLEaĞeç
- · [Post Processors](#page-196-1) aAfaAaafiel'saClaCsaCyaCsaEEéClaAğafiel'saGecREaCSeaNaAčaA§afIJcTraUGaAnafiaAUaAAAPIaA

#### <span id="page-196-0"></span>**18.1 Pre Processors**

Pre ProcessorsãĄfãĂĄäzěäÿŃãĄőæŁ¡èśąå§žæIJňãĆfãČľ ãĆźãĄŃãĆĽçűŹæĽ£ãĄŮãĄ¿ãĄŹãĂĆ

programy.processors.processing.PreProcessor

ãĄŞãĄőãĆŕãČľãĆźãĄńãĄŕå■ŸäÿĂãĄőãČąãĆ¡ãČČãČĽprocessãĄŇãĄĆãĆŁãĂĄåĚĕåŁŻãĄŢãĆŇãĄ§stringãĄńåŕ¿ãĄŮåĽ∎åĞęçÌ è£Ťå∎ť ãĄŢãĆŇãĄ§æŰĞå∎ŮåĹŮãĆŠåŕ¿èľ śãĆĺãČşãĆÿãČşåĘĔãĄğåĹľ çŤĺãĄŮåŕ¿èľ śãĆŠéĂšèąŇãĄŮãĄ¿ãĄŹãĂĆ

```
class PreProcessor(Processor):
    def __init__(self):
       Processor.__init__(self)
    @abstractmethod
    def process(self, bot, clientid, string):
       pass
```
### <span id="page-196-1"></span>**18.2 Post Processors**

Post Processorsã Afã Ă Aäzěäÿ Ńã Aőæ L<sub>i</sub>è śaå§žæ IJ ňã Ćfã Čľa Čí zá AŇã ĆĽ cű Źæ L'£ã A Ůã A ¿ ã A Ćã Á Ć

```
programy.processors.processing.PostProcessor
```
ãĄŞãĄőãĆŕãČľãĆźãĄńãĄŕå∎ŸäÿĂãĄőãČąãĆ¡ãČČãČĽprocessãĄŇãĄĆãĆŁãĂĄåĚĕåŁŻãĄŢãĆŇãĄ§stringãĄńåŕ¿ãĄŮåĽ∎åĞęçÌ è£Ťå∎ť ãĄŢãĆŇãĄ§æŰĞå∎ŮåĹŮãĆŠãĆĺãČşãČĽãČęãČijãĆűãĄńåŕ¿ãĄŹãĆŃå£IJç∎ŤæŰĞãĄĺãĄŮãĄęä¡£çŤĺãĄŮãĄ¿ãĄŹãĂĆ

```
class PostProcessor(Processor):
   def __init__(self):
       Processor.__init__(self)
    @abstractmethod
   def process(self, bot, clientid, string):
       pass
```
# ãĆńãĆźãĆ£ãČăèęĄçťă

åŕ¿èľśãĆĺãČşãĆÿãČşãĄŕAIMLãĄőpatternèęĄçť ăãČżtemplateèęĄçť ăãĄńåŕ¿ãĄŮãĄęãĂĄä¡£çŤĺåŔŕèČ¡ãĄłèęĄçť ăãĄőæŇĞåőŽã æŰřãĄŮãĄĎèęĄçťăãĆŠè£¡åŁăãĄŹãĆŃåăťåŘĹãĄńãĄŕãĂĄåĹľçŤĺèĂĚãĄőãČŃãČijãĆžãĆĎãĆůãĆźãČĘãČăèęĄäżűãĄń暣ãĄč æŮćå∎ŸèęĄçť ăãĄńãĄď ãĄĎãĄęãĆĆãĂĄåĞęçŘĘåĘĚåőźãĆŠåďĽæŻť ãĄŮãĄ§èęĄçť ăåő§èčĚãĆŠèď ĞæŢřçŤĺæĎŔãĄŹãĆŃãĄŞ

- [pattern\\_nodes.conf](#page-200-0) ïijŽ patternãAğåĹl'çŤĺãAğãA∎ãĆŃèęĄçť ăãĄőåőŽç¿l'ãČŢãĆąãĆď ãČńãĂĆ
- *[template\\_nodes.conf](#page-202-0)* ïijŽ templateãĄğåĹľçŤĺãĄğãĄ∎ãĆŃèęĄçť ăãĄőåőŽç¿l'ãČŢãĆąãĆď ãČńãĂĆ

## ãĆńãĆźãĆ£ãČăpatternèęĄçťă

<span id="page-200-0"></span>åŕ¿èl'śãĆĺãČşãĆÿãČşãĄŕ patternèęĄçť ăãĄĺãĄŮãĄęãĂĄpattern\_nodes.conf ãĄğåőŽç¿l'ãĄŢãĆŇãĄęãĄĎãĆŃAIMLãĆ£ãĆřãĆŠãĆţãČİãČijãČĹãAŮãĄ¿ãĄŹãĂĆ pattern\_nodes.conf āĆŠåď ĽæŻť ãĄŹãĆŃãĄŞãĄĺãĄǧãĂĄèęĄçť ăãĄńåŕ¿å£IJãĄŹãĆŃåĞęçŘĘãĆŕãČľ ãĆźãĆŠåď ĽæŻť ãĄŮãĄ§ãĆŁãĂĄçŃňèĞłãĄőě

èęĄçt'ăãĄőåő§èčĚãĆŠåd'L'æŻt'ãĄŹãĆŃãĄĺãĂĄãČŚãČijãĆţãĄŇåŃŢä;IJãĄŮãĄłãĄŔãĄłãĄčãĄ§ãĆŁãČŚãČŢä

#### èęĄçť ăæŕŐãĄńäżěäÿŃãĄőèĺŸè£řãĆŠåĹŮèĺŸãĄŮãĄ¿ãĄŹãĂĆ

AIMLãĆ£ãĆřåŘ■ = pythonåĞęçŘEaČŕãČl'ãĆźãĄőãČŚãĆź

#### ïijŁèĺŸè£řä¿Ń

```
#ATMI, 1.0root = programy.parser.pattern.nodes.root.PatternRootNode
word = programy.parser.pattern.nodes.word.PatternWordNode
priority = programy.parser.pattern.nodes.priority.PatternPriorityWordNode
oneormore = programy.parser.pattern.nodes.oneormore.PatternOneOrMoreWildCardNode
topic = programy.parser.pattern.nodes.topic.PatternTopicNode
that = programy.parser.pattern.nodes.that.PatternThatNode
template = programy.parser.pattern.nodes.template.PatternTemplateNode
#AIML 2.0
zeroormore = programy.parser.pattern.nodes.zeroormore.PatternZeroOrMoreWildCardNode
set = programy.parser.pattern.nodes.set.PatternSetNode
bot = programy.parser.pattern.nodes.bot.PatternBotNode
#Custom
iset = programy.parser.pattern.nodes.iset.PatternISetNode
regex = programy.parser.pattern.nodes.regex.PatternRegexNode
```
æŰřãA§ãAłtemplateèeAçť ăãĆŠä¡IJæĹŘãAŹãĆŃåăť åŘĹãĂAprogramy.parser.pattern.nodes. base.PatternNode ãĆŠå§žåžŢãĆŕãČľãĆźãĄĺãĄŮãĄęçűŹæĽ£ãĄŮãĄ¿ãĄŹãĂĆ

æIJňå§žåžŢãĆŕãČľãĆžãĆŠçűŹæĿ£ãAŹãĆŃãAŞãAĺãĄğãĂĄAIMLãĄőXMLèeĄçť ăãĆŠpatternãĆŕãČľãĆźãĄőãČŐãČijãČĽåśđæ

äzĕäÿŃãĄŇãĂĄãĆłãČijãČŘãČijãČľãĆďãĆďãČĽãĄŹãĆŃäÿżãĄłãČąãĆ¡ãČĽãĄńãĄłãĆŁãĄ¿ãĄŹãĂĆ

- \_init\_(self, attribs, text, userid='\*', element=None, brain=None) xmlãĄőèęĄçť ăãĆŠèğčæđŘãĄŮãĄęåśŢéŰŃãĄŮãĄ¿ãĄŹãĂĆxmlãĄőåśđæĂğèÍŸè£řãĄŇ attribs ãAńãČłãĆźãČĹãĄğãĂĄåĘĚåőźãĄŇ text ãĄğåijŢãĄ■æÿąãĄŢãĆŇãĄ¿ãĄŹãĂĆåśŢéŰŃãĄğãĄ■ãĄłãĄĎåăť åŘĹãĄŕå£ĚèęĄå
- def equivalent(self, other)

åĞęçŘĘèęĄçt'ăãĄŇäżŰãĄőèl'Ţä¿ąèęĄçt'ăãĄĺç∎Ľä¿ąãĄŃãĄľ ãĄĘãĄŃãĆŠåĹď åőŽãĄŮãĄ¿ãĄŹãĂĆ

• def equals(self, client\_context, words, word\_no)

åŕ¿èśąæŰĞå∎ŮåĹŮãĄŇèęĄçť ăãĄőãČńãČijãČńãĄńãČđãČČãČĄãĄŹãĆŃãĄŃãĄľãĄĘãĄŃãĆŠåĹď åőŽãĄŮãĄ¿ãĄŹãĂĆw ãĄğå∎Ÿèłđå∎Ÿä¡∎ãĄőåĹĘåĽšãČłãĆźãČĹãĂĄword\_no ãĄğèl'Ţä¿ąéŰŃåğŃä¡∎ç¡őãĄŇåijŢãĄ∎æÿąãĄŢãĆŇãĄ¿ãĄŹãĂĆ åĹď åőŽçtŘæđIJãAŕ EqualsMatchãĆŕãČľ ãĆźïijĹprogramy.parser.pattern.matcher.EqualsMatchïijĽãAğe£ŤãAŮãĂAEqualsM True/False ãĆŠèĺ åőŽãAŮãA; ãAŹãĂĆ

• def to string(self, verbose=True)

ãČĞãČŘãČČãĆřãĆĎãČ≡ãĆőãČsãĆřãAőåĞžåŁŻãAőcĆžãAńãĂAèeAcť ăæČĚåăśãĆŠæŰĞå∎ŮåĹŮèaĺcŔ¿ãAńåďĽæŔŻãAŮ

• def to\_xml(self, client\_context, include\_user=False)

è˛e ˛Açt'aã ˛A˘ oå ˛E ˝ Eåˇ o´zã ˝ CŠXMLå¡ ´ cåij ´ Rã ˛A ´ nåd'L'æ ´ R´ Zã ˛A ˙ Uã ˛A¿ã ˛A ˚ Zã´ A˘CXMLå¡ ´ cåij ´ Rã ˛A ´ o˝ *Braintree* ãĆŠåĞžåŁŻãĄŹãĆŃåăť åŘĹãĄńåĹľ çŤĺãĄŮãĄ¿ãĄŹãĂĆ

## ãĆńãĆźãĆ£ãČătemplateèęĄçťă

<span id="page-202-0"></span>åŕ¿èl'śãĆĺãČşãĆÿãČşãĄŕ templateèęĄçt'ăãĄĺãĄŮãĄęãĂĄtemplate\_nodes.confãĆŠåŘńãĆĂãĆůãĆźãČĘãČăãĄğåőŽç¿l'ãĄŢãĆŇãĄ§åĚĺãĄęãĄőAIMLãĆ£ãĆřãĆŠãĆţãČİãČijãČĹãĄŮãĄ¿ãĄŹãĂ template\_nodes.conf ãĆŠåď LæŻťãĄŹãĆŃãĄŞãĄĺãĄğãĂĄèęĄçť ăãĄńåŕ¿å£IJãĄŹãĆŃåĞęçŘĘãĆŕãČľ ãĆźãĆŠåď LæŻť ãĄŮãĄ§ãĆŁãĂĄçŃňèĞłãĄő

èęĄçt'ăãĄőåő§èčĚãĆŠåd'L'æŻt'ãĄŹãĆŃãĄĺãĂĄãČŚãČijãĆţãĄŇåŃŢä;IJãĄŮãĄłãĄŔãĄłãĄčãĄ§ãĆŁãČŚãČŢä

#### èęĄçť ăæŕŐãĄńäżěäÿŃãĄőèĺŸè£řãĆŠåĹŮèĺŸãĄŮãĄ¿ãĄŹãĂĆ

AIMLãĆ£ãĆřåŘ■ = pythonåĞęçŘEãĆŕãČl'ãĆźãĄőãČŚãĆź

#### ïijŁèĺŸè£řä¿Ń

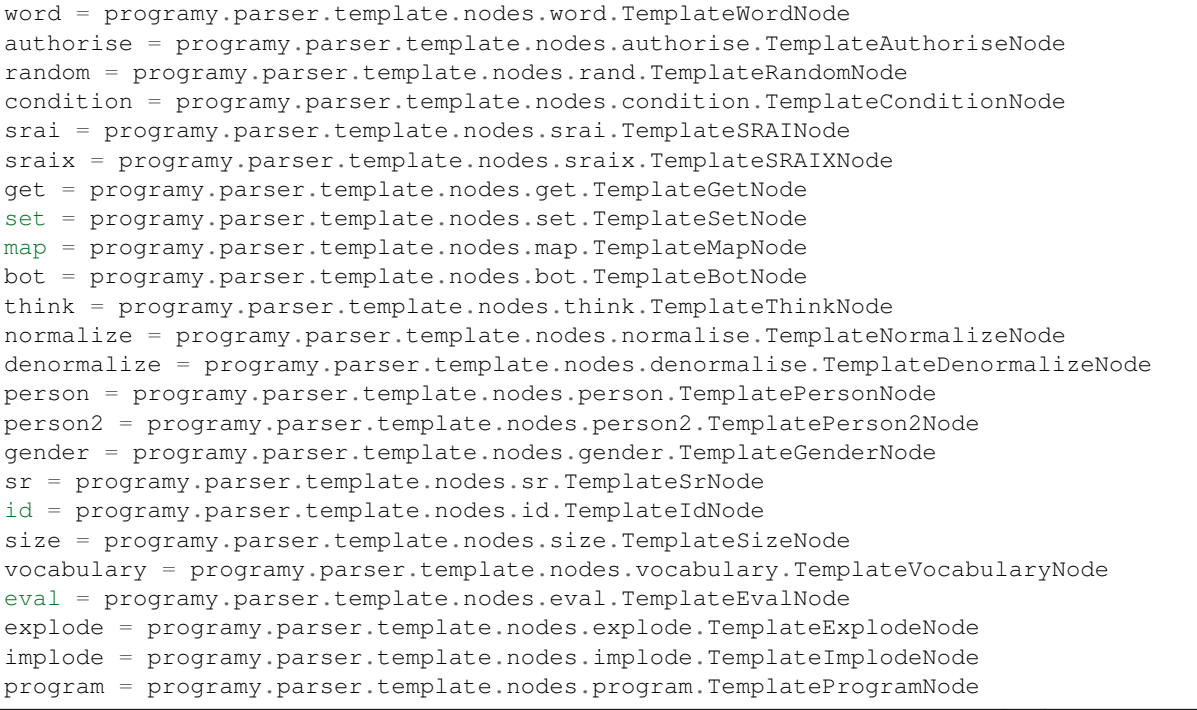

(continues on next page)

(continued from previous page)

```
lowercase = programy.parser.template.nodes.lowercase.TemplateLowercaseNode
uppercase = programy.parser.template.nodes.uppercase.TemplateUppercaseNode
sentence = programy.parser.template.nodes.sentence.TemplateSentenceNode
formal = programy.parser.template.nodes.formal.TemplateFormalNode
that = programy.parser.template.nodes.that.TemplateThatNode
thatstar = programy.parser.template.nodes.thatstar.TemplateThatStarNode
topicstar = programy.parser.template.nodes.topicstar.TemplateTopicStarNode
star = programy.parser.template.nodes.star.TemplateStarNode
input = programy.parser.template.nodes.input.TemplateInputNode
request = programy.parser.template.nodes.request.TemplateRequestNode
response = programy.parser.template.nodes.response.TemplateResponseNode
date = programy.parser.template.nodes.date.TemplateDateNode
interval = programy.parser.template.nodes.interval.TemplateIntervalNode
system = programy.parser.template.nodes.system.TemplateSystemNode
extension = programy.parser.template.nodes.extension.TemplateExtensionNode
learn = programy.parser.template.nodes.learn.TemplateLearnNode
learnf = programy.parser.template.nodes.learnf.TemplateLearnfNode
first = programy.parser.template.nodes.first.TemplateFirstNode
rest = programy.parser.template.nodes.rest.TemplateRestNode
log = programy.parser.template.nodes.log.TemplateLogNode
oob = programy.parser.template.nodes.oob.TemplateOOBNode
xml = programy.parser.template.nodes.xml.TemplateXMLNode
addtriple = programy.parser.template.nodes.addtriple.TemplateAddTripleNode
deletetriple = programy.parser.template.nodes.deletetriple.TemplateDeleteTripleNode
select = programy.parser.template.nodes.select.TemplateSelectNode
uniq = programy.parser.template.nodes.uniq.TemplateUniqNode
search = programy.parser.template.nodes.search.TemplateSearchNode
```
æŰřãĄ§ãĄłtemplateèęĄçťăãĆŠä¡IJæĹŘãĄŹãĆŃåăťåŘĹãĂĄprogramy.parser.template.nodes. base.TemplateNode ãĆŠå§žåžŢãĆŕãČľãĆźãĄĺãĄŮãĄęçűŹæĽ£ãĄŮãĄ¿ãĄŹãĂĆ

æIJňå§žåžTãĆŕãČľãĆžãĆŠcűŹæĽ£ãAŹãĆŃãASãAĺãAğãĂAAIMLãAőXMLèeAcť ăãĆŠtemplateãĆŕãČľãĆžãAőãČŐãČijãČĽåśđ

ãĆłãČijãČŘãČijãČľãĆďãČLãĄŹãĆŃäÿżèęĄãĄłãČąãĆ¡ãČČÃČĽãĄńãĄŕãĂĄäżěäÿŃãĄőãĆĆãĄőãĄŇãĄĆãĆŁãĄ¿ãÁĆ

- def parse\_expression(self, graph, expression)
- xmlãĄőèęĄçť ăãĆŠèğčæđŘãĄŮãĄęåśŢéŰŃãĄŮãĄ, ãĄŹãĂĆAIMLãČŚãČijãĆţãĄőçŠřåćČãĄŇ graph ãĄğãĂĄèľ šå¡ŞãĆ£ãĆřãĄőxmlèęĄçť ăãĄŇ expression ãĄğåijŢãĄ∎æÿąãĄŢãĆŇãĄ¿ãĄŹãĂĆåśŢéŰŃãĄğãĄ∎ãĄłãĄĎåăť åŘ
- def resolve\_to\_string(self, client\_context)

èeAcť ăãAőåEĚåőźãĆŠæŰĞå∎ŮåĹŮ(å£IJc∎ŤæŰĞ)ãAńåśTéŰŃãAŮãA¿ãAŹãĂĆå¿ Ňè£řãAő ≈resolve() ã Anã Ć Lã Ačã Aeå Śijã Aså Ğžã ATã Ć Ňã A; ã A Źã Ă Ć

• def resolve(self, client context)

åĂŃãĂĚãĄőtemplateèęĄçť ăãĆŠæŰĞå∎ŮåĹŮãĄńåśŢéŰŃãĄŹãĆŃãĄ§ãĆĄãĄńãĂĄbrainãĄńãĆĹãĄčãĄęåŚijãĄşåĞžãĄŢä resolve() ã ĆŠåő §èa Ňã ĄŮã Ąęçt ŘæđIJæ ŰĞå ∎ŮåĹŮã ĆŠçŤ §æĹŘïijĹçt ŘåŘĹïijL'ã ĄŮã Ą, ã ĄŹã ĂĆ

• def to\_string(self)

ãČĞãČŘãČČãĆřãĆĎãČ∎ãĆőãČsãĆřãAőåĞžåŁŻãAőcĆžãAńãĂAèeAcť ăæČĚåăśãĆŠæŰĞå∎ŮåĹŮèaĺcŔ¿ãAńåď ĽæŔŻãAŮ

• def to\_xml(self, client\_context)

èęĄct'ăãAőåEĚåőźãĆŠXMLå¡ cåij ŔãĄńåď L'æ ŔŻãĄŮãĄ; ãĄŹãĂĆãĄŞãĆŇãĄŕãĂĄ [learnf/learnf](#page-69-0) ãĄőçţŘæđIJãĄĺãĄŮãĄęaimlãČŢãĆąãĆďãČńãĆŠä¡IJæĹŘãĄŹãĆŃ鎯ãĄńåĹľçŤĺãĄŮãĄ§ãĆŁãĂĄXMLå¡ćåijŔãĄő *Braintree* ãĆŠåĞžåŁŻãĄŹãĆŃåăť åŘĹãĄńåĹľçŤĺãĄŮãĄ¿ãĄŹãĂĆ

# ã Ćşã Čşã ČŢã Ćčã Ćřã Čňã Čijã Ćů ã Čğã Čs

# 22.1 ãĆşãČşãČŢãĆčãĆřãČňãČijãĆůãČğãČşãČŢãĆąãĆďãČń

ãĆşãČşãČŢãĆčãĆřãČňãČijãĆůãČğãČşãČŢãĆąãĆďãČńãĄŕãĂĄåŕ¿èľśåĞęçŘĘãĆŠèąŇãĄĘãĄ§ãĆĄãĄőæğŃæĹŘãČżåĞęçŘĘæŰź

- · åŕ¿èľ śçŤĺãĆşãČşãČŢãĆčãĆřãČňãČijãĆůãČğãČşãČŢãĆąãĆď ãČń ïijŽ åŕ¿èľ śãĆĺãČşãĆÿãČşãĄőæğŃæĹŘãČżåĞęçŘĘæŰźåij
- ãČ∎ãĆřåĞžåŁŻçŤĺãĆşãČşãČŢãĆčãĆřãČňãČijãĆůãČğãČşãČŢãĆąãĆďãČď ãČń åŕ¿èľ śãĆĺãČşãĆÿãČşãĄőãČ∎ãĆřåĞžåŁŻãĄőæŰźåijŔãĆŠæŇĞåőŽãĄŹãĆŃãČŢãĆąãĆď ãČńãĂĆïijĹäżěéŹ∎ãĂĄâĂŹãČ∎ãĆ

ãĆşãČşãČŢãĆčãĆřãČŢãĆąãĆďãČńãĄŕãĂĄåŕ¿èľśãĆĺãČşãĆÿãČşãĄőèţůåŃŢæŹĆãĄńãĂĄ–configãĆłãČŮãĆůãČğãČşãĄğãĂĄãĆş ãČ∎ãĆřãĆşãČşãČŢãĆčãĆřãĄŕãĂĄåŕ¿èľśãĆĺãČşãĆÿãČşãĄőèţůåŃŢæŹĆãĄńãĂĄ–loggingãĆłãČŮãĆůãČġãČşãĄğãĂĄãČ∎ãĆřãĆş

ãĆşãČşãČŢãĆčãĆřãČŢãĆąãĆďãČńãĄğæŇĞåőŽãĄğãĄ∎ãĆŃãČŢãĆľãČijãČđãČČãČĹãĄŕãĂĄ.yamlãĂĄ.jsonãĂĄ.xmlãĄőãĄĎã. --cformatãĆłãČŮãĆůãČğãČşãĄğãČŢãĆľãČijãČđãČČãČĹãĆŠæŇĞåőŽãĄŹãĆŃãĄŃãĂĄ-–configãĆłãČŮãĆůãČġãČşãĄğæŇĞåőŽãĄŹãĆŃãĆşãČşãČŢãĆčãĆřãČŢãĆąãĆďãČńãĄőæŃąåijţå∎ŘãĄŃãĆĽãČŢãĆľãČijãČđãČt

èţůåŃŢãĆşãČđãČşãČĽä¿Ń

```
python3 ../../src/programy/clients/console.py --config ./config.yaml --cformat
 →yaml --logging ./logging.yaml
```
# 22.2 ãĆşãČđãČşãČĽãČľãĆďãČşãĆłãČŮãĆůãČğãČş

èţůåŃŢæŹĆãĄńæŇĞåőŽãĄŹãĆŃãĆşãČđãČşãČĽãČľ ãĆď ãČşãĆłãČŮãĆůãČġãČşãĄńãĄŕãĂĄäżěäÿŃãĄőãĆĆãĄőãĄŇãĄĆãĆŁã.

ãĄŞãĄőãĆşãČđãČşãČL'ãČl'ãĆď ãČşãĆłãČŮãĆůãČġãČşãĄŕãĂĄåĚĺãĄęãĄőclientãĄğåŘŇãĄŸãĆłãČŮãĆůãČğãČşæŇĞåőŽãĆŠèą

- --config [ãĆsãČsãČTãĆčãĆřãČTãĆaãĆďãČńãČŚãĆź] ïijŽ clientåő§èaŇæŹĆãAńä¡£çŤĺãAŹãĆŃãĆsãČTãĆčãĆřãČTãĆa
- ---cformat [yamlljson|xml] ïijŽ ãĆşãČşãČŢãĆčãĆřãČŢãĆąãĆďãČńãĄőãČŢãĆľãČijãČđãČČãČĹãĆŠæŇĞåőŽãĄŮãĄ¿ãĄŹãÀ
- -–logging [ãČ∎ãĆĭãĆṣãČṣãČŢãĆčãĆřãČŚãĆź] ïijŽ ãČ∎ãĆřãĆṣãČṣãČŢãĆčãĆřãĄőãČŢãĆąãĆď ãČńãČŚãĆźãĆŠæŇĞåőŽãĄŮ
- --noloop ïijŽ åŕ¿èľ śåĞęçŘĘãČńãČijãČŮãĆŠåő§èąŇãĄŮãĄłãĄĎãĆłãČŮãĆůãČġãČşãĄğãĄŹãĂĆãĆşãČşãČŢãĆčãĆřãČŢãĆ
- -âĂŤsubs ïijŽ äżčæŻ£ãĄĹåijŢæŢřèĺmåőŽãČŢãĆąãĆď ãČńãĆŠæŇĞåőŽãĄŮãĄ¿ãĄŹãĂĆãĆşãČşãČŢãĆčãĆřãČŢãĆąãĆď ãČń āĆşāČđāČşāČĽāČľāĆďāĆďāČşāĆłāČŮāĆŀåãČğāČşãĄőç¡őœŔŻ **āĆŠåŔĆçĚğãĄŮãĄęãĄŘãĄžãĄĎãĂĆ**

éĂŽä£ąçşżãĄőclientãĄğãČňãĆźãČİãČşãĆźåĘĚãĄńäżŸåŁăæČĚåăśãĆŠæăijçť∎ãĄŹãĆŃåăťåŘĹãĄőãĆłãČŮãĆůãČğãČşãĄĺãĄŮã

• -âĂŤversion ïijŽ åŕ¿èľ śãĆĺãČşãĆÿãČşãĄőversionåŘ∎ãĆŠæŇĞåőŽãĄŮãĄ¿ãĄŹãĂĆãČřãČŕãČŕãČíãČşãĆźåĘĚãĄńãĂĄ {âĂIJve âĂIJversionåŘ∎âĂİ} ãĄőå¡ćåijŔãĄğæăijçť∎ãĄŢãĆŇãĄ¿ãĄŹãĂĆæIJłæŇĞåőŽãĄőåăť åŘĹãĄńãĄŕãĂĄãČňãĆźãČİãČşãĆźå

# **22.3 ãC ¸sã ´ C ¸sã ˇ C ¸Tã ˇ C´ cãˇ C´rãˇ C ¸Tã ˇ C ˛aã ´ Cd'ã ´ Cˇ n´**

ãĆşãČşãČŢãĆčãĆřãČŢãĆqãĆďãČńãĄŕãĂĄèďĞæŢřãĄőãĆżãĆŕãĆůãČğãČşãĄğæğŃæĹŘãĄŢãĆŇãĄęãĄŁãĆŁãĂĄåď ǧãĄ∎ãĄŔå

- client : ãĆćãČŮãČłãĆśãČijãĆůãČğãČşåśď ãĄĺãĄŮãĄęãĄőæğŃæĹŘãĄńéŰćãĄŹãĆŃåőŽç¿l'ãĆŠèąŇãĄĘãĆżãĆŕãĆůãČğãČṣ
- bot : åŕ¿èl'śèęĄæśĆãĄńåŕ¿ãĄŮãĄęãĂĄåŕ¿èl'śåĞęçŘĘåĚĺä¡ŞãĄőåĹűå¿ąãĆŠèąŇãĄĘåśďãĄğãå珞èl'śæŰĞãĄőå í LEèğčãĆ
- · brain : 珞èl'śæŰĞæŕŐãĄőãČđãČČãČĄåĞęçŘĘãĆĎãĆůãČŁãČłãĆłãĆŠåő§èąŇãĄŹãĆŃåśďãĄěãĂĄèęĄçť ăæŕŐãĄőåŃŢä

clientãAőãĆżãĆŕãĆůāČğãČşãAğãAŕãĂĄãĆćãČŮãČŀãĆśãČijãĆůãČğãČşïijĹãĆŕãČľãĆď ãĆćãČşãČĹãĆćãČŮãČŕïijĽãĄĺãĄŮãĄęã åŃŢä¡IJå¡ćæĚŃãĄńãĄŕãĂĄãĆṣãČṣãČ¡ãČi¡ãČńèţůåŃŢãĆĎãĂĄRESTéĂŽä£ąç∎ĽãĄőæğŸãĂĚãĄłãĆďãČçãĆṣãČŢãĆğãČi¡ãĆźã! ãASãĆŇãAńãĆĹãĆŁãĂAïijŚãAďãAőãĆṣãČṣãČŦãĆčãĆřãČŦãĆąãĆďãČńãAńèď ĞæŢřãAőãĆŕãČľãĆďãĆćãČṣãČĹãĆćãČŮãČtçŤ ïijĹãĆŕãČľãĆďãĆćãČṣãČĹãĆćãČŮãČłåĄťãĄŃãĆĽãĆŕãČľãĆďãĆćãČṣãČĹåŘ∎ãĆŠæŇĞåőŽãĄŹãĆŃãĄŞãĄĺãĄǧãÅĄåŕ¿å£IJãĄ

clientãĄőãĆzãĆŕãĆůãČğãČşãĄőåĚśéĂŽçŽĎãĄłåőŽç¿l'ãĄĺãĄŮãĄęãĂĄäzěäÿŃãĄőéăĚçŻőãĄŇèęŔåőŽãĄŢãĆŇãĄęãĄĎãĄ¿ãĄŹ

- description ïijŽ clientã Ané Űćã AŹã Ć Ńèłňæ ŸŐæ ŰĞã ĆŠæ ŇĞå őŽã A Ůã A¿ã AŹã ĂĆ
- renderer ïijŽ åŕ¿èľ śçtŘæđIJãAńåŕ¿ãAŹãĆŃçůĺéŻEç∎ĽãĆŠèaŇãAEåăť åŘĹãAőåĞeçŘEãĆŕãČľ ãĆźãĆŠæŇĞåőŽãAŮãA¿ãA
- bot ïijŽ clientãĄŇåĹľ çŤĺãĄŹãĆŃbotåőŽç¿ľ ãĄőåŘ∎çğřãĆŠæŇĞåőŽãĄŮãĄ¿ãĄŹãĄŇãĂĄåĘĚéČĺåĞęçŘĘãĄĺãĄŮãĄęâĂŹ

· bot\_selector ïijŽ èd'ĞæŢřãĄőbotãĄŇå∎ŸåIJĺãĄŹãĆŃåăť åŘĹãĄőãĆżãČňãĆŕãĆ£ãČijãĄőåĞęçŘĘãĆŕãČľ ãĆźãĆŠæŇĞåőŽã

åŔĹãĂĄãĆćãČŮãČłãĆśãČijãĆůãČğãČşãĄőåŃŢä¡IJçŠřåćČãĄńå£IJãĄŸãĄ§åĂŃåĹěãĄőéäĚçŻőãĆĆå£ĚèęĄãĄńå£IJãĄŸãĄęåőŽç ãĆşãČşãĆ¡ãČijãČńãĆŕãČľãĆďãĆćãČşãČĹãĄőåĂŃåĹěåőŽç¿l'ä¿Ń

```
console:
   description: Program-Y Console Client
   prompt: ">>>"
```
RESTéĂŽä£ąãĆŕãČľãĆďãĆćãČşãČĹãĄőåĂŃåĹěåőŽç¿ľä¿Ń

```
yadlan:
    description: Program-Y REST Client
   host: 0.0.0.0
   port: 5100
    debug: false
    workers: 4
    config_key: false
```
ãATãĆĽãAńãĂAclientãĆżãĆŕãĆůãČğãČşãAńãAŕãĂAåŕ¿èľ śåĞęçŘEãAğä¡£çŤĺãAŹãĆŃãČŢãĆąãĆď ãČńçŠřåćČãAńéŰćãAŹãĆŃ èľ scť řãĄńãĄď ãĄĎãĄęãĄŕãĂĄ $\tilde{a}$ Č $\tilde{q}$ ãĆ $d$ ″ $\tilde{a}$ Čń $\tilde{c}$ ø $q$ çŘ $E$  ãĆŠåŔĆçĚğãĄŮãĄęãĄŔãĄĭãĄŢãĄĎãĂĆ

botãĄőãĆżãĆťãĆůãČğãČşãĄńãĄŕãĂĄäżĕäÿŃãĄőãĆţãČŰãĆżãĆťãĆůãČğãČşãĄŇãĄĆãĆŁãĄ¿ãĄŹãĂĆ

- *[BotãC¸sã](#page-212-0) ´ C¸sã ˇ C ¸Tã ˇ Cˇcã ´ Cˇrã ´ C ˇnã ˇ Cijã ˇ C ˚uã ´ C ˘gã ˇ C¸sˇ*
	- conversations ïijŽ åŕ¿èl' såsěæ■ť ãAnéŰćãAŹãĆŃéăĚçŻőãĆŠåőŽç¿l'ãAŮãĄ¿ãAŹãĂĆ
	- splitter ïijŽ çŹžèľ śæŰĞãĄőåĹĘèğčãĄńéŰćãĄŹãĆŃéăĚçŻőãĆŠåőŽç¿ľ ãĄŮãĄ¿ãĄŹãĂĆ
	- joiner ïijŽ å£IJç∎ŤæŰĞ獧æĹŘæŹĆãĄőçţĆçńŕæŰĞå∎ŮãĄńéŰćãĄŹãĆŃéăĚçŻőãĆŠåőŽç¿l'ãĄŮãĄ¿ãĄŹãĂĆ
	- spelling ïijŽ ãĆźãČŽãČńãČĄãĆğãČČãĆŕãĄńéŰćãĄŹãĆŃéăĚçŻőãĆŠåőŽç¿l'ãĄŮãĄ¿ãAŹãĂĆ
	- translation ïijŽ ç£zèĺşåĹűå¿ąãĄńéŰćãĄŹãĆŃéăĚçŻőãĆŠåőŽç¿l'ãĄŮãĄ¿ãĄŹãĂĆ
	- sentiment ïijŽ æĎ§æČĚåĹď åőŽãĄńéŰćãĄŹãĆŃéăĚçŻőãĆŠåőŽç<sub>i</sub>,ľ ãĄŮãĄ<sub>i</sub>,ãĄŹãĂĆ
- brainãAőãĆzãĆŕãĆůãČğãČşãAńãĄŕãĂĄäzěäÿŃãĄőãĆţãČŰãĆzãĆŕãĆůãČġãČşãĄŇãĄĆãĆŁãĄ¿ãAŹãĂĆ
	- *[BrainãC¸sã](#page-218-0) ´ C¸sã ˇ C ¸Tã ˇ Cˇcã ´ Cˇrã ´ C ˇnã ˇ Cijã ˇ C ˚uã ´ C ˘gã ˇ C¸sˇ*
		- overrides ïijŽ æľ §èČ¡æŃąåijţãĄńéŰćãĄŹãĆŃéăĚçŻőãĆŠåőŽç¿l'ãĄŮãĄ¿ãĄŹãĂĆ
		- defaults iijŽ å $R$ Űå<sub> $l$ </sub>Ůåd' śæ $T\mathring{U}$ æŹĆç $I$ L'ã $A$ ődefaultæ $\mathring{U}$ Gå $I$ Ú $\mathring{I}$ á $\mathring{C}$ šåõŽ $\zeta$ <sub> $l$ </sub>]' $i$ ā $A\mathring{U}$ ã $A$  $\mathring{L}$ ã $\mathring{A}$ Ć $\mathring{C}$
		- binaries ïijŽ ãĆůãČŁãČłãĆłãĄőãČŘãĆď ãČŁãČłãČĞãČijãĆ£åĹľ çŤĺãĄńéŰćãĄŹãĆŃéǎĚçŻőãĆŠåőŽç¿l'ãĄŮãĄ¿ãĄŹã
		- braintree ïijŽ ãĆůãČŁãČłãĆłãÁãÃőãČĂãČṣãČŮåĞžåŁŻãĄńéŰćãĄŹãĆŃěăĚçŻőãĆŠåőŽç¿l°ãĄŮãĄ¿ãĄŹãĂĆ
		- services ïijŽ SubAgentéĂčæŘžæľ §èČ¡ãĄnéŰćãĄŹãĆŃéăĚçŻőãĆŠåőŽç¿l'ãĄŮãĄ¿ãĄŹãĂĆ
		- nlu ïijŽ NLUéĂŽä£aãAńéŰćãAŹãĆŃéăĚçŻőãĆŠåőŽç¿l'ãAŮãA¿ãAŹãĂĆ
		- security ïijŽ åĹľ çŤĺåĹűéŹŘãĄńéŰćãĄŹãĆŃéăĚçŻőãĆŠåőŽç¿l'ãĄŮãĄ¿ãĄŹãĂĆ
		- oob ïijŽ OOB(Out of Band)åĞęçŘEaAnéŰćaAŹaĆŃéaĚçŻőaĆŠåőŽç, l'aĄŮaĄ, aĄŹaĂĆ
		- dynamic ïijŽ åŃŢçŽĎãČĞãČijãĆ£åĞęçŘĘãĄńéŰćãĄŹãĆŃéăĚçŻőãĆŠåőŽç¿l'ãĄŮãĄ¿ãĄŹãĂĆ
		- tokenizer ïijŽ å∎ŸèłđåĹĘèğčãĆĎæŰĞå∎ŮåĹŮçţŘåŘĹãĄńéŰćãĄŹãĆŃéăĚçŻőãĆŠåőŽç¿l'ãĄŮãĄ¿ãĄŹãĂĆ
		- debugfiles ïijŽ çTřåÿÿæČĚåăśãAőåĞžåŁŻãAńéŰćãAŹãĆŃéǎĚcŻőãĆŠåőŽc¿l'ãAŮãA¿ãÁĆ

# **22.4 ãCˇ ãC´rãˇ C ¸sã ´ C ¸sã ˇ C ¸Tã ˇ C´ cãˇ C´rˇ**

ãČ∎ãĆrãĆşãČşãČ₹ãĆřãĄńãĄďãĄŬãĄĎãĄęãĄŕãĂĄ*ãČ™ãĆřèĹ åő*ŽãĂĂãĆŠåŔĆçĚğãĄŮãĄęãĄŘãĄăãĄTãĄĎãĂĆ

# ã Ć şã Č şã Č Ţã Ć čã Ć řã Ąő ç ¡ ŐæŔŻ

## **23.1 ãCl'ã ˇ Cd'ã ´ C ˙zã ´ C ¸sã ˇ C ´zã ´ C´ ãCijã ˛A ˇ oç¡ ˝ oæ˝ R´ Z˙**

license.keysãĄőèĺ∎åőŽåĂď ãĆŠç¡őæŔŻãĄŹãĆŃæľ §èČ¡ãĄğãĄŹãĂĆ LICENSE\_KEY:VALUE ãĆŠãĆşãČşãČŢãĆčãĆřãĄőæğŃæĹŘãĆćãĆďãČĘãČăãĄńæŇĞåőŽãĄŮãĄ§åäť åŘĹãĄńãĂĄlicense.keysãĄőåĂďãĄŇç¡őæŔŻãĄŮ

èĺ∎åőŽä<sub>ċ</sub>Ń

```
äzĕäÿŃãĄőãĆĹãĄĘãĄńãĂĄãĆşãČşãČŢãĆčãĆŤãČŢãĆąãĆď aČńãĄń LICENSE_KEY: VALUE
ãĄĺèĺŸèijĽãĄŮãĄęãĄŁãĄ∎ãĄ¿ãĄŹãĂĆ
LICENSE KEY: ãAŕåŻžåőŽå Ăd'ã Ağã Ă A VALUE
ãĄŕlicense.keysãĄńèĺŸèijĽãĄŹãĆŃãĆ∎ãČijåŘ∎ãĆŠæŇĞåőŽãĄŮãĄ¿ãĄŹãĂĆ
```

```
client:
 email:
    username: LICENSE_KEY:EMAIL_USERNAME
    password: LICENSE_KEY:EMAIL_PASSWORD
```
license.keysãĄńäżěäÿŃãĄőãĆĹãĄĘãĄńèĺŸèijĽãĄŹãĆŃãĄĺãĂĄåő§èąŇæŹĆãĄńäÿŁèĺŸãĄőLICENSE\_KEY:VALUEãĆŠlicense.

```
EMAIL_USERNAME=sample@somewere.com
EMAIL_PASSWORD=qwerty
```
gitãĆŠåĹľçŤĺãĄŹãĆŃåăťåŘĹãĂĄlicense.keysãĆŠ.gitignoreãĄńèĺ∎åőŽãĄŹãĆŃãĄŞãĄĺãĄğæĎŔåŻşãĄŻãĄŽçŹżéŇšãĄŮãĄęãĄŮ

# <span id="page-208-0"></span>23.2 ãĆşãČđãČşãČĽãČľãĆďãČşãĆłãČŮãĆůãČğãČşç¡őæŔŻ

substitutions.txtãČŢãĆąãĆďãČňãĆŠãĆṣãČsãČďãČṣãČĽãČľãĆďãČṣåijŢæŢřãĄńãĄŮãĂĄåŕ¿èľśãĆĨãČṣãĆÿãĆṣãĆŠèţůåŃŢãĄŹãĆŃã ãĆşãČđãČşãČL'ãČl'ãĆď ãČşãĆłãČŮãĆůãČğãČş –subs ãĄğæŇĞåőŽãĄŮãĄ§ãČŢãĆąãĆďãČńãĄğç¡őæŔŻãĆŠèąŇãĄĎãĄ¿ãĄŹãĂĆ

#### èĺ∎åőŽä<sub>ċ</sub>Ń

äzěäÿŃãĄőãĆĹãĄĘãĄńãĂĄãĆşãČşãČŢãĆčãĆřãČŢãĆąãĆď ãČńãĄń \$ +VALUE ãĄĺèĺŸèijĽãĄŮãĄęãĄŁãĄ∎ãĄ¿ãĄŹãĂĆ VALUEãĄŕsubstitutions.txtãĄńèĺŸèijĽãĄŹãĆŃãĆ∎ãČijåŘ∎ãĆŠæŇĞåőŽãĄŮãĄ¿ãĄŹãĂĆ

client: email: host: \$EMAIL\_HOST port: \$EMAIL\_PORT

substitutions.txtãĆŠäżěäÿŃãĄőãĆĹãĄĘãĄńèĺŸèijĽãĄŹãĆŃãĄĺãĂĄåő§èąŇæŹĆãĄńäÿŁèĺŸãĄő\$VALUEãĆŠsubstitutions.txtãĄć

\$EMAIL\_HOST:prod\_server.com \$EMAIL\_PORT:9999

ãĄŞãĆŇãĄńãĆĹãĆŁãĂĄ – subs substitutions.txtãĄĺèţůåŃŢæŹĆãĄńç¡őæŔŻãČłãĆźãČĹãĆŠèĺ∎åőŽãĄŹãĆŃãĄăãĄŚ

## ãČ**≡**ãĆřèĺ ∎åőŽ

<span id="page-210-0"></span>åŕ<sub>Ĺ</sub>èľ śãĆĺãČşãĆÿãČşãĄőãČ∎ãĆřåĞžåŁŻãĄŕãĂĄPythonãĄőãČ∎ãĆőãČşãĆřæľ §èČ¡ãĆŠçŤĺãĄĎãĄęèąŇãĄĎãĄ¿ãĄŹãĂĆ ů, cí sáchc, ne viejn terementoru znazní terementoru terementoru v ne velovech a viejn.<br>aČ∎aĆřeí∎åőŽãĆłãČŮãĆůãČgãČşãĆšæŇĞåőŽãĄŹãĆŃæŰźæşŢãĄőèl'şçt'řãĄńãĄďãĄĎãĄęãĄŕãĂĄ PythonãČaãĆőãČşãĆřãČL'ãĆaãČaãČąãČşãČL ãĆŠåŔĆçĚğãĄŮãĄeãĄŔãĄăãĄŢãĄĎãĂĆ

äżĕäÿŃãĄŕãĂĄãČ∎ãĆřãĆşãČşãČŢãĆčãĆřãĄőæŇĞåőŽãĄĺãĄŮãĄęãĂĄ/tmp/y-bot.logãĄńãČ∎ãĆřåĞžåŁŻãĄŹãĆŃèĺ∎åőŽä¿ŃãĄğ

```
version: 1
disable_existing_loggers: False
formatters:
 simple:
   format: '%(asctime)s %(name)-10s %(levelname)-7s %(message)s'
handlers:
 file:
    class: logging.handlers.RotatingFileHandler
    formatter: simple
    filename: /tmp/y-bot.log
root:
 level: DEBUG
 handlers:
      - file
```
# <span id="page-212-0"></span>Bot ã Ćşã Čşã ČŢã Ćčã Ćřã Čňã Čijã Ćů ã Čğã Čş

botãĆşãČşãČŢãĆčãĆřãČňãČijãĆůãČğãČşãĄńãĄŕåĚśéĂŽåőŽç¿ŀ'ãĄĺæŀ'§èČ¡åĹěåőŽç¿ŀ'ãĄŇãĄĆãĆŁãĂĄåĚśéĂŽåőŽç¿ŀ'ãĄğãĄŕã.

- *æ ˘gNæ´ L´ Ræˇ CˇEå ˘a ˇ [så ˝oŽç¿l'](#page-213-0) ´*
- *å£IJç Tæˇ [U˝Gå ˝oŽç¿l'](#page-213-1) ˘*
- *åL ˝ué ´ Z´Råˇ [Ad'å ˝oŽç¿l'](#page-214-0) ˘*
- *è¸t ˚uåN ¸Tç¸t ´ Cäž ˛Eæ ´ [U˝Gå ˝oŽç¿l'](#page-214-1) ˘*

ãĄ¿ãĄ§ãĂĄæľ§èČ¡åĹěãĄńãĂĄbotãĄőæŰĞå∎ŮåĹŮåĞęçŘĘãĆĎãĂĄäżŸåŁăæľ§èČ¡ãĄńéŰćãĄŹãĆŃæŇĞåőŽãĆŠèąŇãĄĘçĆžá

- *[conversations](#page-215-0)* ïijŽ åŕ¿èl' śåśěæ t' ãĄńéŰ cãĄŹãĆ ŃéăĚçŻőãĆ ŠåőŽç¿l'ãĄ ŮãĄ¿ãĄŹã ĂĆ
- *[splitter](#page-215-1)`* ïijŽ çŹžèl' śæŰĞãĄőåĹĘèğčãĄńéŰćãĄŹãĆŃéăĚçŻőãĆŠåőŽç<sub>i</sub> l'ãĄŮãĄį ãĄŹãĂĆ
- [joiner](#page-215-2) ïijŽ å£IJç∎ŤæŰĞ獧æĹŘæŹĆãĄőçţĆçńŕæŰĞå∎ŮãĄńéŰćãĄŹãĆŃéăĚçŻőãĆŠåőŽç¿l<sup>r</sup>ãĄŮãĄ¿ãAŹãĂĆ
- · *[spelling](#page-215-3)* ïijŽ ãĆźãČŽãČńãČĄãĆğãČČãĆŕãĄńéŰćãĄŹãĆŃéăĚçŻőãĆŠåőŽç¿l'ãĄŮãĄ¿ãAŹãĂĆ
- *[translation](#page-216-0)* ïijŽ ç£z`eĺşåĹűå¿ąãĄńéŰćãĄŹãĆŃéăĚçŻőãĆŠåőŽç¿l'ãĄŮãĄ¿ãĄŹãĂĆ
- · [sentiment](#page-216-1) ïijŽ æĎ§æČĚåĹď åőŽãAńéŰćãAŹãĆŃéăĚçŻőãĆŠåőŽç; l'ãAŮãA; ãAŹãĂĆ

ãĆşãČşãČŢãĆčãĆřãČňãČijãĆůãČğãČşãĄőèĺŸè£řæŰźæşŢãĄŕãĂĄyamlãČŢãĆľ ãČijãČđãČČãČĹãĆŠä¿ŃãĄńèłňæŸŐãĄŮãĄ¿ãĄŹ jsonãĄŁãĆĹãĄṣxmlãĄğãĆĆèÍŸèijĽæŰźæşŢãĄŇçŢřãĄłãĆŃãĄăãĄŚãĄğåŘeçğřãĄŕåŘŇãĄŸãĄĺãĄłãĆŃãĄ§ãĆĄãĂĄjsonãĄŁãĆ

èĺ∎åőŽä<sub>ċ</sub>Ń

```
bot:
    version: v1.0
   brain: brain
    default_response: unknown
    default_response_srai: YEMPTY
    exception_response: Exception
    empty_string: YEMPTY
    max_question_recursion: 1000
   max_question_timeout: 60
    max_search_depth: 100
    max_search_timeout: 60
    max_search_condition: 20
```
(continues on next page)

(continued from previous page)

```
max_search_srai: 50
max_categories: 20000
max_properties: 10000
initial_question: ãĄŁãĄŕãĆĹãĄĘãĂĆ
initial_question_srai: ãĆşãČşãČŘãČşãČŕ
exit_response: çtĆäžĘãĄŮãĄ¿ãĄŹãĂĆ
exit_response_srai: YEXITRESPONSE
conversations:
    initial_topic: '*'
   max_histories: 100
splitter:
    classname: programy.dialog.splitter.splitter_jp.SentenceSplitter
    split_chars: ãĂĆ
joiner:
    classname: programy.dialog.joiner.joiner_jp.SentenceJoiner
    join_chars: .?!ãĂĆïij§ïijĄ
    terminator: ãĂĆ
spelling:
   classname: programy.spelling.norvig.NorvigSpellingChecker
    alphabet: ABCDEFGHIJKLMNOPQRSTUVWXYZ
    check_before: false
   check_and_retry: false
translation:
    classname: programy.translate.textblob_translator.TextBlobTranslator
    from: EN
    to: JP
sentiment:
    classname: programy.sentiment.textblob_sentiment.TextBlobSentimentAnalyse
    scores: programy.sentiment.scores.SentimentScores
```
## 25.1 å Esé A Ža ő Žç¿ľ é a EçZő

### <span id="page-213-0"></span>25.1.1 æğNæLRæČEåăśåőŽc¿ľ

botãĄőå§žæIJňæČĚåăśãĆŠåőŽç¿l'ãĄŮãĄ¿ãĄŹãĂĆ

| èl∎åőŽåĂď        | åEĚåőź                                                                   | åĹİæIJ§åĂď |
|------------------|--------------------------------------------------------------------------|------------|
|                  |                                                                          |            |
| version          | templateãĄő program èęĄçť ăãĄgåĞžåŁŻãĄŹãĆŃãČŘãČijaĆÿäČěšČŘãŤmÃĆ          |            |
|                  | propertiesãĄńèĺŸèijĽãĄŹãĆŃ<br>version                                    |            |
|                  | ãĄŇãĂĄæIJňèĺmåőŽãĆĹãĆŁãĆĆåĎłåĚĹãĄŮãĄęä¡£çŤĺãĄŢãĆŇãĄ¿åĄŹãĂĆ               |            |
| brain            | botãĄŇåĹľ çŤĺãĄŹãĆŃbrainåőŽc¿ľ ãĄőåŘEcĕřãĂĆïijĹâĂŹbbaanaĂŹåŻžåőŽãĄğãĂĄåd |            |
| brain selector   | ed' GæTřãAőbrainãAŇå ŸåIJĺãĄŹãĆŃåăť åŘĹãĄőãĆżãČňåĆtãQHÃČhãAőåĞęçŘĘãĆŕã   |            |
| tab_parse_output | āČŚãĆ£ãČijãČşãČđãČČãČĄæŹĆãĄőãČ∎ãĆřåĞžåŁŻãĄğãÅAæåśåžęèąĺçŔ¿çŤĺãĄőãĆ£      |            |

Table 1: èĺ ∎åőŽéăĚçŻőäÿĂèeğ

### <span id="page-213-1"></span>25.1.2 å£IJç∎ŤæŰĞåőŽç¿ľ

å£IJç∎ŤæŰĞ獧æĹŘæŹĆãĄőãČĞãČŢãĆľãČńãČĹåĞęçŘEãĄőåEĚåőźãĆŠåőŽç¿ľãĄŮãĄ¿ãĄŹãĂĆ

| │èÍ∎åőŽåĂď            | åEĚåőź                                                                                     | åLlæIJ§åĂď |
|-----------------------|--------------------------------------------------------------------------------------------|------------|
| default_response_srai | <sup>\</sup> ãČđãČČãČĄãĄŹãĆŃpatternãĄŇãĄłãĄŃãĄčãĄ§åăť åŘĹãĄŕíĝ <b>ő§à¤ÑĞå€î</b> åĆŃ珞èl'śæÚ |            |
| default_response      | ãČđãČČãČĄãĄŹãĆŃpatternãĄŇãĄłãĄŃãĄčãĄ§åăť åŘĹãĄŕţ <b>̂e£ŤãĄŰållic=</b> ŤæŰĞãĂĆ              |            |
|                       | default-response <b>ãA</b> ŇãĂĄæIJňèĺ <b>■</b> åőŽãĆĹãĆŁãĆĆåĎłåĚĹãĄŮãĄęä¡ŧçŤĺãĄŢãĆŇãĄ¿ã    |            |
| exception_response    | åĞęçŘEä¿Ńåď ŰãĄŇ珞獧ãĄŮãĄ§åăť åŘĹãĄńè£ŤãĄŹå‡I <b>IçiřkelŰĞãi t</b> ŐpropertiesãA             |            |
|                       | exception-response ãAŇãĂĄæIJňèĺ■åőŽãĆĹãĆŁãĆĆåĎłåĔĹãĄŮãĄęä¡£çŤĺãĄŢãĆŇãĄ                     |            |
| empty_string          | pre_processorãAőåĞęçŘEçţŘæđIJãĄŇçĎąãĄĎåăť åŘĹãĄńèĺ@ďõŽáŰĄŒå^ŮŇçŹžèľ śæŰĞ                   |            |

Table 2: èĺ∎åőŽéăĚçŻőäÿĂèeğ

## <span id="page-214-0"></span>**25.1.3 å´L ˝uéZ´Råˇ Ad'å ˘ oŽç¿l' ˝**

åŕ¿èľ śåĞęçŘĘãĄńãĄŁãĄŚãĆŃãĂĄæŹĆéŰŞãČżæŢřéĞŔãĄńéŰćãĄŹãĆŃåĹűéŹŘåĂď ãĆŠåőŽç¿ľ ãĄŮãĄ¿ãĄŹãĂĆ

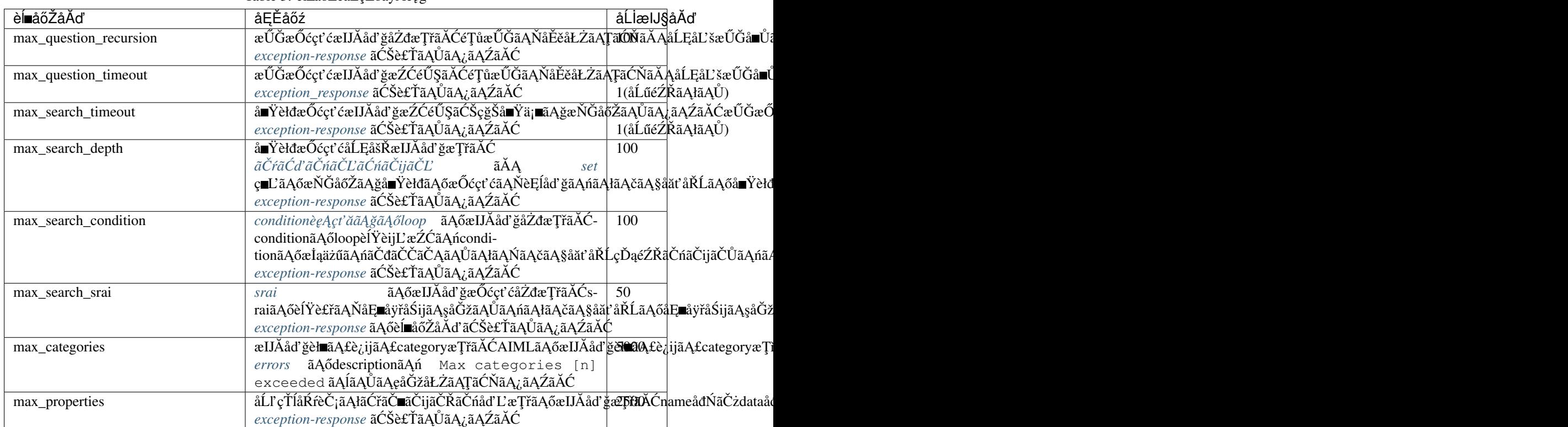

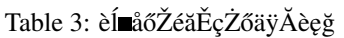

## <span id="page-214-1"></span>**25.1.4 è¸t ˚uåN ¸Tç¸t ´ Cäž ˛Eæ ´ U˝ Gå˘ oŽç¿l' ˝**

ãĆşãČşãĆ¡ãČijãČńç∎ĽãĄğãĄőåĞęçŘĘãĄőåăť åŘĹãĄőãĂĄbotèţůåŃŢãČżçţĆäžĘæŹĆãĄőå£IJç∎ŤæŰĞãĄńéŰćãĄŹãĆŃåĘĚåőźã

| èl∎åőŽåĂď             | åEĚåőź                                                                              | å LiælJ§å Äď |
|-----------------------|-------------------------------------------------------------------------------------|--------------|
| initial_question_srai | ҅ѐţůåŃŢæŹĆçŹžèľśæŰĞãĂĆclientèţůåŃŢæŹĆãĄńåĞęçŘĘ <mark>åAŹãááŰ¢Ğå∎</mark> Ľ§ѥŰĞãĂĆçŹä |              |
| initial_question      | etůåŃŢæŹĆå£IJç∎ŤæŰĞãĂĆinitial_question_sraiãĄńåŕ¿å£JJHĄĹ⁄ãĆŃãĆůãČŁãČłãĆłãA          |              |
| exit_response_srai    | ˈҫţĆäžĘæŹĆçŹžèľśæŰĞãĂĆclientçţĆäžĘæŹĆãĄńåĞęçŘĘãĄĶ <b>҈ű@áŴĨŶŵĭ</b> Ġ@ŰĞãĂĆ珞         |              |
| exit_response         | ctCäžĘæŹĆå£IJç∎ŤæŰĞãĂĆexit_response_sraiãĄńåŕ¿å£IJą̃ĄĶã viāCůãČŁãČłãĆłãAŇ           |              |

Table 4: èĺ åőŽéăĚcŻőävĂèeĕ

### <span id="page-215-0"></span>**25.2 conversations**

 $a'$ í el' ś $a'$ šeæ $\blacksquare$ ' ã $A$ ő $\varsigma$ ő $a$ ç $R$ E $\tilde{a}A$ ńéŰ $\epsilon$ ã $A$ Źã $\acute{a}$ Ć $\tilde{a}$ Á $\acute{a}$ á $\Xi$ á $\Xi$ á $\Xi$ á $\Xi$ á $\Xi$ 

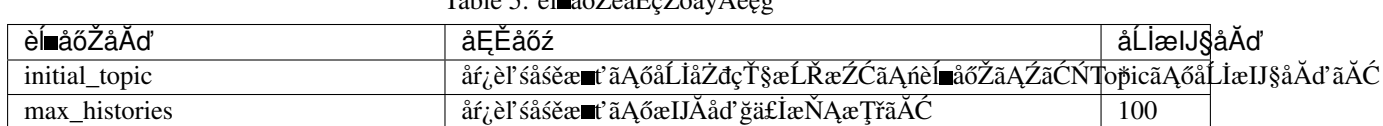

#### $\text{Table 5: } \hat{\text{A}} = \hat{\text{A}} \times \hat{\text{A}} \times \hat{\text{A}} \times \hat{\text{A}} \times \hat{\text{A}}$

### <span id="page-215-1"></span>**25.3 splitter**

åĔěåŁŻãĄŢãĆŇãĄ§çŹžèl'śæŰĞãĆŠèď ĞæŢřæŰĞãĄńåĹĘåĽšãĄŹãĆŃãĄ§ãĆĄãĄőåőŻç¿l'ãĆŠèąŇãĄĎãĄ¿ãĄŹãĂĆ

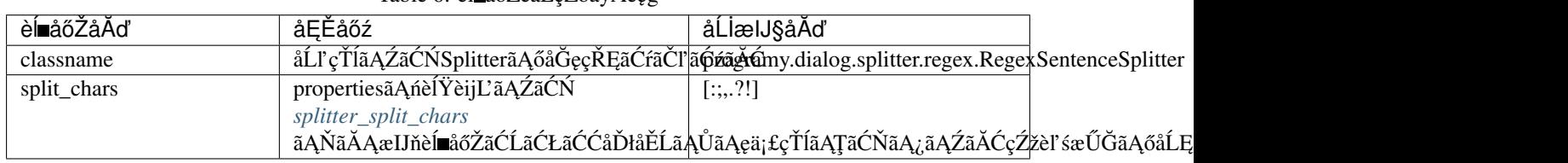

 $Table 6: \hat{E} = \hat{A} \times \hat{B}$ 

æŮěæIJňèłđãĄğãĄőåŕ¿èl'śãĆŠèąŇãĄĘåăť åŘĹãĄńãĄŕãĂĄclassname atánãĂĄâĂŹprogramy.dialog.splitter.splitter\_jp.SentenceSplitterâĂŹ ãĆŠæŇĞåőŽãĄŮãĄ¿ãĄŹãĂĆ

### <span id="page-215-2"></span>**25.4 joiner**

æIJĂçţĆçŽĎãĄłå£IJç∎ŤæŰĞãƊ獧æĹŘãĄŹãĆŃ鎯ãĄńãĂĄèď ĞæŢřæŰĞãĆŠçţŘåŘĹãĄŢãĄŻãĆŃãĄ§ãĆĄãĄőåőŽç¿l'ãĆŠèą

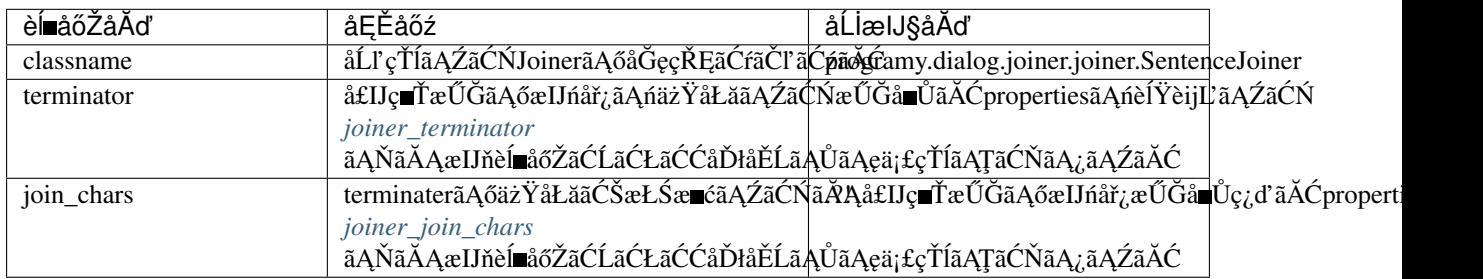

Table 7: èĺ ∎åőŽéăĚçŻőäÿĂèęğ

æŮěæIJňèłdãĄğãĄőåŕ¿èľ śãĆŠèaŇãĄĘåăť åŘĹãĄńãĄŕãĂĄclassname aĄnãĂĄâĂŹprogramy.dialog.joiner.joiner\_jp.SentenceJoinerâĂŹ ãĆŠæŇĞåőŽãĄŮãĄ¿ãĄŹãĂĆ

## <span id="page-215-3"></span>**25.5 spelling**

ãĆźãČŽãČńãČĄãĆğãČČãĆŕãĆŠèąŇãĄĘåăťåŘĹãĄőåőŽç¿l'ãĆŠèąŇãĄĎãĄ¿ãĄŹãĂĆ
| è⊫åőŽåĂď        | åEÉåőź                                                                   | åĹİæIJ§åĂď |
|-----------------|--------------------------------------------------------------------------|------------|
| classname       | åĹľçŤĺãĄŹãĆŃãĆźãČŽãČńãČĄãĆğãČČãĆńãČijãĄőåĞęçŘ <del>ĘãÁ¢ãĂ</del> ĴĽţĆźãĂĆ |            |
| alphabet        | åŕ¿èśąãĄĺãĄłãĆŃãĆćãČńãČŢãĆąãČŹãČČãČĹæŰĞå∎Ůç¿ďã∰ČŽæŰĞå∎Ů)                 |            |
| check before    | äžŃåĽ∎ãČĄãĆğãČČãĆŕãĄőåő§æŰ¡æŇĞåőŽãĂĆ                                     | false      |
| check_and_retry | ãČĄãĆğãČČãĆŕçŢřåÿÿæŹĆãĄőåĘ∎åĞęçŘĘæŇĞåőŽ                                  | false      |

Table 8: èĺ ∎åőŽéăĚçŻőäÿĂèęğ

# **25.6 translation**

å£IJç∎ŤæŰĞãĆŠç£żèĺşãĄŮãĄęè£ŤãĄŹåăť åŘĹãĄőåőŽç¿l'ãĆŠèąŇãĄĎãĄ¿ãĄŹãĂĆ

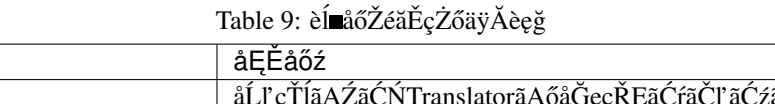

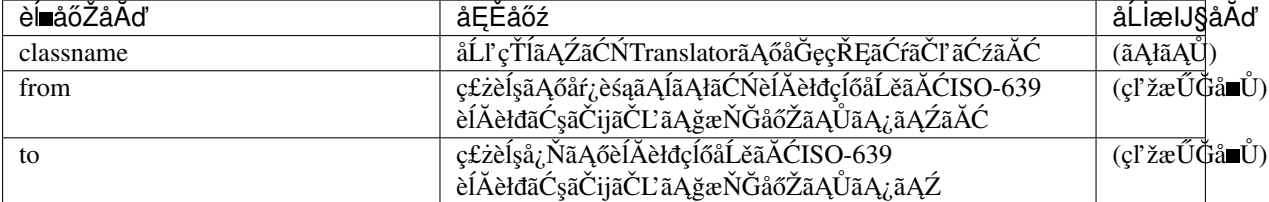

# **25.7 sentiment**

æĎ§æČĚãĆŠåĹďåőŽãĄŹãĆŃåăťåŘĹãĄőåőŽç¿l'ãĆŠèąŇãĄĎãĄ¿ãĄŹãĂĆïijĹæIJňæl'§èČ¡ãĄŕãĂĄä¡£çŤĺãĄŮãĄęãĄĎãĄ¿ãĄŻã

| èĺ∎åőŽåĂď | åEÉåőź                                              | ∣åĹİæIJ§åĂď |
|-----------|-----------------------------------------------------|-------------|
| classname | æĎ§æČĚåĹďåőŽãĆŠèąŇãĄĘåĞęçŘĘãĆŕãČľãĆźãĂĆ             | (ăAłãAÜ)    |
| scores    | æĎ§æČĚãĆŠæŢřåĂďåŇŰãĄŹãĆŃåĞęçŘĘãĆŕãČľãĆźãĂÇ (ãĄłãĄŮ) |             |

Table 10: èĺ ∎åőŽéăĚcŻőäÿĂèeĕ

# CHAPTER 26

# Brain ã Ćşã Čşã ČŢã Ćčã Ćřã Čňã Čijã Ćů ã Čğã Čs

brainãĄőãĆşãČşãČŢãĆčãĆřãČňãČijãĆůãČğãČşãĄğãĄŕãĂĄbrainãĄŇèąŇãĄĘåŕ¿èľśåĞęçŘĘãĄńéŰćãĄŹãĆŃèĹaőŽãĆĎãĂĄåŘl

æl' §èČ¡åĹěãAńåőŽç¿l' ãĆŠèaŇãAEçĆžãAńãĂAæňaãAőãĆtãČŰãĆżãĆŕãĆůãČğãČşãAğæğŃæĹŘãAŮãĄ¿ãAŹãĂĆ

- · *[overrides](#page-220-0)* ïijŽ æľ §èČ¡æŃąåijţãAńéŰćãAŹãĆŃéăĚçŻőãĆŠåőŽç¿l'ãAŮãĄ¿ãAŹãĂĆ
- *[defaults](#page-220-1)* ïijŽ åŔŰå<sub>i</sub> Ůåď śæŢŮæŹĆç<u>■</u>LãĄődefaultæŰĞå■ŮåĹŮãĆŠåőŽç<sub>i</sub>ľãĄŮãĄį ãĄŽãĂĆ
- · [binaries](#page-220-2) ïijŽ ãĆůãČŁãČłãĆłãĄőãČŘãĆď ãČŁãČłãČčjãČijãĆ£åĹľ çŤĺãĄńéŰćãĄŹãĆŃéăĚçŻőãĆŠåőŽç¿ľ ãĄŮãĄ¿ãĄŹãĂĆ
- · *[braintree](#page-221-0)* iijŽ ãĆůãČŁãČłãĆłãĄőãČĂãČşãČŮåĞžåŁŻãĄńéŰćãĄŹãĆŃéăĚçŻőãĆŠåőŽç¿l<sup>ゥ</sup>ãĄŮãĄ¿ãAŹãĂĆ
- · [services](#page-221-1) ïijŽ SubAgentéĂčæŘžæľ §èČ¡ãĄńéŰćãĄŹãĆŃéăĚçŻőãĆŠåőŽç¿l'ãĄŮãĄ¿ãĄŹãĂĆ
- · *[nlu](#page-221-2)* ïijŽ NLUéĂŽä£ąãĄńéŰćãĄŹãĆŃéăĚçŻőãĆŠåőŽç<sub>i</sub>, l'ãĄŮãĄ<sub>i</sub>,ãĄŹãĂĆ
- · [security](#page-222-0) ïijŽ åĹl'çŤĺåĹűéŹŘãĄńéŰćãĄŹãĆŃéăĚçŻőãĆŠåőŽç¿l'ãĄŮãĄ¿ãĄŹãĂĆ
- ·  $oob$  ïijŽ OOB(Out of Band)åĞęçŘEãAnéŰćãAŹãĆŃéăĚçŻőãĆŠåőŽç¿l'ãAŮãA¿ãAŹãĂĆ
- · [dynamic](#page-223-1) ïijŽ åŃŢçŽĎãČĞãČijãĆ£åĞęçŘĘãĄńéŰćãĄŹãĆŃéăĚçŻőãĆŠåőŽç¿l'ãĄŮãĄ¿ãĄŹãĂĆ
- *[tokenizer](#page-223-2)* ïijŽ å∎ŸèłđåĹĘèğčãĆĎæŰĞå∎ŮåĹŮçţŘåŘĹãĄńéŰćãĄŹãĆŃéăĚçŻőãĆŠåőŽç¿l'ãĄŮãĄ¿ãĄŹãĂĆ
- · *[debugfiles](#page-224-0)* ïijŽ çTřåÿÿæČĚåăśãAőåĞžåŁŻãAńéŰćãAŹãĆŃéăĚçŻőãĆŠåőŽç¿l'ãAŮãA¿ãAŹãĂĆ

ãĆşãČşãČŢãĆčãĆřãČňãČijãĆůãČğãČşãĄőèĺŸè£řæŰźæşŢãĄŕãĂĄyamlãČŢãĆľãČijãČđãČČãČĹãĆŠä¿ŃãĄńèłňæŸŐãĄŮãĄ¿ãĄŹ jsonãĄŁãĆĹãĄṣxmlãĄğãĆĆèĺŸèijĽæŰźæşŢãĄŇçŢřãĄłãĆŃãĄăãĄŚãĄğåŘ∎çğřãĄŕåŘŇãĄŸãĄĺãĄłãĆŃãĄ§ãĆĄãĂĄjsonãĄŁãĆ

```
èĺ∎åőŽä<sub>ċ</sub>Ń
```

```
brain:
   overrides:
     allow_system_aiml: true
   defaults:
     default-get: unknown
     default-property: unknown
     default-map: unknown
```
(continues on next page)

(continued from previous page)

```
binaries:
    save_binary: true
    load_binary: true
    load_aiml_on_binary_fail: true
  braintree:
    create: true
  services:
    REST:
        classname: programy.services.rest.GenericRESTService
        method: GET
        host: 0.0.0.0
    __PublishedREST__:
        classname: programy.services.publishedrest.PublishedRestService
    __PublishedBot__:
        classname: programy.services.publishedbot.PublishedBotService
  nlu:
      classname: programy.services.rest.GenericRESTService
      url: http://localhost:3000/run
      apikey: test_key
      use_file: false
      max_utterance_length: 300
  security:
      authorisation:
        classname: programy.security.authorise.usergroupsauthorisor.
˓→BasicUserGroupAuthorisationService
        denied_srai: AUTHORISATION_FAILED
        denied_text: parmission error
  oob:
    default:
      classname: programy.oob.defaults.default.DefaultOutOfBandProcessor
    alarm:
      classname: programy.oob.defaults.alarm.AlarmOutOfBandProcessor
    camera:
      classname: programy.oob.defaults.camera.CameraOutOfBandProcessor
    clear:
      classname: programy.oob.defaults.clear.ClearOutOfBandProcessor
    dial:
      classname: programy.oob.defaults.dial.DialOutOfBandProcessor
    dialog:
      classname: programy.oob.defaults.dialog.DialogOutOfBandProcessor
    email:
      classname: programy.oob.defaults.email.EmailOutOfBandProcessor
    geomap:
      classname: programy.oob.defaults.map.MapOutOfBandProcessor
    schedule:
      classname: programy.oob.defaults.schedule.ScheduleOutOfBandProcessor
    search:
      classname: programy.oob.defaults.search.SearchOutOfBandProcessor
    sms:
      classname: programy.oob.defaults.sms.SMSOutOfBandProcessor
    url:
      classname: programy.oob.defaults.url.URLOutOfBandProcessor
    wifi:
      classname: programy.oob.defaults.wifi.WifiOutOfBandProcessor
  dynamic:
```
(continues on next page)

(continued from previous page)

```
sets:
        numeric: programy.dynamic.sets.numeric.IsNumeric
       roman: programy.dynamic.sets.roman.IsRomanNumeral
    maps:
       romantodec: programy.dynamic.maps.roman.MapRomanToDecimal
        dectoroman: programy.dynamic.maps.roman.MapDecimalToRoman
    variables:
        gettime: programy.dynamic.variables.datetime.GetTime
tokenizer:
  classname: programy.dialog.tokenizer.tokenizer_jp.TokenizerJP
  punctuation_chars: ; '", ! () [] ii jŽâĂŹâĂİïi jŻãĂĄãĂĆïi jĄïi jĹïi jL' ãĂŇãĂ
  before_concatenation_rule: '.*[ -~]'
  after_concatenation_rule: '[ -~].*'
debugfiles:
  save-errors: true
  save-duplicates: true
  save-errors_collection: true
```
#### <span id="page-220-0"></span>26.1 overrides

æľ §èČ¡æŕŐãĄőåĞęçŘĘåĹűéŹŘç∎ĽãĆŠåĹűå¿ąãĄŹãĆŃåőŽç¿ľ ãĆŠèąŇãĄĎãĄ¿ãĄŹãĂĆ

Table 1: èĺ∎åőŽéăĚçŻőäÿĂèęğ

| e⊫aö∠åAo                | $\circ$                                                                      | åLlæIJ§åAo |
|-------------------------|------------------------------------------------------------------------------|------------|
| allow<br>aiml<br>svstem | templateãAő system èeAct ăãAğãAőãĆůãĆźãČEãČăãĆşãČďãČakäČL'iilLOSä¿lå=ŸïijL'ã |            |

#### <span id="page-220-1"></span>26.2 defaults

åŔŰå<sub>i</sub>ŮåĞęçŘĘãĆŠèąŇãĄĘèęĄçť ăãĄğãĄőåŔŰå¿Ůåď śæŢŮæŹĆãĄőèĺ∎åőŽæŰĞå∎ŮåĹŮãĆŠåőŽç¿ľãĄŮãĄ¿ãĄŹãĂĆ

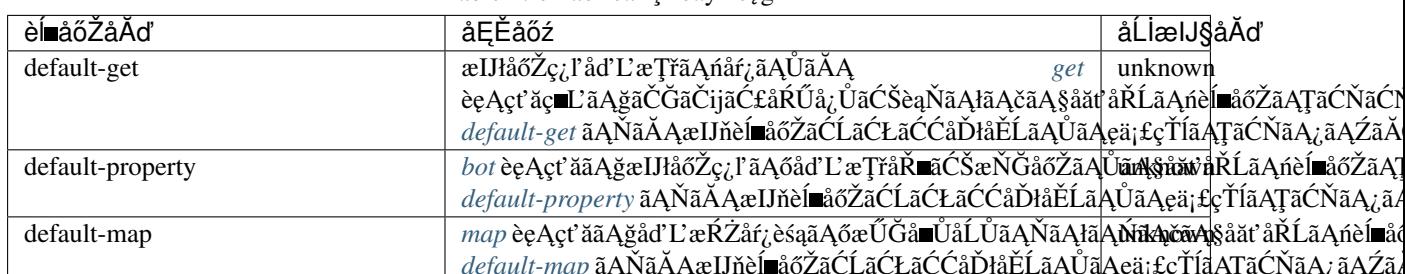

Table 2: èĺ■åőŽéăĚcŻőäÿĂèeŏ

ãĄőèĺ∎åőŽåĂďãĄŕãĂĄjson ãĆĎãĂĄRDFãĄőæď IJçť ć default-get select c∎L'ãAőèeAct'ăãAğãAőåŔŰå¿ŮåďśæŢŮæŹĆãĄńèĺ∎åőŽãĄŢãĆŇãĆŃãĄĺãĄĺãĆĆãĄńãĂĄdefault-property ãĂĄ default-map ãĄŇæIJłåőŽç¿l'ãĄőåăť åŘĹãĄőåĂď ãĄĺãĄŮãĄęãĆĆä¡£çŤĺãĄŢāĆŇãĄ¿ãĂĆ

#### <span id="page-220-2"></span>26.3 binaries

ãĆůāČŁãČłãĆłãĆŠåśŢéŰŃãĄŮãĄ§ãČŘãĆďãČŁãČłãČĞãČijãĆ£ãĄőåĹľçŤĺãĄńéŰćãĄŹãĆŃåőŽç¿ľãĆŠèąŇãĄĎãĄ¿ãĄŹãĂĆ

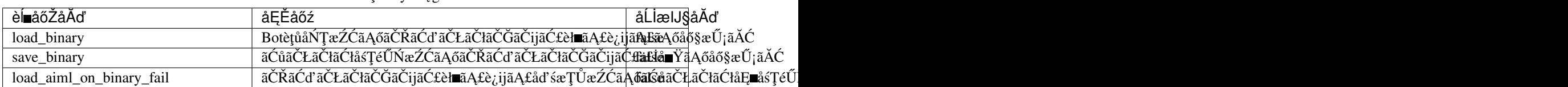

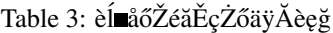

#### <span id="page-221-0"></span>**26.4 braintree**

ãĆůãČŁãČłãĆłãĄőåśŢéŰŃçţŘæđIJãĄőãČĂãČşãČŮåĞžåŁŻãĄńéŰćãĄŹãĆŃåőŽç¿l'ãĆŠèaŇãĄĎãĄ¿ãĄŹãĂĆ

 $\lambda$   $\rightarrow$   $\lambda$   $\rightarrow$   $\lambda$ 

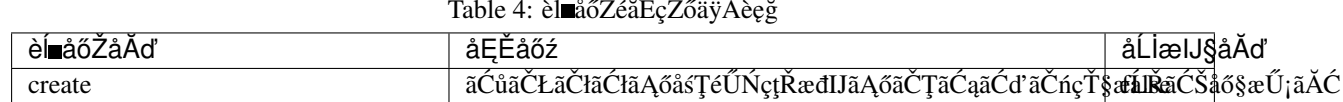

### <span id="page-221-1"></span>**26.5 services**

åď ŰéČÍãĆţãČijãČŞãĆźãĄĺéĂčæŘžãĄŹãĆŃçĆžãĄńãĂĄSubAgentéĂčæŘžæľ §èČ¡ãĄğä¡£çŤĺãĄŹãĆŃåĞęçŘĘãĆŕãČľãĆźãĆĎãĂ

äżěäÿŃãĄŕãĂĄãĆţãČijãČŞãĆźåŘ∎æŕŐãĄńèĺ∎åőŽåŔŕèČ¡ãĄłéăĚçŻőãĄğãĄŹãĄŇãĂĄä¡£çŤĺãĄŢãĆŇãĆŃéăĚçŻőãĄŕåĞęçŘĘãĆŕã ãĆţãČijãČŞãĆźæŕŐãĄőåĞęçŘĘãĆŕãČľãĆźãĄőä¡IJæĹŘãĄńãĄď ãĄĎãĄęãĄŕãĂĄ $\tilde{a}$ ĆŕãĆźãĆ£ãČăåď ŰéČĺãĆţãČijãČŞãČźåő§èčĔ ã CŠåŔĆçĚğã ĄŮã Ąęã ĄŔã Ąăã ĄŢã ĄĎã ĂĆ

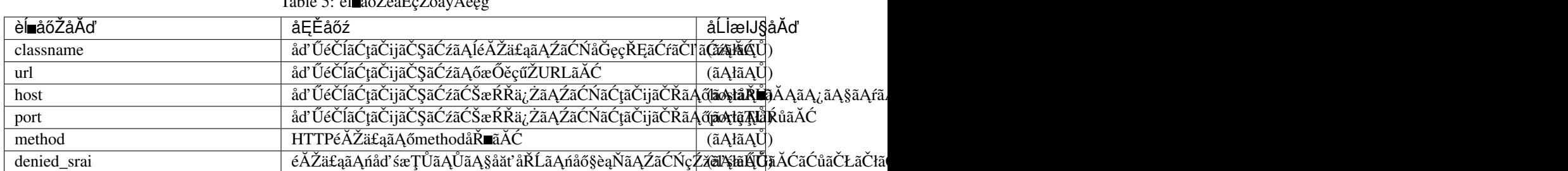

èĺ∎åőŽä¿ŃãĄńãĄĆãĆŃæňąãĄőãĆţãČijãČŞãĆźåőŽç¿l'ãĄŕãĂĄSubAgentæl'§èČ¡ãĆŠæŔŘä¿ŻãĄŹãĆŃãĄ§ãĆĄãĄőåőŽç¿l'ãĄğãĄ

• PublishedREST iijŽ *æs´ŐçŤĺRESTéĂŽä£ą* ãĆŠèaŇãAEåĞęçŘEãĆŕãČľãĆźãĄğãAŹãĂĆ

 $T_{1,1,1}$ ,  $\epsilon$ ,  $\frac{1}{2}$ ,  $\frac{1}{2}$   $\frac{1}{2}$   $\frac{1}{2}$   $\frac{1}{2}$   $\frac{1}{2}$   $\frac{1}{2}$   $\frac{1}{2}$   $\frac{1}{2}$   $\frac{1}{2}$   $\frac{1}{2}$   $\frac{1}{2}$ 

• \_\_PublishedBot\_\_ ïijŽ *åE ˇné ˇ [U˝NBoté](#page-164-0) ´ Aˇcæ ˘ Ržˇ* ãCŠè ˛a ´ Nã ˛A ˛Eå ˇ G˛eç ˘ R ˛Eã ˇ C´ ´rãCl'ã ˇ C´zã ˛A ´ gã ˛A˘ Zã´ A˘C´

#### <span id="page-221-2"></span>**26.6 nlu**

ãČđãČČãČĄåĞęçŘĘãĄńä¡£çŤĺãĄŹãĆŃNLUãĆţãČijãČŘãĄńéŰćãĄŹãĆŃåőŽç¿l'ãĆŠèąŇãĄĎãĄ¿ãĄŹãĂĆ

NLUãĆţãČijãČŘãĄőæŐěçűŽåĚĹæČĚåăśãĄĺãĄŮãĄęæIJĽåŁźãĄłåőŽç¿l'ãĄŇãĄłãĄĎåăť åŘĹãĄńãĄŕãĂĄNLUãĆŠåĹl'çŤĺãĄŮãA [NLU](#page-140-0)ãĄńéŰćãĄŹãĆŃèl' şçt' řãĄŕãĂĄNLU ãĆŠåŔĆçĚğãĄŮãĄęãĄŔãĄăãĄŢãĄĎãĂĆ

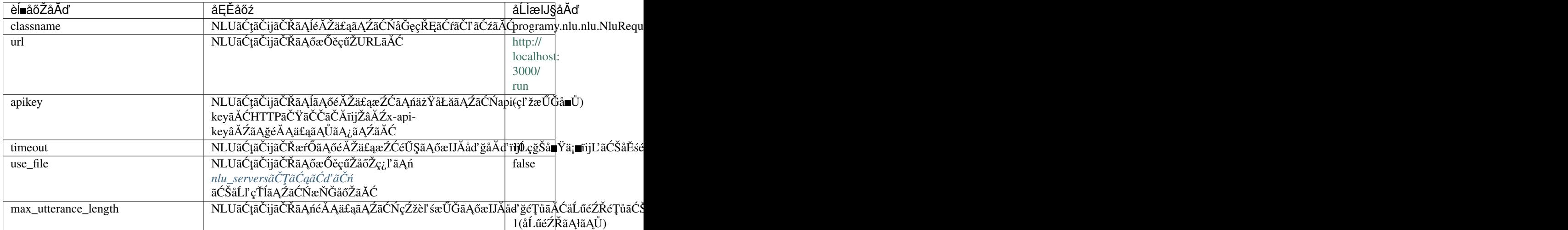

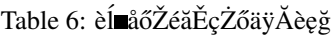

classname  $\tilde{a}A$ nã $\tilde{A}A\tilde{a}A\tilde{A}Z$ programy.nlu.cotobadesignNlu.CotobadesignNluâ $\tilde{A}Z$ ãĆŠæŇĞåőŽãĄŮãĄ<sub>*i*</sub>ãĄŹãĂĆ æIJňåĞeçŘEãĆfãČľãĆźãAfãĂAsraixèeĄçť ăãAğ篝 æŐěNLUãĄŃãĆĽãĄőçţŘæđIJãĆŠåŔŰå¿ŮãĄŹãĆŃ *NLUéĂŽä£ą* åĞęçŘĘãĄğãĆĆåĹľçŤĺãĄŮãĄ¿ãĄŹãĂĆ

åřŽãĂĄèď ĞæŢřãĄőNLUãĆţãČijãČŘãĆŠåĹľçŤĺãĄŹãĆŃåăť åŘĹãĄńãĄŕãĂĄuse\_file: true ãĆŠæŇĞåőŽãĄŮãĄęãĂĄnlu\_serversãČŢãĆąãĆď ãČńãĄğåőŽç¿l'ãĆŠèąŇãĄčãĄęãĄŔãĄăãĄŢãĄĎãĂĆ

# <span id="page-222-0"></span>**26.7 security**

ãČęãČijãĆűæŕŐãĄğãĄőãĆůãČŁãČłãĆłãĜåÃjľçŤĺåĹűéŹŘç∎ĽãĄőåőŽç¿l'ãĆŠèąŇãĄĎãĄ¿ãĄŹãĂĆ  $\rm security$ ã $\rm A$ őå $\rm L$ űå $_{\rm \tilde{u}}$ ąã $\rm A$ ńã $\rm A$ ŕã $\rm A$ æňą $\rm \tilde{a}$ Aő $\rm ii$ ý $\rm \tilde{a}$ A $\rm d$ ã $\rm A$ é $\rm \tilde{a}$ á $\rm A$ í $\rm \tilde{a}$ A $\rm \tilde{c}$ and $\rm A$ í $\rm \tilde{a}$ nd $\rm A$ í $\rm \tilde{a}$ A $\rm \tilde{c}$ 

- authenticationïijŽ brainåĞęçŘĘãĄğãĄőåĹľ çŤĺåĹűéŹŘãĆŠèąŇãĄĎãĄįãĄŹãĂĆïijĹä¡£çŤĺãĄŮãĄęãĄĎãĄįãĄŻãĆŞãĂĆïijL
- account\_linkerïijŽ åd'ŰéČĺãĆţãČijãČŞãĆźãĆŠéĂčæŘžãĄŮãĄęåĹľ çŤĺåĹűéŹŘãĆŠèąŇãĄĎãĄj,ãĄŹãĂĆïijĹä¡£çŤĺãĄŮãĄęâ
- authorisationïijŽ templateãĄő *[authorize](#page-48-0)* èęĄçt'ăãĄğåĹľçŤĺãĆŠåĹűéŹŘãĄŮãĄ¿ãĄŹãĂĆ

å¿ ŞãAčãAçãĂĄauthorisation ãAőãĄ£ãĄőåőŽç¿l'ãĄŇæIJĽåŁźãĄǧãĄŹãĂĆèl' şçt' řãĄńãĄď ãĄĎãĄęãĄŕãĂ*Ą[Security](#page-190-0)* ãĆŠåŔĆçĚğãĄŮãĄęãĄŔãĄăãĄŢãĄĎãĂĆ

|                   | $1a$ <sub>0</sub> $\ell$ . Claudz cally zo a $\ell$ $\ell$ $\ell$             |            |
|-------------------|-------------------------------------------------------------------------------|------------|
| <u>「èl∎åőŽåĂo</u> | åEĖåőź                                                                        | åLlæIJ§åĂď |
| classname         | iĹľçŤĺåĹűéŹŘåĹűå¿ąãĆŠèąŇãĄĘåĞęçŘĘãĆŕãČľãĆźãĂĆ   (ãĄłãĄŬ)                      |            |
| denied_srai       | el∎elijãAńåd'śæŢŮãĄŮãĄ§åăt'åŘĹãĄńåő§èąŇãĄŹãĆŃçŹ≹eľã&ŰĂĎĂĆ珞eľśæŰĞãA            |            |
| denied_txt        | ॑ <sup>ঌ</sup> ᡰ■èĺijãĄńåďśæŢŬãĄŮãĄ§åăťåŘĹãĄńè£ŤãĄŹæŰĞå■ŮåĹĺŮ <b>ãĂĆ</b> ǎĄŮ) |            |

 $Table 7: \hat{A} = \hat{A} \times \hat{A}$ 

denied\_srai ãĄĺ denied\_txt ãĄőäÿąæŰźãĄŇæŇĞåőŽãĄŢãĆŇãĄęãĄĎãĆŃåăťåŘĹãĂĄ denied\_sraiãĄőçţŘæđIJãĄŇçl'žæŰĞå∎ŮãĄőåăť åŘĹãĄńãĂĄdenied\_txtãĄőæŰĞå∎ŮåĹŮãĄŇä¡£çŤĺãĄŢãĆŇãĄ¿ãĄŹãĂĆ

#### <span id="page-223-0"></span>**26.8 oob**

*OOBãĄőèĺ∎åő*Ž ãĆŠåŔĆçĚğãĄŮãĄęãĄŔãĄăãĄŢãĄĎãĂĆ

### <span id="page-223-1"></span>**26.9 dynamic**

ãČĞãČijãĆ£ãĄőåŔŰå¿ŮãČżåďĽæŔŻãĆŠåĂďãĆŠåőŽç¿ŀãĄŹãĆŃå¡ćåijŔãĄğãĄŕãĄłãĄŔãĂĄåĞęçŘĘãĆŕãČŀ ãĆźãĆŠåĹŀçŤĺãĄ dynamicãĄŇåĹľ çŤĺãĄğãĄ∎ãĆŃéăĚçŻőãĄńãĄŕãĂĄæňąãĄőïijŞãĄď ãĄőçĺőéąđãĄŇãĄĆãĆŁãĄ¿ãĄŹãĂĆ

- · [set](#page-39-0)sïijŽ patternãĄő set èęĄçť ăãĄńåŕ¿ãĄŹãĆŃãČďãČČãČĄåĞęçŘĘãĆŠæŇĞåőŽãĄŢãĆŇãĄ§åĞęçŘĘãĆŕãČľãĆźãĄğåő§æŰ
- [map](#page-73-0)sïijŽ templateã Ąő *map* èę Ąçť ăã Ąńåŕ<sub>i</sub> ã ĄŹã Ć Ń åď Ľæ ŔŻå Ğęç ŘE ãĆŠæ Ň ĞåőŽã ĄŢã Ć Ňã Ą§å Ğęç ŘE ãĆ ŕã Čí ã Ćźã Ąğå ő§æ
- variables: ãĆřãČnãČijãČŘãČńåďL'æŢřiijĹnameïijL'ãĄő [get](#page-61-0) ãĄńåŕ¿ãĄŮãĄęåĞęçŘĘãĆŕãČľ ãĆźãĄőçţŘæđIJãĆŠè£ŤãĄŮãĄ

 $\tilde{a}$ ĄİãĆŇ $\tilde{a}A$ đãĆŇ $\tilde{a}A$ ğã $\tilde{A}A$ æňą $\tilde{a}A$ ő $\tilde{a}A$ ő $\tilde{c}$ g $\tilde{a}$ vā $\tilde{a}A$ ý a $\tilde{a}A$ ý a $\tilde{a}A$ 

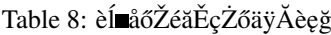

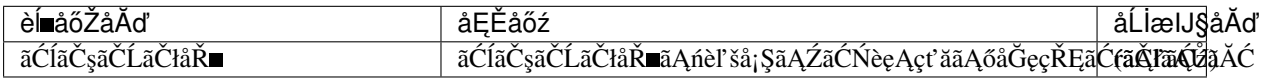

èĺ∎åőŽä¿ŃãĄńãĄĆãĆŃåŘĎåĞęçŘĘãĆŕãČľ ãĆźãĄğãĄŕãĂĄäżěäÿŃãĄőåĞęçŘĘãĆŠèąŇãĄĎãĄ¿ãĄŹãĂĆ

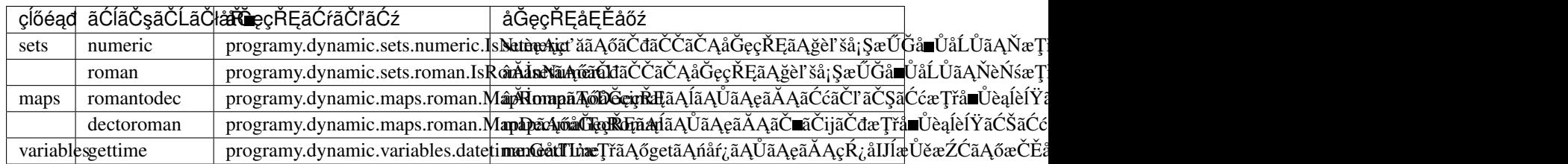

Table 9: èĺ ∎åőŽéăĚçŻőäÿĂèęğ

åřŽãĂĄãĄŞãĆŇãĆĽãĄőåőŽç¿l'ãĄŇæIJĽåŁźãĄłåăťåŘĹãĂĄåŘĎèęĄçť ăãĄőåĞęçŘĘãĄĺãĄŮãĄęåĎłåĚĹãĄŢãĆŇãĆŃãĄ§ãĆĄã âĂŸmapsâĂŹ, âĂŸdefaultsâĂŹ ãĄğãĄőåŘŇäÿĂåŘ∎çğřãĄőæŇĞåőŽãĄŕçĎąåŁźãĄńãĄłãĆŁãĄ¿ãĄŹãĂĆ

#### <span id="page-223-2"></span>**26.10 tokenizer**

珞èl'śæŰĞãĄőå∎ŸèłđåĹĘèğčãĆĎãĂĄå£IJç∎ŤæŰĞ獧æĹŘæŹĆãĄńèąŇãĄĘæŰĞå∎ŮåĹŮçţŘåŘĹïijĹtemplateãĄőèęĄçt'ăå∎Ÿä

| åEĚåőź                    | åLlæIJ§åĂď                                                                                                    |
|---------------------------|----------------------------------------------------------------------------------------------------|
|                           | programy.dialog.tokenizer.                                                                                                    |
|                           |                                                                                                    |
|                           |                                                                                                    |
|                           |                                                                                                    |
| before_concatenation_rule |                                                                                                    |
|                           |                                                                                                    |
|                           |                                                                                                    |
|                           |                                                                                                    |
|                           | åĹľ çŤĺãĄŹãĆŃTokenizerãĄőåĞęçŘĘãĆŕãČľ ãĆźãĂĆ<br>åŇžåĹĞãĆŁæŰĞå∎ŮæĽśãĄĎãĆŠèąŇãĄĘæŰĞå∎ŮãĆŠæŇĞĂĨŽãĄŸåĄŘĴåĂŹãĂĆåŇž<br>punctuation_chars aANaAAæIJnela6ZaĆLaĆLaĆCaDłaELaAŮaAęa; £çTÍaAŢaĆNaA<br>å£IJç∎ŤæŰĞ獧æĹŘç∎ĽãĄğãå獧æĹŘãĄŢãĆŇãĄ§èď ĞæT <del>řã</del> ĄőæŰĞå∎ŮåĹŮãĆŠé<br>ãĄŇãĂĄæIJňèĺ∎åőŽãĆĹãĆŁãĆĆåĎłåĔĹãĄŮãĄęä¡£çŤĺãĄŢãĆŇãĄ¿ãĄŹãĂĆ<br>å£IJç∎ŤæŰĞ獧æĹŘç∎ĽãĄğãå獧æĹŘãĄŢãĆŇãĄ§èď ĞŧĘŦjãĄőæŰĞå∎ŮåĹŮãĆŠé<br>after_concatenation_rule aANaAAæIJňelaåoZaĆLaĆŁaĆĆaĎłaĚLaAŮaAęaj£çŤlaATa |

Table 10: èĺ ∎åőŽéăĚçŻőäÿĂèeğ

æŮěæIJňèłdãĄğãĄőåŕ¿èl'śãĆŠèąŇãĄĘåăťåŘĹãĄńãĄŕãĂĄclassname ãĄńãĂĄâĂŹprogramy.dialog.tokenizer.tokenizer\_jp.TokenizerJPâĂŹ ãĆŠæŇĞåőŽãĄŮãĄ¿ãĄŹãĂĆ before\_concatenation\_rule , after\_concatenation\_rule ãĄŕãĂĄæŮěæIJňèłđçŤĺãĄőèĺ∎åőŽéăĚçŻőãĄğãĄŹãĂĆ

# <span id="page-224-0"></span>**26.11 debugfiles**

ãĆůãČŁãČłãĆłãĆĎèĺ∎åőŽãČŢãĆąãĆďãČńãĄőåśŢéŰŃãĄńãĄŁãĄŚãĆŃçŢřåÿÿæČĚåăśãĄőåĞžåŁŻãĄńéŰćãĄŹãĆŃåőŽç¿ľãĆŠè

|                        | TAUIU II. ULAUZUALŲZUAVAUDE                                                     |            |
|------------------------|---------------------------------------------------------------------------------|------------|
| èĺ∎åőŽåĂď              | åEĚåőź                                                                          | åLlæIJ§åĂď |
| save-errors            | ãĆůãČŁãČłãĆłåśŢéŰŃæŹĆãĄőçŢřåÿÿèĺŸè£řãĆĎãĂĄæŢťäŘÍkæĂğãĄőäÿ∎æ∎čãĄńéŰ              |            |
|                        | errosãĆĺãČsãČEãĆčãČEãĆč                                                         |            |
|                        | ãAńåŕ¿ãAŹãĆŃåĞžåŁŻåĞęçŘĘãĄŇèąŇãĆŔãĆŇãĄ¿ãĄŹãÅĆ                                   |            |
| save-duplicates        | ãĆůãČŁãČłãĆłåśŢéŰŃæŹĆãĄőåőŽç¿l'éĞæd'ĞæČĚåăśãĄ <del>őåďžåŁ</del> ŻæŇĞåőŽãĂĆâĂŹtı |            |
|                        | duplicatesãĆĺãČsãČEãĆčãČEãĆč                                                    |            |
|                        | ãĄńåŕ¿ãĄŹãĆŃåĞžåŁŻåĞęçŘĘãĄŇèąŇãĆŔãĆŇãĄ¿ãĄŹãÅĆ                                   |            |
| save-errors_collection | åŘĎçĺőèĺ∎åőŽãČŢãĆąãĆďãČńãĄőçŢřåÿÿãĄńéŰćãĄŹãĆŃæČàĚ䤜ãĄőåĞžåŁŻæŇĞåőŻ               |            |
|                        | erros_collectionãĆĺãČşãČĘãĆčãČĘãĆč                                              |            |
|                        | ãĄńåŕ¿ãĄŹãĆŃåĞžåŁŻåĞęçŘĘãĄŇèąŇãĆŔãĆŇãĄ¿ãĄŹãĂĆãĂĆ                                |            |

 $Table 11: \hat{a} = \hat{a} \times \hat{b} = \hat{a} \times \hat{c}$ 

# CHAPTER 27

# OOBãĄőèĺ**■**åőŽ

<span id="page-226-0"></span>OOB(Out of Band)åĞęçŘĘãAńãAŕãĂĄä¡£çŤĺãĄŹãĆŃOOBãĄőæľ §èČ¡æŕŐãĄńPythonãĆŕãČľ ãĆźãĄŇå£ĚèęĄãĄğãĄŹãĂĆ ãĄŞãĄőãĆŕãČľãĆźãĄŕAIMLãĄőoobèęĄçť ăãĄğåijŢãĄ∎æÿąãĄŢãĆŇãĄ§æŰĞå∎ŮåĹŮãĆŠåijŢæŢřãĄĺãĄŮãĄęåĞęçŘĘãĄŮãĂĄå

äżěäÿŃãĄŕãĂĄåŕ¿èľśãĆĺãČşãĆÿãČşãĄŇä£İæŇĄãĄŹãĆŃåő§èčĚãĆŕãČľãĆźãĄőä¿ŃãĄğãĄŹãĂĆåő§èąŇéŰćæŢřåĘĚãĄŕåijŢæŢř åő§éŽŻãĄńåĹľçŤĺãĄŹãĆŃåăť åŘĹāĄŕãĂĄåĂŃãĂĚãĄőãĆůãĆźãČĘãČăÄĄńå£IJãĄŸãĄ§åő§èčĚãĄŇå£ĚèęĄãĄğãĄŹãĂĆ

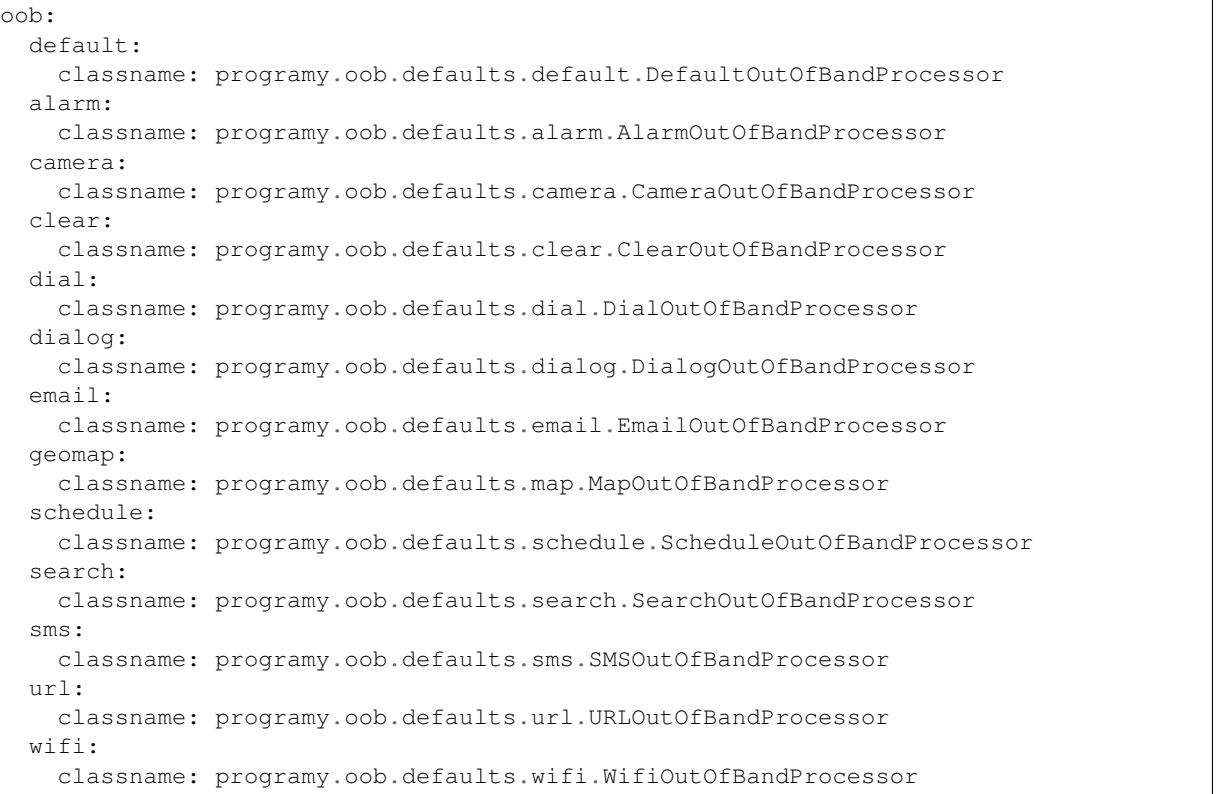

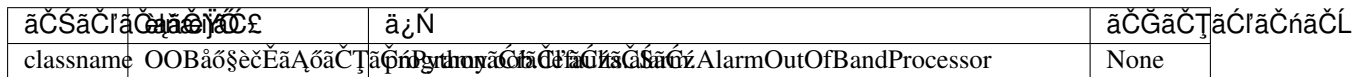

 $\rm OOB$  $\rm OOB$ ã<br/>Ą $\rm G\ddot{a} \ddot{G} e$ ç ŘEæ $\rm U\acute{z} x$ ş Ţã<br/>Ą $\rm A\ddot{a} \ddot{A} \dot{C}$ ã  $\rm A\ddot{C} \dot{C}$ šá <br> ŔĆç<br/>  $\rm E\ddot{a} \ddot{A} \ddot{C}$